**Repositorio Digital USM https://repositorio.usm.cl**

Tesis USM TESIS de Pregrado de acceso ABIERTO

2016

# OPTIMIZACIÓN DE LA RUTA DE FABRICACIÓN DE UN PRODUCTO EN UNA RED-PLATAFORMA DE PYMES USANDO ALGORITMOS GENÉTICOS

ZAMORA BASCUÑÁN, FRANCISCO JOSÉ

http://hdl.handle.net/11673/23376 Repositorio Digital USM, UNIVERSIDAD TECNICA FEDERICO SANTA MARIA

## **UNIVERSIDAD TÉCNICA FEDERICO SANTA MARÍA**

## **DEPARTAMENTO DE INGENIERÍA MECÁNICA**

## **VALPARAÍSO – CHILE**

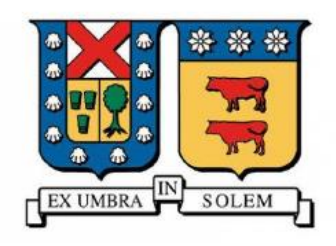

# OPTIMIZACIÓN DE LA RUTA DE FABRICACIÓN DE UN PRODUCTO EN UNA RED-PLATAFORMA DE PYMES USANDO ALGORITMOS GENÉTICOS.

## **FRANCISCO JOSÉ ZAMORA BASCUÑÁN**

MEMORIA DE TITULACIÓN PARA OPTAR AL TÍTULO DE: INGENIERO CIVIL MECÁNICO MENCIÓN PRODUCCIÓN

**PROFESOR GUÍA: DR.-ING. LUIS PÉREZ POZO PROFESOR CORREFERENTE: DR.-ING. JAIME NÚÑEZ SEGOVIA PROFESOR CORREFERENTE: DR.-ING. ORLANDO DURÁN ACEVEDO**

Octubre 2016

## <span id="page-2-0"></span>**DEDICATORIA**

*Este trabajo de título se lo dedico a mi Dios interior quien me guía y seguirá guiando.*

*A mi Familia quienes por ellos soy lo que soy y al amor incondicional de mi Madre.*

*A mis Compañeros y Amigos que me apoyaron en toda circunstancia.*

#### **AGRADECIMIENTOS**

<span id="page-3-0"></span>Quiero agradecer el apoyo de mi familia que estuvo detrás de mí apoyándome en cada paso que daba en el transcurso de mi educación y en mi vida. En especial a mi madre por criarme, entregarme los valores que tengo y tener el privilegio de recibir su gran amor.

Gracias a la infinita paciencia de mis profesores que me apoyaron en esta etapa y agradecido que puedan ofrecer las herramientas necesarias para que un Sansano pueda defenderse en el mundo profesional.

Gracias a mis amigos y compañeros por entregarme momentos increíblemente valiosos en los estudios, los tiempos libres y en la jarana.

Y a todas las personas que me brindaron su cariño.

#### **RESUMEN**

<span id="page-4-0"></span>El presente trabajo de titulación consiste en proponer como solución, un modelo de optimización meta-heurística basada en Algoritmos Genéticos, para la problemática de generar una ruta de fabricación y encontrar la mejor red activa para un pedido en una red-plataforma de PYMEs manufactureras. El modelo propuesto, optimiza los criterios correspondientes a costos y tiempos para la elaboración del producto, además considera los conceptos de cooperación-confianza entre empresas y especialización de cada una, como dos criterios adicionales.

Para abordar el problema, se definen las variables más importantes que representen a la red-plataforma de PYMEs y al pedido del proyecto en la etapa de modelamiento lógico. El algoritmo implementado se desarrolla con la ayuda del Toolbox de Optimización MATLAB y el ingreso de datos se vincula a un archivo de extensión Excel.

Para analizar el desempeño de la ejecución del AG propuesto, se realizaron tres procedimientos y se concluye que el modelo satisface distintas condiciones del programador, arrojando soluciones óptimas a cada problemática. El presupuesto y el tiempo de plazo del pedido es un factor determinante para obtener una red activa con mayores indicadores de cooperación y especialidad. Finalmente, el uso correcto del algoritmo depende de una buena planificación en la etapa del modelamiento lógico del pedido, acorde con las actividades que ofrece la red-plataforma de PYMEs.

#### **ABSTRACT**

<span id="page-5-0"></span>The purpose of this study is to provide a solution for critical fabrication routes and finding the best active network in a net-platform of small and mid size companies by using meta-heuristic optimizations through genetic algorithms. The model proposed in this study optimizes all the criterions regarding time and costs of manufacturing. It also considers concepts of cooperation-trust between companies and specialization as two additional criterions.

To face the problem, the most important variables of the net-platform and the product are defined in the logic modeling stage. The implemented algorithm is developed with the MATLAB Optimization ToolBox and the data input is linked to an Excel file.

To analyze the performance of the proposed genetic algorithm, three procedures were made. All of them correctly satisfied all the conditions made by the programmer, obtaining optimal solutions. The budget and delivery time are key factors to obtain an active network with better cooperation and specialization. Finally, the correct use of the algorithm is done after doing a good planning in the logic-modeling stage, in accordance with the activities offered by the net-platform of companies.

## **GLOSARIO**

- <span id="page-6-0"></span>**MATLAB** Matrix Laboratory, Software matemático de procesamiento y trabajo con matrices.
- **TOOLBOX** Caja de Herramientas incorporadas para simplificar la programación al dar instrucciones personalizadas.
- **POBLACIÓN** Representa al total de individuos existentes en cada generación. Está conformada por un conjunto de cromosomas o posibles soluciones.
- **CROMOSOMA** Es una posible solución al problema que se desea resolver, también se denomina a un cromosoma como individuo por las características de éste.
- **GENOTIPO** Es la información que contiene cada cromosoma, cada elemento de la cadena se denomina Gen.
- **FENOTIPO** Es la manifestación de la información genética de cada cromosoma (genotipo), esto se visualiza a través de su desempeño en la función Fitness.
- **FITNESS** Función objetivo a optimizar mediante el Algoritmo Genético.
- **GEN** Elemento del cromosoma que contiene la información de una variable.
- **PLATAFORMA DE PYMEs** Conjunto de PYMEs que conforma una red cooperativa para el trabajo en conjunto de proyectos.
- **RED ACTIVA** Conjunto de PYMES de la plataforma de empresas que participa en un proyecto en particular.

## **NOMENCLATURA**

<span id="page-7-0"></span>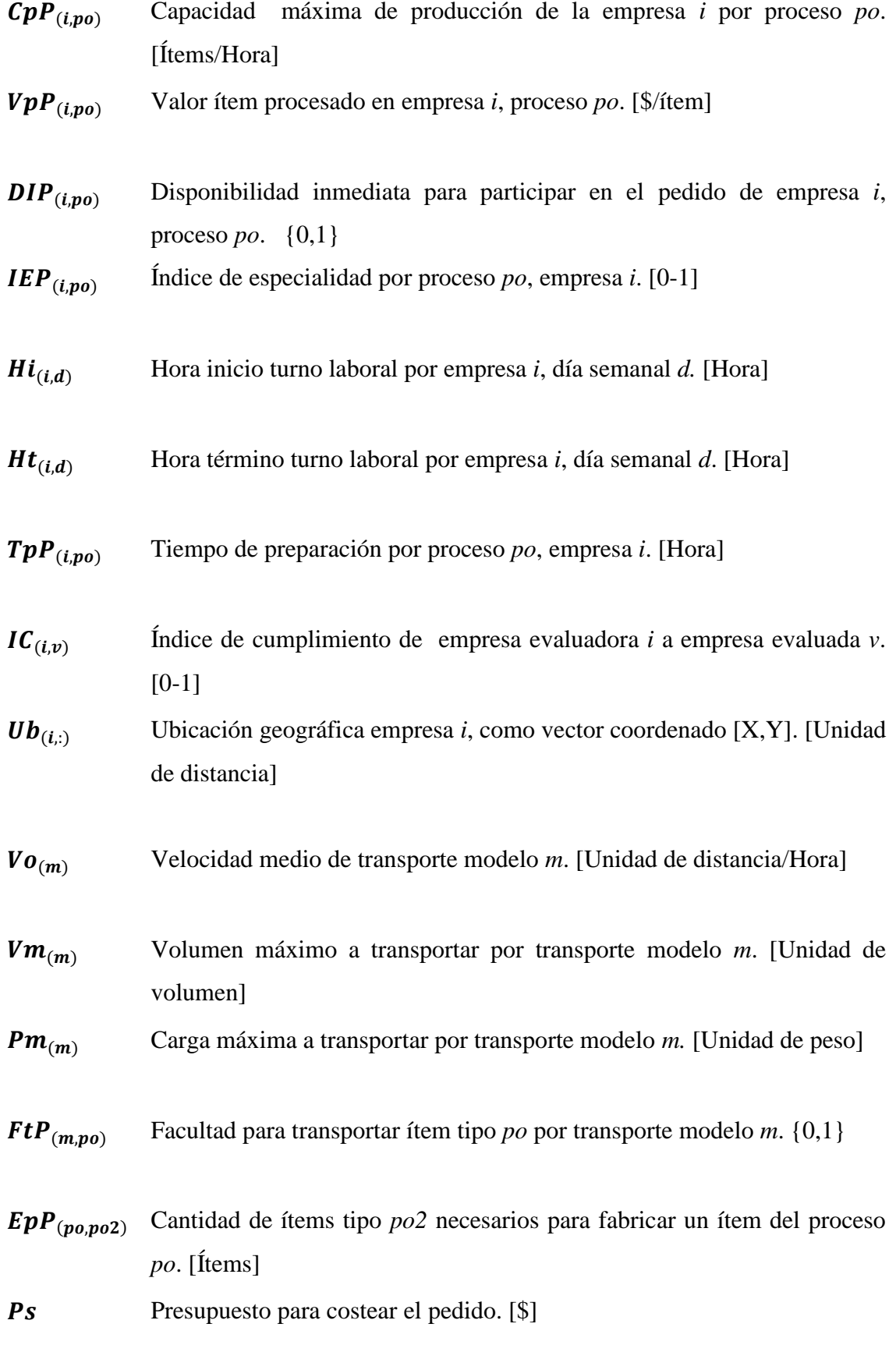

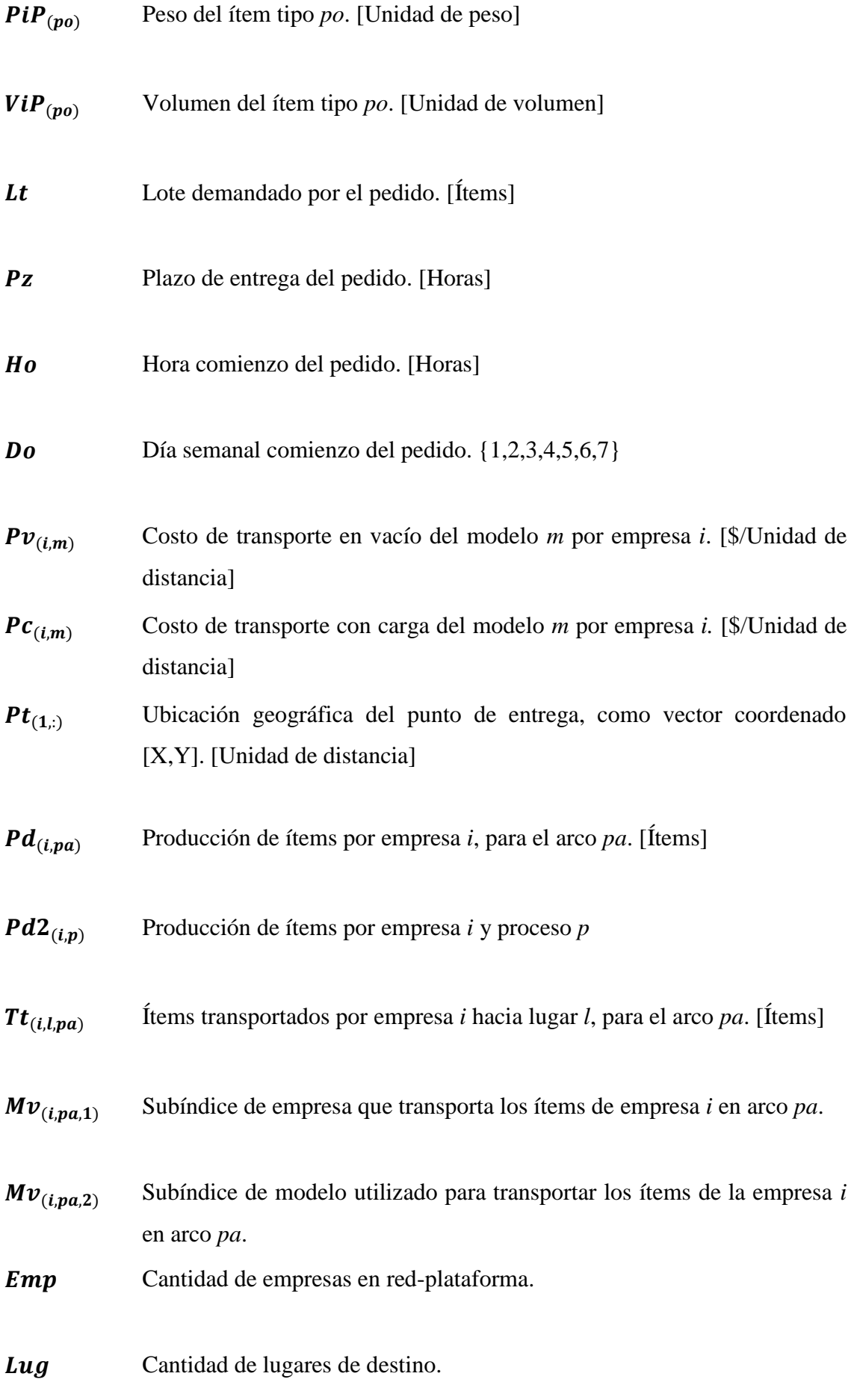

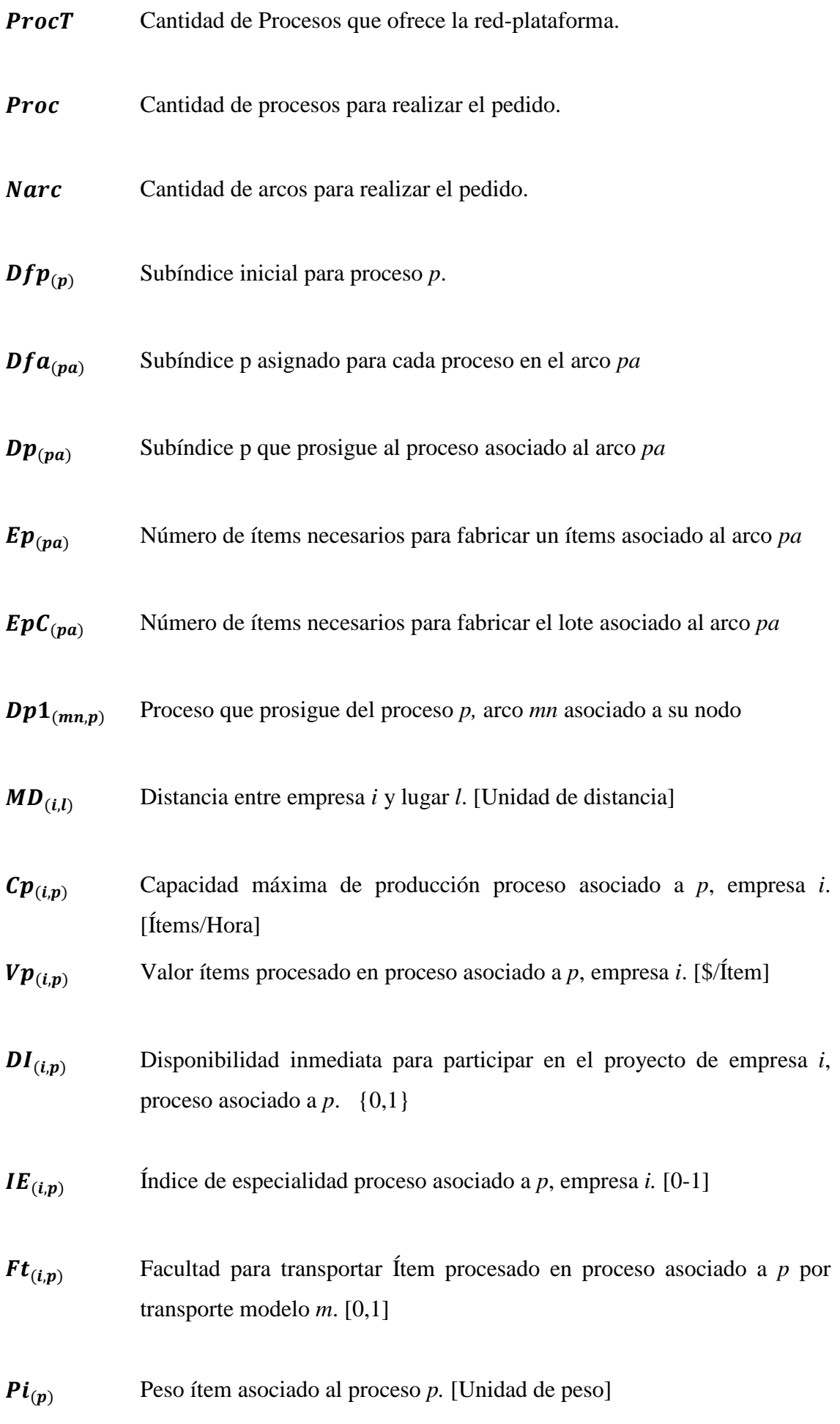

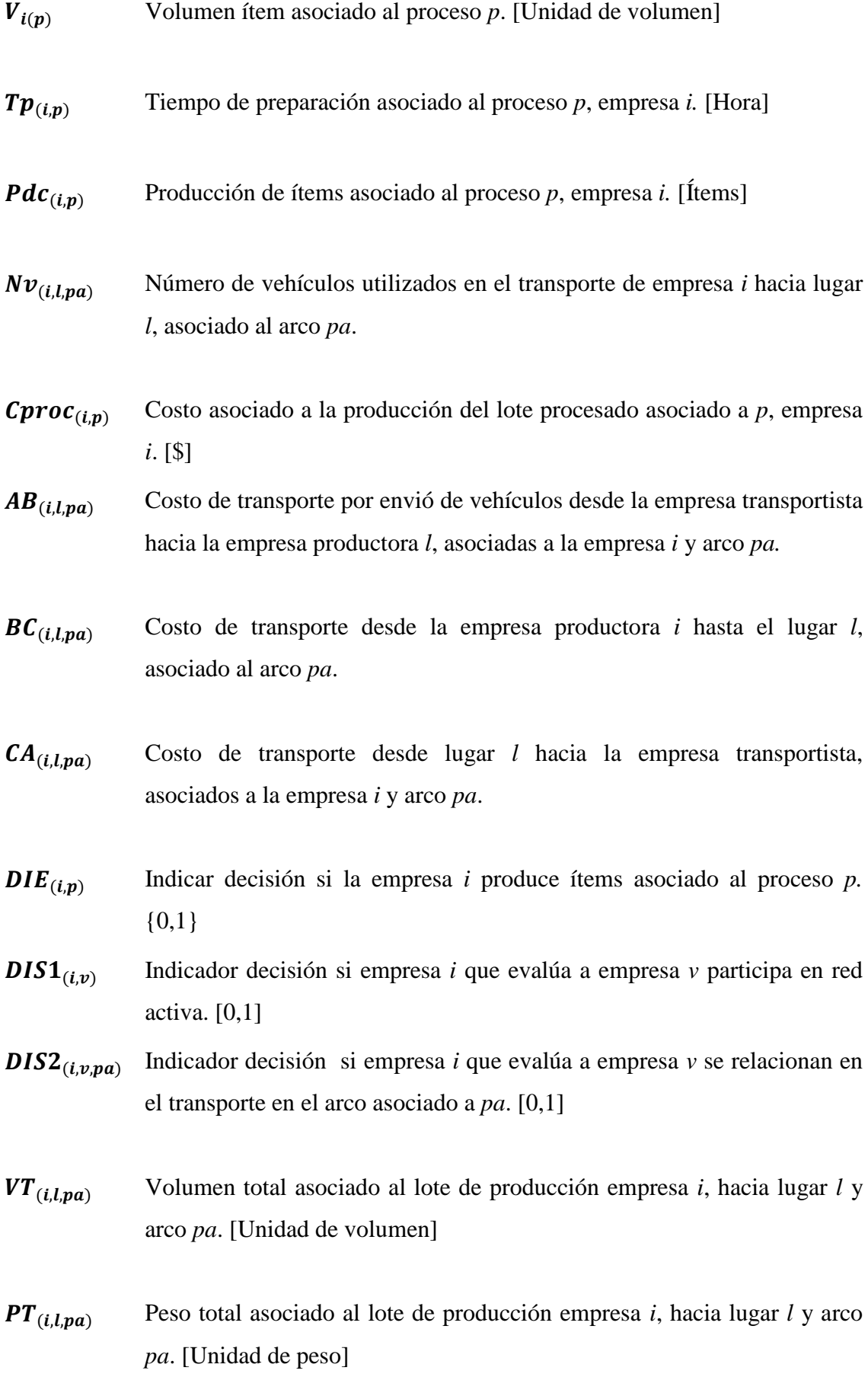

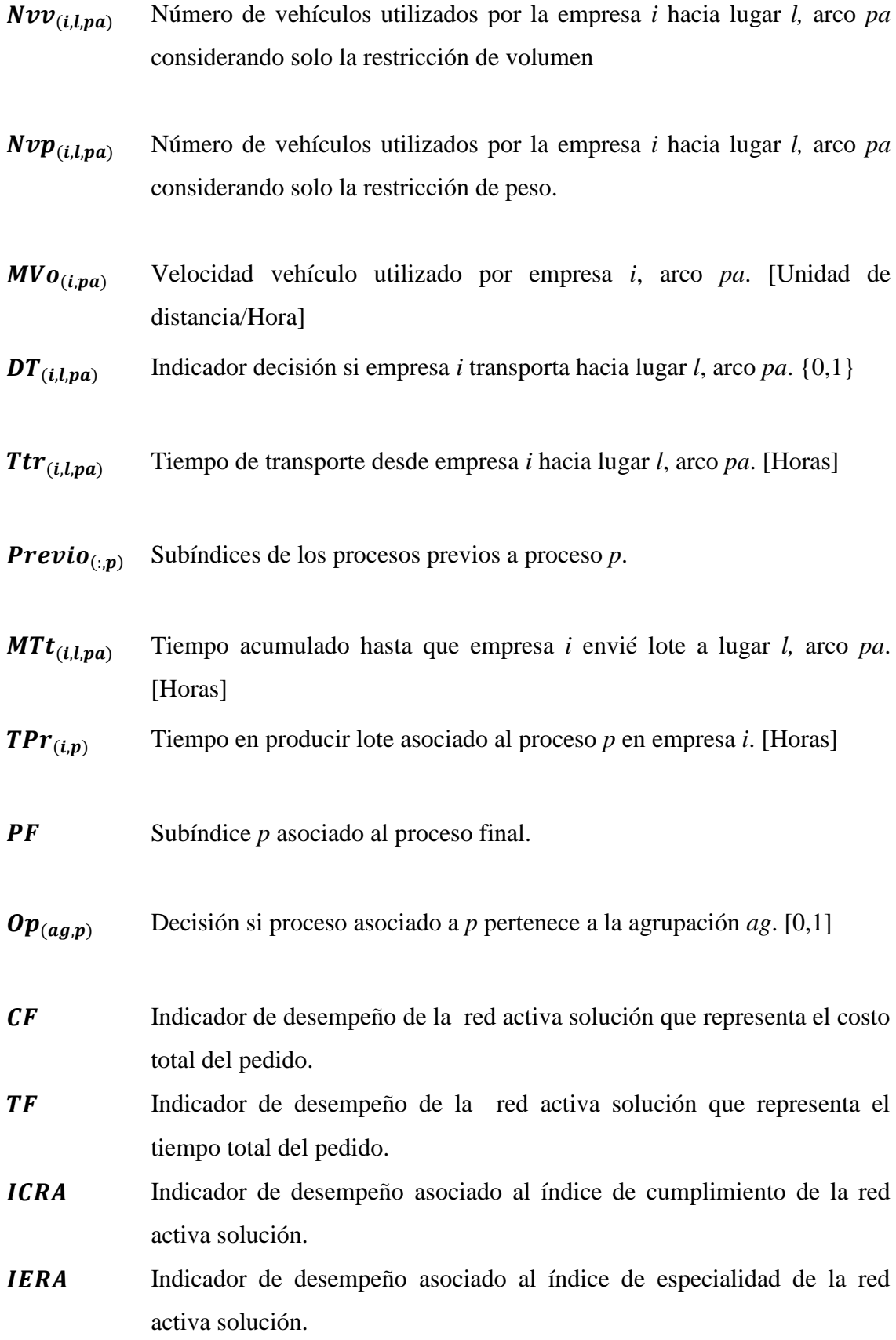

# ÍNDICE GENERAL

<span id="page-12-0"></span>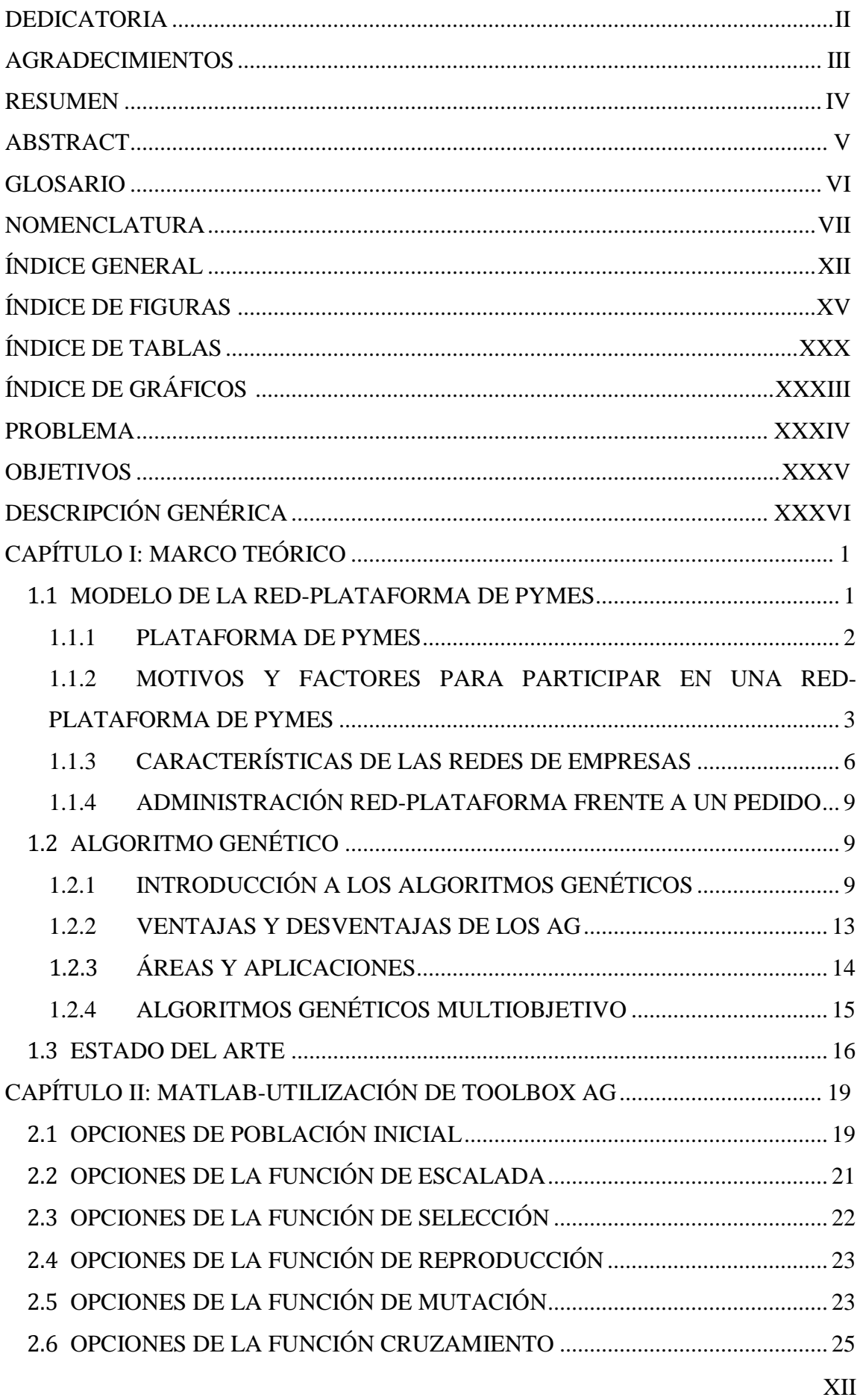

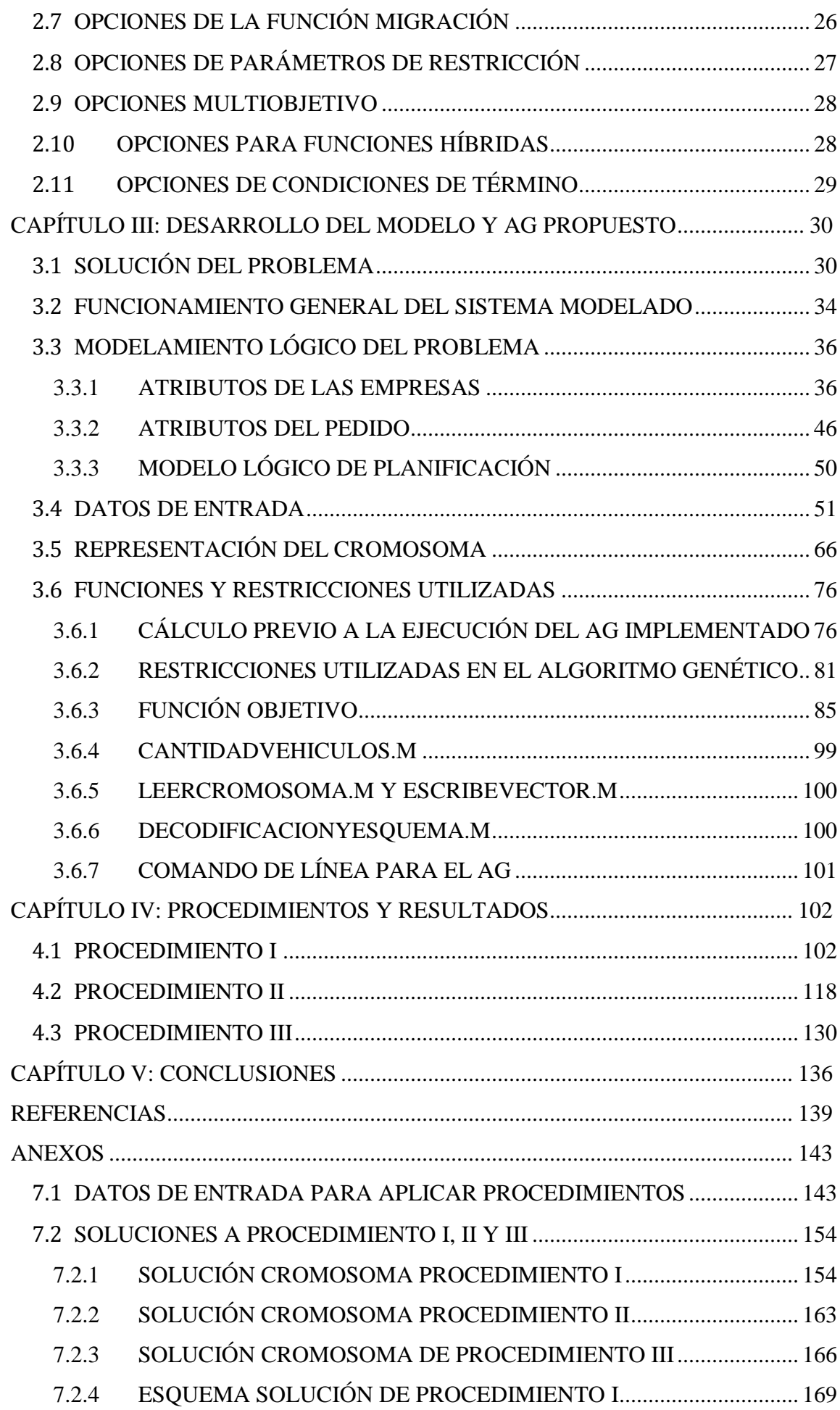

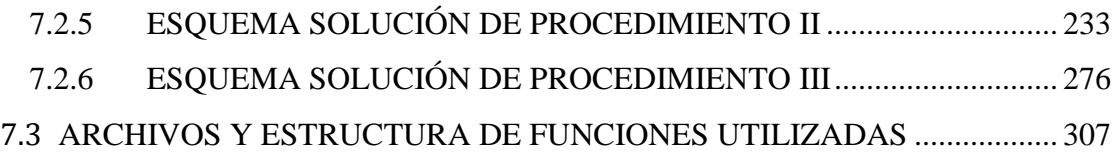

# <span id="page-15-0"></span>ÍNDICE DE FIGURAS

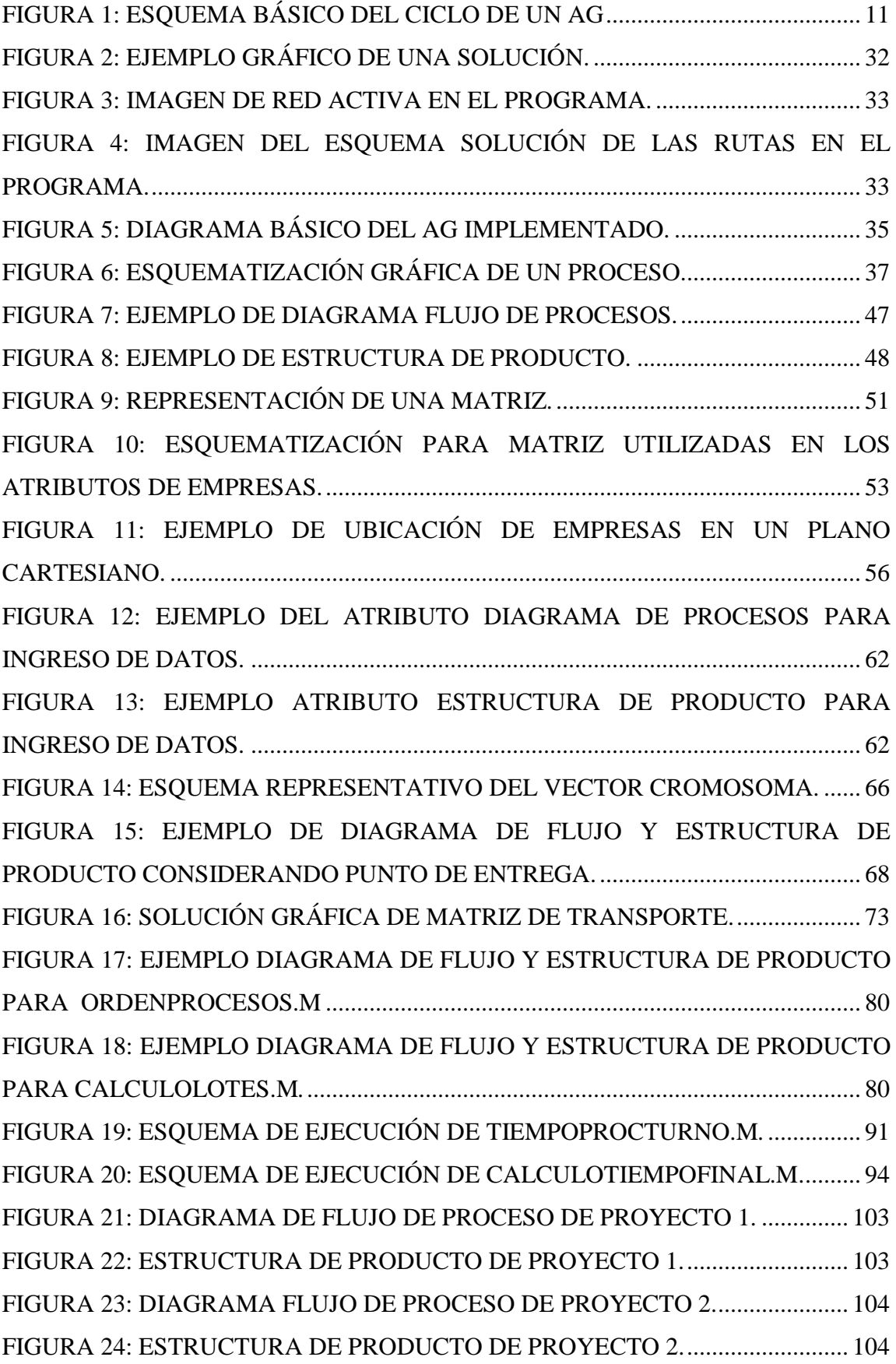

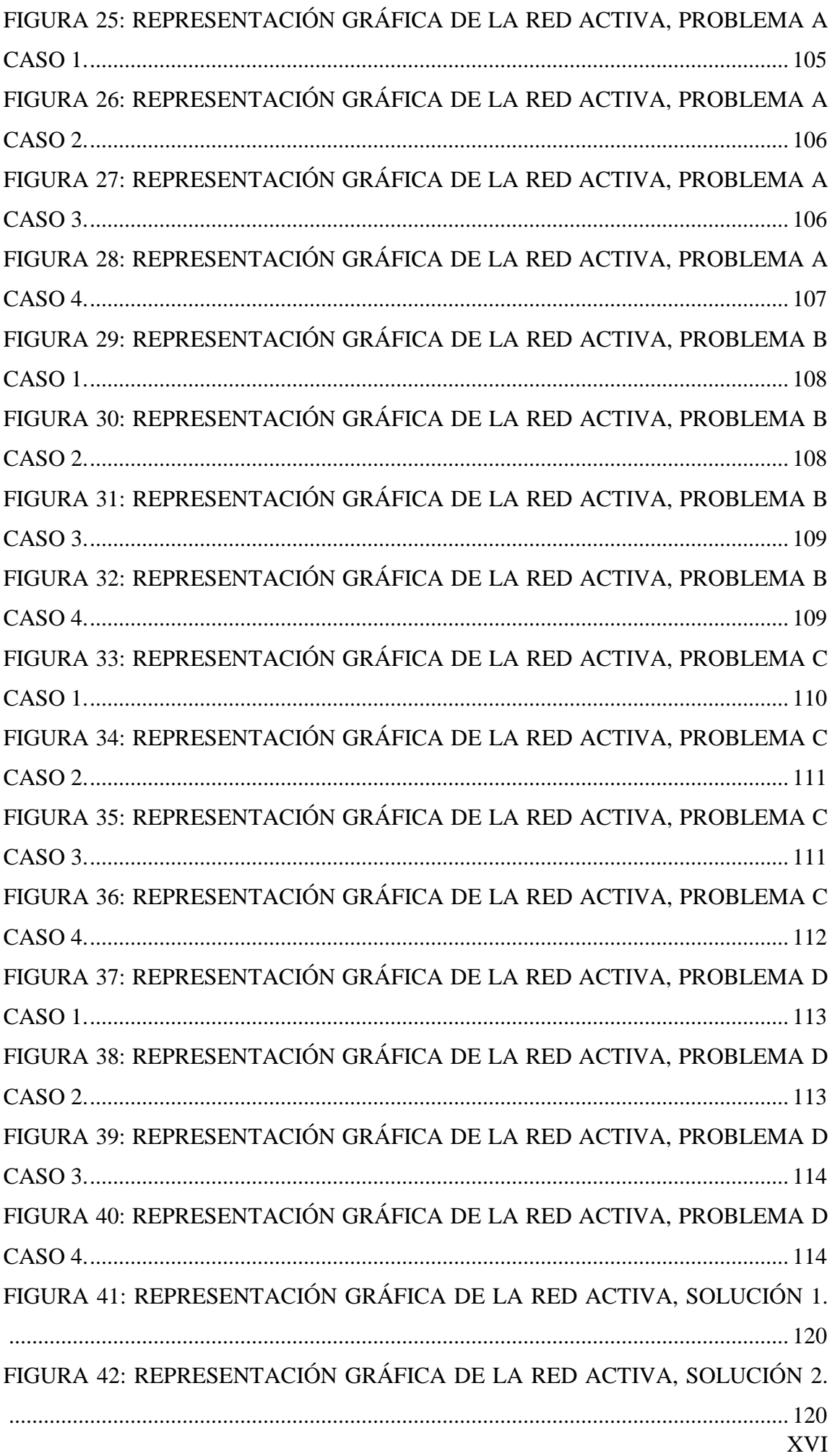

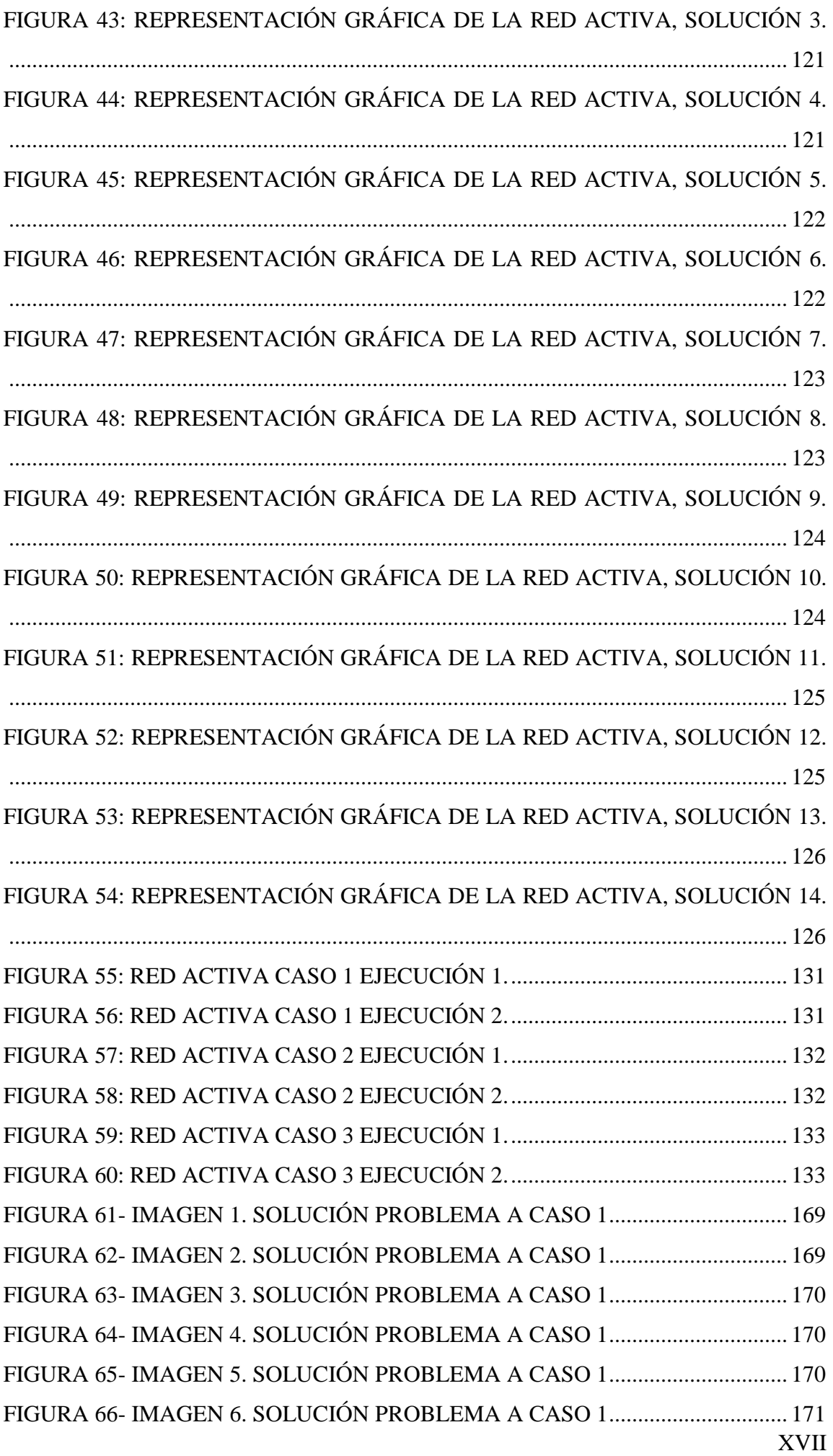

XVIII FIGURA 67- [IMAGEN 7. SOLUCIÓN PROBLEMA A CASO 1...............................](#page-207-1) 171 FIGURA 68- [IMAGEN 8. SOLUCIÓN PROBLEMA A CASO 1...............................](#page-207-2) 171 FIGURA 69- [IMAGEN 9. SOLUCIÓN PROBLEMA A CASO 1...............................](#page-208-0) 172 FIGURA 70- [IMAGEN 1. SOLUCIÓN PROBLEMA A CASO 2...............................](#page-208-1) 172 FIGURA 71- IMAGEN 2. [SOLUCIÓN PROBLEMA A CASO 2...............................](#page-208-2) 172 FIGURA 72- [IMAGEN 3. SOLUCIÓN PROBLEMA A CASO 2...............................](#page-209-0) 173 FIGURA 73- [IMAGEN 4. SOLUCIÓN PROBLEMA A CASO 2...............................](#page-209-1) 173 FIGURA 74- [IMAGEN 5. SOLUCIÓN PROBLEMA A CASO 2...............................](#page-209-2) 173 FIGURA 75- [IMAGEN 6. SOLUCIÓN PROBLEMA A CASO 2...............................](#page-210-0) 174 FIGURA 76- [IMAGEN 7. SOLUCIÓN PROBLEMA A CASO 2...............................](#page-210-1) 174 FIGURA 77- [IMAGEN 8. SOLUCIÓN PROBLEMA A CASO 2...............................](#page-210-2) 174 FIGURA 78- [IMAGEN 9. SOLUCIÓN PROBLEMA A CASO 2...............................](#page-211-0) 175 FIGURA 79- [IMAGEN 1. SOLUCIÓN PROBLEMA A CASO 3...............................](#page-211-1) 175 FIGURA 80- [IMAGEN 2. SOLUCIÓN PROBLEMA A CASO 3...............................](#page-211-2) 175 FIGURA 81- [IMAGEN 3. SOLUCIÓN PROBLEMA A CASO 3...............................](#page-212-0) 176 FIGURA 82- [IMAGEN 4. SOLUCIÓN PROBLEMA A CASO 3...............................](#page-212-1) 176 FIGURA 83- [IMAGEN 5. SOLUCIÓN PROBLEMA A CASO 3...............................](#page-212-2) 176 FIGURA 84- [IMAGEN 6. SOLUCIÓN PROBLEMA A CASO 3...............................](#page-213-0) 177 FIGURA 85- [IMAGEN 7. SOLUCIÓN PROBLEMA A CASO 3...............................](#page-213-1) 177 FIGURA 86- [IMAGEN 8. SOLUCIÓN PROBLEMA A CASO 3...............................](#page-213-2) 177 FIGURA 87- [IMAGEN 9. SOLUCIÓN PROBLEMA A CASO 3...............................](#page-214-0) 178 FIGURA 88- [IMAGEN 1. SOLUCIÓN PROBLEMA A CASO 4...............................](#page-214-1) 178 FIGURA 89- [IMAGEN 2. SOLUCIÓN PROBLEMA A CASO 4...............................](#page-214-2) 178 FIGURA 90- [IMAGEN 3. SOLUCIÓN PROBLEMA A CASO 4...............................](#page-215-0) 179 FIGURA 91- [IMAGEN 4. SOLUCIÓN PROBLEMA A CASO 4...............................](#page-215-1) 179 FIGURA 92- [IMAGEN 5. SOLUCIÓN PROBLEMA A CASO 4...............................](#page-215-2) 179 FIGURA 93- [IMAGEN 6. SOLUCIÓN PROBLEMA A CASO 4...............................](#page-216-0) 180 FIGURA 94- [IMAGEN 7. SOLUCIÓN PROBLEMA A CASO 4...............................](#page-216-1) 180 FIGURA 95- [IMAGEN 8. SOLUCIÓN PROBLEMA A CASO 4...............................](#page-216-2) 180 FIGURA 96- [IMAGEN 9. SOLUCIÓN PROBLEMA A CASO 4...............................](#page-217-0) 181 FIGURA 97- [IMAGEN 1. SOLUCIÓN PROBLEMA B CASO 1...............................](#page-217-1) 181 FIGURA 98- [IMAGEN 2. SOLUCIÓN PROBLEMA B CASO 1...............................](#page-217-2) 181 FIGURA 99- [IMAGEN 3. SOLUCIÓN PROBLEMA B CASO 1...............................](#page-218-0) 182 FIGURA 100- [IMAGEN 4. SOLUCIÓN PROBLEMA B CASO 1.............................](#page-218-1) 182 FIGURA 101- [IMAGEN 5. SOLUCIÓN PROBLEMA B CASO 1.............................](#page-218-2) 182 FIGURA 102- [IMAGEN 6. SOLUCIÓN PROBLEMA B CASO 1.............................](#page-219-0) 183

XIX FIGURA 103- [IMAGEN 7. SOLUCIÓN PROBLEMA B CASO 1.............................](#page-219-1) 183 FIGURA 104- [IMAGEN 8. SOLUCIÓN PROBLEMA B CASO 1.............................](#page-219-2) 183 FIGURA 105- [IMAGEN 9. SOLUCIÓN PROBLEMA B CASO 1.............................](#page-220-0) 184 FIGURA 106- [IMAGEN 10. SOLUCIÓN PROBLEMA B CASO 1...........................](#page-220-1) 184 FIGURA 107- [IMAGEN 11. SOLUCIÓN PROBLEMA B CASO 1...........................](#page-220-2) 184 FIGURA 108- [IMAGEN 12. SOLUCIÓN PROBLEMA B CASO 1...........................](#page-221-0) 185 FIGURA 109- [IMAGEN 13. SOLUCIÓN PROBLEMA B CASO 1...........................](#page-221-1) 185 FIGURA 110- [IMAGEN 14. SOLUCIÓN PROBLEMA B CASO 1...........................](#page-221-2) 185 FIGURA 111- [IMAGEN 15. SOLUCIÓN PROBLEMA B CASO 1...........................](#page-222-0) 186 FIGURA 112- [IMAGEN 1. SOLUCIÓN PROBLEMA B CASO 2.............................](#page-222-1) 186 FIGURA 113- [IMAGEN 2. SOLUCIÓN PROBLEMA B CASO 2.............................](#page-222-2) 186 FIGURA 114- [IMAGEN 3. SOLUCIÓN PROBLEMA B CASO 2.............................](#page-223-0) 187 FIGURA 115- [IMAGEN 4. SOLUCIÓN PROBLEMA B CASO 2.............................](#page-223-1) 187 FIGURA 116- [IMAGEN 5. SOLUCIÓN PROBLEMA B CASO 2.............................](#page-223-2) 187 FIGURA 117- [IMAGEN 6. SOLUCIÓN PROBLEMA B CASO 2.............................](#page-224-0) 188 FIGURA 118- [IMAGEN 7. SOLUCIÓN PROBLEMA B CASO 2.............................](#page-224-1) 188 FIGURA 119- [IMAGEN 8. SOLUCIÓN PROBLEMA B CASO 2.............................](#page-224-2) 188 FIGURA 120- [IMAGEN 9. SOLUCIÓN PROBLEMA B CASO 2.............................](#page-225-0) 189 FIGURA 121- [IMAGEN 10. SOLUCIÓN PROBLEMA B CASO 2...........................](#page-225-1) 189 FIGURA 122- [IMAGEN 11. SOLUCIÓN PROBLEMA B CASO 2...........................](#page-225-2) 189 FIGURA 123- [IMAGEN 12. SOLUCIÓN PROBLEMA B CASO 2...........................](#page-226-0) 190 FIGURA 124- [IMAGEN 13. SOLUCIÓN PROBLEMA B CASO 2...........................](#page-226-1) 190 FIGURA 125- [IMAGEN 14. SOLUCIÓN PROBLEMA B CASO 2...........................](#page-226-2) 190 FIGURA 126- [IMAGEN 15. SOLUCIÓN PROBLEMA B CASO 2...........................](#page-227-0) 191 FIGURA 127- [IMAGEN 1. SOLUCIÓN PROBLEMA B CASO 3.............................](#page-227-1) 191 FIGURA 128- [IMAGEN 2. SOLUCIÓN PROBLEMA B CASO 3.............................](#page-227-2) 191 FIGURA 129- [IMAGEN 3. SOLUCIÓN PROBLEMA B CASO 3.............................](#page-228-0) 192 FIGURA 130- [IMAGEN 4. SOLUCIÓN PROBLEMA B CASO 3.............................](#page-228-1) 192 FIGURA 131- [IMAGEN 5. SOLUCIÓN PROBLEMA B CASO 3.............................](#page-228-2) 192 FIGURA 132- [IMAGEN 6. SOLUCIÓN PROBLEMA B CASO 3.............................](#page-229-0) 193 FIGURA 133- [IMAGEN 7. SOLUCIÓN PROBLEMA B CASO 3.............................](#page-229-1) 193 FIGURA 134- [IMAGEN 8. SOLUCIÓN PROBLEMA B CASO 3.............................](#page-229-2) 193 FIGURA 135- [IMAGEN 9. SOLUCIÓN PROBLEMA B CASO 3.............................](#page-230-0) 194 FIGURA 136- [IMAGEN 10. SOLUCIÓN PROBLEMA B CASO 3...........................](#page-230-1) 194 FIGURA 137- [IMAGEN 11. SOLUCIÓN PROBLEMA B CASO 3...........................](#page-230-2) 194 FIGURA 138- [IMAGEN 12. SOLUCIÓN PROBLEMA B CASO 3...........................](#page-231-0) 195

XX FIGURA 139- [IMAGEN 13. SOLUCIÓN PROBLEMA B CASO 3...........................](#page-231-1) 195 FIGURA 140- [IMAGEN 14. SOLUCIÓN PROBLEMA B CASO 3...........................](#page-231-2) 195 FIGURA 141- [IMAGEN 15. SOLUCIÓN PROBLEMA B CASO 3...........................](#page-232-0) 196 FIGURA 142- [IMAGEN 1. SOLUCIÓN PROBLEMA B CASO 4.............................](#page-232-1) 196 FIGURA 143- [IMAGEN 2. SOLUCIÓN PROBLEMA B CASO 4.............................](#page-232-2) 196 FIGURA 144- [IMAGEN 3. SOLUCIÓN PROBLEMA B CASO 4.............................](#page-233-0) 197 FIGURA 145- [IMAGEN 4. SOLUCIÓN PROBLEMA B CASO 4.............................](#page-233-1) 197 FIGURA 146- [IMAGEN 5. SOLUCIÓN PROBLEMA B CASO 4.............................](#page-233-2) 197 FIGURA 147- [IMAGEN 6. SOLUCIÓN PROBLEMA B CASO 4.............................](#page-234-0) 198 FIGURA 148- [IMAGEN 7. SOLUCIÓN PROBLEMA B CASO 4.............................](#page-234-1) 198 FIGURA 149- [IMAGEN 8. SOLUCIÓN PROBLEMA B CASO 4.............................](#page-234-2) 198 FIGURA 150- [IMAGEN 9. SOLUCIÓN PROBLEMA B CASO 4.............................](#page-235-0) 199 FIGURA 151- [IMAGEN 10. SOLUCIÓN PROBLEMA B CASO 4...........................](#page-235-1) 199 FIGURA 152- [IMAGEN 11. SOLUCIÓN PROBLEMA B CASO 4...........................](#page-235-2) 199 FIGURA 153- [IMAGEN 12. SOLUCIÓN PROBLEMA B CASO 4...........................](#page-236-0) 200 FIGURA 154- [IMAGEN 13. SOLUCIÓN PROBLEMA B CASO 4...........................](#page-236-1) 200 FIGURA 155- [IMAGEN 14. SOLUCIÓN PROBLEMA B CASO 4...........................](#page-236-2) 200 FIGURA 156- [IMAGEN 15. SOLUCIÓN PROBLEMA B CASO 4...........................](#page-237-0) 201 FIGURA 157- [IMAGEN 1. SOLUCIÓN PROBLEMA C CASO 1.............................](#page-237-1) 201 FIGURA 158- [IMAGEN 2. SOLUCIÓN PROBLEMA C CASO 1.............................](#page-237-2) 201 FIGURA 159- [IMAGEN 3. SOLUCIÓN PROBLEMA C CASO 1.............................](#page-238-0) 202 FIGURA 160- [IMAGEN 4. SOLUCIÓN PROBLEMA C CASO 1.............................](#page-238-1) 202 FIGURA 161- [IMAGEN 5. SOLUCIÓN PROBLEMA C CASO 1.............................](#page-238-2) 202 FIGURA 162- [IMAGEN 6. SOLUCIÓN PROBLEMA C CASO 1.............................](#page-239-0) 203 FIGURA 163- [IMAGEN 7. SOLUCIÓN PROBLEMA C CASO 1.............................](#page-239-1) 203 FIGURA 164- [IMAGEN 8. SOLUCIÓN PROBLEMA C CASO 1.............................](#page-239-2) 203 FIGURA 165- [IMAGEN 9. SOLUCIÓN PROBLEMA C CASO 1.............................](#page-240-0) 204 FIGURA 166- [IMAGEN 1. SOLUCIÓN PROBLEMA C CASO 2.............................](#page-240-1) 204 FIGURA 167- [IMAGEN 2. SOLUCIÓN PROBLEMA C CASO 2.............................](#page-240-2) 204 FIGURA 168- [IMAGEN 3. SOLUCIÓN PROBLEMA C CASO 2.............................](#page-241-0) 205 FIGURA 169- [IMAGEN 4. SOLUCIÓN PROBLEMA C CASO 2.............................](#page-241-1) 205 FIGURA 170- [IMAGEN 5. SOLUCIÓN PROBLEMA C CASO 2.............................](#page-241-2) 205 FIGURA 171- [IMAGEN 6. SOLUCIÓN PROBLEMA C CASO 2.............................](#page-242-0) 206 FIGURA 172- [IMAGEN 7. SOLUCIÓN PROBLEMA C CASO 2.............................](#page-242-1) 206 FIGURA 173- [IMAGEN 8. SOLUCIÓN PROBLEMA C CASO 2.............................](#page-242-2) 206 FIGURA 174- [IMAGEN 9. SOLUCIÓN PROBLEMA C CASO 2.............................](#page-243-0) 207

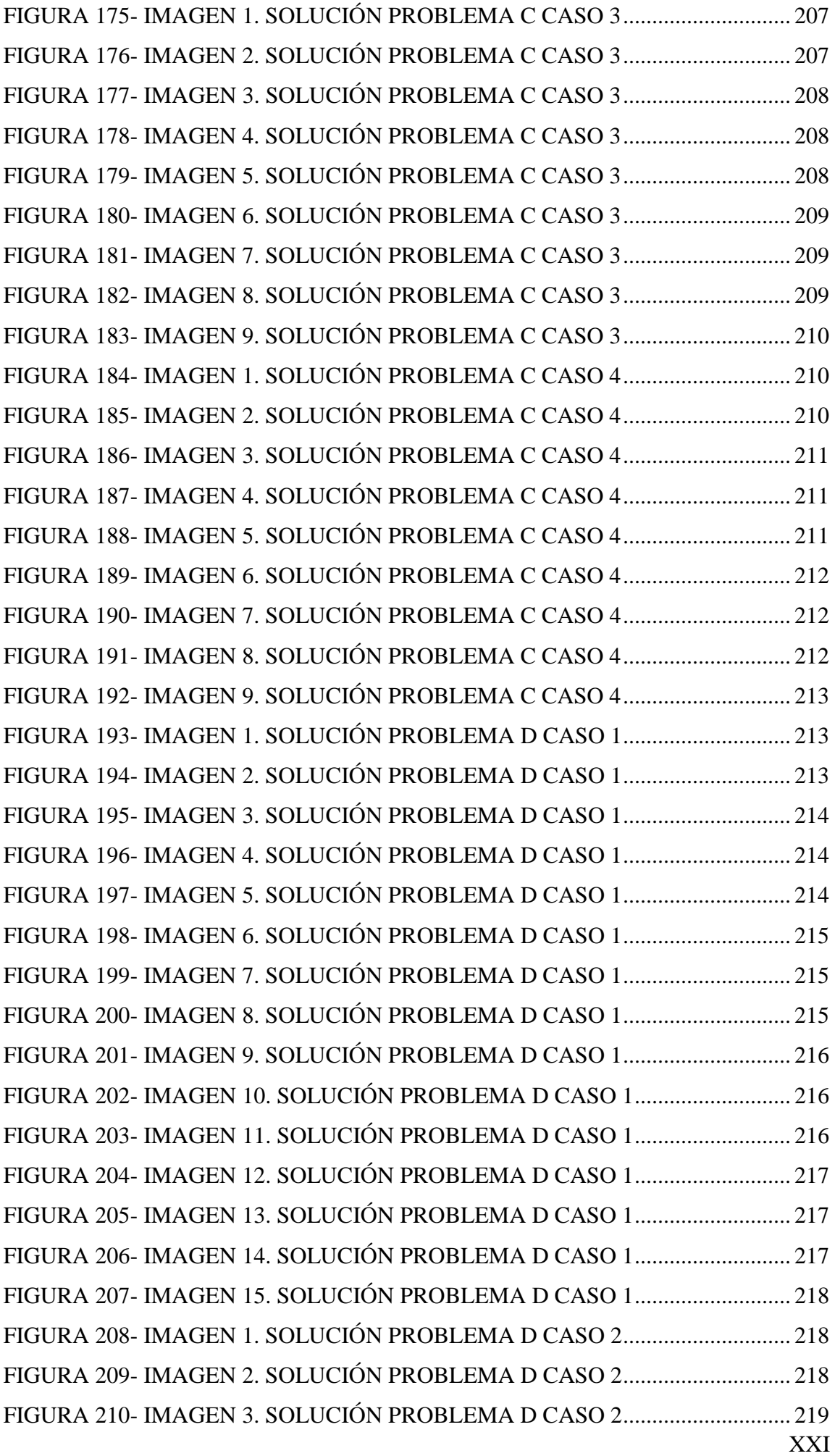

XXII FIGURA 211- [IMAGEN 4. SOLUCIÓN PROBLEMA D CASO 2.............................](#page-255-1) 219 FIGURA 212- [IMAGEN 5. SOLUCIÓN PROBLEMA D CASO 2.............................](#page-255-2) 219 FIGURA 213- [IMAGEN 6. SOLUCIÓN PROBLEMA D CASO 2.............................](#page-256-0) 220 FIGURA 214- [IMAGEN 7. SOLUCIÓN PROBLEMA D CASO 2.............................](#page-256-1) 220 FIGURA 215- [IMAGEN 8. SOLUCIÓN PROBLEMA D CASO 2.............................](#page-256-2) 220 FIGURA 216- [IMAGEN 9. SOLUCIÓN PROBLEMA D CASO 2.............................](#page-257-0) 221 FIGURA 217- [IMAGEN 10. SOLUCIÓN PROBLEMA D CASO 2...........................](#page-257-1) 221 FIGURA 218- [IMAGEN 11. SOLUCIÓN PROBLEMA D CASO 2...........................](#page-257-2) 221 FIGURA 219- [IMAGEN 12. SOLUCIÓN PROBLEMA D CASO 2...........................](#page-258-0) 222 FIGURA 220- [IMAGEN 13. SOLUCIÓN PROBLEMA D CASO 2...........................](#page-258-1) 222 FIGURA 221- [IMAGEN 14. SOLUCIÓN PROBLEMA D CASO 2...........................](#page-258-2) 222 FIGURA 222- [IMAGEN 15. SOLUCIÓN PROBLEMA D CASO 2...........................](#page-259-0) 223 FIGURA 223- [IMAGEN 1. SOLUCIÓN PROBLEMA D CASO 3.............................](#page-259-1) 223 FIGURA 224- [IMAGEN 2. SOLUCIÓN PROBLEMA D CASO 3.............................](#page-259-2) 223 FIGURA 225- [IMAGEN 3. SOLUCIÓN PROBLEMA D CASO 3.............................](#page-260-0) 224 FIGURA 226- [IMAGEN 4. SOLUCIÓN PROBLEMA D CASO 3.............................](#page-260-1) 224 FIGURA 227- [IMAGEN 5. SOLUCIÓN PROBLEMA D CASO 3.............................](#page-260-2) 224 FIGURA 228- [IMAGEN 6. SOLUCIÓN PROBLEMA D CASO 3.............................](#page-261-0) 225 FIGURA 229- [IMAGEN 7. SOLUCIÓN PROBLEMA D CASO 3.............................](#page-261-1) 225 FIGURA 230- [IMAGEN 8. SOLUCIÓN PROBLEMA D CASO 3.............................](#page-261-2) 225 FIGURA 231- [IMAGEN 9. SOLUCIÓN PROBLEMA D CASO 3.............................](#page-262-0) 226 FIGURA 232- [IMAGEN 10. SOLUCIÓN PROBLEMA D CASO 3...........................](#page-262-1) 226 FIGURA 233- [IMAGEN 11. SOLUCIÓN PROBLEMA D CASO 3...........................](#page-262-2) 226 FIGURA 234- [IMAGEN 12. SOLUCIÓN PROBLEMA D CASO](#page-263-0) 3........................... 227 FIGURA 235- [IMAGEN 13. SOLUCIÓN PROBLEMA D CASO 3...........................](#page-263-1) 227 FIGURA 236- [IMAGEN 14. SOLUCIÓN PROBLEMA D CASO 3...........................](#page-263-2) 227 FIGURA 237- [IMAGEN 15. SOLUCIÓN PROBLEMA D CASO 3...........................](#page-264-0) 228 FIGURA 238- [IMAGEN 1. SOLUCIÓN PROBLEMA D CASO 4.............................](#page-264-1) 228 FIGURA 239- [IMAGEN 2. SOLUCIÓN PROBLEMA D CASO 4.............................](#page-264-2) 228 FIGURA 240- [IMAGEN 3. SOLUCIÓN PROBLEMA D CASO 4.............................](#page-265-0) 229 FIGURA 241- [IMAGEN 4. SOLUCIÓN PROBLEMA D CASO 4.............................](#page-265-1) 229 FIGURA 242- [IMAGEN 5. SOLUCIÓN PROBLEMA D CASO 4.............................](#page-265-2) 229 FIGURA 243- [IMAGEN 6. SOLUCIÓN PROBLEMA D CASO 4.............................](#page-266-0) 230 FIGURA 244- [IMAGEN 7. SOLUCIÓN PROBLEMA D CASO 4.............................](#page-266-1) 230 FIGURA 245- [IMAGEN 8. SOLUCIÓN PROBLEMA D CASO 4.............................](#page-266-2) 230 FIGURA 246- [IMAGEN 9. SOLUCIÓN PROBLEMA D CASO 4.............................](#page-267-0) 231

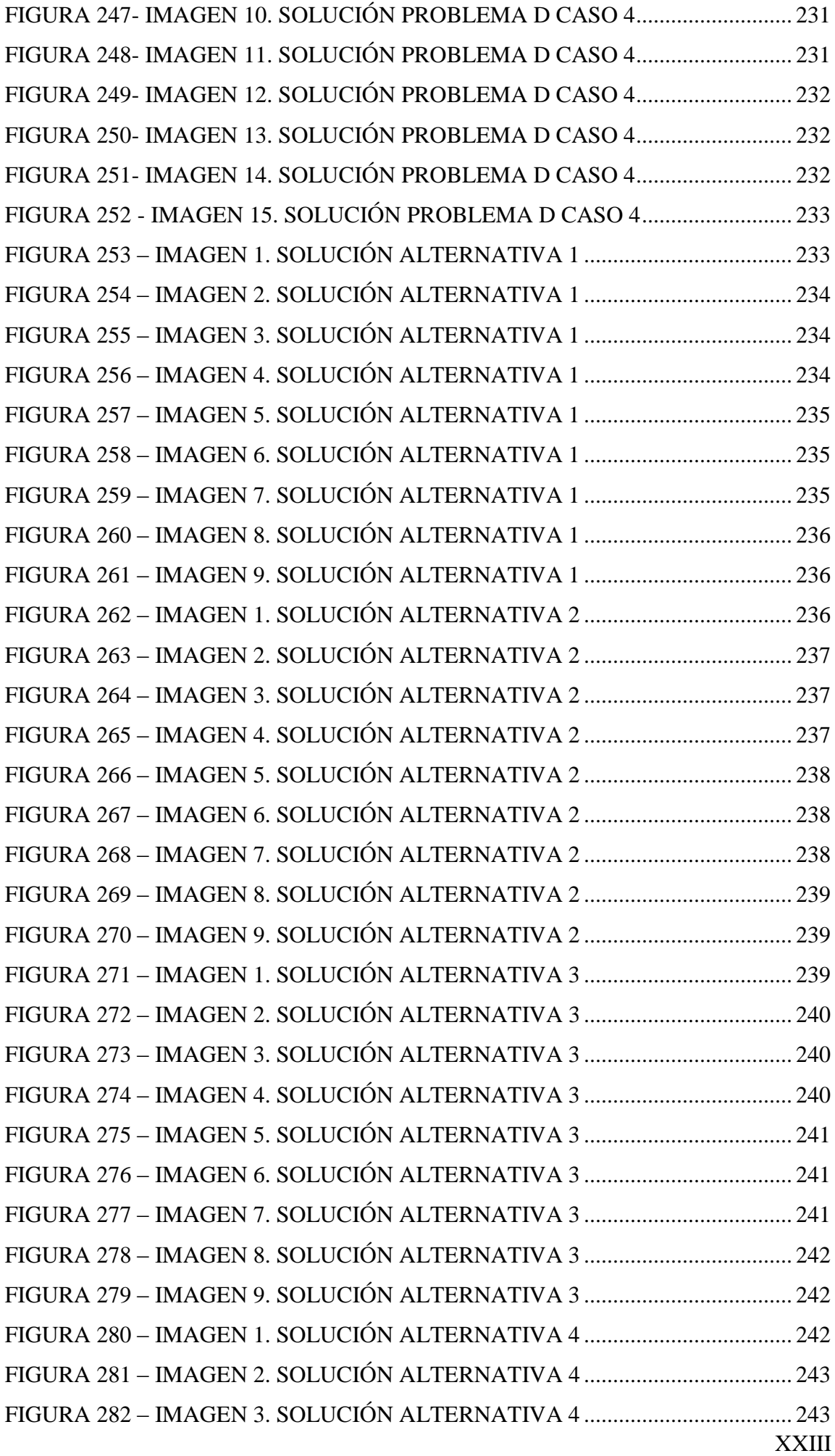

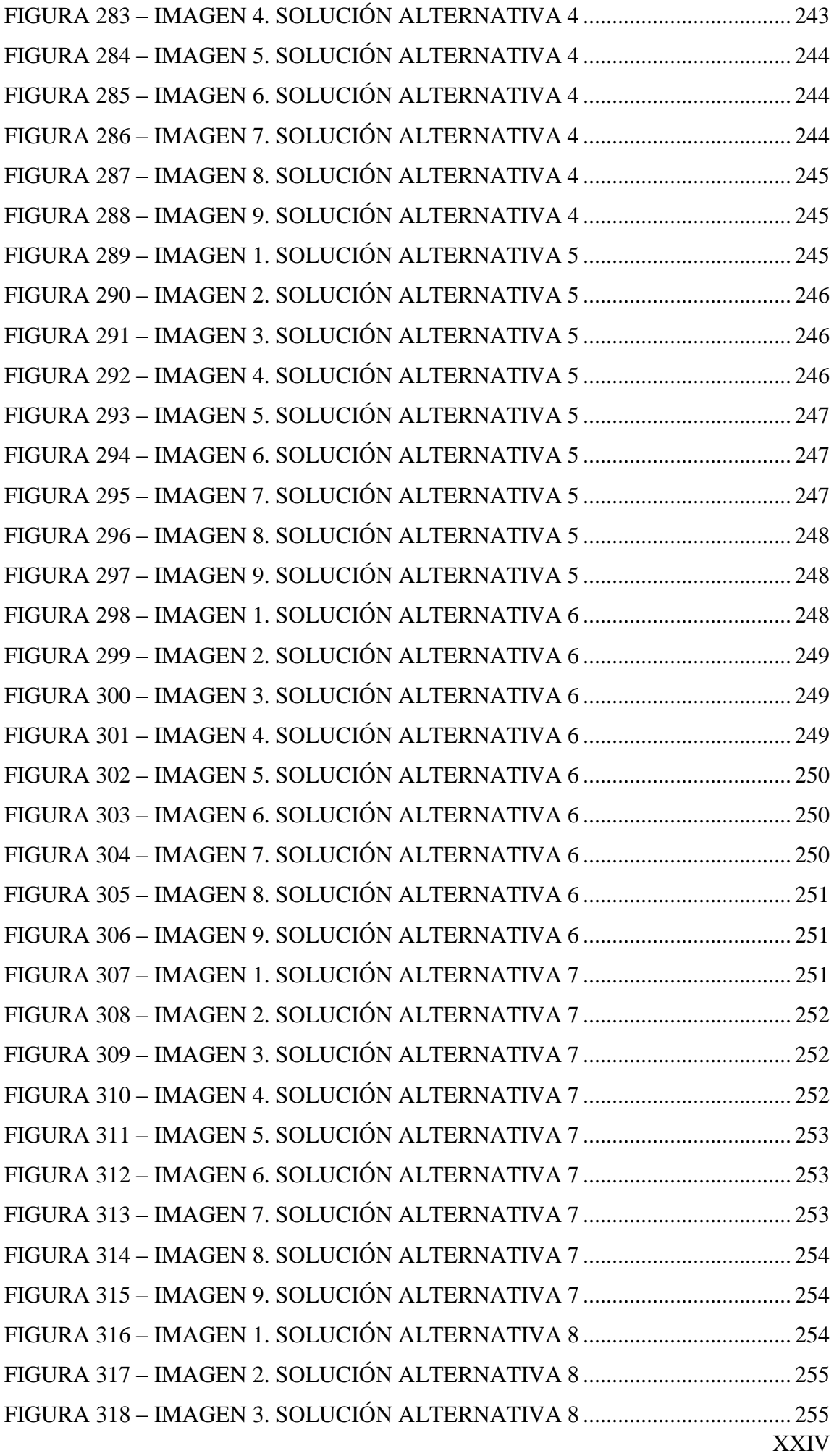

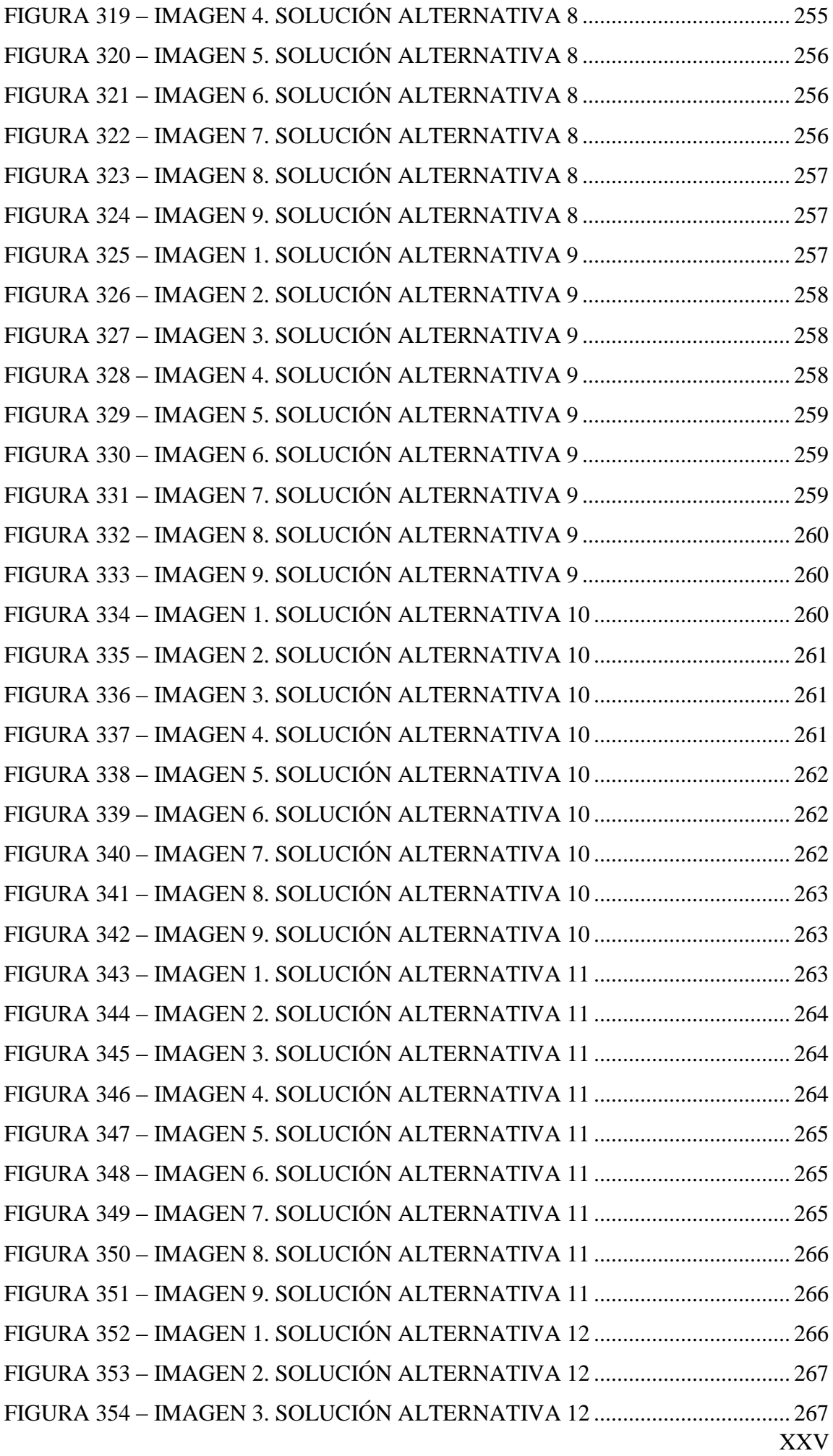

XXVI FIGURA 355 – [IMAGEN 4. SOLUCIÓN ALTERNATIVA 12](#page-303-2) .................................. 267 FIGURA 356 – [IMAGEN 5. SOLUCIÓN ALTERNATIVA 12](#page-304-0) .................................. 268 FIGURA 357 – [IMAGEN 6. SOLUCIÓN ALTERNATIVA 12](#page-304-1) .................................. 268 FIGURA 358 – [IMAGEN 7. SOLUCIÓN ALTERNATIVA](#page-304-2) 12 .................................. 268 FIGURA 359 – [IMAGEN 8. SOLUCIÓN ALTERNATIVA 12](#page-305-0) .................................. 269 FIGURA 360 – [IMAGEN 9. SOLUCIÓN ALTERNATIVA 12](#page-305-1) .................................. 269 FIGURA 361 – [IMAGEN 1. SOLUCIÓN ALTERNATIVA 13](#page-305-2) .................................. 269 FIGURA 362 – [IMAGEN 2. SOLUCIÓN ALTERNATIVA 13](#page-306-0) .................................. 270 FIGURA 363 – [IMAGEN 3. SOLUCIÓN ALTERNATIVA 13](#page-306-1) .................................. 270 FIGURA 364 – [IMAGEN 4. SOLUCIÓN ALTERNATIVA 13](#page-306-2) .................................. 270 FIGURA 365 – [IMAGEN 5. SOLUCIÓN ALTERNATIVA 13](#page-307-0) .................................. 271 FIGURA 366 – [IMAGEN 6. SOLUCIÓN ALTERNATIVA 13](#page-307-1) .................................. 271 FIGURA 367 – [IMAGEN 7. SOLUCIÓN ALTERNATIVA 13](#page-307-2) .................................. 271 FIGURA 368 – [IMAGEN 8. SOLUCIÓN ALTERNATIVA 13](#page-308-0) .................................. 272 FIGURA 369 – [IMAGEN 9. SOLUCIÓN ALTERNATIVA 13](#page-308-1) .................................. 272 FIGURA 370 – [IMAGEN 1. SOLUCIÓN ALTERNATIVA 14](#page-308-2) .................................. 272 FIGURA 371 – [IMAGEN 2. SOLUCIÓN ALTERNATIVA 14](#page-309-0) .................................. 273 FIGURA 372 – [IMAGEN 3. SOLUCIÓN ALTERNATIVA 14](#page-309-1) .................................. 273 FIGURA 373 – [IMAGEN 4. SOLUCIÓN ALTERNATIVA 14](#page-309-2) .................................. 273 FIGURA 374 – [IMAGEN 5. SOLUCIÓN ALTERNATIVA 14](#page-310-0) .................................. 274 FIGURA 375 – [IMAGEN 6. SOLUCIÓN ALTERNATIVA 14](#page-310-1) .................................. 274 FIGURA 376 – IMAGEN [7. SOLUCIÓN ALTERNATIVA 14](#page-310-2) .................................. 274 FIGURA 377 – [IMAGEN 8. SOLUCIÓN ALTERNATIVA 14](#page-311-0) .................................. 275 FIGURA 378 – [IMAGEN 9. SOLUCIÓN ALTERNATIVA 14](#page-311-1) .................................. 275 FIGURA 379- [IMAGEN 1. SOLUCIÓN EJECUCIÓN 1 CON PREFERENCIA 1....](#page-312-1) 276 FIGURA 380- [IMAGEN 2. SOLUCIÓN EJECUCIÓN 1 CON PREFERENCIA 1....](#page-312-2) 276 FIGURA 381- [IMAGEN 3. SOLUCIÓN EJECUCIÓN 1 CON PREFERENCIA 1....](#page-313-0) 277 FIGURA 382- [IMAGEN 4. SOLUCIÓN EJECUCIÓN 1 CON PREFERENCIA 1....](#page-313-1) 277 FIGURA 383- [IMAGEN 5. SOLUCIÓN EJECUCIÓN 1 CON PREFERENCIA 1....](#page-313-2) 277 FIGURA 384- [IMAGEN 6. SOLUCIÓN EJECUCIÓN 1 CON PREFERENCIA 1....](#page-314-0) 278 FIGURA 385- [IMAGEN 7. SOLUCIÓN EJECUCIÓN 1 CON PREFERENCIA 1....](#page-314-1) 278 FIGURA 386- [IMAGEN 8. SOLUCIÓN EJECUCIÓN 1 CON PREFERENCIA 1....](#page-314-2) 278 FIGURA 387- [IMAGEN 9. SOLUCIÓN EJECUCIÓN 1 CON PREFERENCIA 1....](#page-315-0) 279 FIGURA 388- [IMAGEN 10. SOLUCIÓN EJECUCIÓN 1 CON PREFERENCIA 1..](#page-315-1) 279 FIGURA 389- [IMAGEN 11. SOLUCIÓN EJECUCIÓN 1 CON PREFERENCIA 1..](#page-315-2) 279 FIGURA 390- [IMAGEN 12. SOLUCIÓN EJECUCIÓN 1 CON PREFERENCIA](#page-316-0) 1.. 280

XXVII FIGURA 391- [IMAGEN 13. SOLUCIÓN EJECUCIÓN 1 CON PREFERENCIA 1..](#page-316-1) 280 FIGURA 392- [IMAGEN 14. SOLUCIÓN EJECUCIÓN 1 CON PREFERENCIA 1..](#page-316-2) 280 FIGURA 393- [IMAGEN 15. SOLUCIÓN EJECUCIÓN 1 CON PREFERENCIA 1..](#page-317-0) 281 FIGURA 394- [IMAGEN 1. SOLUCIÓN EJECUCIÓN 2 CON PREFERENCIA 1....](#page-317-1) 281 FIGURA 395- [IMAGEN 2. SOLUCIÓN EJECUCIÓN 2 CON PREFERENCIA 1....](#page-317-2) 281 FIGURA 396- [IMAGEN 3. SOLUCIÓN EJECUCIÓN 2 CON PREFERENCIA 1....](#page-318-0) 282 FIGURA 397- [IMAGEN 4. SOLUCIÓN EJECUCIÓN 2 CON PREFERENCIA 1....](#page-318-1) 282 FIGURA 398- [IMAGEN 5. SOLUCIÓN EJECUCIÓN 2 CON PREFERENCIA 1....](#page-318-2) 282 FIGURA 399- [IMAGEN 6. SOLUCIÓN EJECUCIÓN 2 CON PREFERENCIA 1....](#page-319-0) 283 FIGURA 400- [IMAGEN 7. SOLUCIÓN EJECUCIÓN 2 CON PREFERENCIA 1....](#page-319-1) 283 FIGURA 401- [IMAGEN 8. SOLUCIÓN EJECUCIÓN 2 CON PREFERENCIA 1....](#page-319-2) 283 FIGURA 402- [IMAGEN 9. SOLUCIÓN EJECUCIÓN 2 CON PREFERENCIA 1....](#page-320-0) 284 FIGURA 403- [IMAGEN 10. SOLUCIÓN EJECUCIÓN 2 CON PREFERENCIA 1..](#page-320-1) 284 FIGURA 404- [IMAGEN 11. SOLUCIÓN EJECUCIÓN 2 CON PREFERENCIA 1..](#page-320-2) 284 FIGURA 405- [IMAGEN 12. SOLUCIÓN EJECUCIÓN 2 CON PREFERENCIA 1..](#page-321-0) 285 FIGURA 406- [IMAGEN 3. SOLUCIÓN EJECUCIÓN 2 CON PREFERENCIA 1....](#page-321-1) 285 FIGURA 407- [IMAGEN 14. SOLUCIÓN EJECUCIÓN 2 CON PREFERENCIA 1..](#page-321-2) 285 FIGURA 408- [IMAGEN 15. SOLUCIÓN EJECUCIÓN 2 CON PREFERENCIA 1..](#page-322-0) 286 FIGURA 409- [IMAGEN 1. SOLUCIÓN EJECUCIÓN 1 CON PREFERENCIA 2....](#page-322-1) 286 FIGURA 410- [IMAGEN 2. SOLUCIÓN EJECUCIÓN 1 CON PREFERENCIA 2....](#page-322-2) 286 FIGURA 411- [IMAGEN 3. SOLUCIÓN EJECUCIÓN 1 CON PREFERENCIA 2....](#page-323-0) 287 FIGURA 412- [IMAGEN 4. SOLUCIÓN EJECUCIÓN 1 CON PREFERENCIA 2....](#page-323-1) 287 FIGURA 413- [IMAGEN 5. SOLUCIÓN EJECUCIÓN 1 CON PREFERENCIA 2....](#page-323-2) 287 FIGURA 414- [IMAGEN 6. SOLUCIÓN EJECUCIÓN 1 CON PREFERENCIA 2....](#page-324-0) 288 FIGURA 415- [IMAGEN 7. SOLUCIÓN EJECUCIÓN 1 CON PREFERENCIA 2....](#page-324-1) 288 FIGURA 416- [IMAGEN 8. SOLUCIÓN EJECUCIÓN 1 CON PREFERENCIA 2....](#page-324-2) 288 FIGURA 417- [IMAGEN 9. SOLUCIÓN EJECUCIÓN 1 CON PREFERENCIA 2....](#page-325-0) 289 FIGURA 418- [IMAGEN 10. SOLUCIÓN EJECUCIÓN 1 CON PREFERENCIA 2..](#page-325-1) 289 FIGURA 419- [IMAGEN 11. SOLUCIÓN EJECUCIÓN 1 CON PREFERENCIA 2..](#page-325-2) 289 FIGURA 420- [IMAGEN 12. SOLUCIÓN EJECUCIÓN 1 CON PREFERENCIA 2..](#page-326-0) 290 FIGURA 421- [IMAGEN 13. SOLUCIÓN EJECUCIÓN 1 CON PREFERENCIA 2..](#page-326-1) 290 FIGURA 422- [IMAGEN 14. SOLUCIÓN EJECUCIÓN 1 CON PREFERENCIA 2..](#page-326-2) 290 FIGURA 423- [IMAGEN 15. SOLUCIÓN EJECUCIÓN 1 CON PREFERENCIA 2..](#page-327-0) 291 FIGURA 424- [IMAGEN 1. SOLUCIÓN EJECUCIÓN 2 CON PREFERENCIA 2....](#page-327-1) 291 FIGURA 425- [IMAGEN 2. SOLUCIÓN EJECUCIÓN 2 CON PREFERENCIA 2....](#page-327-2) 291 FIGURA 426- [IMAGEN 3. SOLUCIÓN EJECUCIÓN 2 CON PREFERENCIA 2....](#page-328-0) 292

XXVIII FIGURA 427- [IMAGEN 4. SOLUCIÓN EJECUCIÓN 2 CON PREFERENCIA 2....](#page-328-1) 292 FIGURA 428- [IMAGEN 5. SOLUCIÓN EJECUCIÓN 2 CON PREFERENCIA 2....](#page-328-2) 292 FIGURA 429- [IMAGEN 6. SOLUCIÓN EJECUCIÓN 2 CON PREFERENCIA 2....](#page-329-0) 293 FIGURA 430- [IMAGEN 7. SOLUCIÓN EJECUCIÓN 2 CON PREFERENCIA 2....](#page-329-1) 293 FIGURA 431- [IMAGEN 8. SOLUCIÓN EJECUCIÓN 2 CON PREFERENCIA 2....](#page-329-2) 293 FIGURA 432- [IMAGEN 9. SOLUCIÓN EJECUCIÓN 2 CON PREFERENCIA 2....](#page-330-0) 294 FIGURA 433- [IMAGEN 10. SOLUCIÓN EJECUCIÓN 2 CON PREFERENCIA 2..](#page-330-1) 294 FIGURA 434- [IMAGEN 11. SOLUCIÓN EJECUCIÓN 2](#page-330-2) CON PREFERENCIA 2.. 294 FIGURA 435- [IMAGEN 12. SOLUCIÓN EJECUCIÓN 2 CON PREFERENCIA 2..](#page-331-0) 295 FIGURA 436- [IMAGEN 13. SOLUCIÓN EJECUCIÓN](#page-331-1) 2 CON PREFERENCIA 2.. 295 FIGURA 437- [IMAGEN 14. SOLUCIÓN EJECUCIÓN 2 CON PREFERENCIA 2..](#page-331-2) 295 FIGURA 438- [IMAGEN 15. SOLUCIÓN EJECUCIÓN 2 CON PREFERENCIA](#page-332-0) 2.. 296 FIGURA 439- [IMAGEN 1. SOLUCIÓN EJECUCIÓN 1 CON PREFERENCIA 3....](#page-332-1) 296 FIGURA 440- [IMAGEN 2. SOLUCIÓN EJECUCIÓN 1 CON PREFERENCIA](#page-332-2) 3.... 296 FIGURA 441- [IMAGEN 3. SOLUCIÓN EJECUCIÓN 1 CON PREFERENCIA 3....](#page-333-0) 297 FIGURA 442- [IMAGEN 4. SOLUCIÓN EJECUCIÓN 1 CON PREFERENCIA](#page-333-1) 3.... 297 FIGURA 443- [IMAGEN 5. SOLUCIÓN EJECUCIÓN 1 CON PREFERENCIA 3....](#page-333-2) 297 FIGURA 444- [IMAGEN 6. SOLUCIÓN EJECUCIÓN 1 CON PREFERENCIA](#page-334-0) 3.... 298 FIGURA 445- [IMAGEN 7. SOLUCIÓN EJECUCIÓN 1 CON PREFERENCIA 3....](#page-334-1) 298 FIGURA 446- [IMAGEN 8. SOLUCIÓN EJECUCIÓN 1 CON PREFERENCIA](#page-334-2) 3.... 298 FIGURA 447- [IMAGEN 9. SOLUCIÓN EJECUCIÓN 1 CON PREFERENCIA 3....](#page-335-0) 299 FIGURA 448- [IMAGEN 10. SOLUCIÓN EJECUCIÓN 1 CON PREFERENCIA 3..](#page-335-1) 299 FIGURA 449- [IMAGEN 11. SOLUCIÓN EJECUCIÓN 1 CON PREFERENCIA 3..](#page-335-2) 299 FIGURA 450- [IMAGEN 12. SOLUCIÓN EJECUCIÓN 1 CON PREFERENCIA 3..](#page-336-0) 300 FIGURA 451- [IMAGEN 13. SOLUCIÓN EJECUCIÓN 1 CON PREFERENCIA 3..](#page-336-1) 300 FIGURA 452- [IMAGEN 14. SOLUCIÓN EJECUCIÓN 1 CON PREFERENCIA 3..](#page-336-2) 300 FIGURA 453- [IMAGEN 15. SOLUCIÓN EJECUCIÓN 1 CON PREFERENCIA 3..](#page-337-0) 301 FIGURA 454- [IMAGEN 1. SOLUCIÓN EJECUCIÓN 2 CON PREFERENCIA 3....](#page-337-1) 301 FIGURA 455- [IMAGEN 2. SOLUCIÓN EJECUCIÓN 2 CON PREFERENCIA 3....](#page-337-2) 301 FIGURA 456- [IMAGEN 3. SOLUCIÓN EJECUCIÓN 2 CON PREFERENCIA 3....](#page-338-0) 302 FIGURA 457- [IMAGEN 4. SOLUCIÓN EJECUCIÓN 2 CON PREFERENCIA 3....](#page-338-1) 302 FIGURA 458- [IMAGEN 5. SOLUCIÓN EJECUCIÓN 2 CON PREFERENCIA 3....](#page-338-2) 302 FIGURA 459- [IMAGEN 6. SOLUCIÓN EJECUCIÓN 2 CON PREFERENCIA 3....](#page-339-0) 303 FIGURA 460- [IMAGEN 7. SOLUCIÓN EJECUCIÓN 2 CON PREFERENCIA 3....](#page-339-1) 303 FIGURA 461- [IMAGEN 8. SOLUCIÓN EJECUCIÓN 2 CON PREFERENCIA 3....](#page-339-2) 303 FIGURA 462- [IMAGEN 9. SOLUCIÓN EJECUCIÓN 2 CON PREFERENCIA 3....](#page-340-0) 304

FIGURA 463- [IMAGEN 10. SOLUCIÓN EJECUCIÓN 2 CON PREFERENCIA 3..](#page-340-1) 304 FIGURA 464- IMAGEN 11. SOLUCIÓN [EJECUCIÓN 2 CON PREFERENCIA 3..](#page-340-2) 304 FIGURA 465- [IMAGEN 12. SOLUCIÓN EJECUCIÓN 2 CON PREFERENCIA 3..](#page-341-0) 305 FIGURA 466- [IMAGEN 13. SOLUCIÓN EJECUCIÓN 2 CON PREFERENCIA 3..](#page-341-1) 305 FIGURA 467- [IMAGEN 14. SOLUCIÓN EJECUCIÓN 2 CON PREFERENCIA 3..](#page-341-2) 305 FIGURA 468- [IMAGEN 15. SOLUCIÓN EJECUCIÓN 2 CON](#page-342-0) PREFERENCIA 3.. 306

## 8 ÍNDICE DE TABLAS

<span id="page-30-0"></span>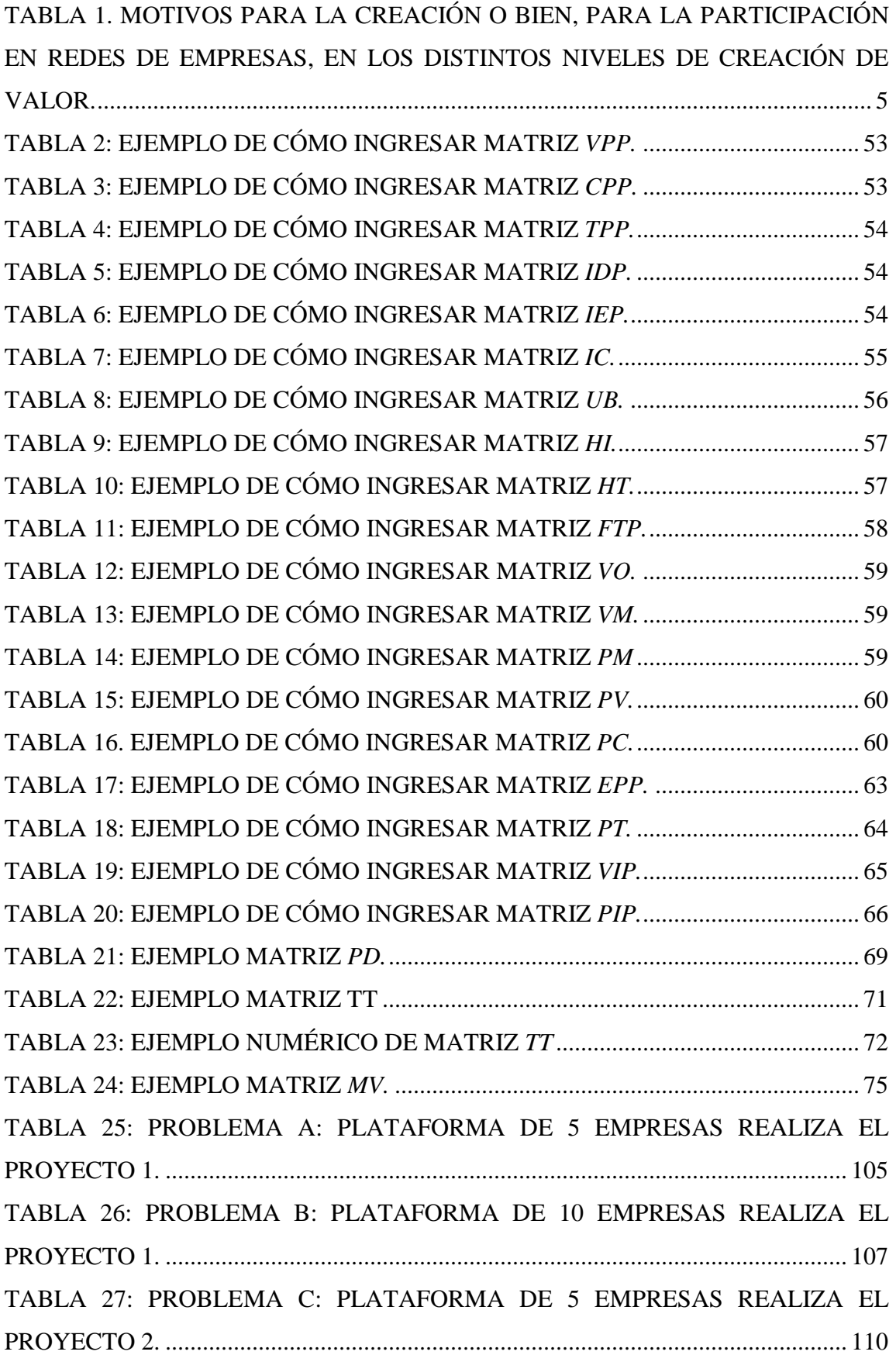

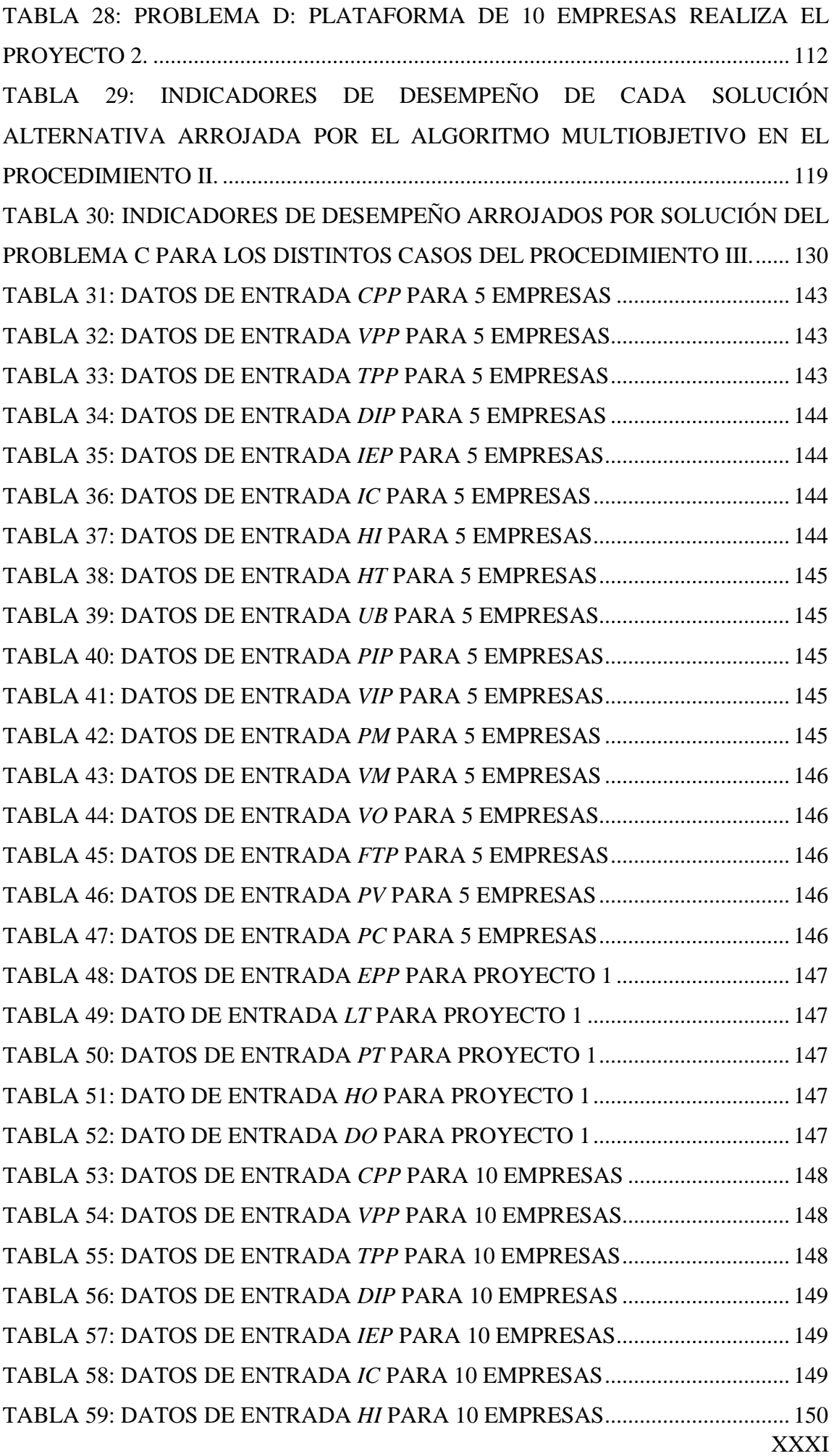

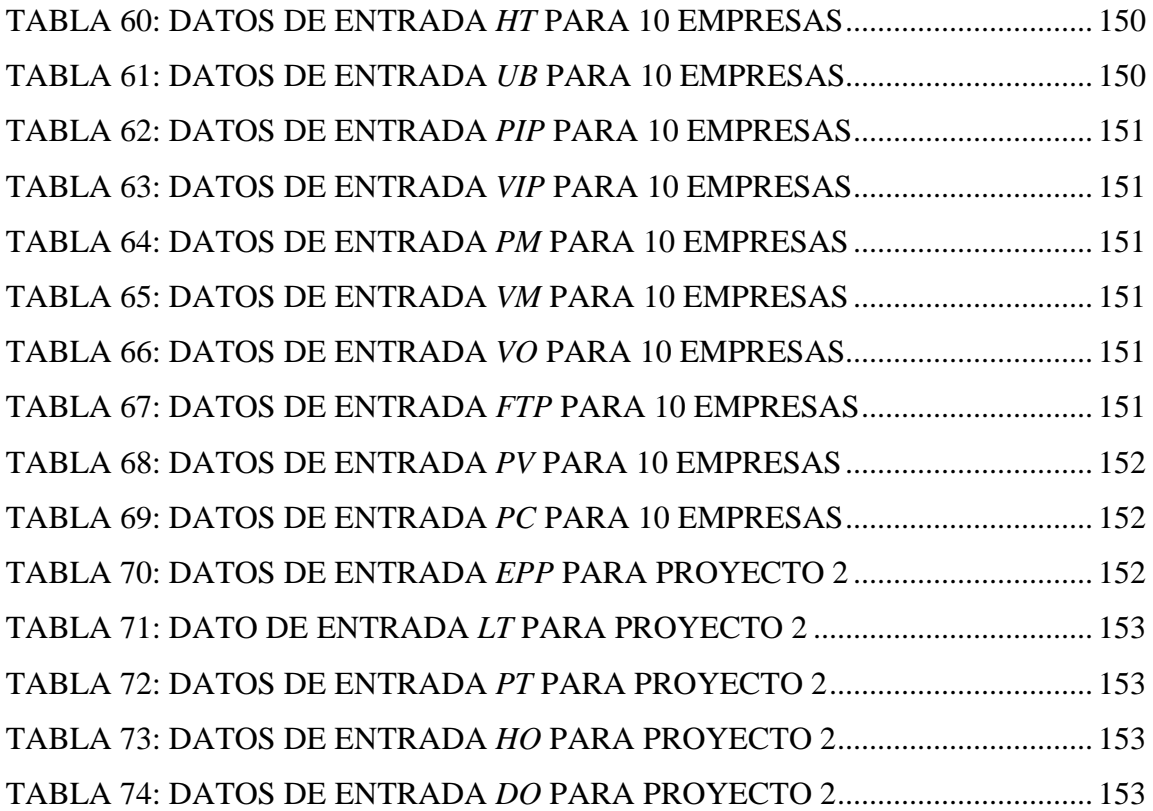

# ÍNDICE DE GRÁFICOS

<span id="page-33-0"></span>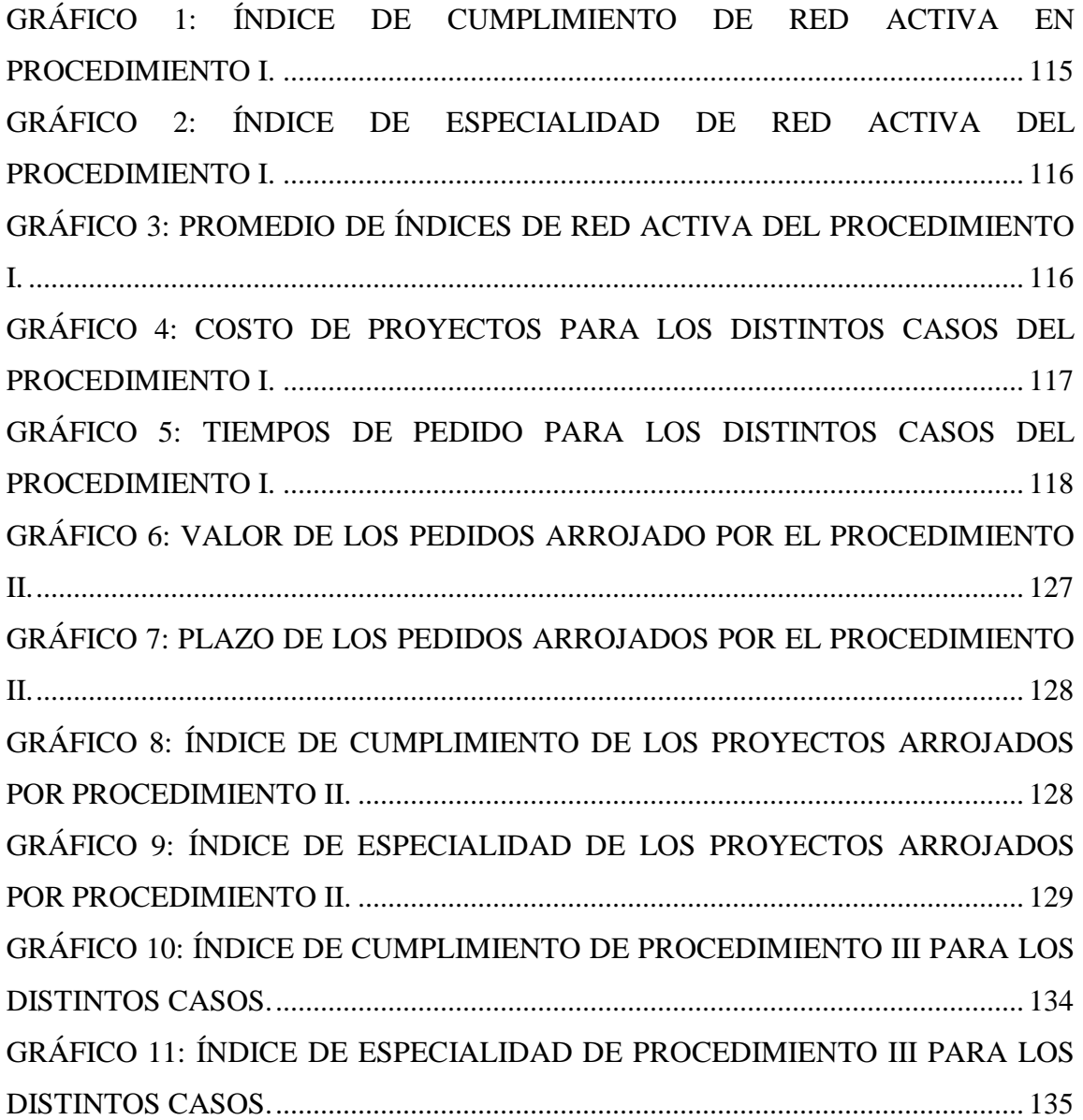

#### **PROBLEMA**

<span id="page-34-0"></span>La red-plataforma de PYMEs tiene el objetivo principal de aumentar las capacidades competitivas de sus participantes. La creación de una red activa para desarrollar un determinado proyecto en una red-plataforma de PYMEs, no es una tarea fácil, y representa un problema al momento de generar una ruta de fabricación para una demanda, debido a la gran cantidad de variables a considerar. Por ejemplo: capacidad de producción, ubicación de la empresa, disponibilidad para participar, costos asociados al transporte y al proceso, por nombrar algunas.

La complejidad inherente del problema, no solo abarca las características individuales de las empresas, también se debe considerar las relaciones de cooperación y confianza que existen entre los actores, de manera que aumente la sinergia y no se transforme en un problema de colaboración y comunicación. Sumado a esto, se debe tener presente el cumplimiento del objetivo en el proyecto o pedido, que finalmente consiste en la fabricación de un lote de productos en un plazo y presupuesto determinado.

Frente a un potencial cliente y un pedido en específico, el área de administración y gestión de la red-plataforma tiene la labor y el reto de desarrollar un plan de acción para llevar a cabo el proyecto, optimizando los recursos existentes. Debe crear una combinación de secuencias de procesos para la fabricación del producto final, seleccionar a los participantes considerando sus características individuales de aporte y las relaciones existentes entre los actores, además debe determinar el costo y el plazo de entrega planificado para el proyecto.

Como es de esperar un ingeniero que carece de un sistema para generar una solución óptima a este problema, probablemente generaría una respuesta basada en su criterio, existiendo una alta probabilidad de no generar un plan óptimo que considera toda la información. Además de la dificultad que se presenta por la gran cantidad de variables que se deben optimizar, existiendo un campo de posibles respuestas.

## **OBJETIVOS**

#### <span id="page-35-0"></span>**Objetivo Principal**

La tendencia que se observa en la actualidad con respecto a las industrias es un aumento en la diferenciación y exigencia de los productos para satisfacer la demanda de los clientes. En el mundo de las PYMEs estas condiciones generan un escenario donde las posibilidades de entrar y competir en este mercado resultan cada vez más difíciles.

Una de las opciones que tienen las empresas es formar una plataforma de empresas, donde exista cooperación y asociatividad, originando redes de PYMEs activas que desarrollen un objetivo temporal y común. Este trabajo tiene como objetivo principal la creación de un sistema a través de algoritmos genéticos, en el cual se optimice el seguimiento de la fabricación de un producto, considerando factores lo más reales posibles, como las distancias entre empresas, los costos de producción, costos de trasporte, proceso que pueda aplicar cada PYME en particular, su capacidad, entre otros. Para finalmente obtener una ruta en que se obtenga el producto final en las condiciones deseadas de costo, plazo de tiempo y nivel de cumplimiento de las empresas.

#### **Objetivos específicos**

Los objetivos secundarios del trabajo son:

- Entender el funcionamiento de la red-plataforma de PYMEs.
- Entender y definir criterios de las empresas para tener demanda competitiva
- Profundizar el uso del Software MATLAB como herramienta de implementación y optimización.
- Definir detalles operacionales del Algoritmo Genético y la problemática estudiada.
- Presentar conclusiones del trabajo desarrollado.
# 12 DESCRIPCIÓN GENÉRICA

El presente trabajo de titulación propone un método basado en Algoritmos Genéticos con la ayuda del Toolbox de optimización del Software MATAB [1], para el problema de generar una ruta de fabricación óptima para un pedido en una red-plataforma de PYMEs.

El problema considera los mejores atributos que caracterizan el pedido demandado y a la plataforma de PYMEs. Previo a la ejecución del algoritmo, se debe realizar un modelamiento lógico de planificación del problema para definir estos atributos y poder ingresarlos a un archivo extensión Excel.

El AG propuesto genera cromosomas y los corrige a través de una función de corrección, de manera que sean viables para ser evaluados por la función objetivo. El cromosoma representa la solución de la ruta de fabricación, considerando el lote de pedido, la configuración de las rutas de transporte, el diagrama de flujo de procesos y la estructura de producto.

La función objetivo es la encargada de entregar un valor de aptitud para evaluar el desempeño del cromosoma como mejor solución, para realizar este procedimiento se relacionan en un mismo valor, los criterios de costo del pedido, tiempo del pedido, índice asociado a la cooperación-confianza de la red activa y sus especialidades.

El funcionamiento del AG consiste en generar una población de posibles soluciones al problema, cada uno de estos individuos es llamado cromosoma. Luego comienza el ciclo propio del algoritmo que involucra operadores genéticos, como lo son la mutación, reproducción y cruce. Se evalúan los cromosomas mediante una función fitness y los que representen una mejor solución, reemplazan a los menos aptos, generando una nueva población. Tras cada generación, el desempeño de la población mejora, hasta alcanzar las condiciones de término del algoritmo, arrojando como solución el mejor cromosoma.

Finalmente, después del término de la ejecución del AG, el programa implementado arroja la solución de la configuración de rutas de transporte y fabricación óptima, mediante un gráfico y un texto.

# 1 CAPÍTULO I: MARCO TEÓRICO

En la siguiente sección se representan las definiciones y conceptos básicos necesarios para la comprensión del problema a abordar.

### 1.1 MODELO DE LA RED-PLATAFORMA DE PYMES

La información expuesta sobre el modelo de red-plataforma de PYMEs y sus antecedentes, son basados en la Tesis Doctoral de Núñez J. "Modelo de sistema de gestión de la calidad para red plataforma de PYMEs" [2].

En primera instancia es necesario caracterizar el contexto industrial que viven las PYMEs, actualmente existe la tendencia hacia un mercado único, globalizado y con un consumidor más exigente, lo que provoca un mayor reto para estas empresas de sostener su supervivencia, generar rentabilidad, penetrar mercados, captar y mantener clientes, además de mantener e intensificar su competitividad industrial frente a PYMEs rivales.

En el caso de las empresas manufactureras, se suma la creciente diferenciación de las necesidades y demandas en los clientes, que provoca una exigencia mayor en la fabricación de productos cada vez más específicos. Sumado al expedito intercambio de información que cumplen las Tecnologías de Información y Comunicación (TIC), permite predecir que las mejores posibilidades, son para aquellas que sean capaces de operar a nivel de las grandes empresas, y de esta manera mejorar su posición competitiva [3].

Según este escenario, las empresas poseen tres opciones reconocidas para enfrentar la demanda de los clientes [4] citado en [2]:

- Emprender un camino solitario
- Fusión o adquisición de otras empresas
- Cooperación, asociatividad y formación de redes de empresas.

Estos caminos no aseguran el éxito de la empresa. Las primeras dos opciones, requieren de una gran inversión de gestión y recursos para la empresa. El tercer camino es crear una red de empresas que trabaje en sociedad, generando una sinergia donde favorezca la competitividad de los participantes de la plataforma, opción en la que se enfoca el presente trabajo.

#### 1.1.1 PLATAFORMA DE PYMES

Para efectos de este trabajo, se utiliza la definición dada por Núñez J. [2]:

"Una red de empresas es entendida como un concepto organizacional entre distintos actores sociales (personas, grupos, organizaciones o empresas), con lazos de unión de distinta naturaleza, que comparten valores y tienen interés en lograr beneficio económico de las ventajas competitivas logradas por medio de la cooperación y del trabajo conjunto en un marco de relaciones relativamente estable".

Las redes de PYMEs pueden ser entendidas como estructuras que representan la idea de asociación e interacción para la cooperación y trabajo conjunto entre empresas. Se espera que la interacción entre estas genere un elevado potencial de sinergia, en un contexto de confianza y asociatividad.

Para tener una noción más clara de red empresarial se expone la definición de los autores Nohria & Eccles [5] citado en [2]:

"El uso más general del termino red (network) es para identificar la estructura o lazos entre actores en un sistema social. Esos actores pueden ser funciones, personas individuales, organizaciones o incluso Estados. Sus lazos pueden estar fundados en conversaciones, afecto, amistad, intercambio económico, intercambio de información u otro elemento que forma la base de la relación".

Existen variadas definiciones para referirse a "Red de empresas", como se cita en el trabajo de Núñez J., una de ellas es expuesta por Sydow [6] como:

"Una forma de organización que tiene como meta la obtención de ventajas competitivas en actividades económicas, que se distingue por relaciones relativamente estables y cooperativas más que competitivas entre empresas legalmente independientes".

Existen diversas formas y expresiones de redes de empresas, desde redes estables hasta redes más flexibles como son las plataformas y redes dinámicas. La diferencia entre estos dos extremos se puede establecer en torno a su orientación estratégica [7] citado en [2].

En el caso de las redes estables, las empresas persiguen el objetivo de asegurar una flexibilidad operativa, donde la eficiencia es la idea principal, existiendo un limitado número de participantes que buscan la sinergia y operan principalmente en base a proyectos o sistemas de negocio previamente establecido, característico de cadenas de suministro o cadenas de proveedores en un sentido vertical del negocio [8] citado en [2].

En cambio el objetivo de las redes dinámicas es asegurar la flexibilidad estratégica, donde lo fundamental es la búsqueda y explotación de nuevas posibilidades de negocio, existiendo un gran número de empresas interesadas en su participación. La forma de operación de la red dinámica se caracteriza por la unión libre y voluntaria de las empresas para concretar distintos negocios, con acciones de cooperación y trabajo conjunto limitadas en el tiempo y sobre la base de una plataforma relativamente estable de empresas [7].

En particular este trabajo trata el modelo de red dinámica para implementar la optimización de selección y ruta de fabricación de un pedido especifico.

# 1.1.2 MOTIVOS Y FACTORES PARA PARTICIPAR EN UNA RED-PLATAFORMA DE PYMES

Son varios los motivos por los cuales las PYMEs pueden interesarse en la participación de redes de empresas, principalmente mejorar la capacidad competitiva, tanto en el plano individual como en la dimensión red como entidad total.

La información expuesta a continuación corresponde a autores citados en el trabajo de Núñez J. Los motivos aludidos por los empresarios para comprometerse en relaciones de cooperación generalmente son los siguientes [9]:

- Disminución de costos
- Mejorar el desempeño en los mercados donde participa la empresa
- Cobertura da nuevos clientes
- Adaptación a requisitos cambiantes de los clientes
- Intercambio de *know-how*.

La idea de red de empresas, implica en primer lugar que más de dos empresas legalmente independientes trabajan en conjunto, la relación de cooperación existente entre estas es de beneficio mutuo por parte de los participantes [10].

Las redes de cooperación de empresas son creadas frecuentemente para superar barreras de mercado existentes o medidas proteccionistas y también, para disminuir el mismo tiempo el costo y riesgo asociado con el desarrollo de nuevos mercados [11].

Los beneficios de la creación o participación en red de empresas, no solo se reduce a la etapa de producción. En la Tabla 1, se muestra los beneficios obtenidos por niveles de creación de valor:

Tabla 1. Motivos para la creación o bien, para la participación en redes de empresas, en los distintos niveles de creación de valor [12].

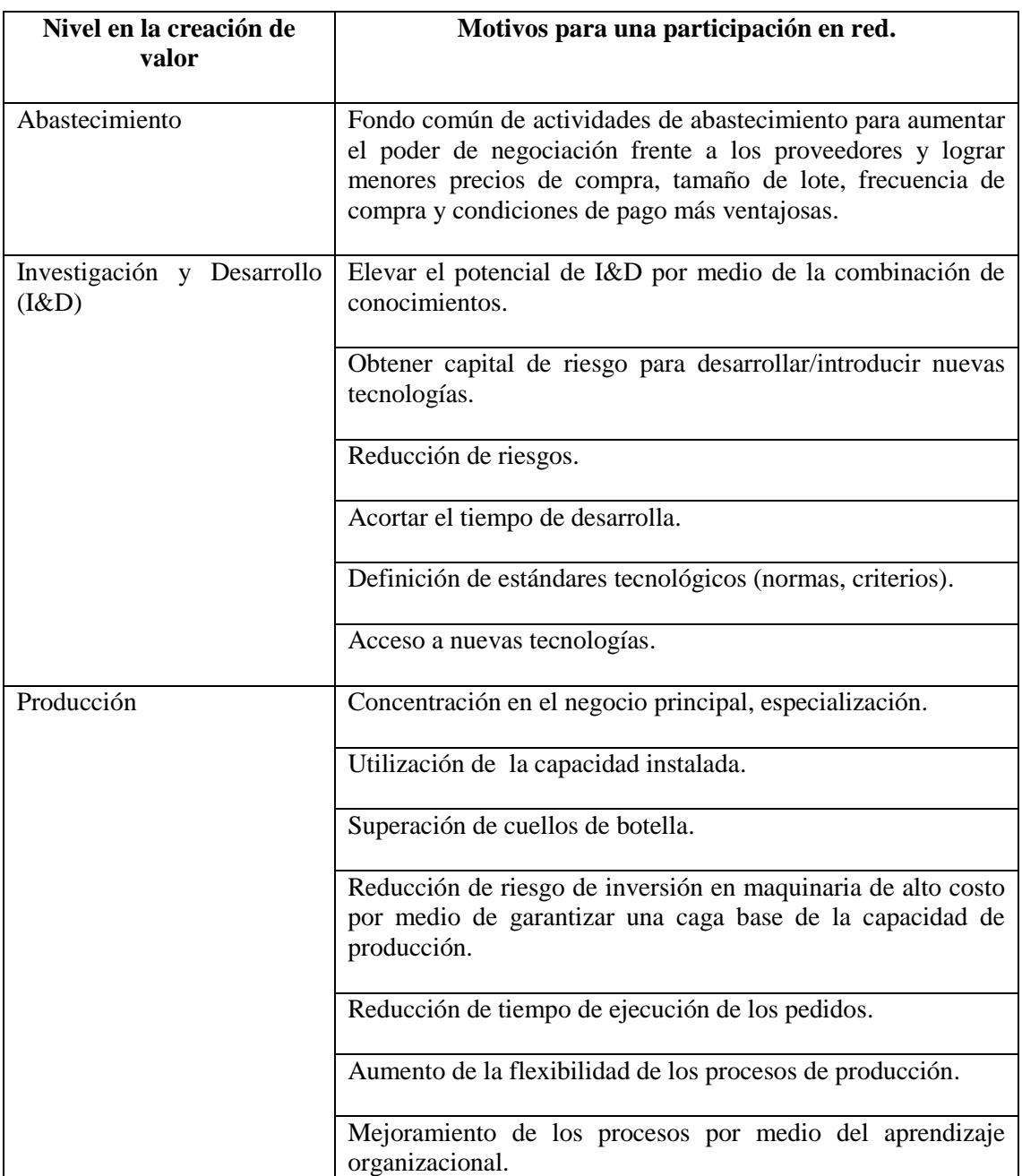

5 Por lo general, las PYMEs no pueden responder por si solas a la demanda del mercado y competir en un entorno de producción globalizado. Debido a su pequeño tamaño tienen dificultades al realizar economías de escala e internalizar funciones especializadas, como la capacitación, la inteligencia de mercado, la logística y la innovación tecnológica entre otras. La creación de redes o la participación en ellas, es para las PYMEs una vía para enfrentar en forma agrupada la realidad de la competencia mundial, aumentar su capacidad de innovación para acceder a los mercados y satisfacer las expectativas de los clientes y adicionalmente aprovechar otros beneficios derivados de la participación en una red. La capacidad flexible que presenta la red organizacional, le da la facultad de responder rápidamente a los cambios del mercado [2].

Como concepto organizacional, Harrigan [13] establece que una red de empresas se utiliza como instrumento estratégico reactivo, cuando ella representa una opción para enfrentar por ejemplo, escases internos de recursos y cubrir necesidades de inversión. También, cuando representa una respuesta ante mercados estancados, permitiendo la incorporación de nuevas tecnologías, disminuyendo la capacidad ociosa y fomentando la innovación.

Las condicionantes para la formación de redes de empresas deben poseer la existencia y el cumplimiento de las siguientes premisas [14]:

- Existencia de un potencial, en el sentido de un impulso latente de relaciones disponibles.
- Intención básica en común con otros actores
- La existencia de un propósito a lograr.

Dicho de otra manera las redes de empresas se crean sobre la base de un potencial de cooperación, el que es construido a partir de la existencia de relaciones personales y socioculturales entre estas; y segundo, la existencia de una intención para establecer cooperación y trabajo en conjunto.

### 1.1.3 CARACTERÍSTICAS DE LAS REDES DE EMPRESAS

Según el trabajo de Núñez J., la configuración de este modelo red-plataforma puede ser especificada sobre la base de tres grupos de características [12]:

- Características organizacionales.
- Culturales.
- De infraestructura de información.

#### **Características organizacionales:**

Los rasgos organizacionales característicos según Sydow [6], son los siguientes:

- Composición de socios: La composición de socios puede ser muy variada, por ejemplo tamaño de las empresas, rubro y ubicación.
- Dirección de la cooperación: Puede ser entre cliente-proveedor (categoría vertical), entre empresas situadas en el mismo nivel de cadena de creación (categoría horizontal) y entre empresas de ramas industriales distintas (categoría diagonal).
- Objetivos comunes y/ complementarios: Es el denominador común para generar un aumento de la capacidad competitiva entre las empresas participantes.
- Combinación de competencias principales: Las empresas aportan a la red sus habilidades principales, de modo que se forma una red con "lo mejor de cada una".
- Integración: Corresponde a la integración operativa, del personal, estratégica, tecnológica y cultural.
- Gestión de la red de empresas: Puede ser focal o descentralizada. La primera opción expone que la empresa foco influye considerablemente en las decisiones de la red, la segunda opción, la coordinación es distribuida entre los participantes. Las tareas principales son la selección de integrantes adecuados, dirección y control de actividades y relaciones, asignación de recursos y valoración de actividades cooperativas de negocio.
- Interdependencias: existencia de relaciones entre las empresas.
- Redundancia: existe redundancia en la red cuando las empresas comparten o explotan en conjunto la misma función operativa.
- Apertura organizacional: Describe el grado de dificultad o barrera que existe para que las empresas integren o abandonen la red.
- Estabilidad: La estabilidad de la red de empresas se evidencia en el tiempo de permanencia que un mismo grupo de participantes permanece en la red.
- Límites organizacionales: En una red de empresas los límites organizacionales entre las empresas individuales no se disuelven, sino que solo se trasladan. Debido a las posibilidades abiertas por las tecnologías de información y comunicación.

 Conspicuidad: El autor Sydow define conspicuidad en términos de la red de empresas como: "el grado en que una estructura de red existente es reconocida en la realidad por los competidores".

#### **Rasgos culturales de una red de empresas**

La cultura organizacional de la red, forma la base social que hace posible la construcción de confianzas, el intercambio de información, el equilibrio de intereses y a solución de conflictos. Estos rasgos culturales se desarrollan producto del trabajo conjunto entre personas pertenecientes a diversas organizaciones [15] citado en [2].

La contribución esencial de la cultura red, consiste en canalizar las asimetrías culturales existentes, (que podrían convergen en un problema operativo y de convivencia) entre las empresas participantes y hacerlas converger hacia una "compatibilidad cultural", en el sentido que ellas no sean divergentes o antagonizas, sino complementarias [15].

Las normas y valores existentes en la red actúan como mecanismo de control, que sustituyen a las instancias jerárquicas con autoridad que no concurren en términos de la red de empresas, debido a la independencia entre los socios [7].

#### **Infraestructura de información**

La integración de la infraestructura de información apoya las actividades de negocio de la red de empresa, permite la eficiente ejecución de transacciones operativa, dispone un medio de comunicación rápida y a bajo costo y facilita la coordinación de la red de empresas por medio de la utilización de bases de datos colectivos [16], independiente de su ubicación geográfica.

Para que la infraestructura de información desempeñe las finalidades antes descritas, debe cumplir con una serie de características documentadas en la literatura [12].

#### 1.1.4 ADMINISTRACIÓN RED-PLATAFORMA FRENTE A UN PEDIDO

La configuración del modelo de red utilizado en este trabajo, considera un área de administración que se comunica con los clientes y proveedores de servicio pertenecientes a la red, de manera que se planifique el procedimiento de fabricación del pedido, considerando el tipo de producto, lógica de operaciones, estructura, procesos entre otros factores [2]. Los actores que conforman el potencial de cooperación para desarrollar el proyecto se configuran adecuadamente, formando lo que se denomina como red activa.

Para el ciclo de vida de la red activa se considera 4 fases [7] y debe responder a las necesidades particulares de la plataforma de PYMEs y a las correspondientes al pedido:

- Marketing y Captación de pedidos
- Organización-Configuración
- Desarrollo del pedido
- Disolución

El plazo de duración del ciclo de vida depende del tiempo que se mantenga la red, donde en forma ideal los participantes aportan al proceso sus competencias principales, entendidas como la actividad a la que se especifican como empresa.

La elección óptima de actores en una red-plataforma es una problemática debido a las características inherentes del problema, transformándose en un obstáculo en el momento de designar a los participantes, ya que se deben considerar muchas variables asociadas a las PYMEs y al proyecto en particular.

# 1.2 ALGORITMO GENÉTICO

### 1.2.1 INTRODUCCIÓN A LOS ALGORITMOS GENÉTICOS

La teoría de evolución de Darwin [17] expone que todos los seres vivos derivan de un antepasado común, la reproducción de estos conlleva al cruzamiento de su información genética y a la mutación aleatoria de partes de sus genes, generando la diversidad de

especies y personas totalmente distintas de unas con otras, existiendo una tendencia a una mejora de los individuos, debido a que en cada generación los individuos que predisponen a sobrevivir son los más adaptados a su ambiente.

El AG es una metodología metaheurística, basada en el proceso genético de los organismos vivos propuesto por Darwin, y que es usado generalmente en problemas de búsqueda y optimización de parámetros. Este algoritmo está inspirado en las técnicas naturales de la supervivencia del más apto y semejante a la evolución de las especies, que a través de cada generación descarta las soluciones menos aptas y con las más aptas crea otras nuevas, a través de tres operadores elementales (cruzamiento, mutación y recombinación), lo cual permite acercarse a la solución óptima, ya que mejora el desempeño de la población con el avance de la creación de nuevas generaciones.

El autor Goldbert [18], describe en sus obras la metodología de los AG y los define como:

"Algoritmos de búsqueda basados en la mecánica de selección natural y de la genética natural. Combinan la supervivencia del más apto entre estructuras de secuencias con un intercambio de información estructurado, aunque aleatorizado, para constituir así un algoritmo de búsqueda que tenga algo de las genialidades de las búsquedas humanas".

Se reconoce a John Holland, investigador y académico de la Universidad de Michigan como el padre de los AG, quien en 1975 incorporó la semántica de la evolución natural a procesos de optimización, en su libro" Adaptation in Natural and Artificial Systems".

En la naturaleza los individuos de una población compiten con otros por recursos tales como agua, comida, refugio y reproducción. Los individuos que posean más éxito en esta lucha poseen mayores probabilidades de sobrevivir y dejar descendencia, al contrario de los menos adaptados. Esto implica que los genes de los individuos mejor adaptados se propagaran con más fuerza en las sucesivas generaciones. Al igual que en la naturaleza los AG están basados en la reproducción sexual y el principio de supervivencia del más apto [19].

10 El algoritmo comienza creando un conjunto de individuos, de manera aleatoria y factible al problema, donde cada uno representa una posible solución. Luego mediante una función de evaluación, se evalúan los individuos con el fin de obtener un indicador de utilidad o aptitud. Luego se seleccionan y reproducen los que posean mayores aptitudes, generando una nueva población y tras cada generación un conjunto de soluciones más cercanas al óptimo.

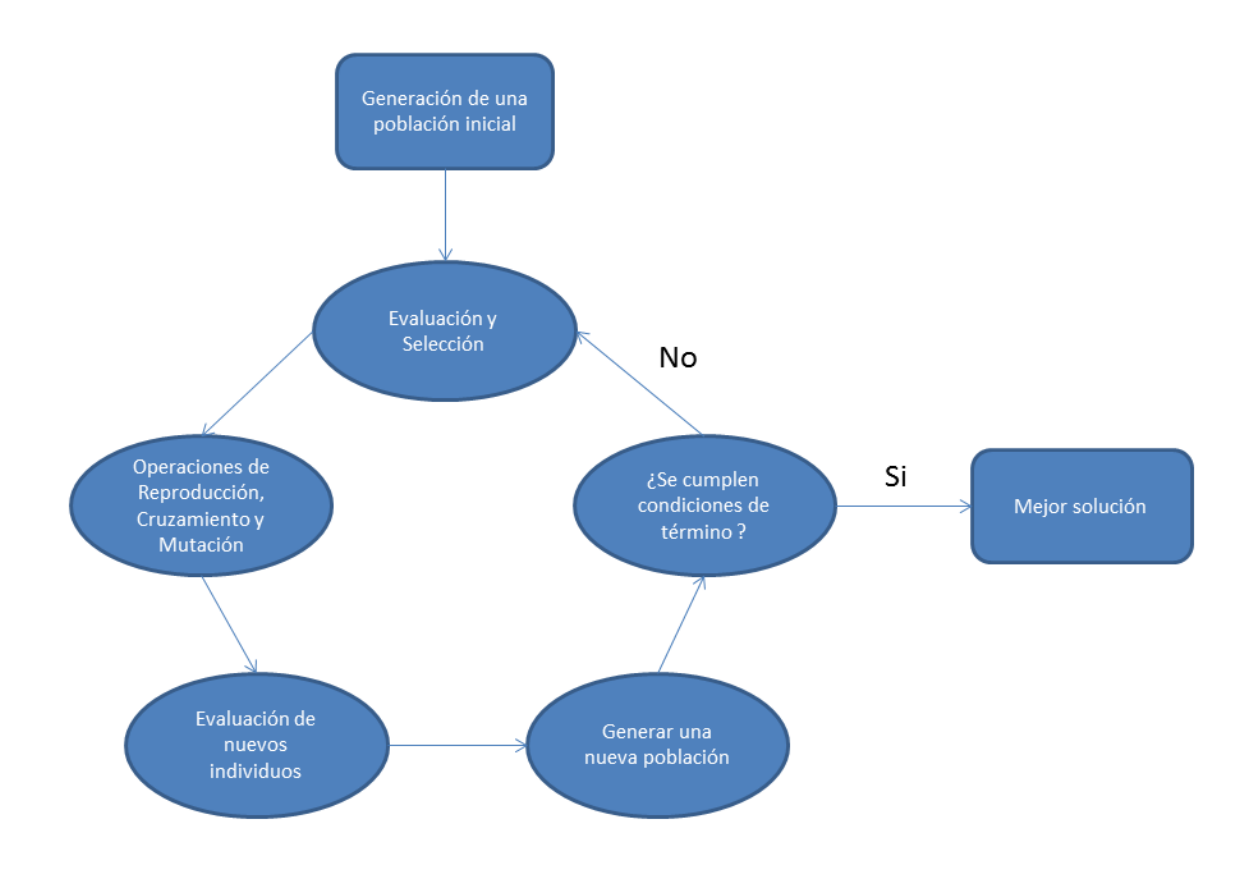

El ciclo que debe seguir un AG es el que se muestra en la Figura 1:

Figura 1: Esquema básico del ciclo de un AG

#### **Generación de una población inicial**

Este proceso consta de la creación de una población inicial de cromosomas, cada uno de estos representa una solución que satisface las condiciones y restricciones propias del problema que se desea optimizar.

#### **Evaluación**

Proceso que permite evaluar cada individuo de la población mediante una función que entrega una puntuación para medir la aptitud o desempeño de los cromosomas como mejores o peores soluciones al problema, permitiendo seleccionar los individuos más cercanos al óptimo.

#### **Selección**

Etapa del AG encargada de seleccionar los individuos con mayor aptitud, con el fin de poder realizar el cruzamiento entre estos y crear cromosomas hijos con parte de su información genética. Existen diversas maneras de elegir a los padres de la población, como lo son selección uniforme, por ruleta, por torneo, entre algunas (Se detalla en el próximo capítulo).

#### **Reproducción o clonación**

Proceso que permite mantener los mejores cromosomas para la siguiente generación evaluada. Estos individuos pasan directamente a la siguiente generación, sin alterar su información genética con operadores de cruce o mutación.

#### **Cruzamiento**

El cruzamiento permite generar la reproducción y combinación genética entre individuos. Toma dos cromosomas y corta fracciones de su composición para combinarlas con el otro individuo. El objetivo de esta función es utilizar la información genética de los padres, para intentar de mantener las mejores aptitudes en la población.

#### **Mutación**

Permite modificar un segmento del gen de cada individuo, de forma aleatoria y con una probabilidad definida por el programador. Proceso que permite ampliar el espacio de búsqueda del problema, ya que incorpora saltos en el dominio dado por el cruzamiento.

Cabe destacar que esta función se utiliza en algunos individuos escogidos al azar y se muta solo una pequeña parte del cromosoma (según el programador).

#### **Generar una nueva población**

Los cromosomas con mejor aptitud creados mediante los operadores genéticos reemplazan a los individuos con menor aptitud y generan la siguiente población.

#### **Condiciones de término**

Debido a la posibilidad del AG de tardar mucho tiempo en la búsqueda del óptimo se incorporar condiciones de término. Tales como tope de convergencia, tiempo de ejecución o número de generaciones.

#### **Mejor solución**

Este proceso tiene la finalidad de seleccionar la mejor solución de la población cuando alcanza las condiciones de término propuestas por el programador. La naturaleza metaheurística del AG provoca que el individuo arrojado para un mismo problema y condiciones iniciales no siempre sea la misma solución, sin embargo el cromosoma resultante es cercano al punto óptimo.

#### 1.2.2 VENTAJAS Y DESVENTAJAS DE LOS AG

Las principales ventajas que presenta el uso de AG, a comparación de los algoritmos de optimización tradicionales, son [20]:

- Poseen la capacidad de tratar con problemas complejos, debido a que pueden explorar el espacio de soluciones en variadas direcciones a la vez (son paralelos) y a que contienen una descendencia múltiple.
- Funcionan particularmente bien resolviendo problemas cuyo espacio de soluciones potenciales es grande, muy extenso para realizar una busque exhaustiva.
- Se desenvuelven bien en problemas complejos, cuya función objetivo es discontinua, ruidosa, cambia en el tiempo o tiene muchos óptimos locales.
- Los AG se destacan por su habilidad para manipular muchos parámetros simultáneamente.
- Permite visualizar problemas en un contexto global, sin la necesidad de utilizar información específica a priori para guiar cada paso.

Por otro lado, las desventajas que presenta corresponden a las siguientes:

- Definir una representación del problema constituye el primer y más importante obstáculo que poseen los AG.
- Se necesita definir la función objetivo para alcanzar una mayor aptitud y verdaderamente signifique una solución mejor para el problema dado.
- Consideración con los parámetros de tamaño de población, mutación, cruzamiento y selección.
- El problema de convergencia prematura en el transcurso de la operación hacia un óptimo local.
- No recomendable en problemas que pueden resolverse de manera analítica. No es que el AG no pueda encontrar buenas soluciones, simplemente cuando se pueden aplicar los métodos tradicionales, consumen menos tiempo de proceso y ofrecen una solución exacta.

### 1.2.3 ÁREAS Y APLICACIONES

El área de aplicaciones de los AG es muy amplia, ya que pueden ser utilizados en muchos problemas de la vida cotidiana, ciencia en general, modelos de ingeniería. A continuación se muestra una lista de algunas áreas en que los AG son usados [21]:

 *Optimización*: es el campo de aplicación ideal para el uso de los AG, por las características intrínsecas de estos problemas. No en vano fueron la fuente de inspiración para los creadores estos algoritmos. Los AG se han utilizado en numerosas tareas de optimización, incluyendo la optimización numérica, y los problemas de optimización combinatoria.

- *Programación automática:* los AG se han empleado para desarrollar programas para tareas específicas, además de diseñar otras estructuras computacionales tales como el autómata celular, y las redes de clasificación.
- *Aprendizaje máquina:* los AG han servido para desarrollar determinados aspectos de sistemas particulares de aprendizaje, por ejemplo su utilización en sensores de robot. Además en tareas tales como predicción del tiempo entre otras.
- *Economía:* se ha hecho uso de estos Algoritmos para el modelamiento de procesos de innovación, desarrollo estrategias de puja, y la aparición de mercados económicos.
- *Sistemas inmunes:* los AG son utilizados en esta área al momento de modelar algunos aspectos en los sistemas inmunes naturales, como la mutación somática durante la vida de un individuo y el descubriendo de familia de genes múltiples en tiempo evolutivo.
- **Ecología:** su uso en el modelamiento de fenómenos ecológicos, tales como las carreras de armamento biológico, la coevolución de parásito-huésped, la simbiosis, y el flujo de recursos.
- *Evolución y aprendizaje:* los AG se han utilizado en el estudio de las relaciones entre el aprendizaje individual y la evolución de la especie.
- *Sistemas sociales:* en el estudio de aspectos evolutivos de los sistemas sociales, como la evolución del comportamiento social y la evolución de cooperación en colonias de insectos.

### 1.2.4 ALGORITMOS GENÉTICOS MULTIOBJETIVO

La optimización por algoritmos genéticos multiobjetivo es una técnica meta-heurística que surge con el fin de resolver problemas complejos que involucran una serie de objetivos relevantes.

La principal diferencia con un modelo mono-objetivo radica en la presencia de un grupo de funciones que deben ser optimizadas simultáneamente. De esta forma, lo que se busca es encontrar un vector que cumpla con en el conjunto restricciones y donde las funciones objetivos resultantes sean optimizadas. Se obtiene un conjunto de soluciones, que corresponden a los individuos dominantes que poseen las mejores aptitudes entre los objetivos optimizados, llamado frente óptimo de pareto. El programador de la solución escoge el cromosoma optimizado a criterio de sus objetivos.

### 1.3 ESTADO DEL ARTE

Existe variada información para explicar el concepto de red de empresas, algunos autores como Schuh et al. la definen como *Empresa virtual* o *Red dinámica* [9] citado en [2]. MerKle [12] menciona la existencia de muchos trabajos en este campo realizados desde distintas perspectivas y disciplinas de investigación.

El modelo de red-plataforma utilizado en este trabajo se basa en lo propuesto por Núñez J. [2] en su trabajo doctoral "Modelo de sistema de gestión de la calidad para red plataforma de PYMEs".

Algunos investigadores desarrollaron varios enfoques o metodologías para la selección y evaluación de los socios [22-25]. Sin embargo, existen pocos documentos que dan una solución práctica y óptima, capaces de cumplir requisitos como el tiempo de procesamiento, localidades de los socios, y la fecha de vencimiento del producto, sumado al problema de ejecutar una buena planificación de procesos y la elección de socios en un entorno de red de empresas.

Los autores D.Z. Feng & M.Yamashiro desarrollaron en el 2002 un enfoque pragmático para el proceso óptimo y selección de socios en una empresa virtual, sobre la base de optimizar el costo integral. Este enfoque se compone de tres etapas: cualitativa (precalificar socios factibles con respecto a los procesos), evaluación cuantitativa (calcular los parámetros del modelo matemático propuesto) y examen exhaustivo. Además la información detallada acerca de cómo fabricar el producto demandado [26].

Desde el 2003 hasta la actualidad han aparecido cada vez más obras sobre la optimización en la selección de una empresa virtual, con el objetivo de ser práctico y aplicable en una red real. Ip et al. [27], aborda el problema de selección de socios basados en el factor de riesgo del candidato y su eficacia, considerando la programación de proyectos. Yang, Xue & Ding [28], trabajo que propone la selección de empresas basado en el factor de riesgo, fecha de vencimiento y parámetros de rendimiento de los sub-proyectos, mediante el uso de la teoría Dempster-Shafer y AG. Huang & Fan [29], propone la solución a la selección de socios en una empresa virtual, mediante los AG, teniendo en cuenta el tiempo de proceso, costo, la calidad y la fiabilidad de los socios. Yao et al. [30] y Zhong et al. [31], abordan el problema de selección de empresas basado en la hibridación del modelo algorítmico hormiga y AG para la selección de socios en una empresa virtual. Bin et al. [32], simula la selección de socios en una empresa virtual, proponiendo un modelo basado en AG considerando la incertidumbre de los candidatos y un grado de satisfacción. Simona & Raluca [33], trata el problema de selección de empresas basado en el costo, tiempo y riesgo, por medio del AG.He & Ye [34], propone un modelo de hibrido que fusiona el algoritmo recocido simulado y el AG, para seleccionar los mejores candidatos en una empresa virtual. Zhang et al. [35], aborda la selección de socios en una empresa virtual, considerando la importancia de "criterios ecológicos" mediante un nuevo algoritmo genético de pareto. Qi & Chen [36], trabajo que propone la selección de pareja y optimización basada en el reparto de recursos de fabricación en una empresa virtual, bajo las condiciones de mercado y la naturaleza del proyecto, mediante el uso de AG.

Los autores Hannu Ahonen et al. [37] describen un modelo matemático para la selección y programación de selección de participantes en una red de empresas, resuelta por algoritmos de búsqueda de tabú y algoritmo simulado. La programación es restringida a tener lugar en el plazo estipulado por los clientes, y optimizando los costos. La solución se presenta como un vector de dos dimensiones, una representa el costo total de la selección y la otra la secuencia de trabajos. La decisión considera que la operación es realizada por solo una empresa y el tiempo de proceso es continuo.

En el trabajo de Qiang et al. [38] se presenta un análisis teórico sobre el problema básico de selección de socios en una empresa virtual, con el fin de demostrar que el tiempo requerido para entregar una respuesta posee una tendencial polinomial a través de la teoría de la reducción al problema de la mochila bien conocido. Se utilizó el

método de optimización por enjambre de partículas que incluye un mecanismo de expansión de inicialización, un mecanismo de varianza y uno de búsqueda local. Se consideró limitaciones de tiempo y para representar el proyecto se utilizó una red de actividades de precedencia, para finalmente optimizar los costos asociados al proyecto.

Qinhe Zheng, & Xiaoqin Zhang [39] desarrollaron la aplicación de un Multi-Agente que simula un mercado artificial para la toma de decisiones en la formación de una organización virtual. Presenta un protocolo de negociación y un algoritmo de selección de oferta para seleccionar los participantes. Los criterios de selección incluyen solo la capacidad de la empresa y los costos por su participación. Considera atributos como la calidad de contribución y el tiempo requerido para completar un proceso parcial, entendido como una operación dentro del pedido.

Los autores Honwei D. et al. [40] proponen una simulación utilizando algoritmos genéticos multiobjetivo. Los criterios a optimizar son los costos asociados y la tasa de llenado de la demanda.

En la obra de Son Duy Dao et al. [41] presentan un algoritmo genético para la optimización de selección de empresas, considerando no solo los tiempos y costos asociados al proceso, sino también los del transporte. El modelo utilizado considera una empresa principal de fabricación y sub-empresas que aportan para que se realice el procedimiento correctamente.

Algunos autores que han trabajado en la optimización de la selección de socios en una empresa virtual, pero con otra herramienta de optimización: Abdelsalam & Mohamed [42] con algoritmo de recocido simulado, Niu et al. [43] con algoritmo hormiga, Tiana and Wang [44] con el modelo de campo de confianza, Hsieh and Lin [45] con selección socios basado en reversa, por nombrar algunos.

# 2 CAPÍTULO II: MATLAB-UTILIZACIÓN DE TOOLBOX AG

En este capítulo, se describe los conceptos necesarios referentes a la utilización del programa para la implementación del algoritmo [1].

El modelo propuesto en el presente trabajo es desarrollado con la ayuda de la herramienta del *Toolbox de Optimización* del Software *MATLAB*, mediante líneas de comando.

Los *Toolbox* de *MATLAB* son herramientas que facilitan el trabajo y programación en algunos casos. Para este trabajo, se utilizó el *Optimization Toolbox*, que puede ser accedido mediante el Menú Inicio de *MATLAB*, o introduciendo *Optimtool* en la línea de comandos.

A continuación se describen las funciones incorporadas en el Toolbox mediante el uso de algoritmos genéticos.

# 2.1 OPCIONES DE POBLACIÓN INICIAL

La utilización del Toolbox considera las siguientes formas de creación preestablecidos:

- I. **Population size (PopulationSize):** Especifica el tipo de dato de entrada a la función de aptitud y sus respectivas restricciones:
	- o **Double vector** (*'doubleVector'*): Se utiliza si los individuos de la población tienen tipo double. Utilizado cuando existen restricciones con valores enteros. Es el valor por defecto incorporado en la línea de comandos.
	- o **Bit string** (*'bitstring'*): Opción utilizada si los individuos de la población son cadenas de bits.
	- o **Custom**: Se utiliza cuando se desea introducir una población personalizada. En este caso es necesario desarrollar una función de creación, mutación y recombinación propia.
- II. **Population size** (*PopulationSize*): Especifica el número de individuos que hay en cada generación. Con un tamaño de población grande, el AG busca soluciones más a fondo, reduciendo así la probabilidad de encontrar mínimos locales como solución. Sin embargo, un tamaño grande de la población también hace que el algoritmo funcione más lentamente.
- III. **Creation function** (*CreationFcn*): Opción que especifica la función que crea la población inicial. Puede elegirse entre las siguientes opciones:
	- o **Uniform** (*@gacreationuniform*): Es la función predeterminada cuando no hay restricciones. Crea una población inicial aleatoria con una distribución uniforme.
	- o **Feasible population** *(@gacreationlinearfeasible*): crea una población inicial aleatoria que satisface todos los límites y restricciones lineales. Este es el valor predeterminado cuando hay restricciones lineales.
	- o **Custom:** Permite escribir la función de creación propia en un archivo de extensión. Debe generar datos del tipo especificado en "*PopulationSize*". La función es llamada con la siguiente línea de comando:

options = gaoptimset(*'CreationFcn'*, *@myfun*);

Donde "*myfun*" es el nombre de la función que crea la población inicial. Debe tener la siguiente sintaxis:

function Population = myfun(*GenomeLength*, *FitnessFcn*, *options*)

Los argumentos de entrada de la función son:

- *Genomelength* Número de variables de la función de aptitud.
- *FitnessFcn* Función aptitud.
- *options*: Estructura de opciones.
- 20 IV. **Initial population** (*InitialPopulation*): Especifica una población inicial para el algoritmo genético. El valor predeterminado es [], en cuyo caso el AG utiliza la función predeterminada en "CreationFunction" para crear una población inicial.

Si "*Initial population*" corresponde a un conjunto no vacío, la matriz ingresada debe tener más de filas que el tamaño de la población especificado en "*Populationsize*", y debe tener exactamente un numero de columnas igual al número de variables ("Number of variables").

- V. **Initial scores** (*InitialScores*): Especifica los valores para la población inicial. Los valores también pueden ser parciales. No utilizar con problemas de valores entero.
- VI. **Initial range** (*PopInitRange*): Especifica el rango de los vectores en la población inicial que son generados por una función de creación. No utilizar en problemas con valores enteros. Se puede especificar como una matriz de dos filas y un número de columnas igual al número de variables. Cada columna tiene la forma [lb; ub], donde "lb" es el límite inferior y "ub" es el límite superior. Si se especifica el rango inicial ("*Initialrange*") para ser un vector de dimensiones 2 x 1, cada entrada es expandida a una fila constante de longitud igual al número de variables.

# 2.2 OPCIONES DE LA FUNCIÓN DE ESCALADA

**Scaling function** (*FitnessScalingFcn*): Especifica la función que realiza el escalado, convierte los resultados devueltos por la función objetivo a valores en un rango adecuado para la selección de individuos. Las opciones son:

- **Rank** (*@fitscalingrank*): Es la función por defecto. Asigna una puntuación directa basada en el rango de cada cromosoma en lugar de su puntuación. El rango de un individuo es su posición en los resultados ordenados. Un individuo con rango "r" posee una escala proporcional a su puntuación. La puntuación del individuo más el ajusto es proporcional a 1.
- **Proportional** (*@fitscalingprop*): Función que asigna un valor de escalado proporcional al valor entregado por la función objetivo.
- **Top** (*@fitscalingtop*): Esta función escala los individuos superiores por igual. Considera un campo adicional, Cantidad, que especifica el número de individuos

a los que se le asignaran valores positivos para escalar. La cantidad puede ser un número entero entre 1 y el tamaño de la población; o una fracción entre 0 y 1 que especifica una fracción del tamaño de la población, el valor predeterminado es 0,4. Cada uno de los individuos que producen descendencia se le asigna un valor escalado igual, mientras que al resto se le asigna el valor 0.

- **Shift Linear** (*@fitscalingshiftlinear*): Escala los puntajes brutos de manera que la expectativa del individuo más apto es igual a una constante multiplicada por la puntuación media. Se especifica la constante en el campo de la tasa de supervivencia máxima. El valor predeterminado es 2.
- **Custom**: Permite escribir una función de escalamiento propia.

# 2.3 OPCIONES DE LA FUNCIÓN DE SELECCIÓN

**Selección** (*SelectionFcn*): Ofrece las opciones de selección que especifican cómo el AG elige a los padres para la próxima generación. No debe ser utilizado con problemas de valor entero.

- **Stochastic uniform** (@selectionstochunif): Es la función predeterminada en la programación del AG. Selecciona los padres en una línea de largo proporcional a su escalado. El primer paso corresponde a una asignación de un número aleatorio uniforme con valores inferiores a su escalado.
- **Remainder** (*@selectionremainder*): Asigna padres de forma determinista de la parte entera del valor escalado de cada individuo y luego utiliza la selección tipo ruleta en la parte fraccionaria restante. El valor entero del escalado indica el número de veces en que el cromosoma es listado y el resto de los padres son elegidos estocásticamente. La probabilidad de seleccionar un padre en esta etapa es proporcional a la fracción de su valor escalado.
- **Uniform** (*@selectionuniform*): Elije padres usando las expectativas y número de padres. Esta función es útil para la depuración y pruebas, pero no es una estrategia de búsqueda muy eficaz.
- **Roulette** (*@selectionroulette*): Decide la selección de padres mediante la simulación de una rueda de ruleta, donde el área designada para un individuo es proporcional a la expectativa del mismo. El algoritmo utiliza un número aleatorio para seleccionar una de las secciones con probabilidad igual a su área.
- **Tournament** *(@selectiontournament*): Esta función elige a los padres mediante un torneo, donde se seleccionan a los competidores aleatoriamente, y luego se elige el mejor individuo de ese conjunto. El tamaño del torneo deberá ser de al menos 2 competidores. El valor por defecto es 4.
- **Custom:** Permite escribir una función de selección propia.

### 2.4 OPCIONES DE LA FUNCIÓN DE REPRODUCCIÓN

Las opciones de reproducción especifican cómo el AG crea los hijos para la próxima generación.

- **Elite Count** (*EliteCount*): Especifica el número de individuos que están garantizados para sobrevivir a la siguiente generación. Este valor debe ser un número entero positivo menor o igual que el tamaño de la población. El valor predeterminado es 2 para los problemas no enteros, y 0,05 \* min (max (10 nvars \*, 40), 100) para los problemas con números enteros.
- **Crossover Fraction** (*CrossoverFraction*): Especifica la fracción de la siguiente generación, considerando solo a los producidos por crpsspver y que no sean hijos de "Elite Count". El valor debe ser una fracción entre 0 y 1. El valor predeterminado es 0,8.

# 2.5 OPCIONES DE LA FUNCIÓN DE MUTACIÓN

En este apartado se especifican cómo el algoritmo genético hace los pequeños cambios aleatorios en los individuos de la población para crear la mutación en los hijos. Mutación proporciona la diversidad genética y permite buscar en un espacio más amplio. Se utiliza la función "*MutationFcn*" y las opciones a escoger son las siguientes:

- **Gaussian** (*mutationgaussian*): Esta es la función por defecto para los problemas sin restricciones. Añade un número al azar tomado de una distribución gaussiana con media 0 para ingresar el vector padre. La desviación estándar de la distribución es determinada por los parámetros *Scale* y *Shrink*, sumado a *Initial Range*. El parámetro *Sacale* determina la desviación estándar de la primera generación. El parámetro *Shrink* determina la desviación estándar por generación.
- **Uniform** (*mutationuniform*): Corresponde a un proceso de dos pasos. En primer lugar, el algoritmo selecciona una fracción del vector a mutar, donde cada gen tiene una probabilidad de ser mutado. El valor por defecto de la tasa es de 0,01. En el segundo paso el algoritmo reemplaza cada entrada seleccionada por un número aleatorio, seleccionado de manera uniforme desde el rango de entrada.
- **Adaptive Feasible** (*mutationadaptfeasible*): Es la función utilizada por defecto por el algoritmo cuando no hay restricciones. Genera al azar direcciones que se adaptan con respecto a la última generación de éxito o fracaso.
- **Custom:** Permite escribir la función propia de mutación. Debe tener la siguiente sintaxis:

options = gaoptimset(*'MutationFcn'*, *@myfun*);

Donde "*myfun*" es el nombre de la función de mutación creada. La sintaxis de llamada es:

function mutationChildren = myfun(*parents*,*options*,*nvars*, *FitnessFcn*, *state*, *thisScore*, *thisPopulation*)

Los argumentos de la función mutación son:

- *Parents*: vector Fila de los padres elegidos por la función de selección.
- *options*: Estructura de opciones.
- *nvars*: Número de variables.
- *FitnessFcn*: Función de Aptitud.
- *State*: Estructura que contiene información acerca de la generación actual.
- *thisScore*: Vector que indica las puntuaciones de la población actual.

*thisPopulation*: Matriz de individuos en la población actual.

# 2.6 OPCIONES DE LA FUNCIÓN CRUZAMIENTO

La función de cruzamiento especifica cómo el algoritmo genético combina dos padres, para formar un hijo de cruce para la próxima generación.

**Crossover Function** (*CrossoberFcn*): Especifica la función para realizar el crossover. No se debe utilizar con problemas enteros. Se puede elegir entre las siguientes opciones:

- **Scattered** *(@crossoverscattered*): Es la función predeterminada para problemas sin restricciones lineales. Crea un vector binario aleatoriamente, donde selecciona genes del primer vector y los combina con el segundo para formar un hijo.
- **Single Point** (*@crossoversinglepoint*): Elige un entero aleatorio n entre 1 y el número de variables del cromosoma, después selecciona valores de entrada menores o iguales a n desde el primer padre y concadena estas secciones para formar al hijo.
- **Two Point** (*@crossovertwopoint*): Selecciona dos enteros m y n al azar entre 1 y el número de variables. Primero escoge un número menor o igual a m del primer cromosoma padre, luego se escoge un número mayor a n del primer padre. Finalmente concadena el sector entre m+1 y n del segundo padre con el primer padre.
- **Intermediate** (*@crossoverintermediate*): Es la función cruce por defecto cuando existen restricciones lineales. Crea hijos tomando la media ponderada de los padres. Se puede especificar el peso con el parámetro "Ratio". La función crea al cromosoma hijo por medio de la siguiente formula.

 $Child = Padre1 + rand \times Ratio \times (Padre2 - Padre1)$ 

25 **Heuristic** (@crossoverheuristic): Crea un hijo que se encuentra en la línea que contiene a los dos padres, una pequeña distancia alejada de los padres con el mejor valor fitness en la dirección opuesta a la de los padres con el peor valor fitness. Se puede especificar cuán lejos del mejor padre se desea crear al hijo, a través del parámetro Ratio, por defecto 1,2. La fórmula que genera al hijo corresponde a:

$$
Child = Padre2 + R \times (Padre1 - Padre2)
$$

- **Aritmética (***crossoverarithmetic***):** Función que crea los hijos utilizando la media aritmética ponderada de los dos padres. Los hijos son siempre factibles con respecto a restricciones lineales y límites.
- **Custom:** Permite escribir la función de cruce propia. Se debe utilizar la siguiente sintaxis:

options = gaoptimset(*'CrossoverFcn'*,*@myfun*);

Donde "*myfun*" es el nombre de la función cruce creada.

Se debe llamar utilizando la siguiente sintaxis:

xoverKids = myfun(*parents*, *options*, *nvars*, *FitnessFcn*, *unused*, *thisPopulation*)

Los argumentos de la función son:

- Parents: Vector fila de los padres elegidos por la función de selección.
- options: Estructura de opciones.
- nvars : Número de variables.
- FitnessFcn: Función de Aptitud.
- Unused: Variable no utilizada.
- thisPopulation : Matriz de individuos en la población actual.

# 2.7 OPCIONES DE LA FUNCIÓN MIGRACIÓN

26 Las opciones de migración especifican cómo los individuos se mueven entre las subpoblaciones. La migración se produce si Population Size es un vector de longitud superior a 1. Cuando se produce la migración, los mejores individuos de una

subpoblación reemplazan a los peores individuos en otra subpoblación. Los cromosomas que migran de una subpoblación a otra se copian y no se borran de las subpoblación fuente. El control de la migración está dado por las siguientes opciones:

- **Direction** (*MigrationDirection*): La migración se puede llevarse a cabo en una o ambas direcciones. Si se ajusta a "*Forward*", toma la dirección hacia la última Subpoblación. Si se ajusta a "*Both*", la n-ésima subpoblación migra en ambos sentidos.
- **Interval** (*MigrationInterval*): Especifica cuántas generaciones pasan entre migraciones. Por ejemplo, si establece intervalo a 20, la migración se lleva a cabo cada 20 generaciones.
- **Fraction** (*MigrationFraction*): Especifica la cantidad de individuos que se mueven entre subpoblaciones. El parámetro "fraction" especifica la fracción de la menor de las dos subpoblaciones que se mueve. Por ejemplo, si los individuos migran de una subpoblación de 50 individuos en una subpoblación de 100 individuos y ajustada a 0,1, el número de personas que emigran es  $0.1 * 50 = 5$ .

# 2.8 OPCIONES DE PARÁMETROS DE RESTRICCIÓN

Los parámetros de restricciones se refieren a la solución de restricciones no lineales.

- **Initial Penalty** (*InitialPenalty*): Especifica un valor inicial del parámetro de penalización que es utilizado por el algoritmo de restricción no lineal. Debe ser mayor que o igual a 1, y tiene un valor predeterminado de 10.
- **Penalty Factor** (*PenaltyFactor*): Aumenta el parámetro de penalización cuando el problema no se resuelve con la precisión requerida y las limitaciones no están satisfechas. El factor de penalización debe ser mayor que 1, y tiene un valor predeterminado de 100.

### 2.9 OPCIONES MULTIOBJETIVO

Las opciones multiobjetivo definen parámetros característicos del algoritmo genético multiobjetivo. Se especifican los siguientes parámetros:

- **DistanceMeasureFcn**: Define un identificador a la función que calcula la distancia media de los individuos. Se utiliza el espacio de diseño (genotipo o el espacio de funciones (fenotipo).
- **ParetoFraction**: Establece la fracción de individuos para mantener en la primera línea de Pareto, mientras que el algoritmo selecciona individuos de frentes superiores. Esta opción es un escalar entre 0 y 1.

# 2.10 OPCIONES PARA FUNCIONES HÍBRIDAS

Una función híbrida es otra función de minimización que normalmente se ejecuta después de que termina el algoritmo genético.

- **@fminsearch:** Utiliza la función fminsearch MATLAB de esta manera se busca encontrar el mínimo de una función escalar de varias variables, a partir de una estimación inicial. La minimización es sin restricciones y no utiliza gradientes ni números analíticos para encontrar la solución. El problema puede ser discontinuo.
- **@patternsearch:** Utiliza un patrón de búsqueda para realizar la minimización restringida o sin restricciones. Corresponde a un método de optimización numérica que no requiere el gradiente del problema, por lo que se puede utilizar funciones que no son continuas o diferenciables.
- **@fminunc,** Utiliza la función fminunc del Toolbox de Optimización para realizar una búsqueda de mínimos de una función multivariable para problemas sin restricciones, empezando por un punto inicial estimado.

 **@fmincon,** Utiliza la función fmincon del Toolbox de Optimización para realizar una búsqueda local de mínimos para problemas multivariable con restricciones lineales y no lineales. El método está basado en el gradiente, es por este motivo que los problemas a utilizar deben estar diseñados como una función continua y que posea primera derivada.

# 2.11 OPCIONES DE CONDICIONES DE TÉRMINO

Los criterios de parada determinan lo que hace que el algoritmo termine. Se utilizan las siguientes opciones:

- **Generations** (*Generations*): Especifica el número máximo de iteraciones para el algoritmo genético para llevar a cabo. El valor predeterminado es 100.
- **Time Limit** (*TimeLimit*): Especifica el tiempo máximo en segundos que el algoritmo genético se ejecuta antes de detenerse.
- **Stall Generation** (*StallGenLimit*): El algoritmo se detiene si el cambio relativo medio del mejor valor de la función objetivo a través de las generaciones es menor o igual a la tolerancia ajustada.
- **Stall Time Limit** (*StallTimeLimit*): El algoritmo se detiene si no hay una mejora en el mejor valor de la aptitud para un intervalo de tiempo en los segundos especificados por el tiempo de bloqueo.
- **Function Tolerance** (*TolFun*): El algoritmo se detiene si el cambio relativo medio ponderado en el mejor valor de la función de la aptitud sobre las generaciones es menor o igual a la función de la tolerancia.
- **Constraint Tolerance** (*TolCon*): La tolerancia de restricción no lineal no se utiliza como criterio de parada. Se utiliza para determinar la viabilidad con respecto a las limitaciones no lineales.

# 3 CAPÍTULO III: DESARROLLO DEL MODELO Y AG PROPUESTO

En este capítulo se explica la solución propuesta:

# 3.1 SOLUCIÓN DEL PROBLEMA

La forma de abordar el problema consiste en desarrollar un modelo algorítmico utilizando la herramienta Toolbox de optimización global de AG del Software MATLAB [1], para generar una ruta estratégica de fabricación del producto de un pedido en particular. Se selecciona la red activa que participa en la elaboración del proyecto demandado por el cliente, de manera que se optimicen los recursos de costos y tiempos, que satisfaga las limitaciones de plazo de entrega y presupuestos designados por el cliente y/o el área de administración y gestión. Además de considerar el grado de cooperación-confianza entre las empresas y especializaciones de cada una.

Para poder utilizar el AG implementado es necesario generar un modelo lógico previo a su ejecución, en el cual se define la información asociada al problema. Se consideran las características más relevantes de las PYMEs que conforman la red-plataforma y las que representan el pedido demandado.

La solución propuesta da énfasis a la creación de una ruta de fabricación, en conjunto a la optimización de recursos, donde se muestra el camino de los ítems fabricados y transportados en cada proceso, hasta producir el producto final demandado. La red activa que tenga mejor desempeño para la problemática, se selecciona y con esta a sus participantes.

30 Además, el AG implementado no considera la configuración de la cadena de aprovisionamiento de materia prima para la fabricación de ítems básicos y suministros que requieran las empresas para la elaboración de otros nuevos. Considera la fabricación de nuevos ítems a partir de otros ítems más básicos, hasta lograr el producto final. El valor de cada proceso incluye los costos asociados a los suministros que se necesiten para fabricar los subproductos, pero la solución no considera la acción de proveer estos suministros. De esta manera se toma como supuesto que las PYMEs están abastecidas al momento de iniciar su participación. La configuración de estos proveedores se debe realizar aparte.

La información arrojada por el AG propuesto considera:

- Volumen de producción en ítems por cada empresa.
- Ruta de fabricación y transporte.
- Costo asociado al pedido.
- Tiempo asociado al pedido.
- Índice de Cumplimiento de la red activa.
- Índice de Especialización de la red activa.
- Empresas y vehículos utilizados, para transportar.

El modelo presentado en este trabajo tiene como objetivo optimizar los costos asociados y tiempo empleado en el proyecto, maximizar el índice de cumplimiento y el de especialización, según las limitaciones de presupuesto y tiempo de entrega desigandos por el programador y/o cliente.

Como es de esperar el área de administración y gestión de la red-plataforma de PYMEs debe ofrecer al potencial cliente opciones de solución, para esta tarea existen dos caminos a seguir:

- El primero trata de aplicar varias veces el AG, para distintos presupuestos y/o tiempo en que el cliente requiere el pedido, consiguiendo una lista de opciones donde el cliente puede escoger.
- La segunda opción es aplicar el AG multiobjetivo, obteniendo como salida una lista de posibles soluciones para distintas optimizaciones de criterios. Cada solución posee diferentes costos, tiempo e índices asociados, donde el cliente puede escoger la que mejor estime.

La solución cromosoma que arroja el AG implementado, especifica la cantidad de ítems a producir por cada empresa que participa en el pedido, su configuración de transporte y los vehículos utilizados para realizarlo. A partir de esta información, se calcula mediante

otra función de decodificación, el costo, plazo e índices de cumplimiento y especialización de la red activa.

Para comprender de mejor manera la configuración de la solución propuesta, el programa genera un esquema del cromosoma y un pequeño texto que especifica la información entregada por la decodificación de este.

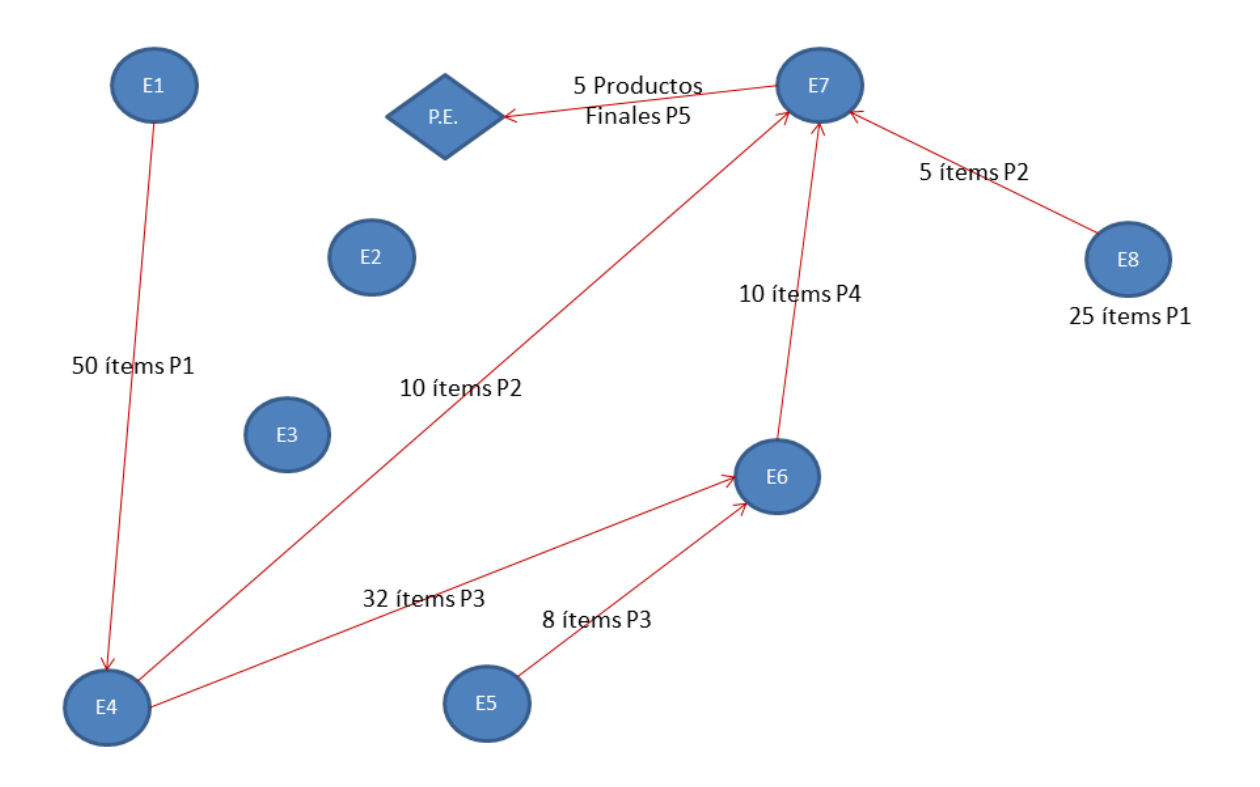

A continuación en la Figura 2, se ejemplifica un esquema solución a modo de ejemplo.

Figura 2: Ejemplo gráfico de una solución.

De la Figura 2, se observa que las empresas están representadas por los nodos E (i) y los procesos por P (i). Las fechas indican el sentido y la configuración del transporte de ítems entre PYMEs. Además se especifica la cantidad de ítems fabricados por empresa. El nodo simbolizado por P.E, corresponde al punto de entrega del lote de ítems tipo producto final.

Por ejemplo la empresa E2 no elabora subproductos, por ende no participa en la red activa del pedido. La empresa E1 fabrica y transporta 50 ítems elaborados en el proceso P1 hacia la empresa E4. La empresa E8 elabora 25 ítems del proceso P1 y luego

prosigue el procedimiento, fabricando 5 ítems del proceso P2 para transportarlos a la empresa E7.

Si se expresan las rutas y la red activa en un solo gráfico, la figura queda saturada de información y se dificulta su lectura. Para evitar esto, el programa genera varios esquemas, distribuyendo la configuración de las rutas en distintos gráficos con la misma información básica.

Las Figuras 3 y 4 son imágenes que corresponden a la solución en el *Software MATLAB*:

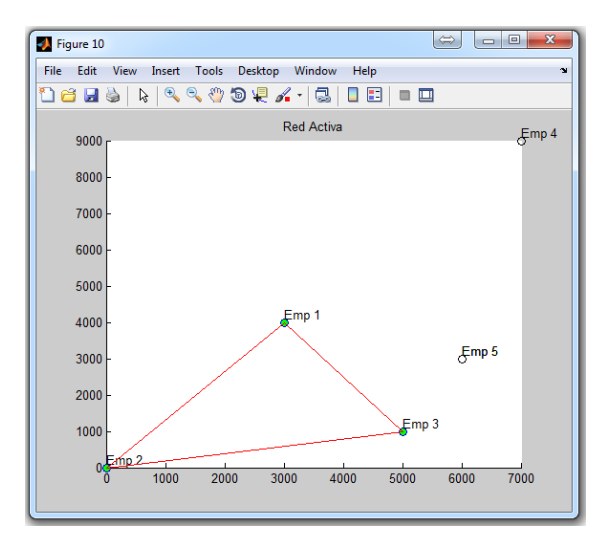

Figura 3: Imagen de Red Activa en el programa.

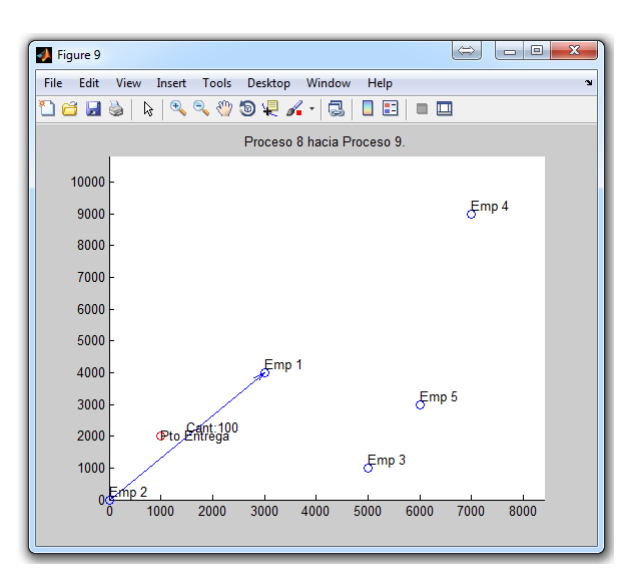

Figura 4: Imagen del Esquema solución de las rutas en el programa.

La Figura 3, indica mediante una línea roja la relación que tienen las PYMEs en la red activa, las empresas que aportan con el servicio de transporte son simbolizadas con un nodo color verde. La Figura 4, corresponde a la ruta de transporte entre empresas asociado al arco del proceso 8 a proceso 9. Existe un esquema de ruta por cada proceso que prosigue a otro, hasta que el lote del producto final se envía al punto de entrega.

Además, dentro del programa propuesto, se puede configurar la prioridad entre los indicadores de cooperación-confianza y especialidad. Para que el programador y/o cliente puedan obtener más opciones de solución, con preferencia en uno o ninguno.

### 3.2 FUNCIONAMIENTO GENERAL DEL SISTEMA MODELADO

El AG creado produce un resultado óptimo al problema, considerando todos los datos de entrada y a gusto del programador, de esta manera el área de administración y gestión de la red-plataforma de PYMEs no genera soluciones basadas en el criterio, si el caso es que no posee un sistema computacional.

Previo a la ejecución del AG propuesto se deben definir los atributos de pedido y de las empresas que conforman la red-plataforma en la etapa de modelación lógica de la problemática. Estos datos se deben ingresar en un archivo extensión Excel asociado al programa, donde cada pestaña corresponde a un atributo antes definido. El programador puede cambiar las variables del comando de línea del programa o dejar por defecto los datos establecidos, como estime conveniente.

Debido a la complejidad inherente del problema y del cromosoma, es casi improbable que el algoritmo proporcionado por defecto en el Toolbox de optimización global de AG del Software MATLAB, genere una solución viable. Por este motivo, se incorpora una función de corrección, que se utiliza posteriormente a la creación y operadores genéticos del algoritmo, con el objetivo de obtener un cromosoma resultante que satisfaga las condiciones de producción y transporte del problema.

El cromosoma está compuesto de tres secciones, la primera específica la cantidad de ítems producidos por empresa, la segunda sección la configuración de su transporte y la tercera el servicio de transporte. La función de corrección disminuye o aumenta

unitariamente cada gen del cromosoma de manera aleatoria, hasta satisfacer las restricciones de cada sección en el orden antes descrito.

La función objetivo entrega el valor de aptitud de cada cromosoma para evaluar su desempeño como solución. Posee cuatro funciones incorporadas para calcular el costo del pedido, el tiempo en desarrollar el pedido, el índice de cumplimiento y de especialización de la red activa. Como son diferentes tipos de atributos, la función objetivo genera un solo valor a partir de estos, de forma que su relación especifique de mejor manera el fitness del cromosoma como solución a la problemática.

La Figura 5, representa el funcionamiento del AG implementado:

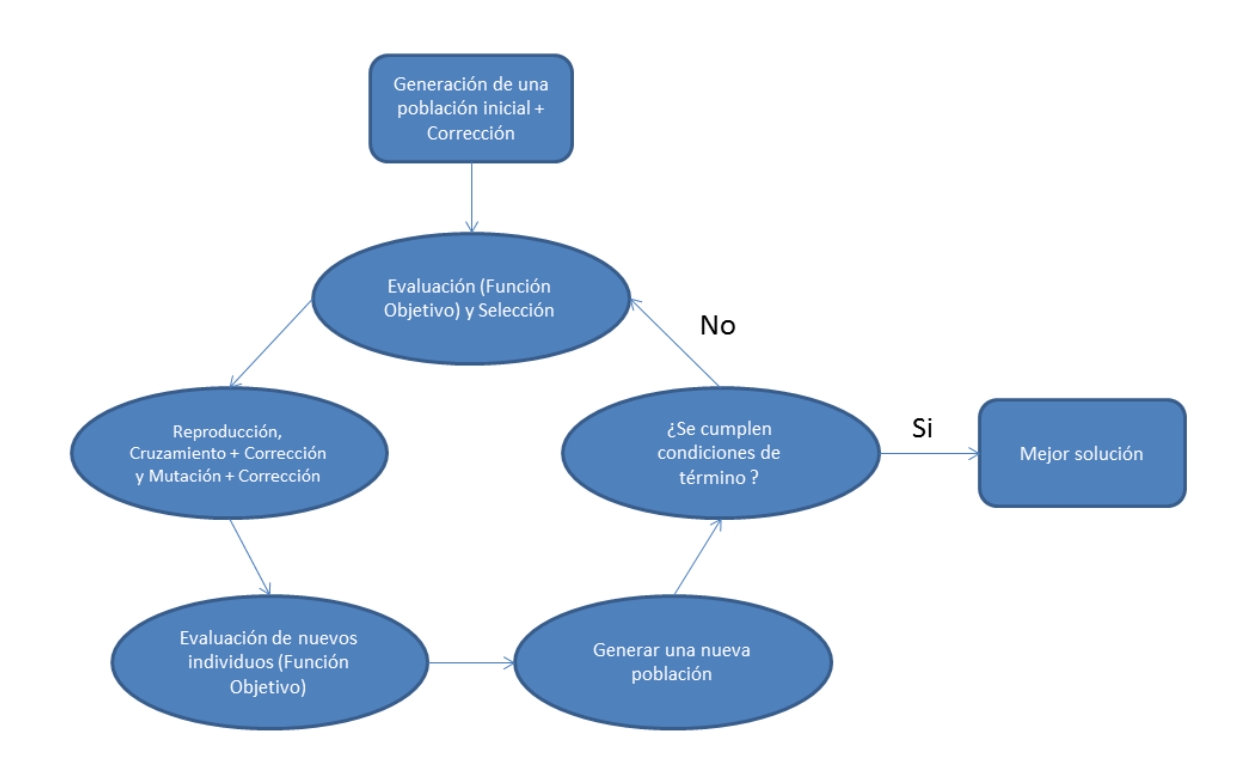

Figura 5: Diagrama básico del AG implementado.

En la Figura 5 se observa que, primero se genera una población inicial, corrigiendo cada individuo luego de ser creado. El segundo paso corresponde al ciclo propio del AG, donde después de cada cruce y mutación, el cromosoma es corregido. Luego y de esta manera siempre se evalúan soluciones viables, mediante la función objetivo tras cada generación, hasta que el algoritmo cumple las condiciones de término. Finalmente arroja el mejor cromosoma.
El programa propuesto, decodifica la información del cromosoma resultante para desplegar el esquema que lo representa y un texto que indica de manera narrativa los ítems fabricados por cada empresa, la configuración de transporte, el costo del pedido, el plazo de entrega, el indicador de cumplimiento y especialización de la red activa.

Cabe destacar que el AG implementado, no considera la red de proveedores de materia prima y suministros, por lo tanto no razona los tiempos ni costos de transporte asociados a proveerlos. Se asume que las empresas al momento de iniciar el pedido demandado están totalmente abastecidas con lo necesario para fabricar los lotes de ítems que demande la solución.

# 3.3 MODELAMIENTO LÓGICO DEL PROBLEMA

Para ejecutar el algoritmo propuesto a la problemática, se debe realizar una modelación lógica previa de la problemática, explicada en el apartado 3.3.3, con el objetivo de planificar el procedimiento del pedido e ingresar la información de este y las empresas de manera coherente.

Para el análisis de la problemática se escogieron los atributos más representativos de las empresas y el pedido. Se debe destacar que los valores designados para cada atributo debe ser una estimación lo más aproximada a la realidad, de esta manera el AG puede arrojar una solución fiable a los datos ingresados.

A continuación, se detalla cada característica usada para plantear el problema:

### 3.3.1 ATRIBUTOS DE LAS EMPRESAS

La red-plataforma se compone por variadas empresas, que ofrecen distintos tipos de actividades. Cada PYME posee sus propios atributos o características que definen su posible participación en la fabricación de un pedido.

Los atributos que representan a las empresas, que conforman la red-plataforma son:

- Tipo de proceso que desarrolla.
- Capacidad máxima de producción del proceso.
- Valor de producción del proceso.
- Tiempo de preparación del proceso.
- Índice de cumplimiento.
- Ubicación de la empresa.
- Turno laboral.
- Disponibilidad inmediata para el proyecto.
- Especialidad de la PYME.

A continuación se detalla cada atributo:

## **Tipo de proceso que desarrolla:**

La norma ISO 9000 define proceso como [46]:

"Un conjunto de actividades que utiliza recursos humanos, materiales y procedimientos para transformar lo que entra al proceso en un producto de salida"

Un proceso puede representar un subproyecto o estar integrado por varias actividades. El algoritmo implementado tiene la capacidad de definir un conjunto de actividades como un único proceso, según lo estime conveniente el programador, para facilitar la creación del diagrama de flujo de procesos, para un proyecto dado.

La representación esquemática de un proceso se muestra en la Figura 6:

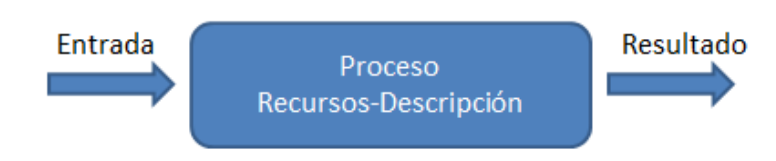

Figura 6: Esquematización gráfica de un proceso.

Se debe especificar la descripción de los recursos de entrada, la actividad o subproyecto, y el ítem de salida.

Los ítems de salida de un proceso serán los ítems de entrada de la actividad que prosiga según la secuencia lógica de los procesos.

El AG implementado, considera que las especificaciones de entrada, proceso e ítem de salida son iguales, independiente de la empresa que procese la actividad. Se utiliza el supuesto que los subproductos y producto final están estandarizados y los participantes de la red activa producen ítems normalizados, con el fin de obtener ítems de salida intercambiables entre las PYMEs, de manera que las empresas puedan trabajar los procesos de forma interconectada en una red de producción.

El algoritmo propuesto no considera como actividad o proceso, la cadena de aprovisionamiento o suministro de materia prima para producir un subproducto. Solo considera la elaboración de los ítems a partir de otros ítems. Es por este motivo que se debe realizar manualmente el procedimiento de selección de proveedores, especificando el tiempo y costo asociados a su transporte. Se toma como supuesto que las PYMEs se encuentren abastecidas al inicio del proyecto.

### **Capacidad máxima de producción del proceso**

La capacidad de producción de una empresa se entiende como el volumen de producción en un periodo determinado. Concepto de suma importancia cuando se requiere pronosticar el periodo de producción de una empresa.

Para fines de este trabajo, la capacidad de producción de una empresa es medida en unidades de ítems producidas por hora, y es definida para cada proceso que aporte la PYME a la plataforma.

# **Valor de producción del proceso**

El valor de producción corresponde al valor de venta del bien producido o producto elaborado con fines de lucro por la empresa que lo elabora. Este atributo incluye los

costos de materia prima y suministros necesarios para elaborar un nuevo ítem, sin considerar el costo de compra de los ítems ya generados por la red-plataforma, que son requeridos por el proceso de producción de cada empresa.

Normalmente las PYMEs que inician con el proyecto deben ser abastecidas previamente con material o ítems básicos (más suministros) que necesitan para fabricar los primeros ítems básicos o intermedios correspondientemente, en cuyo caso se debe considerar el costo de su proveedor en el valor de producción del proceso. Para el caso en el cual las empresas dependen de un proveedor al cual no conocen los valores de venta de materia prima y/o ítems básicos, se deben estimar los costos de abastecimiento para elaborar un ítem, para los demás casos en que el participante fabrica su propio ítem básico o conoce los valores de venta, esta información ya es conocida.

Según la teoría del valor como costo de producción, este atributo depende a grandes rasgos del gasto invertido, la remuneración del trabajo y las ganancias que se deseen obtener [47]. Las unidades de medida utilizadas para el AG corresponden a [\$/Unidad de ítem].

#### **Tiempo de preparación del Proceso**

Según los conceptos de administración de operación, el tiempo de producción para la entrega y fabricación de un lote de ítems se componen por [47]:

- Tiempo de espera: tiempo desde que se encuentra disponible el producto hasta que comienza la operación.
- Tiempo de preparación: tiempo que se necesita para disponer adecuadamente los recursos que van a efectuar la operación.
- Tiempo de operación: tiempo consumido por los recursos en efectuar la operación.
- Tiempo de transferencia: tiempo necesario para transportar una cantidad de producto que ya ha sido sometido a una operación a otra nueva.

El atributo tiempo de preparación definido para este trabajo corresponde a la suma del tiempo de espera más el tiempo de preparación.

El tiempo de transferencia corresponde al tiempo de transporte del lote de ítems hacia su lugar de destino. Existiendo 3 casos distintos:

- La empresa continúa el procedimiento y el tiempo de transporte es despreciable.
- La empresa envía un lote de ítems a otra empresa y el tiempo de transporte corresponde al periodo desde que la empresa termina el lote hasta que llega a la empresa destino.
- La empresa envía un lote de ítems hacia el punto de entrega. Periodo desde el término del producto final hasta en envío de este lote al punto de entrega.

El tiempo de operación depende de la capacidad máxima de producción y lote a fabricar.

Los atributos que asocian tiempo son medidos en horas, ya que el modelo propuesto trabaja con estas unidades, con el fin de relacionar estos datos con los turnos laborales (hora y día semanal).

### **Nivel de cumplimiento**

Representa una evaluación del nivel de cumplimiento que ofrece la empresa en las relaciones de cooperación, confianza, cumplimiento de plazos y demandas con respecto a las demás empresas.

Al momento de la selección de empresas es de vital importancia tener algún indicador que permita priorizar la asignación de trabajo a las empresas más cumplidoras y con mejores relaciones de cooperación, de manera que se genere una mayor sinergia entre todos los participantes de la red activa y la relación que posean entre empresa-cliente con empresa-proveedora. Se entiende como empresa cliente la PYME que recibe los recursos e ítems de entrada, desde la empresa proveedora que envía sus ítems de salida.

El nivel de cumplimiento es designado por cada empresa participante de la plataforma de PYMEs y evalúa el comportamiento de las demás como proveedora. Este indicador varía entre 0 y 1. Donde la evaluación "0" corresponde a una empresa que no cumple ninguna expectativa del evaluador. Y la evaluación "1" indica que la empresa cumple el 100% las expectativas del evaluador.

### **Ubicación de la empresa**

La ubicación de la empresa es designada por un vector desde el origen de un plano cartesiano que representa la zona.

La localización de las empresas es un factor decisivo logísticamente dentro de la red, ya que asocia de manera directamente proporcional los costos y tiempos de transportes de ítems del proyecto con la distancia desde la PYME que transporta hacia el destino.

El AG implementado utiliza la medida de "unidad de distancia", que puede ser kilómetros, metros u otra unidad a criterio del programador, sin embargo esta unidad debe ser acorde con los demás atributos que designen alguna distancia.

### **Turno laboral**

Con el fin de proponer un algoritmo lo más cercano a la realidad, se especifican los tiempos laborales de cada empresa. Estos tiempos son representados por el horario y el día en que las empresas son activas laboralmente, designando la hora de inicio y término operativo según el día semanal.

Las unidades para designar los horarios es "hora". Por ejemplo.

- 4:00 PM corresponde a 16 horas.
- 8:30 AM corresponde a 8.5 horas.

El día semanal es designado por un número del 1 a 7, donde:

- Día 1: Lunes.
- Día 2: Martes.
- Día 3: Miércoles.
- Día 4: Jueves.
- Día 5: Viernes.
- Día 6: Sábado.
- Día 7: Domingo.

Para el caso de las empresas que trabajan a tiempo completo el horario de inicio y término corresponden a 0 y 24 horas respectivamente. Considerando turnos laborales independientes por empresa, no se requiere de forma obligada que las empresas posean ciclos de producción coordinados dentro de la plataforma de PYMEs.

### **Disponibilidad inmediata para el proyecto**

Con el fin de establecer que empresas se encuentran disponibles y operativas para participar en el proyecto, se implementó un atributo que indica la disponibilidad inmediata que poseen los procesos que ofrecen para contribuir en la red activa. Si el valor numérico es "0" no se encuentra disponible, por el contrario del valor "1".

#### **Especialidades de las PYMEs**

El AG propuesto en este trabajo, asume que la fabricación de un mismo tipo de subproducto es intercambiable entre las empresas, sin embargo en la realidad las PYMEs no poseen los mismos estándares de calidad y especialidad para cada actividad. Es por este motivo que se implementa un indicador de especialidad, con el fin de seleccionar a los participantes con mejores aptitudes frente al pedido conforme al presupuesto y plazo del cliente.

La formación de la red activa en el algoritmo, tiende a disponer de las mejores competencias de las empresas, de esta manera los ítems producidos los fabrican las PYMEs con mayor índice de especialidad, disminuyendo el riesgo en la realidad de tener subproductos no intercambiables por baja calidad en el procedimiento. Se asume que los subproductos son estandarizados e intercambiables independiente de la calidad de estos.

Este atributo toma un valor entre 0-1, el cual indica que tan especializada es la empresa en entregar un servicio determinado. Si el valor corresponde a 1, la empresa es muy especializada en la actividad que se indique y ofrece un servicio de excelente calidad. Por el contrario un valor 0, indica que la empresa no cumple con los requerimientos básicos para realizar el proceso.

El usuario es el encargado de evaluar y asignar un valor a cada empresa en la redplataforma según el proceso que ofrezca. Para esto se debe reunir la información del equipamiento, estándares de calidad y características que se estime necesarias para poder realizar una evaluación adecuada.

### **Atributos de las empresas asociados al transporte**

Otro atributo de las empresas es su capacidad de entregar un servicio de transporte, información especificada en este apartado. Los costos de transporte y el tiempo asociado juegan un rol importante al momento de encontrar una red de empresas que cumpla con una solución óptima para el problema.

La información necesaria para especificar el transporte corresponde a:

- Empresas capaces de dar servicio de transporte.
- Modelos de vehículos que poseen las empresas.
- Especificación de transporte por modelo.
- Velocidad promedio del vehículo.
- Carga y volumen máximo capaz de cargar el vehículo.
- Costo de transporte por vehículo.

A continuación se detalla cada atributo de transporte

#### **Empresas capaces de dar servicio de transporte**

Indica las empresas dentro de la plataforma que son capaces de entregar un servicio de transporte. De esta manera existe la posibilidad de tener empresas dedicadas solo al rubro de transporte, solo a la producción de ítems o mixtas.

Si la empresa es capaz de ofrecer un servicio de transporte y es escogida por el AG se considera que cumple la demanda independiente de la cantidad de vehículos utilizados. Si no puede cumplir con el transporte de un lote de ítems, se asume que la empresa subcontrata los vehículos faltantes para realizar el transporte en solo un recorrido.

Se toma como premisa que las empresas pueden entregar el servicio todos los días de la semana, independiente del horario laboral, considerando disponibilidad inmediata. Además se considera que los vehículos utilizados para transportar los ítems de una empresa hacia su lugar de destino, corresponden al mismo tipo de vehículo. El grupo de vehículos inicia y termina el viaje de forma simultánea.

### **Modelos de Vehículos que poseen las empresas**

En el rubro del transporte existen diversos modelos de vehículos con características particulares que especifican los tipos de productos que pueden transportar, considerando su refrigeración, toxicidad, inflamabilidad, fragilidad, contenido entre otras especificaciones. De esta manera y según el tipo de vehículo se detalla que ítems puede transportar.

Es necesario destacar que para la utilización del AG se debe indicar el modelo del vehículo que puede ofrecer la plataforma de empresas. Para calcular los costos y el periodo de transporte se considera un camino recto desde el punto inicial hasta el destino.

Para el modelo de transporte se consideran vehículos terrestres, también se puede considerar transporte ferroviario, marítimos o aéreos, sin embargo no se considerara los tiempos de envíos hasta el terminar de salida, ni sus costos asociados. Esto se puede amortiguar escogiendo un valor promedio de velocidad y costo que considere estos elementos.

### **Especificación de transporte por modelo**

Indica cuales son los ítems que puede transportar cada modelo de vehículo ingresado. Este atributo hace referencia a las especificaciones como seguridad, inflamabilidad, toxicidad, peligro, entre otras, que cumple el modelo para transportar dicho ítem.

### **Velocidad del vehículo**

El AG requiere la velocidad promedio de los vehículos para el cálculo del tiempo de transporte. La rapidez en la mayor cantidad de casos es dada por las condiciones del recorrido (límite de velocidad y tráfico).

El programador deberá calcular la rapidez que mejor represente al vehículo, considerando las características del recorrido y las capacidades de este, con el objetivo de obtener los plazos de transporte más cercanos al caso real.

Las unidades de medida para este atributo corresponde a unidades de distancia por hora, las unidades de distancia deberá ser congruente con las unidades utilizadas para designar la ubicación de las empresas.

El AG implementado no considera los tiempos de carga y descarga relacionados con el transporte.

### **Carga y volumen máximo del vehículo**

Cada vehículo según su modelo, posee como especificación la carga máxima que puede transportar en peso y volumen.

El AG implementado calcula la cantidad máxima de ítems que puede transportar cada vehículo de manera que no sobrepase sus especificaciones.

#### **Costo de transporte por vehículo**

Para calcular el costo de transporte se requiere el costo de transporte de cada modelo de vehículo en vacío y con carga. Ya que el viaje completo del vehículo corresponde a:

- Desde empresa de transporte hacia empresa productora o punto de entrega. Los vehículos no cargan ítems (Precio en vacío).
- Desde empresa productora hacia destino (Otra empresa o punto de entrega). Los vehículos cargan ítems (Precio con carga).

 Desde empresa de destino o punto de entrega hacia empresa de transporta. Los vehículos no cargan ítems (Precio en vacío).

Las unidades de medida por vehículo para el costo de transporte es [\$/unidad de distancia], se destaca que la unidad de distancia tiene que ser congruente con la unidad utilizada en la ubicación de las empresas.

Se considera el vehículo cargado, aunque posea una unidad de ítem o transporte la cantidad máxima de ítems.

# 3.3.2 ATRIBUTOS DEL PEDIDO

El pedido es definido por el cliente e ingresado al algoritmo por el programador. La información necesaria para definir el proyecto o el procedimiento de fabricación del producto final, contempla los siguientes atributos:

- Diagrama flujo de procesos.
- Estructura del producto.
- Lote del pedido.
- Punto de entrega.
- Tiempo de inicio del pedido.
- Plazo de entrega.
- Presupuesto.
- Volumen y peso de ítem.

A continuación se detalla cada atributo.

### **Diagrama flujo de procesos**

La importancia de este atributo es mostrar la secuencia lógica y orden de los procesos para la fabricación del producto final. Donde cada proceso corresponde a una actividad definida previamente en el la actividad de planificación, que producirá un nuevo ítems.

Para establecer este orden se utilizara la configuración esquemática del diagrama PERT, que corresponde a una herramienta de planificación y control que retrata de manera gráfica la forma óptima de obtener un objetivo predeterminado [47].

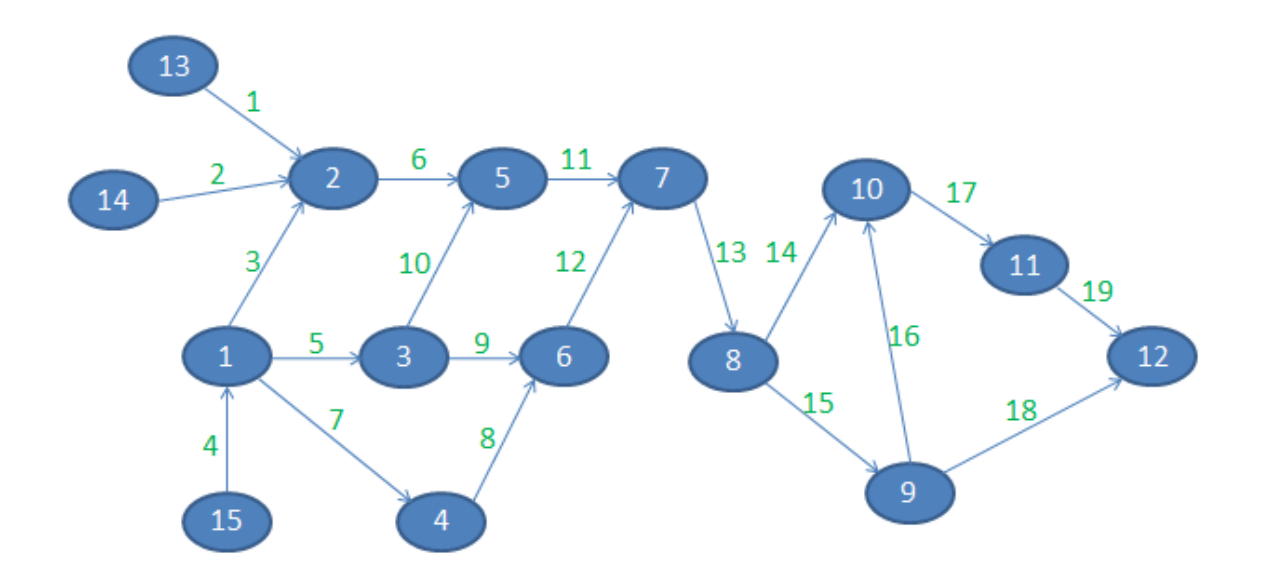

La Figura 7 muestra un ejemplo de este diagrama:

Figura 7: Ejemplo de Diagrama flujo de procesos.

Para fines de este trabajo, los nodos representan la actividad a realizar y las flechas representan los arcos de cada nodo asociado. Cada arco simboliza el proceso previo y el que prosigue, por ejemplo para el arco 1 el nodo inicial corresponde al proceso 13 que le prosigue el proceso 2.

El diagrama de flujo de procesos del AG propuesto, no considera el transporte de ítems entre empresas como un proceso de elaboración del producto final, sin embargo, la actividad de transportar el pedido al punto de entrega es considerada una actividad que el algoritmo agrega automáticamente.

## **Estructura del producto**

La estructura del producto proporciona una clasificación jerárquica de los ítems que conforman el producto [47]. Muestra las partes, componentes, cantidad de materia prima que se necesita para la fabricación de un producto o ítems. El factor de estructura representa la cantidad de un tipo de ítem necesario para fabricar un ítem padre.

Para fines de este trabajo la estructura de producto debe ser congruente con el diagrama de red utilizado en el AG implementado. Cada proceso/subproyecto confecciona o suministra una cantidad de ítems determinados para la obtención del producto final.

Para construir este atributo se especifican las cantidades de ítems de entrada que requiere una actividad que prosigue de otro proceso. Como el AG no considera la red de proveedores, no se especifican la cantidad de materia prima y/o ítems básicos que son provisionados por otra empresa externa a la plataforma de PYMEs. Esta información se utiliza posteriormente para el cálculo manual de la cadena de suministros y el valor agregado a cada proceso asociado.

En el caso de las actividades 13, 14 y 15 corresponden a actividades iniciales del proyecto, donde se puede elaborar tanto un ítem básico como intermedio, también puede ocurrir en otros procesos dependiendo de las especificaciones que se den. En el caso que una PYME elabore un ítem básico, se considera en el diagrama de flujo como un proceso que requiere como entrada materia prima y/o suministros. Por el contrario si la PYME elabora un ítem intermedio, se considera como un proceso en el diagrama de flujo que requiere como entrada ítems básicos, suministros y/o materia prima.

A continuación en la Figura 8, se muestra a modo de ejemplo la estructura de producto para el diagrama de proceso expuesto anteriormente:

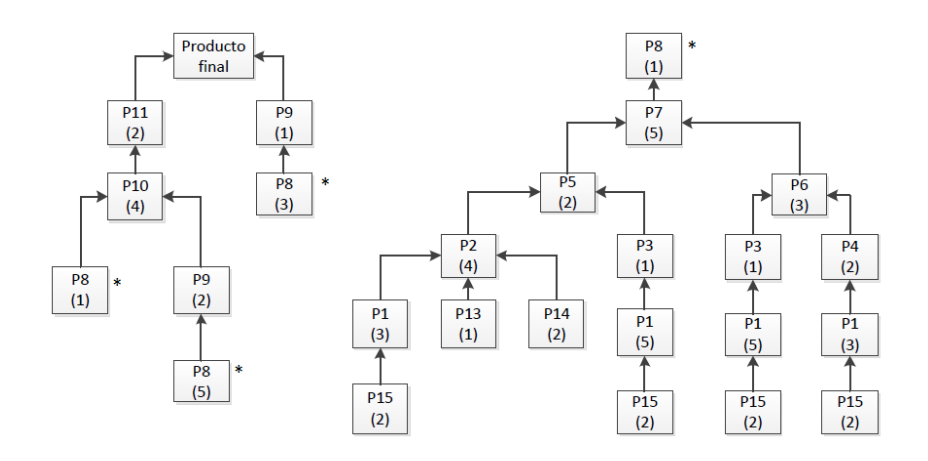

Figura 8: Ejemplo de Estructura de Producto.

De la Figura 8, se observa que para fabricar un ítem correspondiente al proceso 7 se requieren 2 ítems del proceso 5 y 3 ítems del proceso 9. El producto final se elabora con el proceso 12 como se indica en la Figura 7.

### **Lote del pedido**

El lote del pedido es el tamaño del pedido, corresponde a la cantidad de productos finales que requiere el cliente.

### **Punto de entrega**

El punto de entrega es la ubicación del lugar físico donde se entrega finalmente el pedido. Definido por el cliente. La unidad de medida es la misma utilizada en las ubicaciones de las empresas.

#### **Plazo de entrega**

El plazo de entrega es el periodo que determina el cliente para que el pedido sea fabricado y entregado en el punto de entrega. La unidad de medida corresponde a horas.

### **Presupuesto**

El presupuesto corresponde a la inversión máxima que el cliente está dispuesto a pagar por el servicio.

#### **Volumen y peso de los ítems**

El volumen y el peso de los ítems se especifican con el objetico de calcular la cantidad de vehículos utilizados para realizar el transporte en un solo recorrido. La unidad de medida es unidad de volumen y unidad de peso, unidades también utilizadas para designar la carga máxima que puede contener cada modelo de vehículo.

El programador puede dar significado a estas unidades según lo estime conveniente, tales como kilogramos, metros cúbicos, entre algunas. Sin embargo, deben utilizarse las mismas unidades en todos los atributos que la posean.

# 3.3.3 MODELO LÓGICO DE PLANIFICACIÓN

La red-plataforma de PYMEs entrega la posibilidad de utilizar distintos procedimientos para la realización de un pedido por el cliente. La planificación de las actividades que definen el diagrama flujo de procesos se debe realizar previamente.

El primer paso es especificar los atributos del pedido. Se debe definir los subproyectos del proyecto, constituidos de uno o más procesos que ofrecen la red-plataforma, con el fin de poder elaborar el producto final de manera satisfactoria. El AG implementado, considera la actividad de transportar el lote al punto de entrega, como un proceso automático y no se define como un proceso dentro del diagrama flujo. Tampoco considera la actividad de transporte entre empresas.

La creación de la estructura de producto debe ser coherente con el diagrama flujo definido, donde el factor de estructura corresponde a los ítems requeridos para elaborar un ítem padre considerado dentro del esquema de estructura de producto definido.

Con la confección del diagrama de flujo y la estructura de producto, se posee la información de cada ítem generado en el procedimiento. Se debe estimar las variables peso y volumen de cada tipo de ítem a fabricar, incluyendo el producto final como un ítem de salida del último proceso del diagrama.

Los atributos lote del pedido y punto de entrega son definidos directamente por el cliente. El tiempo de inicio del pedido, plazo de entrega y presupuesto son especificados por el programador en base a las condiciones acordadas con el cliente. Existe la posibilidad de modificar estos valores para ofrecer mejores soluciones acorde con lo requerido por el cliente.

Los atributos de cada empresa, se establecen por las propias empresas al momento de integrarse a la plataforma de PYMEs, son las competencias que cada una aportará a la

red. Se conocen antes de recibir el pedido, el planificador los tiene a la vista y los introduce al programa.

El planificador tiene la opción de designar un proceso como subproyecto, compuesto de varios procesos, dentro de las restricciones de la red-plataforma. Esta nueva actividad se debe introducir como un nuevo proceso en las PYMEs y especificar sus atributos. Se debe considerar la coherencia entre las unidades de medida que se utilizan en los atributos de pedido y empresas.

El AG propuesto tiene la posibilidad de discriminar los procesos que ofrece la redplataforma y que no participan en el actual pedido, para el caso que se necesite cambiar la información del procedimiento y se posea alguna información existente útil para un nuevo pedido.

Luego de la etapa de modelamiento lógico de planificación del problema se ingresan estos datos y se especifican las variables correspondientes a las líneas de comando para poder ejecutar el AG.

# 3.4 DATOS DE ENTRADA

Los datos que representan la configuración de la plataforma y el pedido son representados con un formato de matriz, como el que se muestra en la Figura 9. El usuario, debe tener los conocimientos básicos del trabajo, del software Excel y del software MATLAB y de esta manera ingresar correctamente los datos del problema.

Matrix<sub>*m*×*n*</sub> = 
$$
\begin{pmatrix} a_{11} & a_{12} & \cdots & a_{1n} \\ a_{21} & a_{22} & \cdots & a_{2n} \\ \vdots & \vdots & \ddots & \vdots \\ a_{m1} & a_{m2} & \cdots & a_{mn} \end{pmatrix}
$$

### Figura 9: Representación de una matriz.

La mayoría de los atributos asociados a las empresas tienen los siguientes subíndices:

- Las empresas son identificadas por el subíndice *i*.
- Los diferentes procesos que ofrece la red-plataforma son identificados por el subíndice *po.*

Los atributos son ingresados a un archivo extensión Excel para facilitar la escritura de matrices, cada hoja de cálculo corresponde a un atributo en particular.

A continuación se detalla la forma correcta de ingresar los datos del problema.

## **Atributos de la empresa**

Los atributos valor del proceso, capacidad máxima de producción, tiempo de preparación, disponibilidad inmediata de la empresa y el índice de especialidad son representados por matrices de dimensiones:

# Emp x ProcT.

La constante *Emp* representa la cantidad de empresas que conforman la red-plataforma y *ProcT* corresponde a la cantidad de procesos (actividades o subproyectos) que ofrece la empresa *i* a la plataforma de PYMEs.

Como se menciona anteriormente, el usuario debe designar previamente las características del problema en la etapa de modelación lógica. Se asume que los ítems de salida de cada actividad, son intercambiables para un mismo tipo de proceso independiente de la empresa que lo fabrique.

La Figura 10 corresponde al formato de la matriz:

$$
Matrix_{Emp \times \text{ProcT}} = \begin{bmatrix} & Po_1 & Po_2 & \cdots & Po_m \\ E_1 & a & b & \cdots & c \\ a & b & \cdots & c \\ d & e & & \vdots \\ \vdots & \ddots & \vdots & \vdots \\ h & i & \cdots & j \end{bmatrix}
$$

Figura 10: Esquematización para matriz utilizadas en los atributos de empresas.

Cada fila se designa por el subíndice *i* que contiene la empresa que realiza el proceso, por otro lado cada columna es designada por el subíndice *po* y contiene los procesos que aporta a la plataforma de PYMEs.

A modo de ejemplo se indica el ingreso de la información de los atributos correspondientes al valor de proceso, capacidad máxima de proceso, tiempo de preparación, índice de disponibilidad y especialidad, para 5 procesos y 3 empresas:

Valor proceso: *VpP* [\$/unidad]

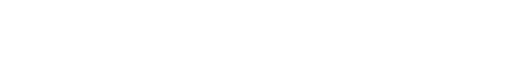

Tabla 2: Ejemplo de cómo ingresar matriz *VpP.*

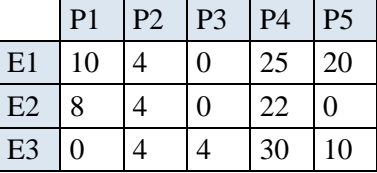

Capacidad máxima de proceso: *CpP* [Unidad/Hora]

Tabla 3: Ejemplo de cómo ingresar matriz *CpP.*

|                | P <sub>1</sub> | P <sub>2</sub>              | P <sub>3</sub> | P <sub>4</sub> | P <sub>5</sub> |
|----------------|----------------|-----------------------------|----------------|----------------|----------------|
| E1             | 3              | 3                           | $\Omega$       | 6              | 2              |
| E2             |                |                             | $\Omega$       |                | 0              |
| E <sub>3</sub> | 0              | $\mathcal{D}_{\mathcal{L}}$ |                |                |                |

Tiempo de preparación: *TpP* [Hora]

|                | P <sub>1</sub> | P <sub>2</sub> | P <sub>3</sub> | P <sub>4</sub> | P <sub>5</sub> |
|----------------|----------------|----------------|----------------|----------------|----------------|
| E1             |                | 10             | $\Omega$       |                |                |
| E2             | q              |                | 0              |                | 0              |
| E <sub>3</sub> | 0              | 12             | 3              |                | б              |

Tabla 4: Ejemplo de cómo ingresar matriz *TpP.*

Índice de disponibilidad: *IDP* [0-1]

Tabla 5: Ejemplo de cómo ingresar matriz *IDP.*

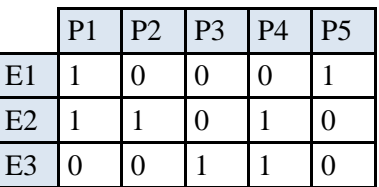

Índice de Especialidad: *IEP* [%]

Tabla 6: Ejemplo de cómo ingresar matriz *IEP.*

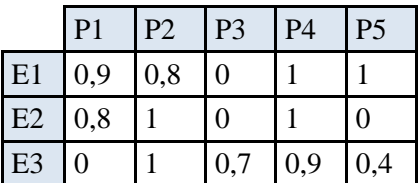

# **Índice de cumplimiento**

El índice de cumplimiento es ingresado en una matriz de dimensiones  $Emp \times Emp$ .

Cada fila representa la evaluación designada por una empresa hacia las demás. Se destaca que las empresas también deben evaluar su propio desempeño.

Cada fila representa la empresa evaluadora *i* y cada columna a la empresa evaluada *v.*

Índice de cumplimiento: *ICP* [-]

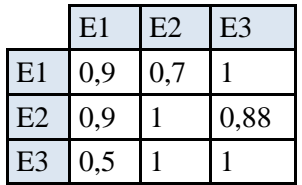

Tabla 7: Ejemplo de cómo ingresar matriz *IC.*

#### **Ubicación empresa**

La ubicación geográfica de las empresas es representada por coordenadas. La ubicación de cada empresa se ingresa en coordenadas [x, y], formando una matriz donde cada fila es la coordenada de una empresa.

Las dimensiones de esta matriz corresponden a  $Emp \times 2$ .

Para designar la localización de las empresas se considera el mismo origen cartesiano para todas las ubicaciones. El programador selecciona la mejor unidad de medida que represente las ubicaciones y los demás atributos que la contengan. En el AG se le llama unidad de distancia, pudiendo ser en la realidad kilómetros, metros u otra unidad de medida.

En la Figura 11, se muestra a modo de ejemplo, la ubicación de 3 empresas en el plano cartesiano vista superior.

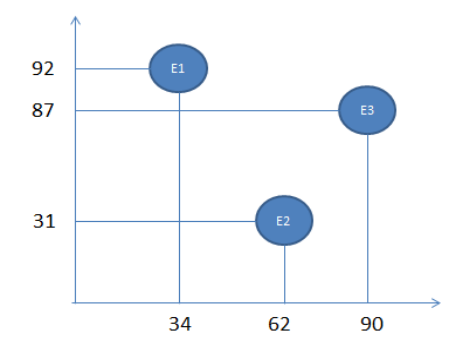

Figura 11: Ejemplo de ubicación de empresas en un plano cartesiano.

A continuación en la Tabla 8, se ejemplifica la manera que queda la matriz de ubicación de las empresas.

Ubicación de empresas: *Ub* [Unidades de distancia]

Tabla 8: Ejemplo de cómo ingresar matriz *Ub.*

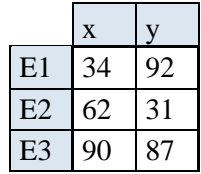

### **Turno Laboral**

El horario semanal de trabajo para cada empresa se ingresa en dos matrices, de dimensiones:

### $Emp \times 7$

La primera matriz corresponde al horario de inicio laboral, mientras que la segunda corresponde al horario de término laboral.

A continuación en la Tabla 9 y 10, un ejemplo el ingreso del turno laboral de 3 empresas:

Inicio de turno laboral: *Hi* [Horas]:

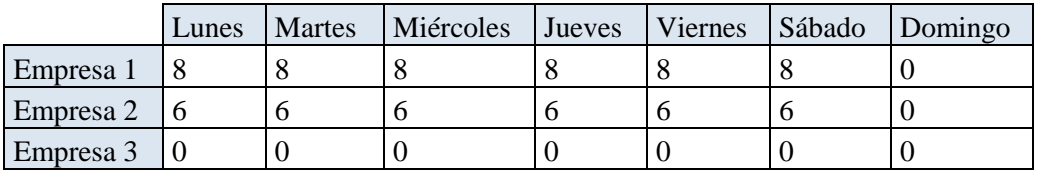

Tabla 9: Ejemplo de cómo ingresar matriz *Hi.*

Término de turno laboral: *Ht* [Horas]:

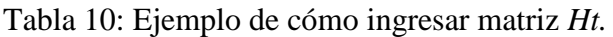

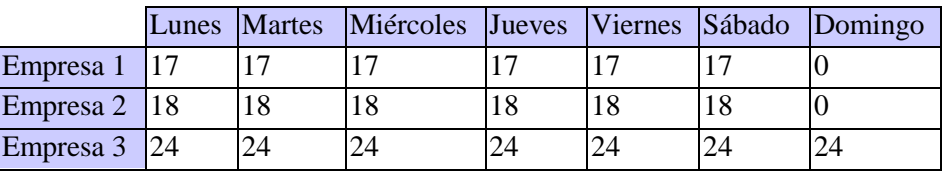

Para  $Hi_{(i,d)}$  y  $Ht_{(i,d)}$ cada elemento representa la hora de inicio y término laboral respectivamente, donde cada fila y columna representa una empresa *i* y un día semanal *d*  respectivamente.

# **Atributos de Transporte**

El ingreso de los atributos de transporte se especifica a continuación.

# **Modelos de vehículos que poseen las empresas y especificación de transporte por modelo**

Estos dos atributos se definen en una matriz, que representa la facultad de transportar un ítem de salida de un proceso de la red según el tipo de vehículo, detallando los modelos y su especificación de transporte. Para esto se utiliza una matriz de dimensiones:

Donde *Nv* es la cantidad de modelos que ofrecen las PYMEs para el transporte de ítems. Cada elemento de la matriz puede tomar el valor de:

- 1: Puede transportar el ítem.
- 0: No posee la facultad de transportar el ítem.

A modo de ejemplo si la empresa ofrece 3 tipos de modelos de vehículos y 5 procesos, esta información queda expresada en la Tabla 11, como:

Facultad de transportar un tipo de ítem: *FtP*

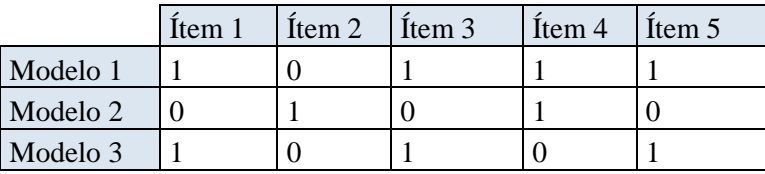

Tabla 11: Ejemplo de cómo ingresar matriz *FtP.*

De la Tabla 11 se observa:

- Modelo 1: Puede Transportar ítems 1, 3, 4 y 5.
- Modelo 2: Puede transportar ítems 2 y 4.
- Modelo 3: Puede transportar ítems 1, 3 y 5.

### **Velocidad, Carga y Volumen de Vehículo**

Los atributos de velocidad, carga y volumen se ingresan en matrices de dimensiones:

 $1 x Nv$ 

Donde cada fila representa la información del modelo de transporte *m* según las unidades que correspondan a cada matriz. En la Tabla 12, 13 y 14 se ejemplifican:

Velocidad del vehículo: *Vo* [Unidad de distancia/Hora]:

Tabla 12: Ejemplo de cómo ingresar matriz *Vo.*

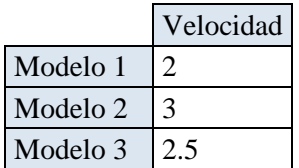

### Volumen máximo a transportar: *Vm* [Unidad de volumen]:

Tabla 13: Ejemplo de cómo ingresar matriz *Vm.*

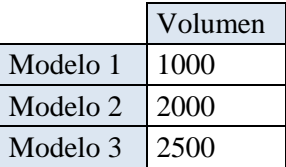

Peso máximo a transportar: *Pm* [Unidad de Peso]:

Tabla 14: Ejemplo de cómo ingresar matriz *Pm*

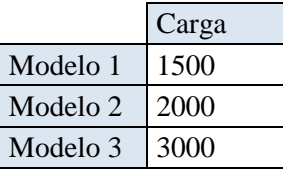

Se observa:

- Velocidad modelo 1: 60 [unidades de distancia/hora].
- Velocidad modelo 2: 50 [unidades de distancia/hora].
- Velocidad modelo 3: 45 [unidades de distancia/hora].
- Volumen máximo a transportar modelo 1: 1000 [unidades de volumen].
- Volumen máximo a transportar modelo 2: 2000 [unidades de volumen].
- Volumen máximo a transportar modelo 3: 2500 [unidades de volumen].
- Carga máxima a transportar modelo 1: 1500 [unidades de peso].
- Carga máxima a transportar modelo 2: 2000 [unidades de peso].
- Carga máxima a transportar modelo 3: 3000 [unidades de peso].

### **Empresas capaces de dar servicio de transporte y costo de Transporte por vehículo**

El costo de transporte indica el precio que posee cada modelo de transporte según la empresa. Si el costo es superior a 0, se considera que la empresa ofrece el servicio. La dimensión de la matriz que indica el costo de transporte es:

### $Emp \times Nm$

Las empresas que no poseen servicio de transporte se indica con un valor cero. En la Tabla 15 y 16, se ejemplifican el costo de transporte en vacío y con carga respectivamente, para 3 tipos de modelo y 3 empresas:

Costo de transporte en vacío: *Pv* [\$/unidad de distancia]:

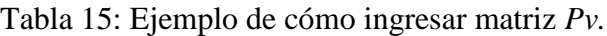

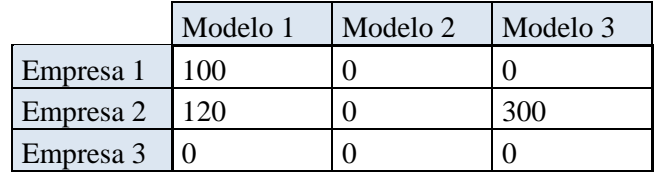

Costo de transporte con carga: *Pc* [\$/unidad de distancia]:

Tabla 16. Ejemplo de cómo ingresar matriz *Pc.*

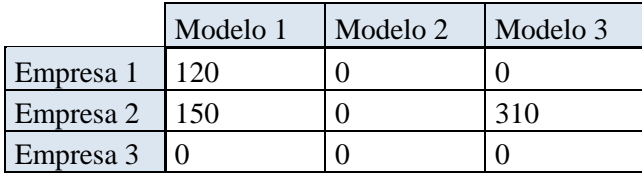

De las Tablas 15 y 16 se observa:

- Empresa 1: Posee servicio de transporte con vehículos de modelo 1. A costo en vacío 100 [\$/unidades de distancia].
- Empresa 2: Posee servicio de transporte con vehículos de modelo 1 y 3. A costo en vacío 120 y 300 [\$/unidades de distancia] respectivamente.
- Empresa 3: No posee servicio de transporte.

## **Atributos del pedido**

Los atributos del pedido también son representados por matrices. A continuación se detalla la manera correcta de ingresar los datos referentes al pedido.

El pedido contempla la producción de un lote que se entrega en un plazo y lugar, el lote está conformado por el producto que requiere el cliente. Se debe especificar el procedimiento para obtener el producto, con el fin de poder ingresar esta información al AG y poder ser codificada.

### **Estructura de producto y diagrama de procesos**

Como el diagrama de procesos y la estructura de producto son coherentes entre sí, su información es ingresada en una misma matriz, llamada Estructura de producto. Esta indica la secuencia lógica de los procesos para la fabricación del producto final y el factor de estructura correspondientemente.

La matriz posee dimensiones de:

$$
ProcT x (ProcT + 1)
$$

Donde cada fila indica el proceso *po* involucrado y cada columna *po2* representa el proceso que prosigue de *po* según el diagrama de procesos.

El proceso que elabora finalmente el producto final, le prosigue la actividad de transportar el lote al punto de entrega. Es designado por la columna:

Cada número que se ingresa en esta matriz corresponde al factor de estructura, que es la cantidad de ítems necesarios de un proceso hijo *po* para elaborar un ítem padre del proceso *po2*.

A modo de ejemplo en las Figuras 12 y 13, se especifican el diagrama de procesos y el esquema de estructura de producto respectivamente, para una plataforma de empresa que ofrece 9 tipos distintos de actividades.

Diagrama de red:

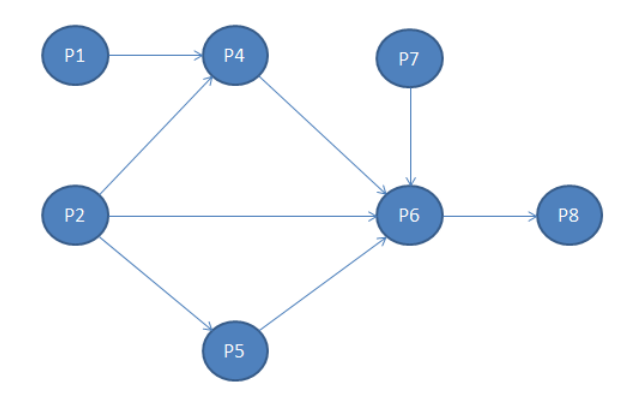

Figura 12: Ejemplo del atributo diagrama de procesos para ingreso de datos.

Estructura de producto:

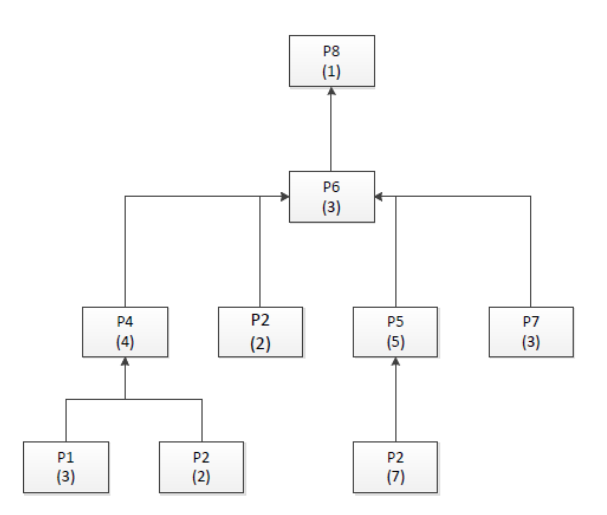

Figura 13: Ejemplo atributo estructura de producto para ingreso de datos.

De la Figura 12, se observa que el pedido se elabora a través de 8 procesos distintos (*po1* al *po8*), sin embargo la red-plataforma de PYMEs ofrece un proceso adicional (*po9*) que no es considerado en la red activa para fabricar el pedido, ya que no se requiere.

Esta información es ingresada de la siguiente manera, como se muestra en la Tabla 17:

Matriz Estructura de producto: *EpP* [ítems]

|                 | po <sub>1</sub>  | po <sub>2</sub>  | po <sub>3</sub>  | po <sub>4</sub>  | po $5$           | po $6$           | po 7             | po 8             | po <sub>9</sub> | po 10          |
|-----------------|------------------|------------------|------------------|------------------|------------------|------------------|------------------|------------------|-----------------|----------------|
| po <sub>1</sub> | $\mathbf{0}$     | $\boldsymbol{0}$ | $\mathbf{0}$     | 3                | $\boldsymbol{0}$ | $\overline{0}$   | $\Omega$         | $\Omega$         | $\theta$        | $\Omega$       |
| po 2            | $\boldsymbol{0}$ | $\boldsymbol{0}$ | $\boldsymbol{0}$ | 2                | 7                | $\overline{2}$   | $\Omega$         | $\Omega$         | $\theta$        | $\Omega$       |
| po 3            | $\theta$         | $\boldsymbol{0}$ | $\boldsymbol{0}$ | $\theta$         | $\boldsymbol{0}$ | $\theta$         | $\Omega$         | $\Omega$         | $\theta$        | $\theta$       |
| po <sub>4</sub> | $\boldsymbol{0}$ | $\boldsymbol{0}$ | $\theta$         | $\theta$         | $\boldsymbol{0}$ | 4                | $\boldsymbol{0}$ | $\Omega$         | $\Omega$        | $\theta$       |
| po <sub>5</sub> | $\mathbf{0}$     | $\boldsymbol{0}$ | $\boldsymbol{0}$ | $\theta$         | 0                | 5                | $\Omega$         | $\Omega$         | $\Omega$        | $\Omega$       |
| po <sub>6</sub> | $\mathbf{0}$     | $\boldsymbol{0}$ | $\theta$         | $\theta$         | $\overline{0}$   | $\boldsymbol{0}$ | $\boldsymbol{0}$ | 3                | $\theta$        | $\theta$       |
| po 7            | $\mathbf{0}$     | $\Omega$         | $\overline{0}$   | $\boldsymbol{0}$ | $\boldsymbol{0}$ | 3                | $\Omega$         | $\theta$         | $\theta$        | $\theta$       |
| po 8            | $\boldsymbol{0}$ | $\boldsymbol{0}$ | $\theta$         | $\theta$         | $\Omega$         | $\theta$         | $\theta$         | $\Omega$         | $\Omega$        |                |
| po 9            | $\boldsymbol{0}$ | $\overline{0}$   | $\boldsymbol{0}$ | $\boldsymbol{0}$ | $\boldsymbol{0}$ | $\boldsymbol{0}$ | $\boldsymbol{0}$ | $\boldsymbol{0}$ | $\overline{0}$  | $\overline{0}$ |

Tabla 17: Ejemplo de cómo ingresar matriz *EpP.*

En la Tabla 17, se observa que el proceso *po1* le prosigue el proceso *po4* con un factor de estructura de 4. El proceso *po9* no prosigue a ningún proceso, por lo tanto no es considerado como proceso del diagrama de flujo, pero si como un proceso que ofrece la red-plataforma de PYMEs para otro pedido que requiera del proceso *po9*. El proceso *po8* corresponde al proceso donde se obtiene el producto final, para luego ser enviado al punto de entrega.

### **Lote de Pedido**

El lote del pedido es el valor que representa el número de productos finales que se requieren para satisfacer la demanda del cliente. Es ingresado como un número natural. Por ejemplo si la demanda corresponde a 100 unidades, queda expresado de la siguiente forma:

 $Lt = 100$ 

### **Punto de entrega**

Otro atributo del pedido es el punto de entrega, es ingresando como las coordenadas del lugar de entrega, utilizando el mismo origen usado con las coordenadas de las empresas.

A modo de ejemplo si el vector que representa la ubicación del punto de entrega tiene coordenadas [20,42], la matriz es ingresada de la siguiente manera, como se muestra en la Tabla 18:

Punto de entrega: *Pt* [Unidad de distancia]:

Tabla 18: Ejemplo de cómo ingresar matriz *Pt.*

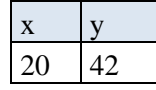

Se utiliza las mismas unidades de medida usadas para ingresar las ubicaciones de las empresas.

### **Tiempo de inicio del pedido**

El tiempo de inicio del pedido se ingresa en dos matrices [1x1]. Por ejemplo si la hora de inicio corresponde a 8 AM y el día es martes, queda expresado de la siguiente manera:

$$
Ho = 8
$$

$$
Do = 2
$$

### **Plazo de entrega**

El plazo de entrega se debe indicar en horas. Suponiendo días semanales de lunes a domingo y que el día posee 24 horas.

Si el plazo es de 100 días el tiempo en horas corresponde a:

$$
Pz=2400
$$

### **Presupuesto**

El presupuesto es ingresado directamente. A modo de ejemplo si el presupuesto es \$10.000.000 queda expresado de la siguiente manera:

$$
Ps=10000000
$$

#### **Volumen y peso de los ítems**

El volumen y peso de los ítems se ingresan en dos matrices de dimensiones:

### $ProcT x 1$

Donde cada columna representa el ítem de salida asociado al proceso *po.* Además se debe utilizar la misma unidad de volumen y peso utilizada en los otros atributos que tienen asociado estas medidas.

Si la plataforma de PYMEs ofrece en total 6 procesos, quiere decir que son 6 ítems de salida que podrían ser transportados. A modo de ejemplo en la Tabla 19 y 20, se expone la información del volumen y peso de los ítems considerando 6 procesos.

Volumen ítems: *ViP* [Unidad de Volumen]

Tabla 19: Ejemplo de cómo ingresar matriz *ViP.*

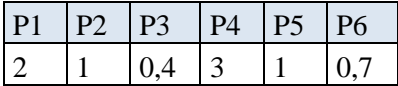

### Peso ítems: *PiP* [Unidad de Peso]

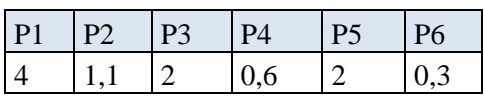

Tabla 20: Ejemplo de cómo ingresar matriz *PiP.*

De la Tabla 19 y 20 se observa que el ítem elaborado por el proceso 1, posee 2 [unidades de volumen] y 4 [unidades de peso].

# 3.5 REPRESENTACIÓN DEL CROMOSOMA

El AG trabaja con la genética de una población de cromosomas hasta obtener el mejor como solución óptima. El cromosoma utilizado en el algoritmo implementado es representado por un vector, y contiene de forma directa e implícita toda la información de la solución del problema. Está compuesto de tres secciones:

- La primera sección corresponde a la cantidad de ítems producidos por cada empresa según el proceso.
- La segunda sección indica la configuración del transporte entre las PYMEs.
- Y la tercera indica las empresas encargadas de entregar el servicio de transporte, en conjunto con el modelo de vehículo utilizado.

La representación vectorial del cromosoma es designado por la letra "*a*" y se muestra en la Figura 14, donde cada color simboliza una distinta sección:

 $|a(n)|a(n+1)|a(n+2)|...$  $|a(1)|a(2)|...$  $\boxed{a(n+m)}$   $a(n+m+1)$  $a(n+m+2)$  $a(n+m+k)$ L.

Figura 14: Esquema representativo del vector cromosoma.

Cada elemento del vector cromosoma es representado por *a(i).*

La información que no se especifica como el tiempo de plazo, los costos asociados, el índice de cumplimiento y el de especialidad de la red activa se calcula directamente del cromosoma, a través de funciones específicas, que se detallan posteriormente en este capítulo.

El AG implementado simplifica las matrices de capacidad de producción, valor de proceso, disponibilidad inmediata, índice de especialidad, facultad de transporte, tiempo de preparación, peso y volumen de los ítems, eliminando la información que no se necesita y de esta manera disminuir el total de variables que consideraría el cromosoma. Para las matrices que son simplificadas la dimensión representada por *ProcT* se reduce a *Proc,* eliminando las columnas que representan las actividades de las PYMEs que no requiere el diagrama de flujo del pedido.

*Proc* es el número de actividades asociadas a la fabricación del pedido, especificado en el diagrama de red. Estas nuevas matrices poseen un nuevo subíndice *p*, que representa el antiguo subíndice *po* de una actividad de la plataforma.

El programa trabaja con estas nuevas matrices, donde el cambio de subíndice está definido por:

 $Dfp_{(p)}$  = Subíndice po asociado al nuevo subíndice p

El proceso final se representa por el nuevo subíndice de valor:

$$
p = Proc + 1
$$

A continuación se detalla cada sección del cromosoma:

#### **Sección de producción del cromosoma**

La primera sección representa a la matriz "Producción", que indica cuales son las empresas que participarán en la red activa. Además, muestra el volumen de producción en ítems por empresa. La cantidad de ítems producidos corresponde a la actividad asociada al nacimiento del arco asociado.

La secuencia lógica de los procesos está representada por la matriz estructura de producto y en conjunto a la cantidad de PYMEs que posee la red-plataforma, define el tamaño de la matriz producción.

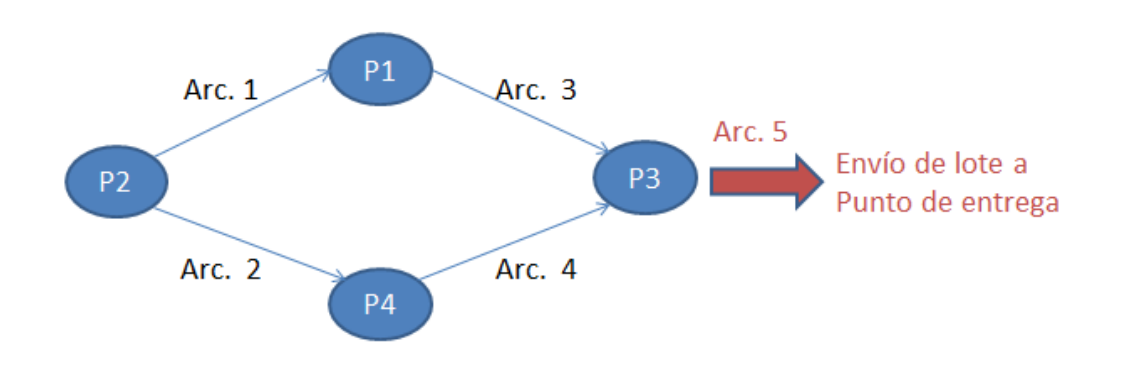

Por ejemplo para el siguiente diagrama de red:

Figura 15: Ejemplo de diagrama de flujo y estructura de producto considerando punto de entrega.

En la Figura 15, se observa que existen cuatro procesos de la plataforma de PYMEs (flechas azules) que en conjunto, forman la ruta para la fabricación del producto final. La actividad de enviar el lote final al punto de entrega es representada por el arco 5 (flecha roja) y no se especifica cómo proceso propio del diagrama flujo de procesos, pero al ser una actividad real el AG la considera como un arco adicional.

Como el programa antes de su ejecución, simplifica algunas matrices que representan los atributos del problema, se debe definir con subíndices nuevos la información del diagrama flujo de procesos, de esta manera se mantiene la secuencia lógica.

El subíndice *pa* representa los arcos del diagrama de flujo del actual pedido, adicionando la actividad de enviar el lote al punto de entrega. Para indicar la secuencia lógica que cada nuevo arco se define:

 $Dfa_{(pa)}$  = Subíndice p del nodo asociado al arco pa

 $Dp_{(na)}$  = Subíndice p del proceso que prosigue al arco pa

El vector *Dfa* y *Dp* representan el inicio y término del arco *pa* correspondientemente, acorde a la información de la secuencia lógica de los procesos.

La dimensión de la matriz de producción es:

#### Emp x Narc

Donde *Narc* es la cantidad de arcos que posee el diagrama red, sumado al arco que representa enviar el lote al punto de entrega. Cada fila representa a la empresa *i* y cada columna representa el arco *pa*.

Utilizando el diagrama de la Figura 15 y suponiendo una plataforma conformada por 3 empresas la matriz producción queda expresada en la Tabla 21:

Matriz producción: *Pd*

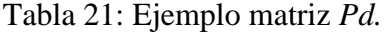

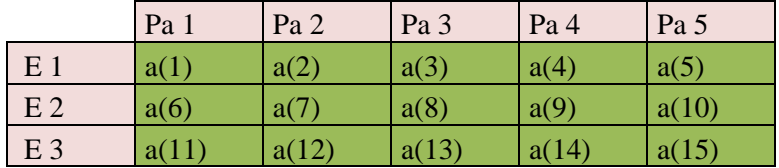

Cada elemento de *Pd* corresponde a un gen del cromosoma que representa esta información.

De la matriz *Pd* se observa:

- $\bullet$   $Pd_{(1,1)}$ : Empresa 1 fábrica  $a(1)$  ítems del proceso 2 asociado al arco 1.
- $\bullet$   $Pd_{(1,2)}$ : Empresa 1 fabrica  $a(2)$  ítems del proceso 2 asociados al arco 2
- $\bullet$   $Pd_{(1,3)}$ : Empresa 1 fabrica  $a(3)$  ítems del proceso 1 asociados al arco 3
- $\bullet$   $Pd_{(1,4)}$ : Empresa 1 fabrica  $a(4)$  ítems del proceso 4 asociados al arco 4
- $\bullet$   $Pd_{(1,5)}$ : Empresa 1 fabrica  $a(5)$  ítems del proceso 3 asociados al arco 5
- $\bullet$   $Pd_{(2,1)}$ : Empresa 2 fabrica  $a(6)$  ítems de proceso 2 asociados al arco 1
- $\bullet$   $Pd_{(2,2)}$ : Empresa 2 fabrica  $a(7)$  ítems de proceso 2 asociados al arco 2
- Pd<sub>(2,3)</sub>: Empresa 2 fabrica  $a(8)$  ítems de proceso 1 asociados al arco 3
- $\bullet$   $Pd_{(2,4)}$ : Empresa 2 fabrica  $a(9)$  ítems de proceso 4 asociados al arco 4
- $\bullet$   $Pd_{(2,5)}$ : Empresa 2 fabrica  $a(10)$  ítems de proceso 3 asociados al arco 5
- $\bullet$   $Pd_{(3,1)}$ : Empresa 3 fabrica  $a(11)$  ítems de proceso 2 asociados al arco 1
- Pd<sub>(3,2)</sub>: Empresa 3 fabrica *a(12)* ítems de proceso 2 asociados al arco 2
- $\bullet$   $Pd_{(3,3)}$ : Empresa 3 fabrica  $a(13)$  ítems de proceso 1 asociados al arco 3
- $\bullet$   $Pd_{(3,4)}$ : Empresa 3 fabrica  $a(14)$  ítems de proceso 4 asociados al arco 4
- $\bullet$   $Pd_{(3,5)}$ : Empresa 3 fabrica  $a(15)$  ítems de proceso 3 asociados al arco 5

### **Se segunda sección del cromosoma**

La segunda sección del cromosoma indica las rutas y cantidad de ítems transportados. Debido a la forma en que trabaja el algoritmo se reescribe la información de la sección del cromosoma correspondiente al transporte en una matriz de 3 dimensiones:

$$
Emp\; x\; Lug\; x\; Narc
$$

*Lug* toma el valor de *Emp + 1* que representa los lugares de destino a enviar los ítems. Se consideran las empresas y el punto de entrega. *Narc* es el número de capas de la matriz equivalente a la cantidad de arcos.

Cada capa corresponde a una matriz de dos dimensiones, cada fila representa una empresa *i* que transporta una cantidad de ítems hacia el lugar *l*, representado por cada columna.

A continuación en la Tabla 22, se muestra la sección de transporte, considerados los datos anteriores:

### Matriz de transporte: Tt.

|        | Capa 1         | E1    | E2    | E <sub>3</sub> | P.E   |  |  |  |  |
|--------|----------------|-------|-------|----------------|-------|--|--|--|--|
| Arco 1 | E1             | a(16) | a(17) | a(18)          | a(19) |  |  |  |  |
|        | E2             | a(20) | a(21) | a(22)          | a(23) |  |  |  |  |
|        | E <sub>3</sub> | a(24) | a(25) | a(26)          | a(27) |  |  |  |  |
|        |                |       |       |                |       |  |  |  |  |
|        | Capa 2         | E1    | E2    | E <sub>3</sub> | P.E   |  |  |  |  |
| Arco 2 | E1             | a(28) | a(29) | a(30)          | a(31) |  |  |  |  |
|        | E2             | a(32) | a(33) | a(34)          | a(35) |  |  |  |  |
|        | E <sub>3</sub> | a(36) | a(37) | a(38)          | a(39) |  |  |  |  |
|        |                |       |       |                |       |  |  |  |  |
|        | Capa 3         | E1    | E2    | E <sub>3</sub> | P.E   |  |  |  |  |
| Arco 3 | E1             | a(40) | a(41) | a(42)          | a(43) |  |  |  |  |
|        | E2             | a(44) | a(45) | a(46)          | a(47) |  |  |  |  |
|        | E <sub>3</sub> | a(48) | a(49) | a(50)          | a(51) |  |  |  |  |
|        |                |       |       |                |       |  |  |  |  |
|        | Capa 4         | E1    | E2    | E <sub>3</sub> | P.E   |  |  |  |  |
| Arco 4 | E1             | a(52) | a(53) | a(54)          | a(55) |  |  |  |  |
|        | E2             | a(56) | a(57) | a(58)          | a(59) |  |  |  |  |
|        | E <sub>3</sub> | a(60) | a(61) | a(62)          | a(63) |  |  |  |  |
|        |                |       |       |                |       |  |  |  |  |
|        | Capa 5         | E1    | E2    | E <sub>3</sub> | P.E   |  |  |  |  |
| Arco 5 | E1             | a(64) | a(65) | a(66)          | a(67) |  |  |  |  |
|        | E2             | a(68) | a(69) | a(70)          | a(71) |  |  |  |  |
|        | E <sub>3</sub> | a(72) | a(73) | a(74)          | a(75) |  |  |  |  |

Tabla 22: Ejemplo matriz Tt

De la Tabla 22 se observa en la capa 1:

- $\blacksquare$   $\mathit{Tt}_{(1,1,1)}$ : La Empresa 1 transporta a(16) ítems hacia la Empresa 1, asociado al arco 1
- $\blacksquare$   $\mathit{Tt}_{(1,2,1)}$ : La Empresa 1 transporta a(17) ítems hacia la Empresa 2, asociado al arco 1
- $\blacksquare$   $\mathit{Tt}_{(1,3,1)}$ : La Empresa 1 transporta a(18) ítems hacia la Empresa 3, asociado al arco 1
- $T_{t_{(1,4,1)}}$ : La Empresa 1 transporta a(19) ítems hacia el Punto de Entrega, asociado al arco 1
- $\blacksquare$   $\mathcal{I}_{(2,1,1)}$ : La Empresa 2 transporta a(20) ítems hacia la Empresa 1, asociado al arco 1
- $\blacksquare$   $\mathcal{I}_{(2,2,1)}$ : La Empresa 2 transporta a(21) ítems hacia la Empresa 2, asociado al arco 1
- $\blacksquare$   $\mathit{Tt}_{(2,3,1)}$ : La Empresa 2 transporta a(22) ítems hacia la Empresa 3, asociado al arco 1
- $T_{(2,4,1)}$ : La Empresa 2 transporta a(23) ítems hacia el Punto de Entrega, asociado al arco 1
- $\blacksquare$   $\mathit{Tt}_{(3,1,1)}$ : La Empresa 3 transporta a(24) ítems hacia la Empresa 1, asociado al arco 1
- $\blacksquare$   $Tt_{(3,2,1)}$ : La Empresa 3 transporta a(25) ítems hacia la Empresa 2, asociado al arco 1
- $\mathbf{u}$  $T_{(3,3,1)}$ : La Empresa 3 transporta  $a(26)$  ítems hacia la Empresa 3, asociado al arco 1
- $\blacksquare$   $\mathit{Tt}_{(3,4,1)}$ : La Empresa 3 transporta a(27) ítems hacia el Punto de Entrega, asociado al arco 1

A partir de la matriz *Tt* el programa obtiene la configuración de la ruta de fabricación y finalmente crea un esquema para su mejor comprensión.

Si el valor en algún elemento de la matriz *Tt*, es mayor a cero indica que existe transporte, por el contrario que no lo hay. El AG implementado, considera que el proceso continúa su secuencia lógica en la misma empresa para el caso que la matriz *Tt* indique que la empresa se transporta a sí misma, además no requiere de transporte en estos casos.

Considerando como ejemplo la siguiente matriz de transporte.

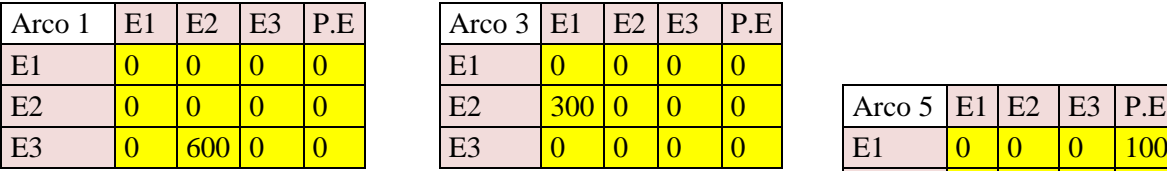

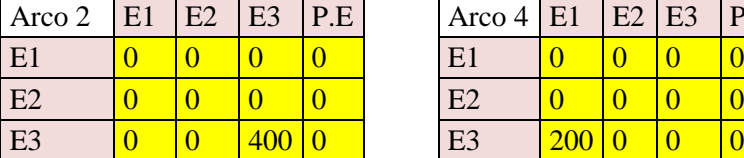

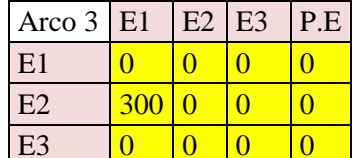

Tabla 23: Ejemplo numérico de matriz *Tt*

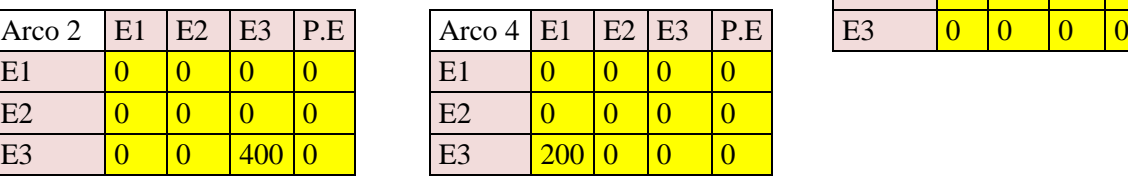

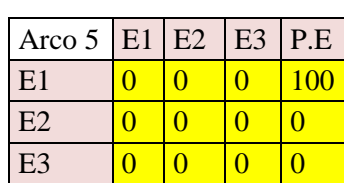

Utilizando los datos de la matriz de la Tabla 23 se ejemplifica la solución gráfica. Al aumentar la complejidad de la solución, el gráfico pierde simplicidad y es más engorrosa su lectura. Por este motivo el programa genera por cada arco un esquema que representa

las ubicaciones de las empresas, la fabricación de ítems y su transporte, que es simbolizado por flechas.

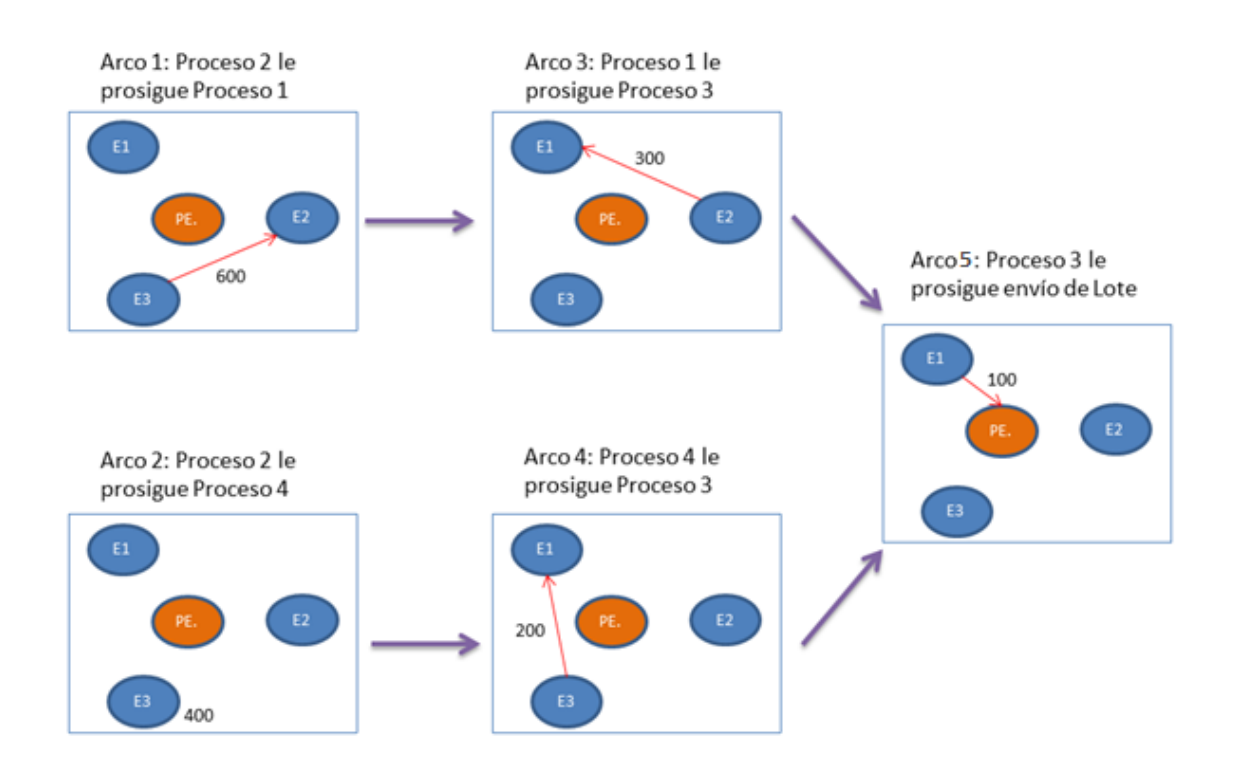

En la Figura. 16 se expone solución gráfica de matriz transporte:

Figura 16: Solución gráfica de matriz de transporte.

En la Figura 16 se observa:

- La empresa 3 elabora 600 ítems del proceso 2 y se transportan hacia la empresa 2 que prosigue con el proceso 1.
- La empresa 2 elabora 300 ítems del proceso 1 y se transportan hacia la empresa 1 que prosigue con el proceso 3.
- La empresa 3 elabora 400 ítems del proceso 2. Prosigue con el proceso 4 y elabora 200 ítems que son transportados a la empresa 1 que prosigue con el proceso 3.
- La empresa 1 elabora 100 ítems del proceso 3 y finalmente se envía el lote de producto final hacia el punto de entrega.

# **Tercera sección del cromosoma**

La tercera sección del cromosoma indica 2 tipos de información:

- Empresas que participan en el transporte de ítems.
- Modelo de vehículo utilizado.

La matriz que reescribe esta información tiene las siguientes dimensiones:

# $Emp \times 2 \times Narc$

Debido a la forma en que trabaja el AG, cada capa *pa* de la matriz está asociada a una capa de *Tt* con el mismo subíndice.

La primera columna representa la empresa que ofrece el servicio de transporte y la segunda columna corresponde al subíndice del modelo utilizado como transporte para la empresa *i*, asociado al arco *pa*.

Si la solución no requiere de transporte, el AG denota con valor "0" las variables de empresa transportista y modelo de vehículo.

Considerando la información antes descrita, la tercera sección queda reescrita como se muestra en la Tabla 24:

Tercera sección: *Mv*

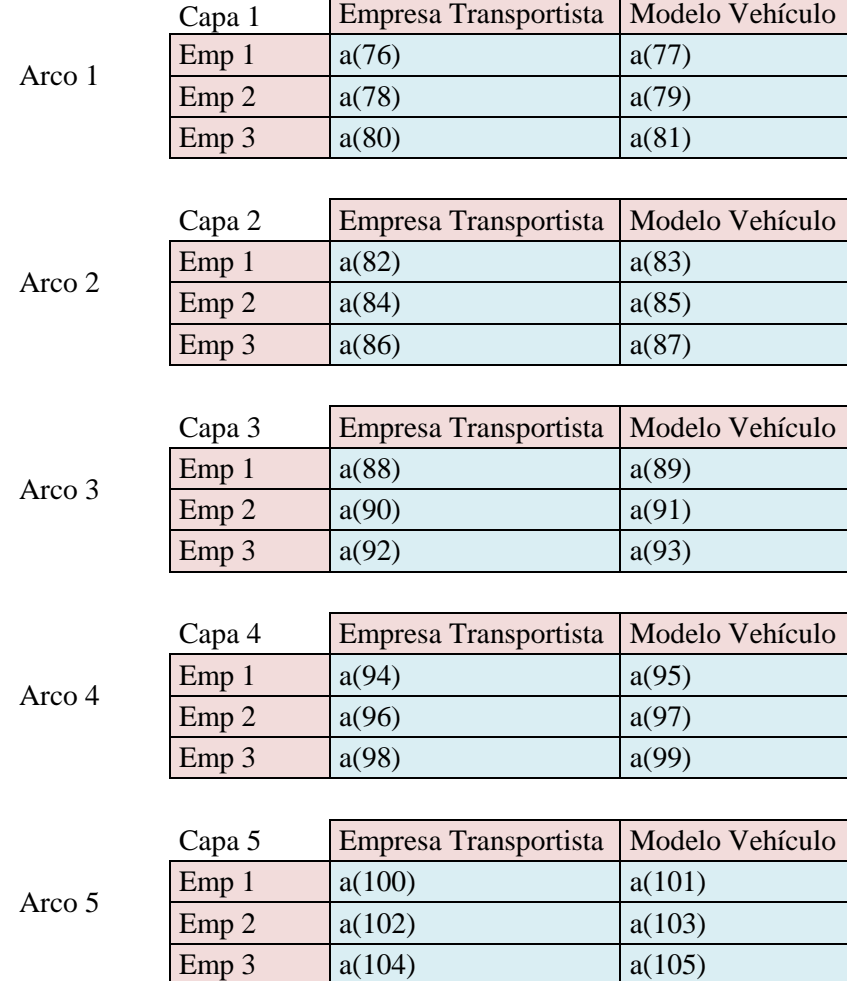

# Tabla 24: Ejemplo matriz *Mv.*

El cromosoma tiene un número de variables que depende de la cantidad de empresas que conformen la red-plataforma, la cantidad de nodos y arcos asociados al diagrama de procesos:

$$
(Emp x Narc) + (Emp x Lug x Narc) + (Emp x 2 x Narc)
$$

En la siguiente sección se especificaran las restricciones que debe tener un cromosoma para ser creado, satisfaga la lógica del problema y pueda ser utilizado como posible solución.

# 3.6 FUNCIONES Y RESTRICCIONES UTILIZADAS

Las tres secciones del cromosoma deben ser congruentes entre si y cumplir con las restricciones asociadas al diagrama de flujo, estructura de producto, tamaño de lote, transporte y la producción de ítems.

Para construir un cromosoma primero se genera *Pd*, corrigiendo la sección de producción. Luego, a partir de *Pd* se genera *Tt,* corrigiendo la segunda sección. Finalmente, a partir de *Tt* se genera *Mv*, corrigiendo la tercera sección.

# 3.6.1 CÁLCULO PREVIO A LA EJECUCIÓN DEL AG IMPLEMENTADO

Para comprender las restricciones utilizadas, primero se detalla la información necesaria para la ejecución del AG implementado, generada por las siguientes funciones:

- *LeerDatos.m*
- *CalculoVariables.m*
- *OrdenProcesos.m*
- *CalculoLote.m*

# 3.6.1.1 LeerDatos.m

Cada atributo es escrito en una hoja de cálculo de un Excel, el objetivo de la función *LeerDatos.m* es leer esta información para poder ser utilizada por el AG. En los anexos es nombrada como *LeerDatosE5P1.m*, con el fin de especificar la lectura del archivo extensión Excel para 5 empresas y pedido I.

La sintaxis utilizada para leer y registrar los datos en la memoria de MATLAB es:

Atributo = xlsread('Nombre\_Excel.xlsx',Número\_Hoja)

Los argumentos de entrada son:

Atributo: Sigla del atributo asociado al número de la hoja de cálculo.

- Nombre\_Excel: Nombre asignado al archivo extensión .xlsx que contiene la información.
- Numero\_Hoja: Numero de la hoja de cálculo del archivo Excel.

En la siguiente lista se expone el atributo asociado a la hoja de cálculo:

- Hoja de cálculo 1: *VpP*
- Hoja de cálculo 2: *CpP*
- Hoja de cálculo 3: *TpP*
- Hoja de cálculo 4: *DIP*
- Hoja de cálculo 5: *IEP*
- Hoja de cálculo 6: *IC*
- Hoja de cálculo 7: *Ub*
- Hoja de cálculo 8: *Hi*
- Hoja de cálculo 9: *Ht*
- Hoja de cálculo 10: *FtP*
- Hoja de cálculo 11: *Vo*
- Hoja de cálculo 12: *Vm*
- Hoja de cálculo 13: *Pm*
- Hoja de cálculo 14: *Pv*
- Hoja de cálculo 15: *Pc*
- Hoja de cálculo 16: *EpP*
- Hoja de cálculo 17: *Lt*
- Hoja de cálculo 18: *Pt*
- Hoja de cálculo 19: *Ho*
- Hoja de cálculo 20: *Do*
- Hoja de cálculo 21: *Pz*
- Hoja de cálculo 22: *Ps*
- Hoja de cálculo 23: *ViP*
- Hoja de cálculo 24: *PiP*

# 3.6.1.2 CalculoVariables.m

Esta función tiene como objetivo calcular y definir las variables necesarias para que el AG implementado pueda trabajar a partir de los atributos de entrada, además de simplificar las matrices que contengan la dimensión *ProcT*.

Define:

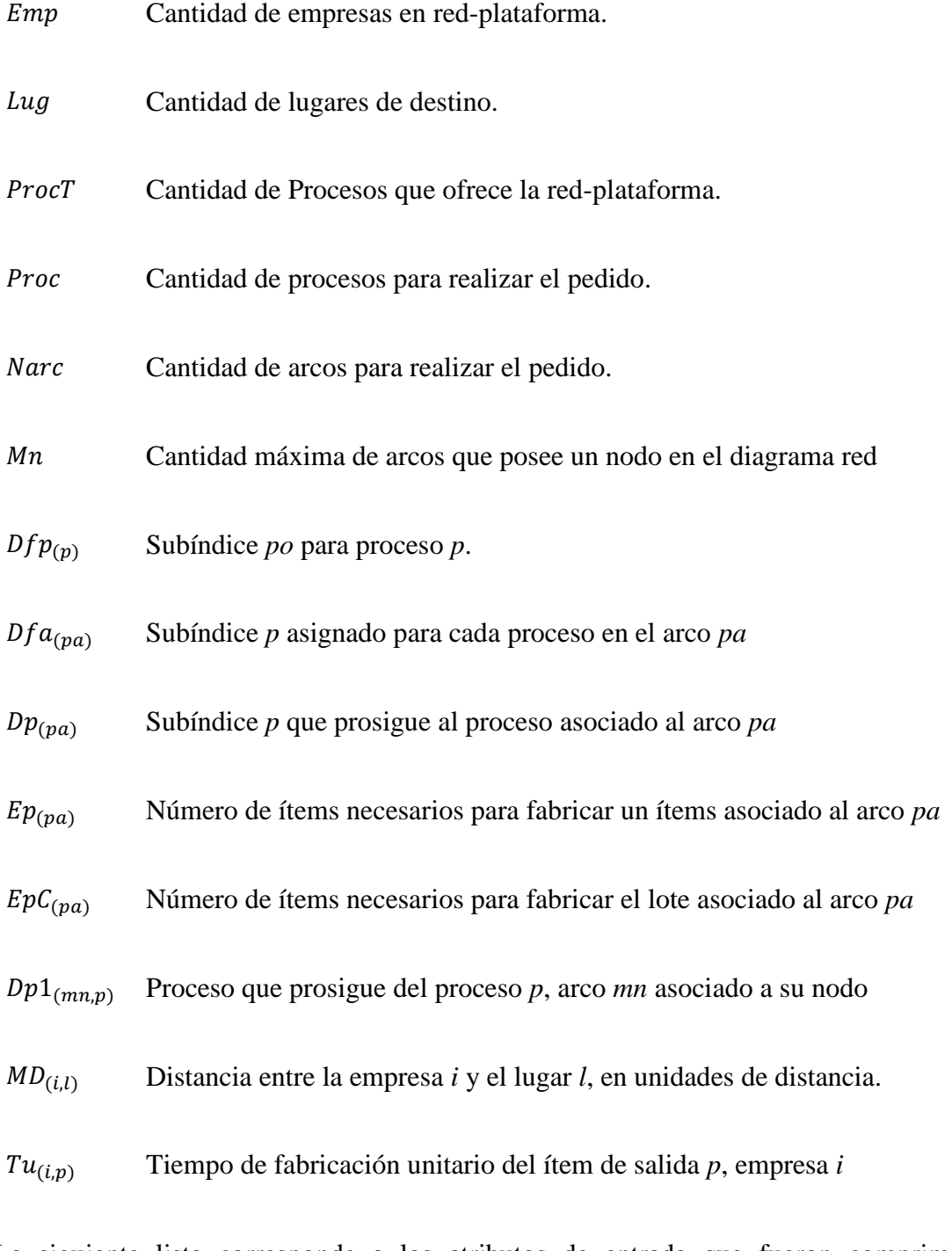

La siguiente lista corresponde a los atributos de entrada que fueron comprimidos utilizando los vectores que definen los nuevos subíndices *p*.

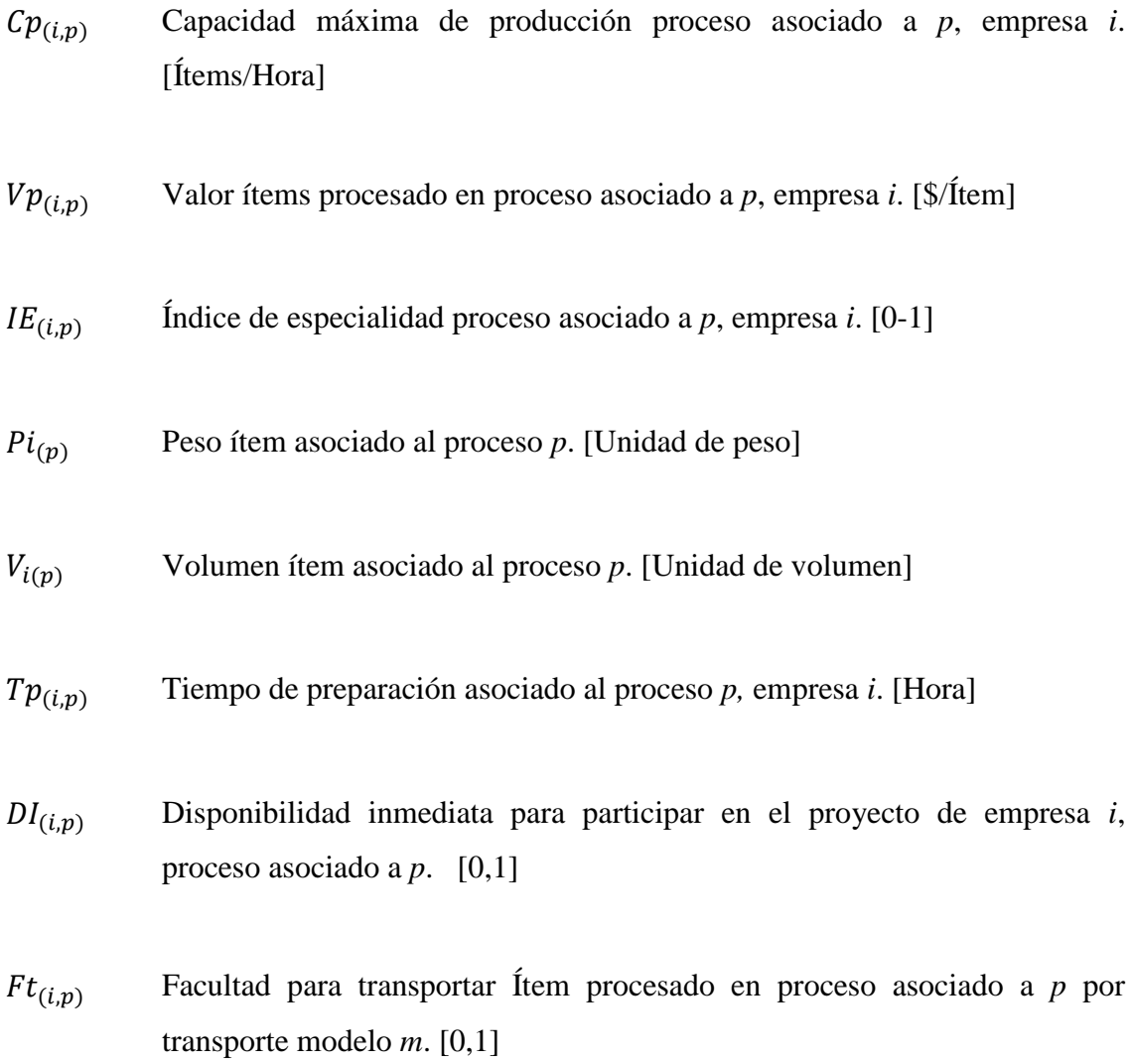

# 3.6.1.3 OrdenProcesos.m y CalculoLotes.m

La función *OrdenProcesos.m* tiene como objetivo separar y seleccionar los procesos que conforman el diagrama red en agrupaciones secuenciales, considerando el orden de precedencia de cada proceso. El primer grupo son las primeras actividades que realiza la plataforma de empresas, estas corresponden a los procesos que no necesitan ítem de entrada. Las demás agrupaciones son los procesos que prosiguen de este primer grupo, en orden lógico, hasta terminar con el último grupo que corresponde al proceso donde el ítem de salida es el producto final.

La función *CalculoLotes.m* tiene como objetivo calcular la cantidad de ítems necesarios para fabricar el lote de ítems de salida del arco asociado, expresado por

 $EpC_{(pa)}$ . Para realizar este procedimiento utiliza la información entregada por la función *OrdenProcesos.m*, la estructura de producto y el lote que requiere el cliente.

A modo de ejemplo considerando la estructura de producto que se muestra en la Figura 17 y un lote de 100.

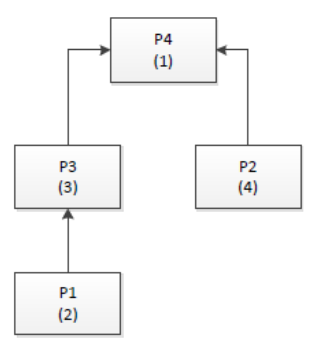

Figura 17: Ejemplo diagrama de flujo y estructura de producto para OrdenProcesos.m

La función *OrdenProcesos.m* arroja:

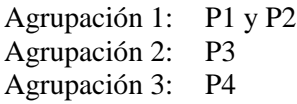

Y la información que entrega *CalculoLotes.m* se puede expresar en el diagrama de la Figura 18:

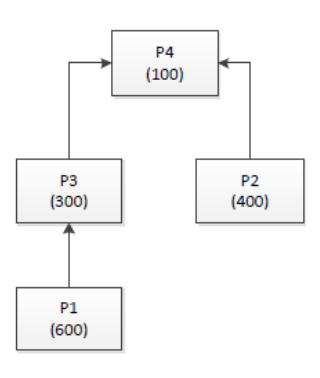

Figura 18: Ejemplo diagrama de flujo y estructura de producto para CalculoLotes.m.

De las Figuras 17 y 18, se observa que:

- Arco P1 a P3: Se debe fabricar 600 ítems de P1.
- Arco P2 a P4: Se debe fabricar 400 ítems de P2.
- Arco P3 a P4: Se debe fabricar 300 ítems de P3.
- Arco P4 a Punto de entrega: Se debe fabricar 100 ítems de P4.

# 3.6.2 RESTRICCIONES UTILIZADAS EN EL ALGORITMO GENÉTICO

En esta sección se explicara las restricciones utilizadas por el AG propuesto y las funciones encargadas de esta tarea:

### 3.6.2.1 CorreccionCromosoma.m

Debido a la complejidad que posee el cromosoma, no es conveniente crearlo utilizando las funciones que ofrece MATLAB, ya que es poco probable obtener un cromosoma que sea factible como solución. Es por esta razón que se crea una función encargada de corregir y entregar un cromosoma viable para el AG implementado.

Como el cromosoma es un vector la función encargada de reescribirlo en matrices es *LeerCromosoma.m*.

La función trabaja corrigiendo el cromosoma con la siguiente secuencia:

- 1. Matriz Producción.
- 2. Matriz Transporte.
- 3. Matriz Vehículos.

### **Matriz Producción**

El AG primero crea el *Pd* considerando los procesos involucrados en el diagrama red, información de la estructura de producto y el lote demandado por el cliente, a través de la siguiente restricción que obliga a las empresas a fabricar los ítems necesarios para realizar el pedido.

$$
\sum_{i=1}^{Emp} Pd_{(i,pa)} = EpC_{(pa)}; \forall pa
$$
 (1)

La suma de los ítems procesados por las empresas debe ser igual al lote asociado al arco. La función disminuye o aumenta unitariamente y en forma aleatoria la cantidad designada a fabricar por cada empresa hasta que satisfaga la restricción.

#### **Matriz de Transporte**

La función *CorreccionCromosoma.m* luego corrige *Tt*, basándose en la información entregada por *Pd*.

La importancia de este proceso es:

- Conservar la cantidad de unidades seleccionadas por *Pd*.
- Producir una ruta de transporte que respete la cantidad de ítems producidos y designados por *Pd*.
- Considerar la secuencia lógica de los procesos para una configuración correcta en la ruta de transporte.

Existen dos restricciones que permiten crear la matriz de transporte.

La primera restricción tiene como objetivo conservar la cantidad de unidades seleccionadas *Pd*, de manera que las empresas transporten solo los ítems que fabricaron.

$$
\sum_{l=1}^{Lug} T t_{(i,l,pa)} = P d_{(i,pa)}; \ \forall \ i, pa
$$
 (2)

La suma de los ítems transportados hacia los lugares de destino por cada empresa debe ser igual a la cantidad de ítems de fabricación de esa empresa, según el arco asociado.

El AG disminuye o aumenta unitariamente y de forma aleatoria los elementos de *Tt*, hasta satisfacer esta restricción.

La segunda restricción cumple la función de mantener la relación entre la cantidad de ítems de entrada que necesita un proceso para fabricar los ítems de salida. Se requiere la información del diagrama de red y la estructura de producto, de manera que se mantenga la lógica del procedimiento. También obliga a las empresas a enviar los ítems hacia los lugares de destino que corresponda.

Previo a este procedimiento el AG calcula una nueva matriz *Pd2*, que corresponde a una versión comprimida de *Pd*, considerando el proceso y no el arco:

$$
Pd2_{(i,p)}
$$
: Producción de ítems por empresa *i* y  
proceso *p*

El arco *pa* asociado al proceso final es simbolizado por *PF* y corresponde a:

$$
Dp_{(pa)} = Proc + 1
$$

La siguiente restricción tiene distinta formulación, dependiendo si el arco está asociado al proceso final, cuyo ítem de salida es el producto final y a diferencia de los demás procesos el envío es hacia el punto de entrega.

$$
Tt_{(i,l,p)} = 0; \forall i, l = Lug, pa \neq PF
$$
\n(3)

$$
\sum_{i=1}^{Emp} Tt_{(i,l,pa)} = Pd2_{(l, Dp_{(pa)})} \times Ep_{(pa)}; \forall l \neq Lug, pa \neq PF
$$
 (4)

$$
Tt_{(i,l,pa)} = Pd_{(i,pa)}; \ \forall \ i, l = Lug, pa = PF \tag{5}
$$

$$
Tt_{(i,l,pa)} = 0 \quad ; \quad \forall \quad i, l \neq Lug \quad , pa = PF \tag{6}
$$

El AG disminuye o aumenta unitariamente los elementos de *Tt,* de forma aleatoria manteniendo los límites expuestos por la restricción anterior, hasta satisfacer esta limitación.

# **Matriz vehículo**

La matriz vehículo representa las empresas que realizaran el transporte y el modelo de vehículo utilizado.

Primero selecciona el modelo de transporte a utilizar considerando:

$$
\sum_{i=1}^{Emp} T t_{(i,l,pa)} = 0; \forall i, pa \cup T t_{(i,l,pa)} \neq 0; \forall i = l \therefore M v_{(i,2,pa)} = 0 \quad (7)
$$

$$
\sum_{i=1}^{Emp} T t_{(i,l,pa)} \neq 0 \; ; \; \forall \; i, pa, i \neq l \; \; \therefore \; M v_{(i,2,pa)} = Ran \# \tag{8}
$$

Ran# considera un número discreto aleatorio entre 1 y *Nv*, que cumpla:

$$
Ft_{(Ran\#, Dfa_{(pa)})}=1
$$

De esta forma el AG implementado solo selecciona modelos de vehículos que poseen la facultad para transportar el tipo de ítem asociado al arco *pa***.**

Luego selecciona aleatoriamente una empresa que pueda ofrecer el servicio de transporte con el tipo de modelo escogido:

$$
P c_{(i, Ran\#)} > 0
$$

El AG considera a una empresa capaz de prestar el servicio de transporte de un modelo *m* cuando posee un precio de transporte no nulo.

Finalmente la función *CorreccionCromosoma.m* reescribe *Pd*, *Tt* y *Mv* a su forma original de vector, mediante la función *EscribeVector.m*

### 3.6.3 FUNCIÓN OBJETIVO

La función Fitness u objetivo es la encargada de entregar un valor de aptitud al cromosoma para ser evaluado. Como los criterios de optimización son varios, es necesario entender cada uno por separado antes de comprender la función Objetivo.

- Costo del pedido.
- Tiempo del pedido.
- Índice de cumplimiento de la red activa.
- Índice de especialidad de la red activa.

A continuación se detalla las funciones que calculan los criterios antes nombrado:

#### 3.6.3.1 CostoFinal.m

La función *CostoFinal.m*, tiene la finalidad de calcular el costo del proyecto, según la configuración estratégica arrojada por el cromosoma. Este costo se compone por:

- Costo de fabricación.
- Costo de transporte.

El valor asociado a la fabricación de ítems es calculado por la siguiente expresión:

$$
CF = \sum_{i=1}^{Emp \, proc} \sum_{p=1} (Pd2_{(i,p)} \times Vp_{(i,p)}) \tag{9}
$$

Indica que el costo de fabricación es la suma del valor unitario de cada ítem procesado, valor que depende de la empresa encargada de esa actividad.

El costo de transporte se divide en 3 costos parciales de transporte, según el recorrido que realizo:

Empresa Transportista hacia empresa productora:

$$
AB = \sum_{pa=1}^{Narc} \sum_{i=1}^{Emp} \left\{ MD_{(Mv_{(i,1,pa)},i)} \times Pv_{(Mv_{(i,1,pa)},Mv_{(i,2,pa)})} \times \sum_{l=1}^{Lug} Nv_{(i,l,pa)} \right\}
$$
(10)

Es la suma del costo de transporte por todos los vehículos que realizan el recorrido desde la empresa que ofrece el servicio hasta la empresa que requiere esos ítems de entrada para realizar un proceso. Cada viaje equivale al precio en vacío multiplicado por la distancia recorrida. El precio en vacío depende del modelo utilizado y la empresa transportista. Cabe destacar que el AG considera que el vehículo no posee carga en este viaje.

Empresa productora hacia lugar de destino:

$$
BC = \sum_{pa=1}^{Narc} \sum_{i=1}^{Emp \;Lug} \left\{ MD_{(i,l)} \times Pc_{(Mv_{(i,1,pa)},Mv_{(i,2,pa)})} \times Nv_{(i,l,pa)} \right\}
$$
(11)

Es la suma del costo de transporte de todos los vehículos que realizan este recorrido, cada viaje posee un costo igual al precio con carga del modelo utilizado multiplicado por la distancia.

Lugar de destino hacia Empresa Transportista:

$$
CA = \sum_{pa=1}^{Narc} \sum_{i=1}^{Emp} \sum_{l=1}^{Lug} \left\{ MD_{(Mv_{(i,1,pa)},l)} \times Pv_{(Mv_{(i,1,pa)},Mv_{(i,2,pa)})} \times Nv_{(i,l,pa)} \right\}
$$
(12)

Es la suma del costo del número de viajes que realizan los vehículos en este recorrido, según el precio en vacío de cada modelo.

Finalmente el costo final asociado al cromosoma es calculado por la suma de sus costos parciales dada por la siguiente expresión:

$$
Costo = CF + AB + BC + CA \tag{13}
$$

### 3.6.3.2 IndCumplimientoRedActiva.m

Esta función tiene como objetivo calcular un índice de cumplimiento que represente la cooperación de la red activa entre sus participantes.

Se calculan dos índices representantes:

- *IndCoop*: asociado a la cooperación entre todas las empresas como un conjunto de la red activa.
- *IndTransp*: asociado a la relación existente ente empresa proveedora de ítems y empresa que los recibe.

El primer índice es calculado como el promedio entre los índices de cumplimiento de las empresas que participan en la red, expresado por la siguiente formula:

$$
IndCoop = \sum_{\nu=1}^{Emp\ Emp} \sum_{i=1}^{Emp} IC_{(i,\nu)} \times DIS1_{(i,\nu)} \div NumIS
$$
 (14)

La *DIS1* es la matriz encargada de indicar cuales son las evaluaciones que se consideran en el cálculo, dependiendo de las empresas que participen:

$$
\text{DIS1}_{(i,v)}\begin{cases}=1; & \sum_{p=1}^{Proc} \text{Pd2}_{(i,p)} > 0 \cap \sum_{p=1}^{Proc} \text{Pd2}_{(v,p)} > 0 \\ \\ =0; & \text{Oro} \end{cases} \tag{15}
$$

Por ejemplo si solo participa la empresa 1, la única evaluación a considerar es la propia de esta empresa. Si participan la empresa 1 y 2, los elementos que se consideran en el cálculo son la evaluación de la empresa 1 hacia la 2, de 2 hacia 1 y las evaluaciones propias de cada empresa.

*NumIS* corresponde al número de evaluaciones que considera *DIS1*

$$
NumIS = \sum_{\nu=1}^{Emp} \sum_{i=1}^{Emp} DIS1_{(i,\nu)}
$$
 (16)

El segundo ítem también es calculado por un promedio de los índices de cumplimiento entre las empresas que entregan los ítems de entrada y las empresas que los recibe, en cada arco de la secuencia lógica de los procesos, expresado por la siguiente formula:

$$
IndTransp = \sum_{pa=1}^{Narc} \sum_{v=1}^{Emp} \sum_{i=1}^{Emp} IC_{(i,v)} \times DIS2_{(i,v,pa)} \div NumIS2
$$
 (17)

*DIS2* es la matriz que indica cuales son las evaluaciones que participan en la relación empresa proveedora de ítems a empresa que los necesita, asociado a un arco.

$$
DIS2_{(i,v,pa)} \begin{cases} = 1; & Tt_{(i,v,pa)} > 0 \\ = 0; & Otro \end{cases}
$$
 (18)

$$
DIS2_{(v,i,p a)} \begin{cases} = 1; & T t_{(i,v,p a)} > 0 \\ = 0; & O t r o \end{cases}
$$
 (19)

Por ejemplo si la empresa 1 continúa el proceso, el índice de cumplimiento para el arco asociado corresponde a la evaluación de la propia empresa. Si la empresa 1 envía sus ítems hacia la empresa 2, los índices de cumplimiento corresponden a la evaluación de la empresa 1 a la 2, la 2 a la 1 y sus propios índices.

*NumIS2* es el número de elementos no nulos de *DIS2*.

$$
NumIS2 = \sum_{pa=1}^{Narc} \sum_{v=1}^{Emp} \sum_{i=1}^{Emp} DIS2_{(i,v,pa)}
$$
(20)

El AG implementado realiza dos promedios para designar el índice de cumplimiento de la red activa. El primero asocia la afinidad cooperación-confianza como equipo para elaborar el pedido, aun si las empresas no interactúan en el procedimiento. El segundo considera solo las empresas que interactúan entre sí, de esta manera se considera la afinidad como empresa proveedora y empresa cliente. Finalmente el índice de cumplimiento que representa a la red, para considerar ambos factores antes descritos es expresado por la media entre ambos promedios:

$$
ICRA = (IndCoop + IndTransp) \div 2 \tag{21}
$$

#### 3.6.3.3 IndiceEspecialidadRedActiva.m

Esta función tiene como objetivo calcular el índice de especialidad que representa a la red activa. Es calculado como el promedio entre los índices de especialidad de las empresas y procesos que conforman parte del proyecto según el volumen producido por empresa. De esta manera una PYME que elabora más ítem y posee mayor especialidad tiene mayor peso en la expresión, que una que elabora menos.

$$
IERA = \sum_{p=1}^{Proc\ Emp} \sum_{i=1}^{Emp} IE_{(i,p)} \times DIE_{(i,p)} \div NumDIE
$$
 (22)

*DIE* corresponde a la matriz que indica si la empresa participa del pedido entregando el servicio de algún proceso:

$$
DIE_{(i,p)} = \begin{cases} 0, & Pd2_{(i,p)} = 0\\ 1, & Pd2_{(i,p)} > 0 \end{cases}
$$
 (23)

*NumDIE* es el número de elementos no nulos que existen en *DIE*

$$
NumDIE = \sum_{p=1}^{Proc\ Emp} \sum_{i=1}^{Emp} DIE_{(i,p)}
$$
 (24)

La función que calcula el criterio de tiempo de ejecución del procedimiento para realizar el proyecto, posee las siguientes funciones anexadas que son necesarias conocerlas previamente:

- DiayHora.m
- TiempoProcTurno.m

A continuación se detalla cada una y luego se explica la función asociada al cálculo del tiempo requerido por la red activa para realizar el pedido:

# 3.6.3.4 DiayHora.m

La función *DiayHora.m* tiene la finalidad de entregar como datos de salida la hora y el día semanal asociados al término de un tiempo acumulado, de esta manera la función es utilizada para calcular el horario y día en que las empresas comienzan y terminan su procedimiento. Es utilizada luego de cada proceso y transporte.

# 3.6.3.5 TiempoProcTurno.m

Esta función tiene como objetivo calcular el tiempo de fabricación de un lote de ítems en una empresa, considerando su información de entrada, la hora y día en que comienzan a procesar.

Sin embargo, *TiempoProcTurno.m* no considera un proceso continuo, ya que depende de los días en que la empresa puede ofrecer sus servicios y el horario laboral que posea según los atributos de  $Hi<sub>(i,d)</sub>$  y  $Ht<sub>(i,d)</sub>$ .

La manera en que trabaja se muestra en la Figura 19:

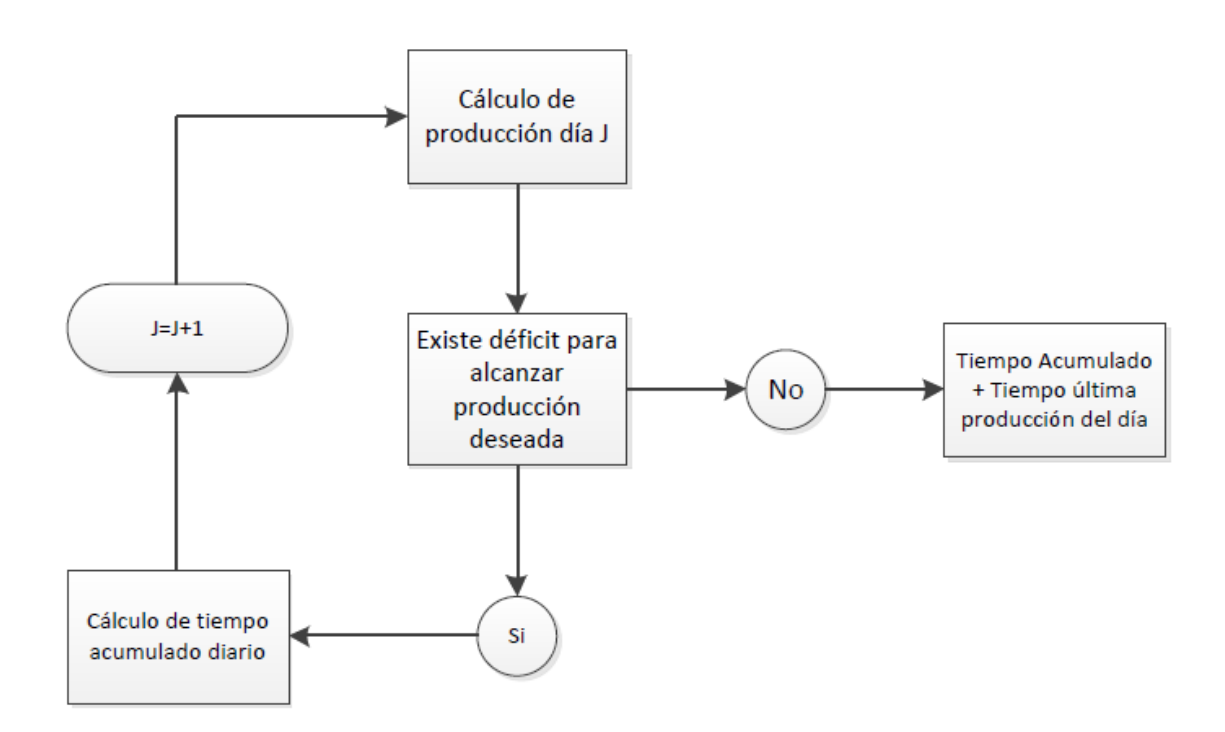

Figura 19: Esquema de ejecución de *TiempoProcTurno.m.*

La función primero calcula los ítems que puede fabricar en el día  $j = 1$ , considerando el tiempo que posee la empresa en ese día, según los atributos  $Tp_{(i,p)}, T u_{(i,p)}$ ,  $Hi_{(i,d)}$  y  $Ht_{(i,d)}$ , además del día y el horario en que inicio el trabajo. Si alcanza a terminar el lote de ítems propuesto por  $Pd2_{(i,p)}$ , procede a calcular el tiempo asociado a la fabricación:

$$
TProc_{(i,p)} = Tp_{(i,p)} + Pd2_{(i,p)} \times Tu_{(i,p)} \forall i, p
$$
 (25)

El tiempo acumulado entregado es este valor más una diferencia de tiempo que corresponde al tiempo en que la empresa recibe el lote hasta que inicia sus actividades:

$$
Tdi f\begin{cases} = Haralnicio - Hi_{(i,d)}; & Haralnicio - Hi_{(i,d)} > 0\\ = 0 & ;Horalnicio - Hc_{(i,d)} \le 0 \end{cases}
$$
(26)

Por el contrario si no logra completar los ítems propuestos, el algoritmo entra en un bucle hasta que la empresa logre fabricar las unidades designadas por  $Pd2_{(i,p)}$ . Calcula el tiempo acumulado día j, desde que la empresa recibe el lote hasta terminar el día.

$$
Tac = 24 - Horalnicio \tag{27}
$$

Luego el AG continua con el día:  $j = j + 1$ , suponiendo que:

$$
dsig\begin{cases} = d + 1; d + 1 \le 7\\ = 1; d + 1 > 7 \end{cases}
$$
\n(28)

$$
Tp_{(i,p)}\begin{cases} = 0; \ Ht_{(i,d)} \cap Hi_{(i,disg)} \\ = Tp_{(i,p)}; \end{cases}
$$
 (29)

Las empresas con horario continuado no deben realizar el procedimiento de preparación, ya que el proceso no se interrumpió. Por el contrario si las empresas discontinuaron el procedimiento se debe considerar el tiempo asociado a la preparación.

También el AG implementado supone que:

$$
Horalnicio = Hi_{(i,d)}
$$

El bucle termina cuando la empresa logra fabricar el lote designado por el cromosoma y arroja como dato de salida el Tac.

#### 3.6.3.6 CalculoTiempoFinal.m

La función *CalculoTiempoFinal.m*, tiene como objetivo calcular el tiempo de término del proyecto en el cromosoma estudiado, procedimiento que no es lineal, ya que las empresas trabajan en red.

El AG implementado considera que una empresa solo inicia el proceso de fabricación en el momento que posee la cantidad de ítems de entrada necesarios para realizar el lote designado por el cromosoma. El transporte de ítems ocurre al término de la fabricación del lote.

El tiempo que necesita esperar la empresa para poder ejecutar el proceso designado, corresponde al tiempo máximo acumulado entre las empresas que envían los ítems de entrada hacia la empresa destino. El plazo final considera el tiempo de fabricación y el tiempo de transporte.

La función entrega la siguiente matriz de salida:

 $MTacp_{(i,l,pa)}$ : Tiempo acumulado desde el inicio del proyecto hasta que la empresa i envíe el lote asociado al arco pa hacia el lugar l.

El tiempo final corresponde al valor máximo de esta matriz:

 $Tfinal = max(MTacp_{(i,l,pa)})$ 

El procedimiento de *CalculoTiempoFinal.m* se explica en el siguiente esquema:

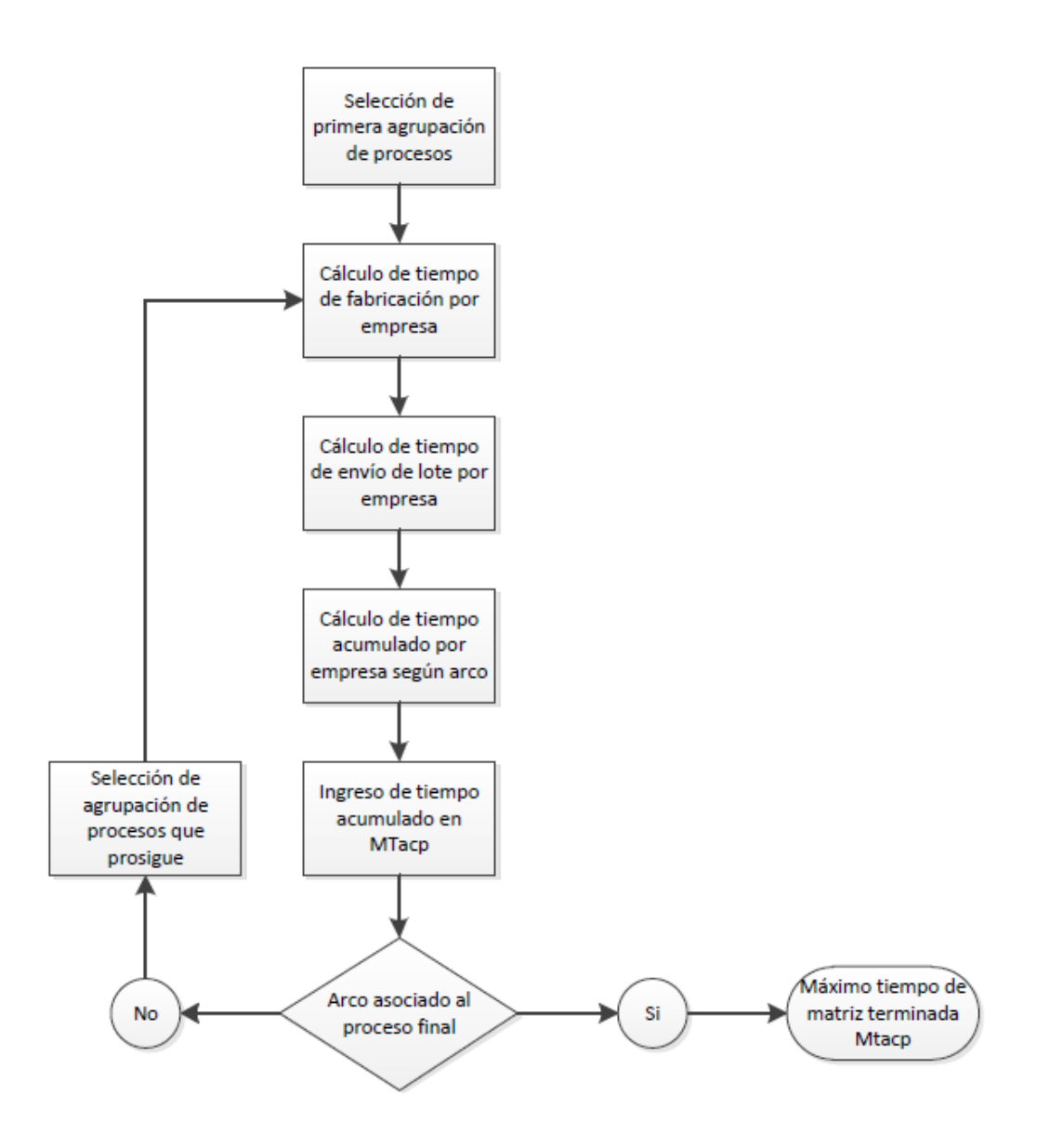

Figura 20: Esquema de ejecución de CalculoTiempoFinal.m.

El AG presente en este trabajo, selecciona la primera agrupación de procesos entregada por la función *OrdenProcesos.m*, en este grupo se encuentran los procesos que no requieren de un proceso previo.

Luego la función *DiayHora.m*, entrega la hora y el día semanal en que las empresas comienzan a trabajar. Inicialmente no existe tiempo acumulado y la hora y día utilizados corresponden a *Ho* y *Do* respectivamente. Se calcula el tiempo de fabricación de las PYMEs que aportan con los procesos seleccionados en la agrupación, por medio de la función *TiempoProcTurno.m*.

Después el algoritmo utiliza la siguiente expresión para calcular los tiempos de transporte de las empresas y arco asociado al proceso:

$$
Tptransp_{(i,l,pa)} = MD_{(i,l)} \times Vo_{(Mv_{(i,2,pa)})}; \ \forall \ i, l, pa
$$
 (30)

El tiempo de envío de ítems es proporcional a la distancia entre la empresa *i* hacia el lugar *l* y la velocidad del vehículo modelo *m*.

El siguiente paso es obtener el tiempo acumulado e ingresarlo en la matriz  $MTacp_{(i,l,pa)}$ . Inicialmente corresponde a la suma del tiempo de fabricación y envío. Si ya existen elementos en *MTacp*:

$$
MTacp_{(i,l,pa)} = Tptransp_{(i,l,pa)} + Tproc_{(i,Dfa_{(pa)})} + Max(f_{(i,pa)})
$$
(31)

- $Tproc_{(i,Dfa_{(na)})}$ : Tiempo de fabricación empleado por la empresa i en el arco pa. Considerando la información de entrada necesaria por *TiempoProcTurno.m*
- $Max(f_{(i,pa)})$ : Función encargada de seleccionar los tiempos acumulados entre las empresas que participan con los procesos previos asociados a la empresa *i,* arco *pa.*

El tiempo acumulado que corresponde a la empresa es el tiempo de fabricación, más el tiempo de transporte, más el tiempo máximo acumulado de las empresas que enviar los procesos previas al proceso que esté desarrollando el AG.

Luego el programa continúa la selección de procesos que prosiguen según *OrdenProcesos.m*, formando un bucle y calculando los tiempos acumulados hasta terminar con el arco asociado al proceso final.

El algoritmo selecciona el máximo valor de  $MTacp_{(i,l,pa)}$ , que corresponde al tiempo acumulado que tarda la última empresa en transportar los ítems hacia el punto de entrega.

Finalmente, con la comprensión de cada función que representa un criterio a optimizar se explicara la función objetivo.

# *3.6.3.7* Fitness.m

La función *Fitness.m* tiene como objetivo designar un valor de aptitud para cada cromosoma, con la finalidad de poder escoger el cromosoma con mayor puntuación, dicho de otra manera la solución más óptima.

Los criterios para optimizar la solución son los siguientes:

- Costo Total del pedido: *CF*
- Tiempo de entrega del pedido: *TF*
- Índice de cumplimiento de la red activa: *ICRA*
- Índice de especialización de la red activa: *IERA*

El AG tiene como prioridad satisfacer el presupuesto designado por el cliente, en segundo lugar el tiempo de entrega y por último maximizar los índices que representan a la red activa. Como los algoritmos genéticos poseen la capacidad de optimizar solo un objetivo, se creó una expresión que relaciona los cuatro objetivos a optimizar en un único valor.

Dependiendo del cromosoma evaluado se pueden tener los siguientes casos:

- Cumple las restricciones económicas y el plazo de entrega.
- Cumple las restricciones económicas y no satisface el plazo de entrega.
- No cumple las restricciones económicas y satisface el plazo de entrega.
- No cumple ninguna de las restricciones.

Además se decidió ofrecer una prioridad por optimizar los índices, que es designado por el usuario.

- Caso 1: Prioridad por *ICRA*
- Caso 2: Prioridad por *IERA*

Caso 3: Igual prioridad de optimización.

La fórmula para priorizar los índices corresponde a:

$$
Ind = \begin{cases} ICRA \times 10 + IERA; Caso 1 \\ ICRA + IERA \times 10; Caso 2 \\ ICRA + IERA; Caso 3 \end{cases}
$$
 (32)

La expresión arroja las siguientes formulaciones dependiendo del caso evaluado:

 $Min$ 

$$
= \begin{cases}\n\frac{1}{Ind} & ; CF \le Ps \cap TF \le Px \\
\frac{\left(\frac{TF}{p_2}\right)}{Ind} & ; CF \le Ps \cap TF > Px \\
\frac{\left(\frac{CF}{p_S} + TF/p_Z\right)}{(Ind)} & ; CF > Ps \cap TF \le Px \\
\frac{\left(\frac{CF}{p_S} + TF/p_Z\right)}{(Ind)} \times 100 ; CF > Ps \cap TF > Px\n\end{cases}
$$
\n(33)

Se puede observar que en el caso de no satisfacer ninguna de las restricciones se emplea un castigo de 100. El programador puede variar este valor según lo estime conveniente.

Si el cromosoma cumple con ambas restricciones, el algoritmo se dedica solo a optimizar los índices de cumplimiento y especialidad, caso que se busca por preferencia, para encontrar una solución con las mejores características entre empresas.

Si el cromosoma cumple con el presupuesto la prioridad para optimizar es el tiempo asociado al procedimiento en conjunto a los índices.

La expresión que evalúa al individuo, relaciona los criterios *ICRA* e *IERA* de forma inversamente proporcional a Mini. Por otro lado *CF* y *TF* son relacionados de forma directamente proporcional a Mini.

Se decidió relacionar *CF* y *TF* por medio de una suma fraccionaria de un peso similar, debido a la distinta naturaleza y valor numérico que tienen estas variables.

En el caso de evaluar un cromosoma que no cumple las limitaciones de presupuesto y plazo, la función también castiga el valor de aptitud, con el objetivo de entregar un valor mayor para disminuir las posibilidades de seleccionar ese individuo. Sin embargo, si el AG no encuentra una solución que satisfaga estos requerimientos, aún tiene la capacidad de encontrar la solución óptima más cercana a las limitaciones dadas por el cliente.

#### 3.6.3.8 FitnessMultiObjetivo.m

El algoritmo genético multiobjetivo, es capaz de solucionar el problema a optimizar múltiples objetivos. Se caracteriza por entregar un conjunto de soluciones con los mejores compromisos entre los objetivos optimizados.

#### 3.6.3.9 Funciones utilizadas para aplicar los operadores del AG

Las funciones que aplican los operadores utilizados por el Algoritmo Genético son:

- *Fcreacion.m*
- *Fmutacion.m*
- *Fcruce.m*

A continuación se detalla cada una:

### 3.6.3.10 Fcrecion.m

Debido a la complejidad del problema, el AG no es capaz de crear individuos con éxito utilizando las funciones propias del TOOLBOX de MATLAB. Es por esta razón que la población inicial será creada a través de un método distinto, que se registra en este archivo. Cada individuo es creado a través de un random y luego corregido por la función *CorreccionCromosoma.m*.

#### 3.6.3.11 Fmutacion.m

La función de mutación creada está basada fuertemente en el operador "*Uniform",*  predefinido en el Toolbox de MATLAB. Los individuos tienen una probabilidad *Rate* de ser mutados, con un valor por defecto de 0.01 o a criterio del programador. Luego de aplicar el proceso de mutación, el individuo es corregido a través de función *CorreccionCromosoma.m*.

#### 3.6.3.12 Fcruce.m

La función de cruce creada está basada fuertemente en el operador *"Scattered",*  predefinido en el Toolbox de MATLAB. Luego de ejecutar el cruzamiento entre los individuos padres, los individuos hijos se corrigen a través de la función *CorreccionCromosoma.m*

# 3.6.4 CANTIDADVEHICULOS.M

Esta función tiene la finalidad de calcular la matriz que indica el número de vehículos asociado a los subíndices *i, l* y *pa*.

 $Nv_{(i,l,pa)}$  Número de vehículos utilizados por la empresa i hacia lugar l, arco pa

Inicialmente se calcula el volumen y peso total a transportar según el tipo de ítem:

$$
VT_{(i,l,p\alpha)} = Tt_{(i,l,p\alpha)} \times Vi_{(Dfa_{(pa)})}
$$
\n(34)

$$
PT_{(i,l,p a)} = T t_{(i,l,p a)} \times P i_{(Df a_{(p a)})}
$$
\n(35)

Luego se calcula el número de vehículos utilizando los criterios por separado y redondeándolo al extremo superior:

$$
NVv_{(i,l,pa)} = \left[ VT_{(i,l,pa)} + Vm_{(Mv_{(i,2,pa)})} \right]
$$
 (36)

$$
N V p_{(i,l,p a)} = [ [PT_{(i,l,p a)} + P m_{(M v_{(i,2,p a)})} ] ]
$$
 (37)

Finalmente se selecciona el mayor número de vehículos por elemento:

$$
NV_{(i,l,pa)} = max(NVv_{(i,l,pa)}, NVp_{(i,l,pa)})
$$
\n(38)

#### 3.6.5 LEERCROMOSOMA.M Y ESCRIBEVECTOR.M

La función *LeerCromosoma.m* tiene la finalidad de reescribir el vector cromosoma a *Pd*, *Tt* y *Mv*. La función *EscribeVector.m* tiene el objetivo de reescribir *Pd*, *Tt* y *Mv* a vector cromosoma. La primera se encuentra incorporada en las otras funciones que requieren de la lectura del cromosoma y la segunda en la función *CorreccionCromosoma.m*

#### 3.6.6 DECODIFICACIONYESQUEMA.M

Esta función tiene como objetivo decodificar el cromosoma para retornar la información de la solución arrojada por el AG, además de desarrollar una solución esquemática para la comprensión básica de la configuración de las rutas y lotes transportados.

La solución esquemática está conformada por un número de esquemas igual *Narc*. Cada esquema indica el transporte entre empresas de un proceso a otro. Es conformado por las ubicaciones de las empresas pertenecientes a la plataforma a modo plano cartesiano y el transporte de ítems es simbolizado por flechas, que indican la cantidad de unidades enviadas. El título de un esquema está formado por la actividad en que fueron procesados los ítems y el proceso que prosigue según los arcos del diagrama de red.

La información de salida de *DecodificacionyEsquema.m* corresponde a:

- *Pd2*
- *Tt*
- *Mv*
- *CF*
- *TF*
- *MTacp*
- *IERA*
- *ICRA*

100 Finalmente el AG implementado despliega en la ventana *Comand Window* una pequeña explicación de la cantidad de unidades procesadas por empresa en cada proceso, utilizando el subíndice inicial *po.* Las rutas de transporte indicando la empresa transportista y el modelo utilizado, además de la cantidad de ítems enviados. También señala el valor, tiempo, índice de cumplimiento y especificación del proyecto, asociado a la red activa.

# 3.6.7 COMANDO DE LÍNEA PARA EL AG

Los archivos que contienen los comandos de línea para dar vida al algoritmo son *CorrerFinal.m* y *CorrerMultiObjetivo.m***.** El primer archivo está asociado al Algoritmo Genético y el segundo al Algoritmo Genético multiobjetivo. Además los archivos tienen asociado las funciones previas a la ejecución del propio algoritmo, y el primer archivo incluye la decodificación de la solución. Para decodificar las soluciones del segundo archivo de debe hacer directamente con esta función.

Los comandos a utilizar en ambos archivos se detallan a continuación:

- Population Size: 40 o a especificar por el programador
- Creation Function: Custom, utilizando la función Fcrecion.m.
- Mutation Function: Custom, utilizando la función Fmutacion.m.
- Crossover Function: Custom, utilizando la función Fcruce.m.
- Generations: 100 o a especificar por el programador
- Selection Function: Tournament.
- Elite Count: 4.
- CrossoverFraction: 0.8
- $\bullet$  StallGenLimit: 1e+10
- FitnessLimit: 1e-10
- StallTimeLimit: 1e+10
- Todo lo que no se especifica en este apartado, tomará los valores que aporta el Toolbox del AG por defecto.

# 4 CAPÍTULO IV: PROCEDIMIENTOS Y RESULTADOS

En esta sección se presenta 3 procedimientos para obtener el desempeño del AG propuesto para generar la configuración de rutas de fabricación como solución, además se expresan los resultados y se efectúa un análisis para cada caso estudiado.

# 4.1 PROCEDIMIENTO I

La finalidad de esta sección es comparar el funcionamiento del AG para casos con distintas dificultades, se aplicara a 4 problemas con las siguientes características:

- Problema A: red-plataforma compuesta por 5 empresas, proyecto 1 (dificultad simple).
- Problema B: red-Plataforma compuesta por 10 empresas, proyecto 1 (dificultad simple).
- Problema C: red-Plataforma compuesta por 5 empresas, proyecto 2 (dificultad alta).
- Problema D: red-plataforma compuesta por 10 empresas, proyecto 2 (dificultad alta).

Los datos que representan a la plataforma de PYMEs son generados aleatoriamente, con pequeñas modificaciones. Se destaca que no se utiliza prioridad entre los indicadores de cumplimiento y especialidad, para la realización del procedimiento I.

Se ejecutara 4 veces el AG para cada problema, de manera que se puedan comparar las soluciones, variando el presupuesto y el plazo de entrega de la siguiente manera:

- 1. El presupuesto y plazo de entrega se consideran valores muy grandes, de manera que no representen limitaciones económicas ni temporales al problema. Se obtendrá la solución óptima sin restricciones de tiempo y costo.
- 2. Se reduce aproximadamente a la mitad el valor del presupuesto de la solución óptima sin restricciones, y se mantendrá un plazo de entrega que no genere limitaciones.
- 3. Se variara a la mitad el valor del plazo de entrega de la solución óptima sin restricciones, y se mantendrá un presupuesto que no genere limitaciones.
- 4. Se variara el presupuesto y el plazo de entrega a la mitad de los valores entregados por la solución sin restricción.

A continuación se presentan los diagramas de flujo y estructura de producto de cada proyecto, mediante los esquemas de diagrama de flujo de proceso y la estructura de producto:

**Proyecto 1:** El pedido 1 corresponde a una representación simple de un procedimiento.

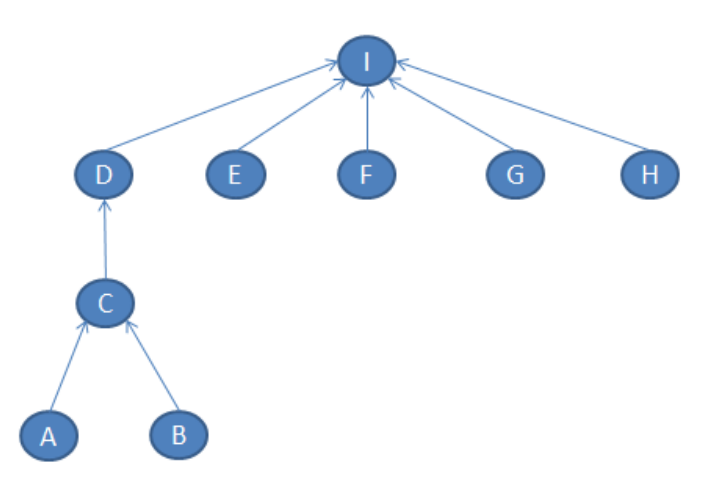

Figura 21: Diagrama de flujo de proceso de proyecto 1.

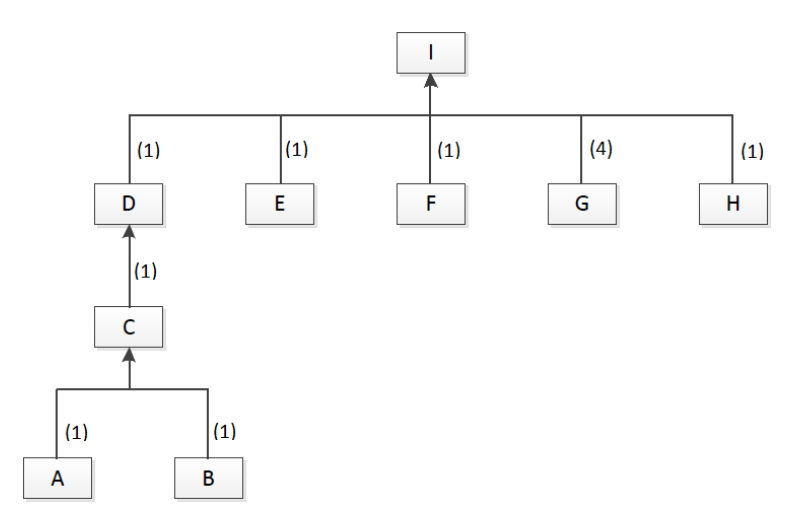

Figura 22: Estructura de producto de proyecto 1.

**Proyecto 2:** El pedido 2 corresponde a una representación compleja de un procedimiento.

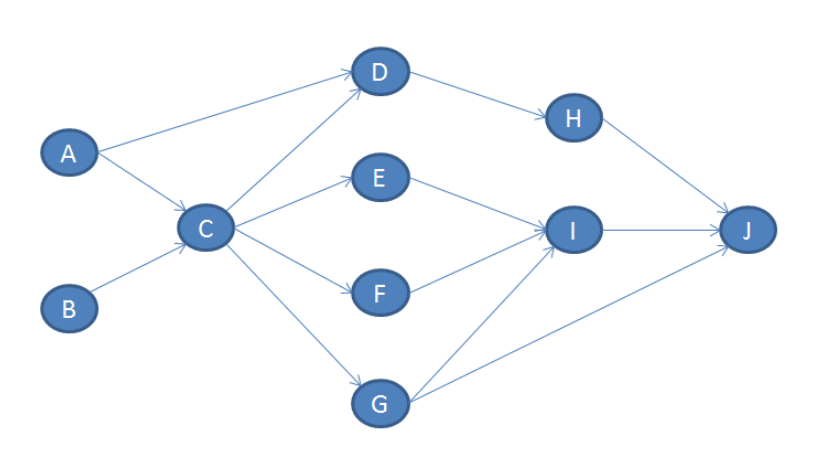

Figura 23: Diagrama flujo de proceso de proyecto 2.

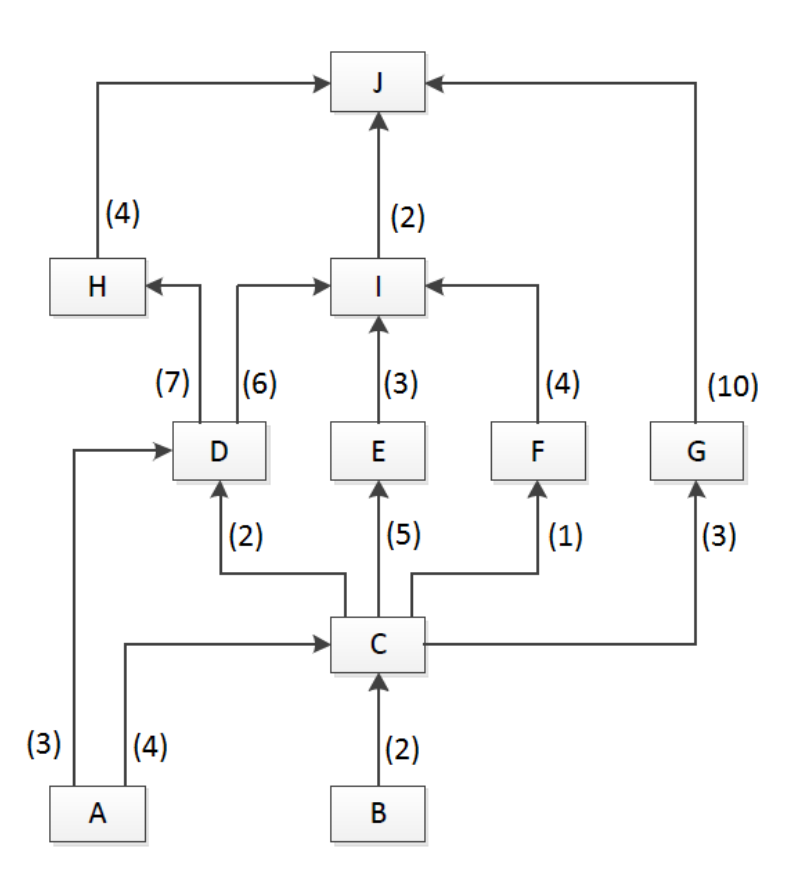

Figura 24: Estructura de Producto de proyecto 2.

La información que no se especifica se encuentra adjunta en los Anexos 7.1.

# **Resultados y análisis**

En esta sección se muestran los criterios optimizados de cada solución y la esquematización de la red activa según el caso que se estudia. El esquema de la ruta de fabricación se encuentra adjunto en los Anexos 7.2.1 Luego se analizan los resultados.

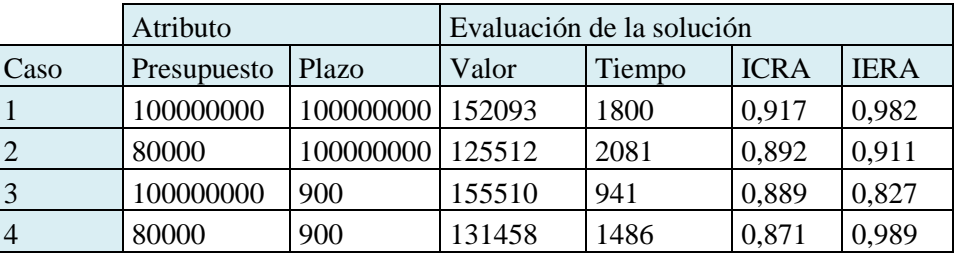

Tabla 25: Problema A: Plataforma de 5 empresas realiza el proyecto 1.

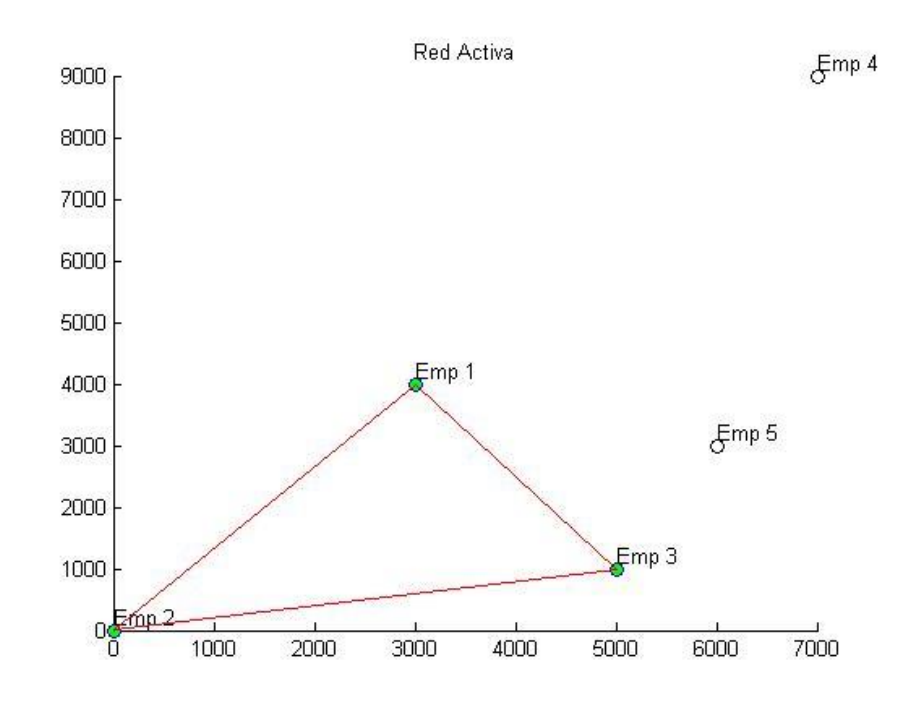

Figura 25: Representación gráfica de la red activa, problema A caso 1.

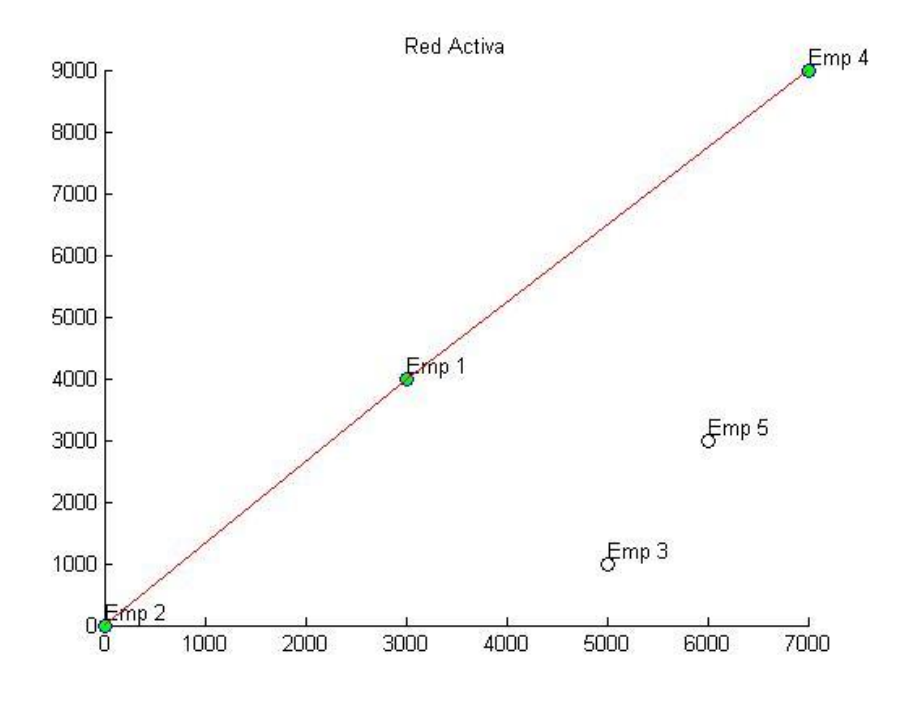

Figura 26: Representación gráfica de la red activa, problema A caso 2.

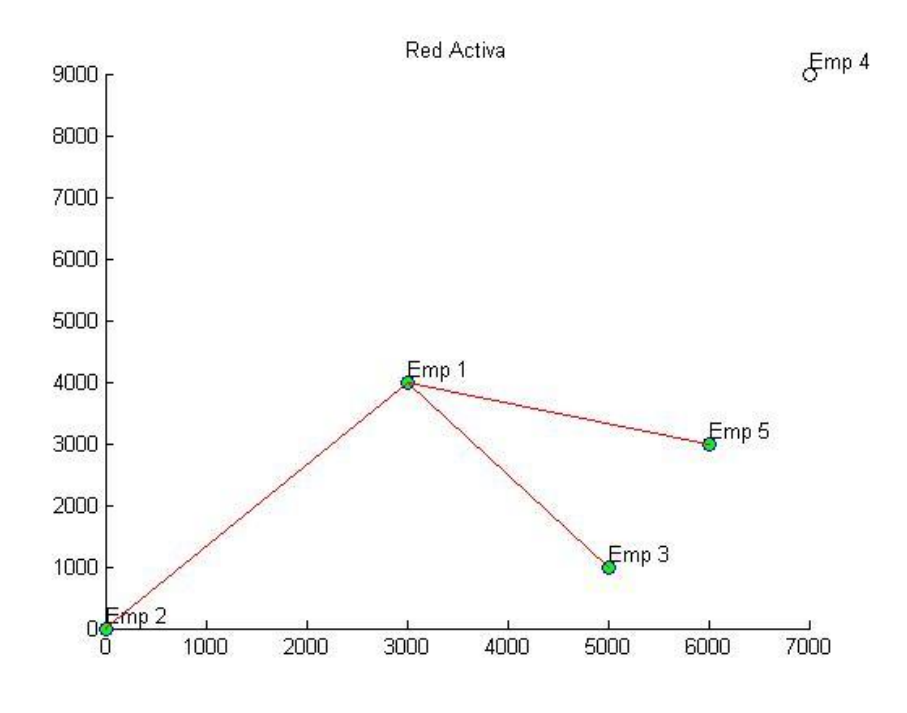

Figura 27: Representación gráfica de la red activa, problema A caso 3.

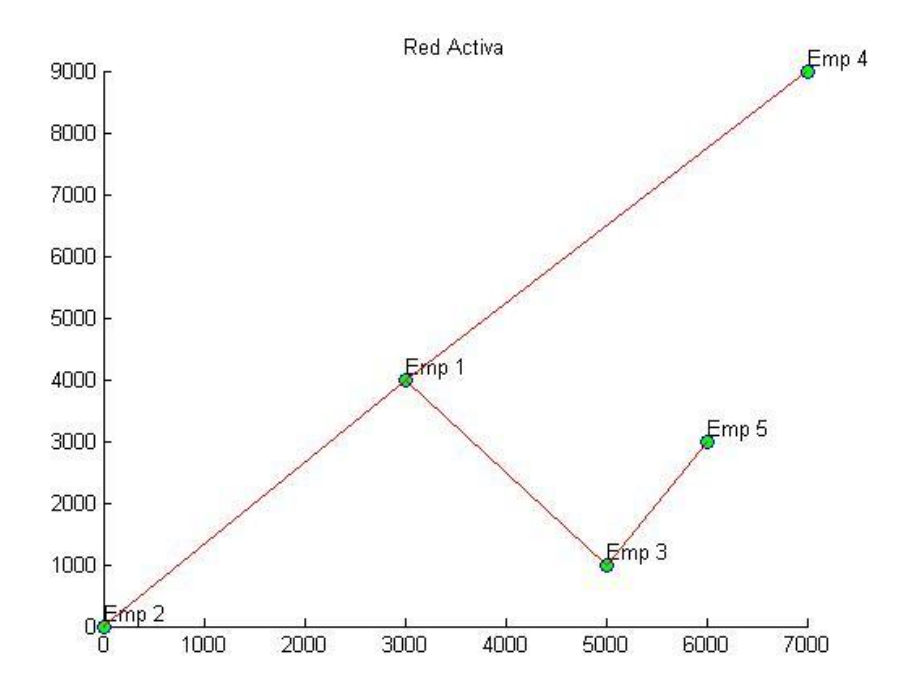

Figura 28: Representación gráfica de la red activa, problema A caso 4.

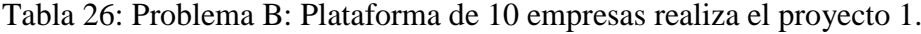

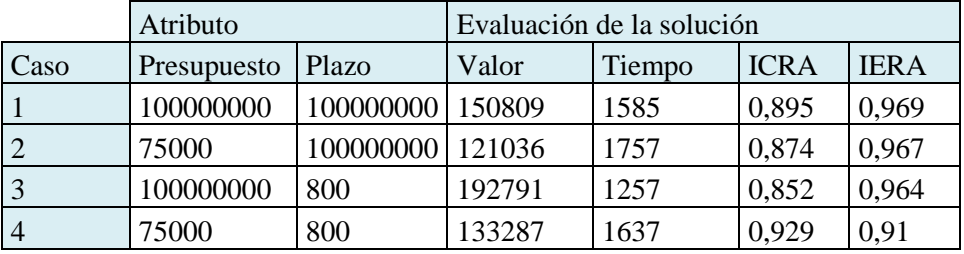
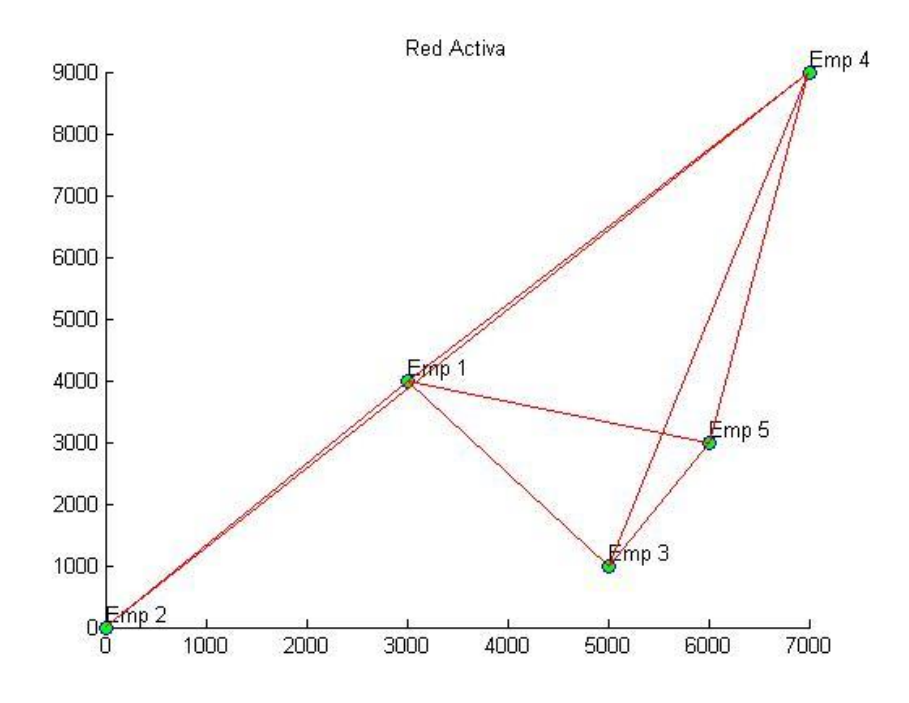

Figura 29: Representación gráfica de la red activa, problema B caso 1.

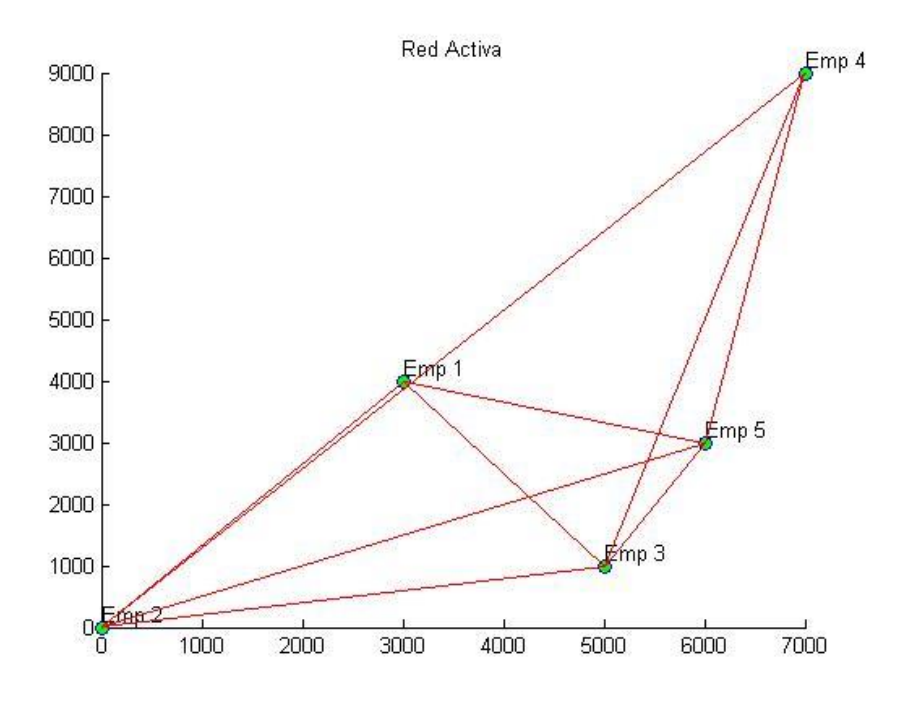

Figura 30: Representación gráfica de la red activa, problema B caso 2.

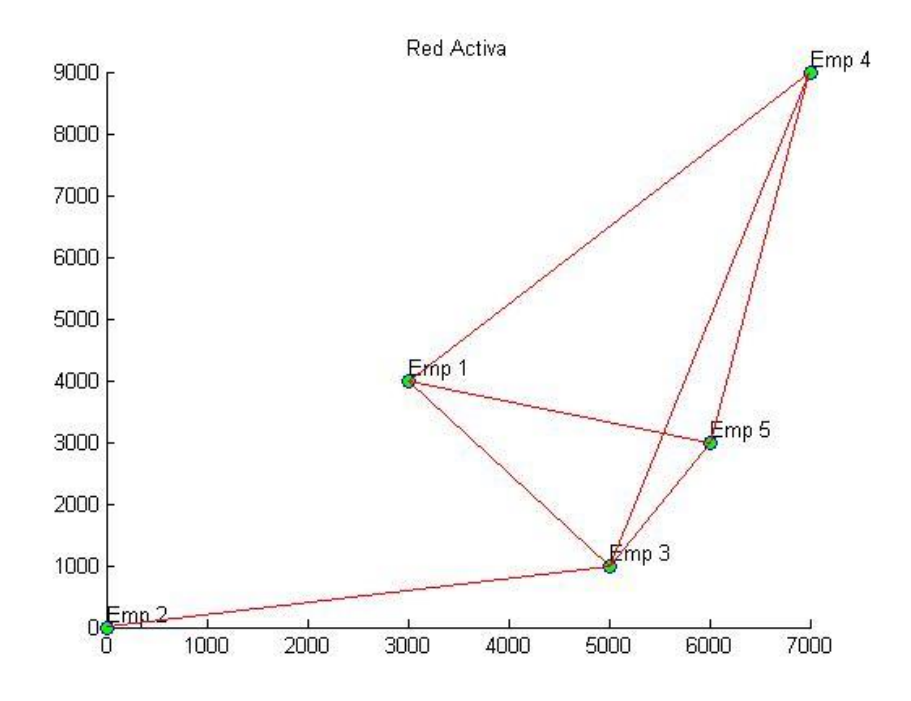

Figura 31: Representación gráfica de la red activa, problema B caso 3.

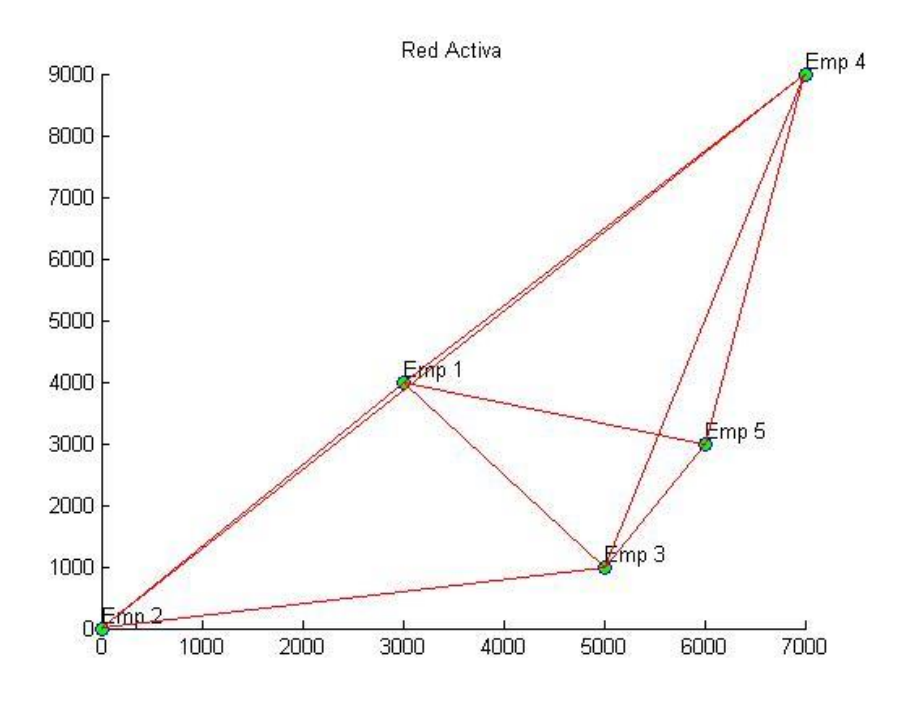

Figura 32: Representación gráfica de la red activa, problema B caso 4.

|                | Atributo    |                     | Evaluación de la solución |        |             |             |
|----------------|-------------|---------------------|---------------------------|--------|-------------|-------------|
| Caso           | Presupuesto | Plazo               | Valor                     | Tiempo | <b>ICRA</b> | <b>IERA</b> |
|                | 100000000   | 100000000   2135364 |                           | 25725  | 0,854       | 0,907       |
|                | 1150000     | 100000000 1129379   |                           | 10087  | 0,862       | 0,685       |
| 3              | 100000000   | 12500               | 1704331                   | 12302  | 0,843       | 0,865       |
| $\overline{4}$ | 1150000     | 12500               | 1071734                   | 9201   | 0,866       | 0,718       |

Tabla 27: Problema C: Plataforma de 5 empresas realiza el proyecto 2.

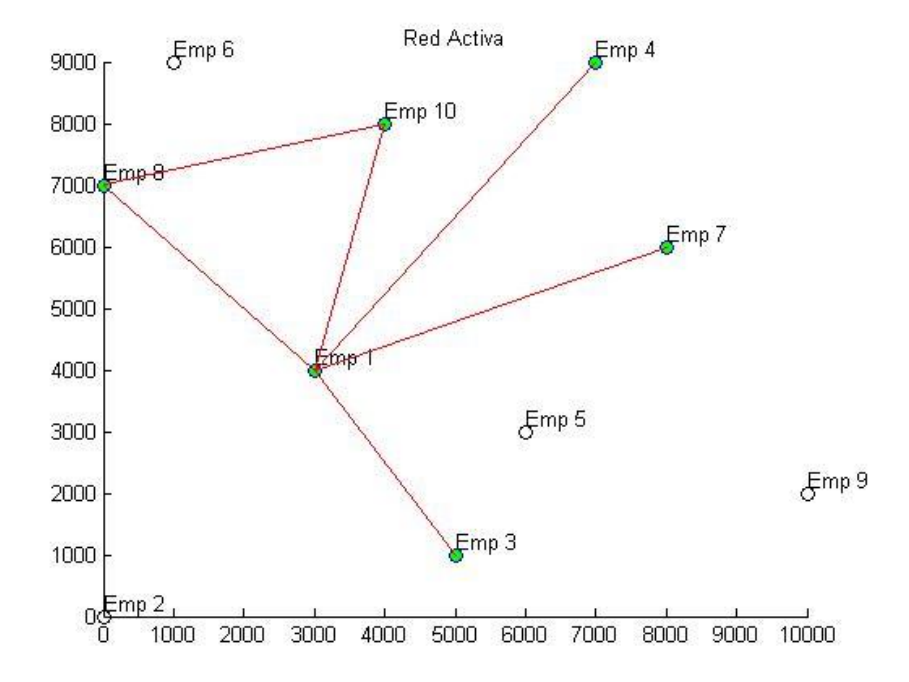

Figura 33: Representación gráfica de la red activa, problema C caso 1.

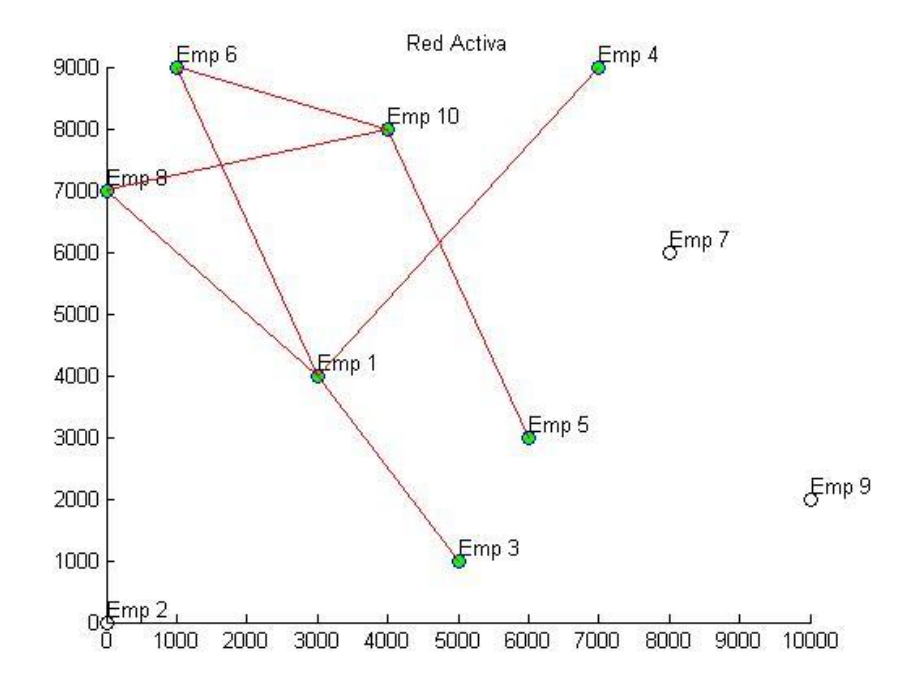

Figura 34: Representación gráfica de la red activa, problema C caso 2.

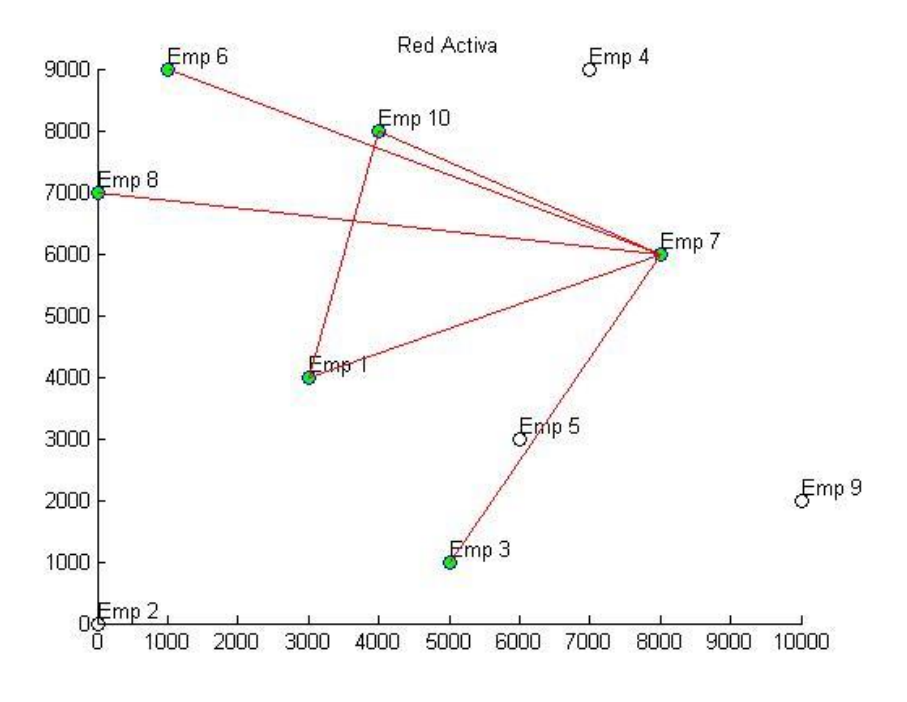

Figura 35: Representación gráfica de la red activa, problema C caso 3.

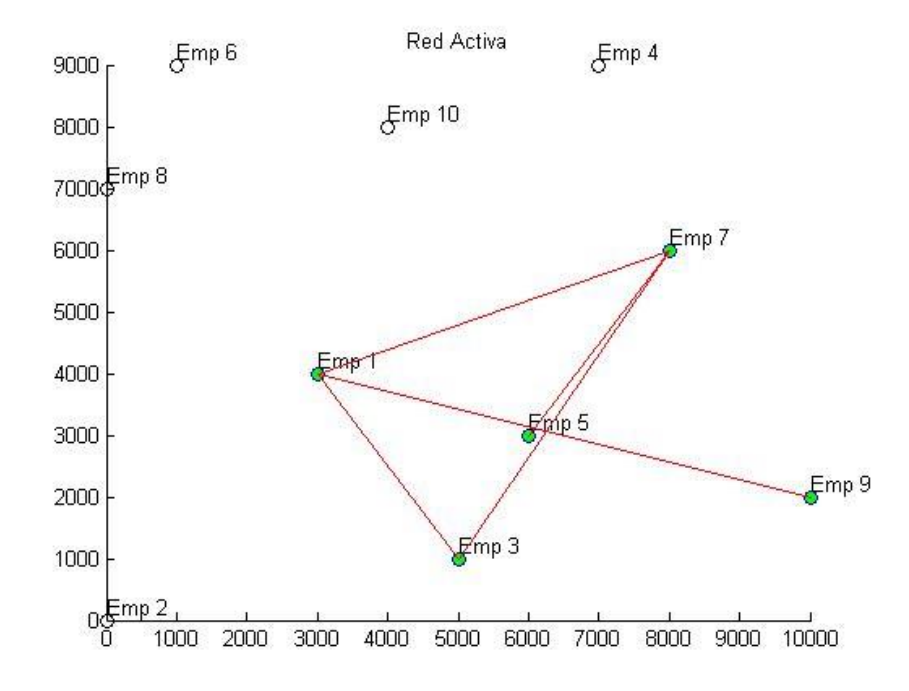

Figura 36: Representación gráfica de la red activa, problema C caso 4.

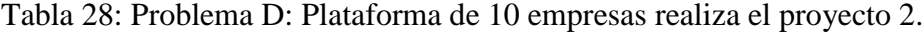

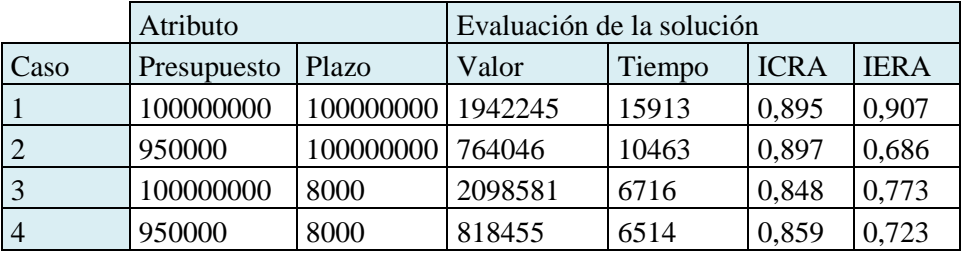

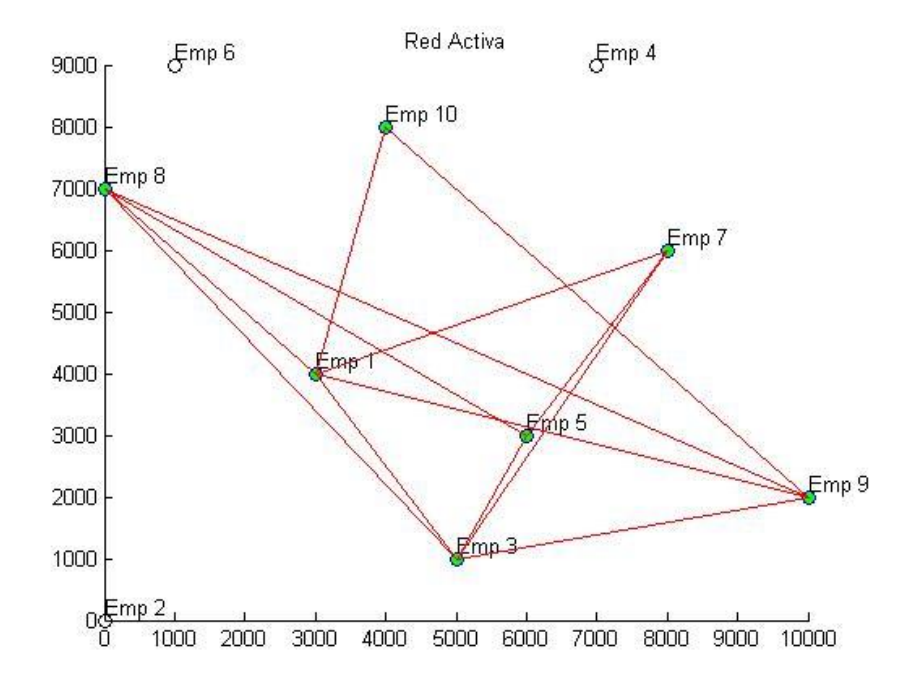

Figura 37: Representación gráfica de la red activa, problema D caso 1.

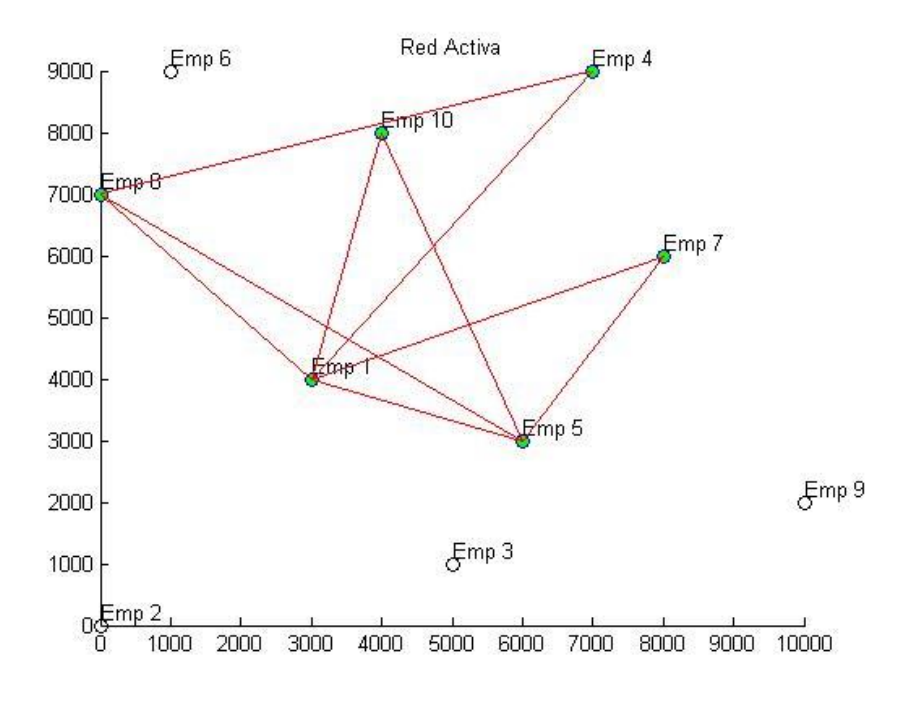

Figura 38: Representación gráfica de la red activa, problema D caso 2.

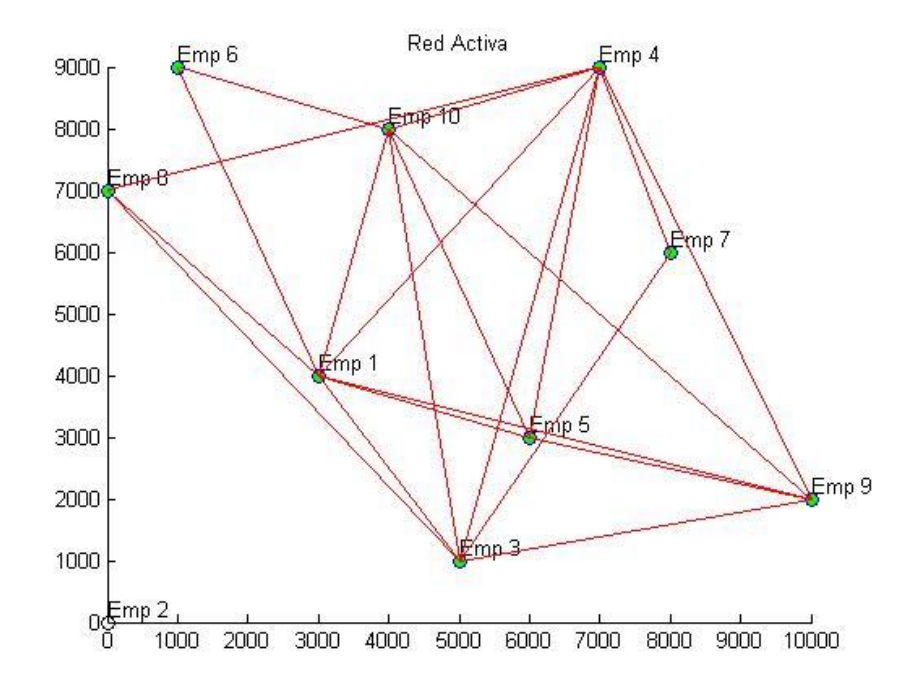

Figura 39: Representación gráfica de la red activa, problema D caso 3.

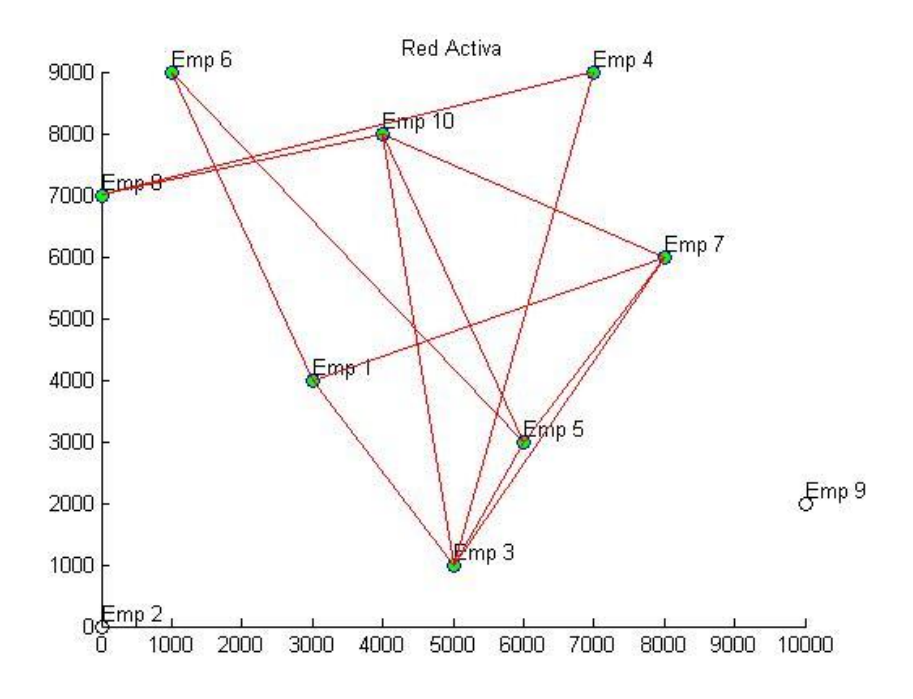

Figura 40: Representación gráfica de la red activa, problema D caso 4.

Los problemas C y D fueron los únicos donde se satisface el plazo de entrega designado para cada caso. El Algoritmo no encontró soluciones que cumplan con el plazo de pedido para los problemas A y B, existiendo dos motivos. El primero es que el programa no alcanza a recorrer un dominio en el cual existen soluciones que cumplen las restricciones. El segundo motivo, es el más probable y ocurre cuando no existen combinaciones de empresas que satisfagan el plazo de entrega, ya que el programador selecciona un plazo inferior a la mejor combinación de PYMEs que minimicen este recurso. De manera similar ocurre con el criterio costo del proyecto, donde se observa que solo en los casos de los problemas C y D satisfacen el presupuesto dado por el programador.

En las Figuras 25, 26, 27, 28, 33, 34, 35 y 36, se observa una mayor simplicidad en la red activa generada, a comparación con las Figuras 29, 30, 31, 32, 37, 38, 39 y 40. Esto se debe a que el algoritmo ejecuta un diagrama flujo de procesos más sencillo, por ende se tiene una combinación de PYMEs menos complicada, que en los otros casos. Además, se debe considerar que cada empresa ofrece la mayoría de tipos de procesos para la elaboración del pedido (condición de entrada). Por ende, el programa posee un gran dominio de combinaciones para obtener la red activa óptima, dando los casos donde todas las empresas participan para obtener un tiempo y costo del pedido menor.

A continuación se presenta un análisis a partir de gráficos de los índices de cumplimiento y especialidad en la red activa, para los casos estudiados.

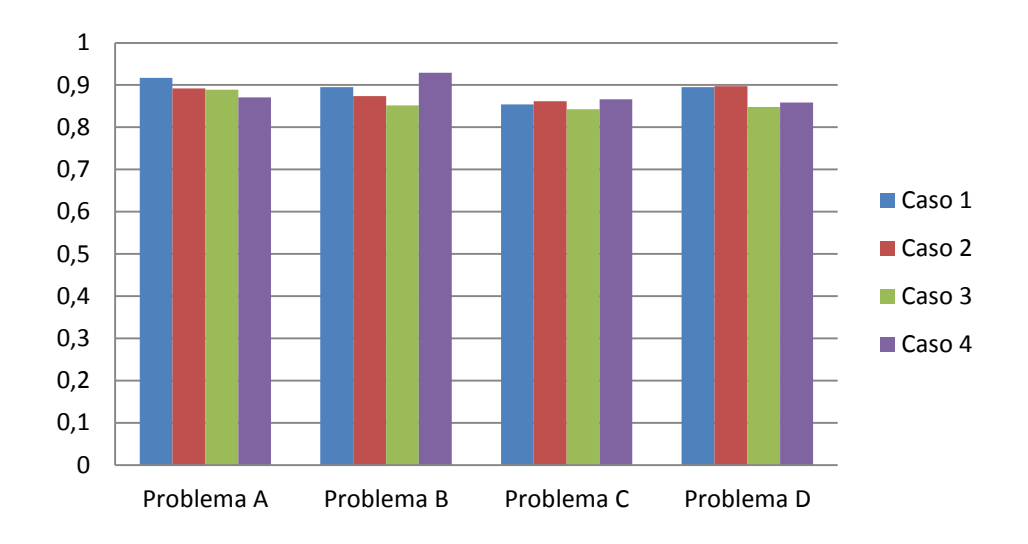

Gráfico 1: Índice de cumplimiento de red activa en procedimiento I.

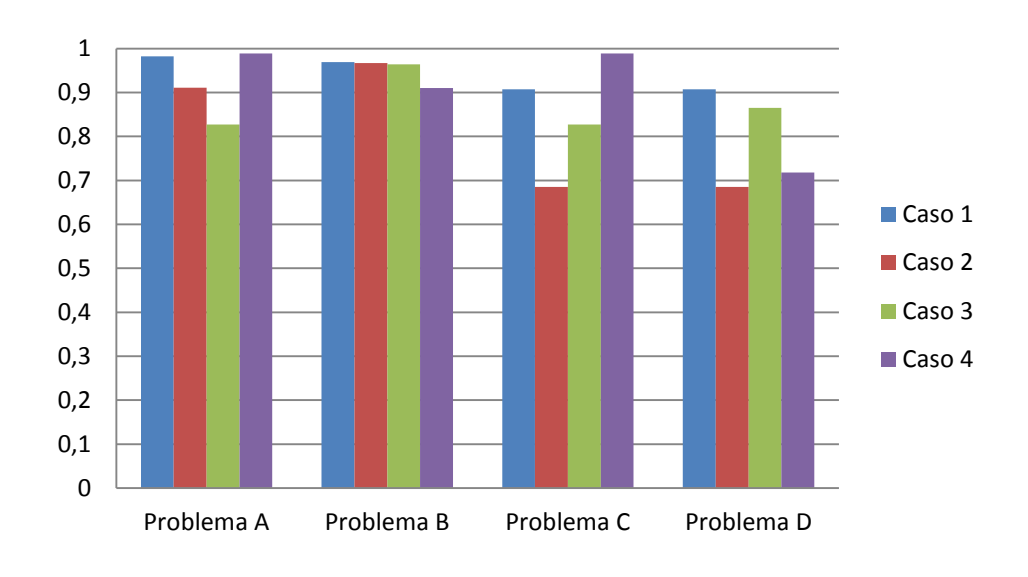

Gráfico 2: Índice de especialidad de red activa del procedimiento I.

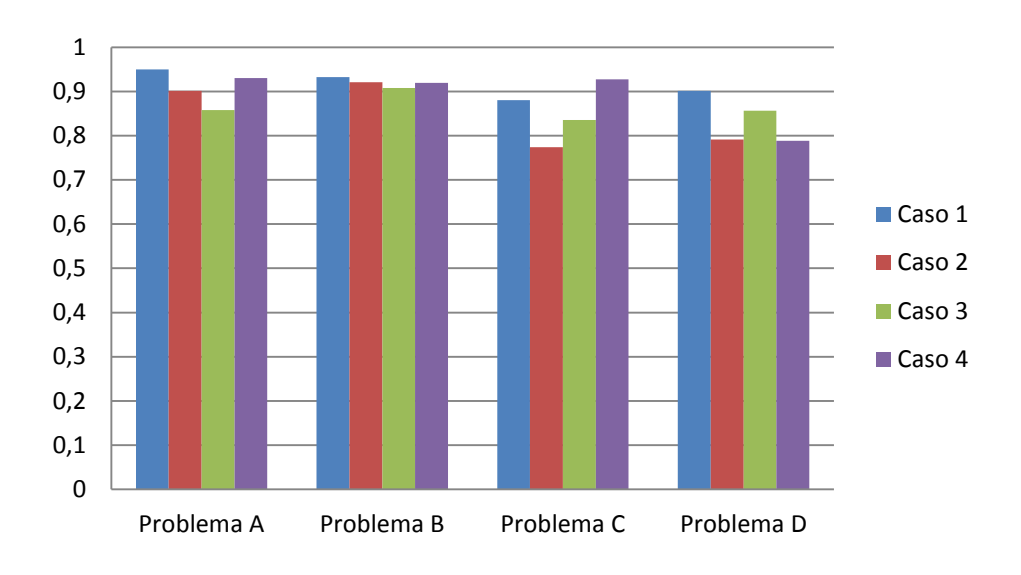

Gráfico 3: Promedio de índices de red activa del procedimiento I.

En los Gráficos 1, 2 y 3, se observa que en la mayoría de los casos el índice de cumplimiento y el de especialidad es mayor para los problemas que no poseen restricción temporal y económica, de esta manera el AG puede seleccionar las empresas que trabajen de una forma más especializada y con mayores relaciones de cooperación. Para los otros casos los índices arrojados por la solución, están sujetos a alguna restricción que los limita.

Los problemas se ejecutaron sin preferencia entre índices, por lo tanto el AG trabajo selecciona los mejores valores representados por el promedio de estos. El programador puede dar preferencia según lo estime conveniente, caso estudiado en el apartado 4.3.

A continuación, el Gráfico 4 muestra la relación del costo del pedido en cada caso estudiado:

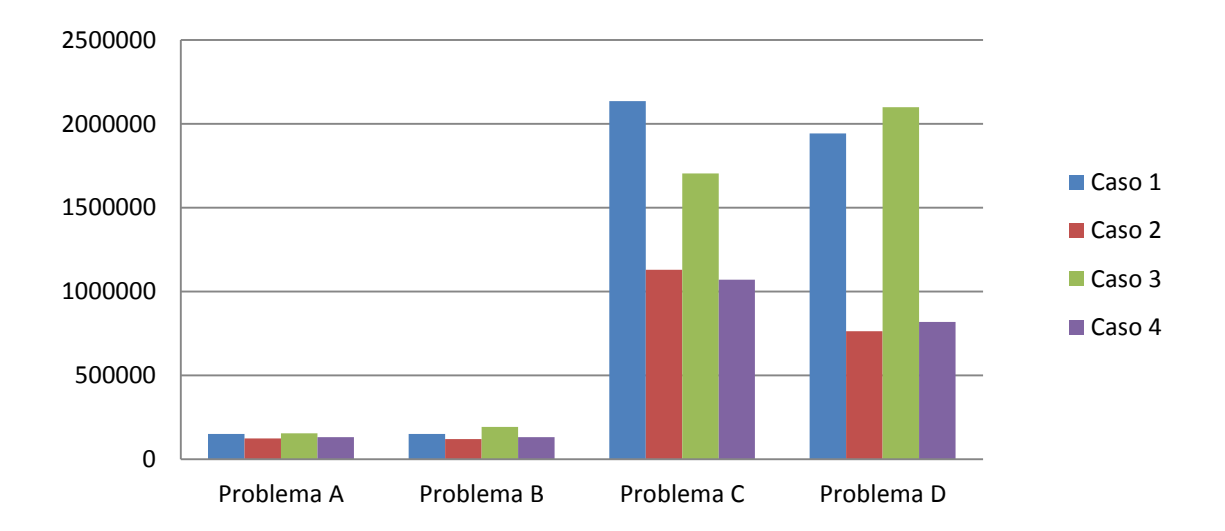

Gráfico 4: Costo de proyectos para los distintos casos del procedimiento I.

En la mayoría de los casos se observa que el costo asociado a los problemas del caso 1, es mayor a comparación con los demás y la generación de la ruta de fabricación posee mayores indicadores de desempeño, debido a que el AG no posee limitación temporal ni económica.

En los problemas con restricción de plazo de entrega, el AG se ve obligado a seleccionar una configuración de empresas que efectúe el proyecto en el plazo designado por el programador, si el algoritmo no encuentra alguna solución que satisfaga esta limitación, se seleccionan las soluciones más cercanas al plazo de entrega. Es por esta razón que en los casos 3, se posee un mayor valor de pedido, ya que se necesitan mayores recursos económicos para obtener una combinación de empresas que minimice el tiempo del proyecto. Sin embargo el problema C, el valor del proyecto es menor a comparación con el caso 1, esto se debe a que la solución satisface con creces el plazo de entrega y no requiere utilizar más recursos económicos, pero el promedio de índices de cumplimiento y especialización es menor.

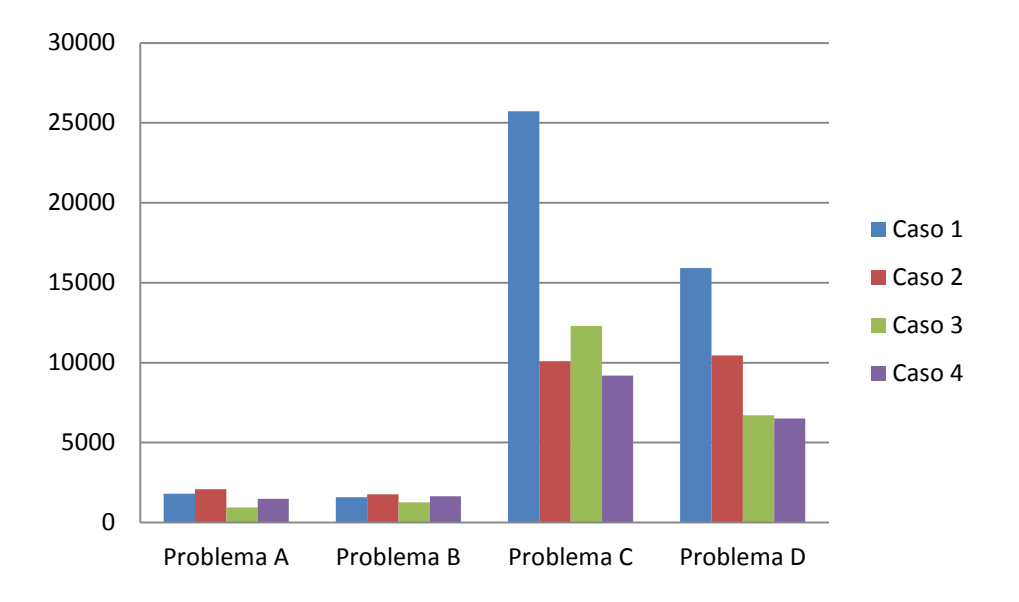

En el Grafico 5, se expresa el tiempo de término en realizar el proyecto en cada caso estudiado.

Gráfico 5: Tiempos de pedido para los distintos casos del procedimiento I.

Del Gráfico 4 y 5, se observa que el tiempo para los problemas del caso 1, tienen mayores costos en comparación a los demás casos, estos problemas no poseen restricción, motivo por el cual se seleccionan las empresas priorizando los índices de cumplimiento y especialidad. Además los casos tipo 3 se posee el menor tiempo de procedimiento, esto se debe a que se exige minimizar el criterio de tiempo.

Del procedimiento I, se concluye que el AG propuesto es capaz de ofrecer soluciones óptimas a distintos niveles de dificultad en la problemática. Los indicadores de desempeño, dependen de las características propias de la red-plataforma y del presupuesto y plazo de entrega que se seleccionan. Además, si el AG implementado, no encuentra soluciones que satisfagan las restricciones de costos y tiempo designadas por el programador, arroja una solución cercana a la óptima.

#### 4.2 PROCEDIMIENTO II

El objetivo del procedimiento II es ejecutar el AG multiobjetivo y analizar su desempeño a comparación del AG. Se ejecutara el algoritmo para el problema A utilizando objetivo múltiple, se considera una población de 40 individuos y 300 generaciones.

En la Tabla 29 se exponen el valor del pedido, plazo de entrega, índice de cumplimiento y de especialización de la red activa, para las 14 soluciones alternativas.

| Solución<br>alternativa | Valor  | Plazo | <b>ICRA</b> | <b>IERA</b> |
|-------------------------|--------|-------|-------------|-------------|
| 1                       | 157545 | 913   | 0,892       | 0,93        |
| $\overline{2}$          | 135913 | 1769  | 0,875       | 0,992       |
| 3                       | 146073 | 937   | 0,896       | 0,555       |
| 4                       | 116240 | 2021  | 0,823       | 0,822       |
| 5                       | 148530 | 2852  | 0,822       | 0,792       |
| 6                       | 124518 | 1421  | 0,867       | 0,736       |
| $\overline{7}$          | 173876 | 2156  | 0,894       | 0,844       |
| 8                       | 137745 | 1700  | 0,802       | 0,755       |
| 9                       | 183896 | 1456  | 0,842       | 0,757       |
| 10                      | 168051 | 2539  | 0,931       | 0,891       |
| 11                      | 127507 | 1993  | 0,857       | 0,867       |
| 12                      | 141080 | 965   | 0,887       | 0,618       |
| 13                      | 184745 | 2135  | 0,888       | 0,786       |
| 14                      | 151097 | 1653  | 0,882       | 0,942       |

Tabla 29: Indicadores de desempeño de cada solución alternativa arrojada por el algoritmo multiobjetivo en el procedimiento II.

A continuación se muestra la representación gráfica de la red activa de cada solución alternativa:

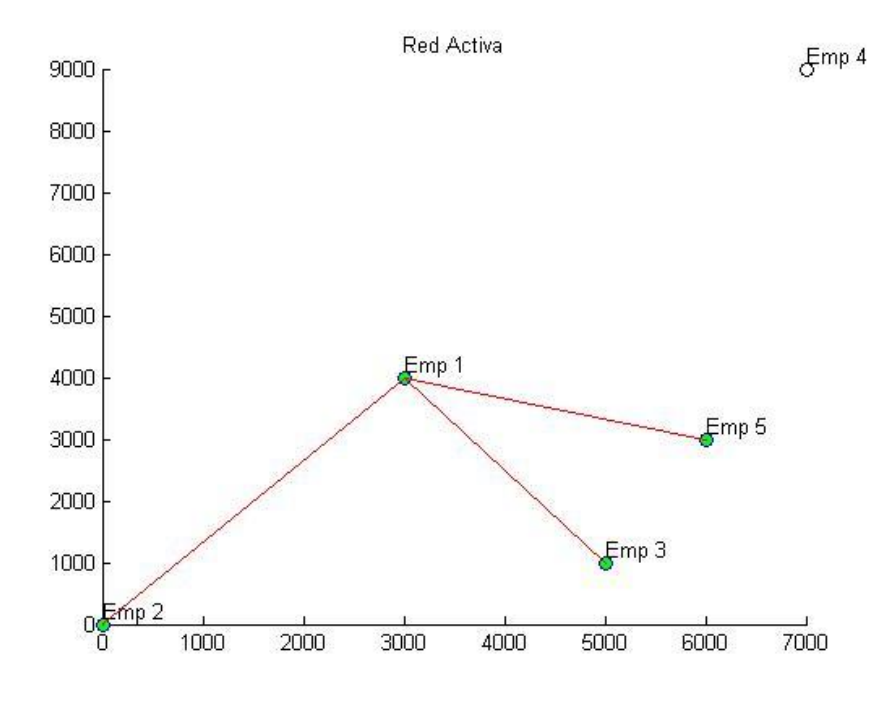

Figura 41: Representación gráfica de la red activa, solución 1.

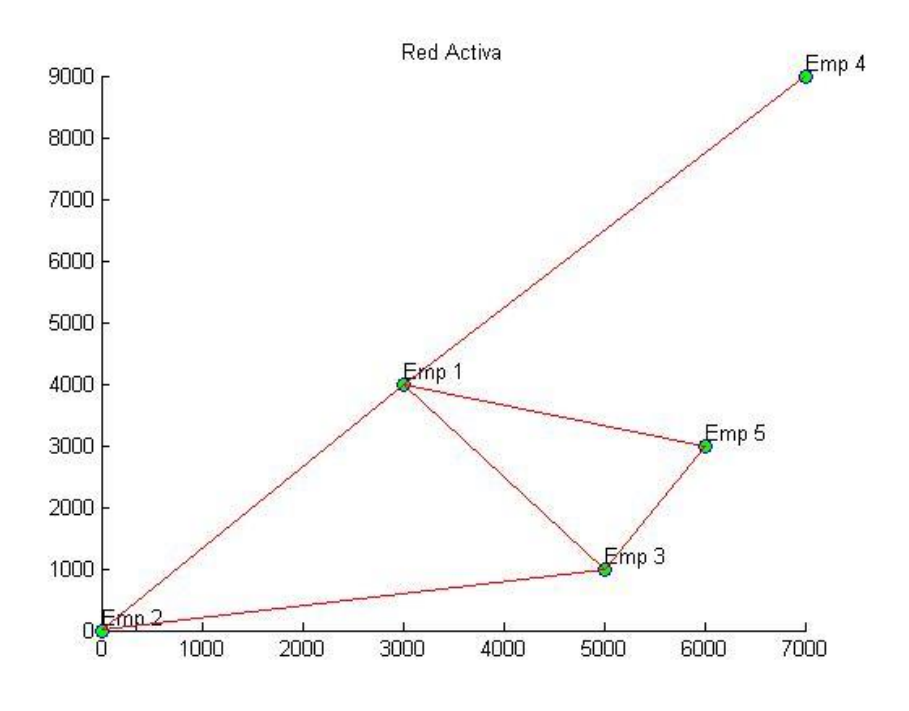

Figura 42: Representación gráfica de la red activa, solución 2.

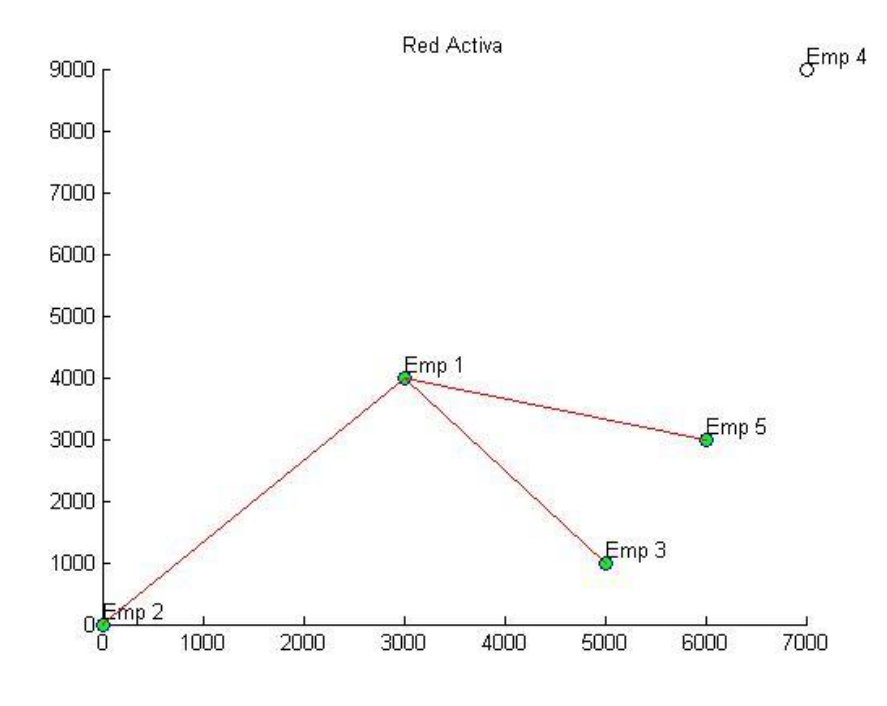

Figura 43: Representación gráfica de la red activa, solución 3.

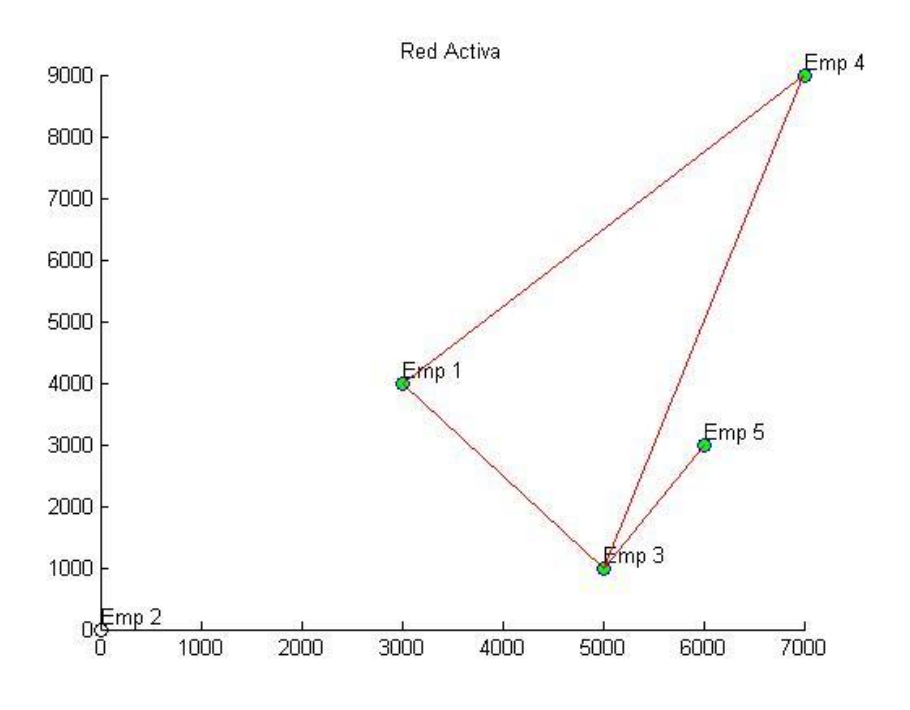

Figura 44: Representación gráfica de la red activa, solución 4.

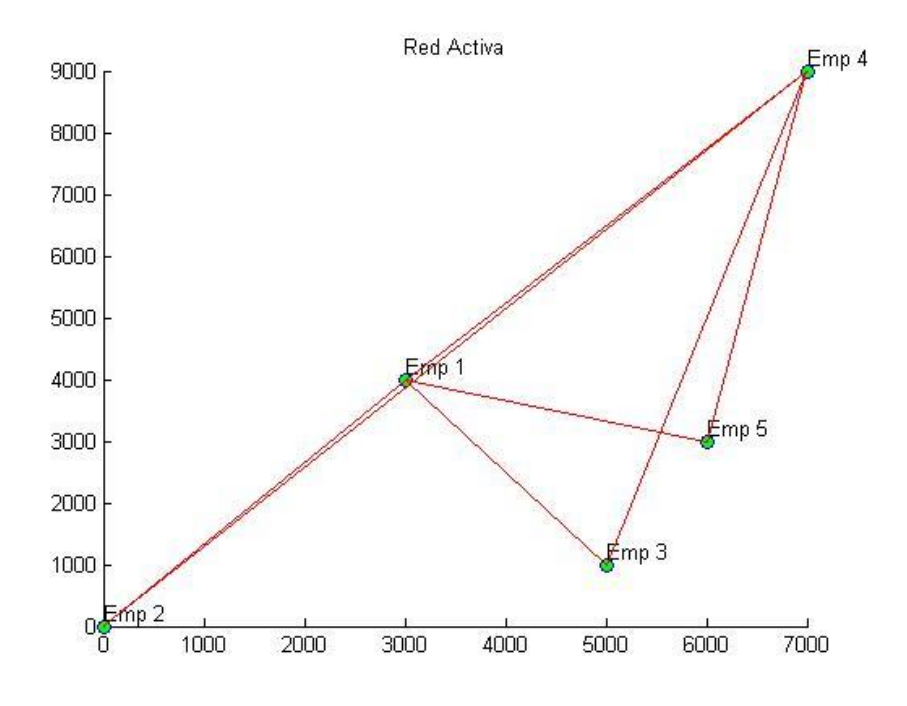

Figura 45: Representación gráfica de la red activa, solución 5.

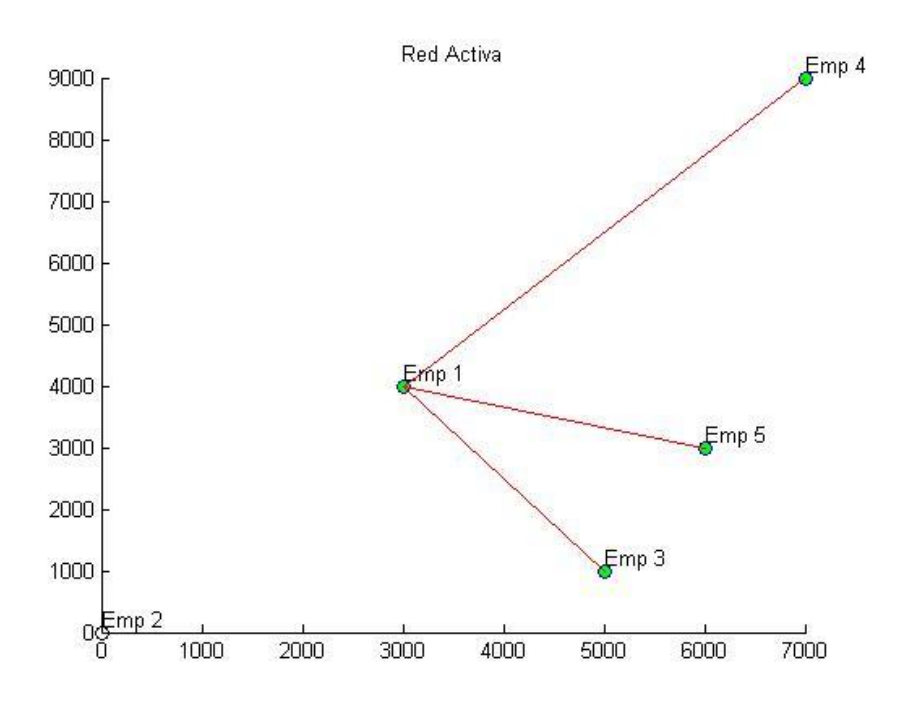

Figura 46: Representación gráfica de la red activa, solución 6.

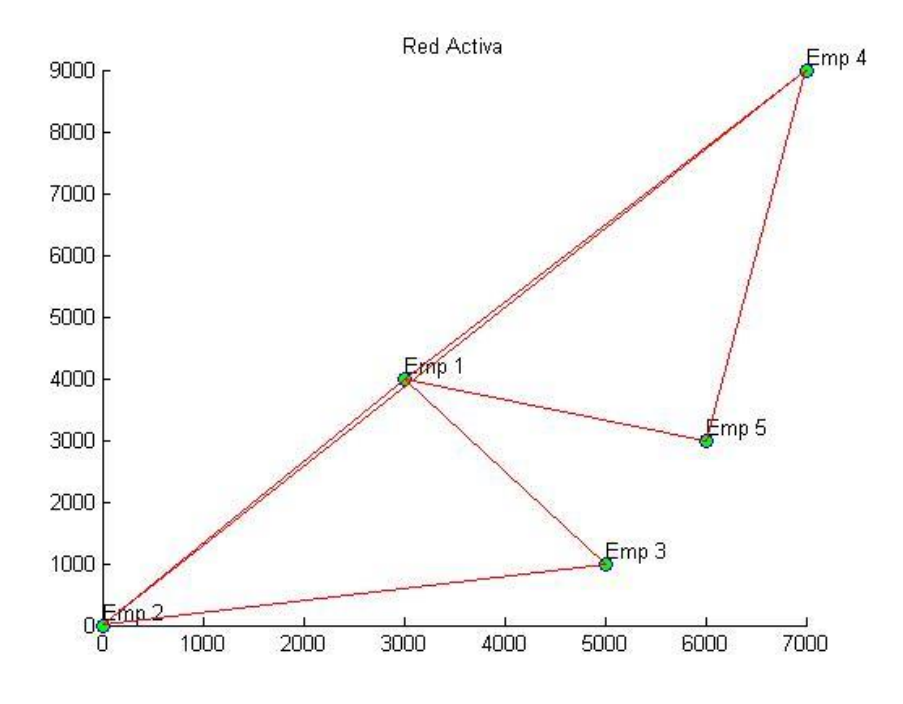

Figura 47: Representación gráfica de la red activa, solución 7.

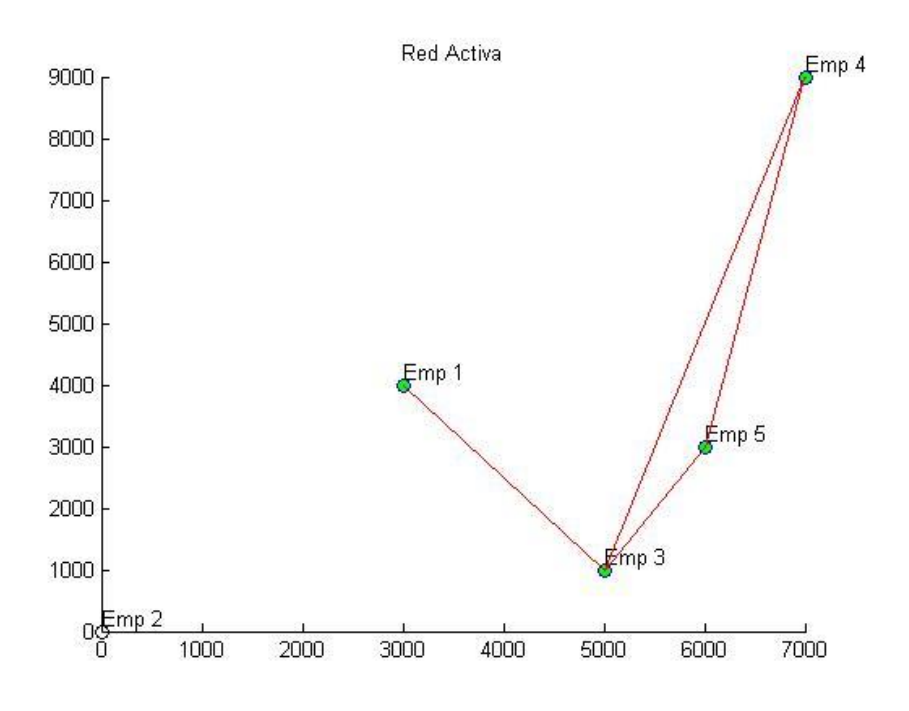

Figura 48: Representación gráfica de la red activa, solución 8.

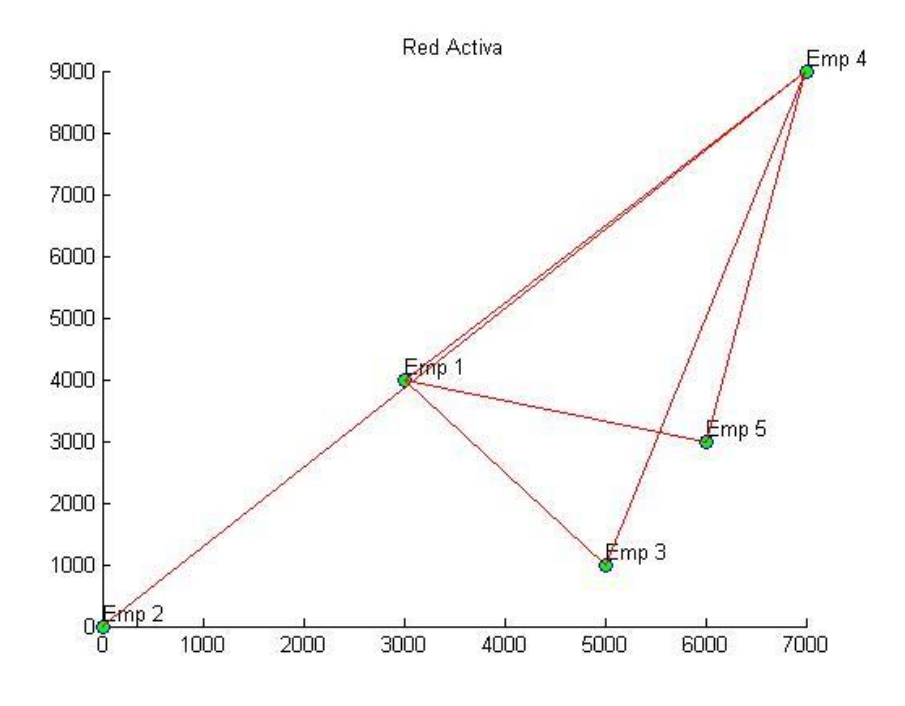

Figura 49: Representación gráfica de la red activa, solución 9.

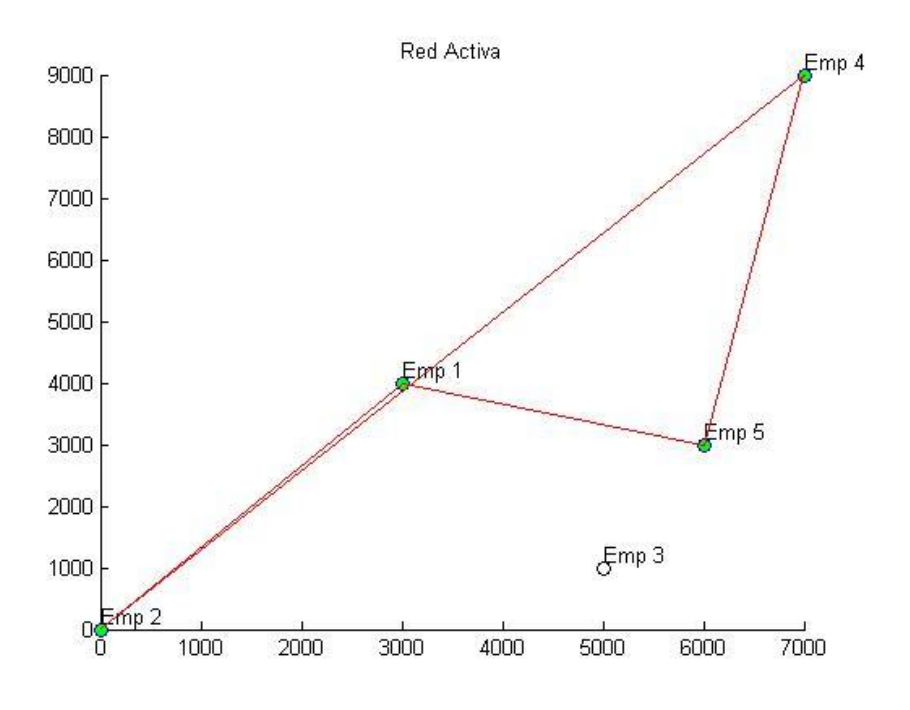

Figura 50: Representación gráfica de la red activa, solución 10.

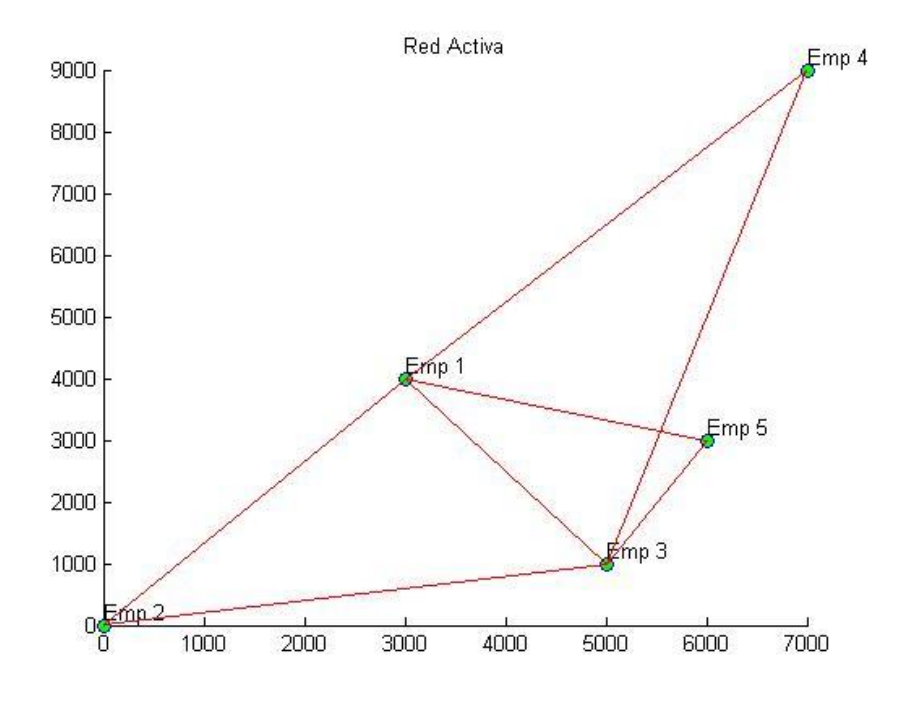

Figura 51: Representación gráfica de la red activa, solución 11.

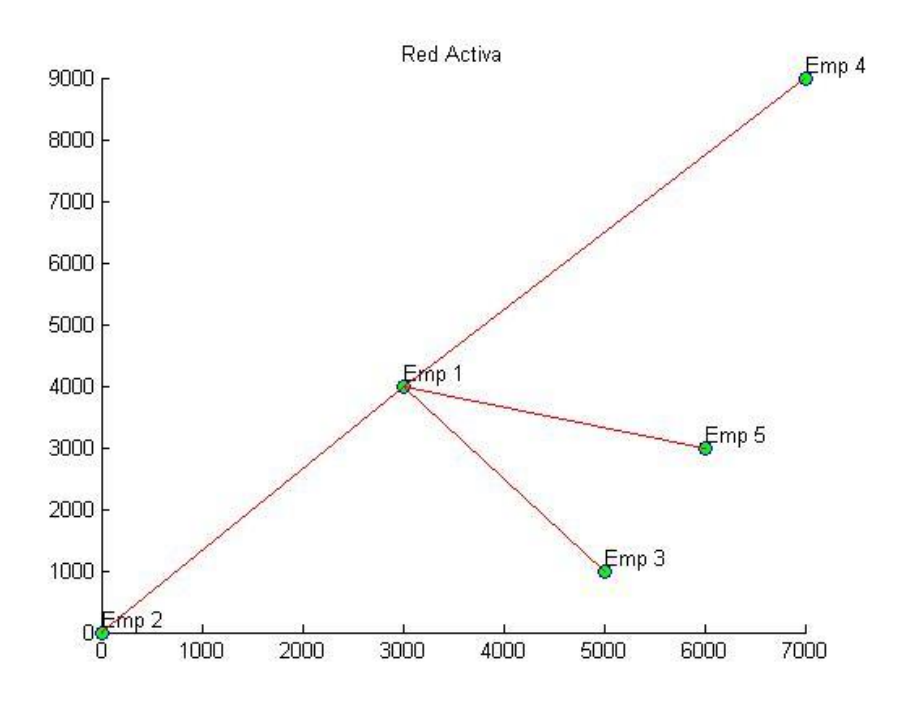

Figura 52: Representación gráfica de la red activa, solución 12.

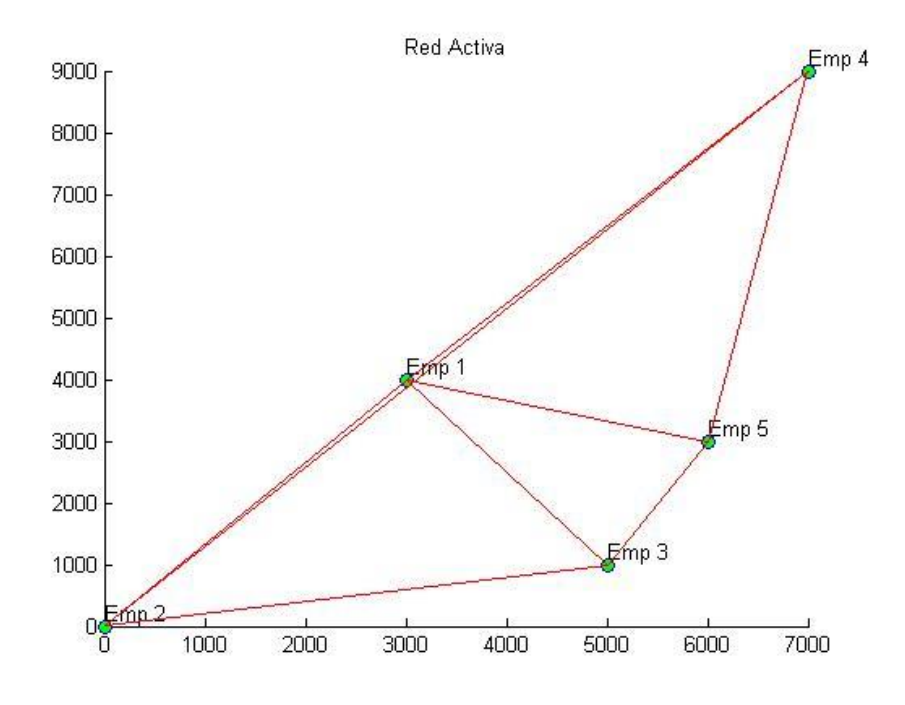

Figura 53: Representación gráfica de la red activa, solución 13.

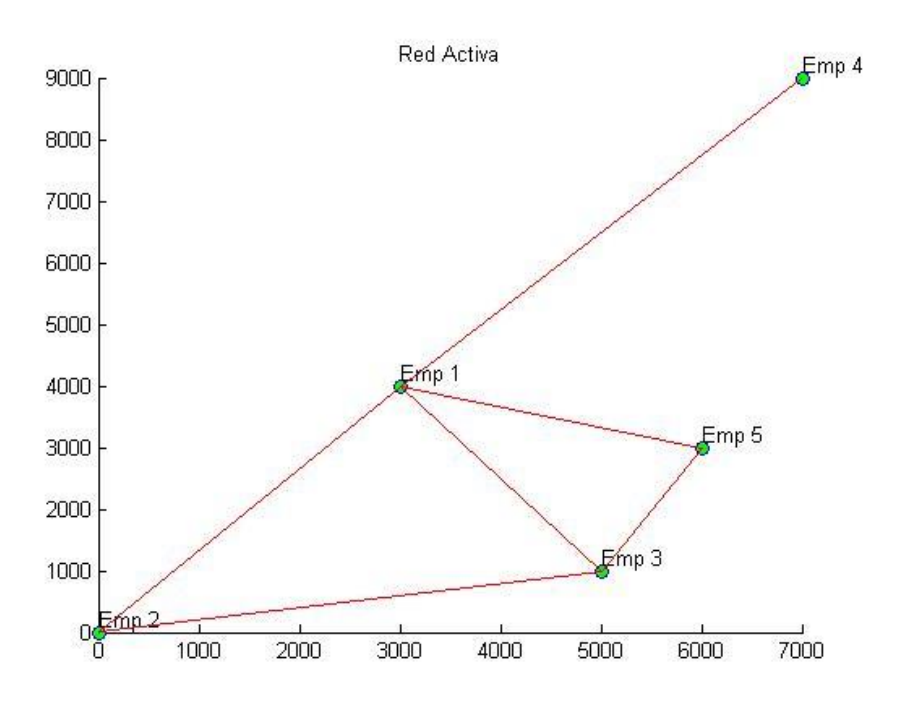

Figura 54: Representación gráfica de la red activa, solución 14.

Las soluciones de la configuración de la ruta de fabricación para el Procedimiento II, se encuentran adjuntas en los Anexos 7.2.2.

En las Figuras 41 a 54, muestran la representación gráfica de la red activa de cada solución alternativa arrojada por el algoritmo multiobjetivo. Se observa que poseen distinta configuración de rutas y red activa, para soluciones con distintos tipos de desempeño. La alternativa 13 es la solución con la red activa más compleja a comparación de los resultados del AG multiobjetivo.

Comparando las figuras del Procedimiento II con las Figuras 25, 26, 27 y 28, que corresponden a la problemática A del Procedimiento I, se observa que la red activa en la mayoría de los casos arrojada por el AG multiobjetivo es más compleja que la del AG mono-objetivo.

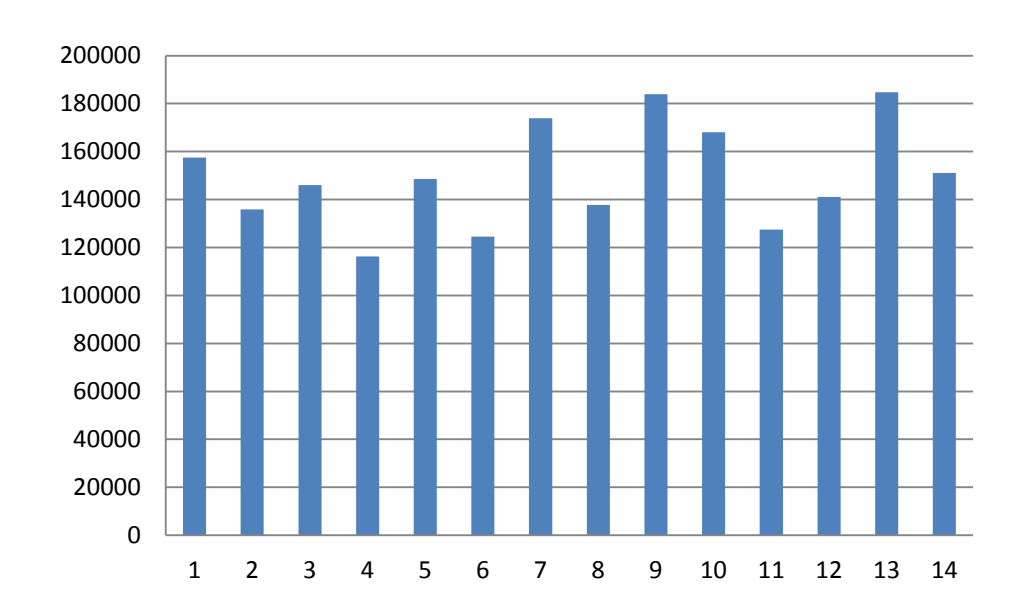

A continuación se muestra gráficamente los criterios a optimizar y se analizan los resultados:

Gráfico 6: Valor de los pedidos arrojado por el procedimiento II.

La solución que utiliza menos recursos económicos para la realización del proyecto corresponde a la solución alternativa 4, por contraparte el tiempo estimado del pedido es mucho mayor a comparación con otras.

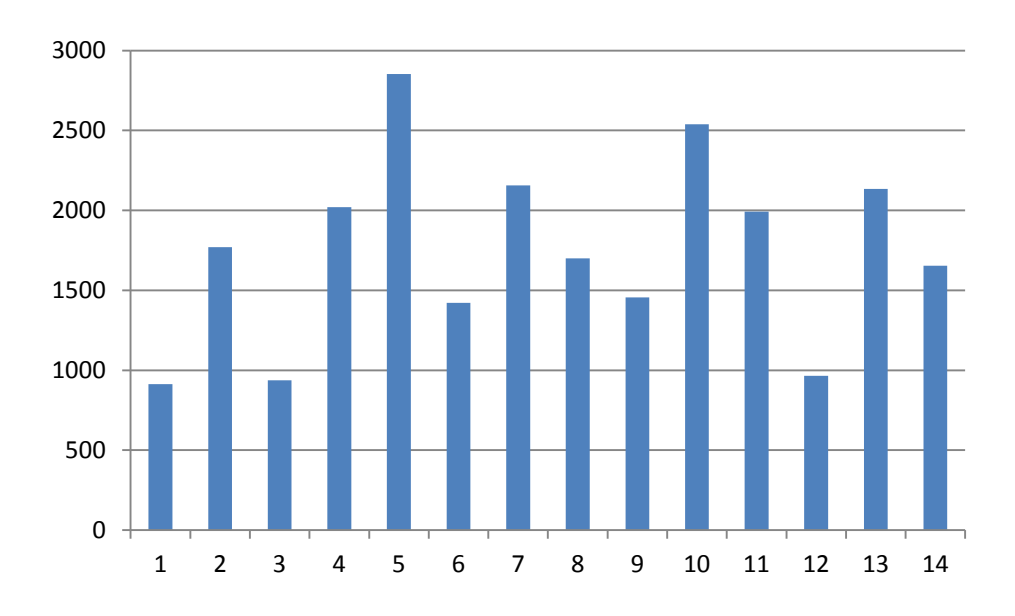

Gráfico 7: Plazo de los pedidos arrojados por el procedimiento II.

Del Gráfico 7, se observa que la solución 1 es la combinación de empresas que tarda menos en ejecutar el proyecto, sin embargo utiliza mayores recursos económicos a comparación con las demás soluciones.

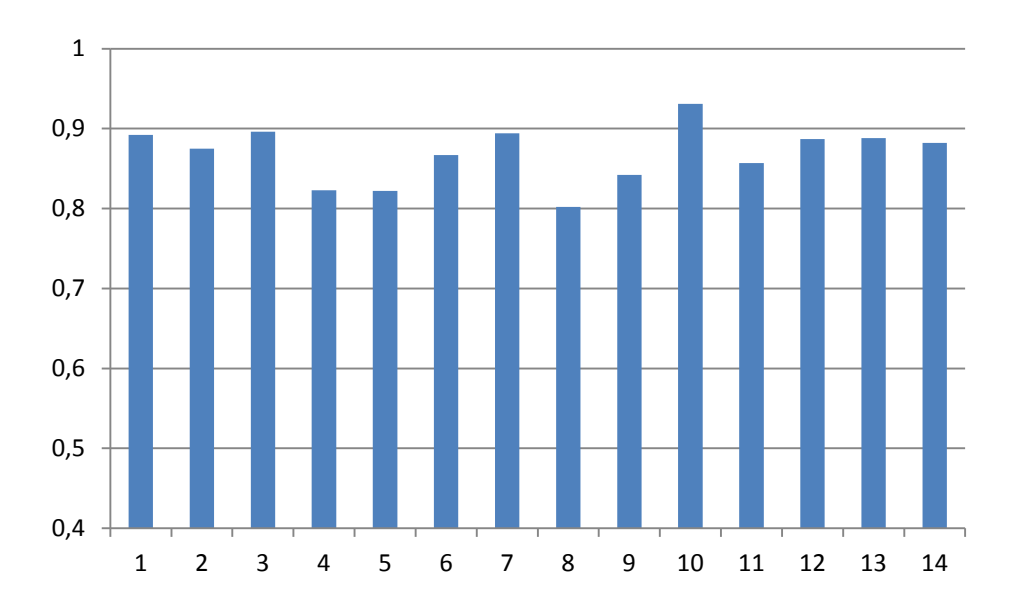

Gráfico 8: Índice de cumplimiento de los proyectos arrojados por procedimiento II.

La combinación de empresas que posee mayor índice de cumplimiento es la representada por la solución 10. Sin embargo la realización del proyecto por parte de la

red activa que posee mayor cooperación-confianza requiere de mayores recursos económicos y un mayor tiempo de ejecución.

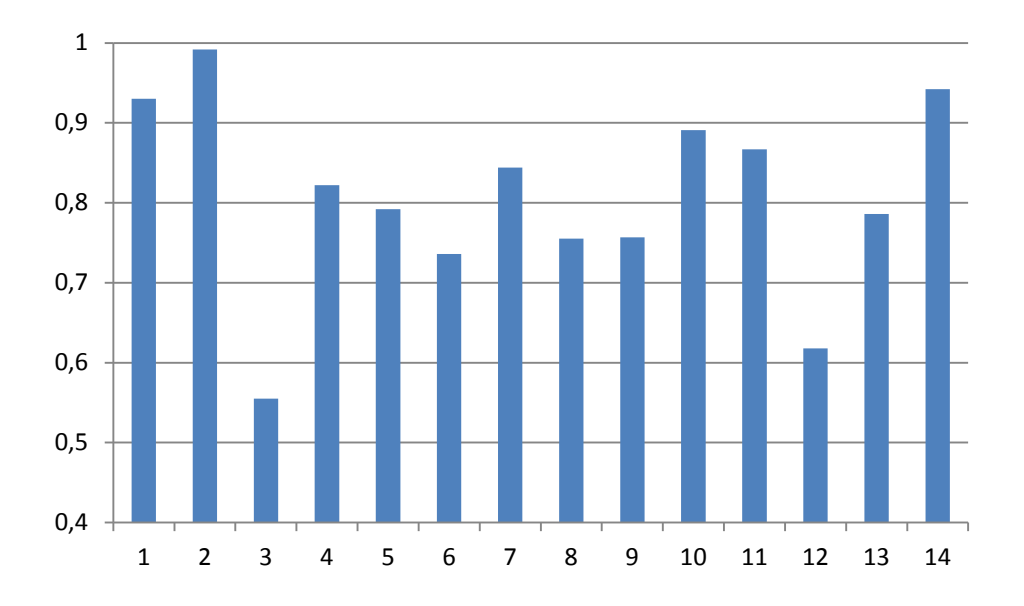

Gráfico 9: Índice de especialidad de los proyectos arrojados por procedimiento II.

La solución 2 posee el mayor índice de especialización para ejecutar el proyecto, de igual manera se requieren un mayor costo y tiempo para la realización del pedido.

De los gráficos anteriores se aprecia la alta variabilidad entre los cromosomas resultantes, ofreciendo variadas soluciones con distintos niveles de optimización. La selección de una solución adecuada depende en mayor medida del presupuesto capaz de ofrecer el cliente. Ya que entre mayor sea este, se puede acceder a combinaciones de empresas con mayores índices de cumplimiento y especialización, en conjunto a menores periodos de tiempo. A partir del presupuesto, el cliente decide si darle prioridad al plazo de entrega o a cualquiera de los índices que representan a la red activa, ajustándose a sus necesidades.

La utilización del algoritmo multiobjetivo puede ofrecer un rango estimativo del presupuesto, plazo de entrega e índices representativos del trabajo de las PYMEs. Con esta información el cliente puede seleccionar de mejor manera el presupuesto y el plazo para poder encontrar una solución óptima, ejecutando el AG con estos atributos.

### 4.3 PROCEDIMIENTO III

El procedimiento III, tiene el objetivo analizar la prioridad del indicador de cumplimiento y especialización de la red activa, para un mismo pedido en una redplataforma de PYMEs. Se aplica 2 veces el AG para el problema C del procedimiento I, en cada caso de prioridad entre los índices de cumplimiento y especialización. Se utiliza un presupuesto de \$ 1.500.000 y un plazo de 10.000 horas.

Los resultados de los atributos se exponen a continuación:

Tabla 30: Indicadores de desempeño arrojados por solución del problema C para los distintos casos del procedimiento III.

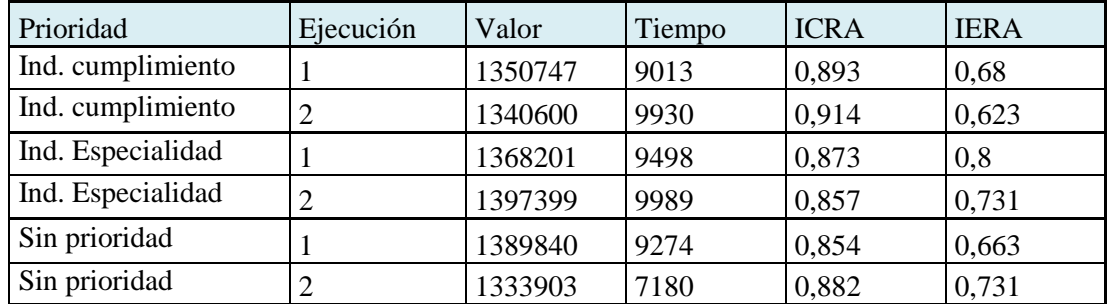

Las representaciones gráficas de la red activa para cada caso son las siguientes:

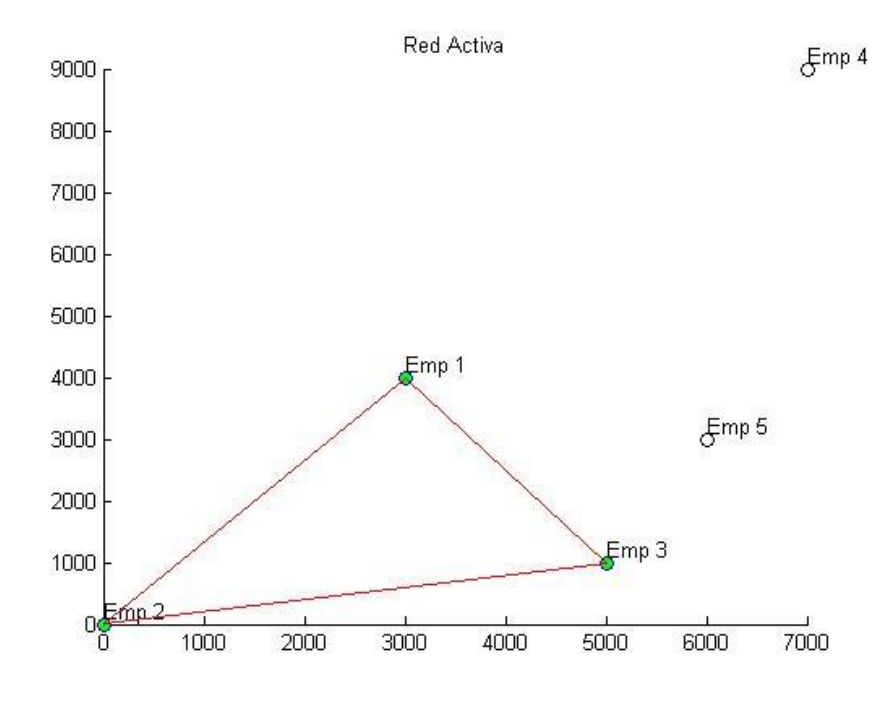

Figura 55: Red activa caso 1 ejecución 1.

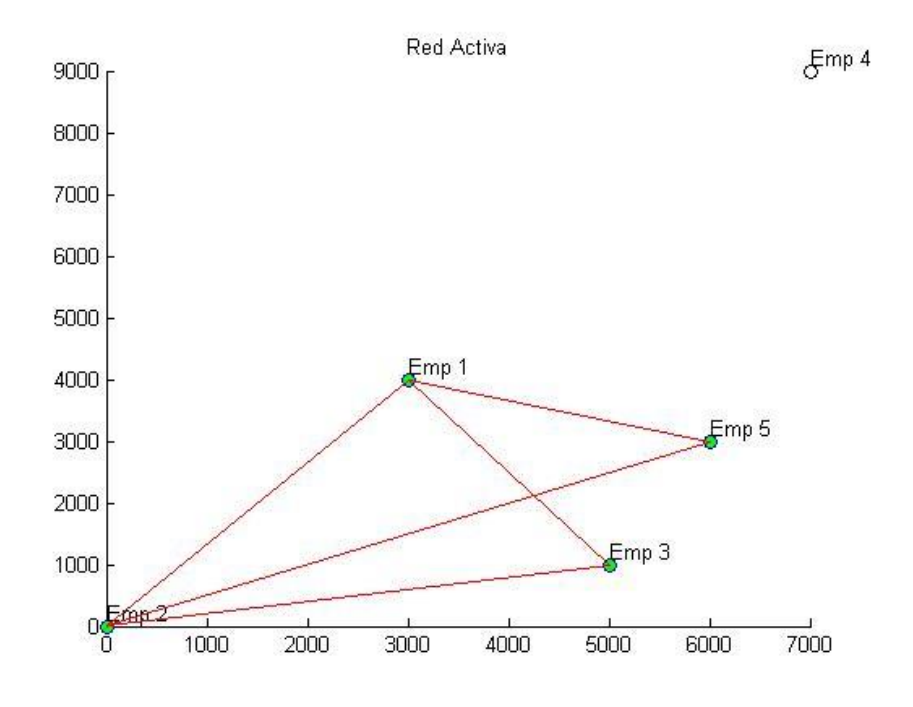

Figura 56: Red activa caso 1 ejecución 2.

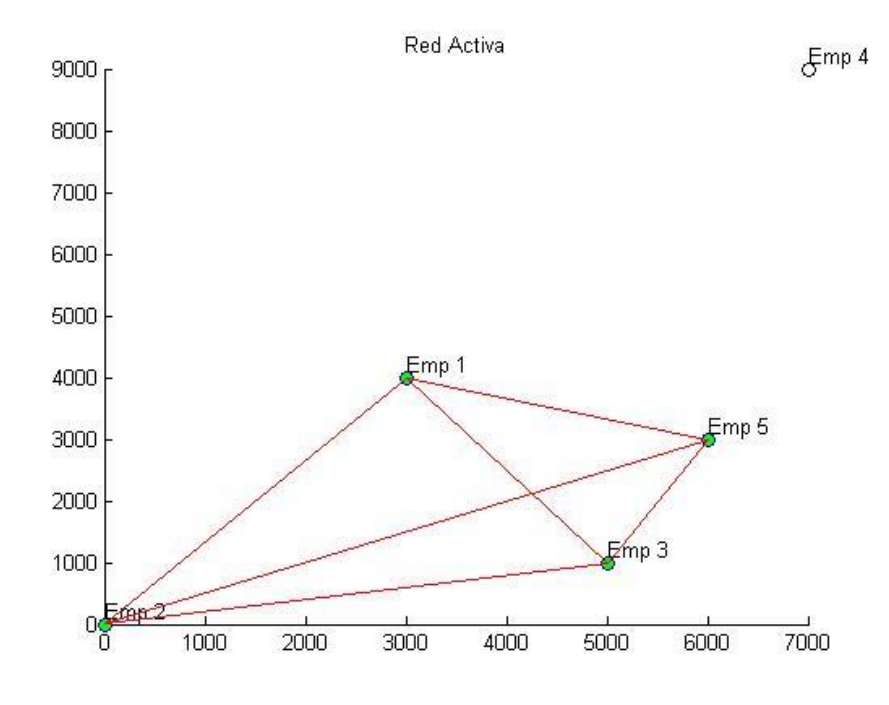

Figura 57: Red activa caso 2 ejecución 1.

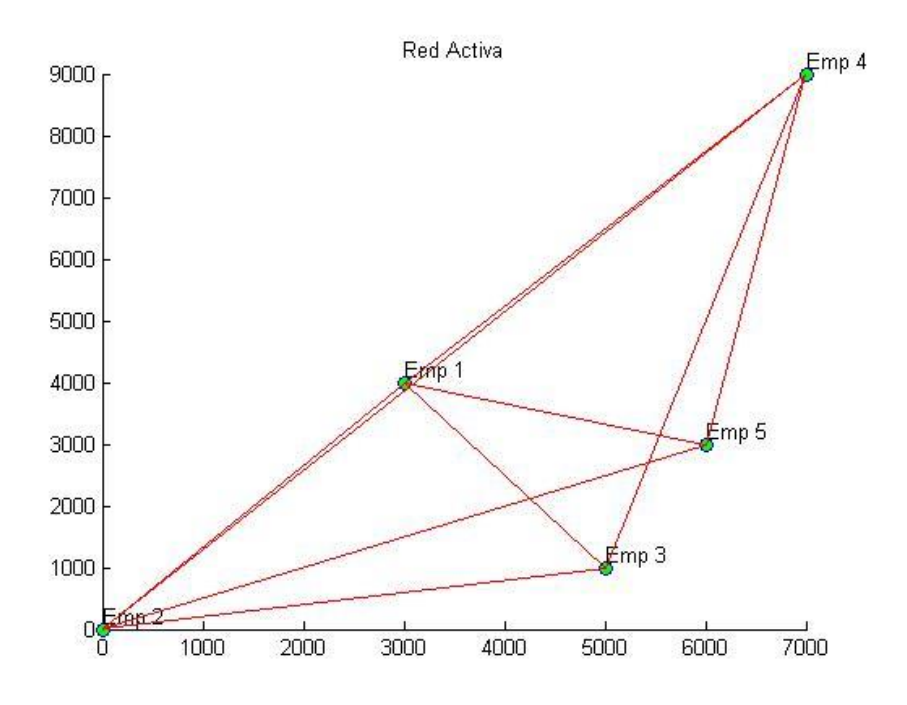

Figura 58: Red activa caso 2 ejecución 2.

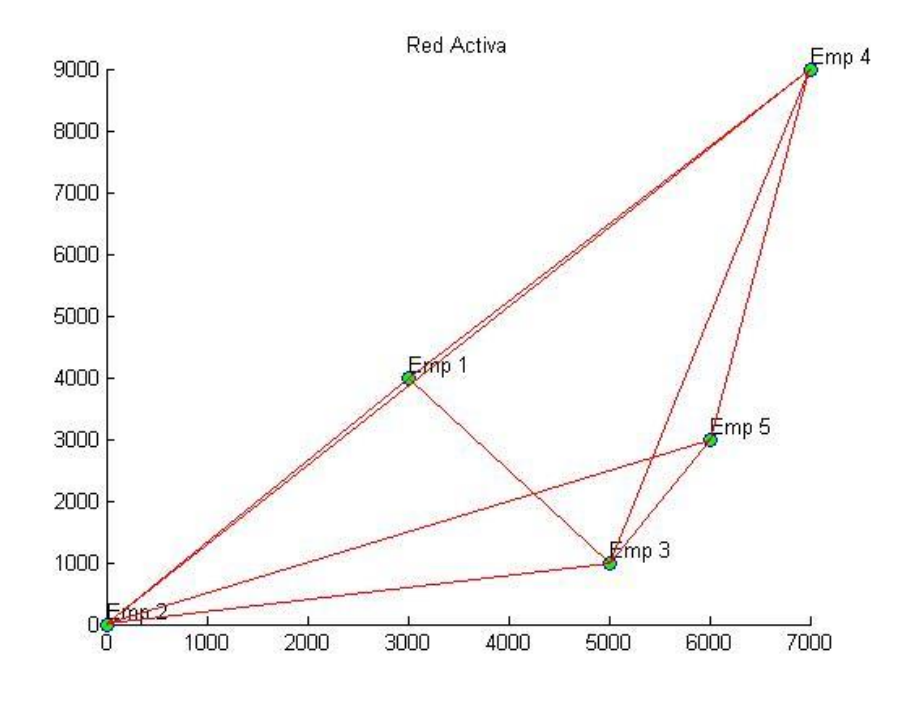

Figura 59: Red activa caso 3 ejecución 1.

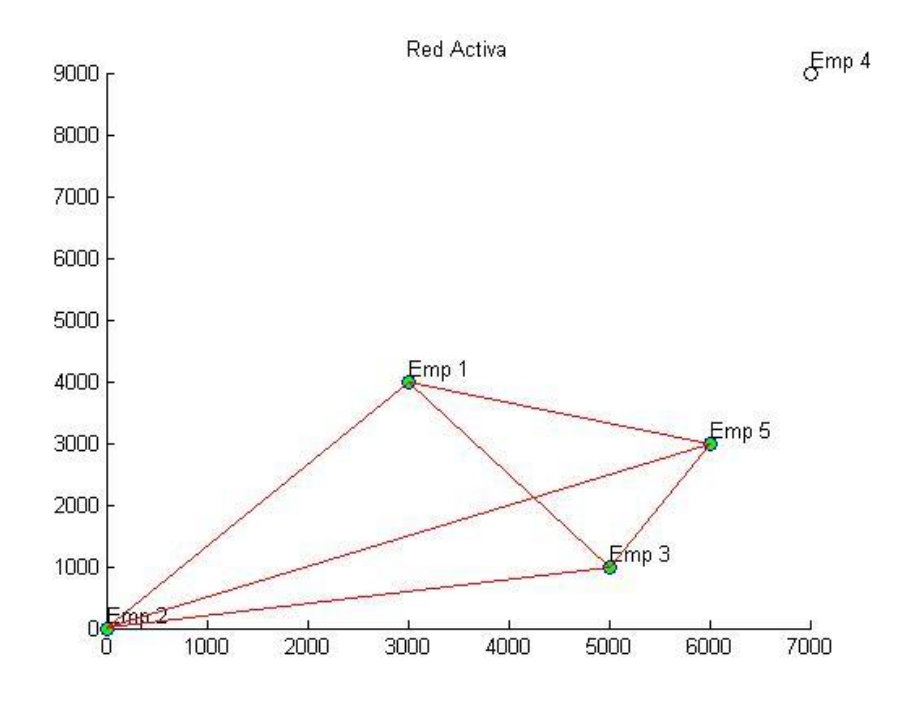

Figura 60: Red activa caso 3 ejecución 2.

De las figuras que representan la representación gráfica de la red activa, se observa que se obtienen distintas configuraciones dependiendo del caso. Para aumentar algún índice de la red participante se pueden obtener respuestas de distinta ruta.

Comparando las Figuras 55 y 56, se observa que en la primera ejecución el algoritmo arroja una red activa más simple que en la segunda. Por ende, es recomendable para el programador ejecutar más de una vez el AG propuesto, de manera que pueda seleccionar la ruta que estime conveniente dentro de las soluciones óptimas arrojadas por el algoritmo.

Se observa que las soluciones arrojadas por el AG implementado, satisfacen el plazo de entrega y el presupuesto, existiendo casos en los cuales se puede realizar el proyecto con un valor y tiempo menor. Además, que para las distintas ejecuciones del programa utilizando los mismos datos de entrada se obtienen solucionen diferentes, esto se debe a la naturaleza meta-heurística del AG.

Se analiza los gráficos respectivos de los índices de cumplimiento y especialidad resultantes en cada caso:

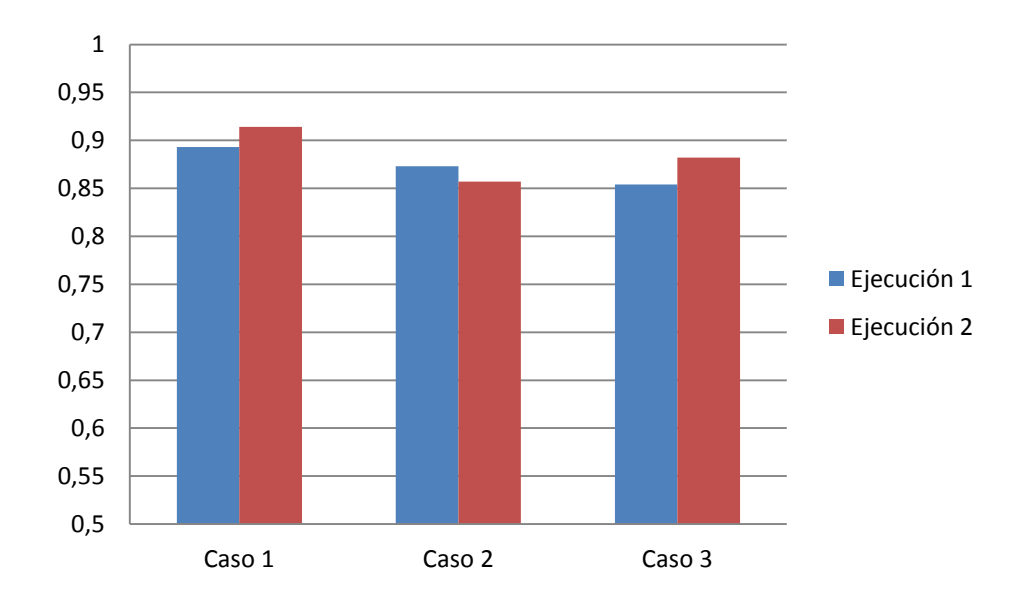

Gráfico 10: Índice de cumplimiento de procedimiento III para los distintos casos.

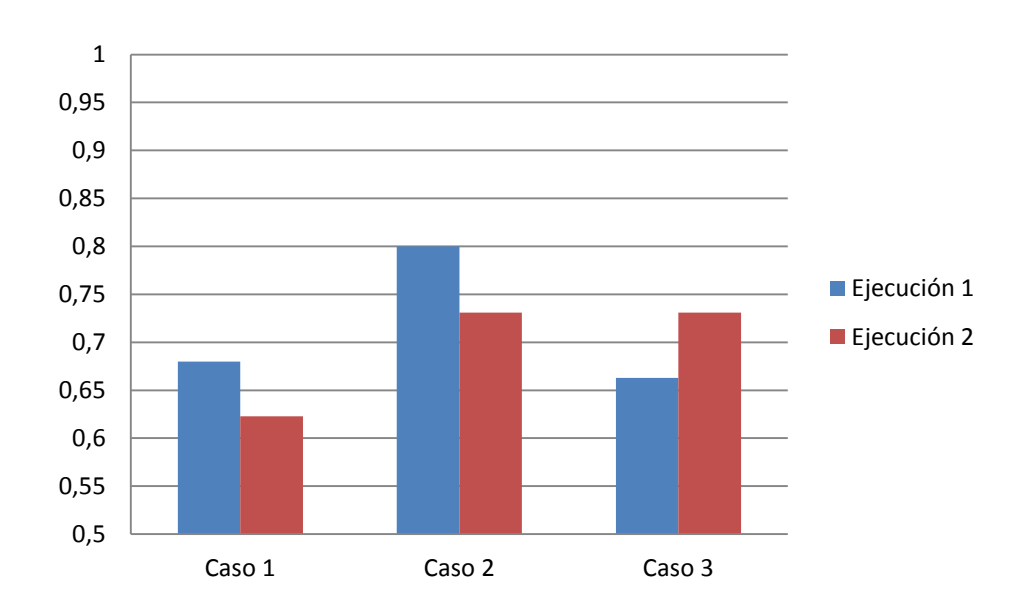

Gráfico 11: Índice de especialidad de procedimiento III para los distintos casos.

Comparando el Gráfico 10 y 11, se observa que se obtiene mayor índice de cumplimiento para el caso 1 y mayor índice de especialidad para el caso 2. Esto se debe a las distintas preferencias para calcular la solución.

# 5 CAPÍTULO V: CONCLUSIONES

El objetivo de aplicar un algoritmo genético para generar una ruta de fabricación y una red activa de PYMEs que minimice el costo y el tiempo del pedido, además de maximizar los índices que representan la cooperación-confianza y especialidad de la red activa, se cumple satisfactoriamente.

Se logra definir y representar un modelamiento lógico y de planificación al problema, de forma amigable para designar las características que representan a las empresas y al pedido demandado. Además debido a la complejidad de lectura del cromosoma se incorpora su decodificación, logrando entregar la información de la solución de manera simple, mediante gráficos que representan los movimientos de ítems según la configuración de la ruta de fabricación dentro de la red y un gráfico que muestra la red activa de PYMEs, en conjunto a un pequeño texto explicativo, donde se señala la misma información de la respuesta, de manera escrita.

De los resultados obtenidos se concluye:

- La etapa de modelamiento lógico de la planificación de la problemática, cumple un rol fundamental al momento de definir el problema. La especificación del pedido, es lo primordial para obtener una mejor solución.
- El AG puede arrojar distintas soluciones óptimas para una misma configuración de problema, es por esto que la selección del presupuesto y plazo de entrega son vitales para poder encontrar una solución factible. Se recomienda primero aplicar el programa sin restricciones temporales y económicas, para obtener un orden de magnitud del presupuesto y plazo de entrega. A partir de esta información seleccionar estos atributos.
- El Algoritmo Genético multiobjetivo no es recomendable para seleccionar una solución rentable para el cliente, pero si se puede utilizar para obtener una noción de cuáles serían las soluciones, su valor, tiempo de ejecución e índices representantes. Por otro lado el AG cuando satisface las restricciones, devuelve

una solución cuya combinación de empresas es de alta cooperación y especialización, para el presupuesto y plazo seleccionado.

- El AG puede arrojar distintas soluciones factibles al problema, dependiendo de las características de este. Como es una herramienta meta-heurística se recomienda la utilización previa de los algoritmos genéticos multiobjetivo para designar de forma más certera el presupuesto y plazo de entrega que requiera el cliente. Otro camino para obtener una noción del costo y tiempo estimado para el proyecto es designar un presupuesto y un plazo de entrega que no ofrezca limitaciones al proyecto, de esta manera el AG arrojara un valor y tiempo del pedido, que puede ser utilizado como referencia para calcular la solución con nuevos parámetros de presupuesto y plazo de entrega.
- Se recomienda utilizar una población inicial de 40 y 100 generaciones, datos que puede variar el programador. Existe la posibilidad de obtener una configuración de una ruta donde se fabriquen y/o transporten pequeños lotes de ítems, evento que no es recomendado, ya que es poco rentable en una aplicación real. Para disminuir la probabilidad de ocurrencia se debe aumentar la cantidad de individuos en la población inicial y número de generaciones, o utilizar un modelamiento lógico con distinta configuración.
- El AG puede trabajar perfectamente con problemas de alta complejidad, sin embargo el tiempo de ejecución del algoritmo aumenta proporcionalmente al número de variables y al valor de estas. Además el periodo de ejecución del programa también depende de las características del equipo utilizado para trabajar.
- El valor de la función Fitness representa una buena aproximación para la selección de cromosomas que satisfacen las condiciones del cliente. Cuando se cumplen las limitaciones de presupuesto y plazo de entrega el AG, da preferencia a la optimización de los índices de cumplimiento y especialidad. El programador puede dar prioridad entre ambos índices. Sin embargo, si no es posible encontrar soluciones que satisfagan estos atributos, el AG arroja la solución más cercana al óptimo. Se recomienda utilizar un rango de presupuesto real, de modo que el algoritmo logre combinaciones de empresas y una configuración de ruta que

cumpla con el presupuesto, de esta manera se puede dar prioridad a la optimización en primer lugar del plazo de entrega y luego a los índices representativos de las PYMEs y así obtener buenos resultados.

#### **Mejoras y Proyecciones**

#### **Hibridar el algoritmo**

Se propone emplear una hibridación al algoritmo genérico para resolverlo mediante otro método metaheurístico.

#### **Comparar Resultados**

Comparar los resultados con otras técnicas metaheurísticas para encontrar un método efectivo y realizar una hibridación correcta.

#### **Aplicar método**

Estudiar la aplicabilidad de esta herramienta, en el contexto de una red-plataforma de PYMEs, observar cómo se incorpora a las funciones y procesos de la red. Aplicar el método a un caso real y estudiar sus posibles mejoras.

#### **Incorporar red de proveedores**

Estudiar la incorporación de la red de proveedores de materia prima para fabricar los primeros ítems. Se propone el análisis de incluir el inventario de ítems y materia prima en los proveedores y empresas que participen en la fabricación del pedido.

### **REFERENCIAS**

- 1. MathWorks, T., *Genetic Algorithm and Direct Search Toolbox for use with MATLAB*. 2009.
- 2. Jaime Núñez S, *Modelo de sistema de gestión de la calidad para red plataforma de PYMES*. Tesis (Doctor en Ingeniería Mecánica). Valparaíso. UTFSM, Departamento de Mecánica. 2005.
- 3. Chistian Diez, *Profesionales para la globalización.* Ediciones especiales mercurio. Santiago. Marzo 2015.
- 4. Rübartsch, M, *Entwicklung eines Qualitätsmanagementsystems für die netzwerfähige Gestaltung von Unternehmensorganisationen*. Dissertation, Tech. Hochoschule Aachen, 2001. 1-2.
- 5. Nohria, N; Eccles, R, *Face-to-Face – Marking Network Organizations Work.* En: Nohria, N Eccles, R (Hrsg.) *Networks and Organizations: Structure, Form, and Action*. Boston, Ma.: Harvard Business School Press, 1992. 288-308.
- 6. Sydow, J., *Strategische Netzwerke. Evolution und Organisation*. Wiesbaden: Gabler. 1992.78-85.
- 7. Eisen Stephan, *Der Netpreneur: Hanlugs-und Gestaltungsemphehlungen für den Aufbau von Netzwerkerken*. Dissertation, Universität St. Gallen. 2001.
- 8. Schuh, G; Millarg, K.; Göransson, A. *Virtuelle Fabrik: neue Marktchancen durch dynamische Netwerke*. Carl Hanser Verlag München; Wien. 1998.
- 9. Bundesministerium für Wirtschaft und Technologie, Referat Öffentlichkeitsarbeit (Hrsg.). "*Gemeinsam starker – Kooperationen planen und durchführen*", Berlin. 2001.
- 10. Weber, B. *Die Fluide Organisation: Kozeptionelle Überlegungen für die Gestaltung und das Management von Unternehmen in hochdynamischen Umfeldern*. Bern, Stuttgart, Wien: Paul Haupt, 1996. 95.
- 11. Wildemann, H., *Koordination von Unternehmensnetwerken*. En Zeitschrift für Betriebswirtschaft, 1997. 4, 417-439.
- 12. Merkle, Martina, *Bewertung von Unternehmensnetzwerken*. Dissertation, Universität St. Gallen, 1997. 21.
- 13. Harrigan, K. R., *Strategic Alliances: Their New Role in Global Cometition*. En: Columbia Journal of World Business 22, 1997. 2. 67-69.
- 14. Boss, F; Exner, A; Heitger, B. *Soziale Netze sind anders*. En: Organisationsentwicklung, 1/19922, 1992. 54-61.
- 15. Bleicher, K., *Organisation: Strategien- Strukturen-Kulturen*. Wiesbaden: Gabler, 1991. 282.
- 16. Ives, B; Javenpaa, S.L. *The Global Network Organization of the Future: Information Management Oportunities and Challenges.* En: Journal of Management Information Sustem 10, 1994. 4, 25-57.
- 17. Darwin, C., *On the Origin of Species by Means of Natural Selection, Murray.* London*.* 1859.
- 18. Goldberg, D. E., *Genetic Algorithms in Search, Optimization and Machine Learning*. Addison-Wesley Longman Publishing Co., Inc., Boston, MA, USA. 1989.
- 19. Fogel, D. B. *What is evolutionary computation?* Spectrum, IEEE, 2000.
- 20. Anus R. Simpson, M., ASCE, Graeme C. Dandy, Laurence J. Murphy., *Genetic Algorithms Compared to Other Techniques for Pipe Optimization*, 1994.
- 21. Rodríguez-Piñero., P.T., *Introducción a los Algoritmos Genéticos y sus Aplicaciones.*
- 22. S.H. Wu, J.Y.H. Fuh, A.Y.C. Nee, *Concurrent process planning and scheduling in distributed virtual manufacturing*, IIE Trans, 2002. 34. 77–89.
- 23. V. Verter, M.C. Dincer, *An integrated evaluation of facility location, capacity acquisition, and technology selection for designing global manufacturing strategies*, Eur. J. Operational Res. 1992.
- 24. Minis, J.W. Herrmann, G. Lam, E. Lin, *A generative approach for concurrent manufacturability evaluation and subconstractor selection*, J. Manu. Syst. 18, 1999. 6,383–395.
- 25. S. Talluri, R.C. Baker, J. Sarkis*, A framework for designing efficient value chain networks*, Int. J. Prod. Res. 62, 1999. 133–144.
- 26. D.Z. Feng, M. Yamashiro. *A pragmatic approach for optimal selection of plantspecific process plans in a virtual Enterprise*. Zhejiang University of Technology, Hangzhou, PR China Ashikaga Institute of Technology, Ashikaga, Tochigi, 2002.
- 27. Ip, W. H., Huang, M., Yung, K. L., & Wang, D. *Genetic algorithm solution for a risk-based partner selection problem in a virtual enterprise*. Computers & Operations Research, 2003.
- 28. Yang, C., Xue, H., & Ding, J., *A adaptive genetic algorithm for selecting partners in virtual enterprise. In The sixth world congress on intelligent control and automation*. Dalian, China, 2006.
- 29. Huang, M., & Fan, C., *Research on the partner selection of virtual enterprise based on self-adaptive genetic algorithm*. En Third international conference on intelligent information hiding and multimedia signal processing, Kaohsiung, Taiwan. 2007. 330–333
- 30. Yao, Z., Liu, J., & Wang, Y. G., *Fusing genetic algorithm and ant colony algorithm to optimize virtual enterprise partner selection problem*. En IEEE congress on evolutionary computation. Hong Kong, 2008.
- 31. Zhong, Y., Jian, L., & Zijun, W., *An integrated optimisation algorithm of GA and ACA-based approaches for modeling virtual enterprise partner selection*. The DATA BASE for Advances in Information Systems 40, 2009. 37–56.
- 32. Bin, H., Chenghui, G., & Liang, C., *Study on partner selection for a virtual enterprise based on vague sets*. En International conference on computing, control and industrial engineering. Wuhan, China. 2010. 110-113.
- 33. Simona, D., & Raluca, P., *Intelligent modeling method based on genetic algorithm for partner selection in virtual organizations*. Business and Economic Horizons, 2011.
- 34. He, T., & Ye, X., *Research of virtual enterprise's partners selection problem based on hybrid evolutionary strategy*. En International conference on consumer electronics, communications and networks. XianNing, China, 2011.
- 35. Zhang, Y., Tao, F., Laili, Y., Hou, B., Lv, L., & Zhang, L., *Green partner selection in virtual enterprise based on Pareto genetic algorithms*. En The international journal of advanced manufacturing technology, 2012. 1-17.
- 36. Qi, F., & Chen, Z., *Partner selection and optimization based on manufacturing resource sharing platform for virtual enterprise*. En W. Du (Ed.). Informatics and management science (Vol. 207, pp. 119–126). London: Springer-Verlag. 2013.
- 37. Hannu Ahonen, Arlindo Gomes de la Alvarenga, Attilio Provedel. *Selection and scheduling in a virtual organisation environment with a service broker*. Vitóroa, Universidade Federal do Espırito Santo. 2007.
- 38. Qiang Zhao, Xinhui Zhang, Renbin Xiao. *Particle swarm optimization algorithm for partner selection in virtual Enterprise*. Wuhan, China. 2008.
- 39. Qinhe Zheng, Xiaoqin Zhang. *Automatic Formation and Analysis of Multi-Agent Virtual Organization*. University of Massachusetts at Dartmouth.
- 40. Hongwei Ding, Lye`s Benyoucef, Xiaolan Xie. *A simulation-based multiobjective genetic algorithm approach for networked enterprises optimization*. 2005.
- 41. Son Duy Dao, Kazem Abhary, Romeo Marian. *Optimisation of partner selection and collaborative transportation scheduling in Virtual Enterprises using GA*, School of Engineering, University of South Australia, Mawson Lakes Campus, Mawson Lakes, Australia, 2014.
- 42. Abdelsalam, H., & Mohamed, A., *Multi-objective simulated annealing algorithm for partner selection in virtual enterprises*. En X.-S. Yang (Ed.). Artificial intelligence, evolutionary computing and metaheuristics. Berlin Heidelberg, Springer, 2013. Vol. 427.
- 43. Niu, S. H., Ong, S. K., & Nee, A. Y. C., *An enhanced ant colony optimiser for multi-attribute partner selection in virtual enterprises*. International Journal of Production Research, 2012.
- 44. Tiana, J., & Wang, Y., *The trust field model of partner selection in virtual enterprises*. En International conference on artificial intelligence and soft computing. Melbourne, Australia, 2012. 19-26.
- 45. Hsieh, F.-S., & Lin, J.-B., *Virtual enterprises partner selection based on reverse auctions*. The International Journal of Advanced Manufacturing Technology, 2012.
- 46. UNE-EN ISO 9000:2000: *Sistema de gestión de la calidad. Fundamentos y vocabulario.*
- 47. Raúl Vilcarromero Ruiz. *La Gestión en la producción*, Fundación Universitaria Andaluza Inca Garcilaso. Universidad Tecnológica del Perú, 2013.

## **ANEXOS**

### 7.1 DATOS DE ENTRADA PARA APLICAR PROCEDIMIENTOS

# **Datos de entrada para plataforma de 5 empresas**

Tabla 31: Datos de entrada *CpP* para 5 empresas

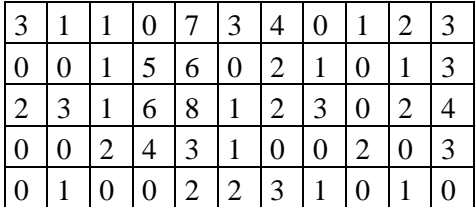

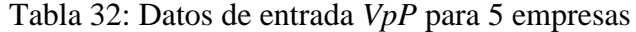

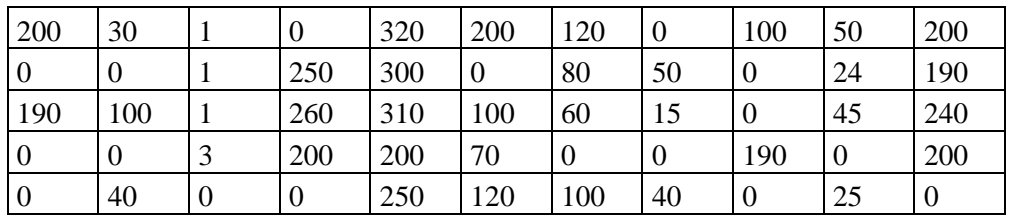

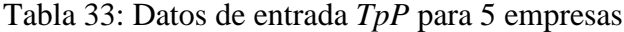

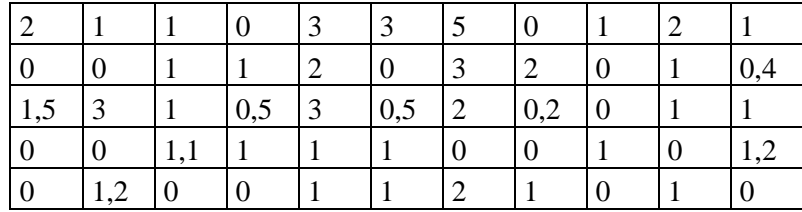
|                |   |   | $\overline{0}$ |   |   | $\Omega$         |  |   |
|----------------|---|---|----------------|---|---|------------------|--|---|
| l 0            | 0 | 0 |                | 0 |   |                  |  |   |
|                |   |   |                |   |   |                  |  |   |
| $\overline{0}$ | 0 |   |                |   | 0 | $\boldsymbol{0}$ |  |   |
| l ()           |   | 0 | 0              |   |   |                  |  | 0 |

Tabla 34: Datos de entrada *DIP* para 5 empresas

Tabla 35: Datos de entrada *IEP* para 5 empresas

|                  | 0,8              |     | $\boldsymbol{0}$ |     |                  | 0,3              | $\boldsymbol{0}$ |                  |     |     |
|------------------|------------------|-----|------------------|-----|------------------|------------------|------------------|------------------|-----|-----|
| $\boldsymbol{0}$ | 0                |     |                  | 0,2 | $\boldsymbol{0}$ |                  |                  | $\boldsymbol{0}$ | 0,9 |     |
| 0,4              | 0,3              |     |                  |     | 0,2              |                  | 0,1              | $\boldsymbol{0}$ |     | 0,1 |
| $\boldsymbol{0}$ | $\boldsymbol{0}$ | 0,6 | 0,4              |     |                  | $\boldsymbol{0}$ | 0                | 0,9              |     | 0,7 |
| $\boldsymbol{0}$ | 0,9              |     | $\boldsymbol{0}$ | 0,8 |                  | 0,8              | 0,6              | $\boldsymbol{0}$ |     |     |

Tabla 36: Datos de entrada *IC* para 5 empresas

| 0,8  | 0,9  | 0,96     | 0,8  | 0,9  |
|------|------|----------|------|------|
|      |      | 0,8      | 0,99 | 0,85 |
| 0,9  | 0,95 | $_{0,9}$ | 0,6  | 0,77 |
| 0,85 |      | 0,5      |      | 0,9  |
| 0,88 | 0,85 | 0,7      | 0,89 | 0,9  |

Tabla 37: Datos de entrada *Hi* para 5 empresas

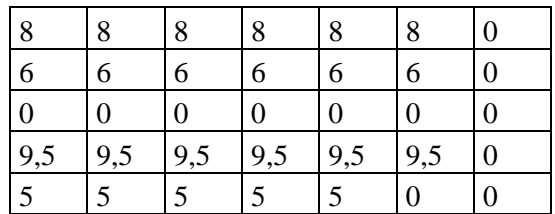

| 17 | 17 | 17 | 17 | 17 | 17 | $\boldsymbol{0}$ |
|----|----|----|----|----|----|------------------|
| 18 | 18 | 18 | 18 | 18 | 18 | $\boldsymbol{0}$ |
| 24 | 24 | 24 | 24 | 24 | 24 | 24               |
| 20 | 20 | 20 | 20 | 17 | 17 | $\boldsymbol{0}$ |
| 20 | 20 | 20 | 20 | 20 | 0  | $\boldsymbol{0}$ |

Tabla 38: Datos de entrada *Ht* para 5 empresas

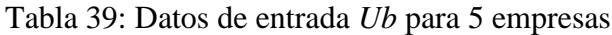

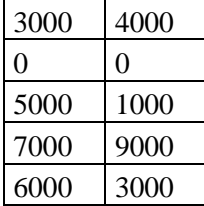

Tabla 40: Datos de entrada *PiP* para 5 empresas

| 20<br>100<br>0,1<br>64<br>v.<br>--<br>ັ້<br>.<br>$\cdot$ $\cdot$<br>--<br>--<br>_ |
|-----------------------------------------------------------------------------------|
|-----------------------------------------------------------------------------------|

Tabla 41: Datos de entrada *ViP* para 5 empresas

| - |  |  |
|---|--|--|
|---|--|--|

Tabla 42: Datos de entrada *Pm* para 5 empresas

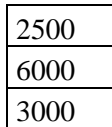

Tabla 43: Datos de entrada *Vm* para 5 empresas

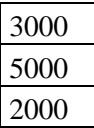

## Tabla 44: Datos de entrada *Vo* para 5 empresas

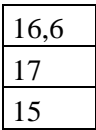

Tabla 45: Datos de entrada *FtP* para 5 empresas

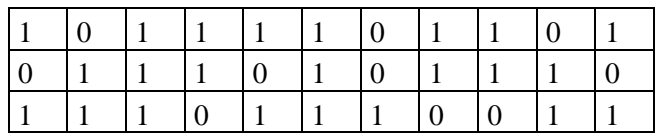

Tabla 46: Datos de entrada *Pv* para 5 empresas

| 0,06              | 0,09 | 0    |
|-------------------|------|------|
| $\theta$          | 0,08 | 0,12 |
| 0,07              | 0    | 0,1  |
| $\theta$          | ( )  | 0    |
| $\mathbf{\Omega}$ |      | O    |

Tabla 47: Datos de entrada *Pc* para 5 empresas

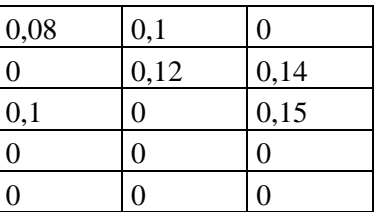

# **Datos de entrada de proyecto 1**

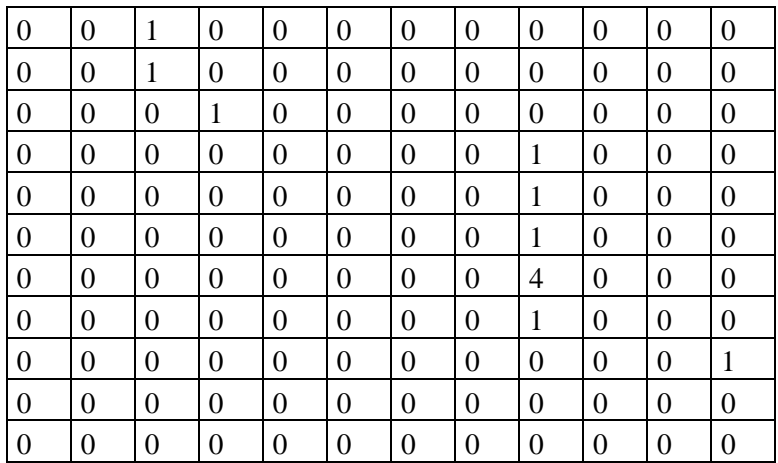

Tabla 48: Datos de entrada *EpP* para proyecto 1

Tabla 49: Dato de entrada *Lt* para proyecto 1

Tabla 50: Datos de entrada *Pt* para proyecto 1

1000 2000

Tabla 51: Dato de entrada *Ho* para proyecto 1

Tabla 52: Dato de entrada *Do* para proyecto 1

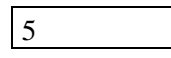

## **Datos de entrada para plataforma de 10 empresas**

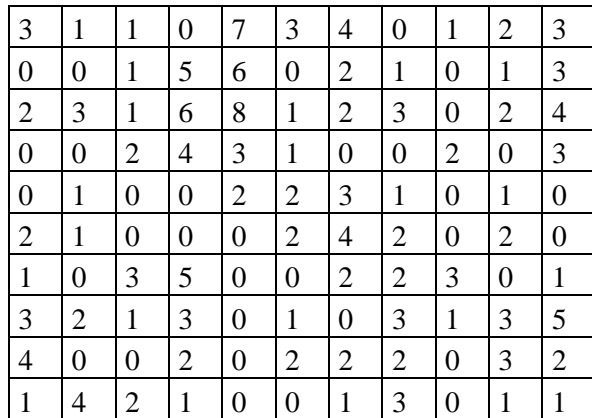

Tabla 53: Datos de entrada *CpP* para 10 empresas

Tabla 54: Datos de entrada *VpP* para 10 empresas

| 200              | 30       | 1                | 0                | 320              | <b>200</b>       | 120      | $\boldsymbol{0}$ | 100              | 50       | 200              |
|------------------|----------|------------------|------------------|------------------|------------------|----------|------------------|------------------|----------|------------------|
| $\mathbf{0}$     | $\theta$ | 1                | 250              | 300              | $\theta$         | 80       | 50               | $\theta$         | 24       | 190              |
| 190              | 100      | 1                | 260              | 310              | 100              | 60       | 15               | $\boldsymbol{0}$ | 45       | 240              |
| $\mathbf{0}$     | $\theta$ | 3                | 200              | 200              | 70               | $\theta$ | $\theta$         | 190              | $\Omega$ | 200              |
| $\boldsymbol{0}$ | 40       | $\boldsymbol{0}$ | 0                | 250              | 120              | 100      | 40               | $\theta$         | 25       | $\boldsymbol{0}$ |
| 150              | 35       | 0                | $\boldsymbol{0}$ | $\theta$         | 150              | 130      | 100              | $\overline{0}$   | 70       | $\boldsymbol{0}$ |
| 100              | $\theta$ | 2                | 300              | $\overline{0}$   | $\boldsymbol{0}$ | 50       | 90               | 320              | $\theta$ | 70               |
| 200              | 75       | 1                | 200              | $\boldsymbol{0}$ | 50               | $\theta$ | 120              | 95               | 70       | 300              |
| 190              | $\theta$ | 0                | 150              | $\theta$         | 90               | 75       | 70               | $\boldsymbol{0}$ | 80       | 20               |
| 70               | 150      | 4                | 100              | $\theta$         | $\boldsymbol{0}$ | 50       | 150              | $\theta$         | 30       | 10               |

Tabla 55: Datos de entrada *TpP* para 10 empresas

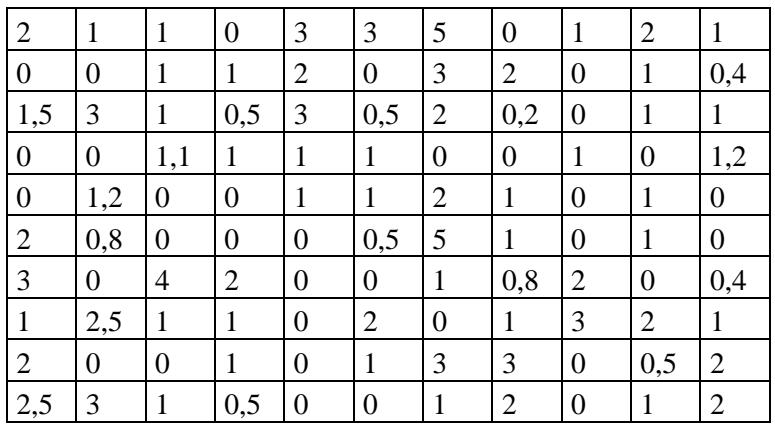

| 1              | 1 | 1                | 0                | 1                | 1                | 1              | 0                | 1                | 1              | 1 |
|----------------|---|------------------|------------------|------------------|------------------|----------------|------------------|------------------|----------------|---|
| $\overline{0}$ | 0 | $\boldsymbol{0}$ | $\mathbf{1}$     | 1                | $\overline{0}$   | 1              | 1                | $\boldsymbol{0}$ | 1              | 1 |
| 1              | 1 | 1                | 1                | $\mathbf{1}$     | $\mathbf{1}$     | 1              | 1                | $\boldsymbol{0}$ | 1              | 1 |
| $\overline{0}$ | 0 | 1                | 1                | 1                | 1                | $\overline{0}$ | $\boldsymbol{0}$ | 1                | $\overline{0}$ | 1 |
| 0              | 1 | 0                | $\overline{0}$   | 1                | 1                | 1              | 1                | 0                | 1              | 0 |
| 1              | 1 | 0                | 0                | $\boldsymbol{0}$ | 1                | $\overline{0}$ | 1                | 0                | 1              | 0 |
| 1              | 0 | 1                | 1                | $\boldsymbol{0}$ | $\boldsymbol{0}$ | $\mathbf{1}$   | 1                | 1                | $\overline{0}$ | 1 |
| 0              | 1 | 1                | 1                | $\boldsymbol{0}$ | 1                | $\overline{0}$ | 1                | 1                | 1              | 1 |
| 1              | 0 | 0                | $\boldsymbol{0}$ | $\boldsymbol{0}$ | 1                | 1              | 1                | $\boldsymbol{0}$ | 1              | 1 |
| 0              | 1 | 1                | 1                | 0                | 0                | 1              | 1                | 0                | 1              | 1 |

Tabla 56: Datos de entrada *DIP* para 10 empresas

Tabla 57: Datos de entrada *IEP* para 10 empresas

|                  | 0,8              |                  | $\boldsymbol{0}$ |                  | 1                | 0,3              | $\overline{0}$ |                  | 1                |                  |
|------------------|------------------|------------------|------------------|------------------|------------------|------------------|----------------|------------------|------------------|------------------|
| $\boldsymbol{0}$ | $\boldsymbol{0}$ | 1                | 1                | 0,2              | $\boldsymbol{0}$ | $\mathbf{1}$     | 1              | $\boldsymbol{0}$ | 0,9              | 1                |
| 0,4              | 0,3              | 1                | 1                | 1                | 0,2              | $\mathbf{1}$     | 0,1            | $\mathbf{0}$     | 1                | 0,1              |
| $\boldsymbol{0}$ | $\boldsymbol{0}$ | 0,6              | 0,4              | $\mathbf{1}$     | 1                | $\boldsymbol{0}$ | $\overline{0}$ | 0,9              | $\overline{0}$   | 0,7              |
| $\boldsymbol{0}$ | 0,9              | $\boldsymbol{0}$ | $\boldsymbol{0}$ | 0,8              | 1                | 0,8              | 0,6            | $\boldsymbol{0}$ | 1                | $\boldsymbol{0}$ |
|                  | 0,8              | $\boldsymbol{0}$ | $\overline{0}$   | $\boldsymbol{0}$ | 0,98             | $\mathbf{1}$     | 1              | $\overline{0}$   | 0,7              | $\theta$         |
| 0,8              | $\boldsymbol{0}$ |                  | 1                | $\overline{0}$   | $\overline{0}$   | 0,7              | 0,9            | 0,8              | $\boldsymbol{0}$ | 1                |
| $\mathbf{1}$     | 0,99             | 0,8              | 0,9              | $\boldsymbol{0}$ | 0,8              | $\boldsymbol{0}$ | 1              | 0,95             | $\mathbf{1}$     | 0,5              |
| 0,5              | $\boldsymbol{0}$ | $\boldsymbol{0}$ | 0,6              | $\theta$         | 0,9              | 0,87             | 0,8            | $\boldsymbol{0}$ | 0,6              | 0,8              |
| 0,8              | $\mathbf{1}$     | 0,9              | 0,8              | $\boldsymbol{0}$ | $\boldsymbol{0}$ | $\mathbf{1}$     | 0,7            | $\boldsymbol{0}$ | 0,8              | 0,95             |

Tabla 58: Datos de entrada *IC* para 10 empresas

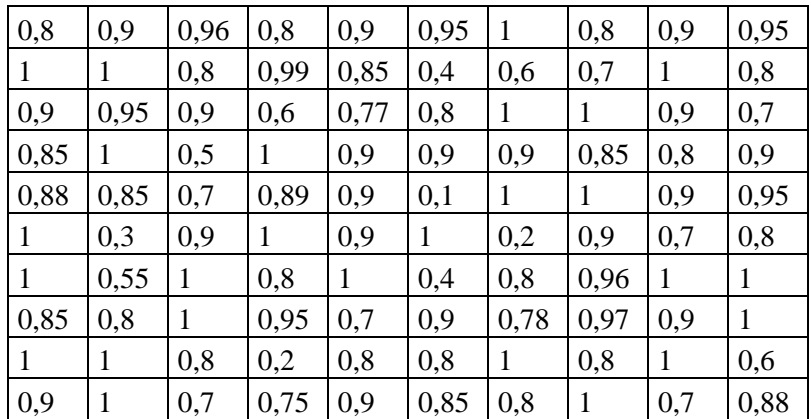

| 8              | 8                | 8                | 8                | 8                | 8                | 0                |
|----------------|------------------|------------------|------------------|------------------|------------------|------------------|
| 6              | 6                | 6                | 6                | 6                | 6                | 0                |
| $\overline{0}$ | $\boldsymbol{0}$ | $\boldsymbol{0}$ | $\boldsymbol{0}$ | $\boldsymbol{0}$ | $\boldsymbol{0}$ | $\boldsymbol{0}$ |
| 9,5            | 9,5              | 9,5              | 9,5              | 9,5              | 9,5              | 0                |
| 5              | 5                | 5                | 5                | 5                | $\boldsymbol{0}$ | $\boldsymbol{0}$ |
| 6              | 6                | 6                | 6                | 6                | 6                | 6                |
| $\overline{0}$ | $\boldsymbol{0}$ | $\overline{0}$   | 0                | $\boldsymbol{0}$ | $\boldsymbol{0}$ | $\boldsymbol{0}$ |
| 8              | 8                | 8                | 8                | 8                | $\overline{0}$   | 0                |
| 7              | 7                | 7                | 7                | 7                | 7                | $\overline{0}$   |
|                | 0                | 0                | 0                | 0                | $\boldsymbol{0}$ | 0                |

Tabla 59: Datos de entrada *Hi* para 10 empresas

Tabla 60: Datos de entrada *Ht* para 10 empresas

| 17 | 17 | 17 | 17 | 17 | 17 | 0              |
|----|----|----|----|----|----|----------------|
| 18 | 18 | 18 | 18 | 18 | 18 | 0              |
| 24 | 24 | 24 | 24 | 24 | 24 | 24             |
| 20 | 20 | 20 | 20 | 17 | 17 | 0              |
| 20 | 20 | 20 | 20 | 20 | 0  | 0              |
| 21 | 21 | 21 | 21 | 21 | 17 | 17             |
| 21 | 21 | 21 | 21 | 21 | 17 | 17             |
| 18 | 18 | 18 | 18 | 17 | 0  | 0              |
| 20 | 20 | 20 | 20 | 16 | 16 | $\overline{0}$ |
| 24 | 24 | 24 | 24 | 24 | 24 | 0              |

Tabla 61: Datos de entrada *Ub* para 10 empresas

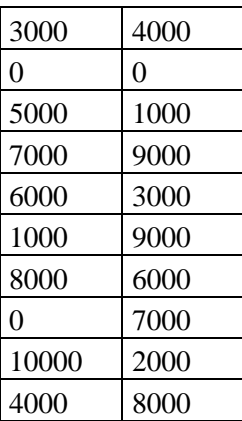

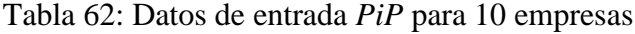

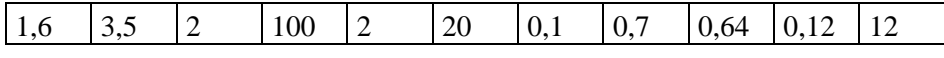

## Tabla 63: Datos de entrada *ViP* para 10 empresas

|  |  |  | $\sqrt{2}$<br>╰ |  | ັ<br>◡ | ັ | $-$ | ັບ | . .<br>ີ | . . |
|--|--|--|-----------------|--|--------|---|-----|----|----------|-----|
|--|--|--|-----------------|--|--------|---|-----|----|----------|-----|

Tabla 64: Datos de entrada *Pm* para 10 empresas

|  | 0<br>ι<br>ᄼ |
|--|-------------|
|  | 6000        |
|  | 0<br>0<br>I |

Tabla 65: Datos de entrada *Vm* para 10 empresas

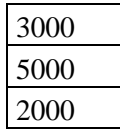

Tabla 66: Datos de entrada *Vo* para 10 empresas

| 6,<br>o |
|---------|
|         |
|         |

Tabla 67: Datos de entrada *FtP* para 10 empresas

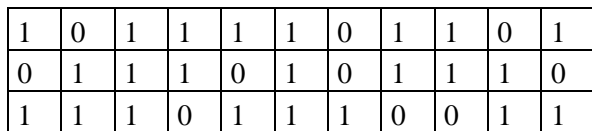

| 0,06           | 0,09           | $\overline{0}$ |
|----------------|----------------|----------------|
| $\theta$       | 0,08           | 0,12           |
| 0,07           | 0              | 0,1            |
| 0              | 0              | 0              |
| $\overline{0}$ | 0              | $\overline{0}$ |
| 0,07           | $\overline{0}$ | $\overline{0}$ |
| 0,1            | 0,1            | 0,95           |
| 0              | 0              | $\overline{0}$ |
| $\overline{0}$ | 0,7            | 0              |
| $_{0,8}$       |                | 0              |
|                |                |                |

Tabla 68: Datos de entrada *Pv* para 10 empresas

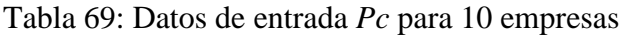

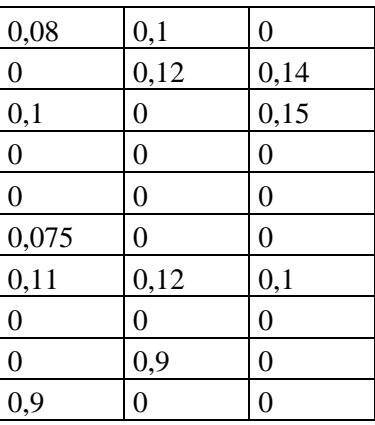

## **Datos de entrada de proyecto 2**

Tabla 70: Datos de entrada *EpP* para proyecto 2

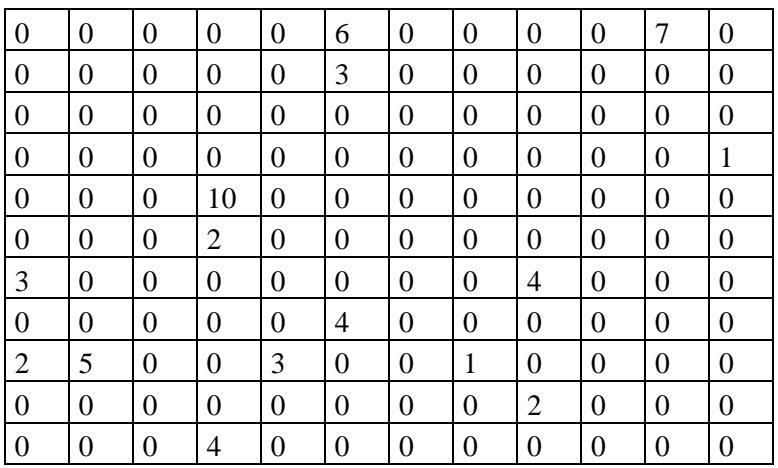

Tabla 71: Dato de entrada *Lt* para proyecto 2

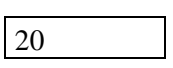

Tabla 72: Datos de entrada *Pt* para proyecto 2

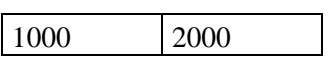

Tabla 73: Datos de entrada *Ho* para proyecto 2

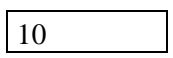

Tabla 74: Datos de entrada *Do* para proyecto 2

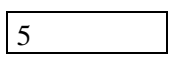

## 7.2 SOLUCIONES A PROCEDIMIENTO I, II Y III

### 7.2.1 SOLUCIÓN CROMOSOMA PROCEDIMIENTO I

### Solución Problema A caso 1

[100 100 0 0 0 100 0 0 100 0 0 0 35 0 0 105 100 0 0 0 100 65 100 0 295 0 0 0 0 0 0 0 0 0 0 0 0 0 0 0 0 0 0 0 0 0 0 100 0 0 0 0 0 0 0 0 0 0 0 0 0 0 0 0 0 0 0 0 0 0 0 0 0 0 0 0 0 100 0 0 0 0 0 0 0 0 0 0 0 0 0 0 0 0 0 0 0 0 0 0 0 0 0 0 0 0 0 0 0 0 0 0 0 0 0 0 0 0 35 65 0 0 0 0 0 0 0 0 0 0 0 0 0 0 0 0 0 0 0 0 0 35 0 0 0 0 0 65 0 0 0 0 0 0 0 0 0 0 0 0 0 0 0 0 0 0 0 0 0 0 0 0 0 0 0 0 0 100 0 0 0 0 0 0 0 0 0 0 0 0 0 0 0 0 0 100 0 0 0 0 0 0 0 0 0 0 0 0 0 0 0 0 0 0 0 0 0 0 0 0 0 0 0 0 0 0 0 0 0 0 0 105 0 0 0 0 0 295 0 0 0 0 0 0 0 0 0 0 0 0 0 0 0 0 0 0 0 0 0 0 0 100 0 0 0 0 0 0 0 0 0 0 0 0 0 0 0 0 0 0 0 0 0 0 0 0 0 0 0 0 100 0 0 0 0 0 0 0 0 0 0 0 0 0 0 0 0 0 0 0 0 0 0 0 0 3 3 0 0 0 0 0 0 0 0 2 2 0 0 0 0 0 0 0 0 0 0 0 0 1 1 0 0 0 0 0 0 1 2 1 2 0 0 0 0 0 0 0 0 1 1 0 0 0 0 2 2 0 0 0 0 0 0 0 0 0 0 2 3 3 3 0 0 0 0 0 0 2 2 0 0 0 0 0 0 2 2 0 0 0 0 0 0 0 0];

### Solución Problema A caso 2

[100 100 100 0 0 0 0 0 100 0 0 0 0 0 0 400 100 0 0 0 0 0 0 0 0 0 0 0 0 0 100 100 100 0 0 0 0 0 0 0 0 0 0 0 0 100 0 0 0 0 0 0 0 0 0 0 0 0 0 0 0 0 0 0 0 0 0 0 0 0 0 0 0 0 0 100 0 0 0 0 0 0 0 0 0 0 0 0 0 0 0 0 0 0 0 0 0 0 0 0 0 0 0 0 0 0 0 0 100 0 0 0 0 0 0 0 0 0 0 0 0 0 0 0 0 0 0 0 0 0 0 0 0 0 0 0 0 0 0 0 0 0 0 0 0 0 0 0 0 0 0 0 0 100 0 0 0 0 0 0 0 0 0 0 0 0 0 0 0 0 0 0 0 0 0 0 0 0 0 0 0 0 0 100 0 0 0 0 0 0 0 0 0 0 0 0 0 0 0 0 0 0 0 0 0 0 0 0 0 0 0 0 0 100 0 0 0 0 0 0 0 0 0 0 0 0 0 0 0 0 0 400 0 0 0 0 0 0 0 0 0 0 0 0 0 0 0 0 0 0 0 0 0 0 0 0 0 0 0 0 0 100 0 0 0 0 0 0 0 0 0 0 0 0 0 0 0 0 0 0 0 0 0 0 0 0 0 0 0 0 100 0 0 0 0 0 0 0 0 0 0 0 0 0 0 0 0 0 0 0 0 0 0 0 0 1 1 0 0 0 0 0 0 0 0 1 2 0 0 0 0 0 0 0 0 1 1 0 0 0 0 0 0 0 0 0 0 0 0 0 0 1 2 0 0 0 0 0 0 0 0 3 1 0 0 0 0 0 0 0 0 1 2 0 0 0 0 2 3 0 0 0 0 0 0 0 0 1 1 0 0 0 0 0 0 1 1 0 0 0 0 0 0 0 0];

### Solución Problema A caso 3

[0 0 0 0 100 100 0 0 100 0 0 0 0 0 0 0 21 0 100 100 100 100 0 0 342 0 0 0 0 0 0 0 0 0 0 0 0 0 0 0 0 0 58 79 0 0 0 0 0 0 0 0 0 0 0 0 0 0 0 100 0 0 0 0 0 0 0 0 0 0 0 0 0 0 0 0 0 0 0 0 0 0 0 0 0 0 0 0 0 100 0 0 0 0 0 0 0 0 0 0 0 0 0 0 0 0 0 0 0 0 0 0 0 0 0 0 0 0 0 100 0 0 0 0 0 0 0 0 0 0 0 0 0 0 0 0 0 0 0 0 0 0 0 0 0 0 0 100 0 0 0 0 0 0 0 0 0 0 0 0 0 0 0 0 0 100 0 0 0 0 0 0 0 0 0 0 0 0 0 0 0 0 0 0 0 0 0 0 0 0 0 0 0 0 0 100 0 0 0 0 0 0 0 0 0 0 0 0 0 0 0 0 0 0 0 0 0 0 0 0 0 0 0 0 0 0 0 0 0 0 0 0 0 0 0 0 0 342 0 0 0 0 0 0 0 0 0 0 0 58 0 0 0 0 0 0 0 0 0 0 0 21 0 0 0 0 0 0 0 0 0 0 0 0 0 0 0 0 0 79 0 0 0 0 0 0 0 0 0 0 100 0 0 0 0 0 0 0 0 0 0 0 0 0 0 0 0 0 0 0 0 0 0 0 0 0 0 0 0 3 1 0 0 0 0 0 0 0 0 3 3 0 0 0 0 0 0 0 0 1 1 0 0 0 0 0 0 0 0 2 2 0 0 0 0 3 1 0 0 0 0 0 0 0 0 3 1 0 0 0 0 0 0 0 0 0 0 0 0 3 3 0 0 3 3 0 0 2 2 0 0 0 0 1 2 1 1 0 0 0 0 0 0 0 0];

Solución Problema A caso 4

[100 0 0 0 0 0 0 0 100 0 0 0 0 0 0 400 100 0 0 0 100 100 0 0 0 0 0 0 0 0 0 100 100 0 0 0 0 100 0 0 0 0 0 0 0 0 0 100 0 0 0 0 0 0 0 0 0 0 0 0 0 0 0 0 0 0 0 0 0 0 0 0 0 0 0 0 0 0 0 0 0 0 0 0 0 0 0 0 0 0 0 0 0 0 0 0 0 0 0 0 0 100 0 0 0 0 0 0 0 0 0 0 0 0 0 0 0 0 0 100 0 0 0 0 0 0 0 0 0 0 0 0 0 0 0 0 0 0 0 0 0 0 0 0 0 0 0 100 0 0 0 0 0 0 0 0 0 0 0 0 0 0 0 0 0 0 0 0 0 0 0 0 0 0 0 0 0 0 0 0 0 0 0 100 0 0 0 0 0 0 0 0 0 0 0 0 0 0 0 0 0 0 0 0 0 0 0 0 0 0 0 0 0 100 0 0 0 0 0 0 0 0 0 0 0 0 0 0 0 0 0 400 0 0 0 0 0 0 0 0 0 0 0 0 0 0 0 0 0 0 0 0 0 0 0 0 0 0 0 0 0 100 0 0 0 0 0 0 0 0 0 0 0 0 0 0 0 0 0 0 0 0 0 0 0 0 0 0 0 0 100 0 0 0 0 0 0 0 0 0 0 0 0 0 0 0 0 0 0 0 0 0 0 0 0 1 1 0 0 0 0 0 0 0 0 0 0 0 0 0 0 0 0 1 2 0 0 0 0 3 1 0 0 0 0 0 0 0 0 1 2 0 0 0 0 0 0 0 0 0 0 1 1 0 0 0 0 0 0 0 0 1 1 0 0 0 0 3 3 0 0 0 0 0 0 0 0 1 1 0 0 0 0 0 0 1 2 0 0 0 0 0 0 0 0];

### Solución Problema B caso 1

x=[240 0 0 0 40 0 0 736 3031 0 560 0 0 600 0 0 0 0 0 0 0 0 0 0 0 0 11840 0 0 0 0 0 20 0 0 0 0 0 61 0 0 0 0 0 0 0 0 0 0 0 0 0 864 0 80 0 0 600 0 160 0 120 0 200 0 2400 160 0 2828 0 0 0 0 0 0 240 0 0 0 0 0 0 0 0 0 0 0 0 0 0 0 0 0 0 0 0 0 0 0 0 0 0 0 0 0 0 0 0 0 0 0 0 0 0 0 0 0 0 0 0 0 0 0 0 0 0 0 0 0 120 0 0 0 0 0 0 0 0 0 0 0 0 0 0 0 0 0 0 0 0 0 0 20 0 0 0 0 0 0 0 0 0 0 0 0 0 0 0 0 0 0 0 0 0 0 0 0 0 0 0 0 0 0 0 0 0 0 0 0 0 0 200 0 0 0 0 0 40 0 0 0 0 0 0 0 0 0 0 0 0 0 0 0 0 0 0 0 0 0 0 0 0 0 0 0 0 0 0 0 0 0 0 0 0 0 0 0 0 0 0 0 0 0 0 0 0 0 0 0 2400 0 0 0 0 0 0 0 0 0 0 0 0 0 0 0 0 0 0 0 0 0 0 0 0 0 0 0 0 0 160 0 0 0 0 0 736 0 0 0 0 0 0 0 0 0 0 0 0 0 0 0 0 0 864 0 0 0 0 0 0 0 0 0 0 0 1715 0 0 1316 0 0 0 0 0 0 0 0 28 0 0 33 0 0 0 0 0 0 0 0 929 0 0 1899 0 0 0 0 0 0 0 0 0 0 0 0 0 0 0 0 0 0 0 0 0 0 80 0 0 0 0 0 0 0 0 0 0 0 0 560 0 0 0 0 0 0 0 0 0 0 0 0 0 0 0 0 0 0 0 0 0 0 0 0 0 0 0 0 0 0 0 0 5344 0 0 6496 0 0 0 0 0 0 0 0 0 0 0 0 0 0 0 0 0 0 0 0 0 0 0 0 0 0 0 0 0 0 0 0 0 0 0 0 0 0 0 0 0 0 600 0 0 0 0 0 0 0 0 0 0 0 600 0 0 0 0 0 0 0 0 0 0 0 0 0 0 0 0 0 0 0 0 0 0 0 0 0 0 0 0 0 0 0 0 0 0 0 0 0 0 0 0 0 0 0 0 0 0 0 160 0 0 0 0 0 0 0 2 3 0 0 0 0 0 0 0 0 0 0 0 0 0 0 0 0 1 2 0 0 0 0 3 1 0 0 0 0 0 0 0 0 0 0 0 0 1 1 3 1 0 0 0 0 0 0 0 0 0 0 0 0 0 0 0 0 3 3 0 0 0 0 0 0 0 0 1 1 1 1 0 0 0 0 1 2 0 0 2 2 0 0 2 2 0 0 3 3 0 0 0 0 0 0 1 1 0 0 1 1 0 0 0 0 0 0 0 0 0 0 3 3 0 0 0 0 0 0 0 0 0 0 0 0 1 2 0 0 3 1 0 0 0 0 0 0 0 0 0 0 0 0 0 0 1 1 0 0];

#### Solución Problema B caso 2

x=[1 0 0 198 0 0 0 0 0 0 0 0 0 0 0 239 0 0 0 0 0 0 1600 0 0 560 0 0 600 0 0 0 20 0 0 2400 0 0 0 0 0 11840 0 0 0 0 0 0 0 0 0 0 0 5920 80 0 0 600 0 160 0 120 0 2 40 0 160 0 0 0 0 0 0 0 0 0 0 0 0 1 0 0 0 0 0 239 0 0 0 0 0 0 0 0 0 0 0 0 0 0 0 0 0 0 0 0 0 0 0 0 0 0 0 0 0 0 0 0 0 0 0 0 0 0 0 0 0 0 0 0 0 0 0 120 0 0 0 0 0 0 0 0 0 0 0 0 0 0 0 0 0 0 20 0 0 0 0 0 0 0 0 0 0 0 0 0 0 198 0 0 0 0 0 0 0 0 0 0 0 0 0 0 0 0 0 0 0 0 0 0 0 2 0 0 0 0 0 0 0 0 0 0 0 0 0 0 0 0 0 0 0 0 0 0 0 0 0 0 0 0 0 40 0 0 0 0 0 0 0 0 0 0 0 0 0 0 0 3 2397 0 0 0 0 0 0 0 0 0 0 0 0 0 0 0 0 0 0 0 0 0 0 0 0 0 0 0 0 0 0 0 0 0 0 0 0 0 0 0 0 0 0 0 0 160 0 0 0 0 0 0 0 2 1598 0 0 0 0 0 0 0 0 0 0 0 0 0 0 0 0 0 0 0 0 0 0 0 0 0 0 0 0 0 0 0 0 0 0 0 0 0 0 0 0 0 4400 0 1520 0 0 0 0 0 0 0 0 0 0 0 0 0 0 0 0 0 0 0 0 0 0 0 0 0 0 0 0 80 0 0 0 0 0 0 0 0 0 0 0 0 0 0 0 0 0 0 560 0 0 0 0 0 0 0 0 0 0 0 0 0 0 0 0 0 0 0 0 0 0 0 0 0 0 0 0 0 0 0 0 0 8800 0 3040 0 0 0 0 0 0 0 0 0 0 0 0 0 0 0 0 0 0 0 0 0 0 0 0 0 0 0 0 0 0 0 0 0 0 0 0 600 0 0 0 0 0 0 0 0 0 0 0 0 0 594 0 0 0 6 0 0 0 0 0 0 0 0 0 0 0 0 0 0 0 0 0 0 0 0 0 0 0 0 0 0 0 0 0 0 0 0 0 0 0 0 0 0 0 0 0 160 0 0 0 0 0 0 0 3 3 3 3 0 0 0 0 0 0 0 0

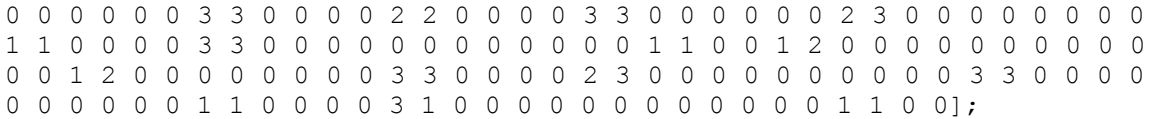

#### Solución Problema B caso 3

x=[240 0 0 200 23 0 0 0 370 80 0 0 0 0 72 0 0 0 0 0 0 0 0 710 0 0 0 0 0 0 0 0 20 0 0 2400 0 0 4371 0 560 11840 600 600 88 0 0 0 0 17 0 0 1600 0 0 0 0 0 0 0 0 120 0 0 0 0 160 0 469 0 0 0 0 0 0 138 0 0 102 0 0 0 0 0 0 0 0 0 0 0 0 0 0 0 0 0 0 0 0 0 0 0 0 0 0 0 0 0 0 0 0 0 0 0 0 0 0 0 0 0 0 0 0 0 0 0 0 0 0 69 0 0 51 0 0 0 0 0 0 0 0 0 0 0 0 0 0 0 0 0 0 0 20 0 0 0 0 0 0 0 0 0 0 0 0 0 0 200 0 0 0 0 0 0 0 0 0 0 0 0 0 0 0 0 0 0 0 0 0 0 0 0 0 0 0 0 0 23 0 0 0 0 0 0 0 0 0 0 0 0 0 0 0 0 0 17 0 0 0 0 0 0 0 0 0 0 0 0 0 0 0 0 0 0 0 0 0 720 0 1680 0 0 0 0 0 0 0 0 0 0 0 0 0 0 0 0 0 0 0 0 0 0 0 0 0 0 0 0 0 0 0 0 0 0 0 0 0 0 0 92 0 0 68 0 0 0 0 0 0 0 0 0 0 0 0 0 0 0 0 0 0 0 0 480 0 1120 0 0 0 0 0 0 0 0 0 0 0 370 0 0 0 0 0 710 0 0 0 144 0 1027 3200 0 0 0 0 0 0 0 0 0 0 469 0 0 0 0 0 80 0 0 0 0 0 0 0 0 0 0 0 0 0 0 0 0 0 0 0 0 0 0 0 0 0 0 0 0 0 0 0 0 0 0 0 0 0 0 0 560 0 0 0 0 0 0 0 0 0 0 0 0 0 0 0 0 0 0 0 0 0 0 0 0 0 0 0 0 0 288 0 5152 6400 0 0 0 0 0 0 0 0 0 0 0 0 0 0 0 0 0 0 0 0 0 0 0 0 0 0 0 0 0 0 600 0 0 0 0 0 0 0 0 0 0 0 0 0 0 0 0 0 0 0 0 0 0 0 0 0 600 0 0 0 0 0 0 0 0 0 0 0 0 0 0 0 0 0 0 0 0 0 72 0 0 0 0 0 0 0 0 0 0 0 88 0 0 0 0 0 0 0 0 0 0 0 0 0 2 3 0 0 0 0 0 0 0 0 0 0 0 0 0 0 0 0 2 2 0 0 0 0 1 2 0 0 0 0 2 3 0 0 0 0 0 0 0 0 3 3 0 0 0 0 2 3 0 0 0 0 0 0 3 3 0 0 0 0 0 0 0 0 0 0 0 0 3 1 0 0 0 0 0 0 3 1 0 0 1 2 3 3 2 3 0 0 2 2 3 1 0 0 0 0 0 0 0 0 0 0 0 0 1 1 0 0 0 0 0 0 0 0 3 3 0 0 0 0 0 0 0 0 1 2 0 0 0 0 0 0 0 0 1 1 0 0 0 0 3 1 0 0 1 1 0 0 0 0];

#### Solución Problema B caso 4

x=[240 54 0 200 16 0 0 0 0 80 0 0 0 0 156 0 0 0 0 0 0 0 1600 0 0 560 0 0 300 0 0 0 20 0 0 2400 0 0 0 0 0 11840 600 300 0 0 0 0 0 0 0 0 0 5437 0 0 0 0 0 4 0 66 0 0 24 0 160 0 483 0 0 0 0 0 0 96 0 0 0 144 0 0 0 0 0 0 0 0 0 0 0 0 0 0 0 0 0 0 0 0 0 0 0 0 0 0 0 0 0 54 0 0 0 0 0 0 0 0 0 0 0 0 0 0 0 0 0 0 0 48 0 0 0 18 0 0 0 0 0 0 0 0 0 0 0 0 0 0 0 0 0 0 20 0 0 0 0 0 0 0 0 0 0 0 0 0 0 200 0 0 0 0 0 0 0 0 0 0 0 0 0 0 0 0 0 0 0 0 0 0 0 0 0 0 0 0 0 16 0 0 0 0 0 0 0 0 0 0 0 0 0 0 0 0 0 0 0 0 0 0 0 24 0 0 0 0 0 0 0 0 0 0 0 0 0 0 0 720 1680 0 0 0 0 0 0 0 0 0 0 0 0 0 0 0 0 0 0 0 0 0 0 0 0 0 0 0 0 0 0 0 0 0 0 0 0 0 0 0 0 64 0 0 0 96 0 0 0 0 0 0 0 480 1120 0 0 0 0 0 0 0 0 0 0 0 0 0 0 0 0 0 0 0 0 0 0 0 0 0 0 0 0 0 0 0 0 0 0 0 0 0 0 0 0 312 3800 1317 8 0 0 0 0 483 0 0 0 0 0 80 0 0 0 0 0 0 0 0 0 0 0 0 0 0 0 0 0 0 0 0 0 0 0 0 0 0 0 0 0 0 0 0 0 560 0 0 0 0 0 0 0 0 0 0 0 0 0 0 0 0 0 0 0 0 0 0 0 0 0 0 0 0 0 0 0 0 0 0 0 624 7600 3600 16 0 0 0 0 0 0 0 0 0 0 0 0 0 0 0 0 0 0 0 0 0 0 0 0 0 0 270 0 0 0 330 0 0 0 0 0 0 0 0 0 0 0 0 0 0 0 0 0 0 0 300 0 0 0 0 0 300 0 0 0 0 0 0 0 0 0 0 0 0 0 0 0 0 0 0 0 0 0 156 0 0 0 0 0 0 0 0 0 0 0 0 0 0 0 0 0 4 0 0 0 0 0 0 0 2 3 0 0 0 0 0 0 0 0 3 3 0 0 0 0 0 0 1 2 0 0 0 0 1 1 0 0 0 0 2 3 0 0 0 0 0 0 0 0 2 3 0 0 0 0 0 0 2 2 0 0 0 0 2 3 0 0 0 0 0 0 0 0 0 0 0 0 2 2 0 0 1 1 0 0 0 0 0 0 0 0 0 0 0 0 3 3 2 2 1 1 0 0 0 0 0 0 0 0 0 0 1 1 0 0 0 0 0 0 0 0 0 0 3 3 0 0 0 0 0 0 0 0 1 2 0 0 0 0 0 0 1 2 1 1 0 0 0 0 3 1 0 0 0 0 1 1 0 0];

### Solución Problema C caso 1

[100 0 0 0 0 0 0 0 100 0 0 0 0 0 0 0 0 0 0 0 0 0 0 0 400 0 0 0 0 0 0 100 100 0 0 0 0 0 0 0 0 0 0 0 0 0 0 0 0 0 0 0 0 0 0 0 0 0 0 0 0 100 0 0 3 0 100 0 0 0 0 0 0 0 0 0 0 0 0 0 0 0 97 100 0 0 0 0 0 0 0 0 0 0 0 0 0 0 0 100 0 3 0 0 0 0 0 0 0 0 0 0 0 0 0 0 0 0 0 0 0 0 0 97 0 0 0 0 0 0 0 0 0 0 0 0 0 0 0 0 0 0 0 0 0 0 0 0 0 0 0 0 0 0 0 0 0 0 0 0 0 0 0 0 0 0 0 0 0 0 0 0 0 0 0 0 0 0 0 0 0 0 0 0 0 0 0 0 0 0 0 0 0 0 0 0 0 0 0 0 0 0 0 0 0 0 0 0 0 0 0 0 0 0 0 0 0 0 0 0 0 0 0 0 0 0 0 0 0 0 0 100 0 0 0 0 0 0 0 0 0 0 0 0 0 0 0 0 0 0 0 0 0 0 0 0 0 0 0 0 0 0 0 0 0 0 0 0 0 0 0 0 0 0 0 0 0 0 0 0 0 0 0 0 0 0 0 0 0 0 0 0 0 0 0 0 0 0 0 0 0 0 0 0 0 0 0 0 0 0 0 0 100 0 0 0 0 0 0 0 0 0 0 0 0 0 0 0 0 0 0 0 0 0 0 0 0 0 0 0 0 0 0 0 0 0 0 0 0 0 0 0 0 0 0 0 0 0 0 0 0 0 0 0 0 0 0 0 0 0 0 0 0 0 0 0 0 0 100 0 0 0 0 0 0 0 0 0 0 0 0 0 0 0 0 0 0 0 0 0 0 0 0 0 0 0 0 0 0 0 0 0 0 0 0 0 0 0 0 0 0 0 0 0 0 0 0 0 0 0 0 0 0 0 0 0 0 0 0 0 0 0 0 0 0 0 0 0 0 0 0 0 0 0 0 0 0 0 0 0 0 0 0 0 0 0 0 0 0 0 0 0 0 0 0 0 0 0 0 0 0 0 0 0 0 0 0 0 100 0 0 0 0 0 0 0 0 0 0 0 0 0 0 0 0 0 0 0 0 0 0 0 0 0 0 0 0 0 0 0 0 0 0 0 0 0 0 0 0 0 0 0 0 0 0 0 0 0 0 0 0 0 0 0 0 0 0 0 0 0 0 0 0 0 0 0 0 0 0 0 0 0 0 0 0 0 0 0 0 0 0 0 0 0 0 0 0 0 0 0 0 0 0 0 0 0 0 400 0 100 0 0 0 0 0 0 0 0 0 0 0 0 0 0 0 0 0 0 0 0 0 0 0 0 0 0 0 0 0 0 0 0 0 0 0 0 0 0 0 0 0 0 0 0 0 0 0 0 0 0 0 0 0 100 0 0 0 0 0 0 0 0 0 0 0 0 0 0 0 0 0 0 0 0 0 0 0 0 0 0 0 0 0 0 0 0 0 0 0 0 0 0 0 0 0 0 0 0 0 0 0 0 0 0 0 0 0 0 0 0 0 0 0 0 0 0 0 0 0 0 0 0 0 0 0 0 0 0 0 0 0 0 0 0 0 0 0 0 0 0 0 0 0 0 0 0 0 0 0 0 0 0 0 6 1 0 0 0 0 0 0 0 0 0 0 0 0 0 0 0 0 0 0 0 0 0 0 0 0 0 0 0 0 0 0 0 0 2 3 0 0 7 2 0 0 0 0 0 0 0 0 0 0 0 0 0 0 0 0 0 0 7 3 0 0 0 0 0 0 0 0 0 0 0 0 0 0 6 1 0 0 0 0 0 0 0 0 0 0 3 3 0 0 0 0 0 0 0 0 0 0 0 0 0 0 0 0 0 0 1 1 0 0 0 0 0 0 0 0 0 0 0 0 0 0 0 0 3 3 0 0 0 0 0 0 0 0 0 0 0 0 0 0 0 0 0 0 0 0 0 0 0 0 0 0 1 1 0 0 0 0 0 0 2 2 0 0 0 0 0 0 0 0 0 0 0 0 0 0 0 0 0 0];

#### Solución Problema C caso 2

x=[0 0 0 0 0 0 0 0 100 0 0 0 0 0 0 0 0 0 0 0 0 0 0 0 400 0 0 0 0 0 0 100 100 0 0 0 0 100 0 0 0 0 0 0 0 100 0 0 0 0 0 0 100 0 0 0 0 0 0 0 0 0 0 0 0 0 100 0 0 0 0 0 0 0 0 0 0 0 0 0 0 0 0 100 0 0 0 0 0 0 0 0 0 0 0 0 0 0 0 0 0 0 0 0 0 0 0 0 0 0 0 0 0 0 0 0 0 0 0 0 0 0 0 0 0 0 0 0 0 0 0 0 0 0 0 0 0 0 0 0 0 0 0 0 0 0 0 0 0 0 0 0 0 0 100 0 0 0 0 0 0 0 0 0 0 0 0 0 0 0 0 0 0 0 0 0 0 0 0 0 0 0 0 0 0 0 0 0 0 0 0 0 0 0 0 0 0 0 0 0 0 0 0 0 0 0 0 0 0 0 0 0 0 0 0 0 0 0 0 0 0 0 0 0 0 0 0 0 0 0 0 0 0 0 0 0 0 0 0 0 0 0 0 0 0 0 0 0 0 0 0 0 0 100 0 100 0 0 0 0 0 0 0 0 0 0 0 0 0 0 0 0 0 0 0 0 0 0 0 0 0 0 0 0 0 0 0 0 0 0 0 0 0 0 0 0 0 0 0 0 0 0 0 0 0 0 0 0 0 0 0 0 0 0 0 0 0 0 0 0 0 0 0 0 0 0 0 0 0 0 0 0 0 0 0 0 100 0 0 0 0 0 0 0 0 0 0 0 0 0 0 0 0 0 0 0 0 0 0 0 0 0 0 0 0 0 0 0 0 0 0 0 0 0 0 0 0 0 0 0 0 0 0 0 0 0 0 0 0 0 0 0 0 0 0 0 0 0 0 0 0 0 100 0 0 0 0 0 0 0 0 0 0 0 0 0 0 0 0 0 0 0 0 0 0 0 0 0 0 0 0 0 0 0 0 0 0 0 0 0 0 0 0 0 0 0 0 0 0 0 0 0 0 0 0 0 0 0 0 0 0 0 0 0 0 0 0 0 0 0

157

0 0 0 0 0 0 0 0 0 0 0 0 0 0 0 0 0 0 0 0 0 0 0 0 0 0 0 0 0 0 0 0 0 0 0 0 0 0 0 0 0 0 100 0 0 0 0 0 0 0 0 0 0 0 0 0 0 0 0 0 0 0 0 0 0 0 0 0 0 0 0 0 0 0 0 0 0 0 0 0 0 0 0 0 0 0 0 0 0 0 0 0 0 0 0 0 0 0 0 0 0 0 0 0 0 0 0 0 0 0 0 0 0 0 0 0 0 0 0 0 0 0 0 0 0 0 0 0 0 0 0 0 0 0 0 0 0 0 0 0 0 400 0 0 0 0 0 0 0 0 0 0 0 0 0 0 0 0 0 0 0 0 0 0 0 0 0 0 0 0 0 0 0 0 0 0 0 0 0 0 0 0 0 0 0 0 0 0 0 0 0 0 0 0 0 0 0 0 0 0 0 0 0 0 0 0 0 0 0 0 0 0 0 0 0 0 0 0 0 0 0 0 0 0 0 0 0 0 0 0 0 0 0 0 0 0 0 0 0 0 0 0 0 0 0 0 0 0 0 0 0 0 0 0 0 0 0 0 0 0 0 0 0 0 0 0 0 0 0 0 0 0 0 0 0 0 0 0 0 0 0 0 0 0 100 0 0 0 0 0 0 0 0 0 0 0 0 0 0 0 0 0 0 0 0 0 0 0 0 0 0 0 0 0 0 0 0 0 0 0 0 0 0 0 0 0 0 0 0 0 0 0 0 0 0 0 0 0 0 0 0 0 0 0 0 0 0 0 0 100 0 0 0 0 0 0 0 0 0 0 0 0 0 0 0 0 0 0 0 0 0 0 0 0 0 0 0 0 0 0 0 0 0 0 0 0 0 0 0 0 0 0 0 0 0 0 0 0 0 0 0 0 0 0 0 0 0 0 0 0 0 0 0 0 0 0 0 0 0 0 0 0 0 0 0 0 0 0 0 0 0 0 0 0 0 0 0 0 0 0 0 0 0 0 0 0 0 0 0 0 0 0 0 0 0 0 0 0 0 3 3 0 0 0 0 0 0 0 0 0 0 0 0 0 0 0 0 1 2 0 0 0 0 0 0 0 0 0 0 0 0 0 0 0 0 0 0 0 0 0 0 0 0 0 0 0 0 6 1 0 0 0 0 0 0 0 0 0 0 0 0 0 0 1 2 0 0 0 0 0 0 0 0 0 0 6 1 0 0 0 0 0 0 0 0 0 0 0 0 0 0 0 0 0 0 1 1 0 0 0 0 0 0 0 0 0 0 0 0 0 0 0 0 2 3 0 0 0 0 0 0 0 0 0 0 0 0 0 0 0 0 0 0 0 0 0 0 0 0 6 1 0 0 0 0 0 0 0 0 1 1 0 0 0 0 0 0 0 0 0 0 0 0 0 0 0 0 0 0];

Solución Problema C caso 3

x=[100 0 0 0 100 0 0 0 0 0 0 0 0 0 0 0 0 0 0 0 0 0 0 0 400 0 0 0 0 0 0 0 0 0 0 0 0 0 0 0 0 0 0 0 0 0 0 0 0 0 100 0 0 0 0 0 0 100 0 0 0 0 100 0 0 0 0 0 0 0 100 0 0 0 0 0 0 0 0 0 0 0 100 100 0 0 0 0 0 0 0 0 0 0 0 0 0 0 0 100 0 100 0 0 0 0 0 0 0 0 0 0 0 0 0 0 0 0 0 0 0 0 0 0 0 0 0 0 0 0 0 0 0 0 0 0 0 0 0 0 0 0 0 0 0 0 0 0 0 0 0 0 0 0 0 0 0 0 0 0 0 0 0 0 0 0 0 0 0 0 0 0 0 0 0 0 0 0 0 0 0 0 0 0 0 0 0 0 0 0 0 0 0 0 0 0 0 0 0 0 0 0 0 0 0 0 0 0 100 0 0 0 0 0 0 0 0 0 0 0 0 0 0 0 0 0 0 0 0 0 0 0 0 0 0 0 0 0 0 0 0 0 0 0 0 0 0 0 0 0 0 0 0 0 0 0 0 0 0 0 0 0 0 0 0 0 0 0 0 0 0 0 0 0 0 0 0 0 0 0 0 0 0 0 0 100 0 0 0 0 0 0 0 0 0 0 0 0 0 0 0 0 0 0 0 0 0 0 0 0 0 0 0 0 0 0 0 0 0 0 0 0 0 0 0 0 0 0 0 100 0 100 0 0 0 0 0 0 0 0 0 0 0 0 0 0 0 0 0 0 0 0 0 0 0 0 0 0 0 0 0 0 0 0 0 0 0 0 0 0 0 0 0 0 0 0 0 0 0 0 0 0 0 0 0 0 0 0 0 0 0 0 0 0 0 0 0 0 0 0 0 0 0 0 0 0 0 0 400 0 100 0 0 0 0 0 0 0 0 0 0 0 0 0 0 0 0 0 0 0 0 0 0 0 0 0 0 0 0 0 0 0 0 0 0 0 0 0 0 0 0 0 0 0 0 0 0 0 0 0 0 0 0 0 0 0 0 0 0 0 0 0 0 0 0 0 0 0 0 0 0 0 0 0 0 0 0 0 0 0 0 0 0 0 0 0 0 0 0 0 0 0 0 0 0 0 0 0 0 0 0 0 0 100 0 0 0 0 0 0 0 0 0 0 0 0 0 0 0 0 0 0 0 0 0 0 0 0 0 0 0 0 0 0 0 0 0 6 1 0 0 0 0 0 0 0 0 0 0 0 0 0 0 0 0 0 0 0 0 0 0 0 0 0 0 0 0 0 0 0 0 0 0 0 0 3 3 0 0 0 0 0 0 0 0 0 0 0 0 0 0 0 0 0 0 1 2 0 0 0 0 0 0 0 0 0 0 0 0 7 2 0 0 0 0 0 0 6 1 0 0 0 0 0 0 0 0 0 0 0 0 0 0 0 0 0 0 0 0 0 0 0 0 0 0 0 0 6 1 0 0 0 0 0 0 0 0 0 0 0 0 2 3 0 0 0 0 0 0 0 0 0 0 0 0 0 0 0 0 0 0 0 0 0 0 0 0 0 0 0 0 7 2 0 0 0 0 0 0 0 0 0 0 0 0 0 0 0 0 2 2 0 0 0 0 0 0];

#### Solución Problema C caso 4

x=[0 0 0 0 100 0 0 0 100 0 0 0 0 0 0 0 0 0 0 0 0 100 0 0 203 0 0 0 0 0 0 0 0 0 0 0 0 100 0 0 0 0 0 0 0 0 0 0 0 0 0 0 0 0 100 0 100 0 0 0 197 0 0 0 0 0 0 0 0 0 0 0 0 0 0 0 0 100 0 100 0 0 0 0 0 0 0 0 0 0 0 0 0 0 0 0 0 0 0 0 0 0 0 0 0 0 0 0 0 0 0 0 0 0 0 0 0 0 0 0 0 0 0 0 0 0 0 0 0 0 0 0 0 0 0 0 0 0 0 0 0 0 0 0 0 0 0 0 0 0 0 0 0 0 0 0 0 0 0 0 0 0 100 0 0 0 0 0 0 0 0 0 0 0 0 0 0 0 0 0 0 0 0 0 0 0 0 0 0 0 0 0 0 0 0 0 0 0 0 0 0 0 0 0 0 0 0 0 0 0 0 0 0 0 0 0 0 0 0 0 0 0 0 0 0 0 0 0 0 0 0 0 0 0 0 0 0 0 0 0 0 0 0 0 0 0 0 0 0 0 100 0 0 0 0 0 0 0 0 0 0 0 0 0 0 0 0 0 0 0 0 0 0 0 0 0 0 0 0 0 0 0 0 0 0 0 0 0 0 0 0 0 0 0 0 0 0 0 0 0 0 0 0 0 0 0 0 0 0 0 0 0 0 0 0 0 0 0 0 0 0 0 0 0 0 0 0 0 0 0 0 0 0 0 0 0 0 0 0 0 0 0 0 0 0 0 0 0 0 0 0 0 0 0 0 0 0 0 0 0 0 0 0 0 0 0 0 0 0 0 0 0 0 0 0 0 0 0 100 0 0 0 0 0 0 0 0 0 0 0 0 0 0 0 0 0 0 0 0 0 0 0 0 0 0 0 0 0 0 0 0 0 0 0 0 0 0 0 0 0 0 0 0 0 0 0 0 0 0 0 0 0 0 0 0 0 0 0 0 0 0 0 100 0 0 0 0 0 0 0 0 0 0 0 0 0 0 0 0 0 0 0 0 0 0 0 0 0 0 0 0 0 0 0 0 0 0 0 0 0 0 0 0 0 0 0 0 0 0 0 0 0 0 0 0 0 0 0 0 0 0 0 0 0 0 0 0 0 0 0 0 0 0 0 0 0 0 0 0 0 0 0 0 0 0 0 0 0 0 0 100 0 100 0 0 0 0 0 0 0 0 0 0 0 0 0 0 0 0 0 0 0 0 0 0 0 0 0 0 0 0 0 0 0 0 0 0 0 0 0 0 0 0 0 0 0 203 0 0 0 0 0 0 0 0 0 0 0 0 0 0 0 0 0 0 0 0 0 0 0 0 0 0 0 0 0 0 0 0 0 0 0 0 0 0 0 0 0 0 0 197 0 0 0 0 0 0 0 0 0 0 0 0 0 0 0 0 0 0 0 0 0 0 0 0 0 0 0 0 0 0 0 0 0 0 0 0 0 0 0 0 0 0 0 0 0 0 0 0 0 0 0 0 0 0 0 0 0 0 0 0 0 0 0 0 0 0 0 0 0 0 0 0 0 0 0 0 0 0 0 0 0 0 0 0 0 0 0 0 0 0 0 0 0 0 0 0 0 0 0 0 0 0 0 0 0 0 0 0 0 0 0 0 0 0 0 0 0 0 0 0 0 0 0 0 0 0 0 0 0 0 0 100 0 0 0 0 0 0 0 0 0 0 0 0 0 0 0 0 0 0 0 0 0 0 0 0 0 0 0 0 0 0 0 100 0 0 0 0 0 0 0 0 0 0 0 0 0 0 0 0 0 0 0 0 0 0 0 0 0 0 0 0 0 0 0 0 0 0 0 0 0 0 0 0 0 0 0 0 0 0 0 0 0 0 0 0 0 0 0 0 0 0 0 0 0 0 0 0 0 0 0 0 0 0 0 0 0 0 0 0 0 0 0 0 0 0 0 0 0 0 0 0 0 0 0 0 0 0 0 0 0 0 0 0 0 0 0 0 0 0 0 0 0 0 0 7 3 0 0 0 0 0 0 0 0 0 0 0 0 0 0 2 2 0 0 0 0 0 0 0 0 0 0 0 0 0 0 0 0 0 0 0 0 0 0 1 2 0 0 0 0 0 0 0 0 0 0 7 2 0 0 0 0 0 0 0 0 0 0 0 0 0 0 3 1 0 0 0 0 0 0 0 0 0 0 0 0 0 0 0 0 0 0 0 0 0 0 0 0 0 0 0 0 0 0 0 0 0 0 7 1 0 0 0 0 0 0 3 3 0 0 0 0 0 0 3 3 0 0 0 0 0 0 0 0 0 0 0 0 0 0 0 0 0 0 0 0 0 0 1 1 0 0 3 1 0 0 0 0 0 0 0 0 0 0 0 0 0 0 0 0 0 0];

### Solución Problema D caso 1

x=[0 0 0 175 0 0 0 1600 110 80 0 0 0 600 0 0 0 0 0 0 0 0 0 0 0 0 0 0 0 0 240 0 0 25 0 0 0 0 0 0 0 11840 0 0 0 0 0 0 0 0 0 0 0 0 0 0 0 0 0 0 0 0 0 0 40 0 0 0 0 0 0 0 0 0 0 0 0 0 0 0 0 0 0 0 0 0 0 0 0 0 0 0 20 0 0 0 0 0 0 0 0 0 0 0 0 0 120 0 0 0 0 160 0 0 0 0 0 600 0 160 0 0 0 0 0 2400 0 0 5810 0 0 0 0 0 0 0 0 0 0 0 0 0 0 0 0 560 0 0 0 0 0 0 0 0 0 0 0 0 0 0 0 0 0 0 0 0 0 0 0 0 0 0 0 0 0 0 240 0 120 0 0 0 0 0 0 0 0 0 0 0 0 0 0 0 0 0 0 0 0 0 0 0 0 0 0 0 0 0 0 0 0 0 0 0 0 0 0 0 0 0 0 0 0 0 0 0 0 0 0 0 0 0 0 0 0 0 0 0 0 0 0 0 0 0 0 0 0 0 0 0 0 0 0 0 0 0 0 0 0 0 0 0 0 0 0 0 0 0 0 0 0 0 0 0 0 0 0 0 0 0 0 0 0 20 0 0 0 0 0 0 0 0 0 0 0 0 0 0 0 0 0 0 0 0 0 0 0 0 0 0 0 0 0 0 0 0 0 0 0 0 0 0 0 175 0 0 0 0 0 0 0 0 0 0 0 0 0 0 0 0 0 0 0 0 0 25 0 0 0 0 0 0 0 0 0 0 0 0 0 0 0 0 0 0 0 0 0 0 0 0 0 0 0 0 0 0 0 0 0 0 0 0 0 0 0 0 0 0 0 0 0 0 0 0 0 0 0 0 0 0 0 0 0 0 0 0 0 0 0 0 0 0 0 0 0 0 0 0 0 0 0 0 0

### Solución Problema D caso 2

x=[27 120 0 0 0 0 0 1600 0 80 0 0 0 600 160 0 0 0 0 0 0 0 0 0 0 0 0 0 0 0 0 0 0 0 0 0 0 0 0 0 0 0 0 0 0 0 0 0 0 0 0 0 0 5920 0 0 0 600 0 0 0 0 0 0 40 2400 160 0 0 0 0 0 0 0 0 0 0 0 0 0 0 0 0 0 0 0 0 0 0 0 213 0 0 0 0 0 0 0 0 0 0 0 0 0 0 0 0 20 200 0 0 0 0 0 0 0 11840 0 0 0 0 0 0 0 0 0 0 0 0 0 0 0 0 0 0 0 0 0 0 0 0 0 0 0 0 560 0 0 0 0 0 0 0 0 27 0 0 0 0 0 0 0 0 0 0 0 0 0 0 0 0 0 0 0 0 0 0 0 0 0 0 0 0 0 0 0 0 0 0 0 0 0 0 0 0 0 0 0 0 0 0 0 0 0 0 0 0 0 0 0 0 0 0 0 0 0 0 0 0 0 213 0 0 0 0 0 0 0 0 0 0 0 0 0 0 0 0 0 0 0 0 0 0 0 0 0 0 0 0 0 0 0 0 0 0 0 0 0 0 0 0 0 0 0 120 0 20 0 0 0 0 0 0 0 0 0 0 0 0 0 0 0 0 0 0 0 0 0 0 0 0 0 0 0 0 0 0 0 0 0 0 0 0 0 0 0 0 0 0 0 0 0 0 0 0 0 0 0 0 0 0 0 0 0 0 0

#### Solución Problema D caso 3

x=[0 57 0 0 27 0 0 0 0 46 0 0 0 0 0 0 0 0 0 0 0 0 0 0 0 0 0 0 0 0 240 0 9 200 0 2400 0 0 0 0 0 4186 0 0 0 0 0 0 0 0 0 0 0 2675 34 0 0 600 0 160 0 0 0 0 0 0 145 0 0 0 0 1133 0 0 0 0 63 0 0 0 0 15 0 0 0 0 6295 0 0 0 0 0 0 0 0 0 0 53 0 0 0 0 0 0 0 0 0 11 0 0 0 0 0 0 0 0 0 0 0 0 0 0 0 0 13 0 0 0 3245 0 0 0 0 0 0 0 0 0 0 0 0 0 1547 0 0 560 226 0 600 0 0 0 0 0 0 0 0 0 0 0 0 0 0 0 0 0 0 0 0 0 0 0 162 0 0 0 0 0 0 0 78 0 0 0 0 0 0 0 0 0 0 0 0 0 0 0 0 0 0 0 0 0 0 0 0 0 0 0 0 0 0 0 0 0 0 0 0 0 0 0 0 0 0 0 0 0 0 0 0 0 0 0 0 0 0 0 0 0 0 0 0 0 0 0 0 0 0 0 0 0 0 0 0 0 0 0 0 0 0 0 18 0 0 0 0 0 0 0 39 0 0 0 0 0 0 0 0 0 0 0 0 0 0 0 0 0 0 0 0 0 0 0 0 0 0 0 0 0 0 0 0 0 0 0 0 0 0 0 0 0 0 0 0 0 0 63 0 0 0 0 0 0 0 0 0 0 0 0 0 0 0 0 0 0 0 0 0 0 0 0 0 0 0 0 0 0 0 0 0 0 0 0 0 0 0 0 0 0 0 0 0 0 0 0 0 0 0 0 0 0 0 0 0 0 0 0 0 0 0 0 0 0 0 0 0 0 0 0 0 0 0 0 0 0 0 0 0 0 0 0 0 0 9 0 0 0 0 0 0 0 0 0 0 0 0 0 0 0 0 0 0 0 0 0 0 0 0 0 0 0 0 0 0 0 0 0 0 0

### Solución Problema D caso 4

x=[0 0 0 0 38 0 0 0 0 0 0 0 0 0 0 0 0 0 0 0 0 0 0 0 0 0 0 0 0 0 0 0 0 0 0 2400 160 0 5920 0 0 0 0 0 0 0 0 0 0 0 0 0 0 0 0 0 0 600 0 160 0 0 0 200 2 0 0 0 0 0 0 0 0 0 0 0 120 0 0 0 0 0 0 0 0 0 0 0 0 0 240 0 20 0 0 0 0 0 0 80 560 0 0 0 0 0 0 0 0 0 0 0 0 0 0 0 11840 0 0 0 0 0 0 0 0 0 0 0 0 0 0 0 0 0 0 0 0 0 0 0 0 0 1600 0 0 0 0 0 600 0 0 0 0 0 0 0 0 0 0 0 0 0 0 0 0 0 0 0 0 0 0 0 0 0 0 0 0 0 0 0 0 0 0 0 0 0 0 0 0 0 0 0 0 0 0 0 0 0 0 0 0 0 0 0 0 0 0 0 0 0 0 0 0 0 0 0 228 0 0 0 12 0 0 0 0 0 0 0 0 0 0 0 0 0 0 0 0 0 0 0 0 0 0 0 0 0 0 0 0 0 0 0 0 0 0 0 0 0 0 0 0 0 0 0 0 0 0 0 0 0 0 0 0 0 0 0 0 0 0 0 0 0 0 0 0 0 0 0 0 0 0 0 0 0 0 0 0 0 0 0 0 0 0 0 0 0 0 0 0 0 0 0 0 0 0 114 0 0 0 6 0 0 0 0 0 0 0 0 0 0 0 0 0 0 0 0 0

### 7.2.2 SOLUCIÓN CROMOSOMA PROCEDIMIENTO II

[0 0 0 0 0 18 142 0 100 0 0 0 0 57 0 0 9 0 100 100 100 100 0 0 258 43 0 0 0 0 0 0 0 0 0 0 0 0 0 0 43 82 0 48 0 0 0 0 0 0 0 0 0 0 0 0 0 0 0 100 0 0 0 0 0 0 0 0 0 0 0 0 0 0 0 0 0 0 0 0 0 0 0 0 0 0 0 0 0 100 0 0 0 0 0 0 0 0 0 0 0 0 0 0 0 0 0 0 0 0 0 0 0 0 0 0 0 0 0 100 0 0 0 0 0 0 0 0 0 0 0 0 0 0 0 0 0 0 0 0 0 0 0 0 0 0 0 100 0 0 0 0 0 0 0 0 0 0 0 0 0 0 0 0 0 0 0 0 0 0 0 57 0 0 0 0 0 0 0 0 0 0 0 0 0 0 0 0 0 43 0 0 0 0 0 18 0 0 0 0 0 0 0 0 0 0 0 0 0 0 0 0 0 0 0 0 0 0 0 82 0 0 0 0 0 142 0 0 0 0 0 0 0

0 0 0 0 0 0 0 0 0 0 400 0 0 0 0 0 0 0 0 0 0 0 0 0 0 0 0 0 0 0 0 0 0 0 0 0 0 0 0 0 61 0 0 0 0 0 0 0 0 0 0 0 39 0 0 0 0 0 0 0 0 0 0 100 0 0 0 0 0 0 0 0 0 0 0 0 0 0 0 0 0 0 0 0 0 0 0 0 0 0 0 0 1 1 0 0 0 0 0 0 0 0 1 2 0 0 0 0 0 0 0 0 3 1 0 0 0 0 0 0 0 0 1 2 0 0 0 0 0 0 3 1 0 0 3 1 0 0 0 0 0 0 1 1 0 0 0 0 0 0 0 0 2 3 0 0 0 0 0 0 0 0 2 2 0 0 2 2 1 1 0 0 0 0 0 0 0 0;45 0 48 0 0 0 58 0 57 0 0 0 53 94 0 14 74 0 55 45 52 47 0 0 156 8 0 0 0 0 0 4 61 0 0 43 0 55 0 0 2 39 172 18 0 45 0 0 0 0 0 0 0 0 0 0 0 3 0 52 0 0 0 0 0 0 0 0 0 0 0 0 0 0 0 0 0 0 0 0 0 0 0 0 0 0 0 0 0 45 0 0 0 0 0 0 0 0 0 48 0 7 0 0 0 0 48 0 0 0 0 0 0 0 0 0 0 0 5 47 0 0 0 0 0 0 0 0 0 0 0 0 0 0 0 0 0 0 0 0 0 10 0 0 43 0 0 47 0 0 0 0 0 0 0 0 0 0 0 0 0 0 0 0 0 0 0 0 0 0 0 51 0 0 43 0 0 0 0 0 0 0 0 4 0 0 0 0 0 2 0 0 0 0 0 0 0 0 0 0 0 0 0 0 0 0 0 0 0 0 0 0 0 18 0 0 43 0 0 39 0 0 0 0 0 58 0 0 0 0 0 7 0 0 7 0 0 156 0 0 0 0 0 0 0 0 0 0 0 7 0 0 165 0 0 0 0 0 0 0 0 31 0 0 43 0 0 8 0 0 0 0 0 0 0 0 0 0 0 18 0 0 0 0 0 0 0 0 0 0 57 0 0 0 0 0 0 0 0 0 0 0 0 0 0 0 0 0 43 0 0 0 0 0 0 3 1 0 0 3 3 0 0 0 0 0 0 0 0 2 3 0 0 1 2 1 1 0 0 3 1 0 0 0 0 0 0 3 1 1 2 0 0 0 0 0 0 3 3 0 0 3 1 3 1 0 0 0 0 0 0 2 2 1 1 3 3 2 3 3 3 0 0 2 3 0 0 2 2 2 2 0 0 1 1 3 1 0 0 0 0 2 2 0 0;0 0 14 0 0 0 0 0 100 0 0 0 96 0 0 0 100 0 100 0 86 4 79 0 400 0 0 0 0 0 0 21 0 0 0 0 0 100 0 0 0 100 0 0 0 0 0 0 0 0 0 0 0 0 0 0 0 14 0 86 0 0 0 0 0 0 0 0 0 0 0 0 0 0 0 0 0 0 0 0 0 0 0 0 0 0 0 0 0 0 0 0 0 0 0 0 0 0 0 14 0 86 0 0 0 0 11 3 0 0 0 0 0 0 0 0 0 0 85 1 0 0 0 0 0 0 0 0 0 0 0 0 0 0 0 0 0 0 0 0 0 96 0 0 0 0 0 4 0 0 0 0 0 0 0 0 0 0 0 0 0 0 0 0 0 0 0 0 0 0 0 0 0 0 0 0 0 79 0 0 0 0 0 21 0 0 0 0 0 0 0 0 0 0 0 0 0 0 0 0 0 0 0 0 0 0 0 0 0 0 0 0 0 0 0 0 0 0 0 100 0 0 0 0 0 0 0 0 0 0 0 0 0 0 0 0 0 400 0 0 0 0 0 0 0 0 0 0 0 0 0 0 0 0 0 0 0 0 0 0 0 100 0 0 0 0 0 0 0 0 0 0 0 0 0 0 0 0 0 0 0 0 0 0 0 0 0 0 0 0 100 0 0 0 0 0 0 0 0 0 0 0 0 0 0 0 0 0 0 0 0 0 0 0 0 0 0 0 0 2 3 0 0 0 0 0 0 0 0 0 0 0 0 2 2 2 2 0 0 3 1 0 0 0 0 0 0 1 1 2 2 0 0 0 0 0 0 0 0 1 1 2 3 0 0 0 0 0 0 0 0 0 0 2 3 0 0 0 0 2 3 0 0 0 0 0 0 1 2 0 0 0 0 0 0 2 2 0 0 0 0 0 0 0 0];

## 7.2.3 SOLUCIÓN CROMOSOMA DE PROCEDIMIENTO III

Solución ejecución 1 con preferencia 1

x= [0 0 0 0 40 0 0 0 11 80 0 0 0 0 0 240 0 0 0 0 0 0 1600 116 0 0 0 0 0 160 0 120 20 200 0 2400 0 0 5479 0 560 11840 600 600 0 0 0 0 0 0 0 0 0 0 0 0 0 0 0 0 0 0 0 0 0 0 160 0 314 0 0 0 0 0 0 0 0 0 0 0 0 240 0 0 0 0 0 0 0 0 0 0 0 0 0 0 0 0 0 0 0 0 0 0 0 0 0 0 0 0 0 0 0 0 0 0 0 120 0 0 0 0 0 0 0 0 0 0 0 0 0 0 0 0 0 0 0 0 0 0 0 0 0 0 0 0 0 0 0 0 0 0 20 0 0 0 0 0 0 0 0 0 0 0 0 0 0 0 0 0 0 0 0 0 0 0 0 0 0 200 0 0 0 0 0 0 0 0 0 0 0 0 0 0 0 0 0 40 0 0 0 0 0 0 0 0 0 0 0 0 0 0 0 0 0 0 0 0 0 0 0 0 0 0 0 0 0 0 0 0 0 0 0 0 0 0 0 0 720 1680 0 0 0 0 0 0 0 0 0 0 0 0 0 0 0 0 0 0 0 0 0 0 0 0 0 0 0 0 0 0 0 0 0 0 0 0 0 0 0 160 0 0 0 0 0 0 0 0 0 0 0 0 480 1120 0 0 0 0 0 0 0 0 0 0 0 0 0 0 0 0 0 0 0 0 0 0 11 0 0 0 0 0 116 0 0 0 0 0 3079 2400 0 0 0 0 0 0 0 0 0 0 314 0 0 0 0 0 0 80 0 0 0 0 0 0 0 0 0 0 0 0 0 0 0 0 0 0 0 0 0 0 0 0 0 0 0 0 0 0 0 0 0 0 0 0 0 0 0 560 0 0 0 0 0 0 0 0 0 0 0 0 0 0 0 0 0 0 0 0 0 0 0 0 0 0 0 0 0 0 7040 4800 0 0 0 0 0 0 0 0 0 0 0 0 0 0 0 0 0 0 0 0 0 0 0 0 0 0 0 0 0 600 0 0 0 0 0 0 0 0 0 0 0 0 0 0 0 0 0 0 0 0 0 0 0 0 0 0 0 0 0 600 0 0 0 0 0 0 0 0 0 0 0 0 0 0 0 0 0 0 0 0 0 0 0 0 0 160 0 0 0 0 0 0 0 0 0 0 0 0 0 0 0 0 0 0 0 0 0 3 3 0 0 0 0 0 0 0 0 0 0 3 3 0 0 0 0 0 0 0 0 3 1 0 0 0 0 0 0 0 0 1 1 0 0 0 0 3 3 0 0 0 0 0 0 0 0 0 0 0 0 2 3 0 0 0 0 0 0 0 0 0 0 0 0 3 1 0 0 3 1 0 0 0 0 0 0 3 3 2 2 1 2 0 0 2 3 2 3 0 0 0 0 0 0 0 0 0 0 0 0 3 3 0 0 0 0 0 0 0 0 2 3 0 0 0 0 0 0 0 0 3 1 0 0 0 0 0 0 0 0 3 1 0 0 0 0 0 0 1 2 0 0 0 0 0 0];

### Solución ejecución 2 con preferencia 1

x= [0 0 0 0 40 0 0 0 11 80 0 0 0 0 0 240 0 0 0 0 0 0 1600 116 0 0 0 0 0 160 0 120 20 200 0 2400 0 0 5479 0 560 11840 600 600 0 0 0 0 0 0 0 0 0 0 0 0 0 0 0 0 0 0 0 0 0 0 160 0 314 0 0 0 0 0 0 0 0 0 0 0 0 240 0 0 0 0 0 0 0 0 0 0 0 0 0 0 0 0 0 0 0 0 0 0 0 0 0 0 0 0 0 0 0 0 0 0 0 120 0 0 0 0 0 0 0 0 0 0 0 0 0 0 0 0 0 0 0 0 0 0 0 0 0 0 0 0 0 0 0 0 0 0 20 0 0 0 0 0 0 0 0 0 0 0 0 0 0 0 0 0 0 0 0 0 0 0 0 0 0 200 0 0 0 0 0 0 0 0 0 0 0 0 0 0 0 0 0 40 0 0 0 0 0 0 0 0 0 0 0 0 0 0 0 0 0 0 0 0 0 0 0 0 0 0 0 0 0 0 0 0 0 0 0 0 0 0 0 0 720 1680 0 0 0 0 0 0 0 0 0 0 0 0 0 0 0 0 0 0 0 0 0 0 0 0 0 0 0 0 0 0 0 0 0 0 0 0 0 0 0 160 0 0 0 0 0 0 0 0 0 0 0 0 480 1120 0 0 0 0 0 0 0 0 0 0 0 0 0 0 0 0 0 0 0 0 0 0 11 0 0 0 0 0 116 0 0 0 0 0 3079 2400 0 0 0 0 0 0 0 0 0 0 314 0 0 0 0 0 0 80 0 0 0 0 0 0 0 0 0 0 0 0 0 0 0 0 0 0 0 0 0 0 0 0 0 0 0 0 0 0 0 0 0 0 0 0 0 0 0 560 0 0 0 0 0 0 0 0 0 0 0 0 0 0 0 0 0 0 0 0 0 0 0 0 0 0 0 0 0 0 7040 4800 0 0 0 0 0 0 0 0 0 0 0 0 0 0 0 0 0 0 0 0 0 0 0 0 0 0 0 0 0 600 0 0 0 0 0 0 0 0 0 0 0 0 0 0 0 0 0 0 0 0 0 0 0 0 0 0 0 0 0 600 0 0 0 0 0 0 0 0 0 0 0 0 0 0 0 0 0 0 0 0 0 0 0 0 0 160 0 0 0 0 0 0 0 0 0 0 0 0 0 0 0 0 0 0 0 0 0 3 3 0 0 0 0 0 0 0 0 0 0 3 3 0 0 0 0 0 0 0 0 3 1 0 0 0 0 0 0 0 0 1 1 0 0 0 0 3 3 0 0 0 0 0 0 0 0 0 0 0 0 2 3 0 0 0 0 0 0 0 0 0 0 0 0 3 1 0 0 3 1 0 0 0 0 0 0 3 3 2 2 1 2 0 0 2 3 2 3 0 0 0 0 0 0 0 0 0 0 0 0 3 3 0 0 0 0 0 0 0 0 2 3 0 0 0 0 0 0 0 0 3 1 0 0 0 0 0 0 0 0 3 1 0 0 0 0 0 0 1 2 0 0 0 0 0  $0$ ];

#### Solución ejecución 1 con preferencia 2

X=[240 120 0 0 35 0 0 0 0 80 560 0 0 0 0 0 0 0 0 0 0 0 1600 0 0 0 0 0 0 0 0 0 20 200 0 2400 0 0 4308 0 0 11840 600 600 160 0 0 0 0 0 0 0 0 0 0 0 0 0 0 0 0 0 0 0 5 0 160 0 1612 0 0 0 0 0 0 210 0 0 0 30 0 0 0 0 0 0 0 0 0 0 0 0 0 0 0 0 0 0 0 0 0 0 0 0 0 105 0 0 0 15 0 0 0 0 0 0 0 0 0 0 0 0 0 0 0 0 0 0 0 0 0 0 0 0 0 0 0 0 0 0 0 0 0 0 0 0 0 0 0 0 0 0 20 0 0 0 0 0 0 0 0 0 0 0 0 0 0 0 0 0 0 0 0 0 0 0 0 0 0 200 0 0 0 0 0 0 0 0 0 0 0 0 0 0 0 0 0 35 0 0 0 0 0 0 0 0 0 0 0 0 0 0 0 0 0 0 0 0 0 0 0 5 0 0 0 0 0 0 0 0 0 0 0 0 0 0 0 2400 0 0 0 0 0 0 0 0 0 0 0 0 0 0 0 0 0 0 0 0 0 0 0 0 0 0 0 0 0 0 0 0 0 0 0 0 0 0 0 0 0 140 0 0 0 20 0 0 0 0 0 0 0 1600 0 0 0 0 0 0 0 0 0 0 0 0 0 0 0 0 0 0 0 0 0 0 0 0 0 0 0 0 0 0 0 0 0 0 0 0 2874 1434 0 0 0 0 0 0 0 0 0 0 326 1286 0 0 0 0 0 80 0 0 0 0 0 0 0 0 0 0 0 0 0 0 0 0 0 0 0 0 0 0 0 0 0 0 0 560 0 0 0 0 0 0 0 0 0 0 0 0 0 0 0 0 0 0 0 0 0 0 0 0 0 0 0 0 0 0 0 0 0 0 0 0 0 0 0 0 0 0 6400 5440 0 0 0 0 0 0 0 0 0 0 0 0 0 0 0 0 0 0 0 0 0 0 0 0 0 0 0 600 0 0 0 0 0 0 0 0 0 0 0 0 0 0 0 0 0 0 0 0 0 0 0 0 0 0 0 0 0 0 0 600 0 0 0 0 0 0 0 0 0 0 0 0 0 0 0 0 0 0 0 0 0 0 0 0 0 0 0 0 0 0 0 160 0 0 0 0 0 0 0 0 0 0 0 0 0 3 3 0 0 0 0 0 0 0 0 1 2 0 0 0 0 0 0 0 0 0 0 0 0 3 1 0 0 0 0 0 0 0 0 1 1 0 0 0 0 2 3 0 0 0 0 0 0 1 1 0 0 0 0 3 3 0 0 0 0 0 0 0 0 0 0 0 0 1 1 0 0 2 2 0 0 0 0 0 0 0 0 0 0 3 3 0 0 3 3 3 1 0 0 0 0 0 0 0 0 2 3 0 0 0 0 0 0 0 0 0 0 0 0 3 3 0 0 0 0 0 0 0 0 1 1 0 0 0 0 0 0 0 0 1 2 0 0 0 0 0 0 0 0 2 2 0 0 0  $01$ ;

#### Solución ejecución 2 con preferencia 2

x=[240 0 0 200 40 0 0 0 3604 0 0 0 0 0 0 0 0 0 0 0 0 0 1600 0 0 560 0 0 600 160 0 120 20 0 0 2400 0 0 0 0 0 11840 0 0 0 0 0 0 0 0 0 0 0 0 80 0 0 600 0 0 0 0 0 0 0 0 160 0 2316 0 0 0 0 0 0 240 0 0 0 0 0 0 0 0 0 0 0 0 0 0 0 0 0 0 0 0 0 0 0 0 0 0 0 0 0 0 0 0 0 0 0 0 0 0 0 0 0 120 0 0 0 0 0 0 0 0 0 0 0 0 0 0 0 0 0 0 0 0 0 0 0 0 0 0 0 0 0 0 0 0 0 0 20 0 0 0 0 0 0 0 0 0 0 0 0 0 0 200 0 0 0 0 0 0 0 0 0 0 0 0 0 0 0 0 0 0 0 0 0 0 0 0 0 0 0 0 0 40 0 0 0 0 0 0 0 0 0 0 0 0 0 0 0 0 0 0 0 0 0 0 0 0 0 0 0 0 0 0 0 0 0 0 0 0 0 0 0 720 1680 0 0 0 0 0 0 0 0 0 0 0 0 0 0 0 0 0 0 0 0 0 0 0 0 0 0 0 0 0 0 0 0 0 0 0 0 0 0 0 0 160 0 0 0 0 0 0 0 0 0 0 0 480 1120 0 0 0 0 0 0 0 0 0 0 0 0 0 0 0 0 0 0 0 0 0 0 0 2998 0 606 0 0 0 0 0 0 0 0 0 0 0 0 0 0 0 0 0 0 0 0 0 1722 0 594 0 0 0 0 0 0 0 0 0 0 0 0 0 0 0 0 0 0 0 0 0 0 80 0 0 0 0 0 0 0 0 0 0 0 0 0 0 0 0 0 0 560 0 0 0 0 0 0 0 0 0 0 0 0 0 0 0 0 0 0 0 0 0 0 0 0 0 0 0 0 0 0 0 0 0 9440 0 2400 0 0 0 0 0 0 0 0 0 0 0 0 0 0 0 0 0 0 0 0 0 0 0 0 0 0 0 0 0 0 0 0 0 0 600 0 0 0 0 0 0 0 0 0 0 0 0 0 0 0 600 0 0 0 0 0 0 0 0 0 0 0 0 0 0 0 0 0 0 0 0 0 0 0 0 0 0 0 0 0 0 0 0 0 160 0 0 0 0 0 0 0 0 0 0 0 0 0 0 0 0 0 0 0 2 3 0 0 0 0 0 0 0 0 0 0 0 0 2 3 0 0 0 0 0 0 0 0 1 1 0 0 0 0 3 1 0 0 0 0 0 0 0 0 2 3 0 0 0 0 0 0 0 0 0 0 0 0 2 3 0 0 0 0 0 0 0 0 0 0 0 0 1 1 0 0 2 2 0 0 0 0 0 0 3 3 0 0 0 0 0 0 1 2 0 0 0 0 0 0 3 3 0 0 0 0 3 3 0 0 0 0 0 0 0 0 0 0 3 3 0 0 0 0 0 0 0 0 0 0 2 2 0 0 0 0 2 2 0 0 0 0 0 0 0 0 3 1 0 0 0 0  $0 0$ ];

### Solución ejecución 1 con preferencia 3

x=[240 0 0 97 0 0 0 0 2187 0 0 0 0 0 0 0 0 0 0 0 0 0 1600 137 0 560 2294 0 600 160 0 0 0 0 40 2400 0 0 1012 80 0 9092 0 0 0 0 0 20 0 0 0 0 0 2512 0 0 0 600 0 0 0 120 0 103 0 0 160 0 72 0 0 454 0 0 0 0 0 240 0 0 0 0 0 0 0 0 0 0 0 0 0 0 0 0 0 0 0 0 0 0 0 0 0 0 0 0 0 0 0 0 0 0 0 0 0 0 0 0 0 0 0 0 0 0 0 0 0 0 0 0 0 120 0 0 0 0 0 0 0 0 0 0 0 0 0 0 0 0 0 0 0 0 0 0 0 0 0 0 20 0 0 0 0 0 0 0 0 0 97 0 0 0 0 0 0 0 0 0 0 0 0 0 0 0 0 0 0 0 0 0 0 0 103 0 0 0 0 0 0 0 0 0 0 0 0 0 0 0 0 0 40 0 0 0 0 0 0 0 0 0 0 0 0 0 0 0 0 0 0 0 0 0 0 0 0 0 0 720 1680 0 0 0 0 0 0 0 0 0 0 0 0 0 0 0 0 0 0 0 0 0 0 0 0 0 0 0 0 0 0 0 0 0 0 0 0 0 0 0 0 0 0 160 0 0 0 0 0 0 0 0 0 480 1120 0 0 0 0 0 0 0 0 0 0 0 0 0 0 0 0 0 0 0 0 0 0 0 2148 0 39 0 0 0 99 0 38 0 0 0 0 0 1012 0 0 0 2473 0 39 0 0 0 0 0 72 0 0 0 0 0 0 0 0 0 0 0 0 0 0 0 0 0 80 0 0 0 0 0 0 0 0 0 0 0 0 0 0 0 0 0 0 0 0 0 0 560 0 0 0 0 0 0 0 0 0 0 0 0 0 0 0 0 0 0 0 0 0 0 0 0 0 0 0 0 1316 0 978 0 0 0 7914 0 1178 0 0 0 0 0 0 0 0 0 210 0 244 0 0 0 0 0 0 0 0 0 0 0 0 0 0 0 0 0 0 0 0 0 0 0 0 600 0 0 0 0 0 0 0 0 0 0 0 0 0 291 0 0 0 309 0 0 0 0 0 0 0 0 0 0 0 0 0 0 0 0 0 0 0 0 0 0 0 0 0 0 0 0 0 160 0 0 0 0 0 0 0 0 0 0 0 0 0 0 0 0 0 0 0 3 1 0 0 0 0 0 0 0 0 0 0 0 0 0 0 0 0 2 3 0 0 0 0 0 0 2 2 0 0 2 3 0 0 0 0 0 0 2 3 0 0 0 0 3 1 0 0 0 0 0 0 0 0 2 3 0 0 0 0 0 0 0 0 0 0 0 0 3 1 0 0 1 2 0 0 0 0 0 0 3 3 2 2 2 3 1 2 3 3 0 0 0 0 2 3 0 0 0 0 0 0 1 1 0 0 0 0 0 0 0 0 2 3 2 3 0 0 2 3 0 0 0 0 0 0 2 2 0 0 0 0 1 1 0 0 0 0 0 0 0 0 3 1 0 0 0 0 0 0];

### Solución ejecución 2 con preferencia 3

x=[0 0 0 200 5 0 0 0 1858 80 0 0 0 15 0 240 0 0 0 0 0 0 1600 734 0 560 0 0 0 0 0 0 20 0 0 0 160 0 3328 0 0 11840 600 585 160 0 0 0 0 0 0 0 0 0 0 0 0 0 0 0 0 120 0 0 35 2400 0 0 0 0 0 0 0 0 0 0 0 0 0 0 0 30 0 0 0 210 0 0 0 0 0 0 0 0 0 0 0 0 0 0 0 0 0 0 0 0 0 0 0 0 0 0 0 0 0 0 0 0 0 0 0 0 0 0 0 0 0 0 0 15 0 0 0 105 0 0 0 0 0 0 0 0 0 0 0 0 0 0 0 0 0 0 20 0 0 0 0 0 0 0 0 0 0 0 0 0 0 200 0 0 0 0 0 0 0 0 0 0 0 0 0 0 0 0 0 0 0 0 0 0 0 0 0 0 0 0 0 5 0 0 0 0 0 0 0 0 0 0 0 0 0 0 0 0 0 0 0 0 0 0 0 35 0 0 0 0 0 0 0 0 0 0 0 0 0 0 0 0 0 0 0 0 0 0 0 0 0 0 0 0 2400 0 0 0 0 0 0 0 0 0 0 0 0 0 0 0 0 20 0 0 0 140 0 0 0 0 0 0 0 0 0 0 0 0 0 0 0 0 0 0 0 0 1600 0 0 0 0 0 0 0 0 0 0 0 0 0 0 0 0 0 0 0 0 0 0 0 0 1858 0 0 0 0 461 273 0 0 0 30 2739 559 0 0 0 0 0 0 0 0 0 0 0 0 0 0 0 0 0 80 0 0 0 0 0 0 0 0 0 0 0 0 0 0 0 0 0 0 0 0 0 0 0 0 0 0 0 0 0 0 0 0 0 560 0 0 0 0 0 0 0

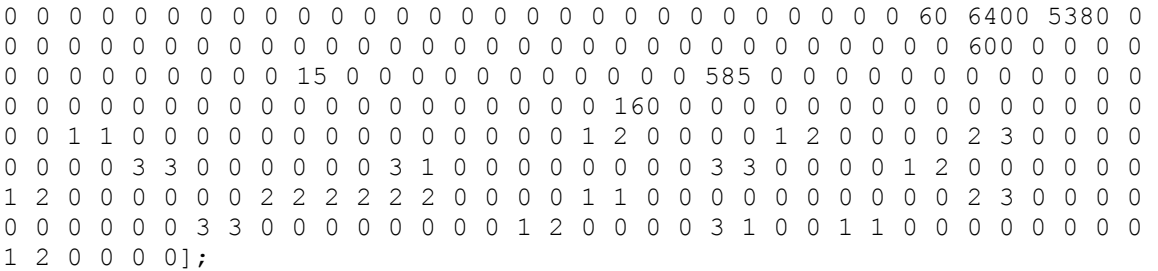

# 7.2.4 ESQUEMA SOLUCIÓN DE PROCEDIMIENTO I

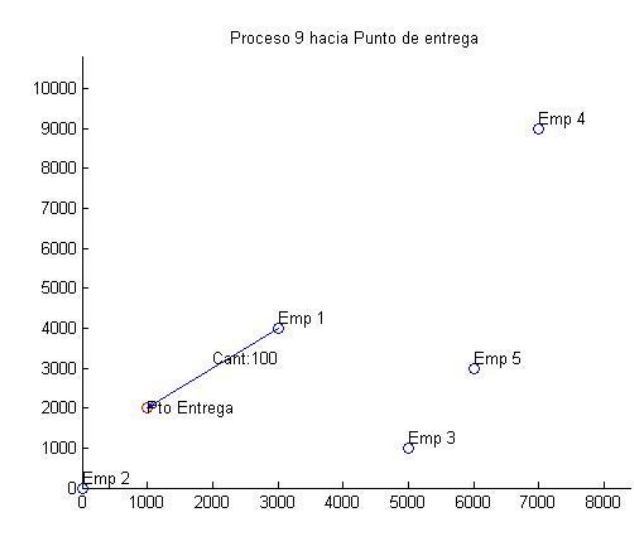

Solución Problema A caso 1

**Figura 61- Imagen 1. Solución problema A caso 1**

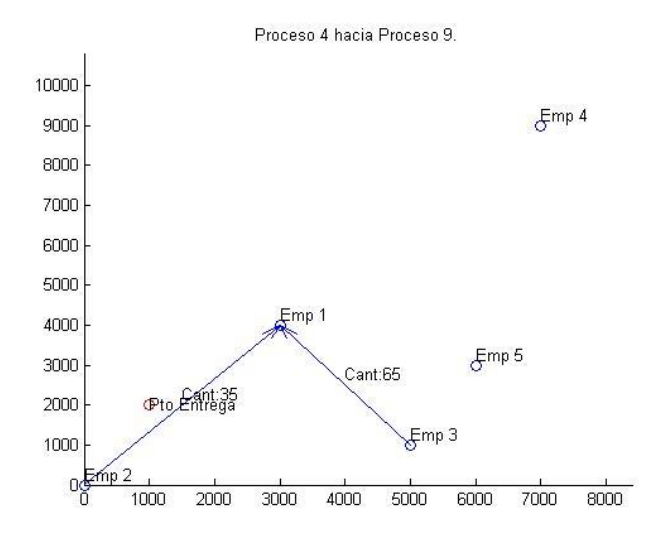

**Figura 62- Imagen 2. Solución problema A caso 1**

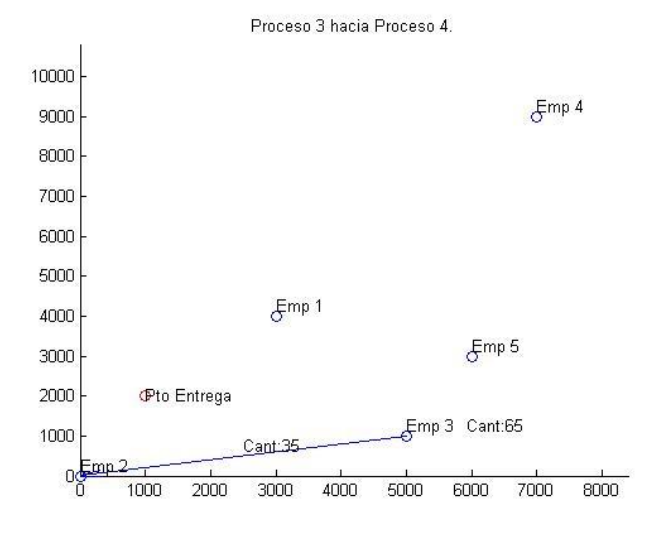

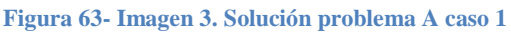

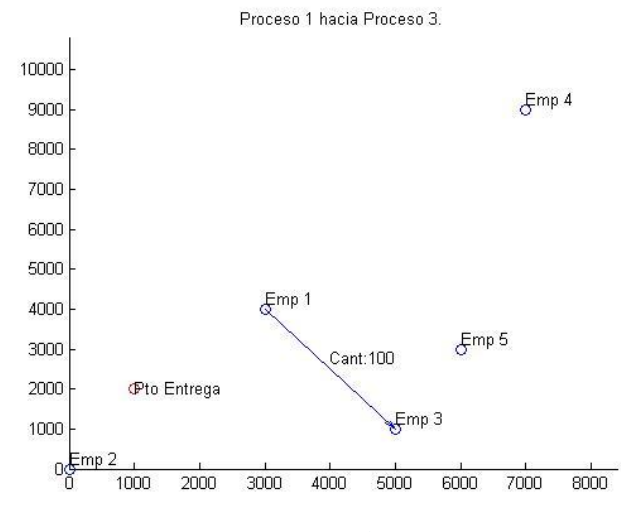

**Figura 64- Imagen 4. Solución problema A caso 1**

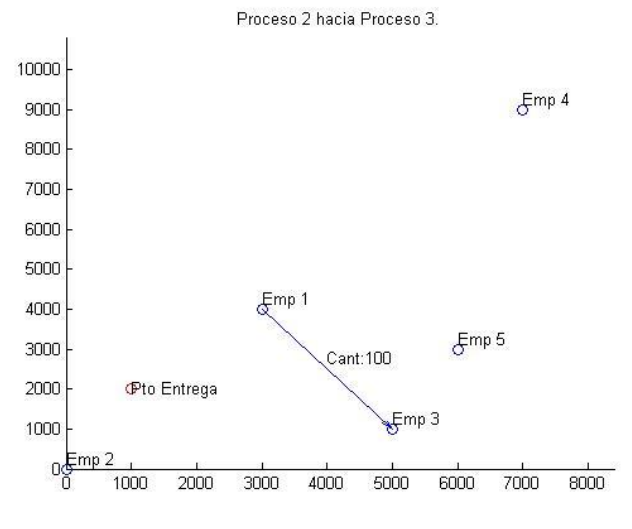

**Figura 65- Imagen 5. Solución problema A caso 1**

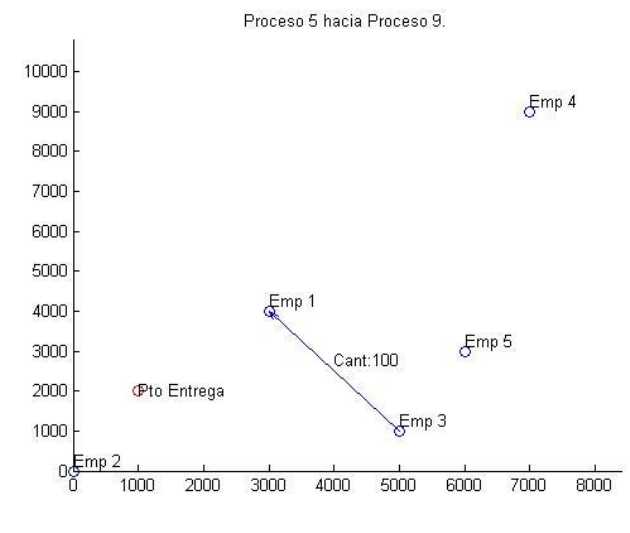

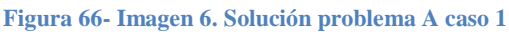

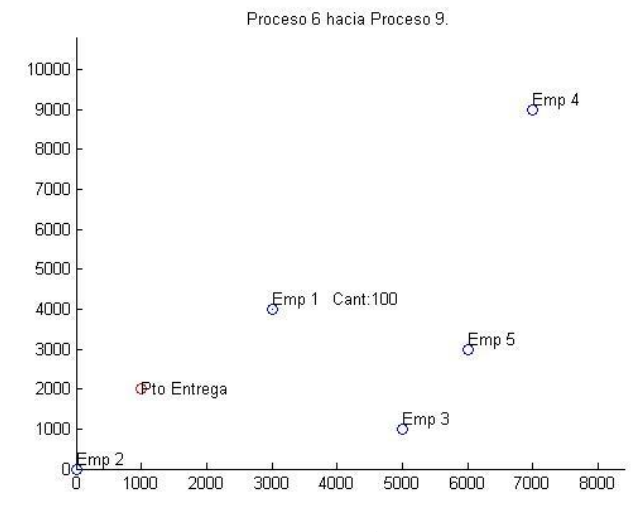

**Figura 67- Imagen 7. Solución problema A caso 1**

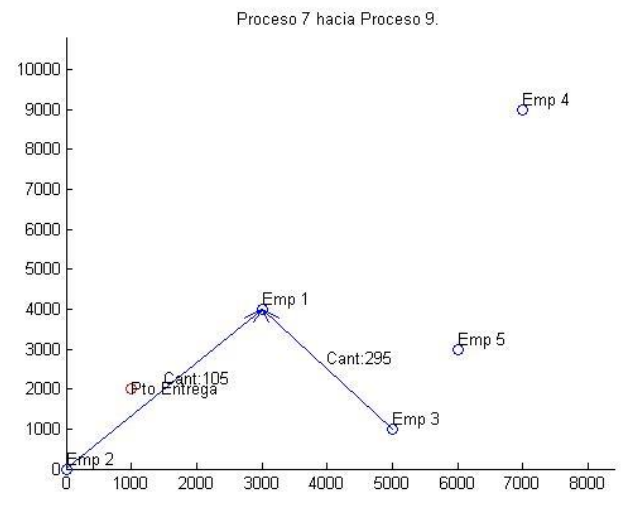

**Figura 68- Imagen 8. Solución problema A caso 1**

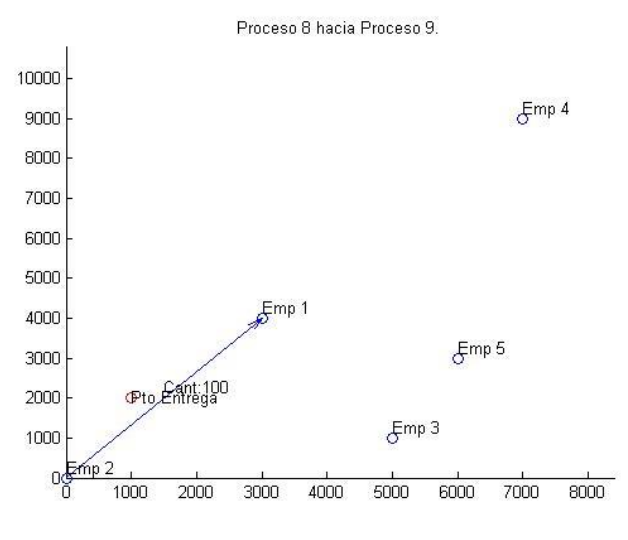

**Figura 69- Imagen 9. Solución problema A caso 1**

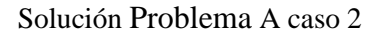

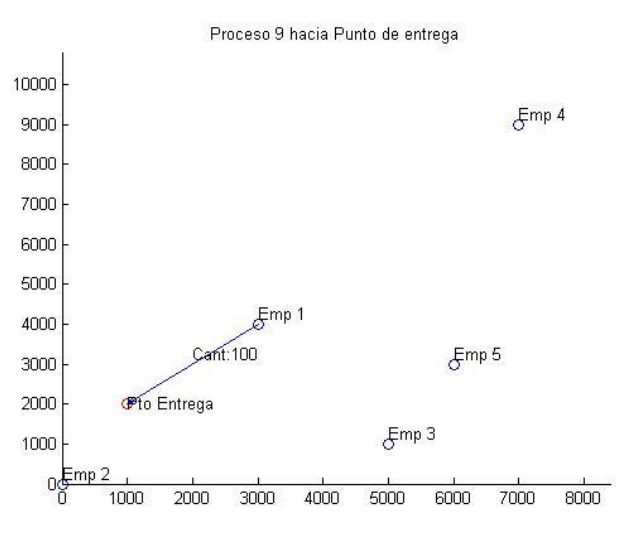

**Figura 70- Imagen 1. Solución problema A caso 2**

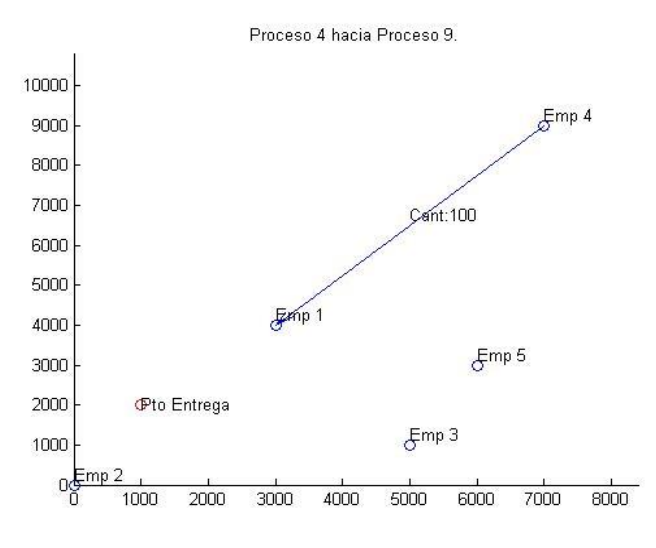

**Figura 71- Imagen 2. Solución problema A caso 2**

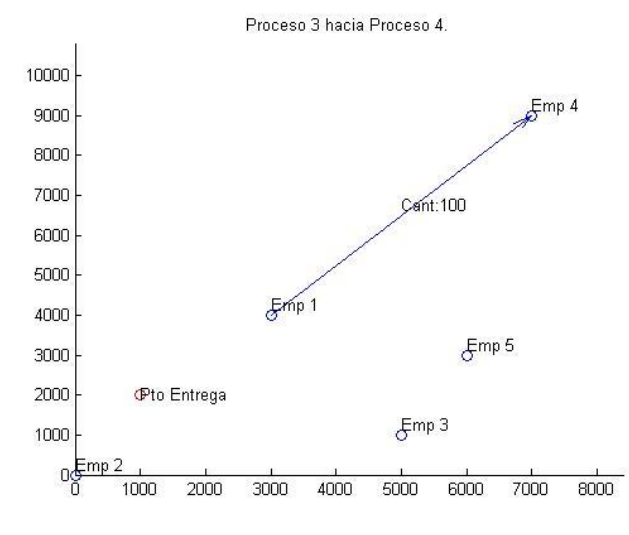

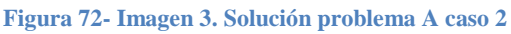

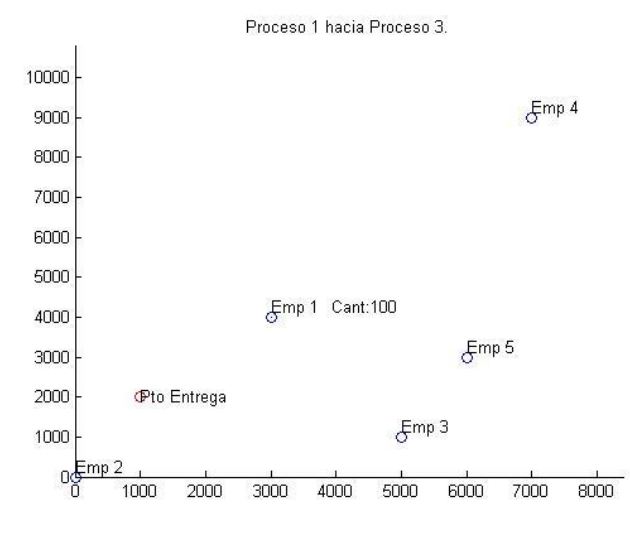

**Figura 73- Imagen 4. Solución problema A caso 2**

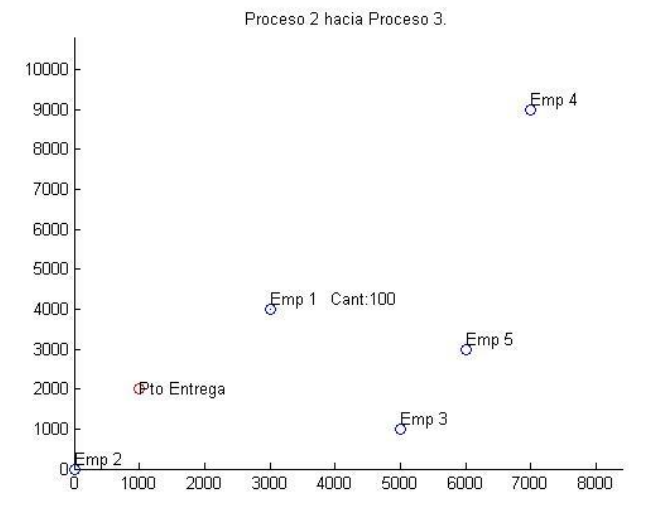

**Figura 74- Imagen 5. Solución problema A caso 2**

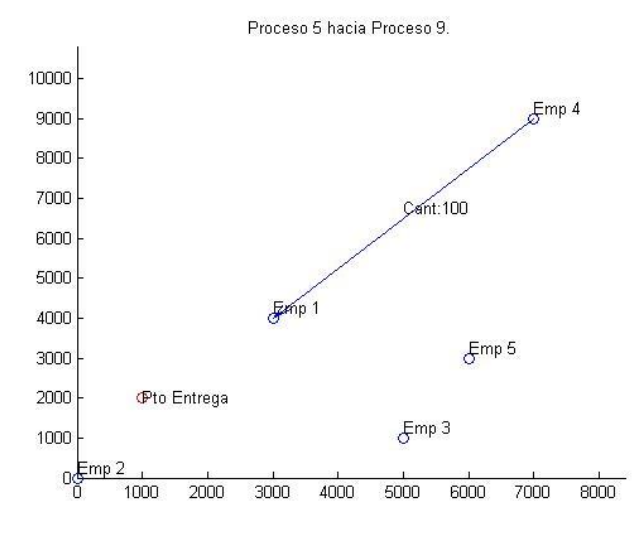

**Figura 75- Imagen 6. Solución problema A caso 2**

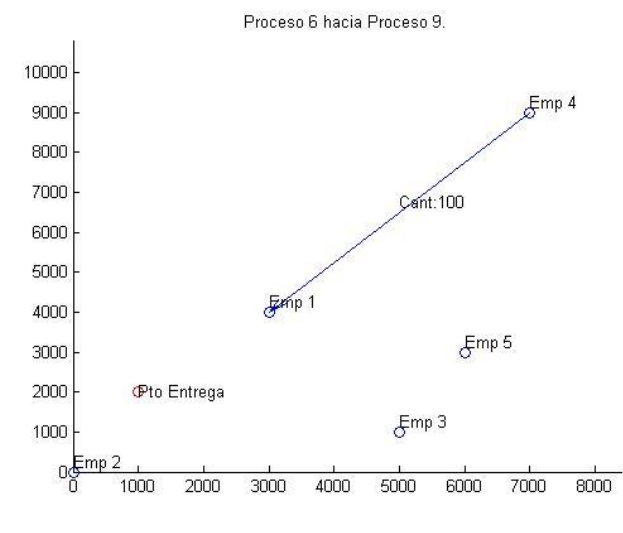

**Figura 76- Imagen 7. Solución problema A caso 2**

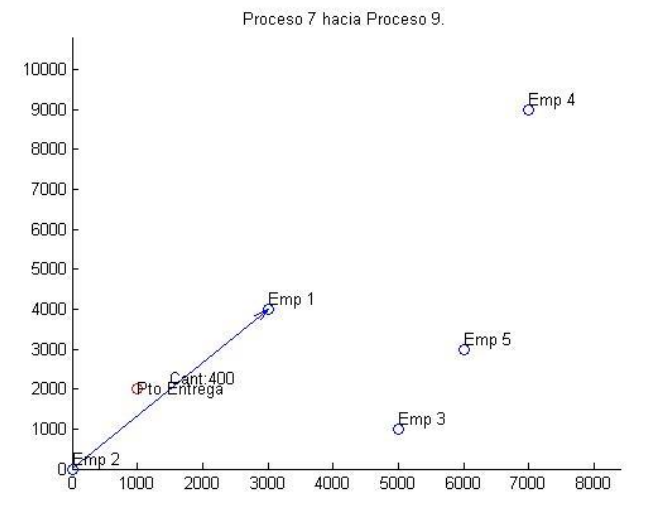

**Figura 77- Imagen 8. Solución problema A caso 2**

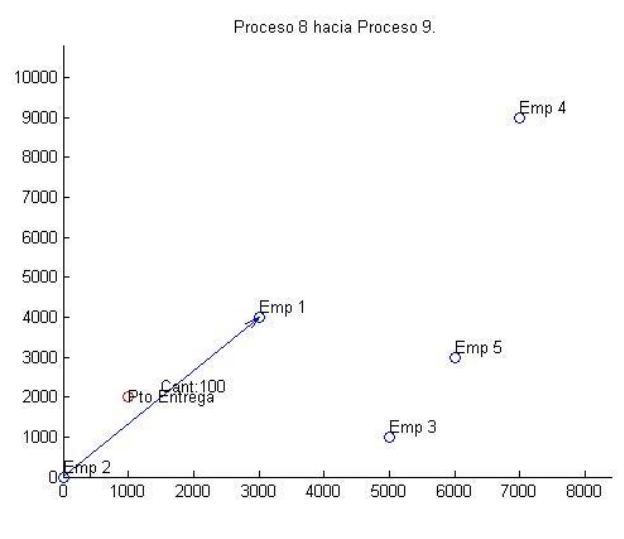

**Figura 78- Imagen 9. Solución problema A caso 2**

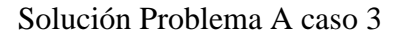

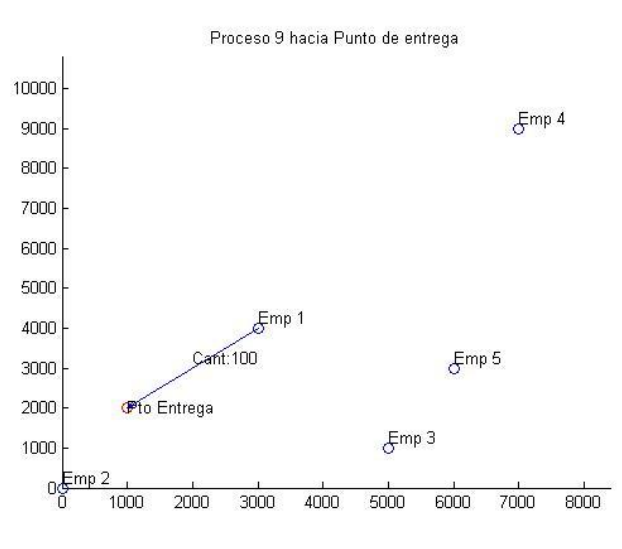

**Figura 79- Imagen 1. Solución problema A caso 3**

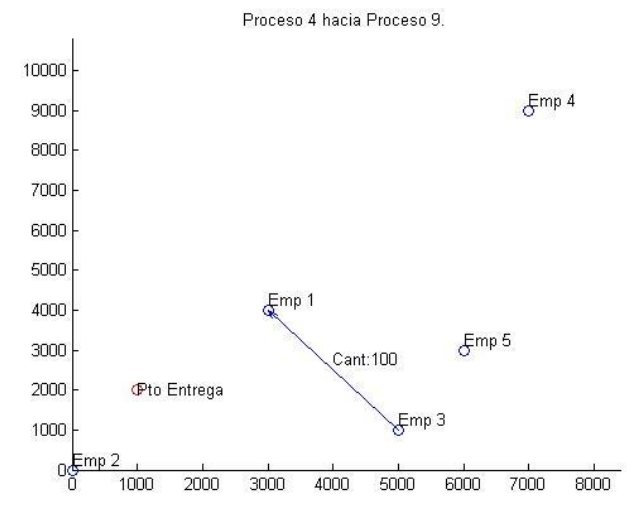

**Figura 80- Imagen 2. Solución problema A caso 3**

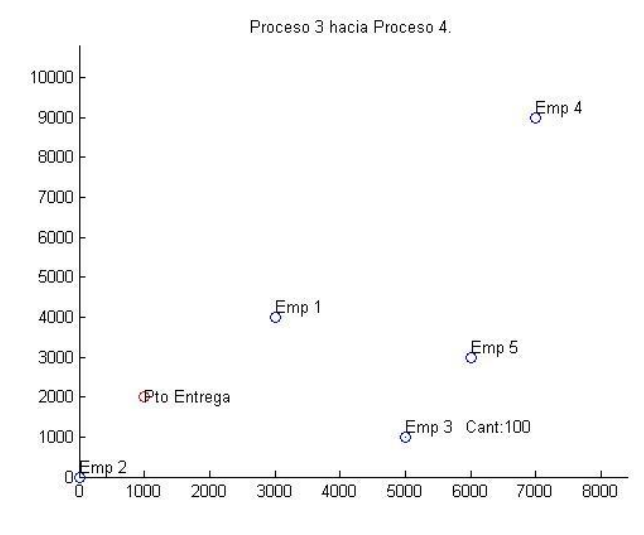

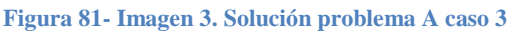

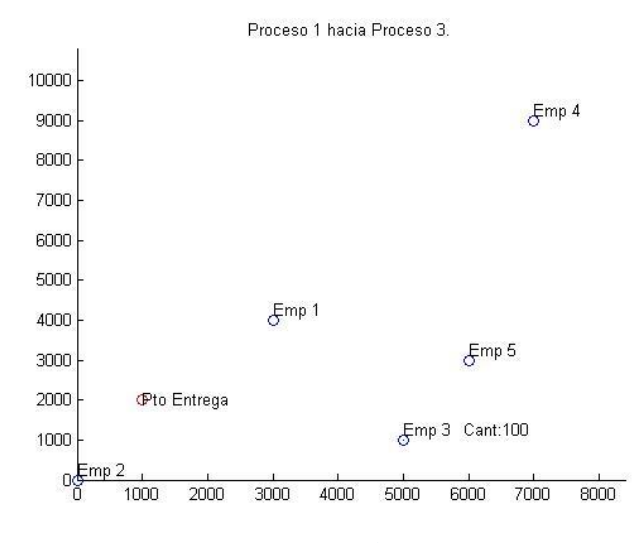

**Figura 82- Imagen 4. Solución problema A caso 3**

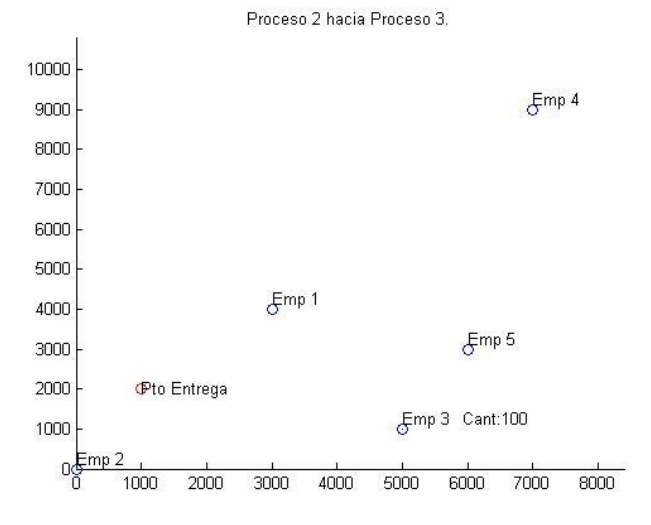

**Figura 83- Imagen 5. Solución problema A caso 3**

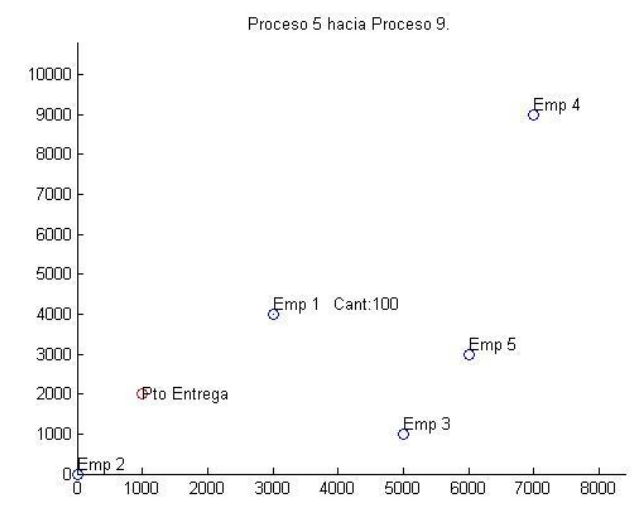

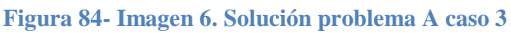

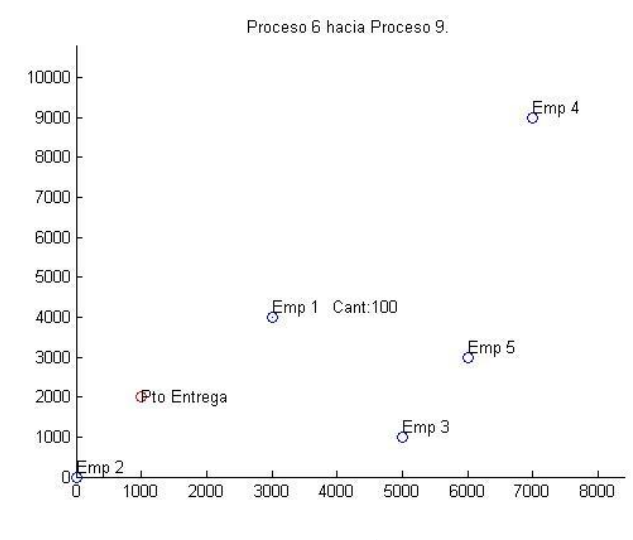

**Figura 85- Imagen 7. Solución problema A caso 3**

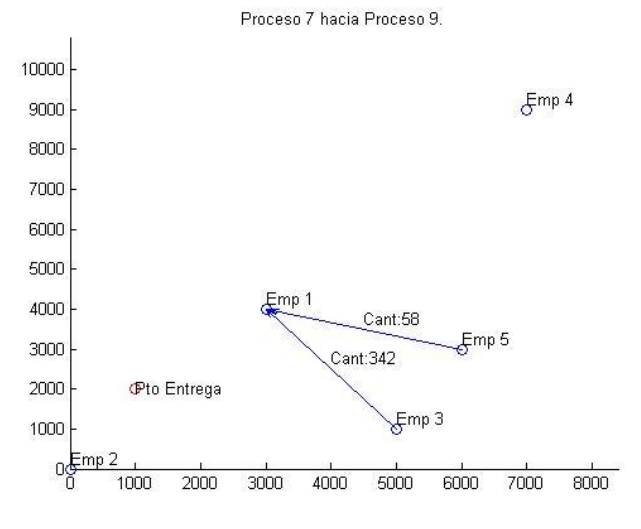

**Figura 86- Imagen 8. Solución problema A caso 3**

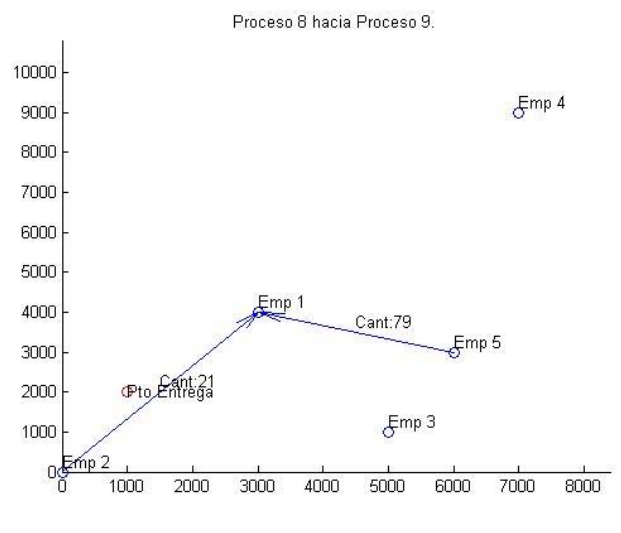

**Figura 87- Imagen 9. Solución problema A caso 3**

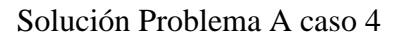

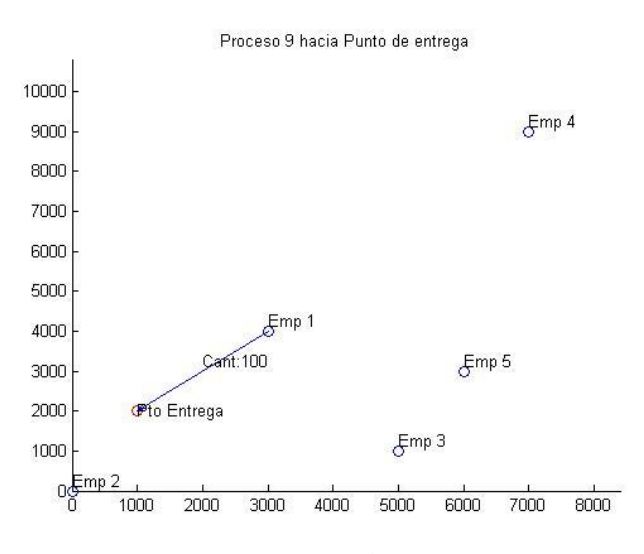

**Figura 88- Imagen 1. Solución problema A caso 4**

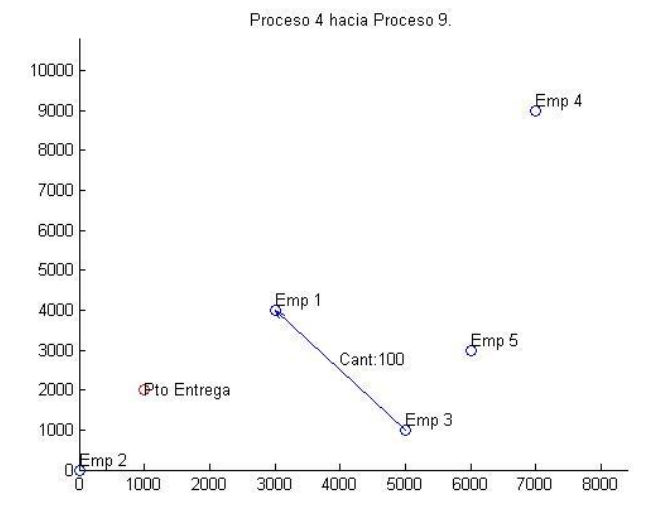

**Figura 89- Imagen 2. Solución problema A caso 4**

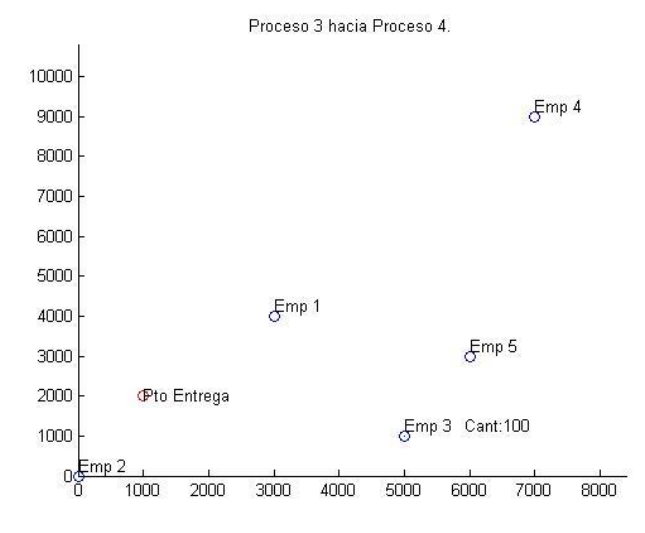

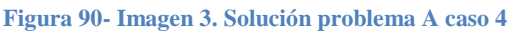

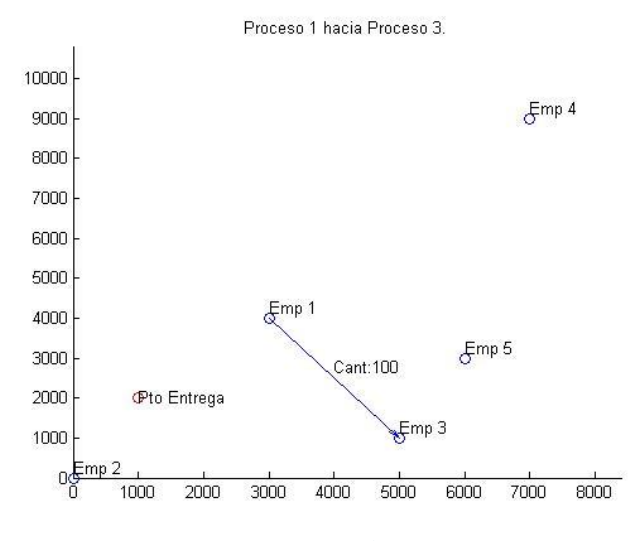

**Figura 91- Imagen 4. Solución problema A caso 4**

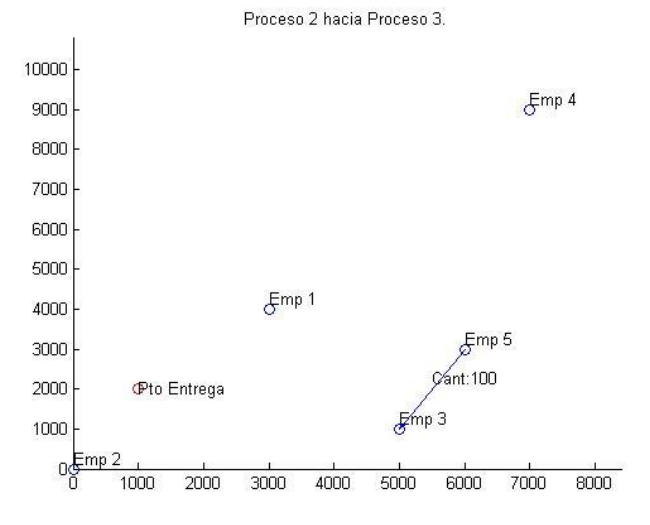

**Figura 92- Imagen 5. Solución problema A caso 4**
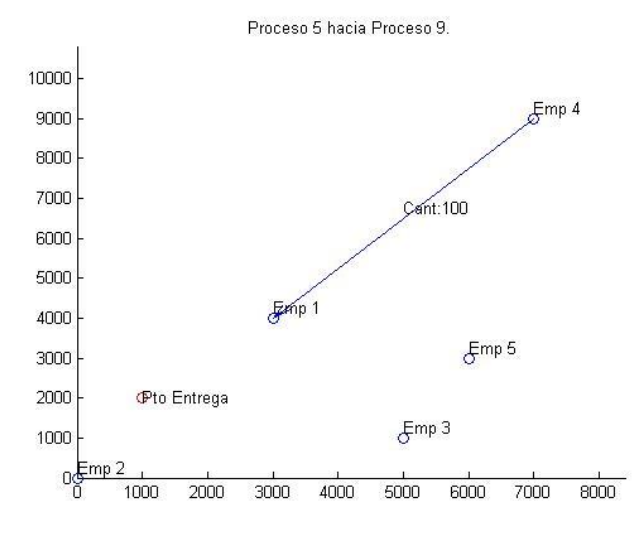

**Figura 93- Imagen 6. Solución problema A caso 4**

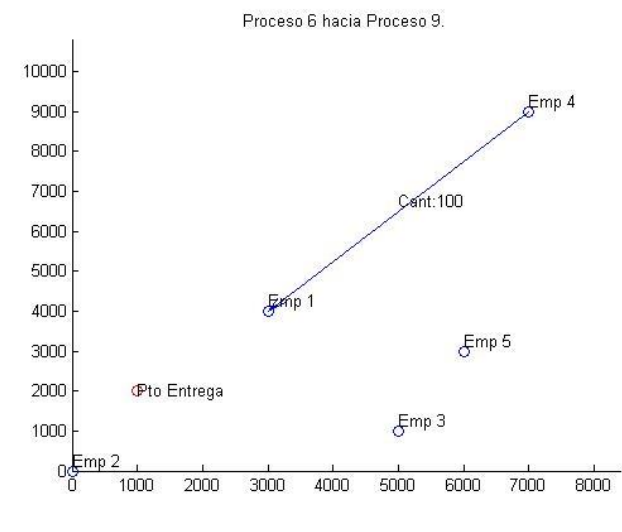

**Figura 94- Imagen 7. Solución problema A caso 4**

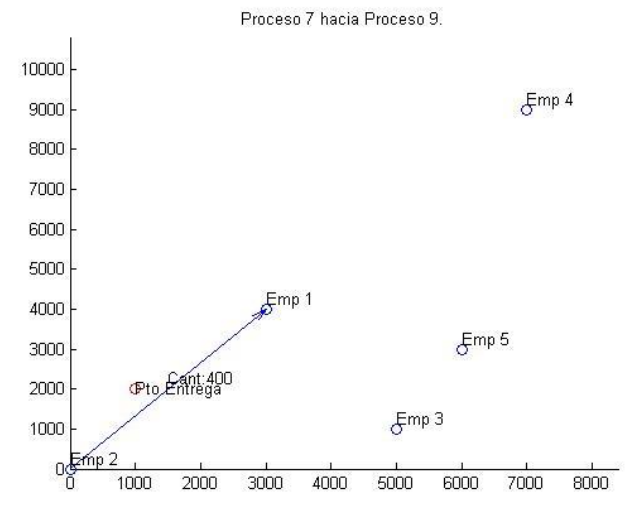

**Figura 95- Imagen 8. Solución problema A caso 4**

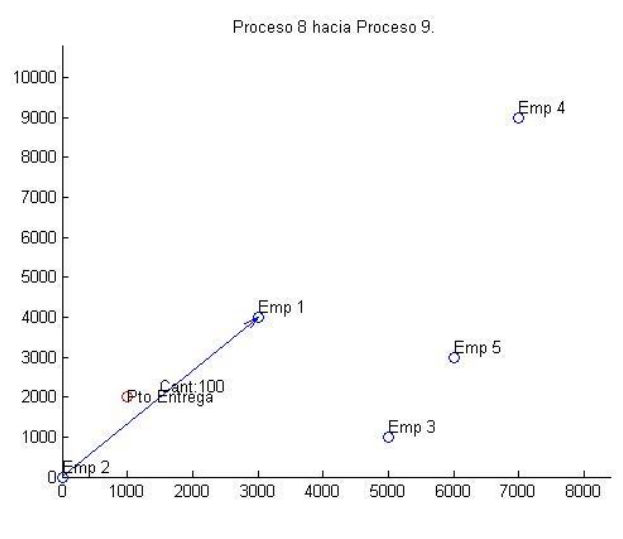

**Figura 96- Imagen 9. Solución problema A caso 4**

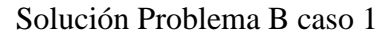

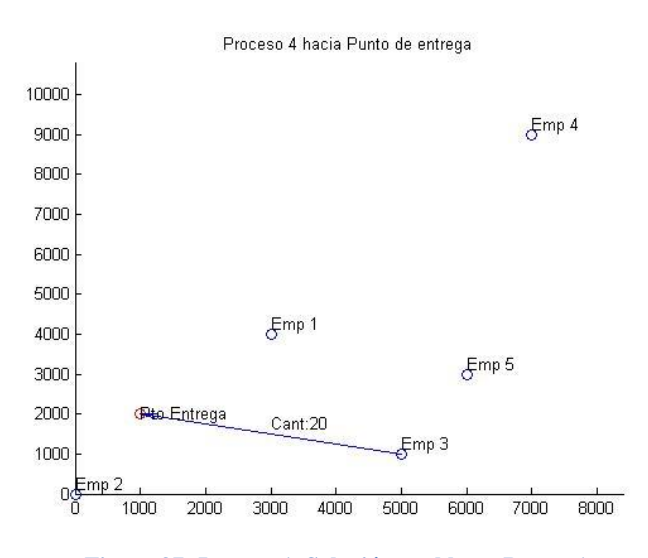

**Figura 97- Imagen 1. Solución problema B caso 1**

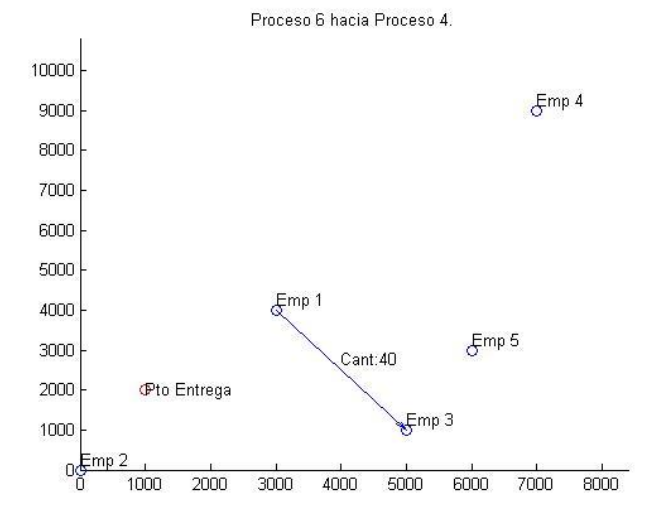

**Figura 98- Imagen 2. Solución problema B caso 1**

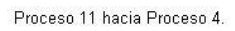

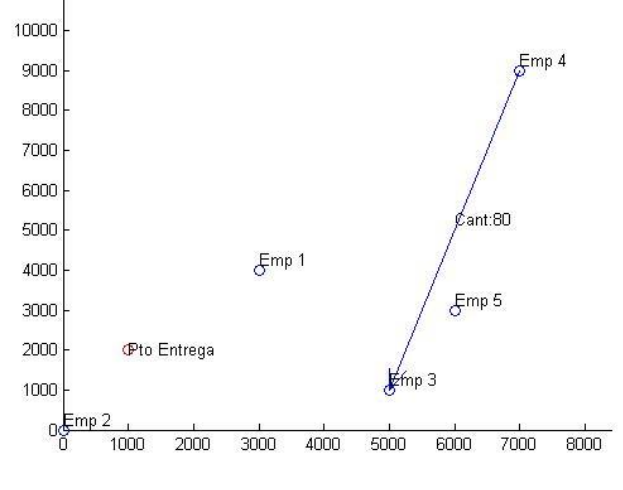

**Figura 99- Imagen 3. Solución problema B caso 1**

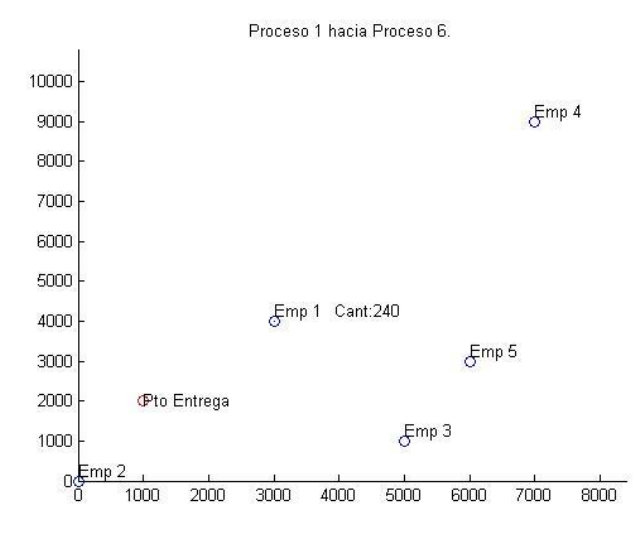

**Figura 100- Imagen 4. Solución problema B caso 1**

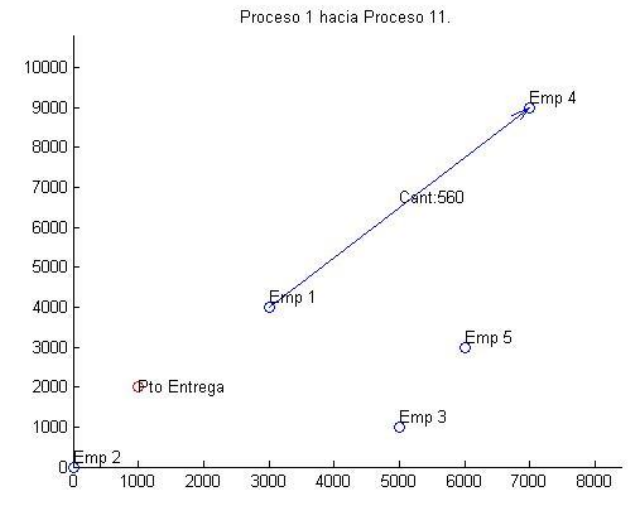

**Figura 101- Imagen 5. Solución problema B caso 1**

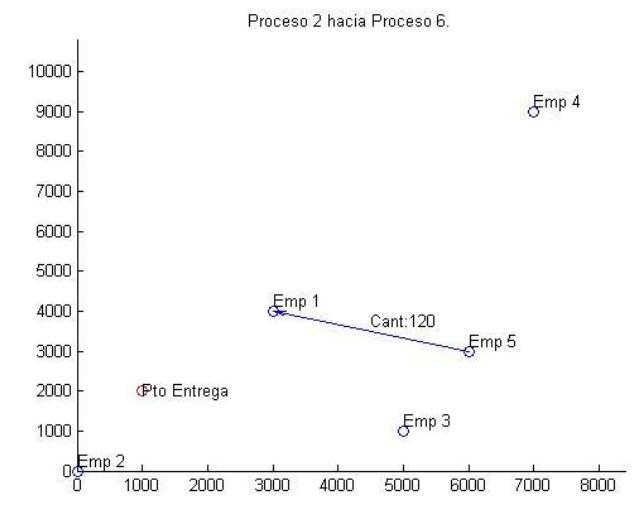

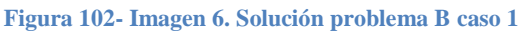

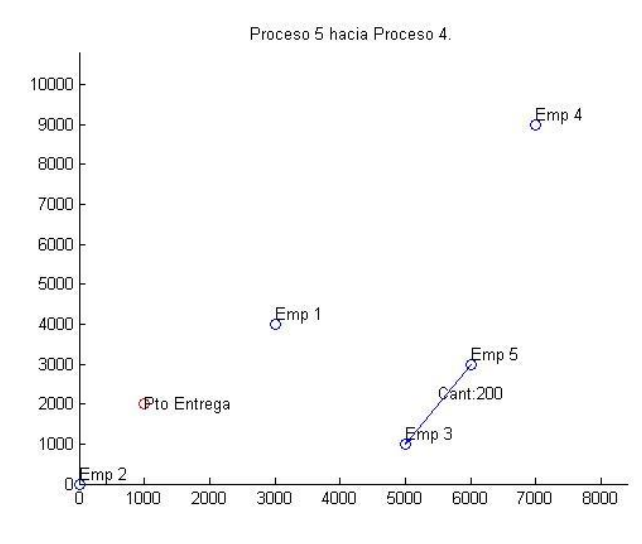

**Figura 103- Imagen 7. Solución problema B caso 1**

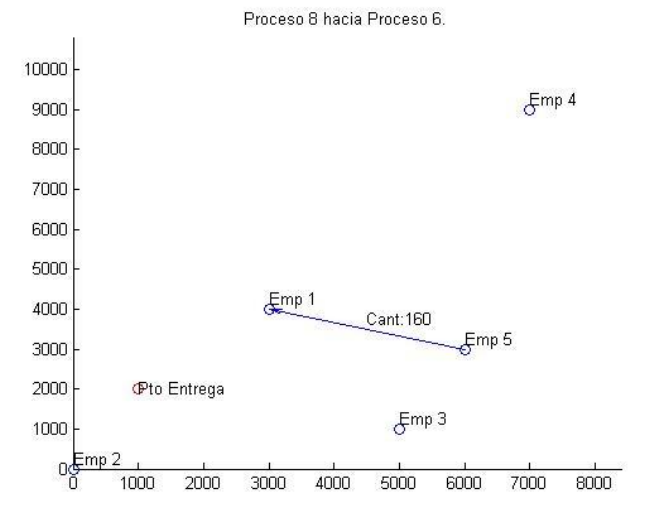

**Figura 104- Imagen 8. Solución problema B caso 1**

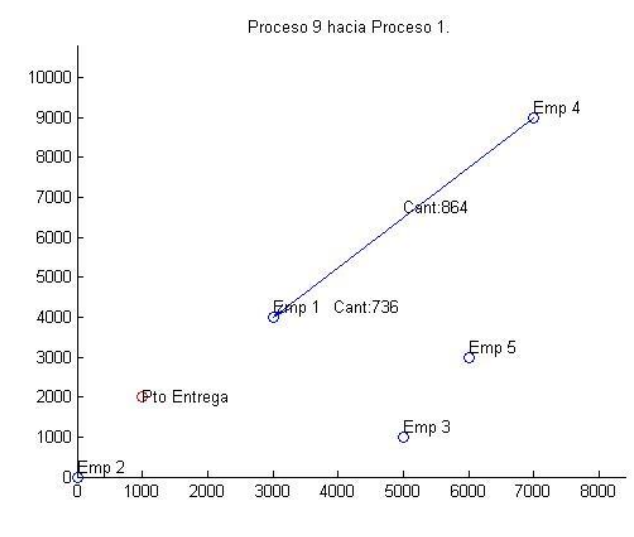

**Figura 105- Imagen 9. Solución problema B caso 1**

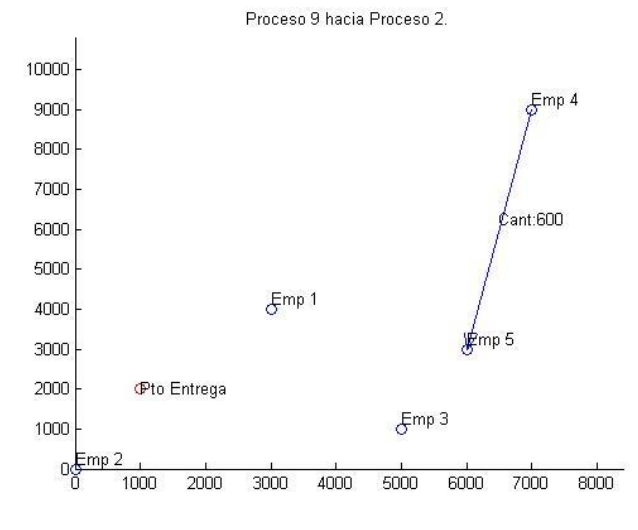

**Figura 106- Imagen 10. Solución problema B caso 1**

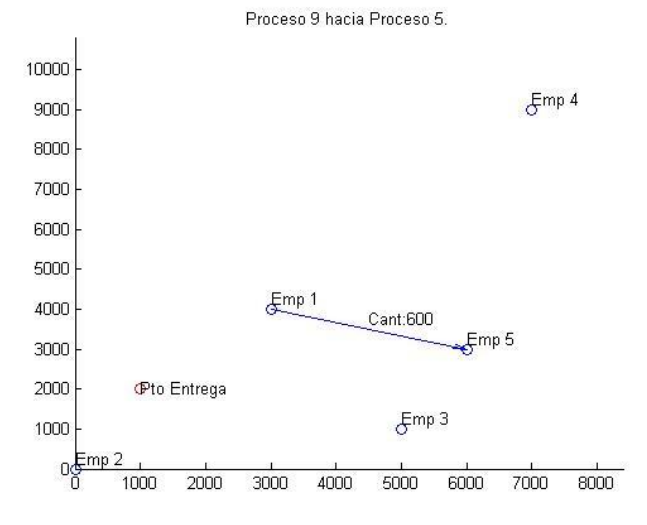

**Figura 107- Imagen 11. Solución problema B caso 1**

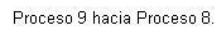

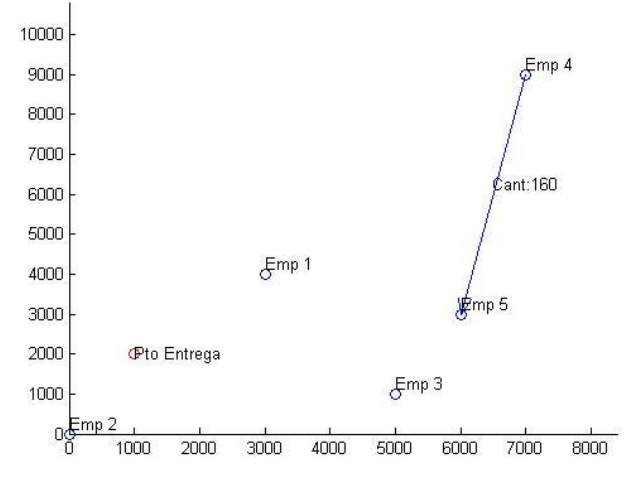

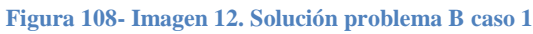

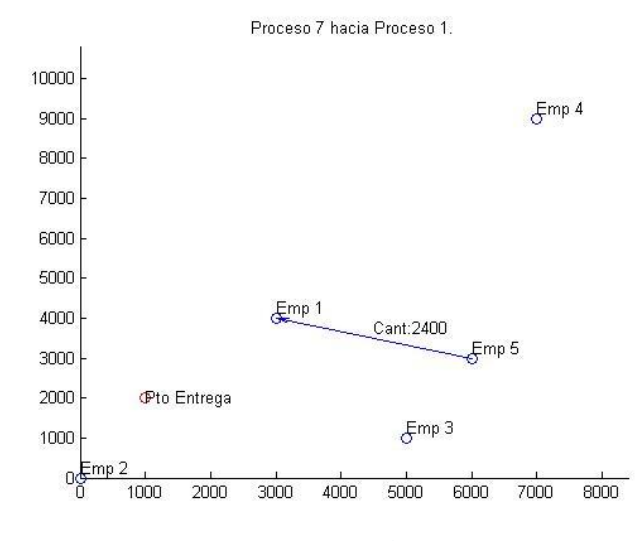

**Figura 109- Imagen 13. Solución problema B caso 1**

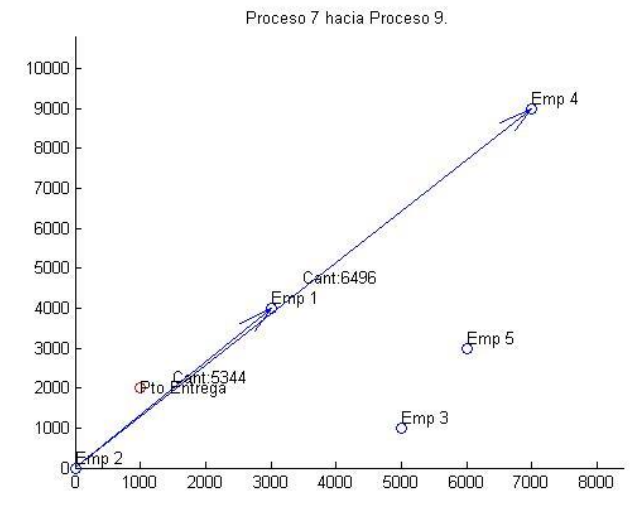

**Figura 110- Imagen 14. Solución problema B caso 1**

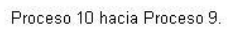

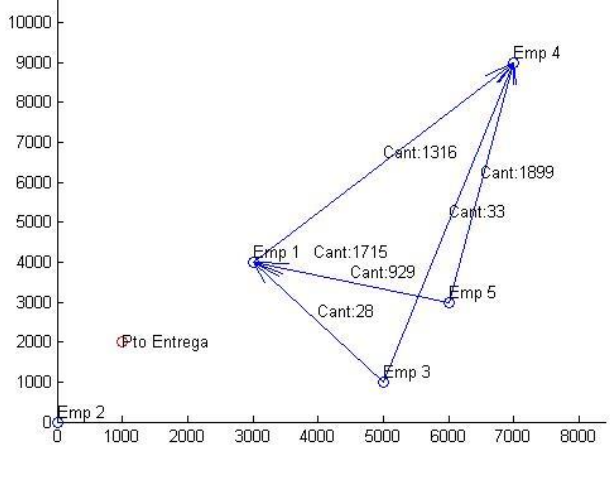

**Figura 111- Imagen 15. Solución problema B caso 1**

Solución Problema B caso 2

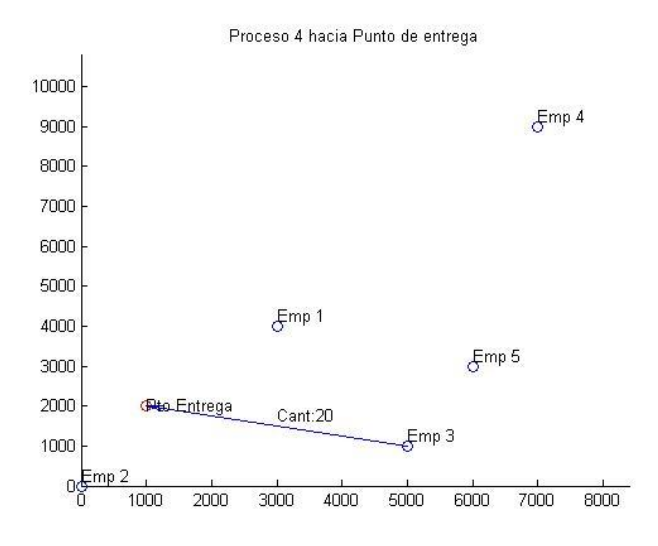

**Figura 112- Imagen 1. Solución problema B caso 2**

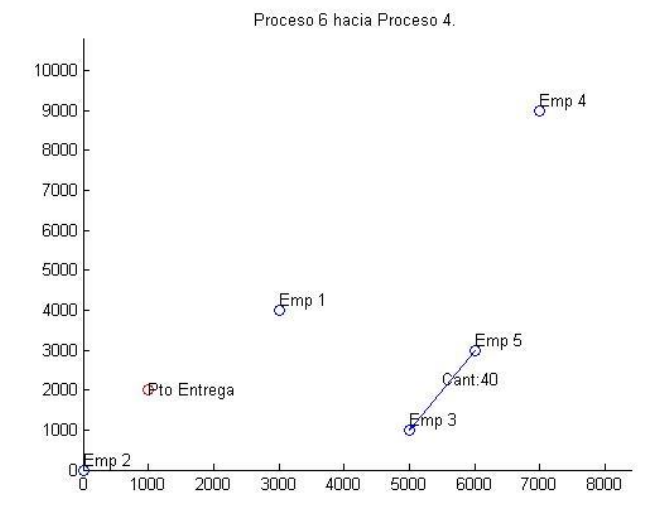

**Figura 113- Imagen 2. Solución problema B caso 2**

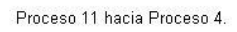

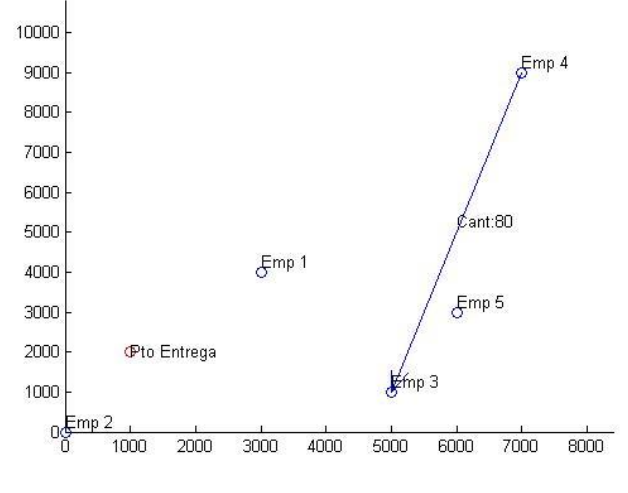

**Figura 114- Imagen 3. Solución problema B caso 2**

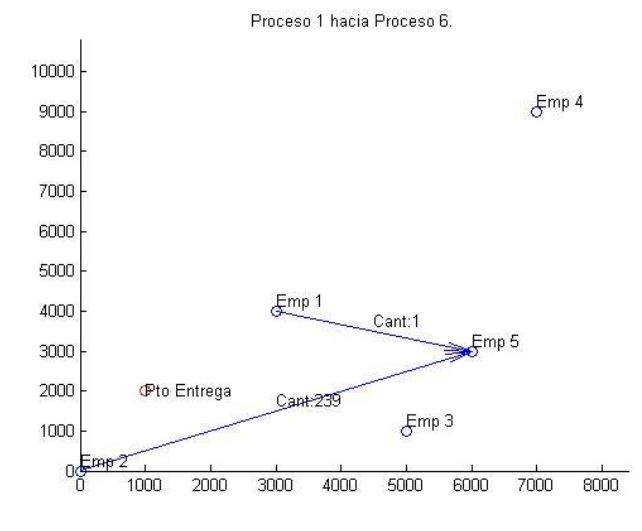

**Figura 115- Imagen 4. Solución problema B caso 2**

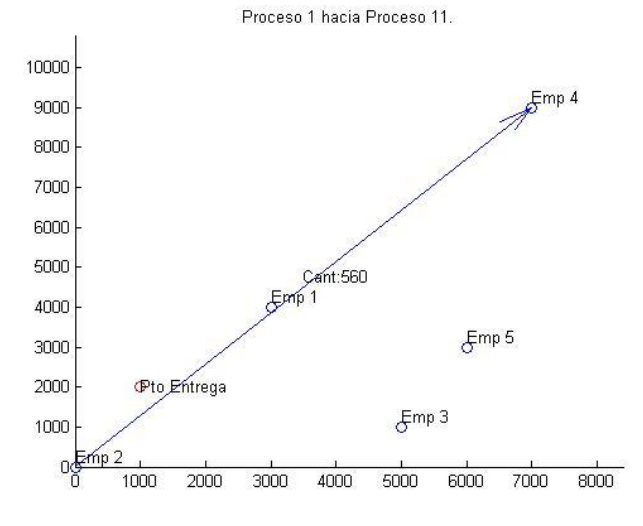

**Figura 116- Imagen 5. Solución problema B caso 2**

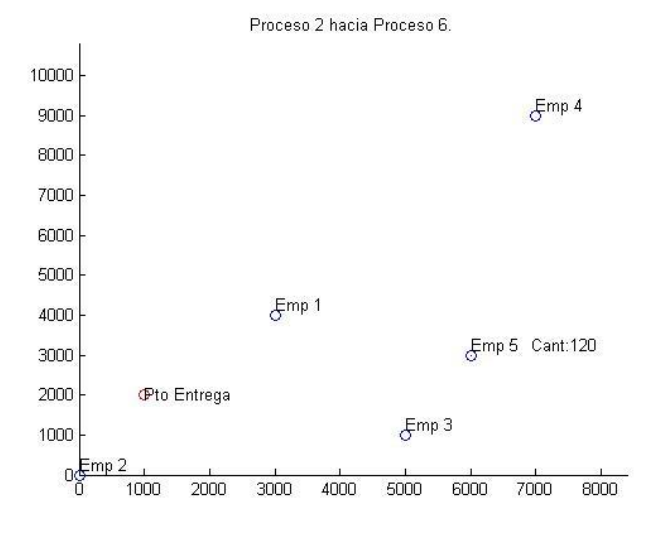

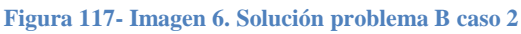

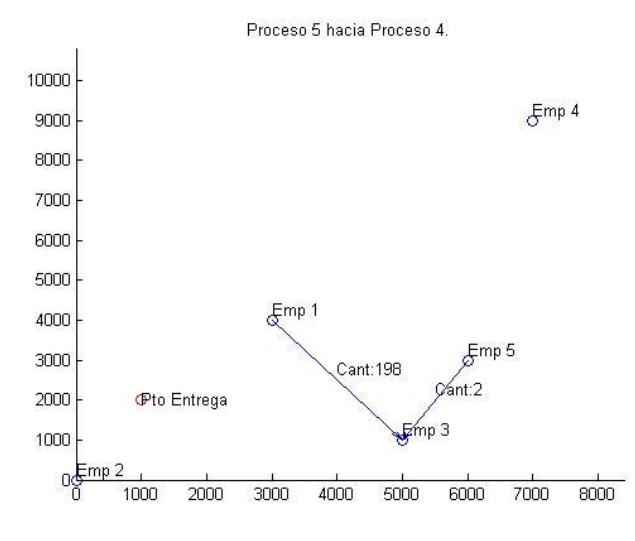

**Figura 118- Imagen 7. Solución problema B caso 2**

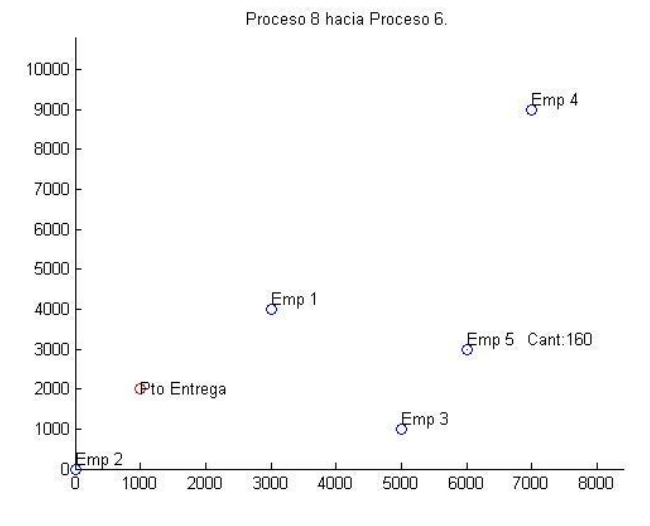

**Figura 119- Imagen 8. Solución problema B caso 2**

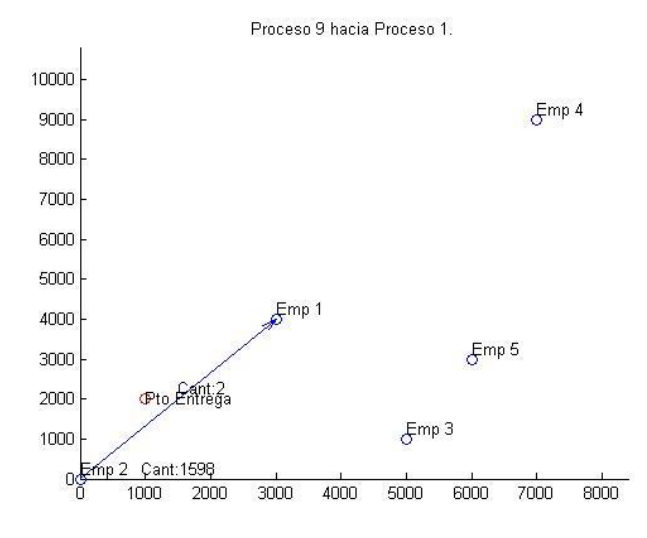

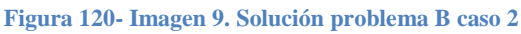

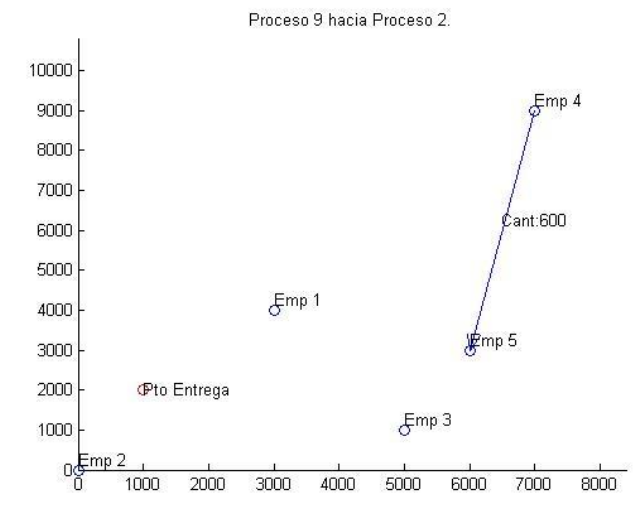

**Figura 121- Imagen 10. Solución problema B caso 2**

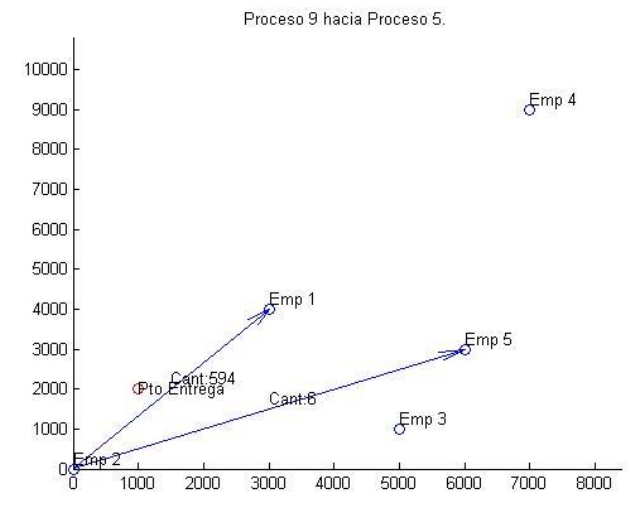

**Figura 122- Imagen 11. Solución problema B caso 2**

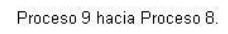

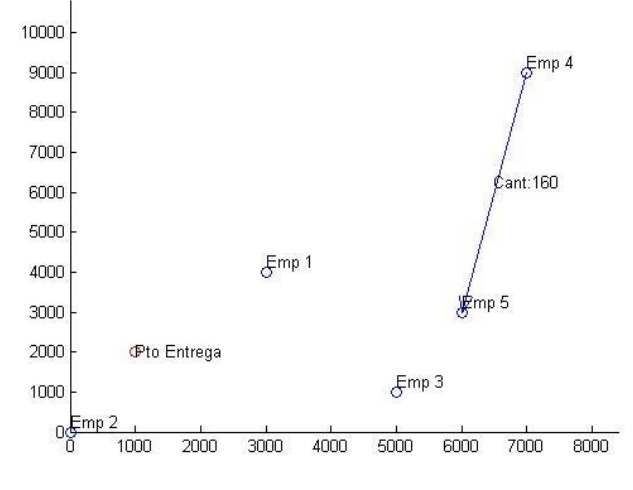

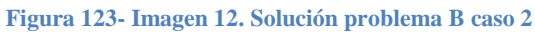

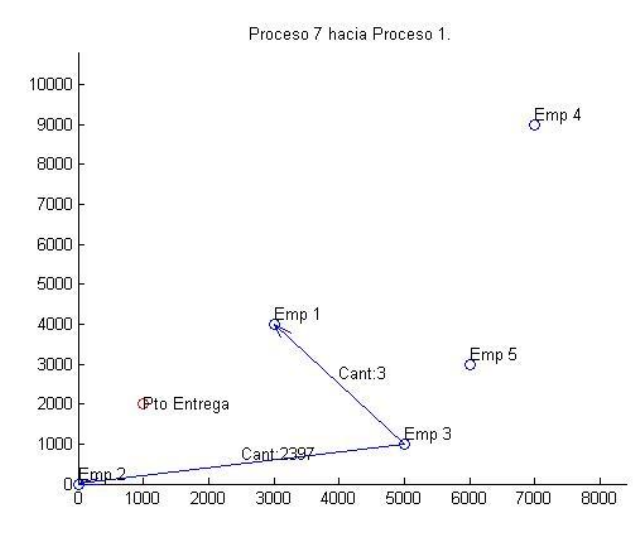

**Figura 124- Imagen 13. Solución problema B caso 2**

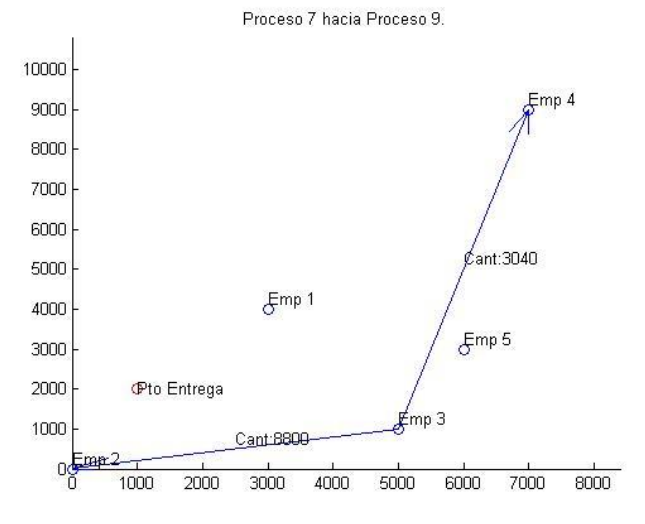

**Figura 125- Imagen 14. Solución problema B caso 2**

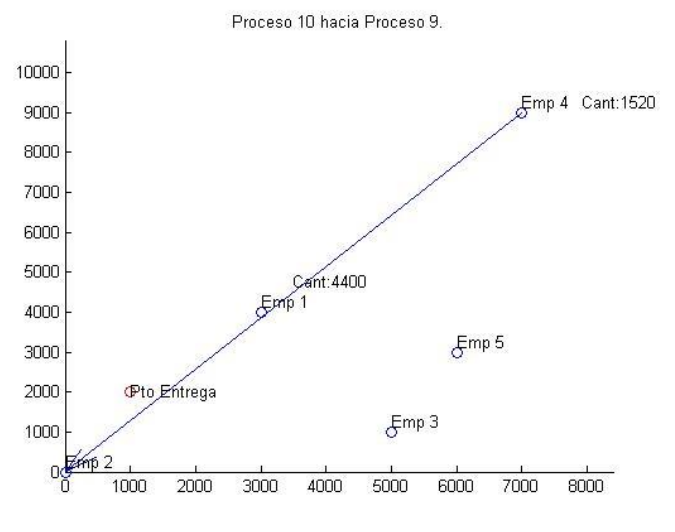

**Figura 126- Imagen 15. Solución problema B caso 2**

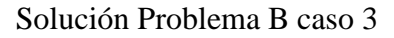

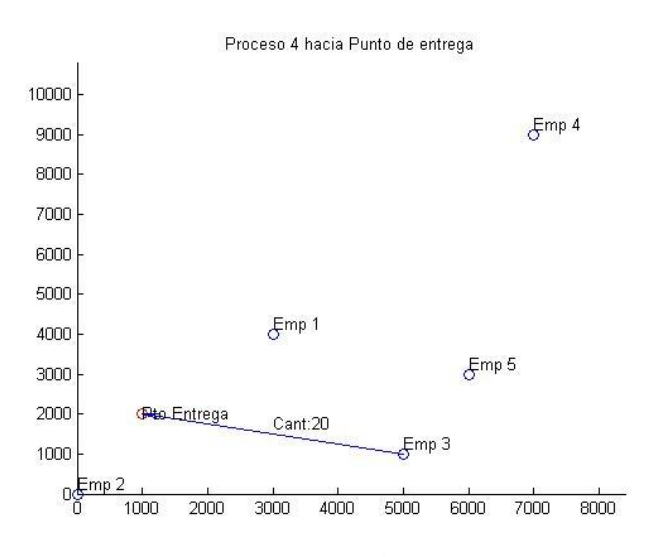

**Figura 127- Imagen 1. Solución problema B caso 3**

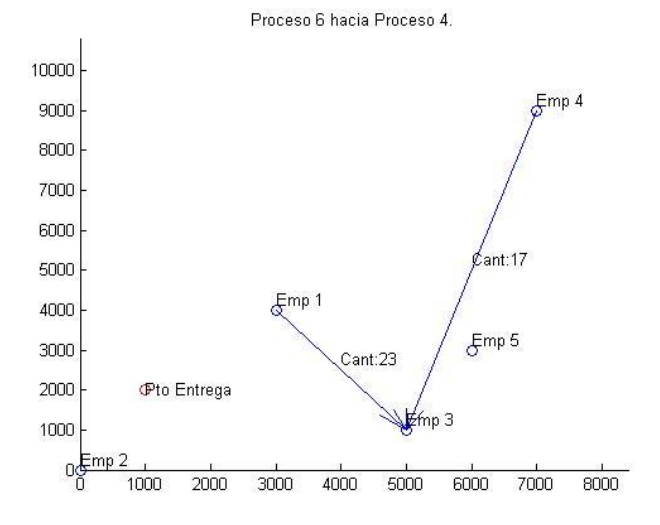

**Figura 128- Imagen 2. Solución problema B caso 3**

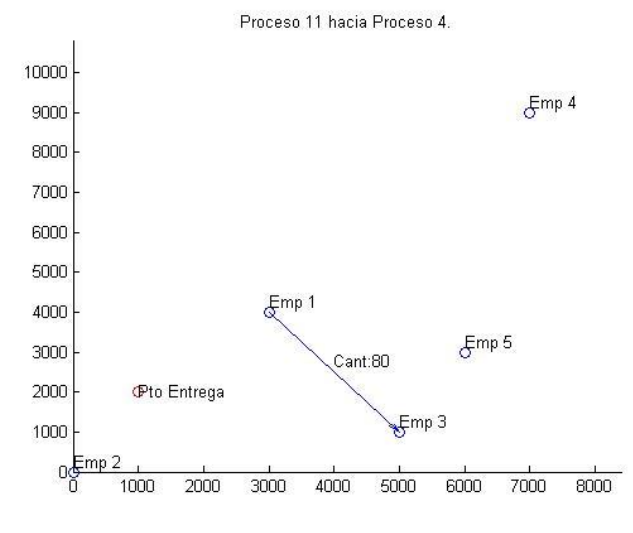

**Figura 129- Imagen 3. Solución problema B caso 3**

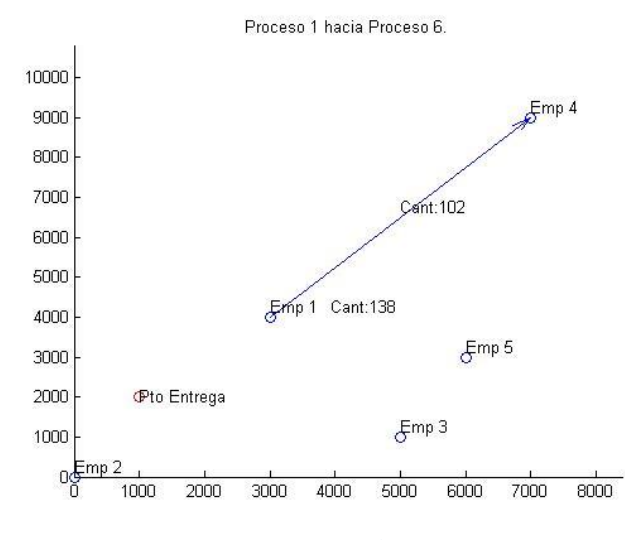

**Figura 130- Imagen 4. Solución problema B caso 3**

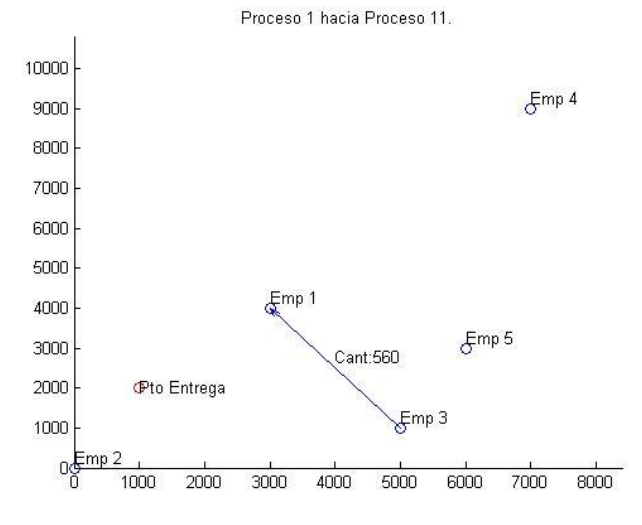

**Figura 131- Imagen 5. Solución problema B caso 3**

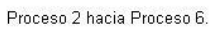

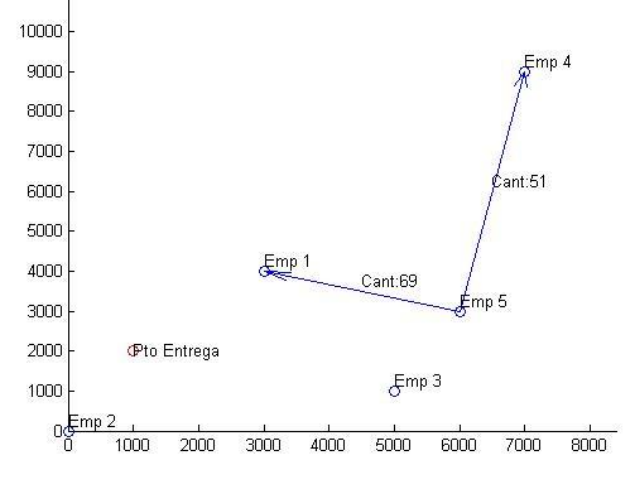

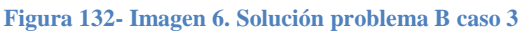

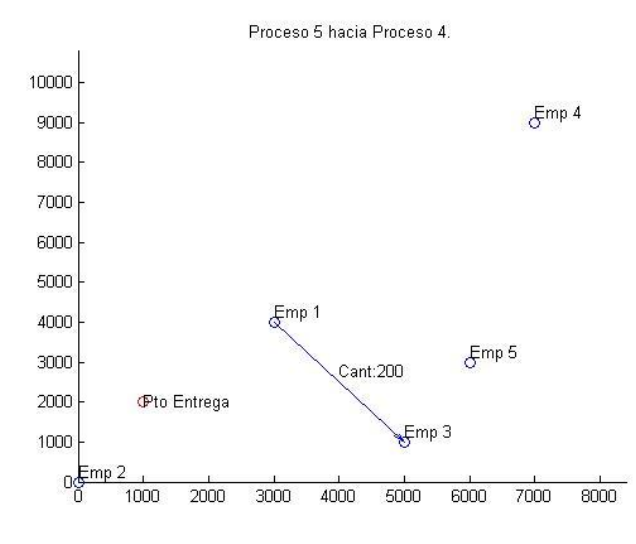

**Figura 133- Imagen 7. Solución problema B caso 3**

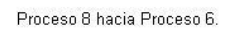

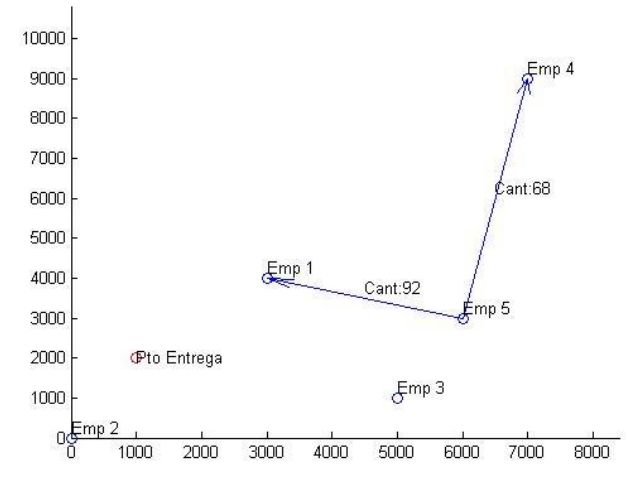

**Figura 134- Imagen 8. Solución problema B caso 3**

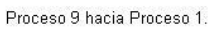

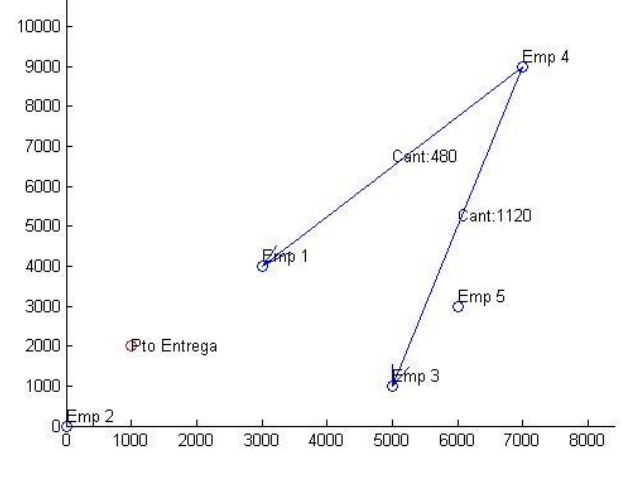

**Figura 135- Imagen 9. Solución problema B caso 3**

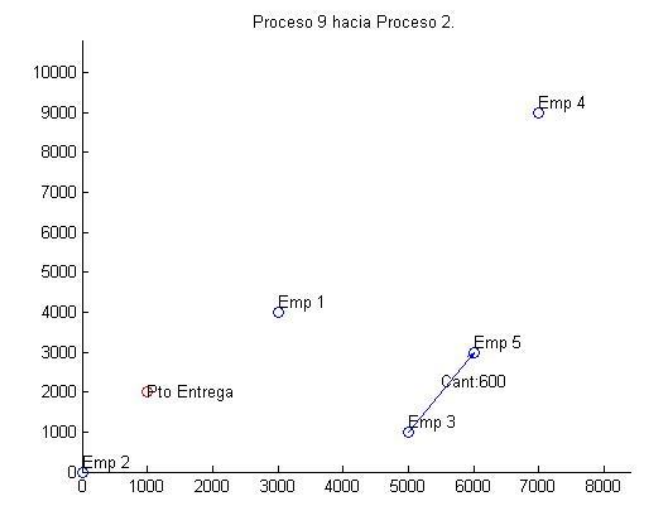

**Figura 136- Imagen 10. Solución problema B caso 3**

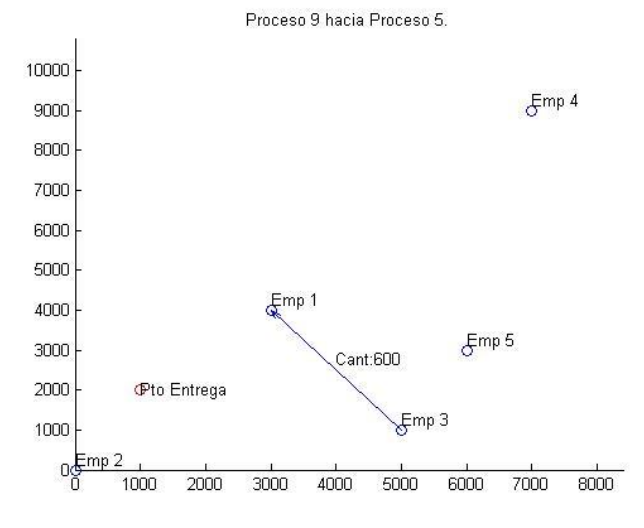

**Figura 137- Imagen 11. Solución problema B caso 3**

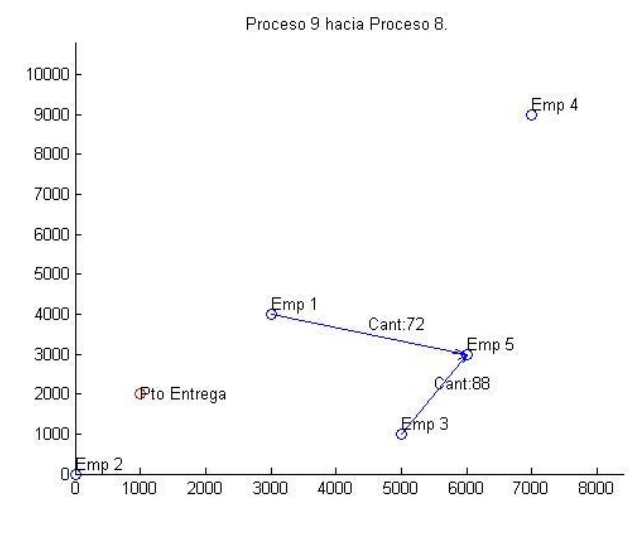

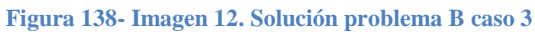

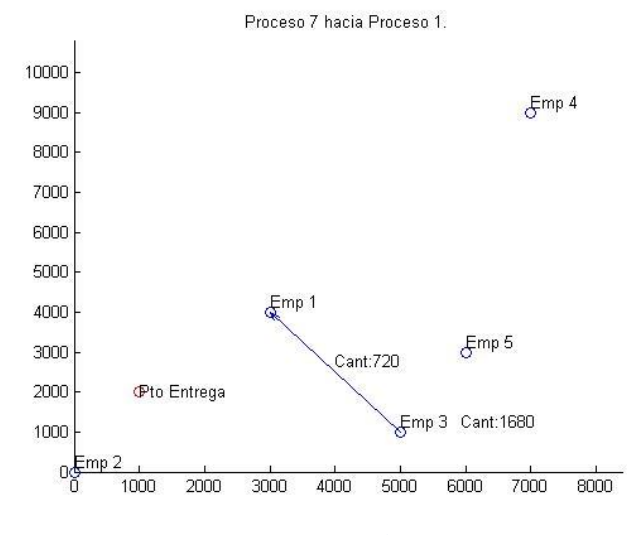

**Figura 139- Imagen 13. Solución problema B caso 3**

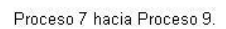

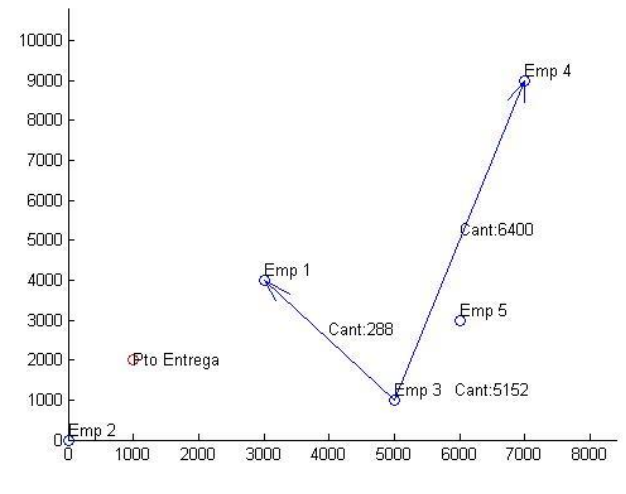

**Figura 140- Imagen 14. Solución problema B caso 3**

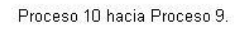

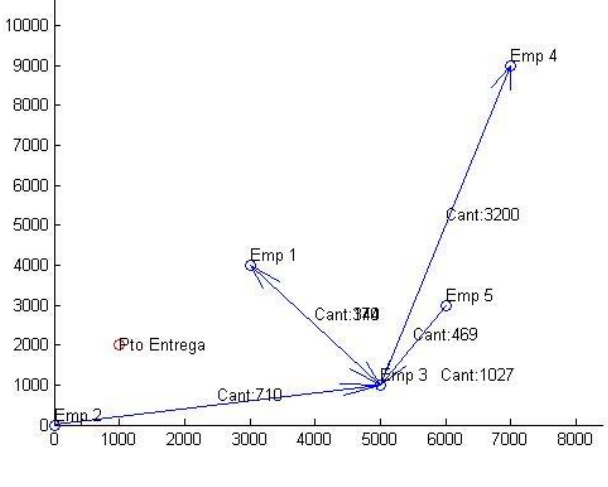

**Figura 141- Imagen 15. Solución problema B caso 3**

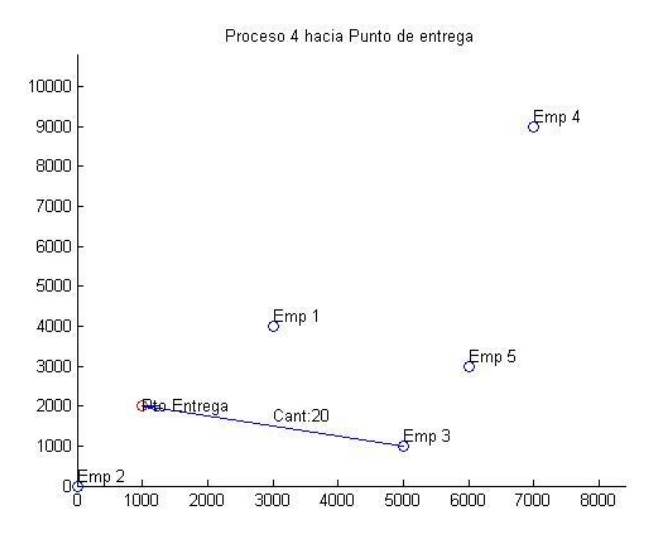

**Figura 142- Imagen 1. Solución problema B caso 4**

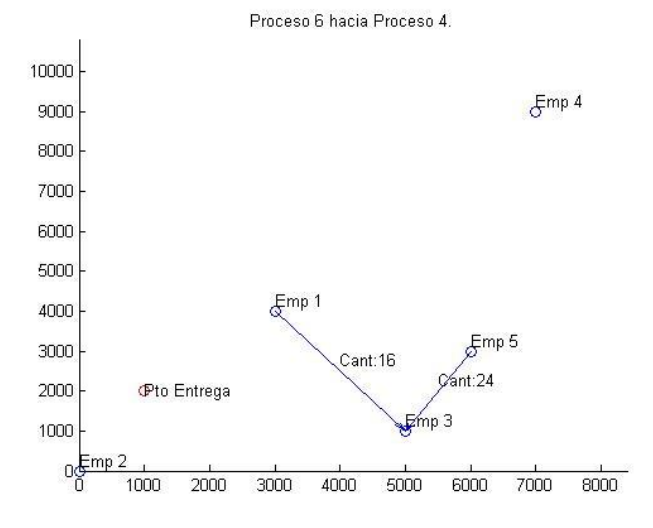

**Figura 143- Imagen 2. Solución problema B caso 4**

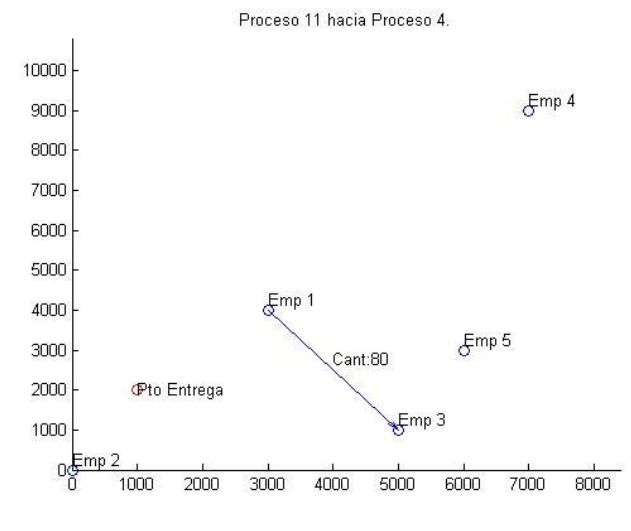

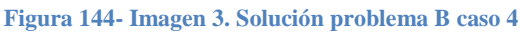

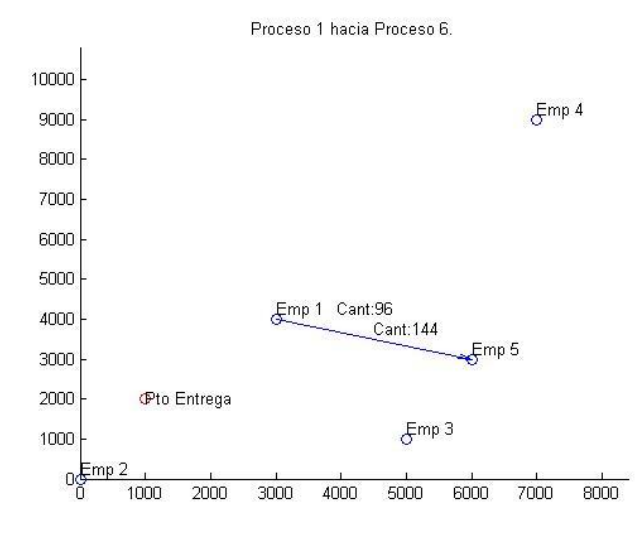

**Figura 145- Imagen 4. Solución problema B caso 4**

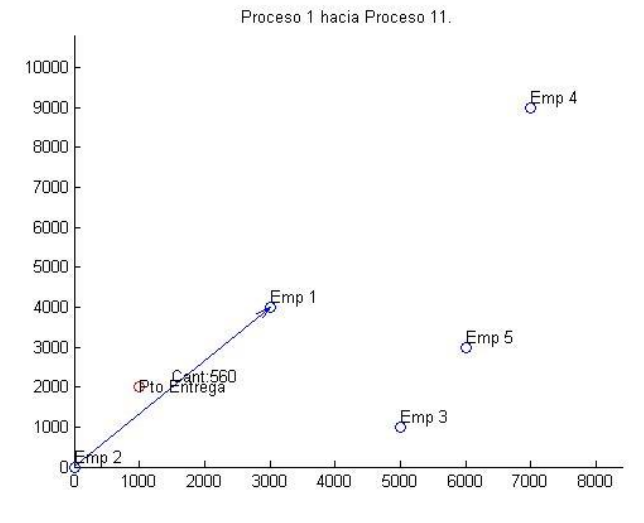

**Figura 146- Imagen 5. Solución problema B caso 4**

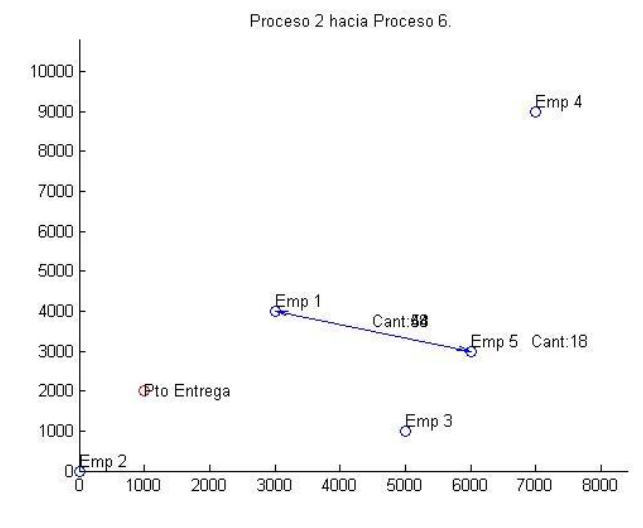

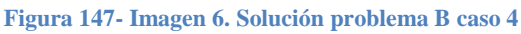

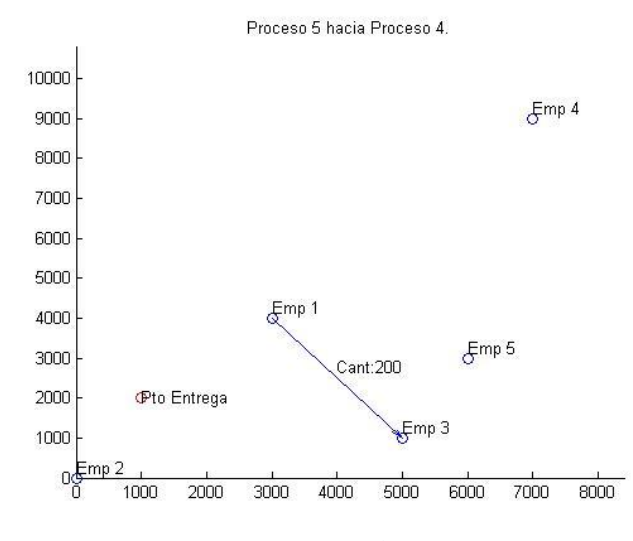

**Figura 148- Imagen 7. Solución problema B caso 4**

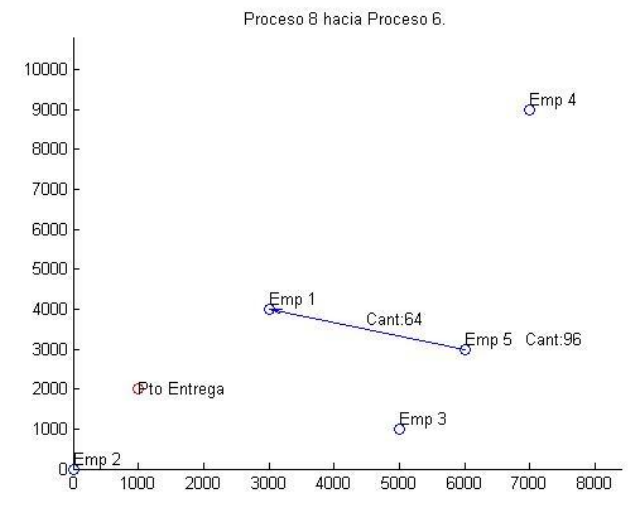

**Figura 149- Imagen 8. Solución problema B caso 4**

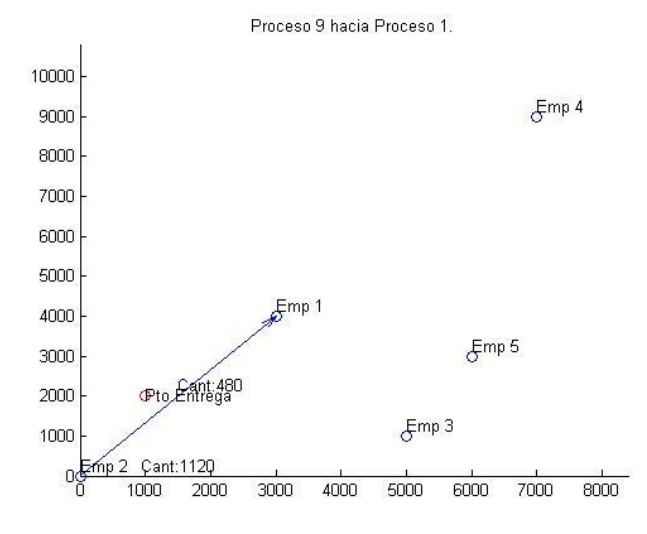

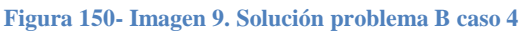

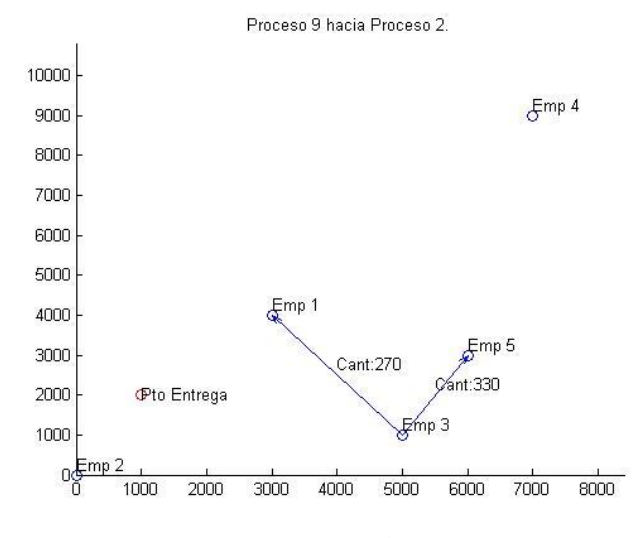

**Figura 151- Imagen 10. Solución problema B caso 4**

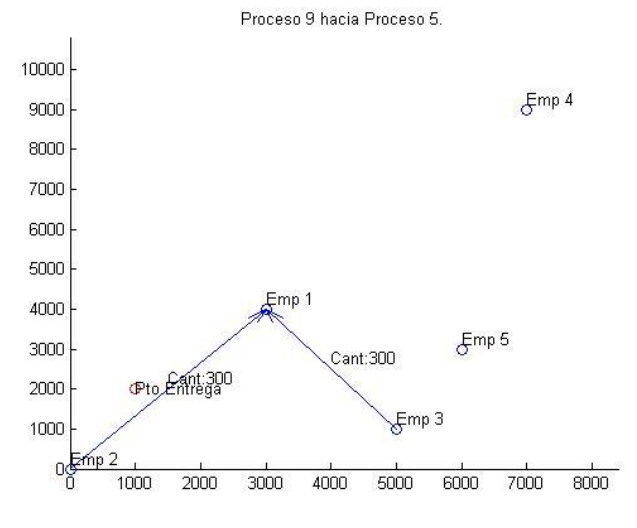

**Figura 152- Imagen 11. Solución problema B caso 4**

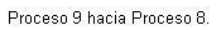

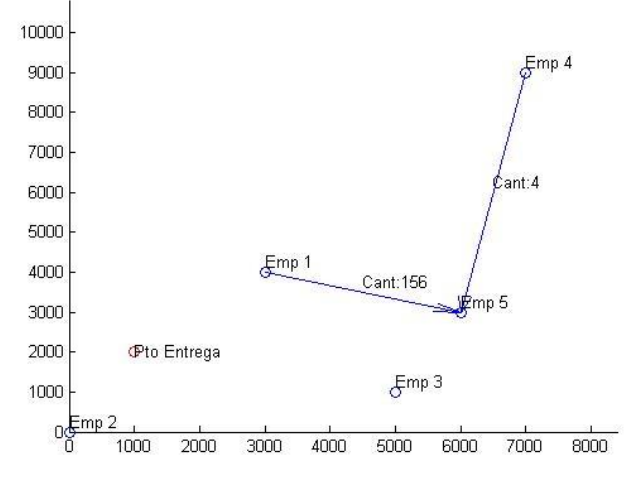

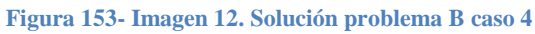

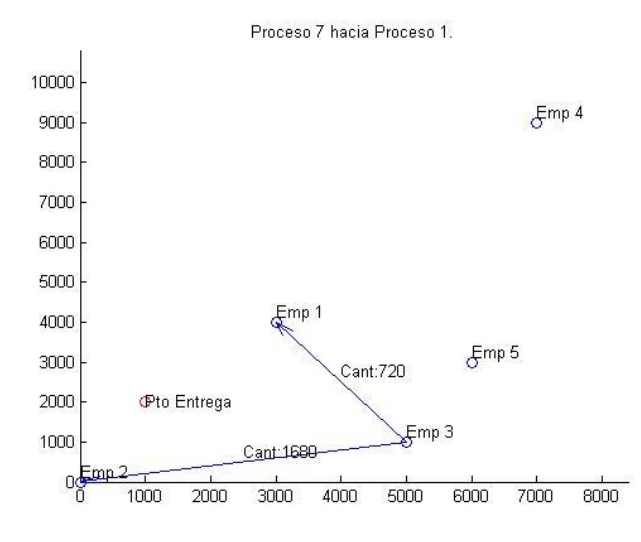

**Figura 154- Imagen 13. Solución problema B caso 4**

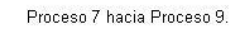

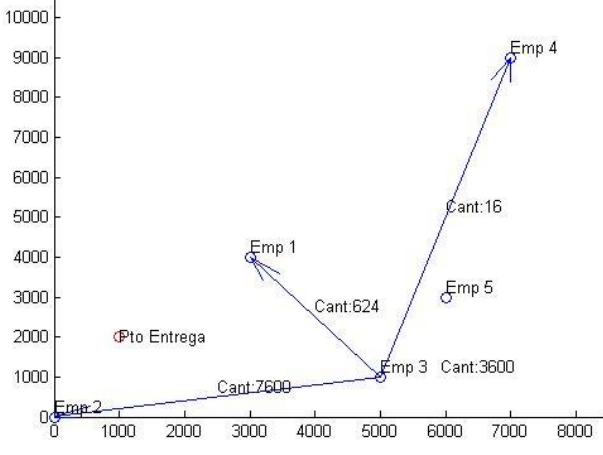

**Figura 155- Imagen 14. Solución problema B caso 4**

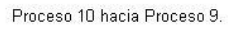

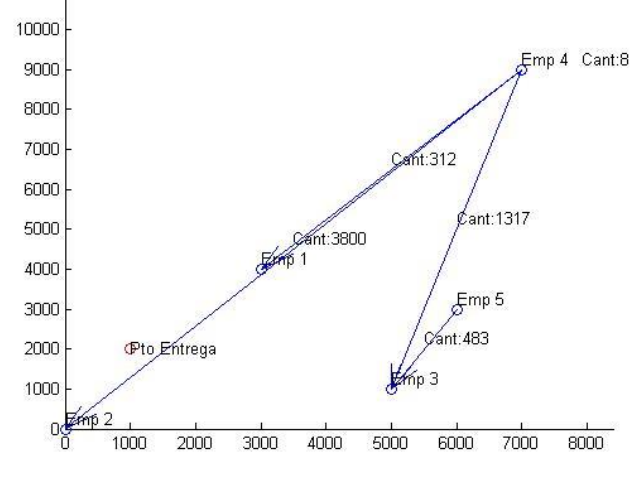

**Figura 156- Imagen 15. Solución problema B caso 4**

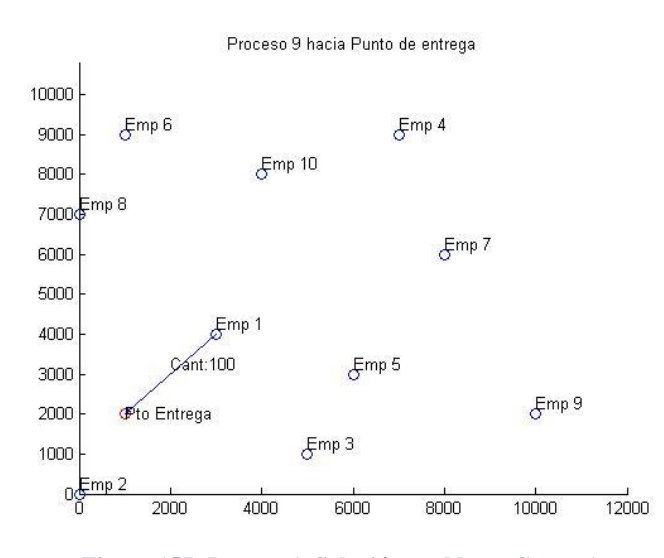

**Figura 157- Imagen 1. Solución problema C caso 1**

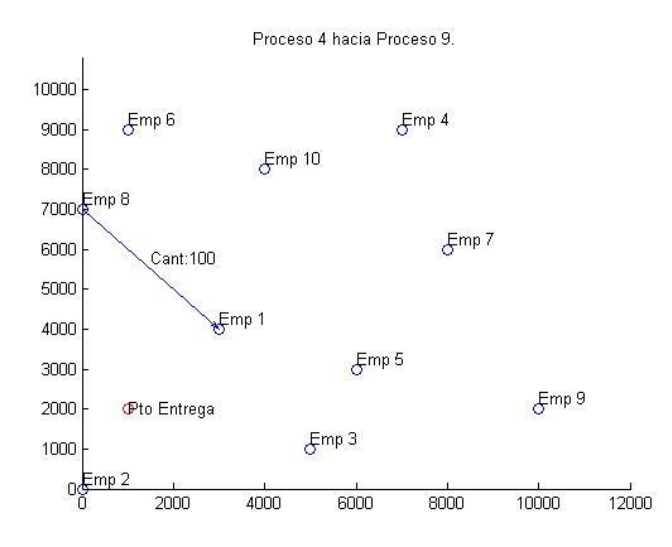

**Figura 158- Imagen 2. Solución problema C caso 1**

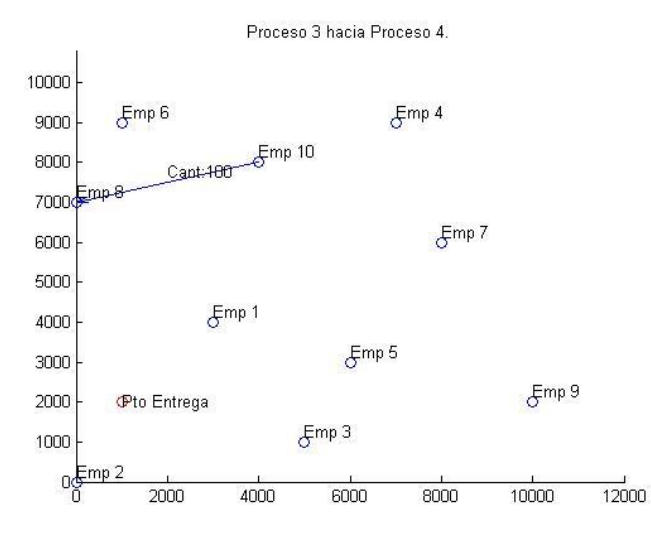

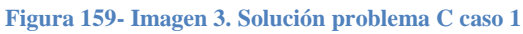

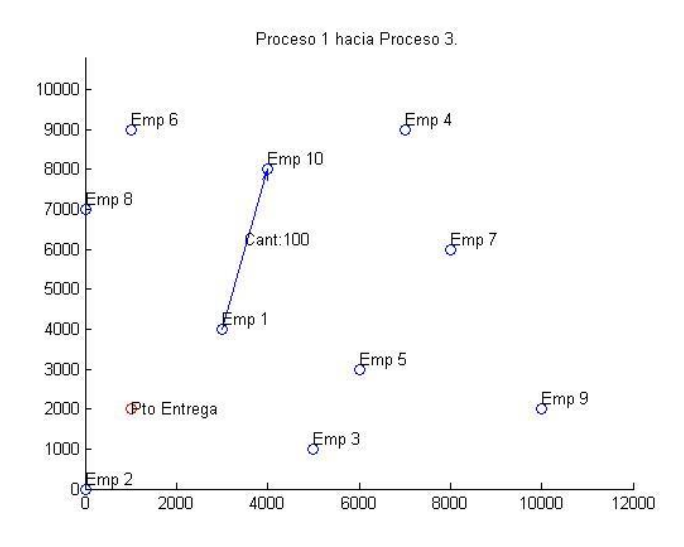

**Figura 160- Imagen 4. Solución problema C caso 1**

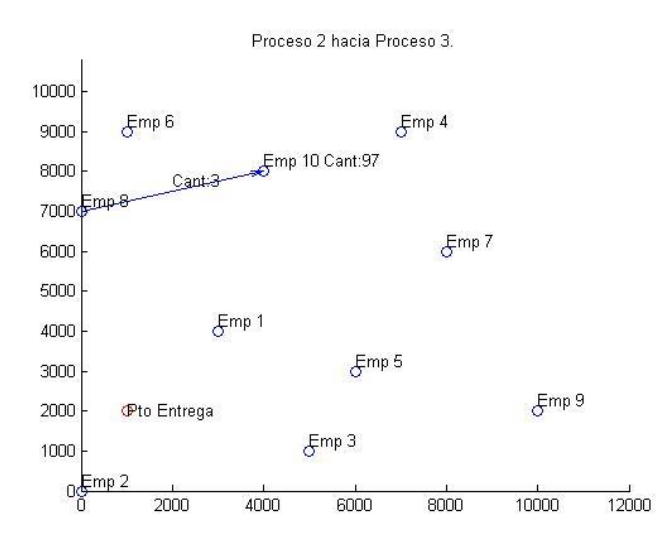

**Figura 161- Imagen 5. Solución problema C caso 1**

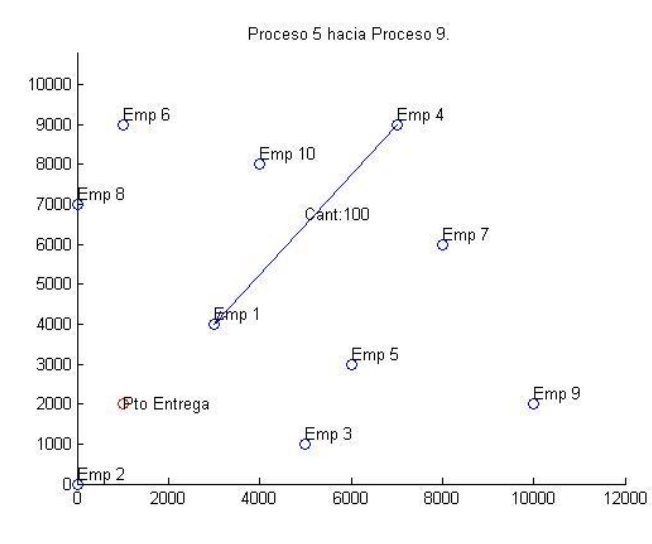

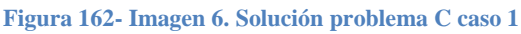

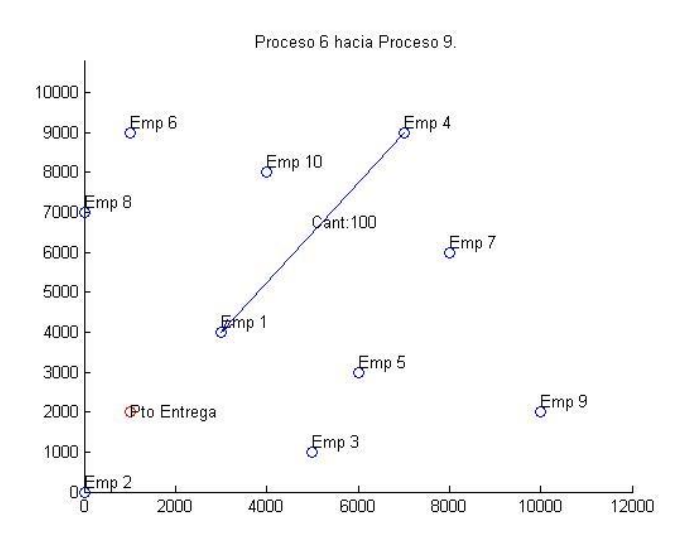

**Figura 163- Imagen 7. Solución problema C caso 1**

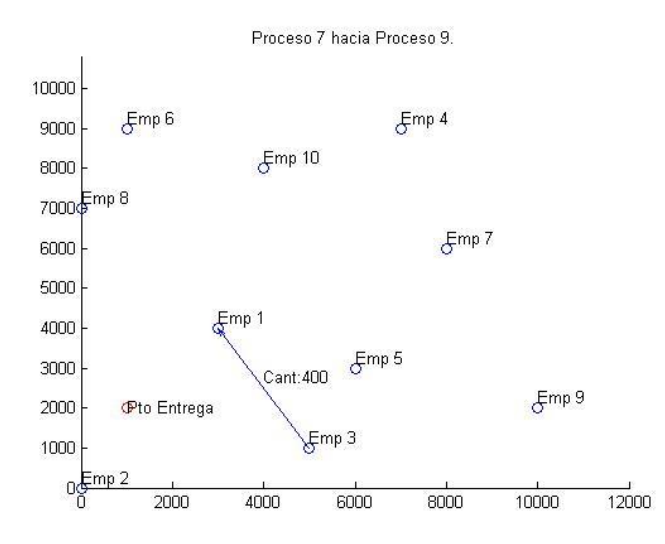

**Figura 164- Imagen 8. Solución problema C caso 1**

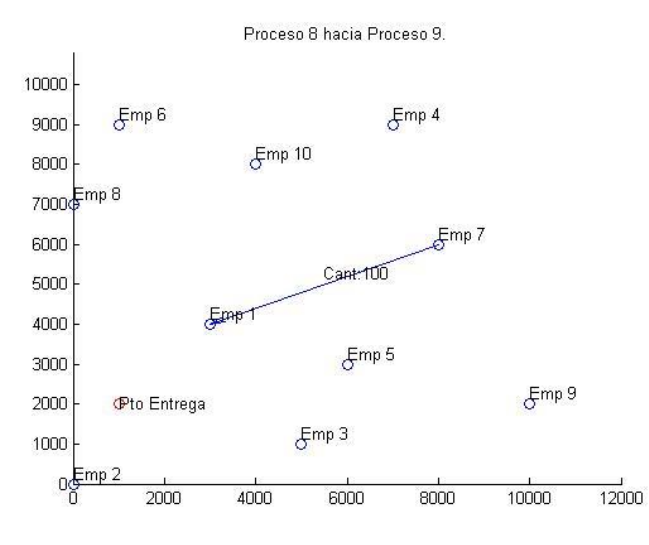

**Figura 165- Imagen 9. Solución problema C caso 1**

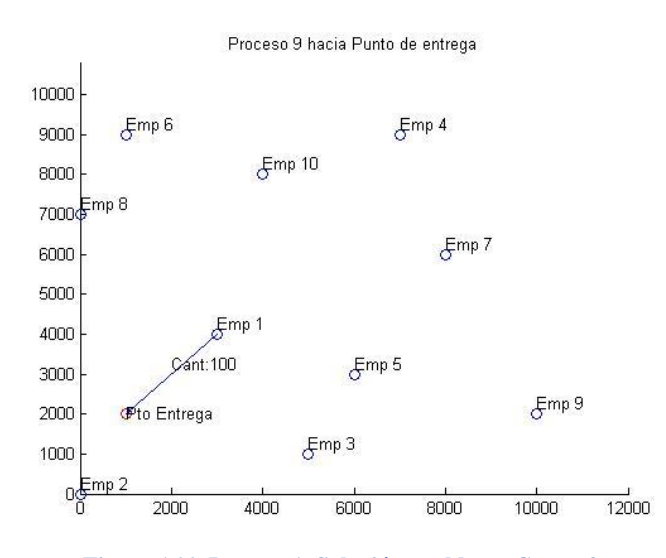

**Figura 166- Imagen 1. Solución problema C caso 2**

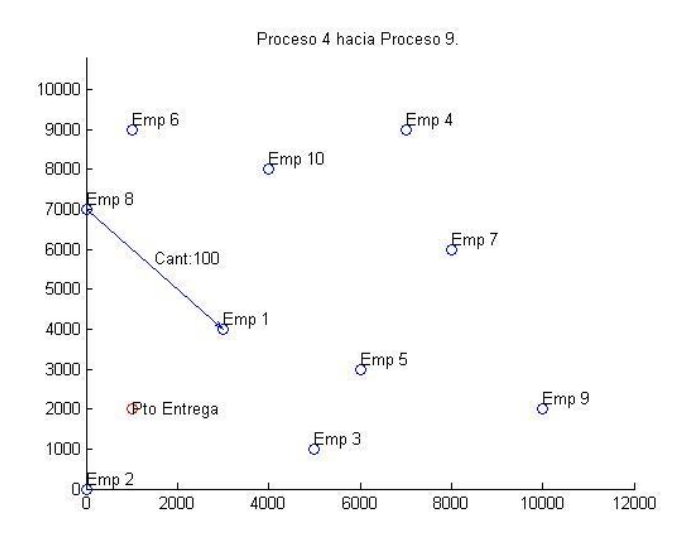

**Figura 167- Imagen 2. Solución problema C caso 2**

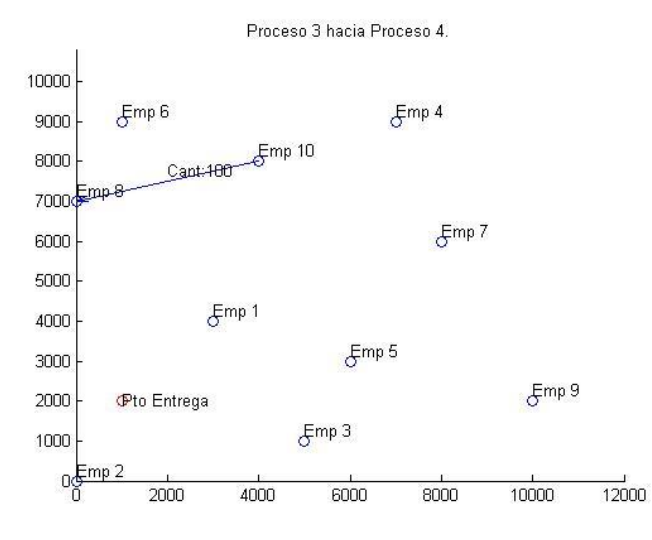

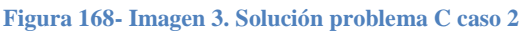

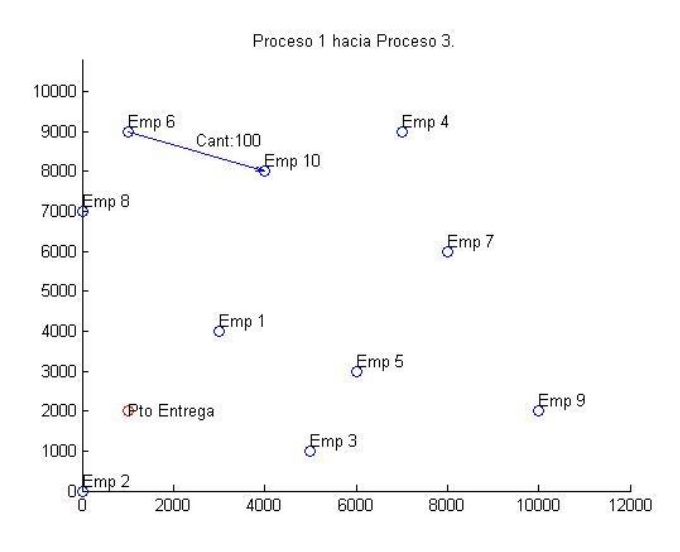

**Figura 169- Imagen 4. Solución problema C caso 2**

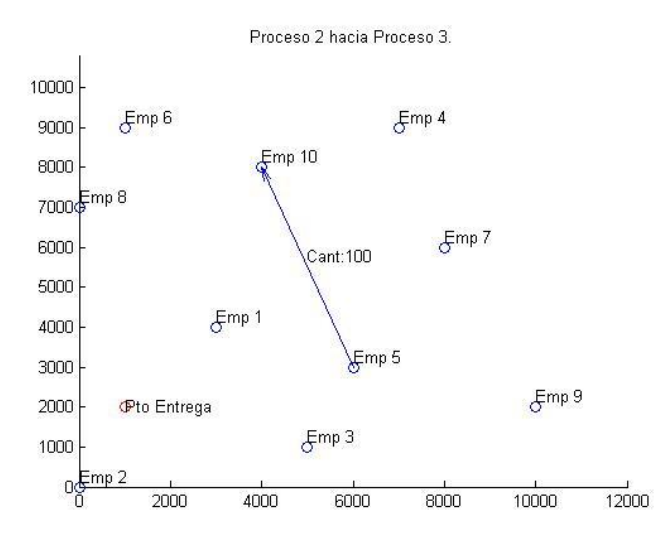

**Figura 170- Imagen 5. Solución problema C caso 2**

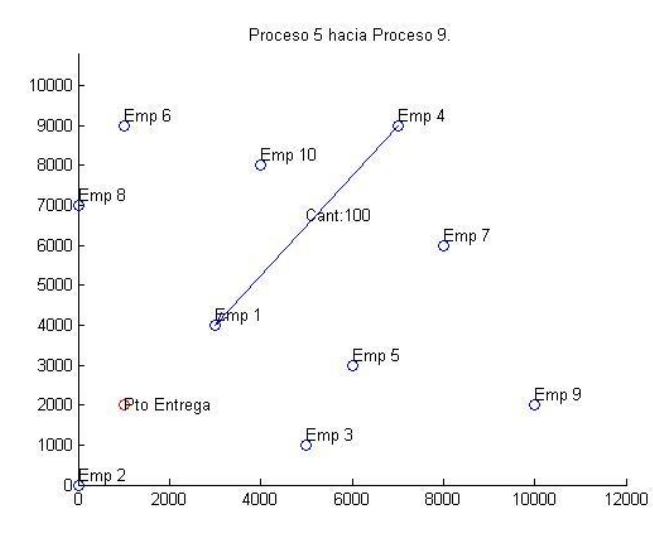

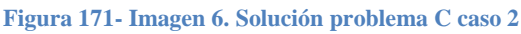

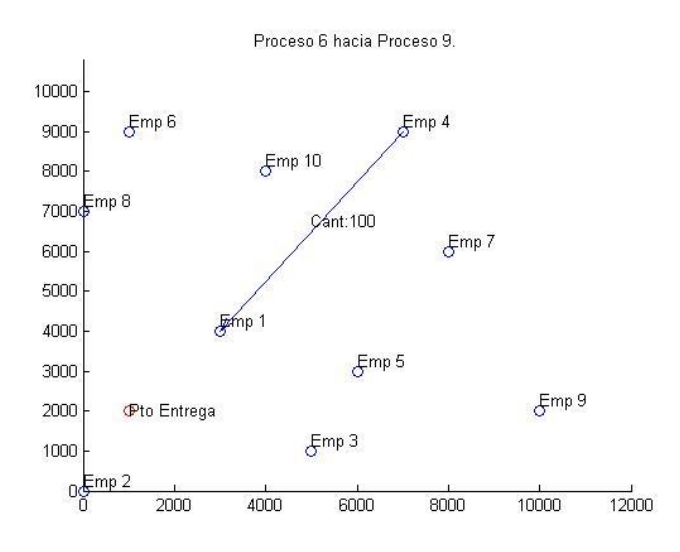

**Figura 172- Imagen 7. Solución problema C caso 2**

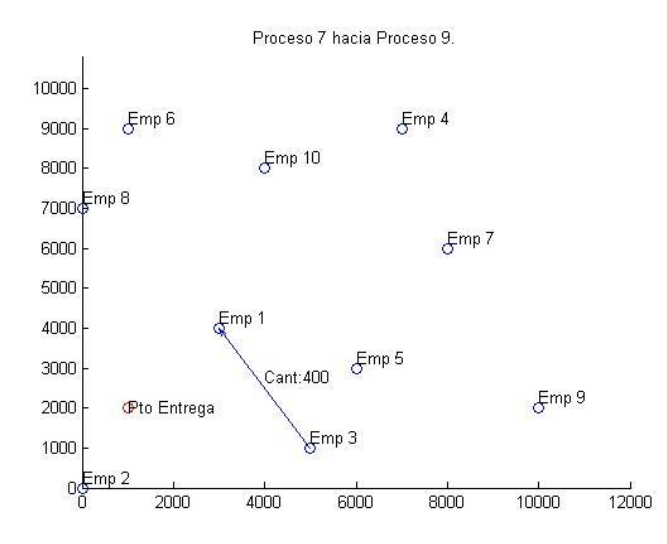

**Figura 173- Imagen 8. Solución problema C caso 2**

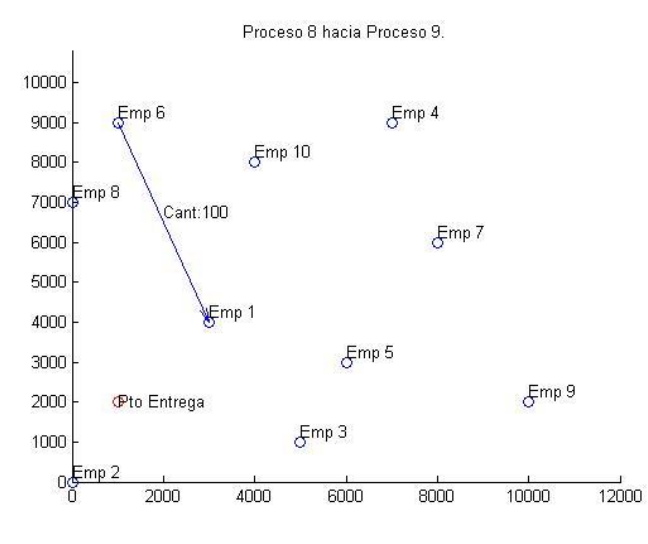

**Figura 174- Imagen 9. Solución problema C caso 2**

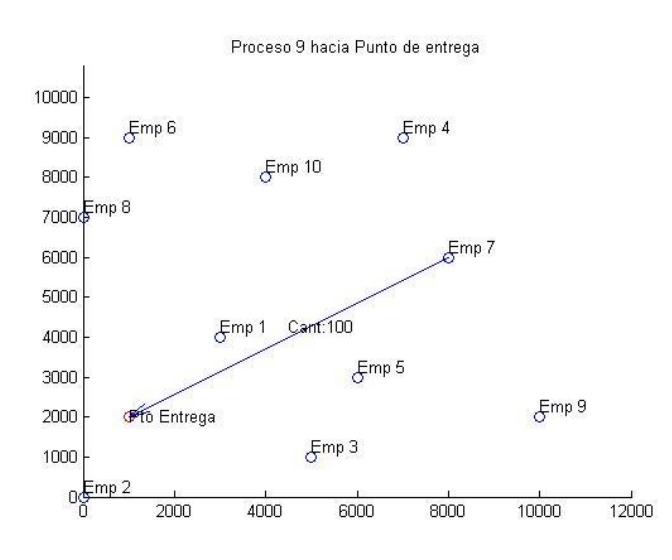

**Figura 175- Imagen 1. Solución problema C caso 3**

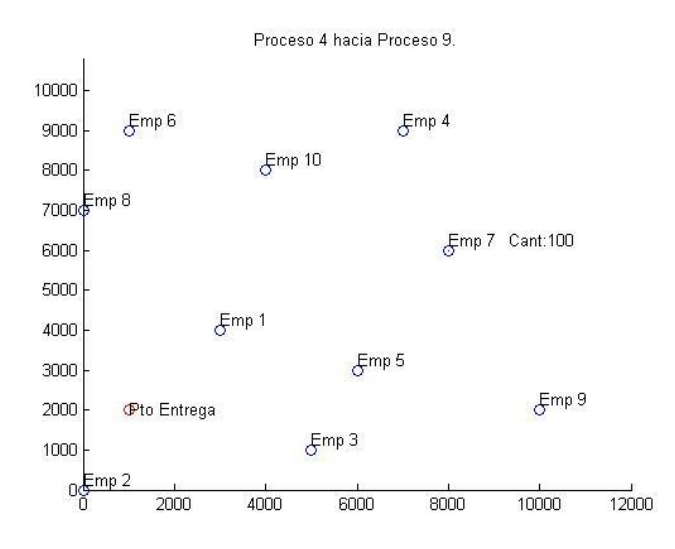

**Figura 176- Imagen 2. Solución problema C caso 3**

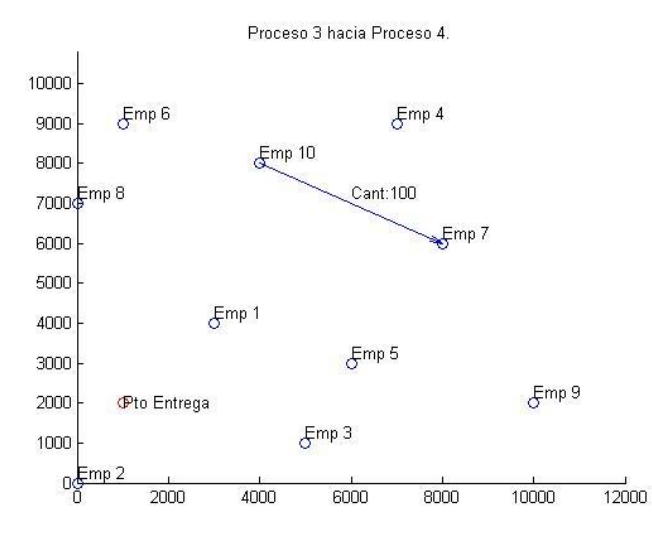

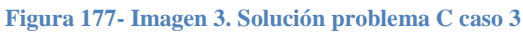

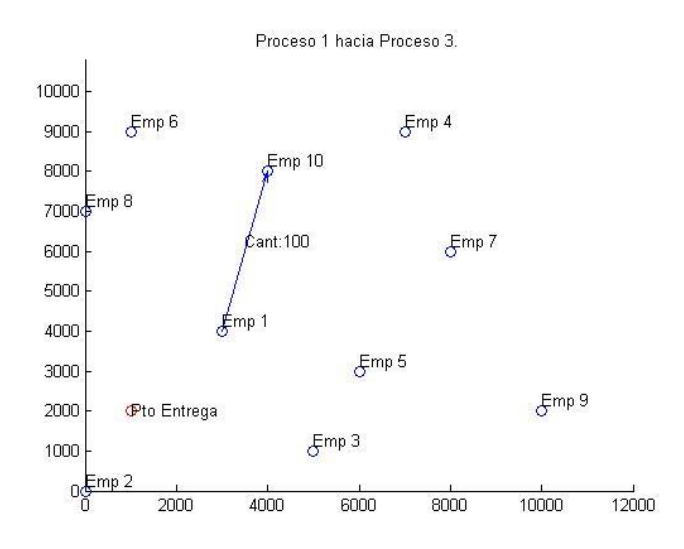

**Figura 178- Imagen 4. Solución problema C caso 3**

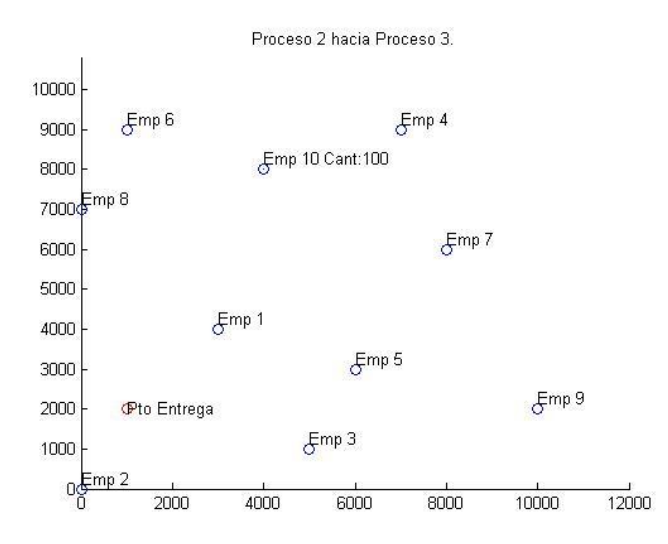

**Figura 179- Imagen 5. Solución problema C caso 3**

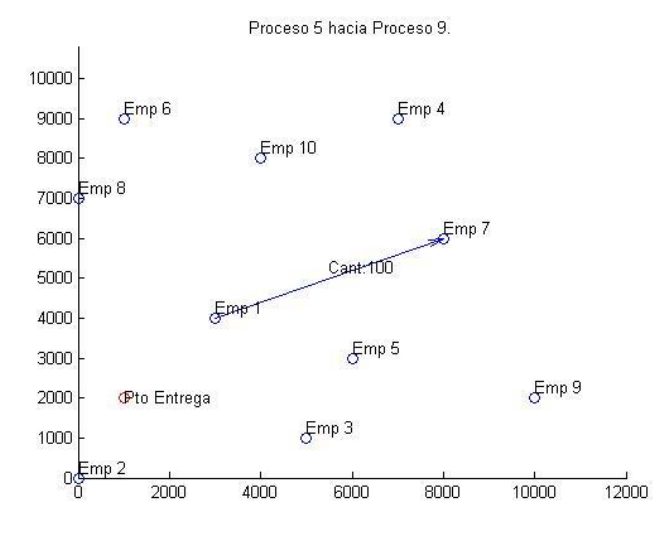

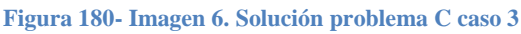

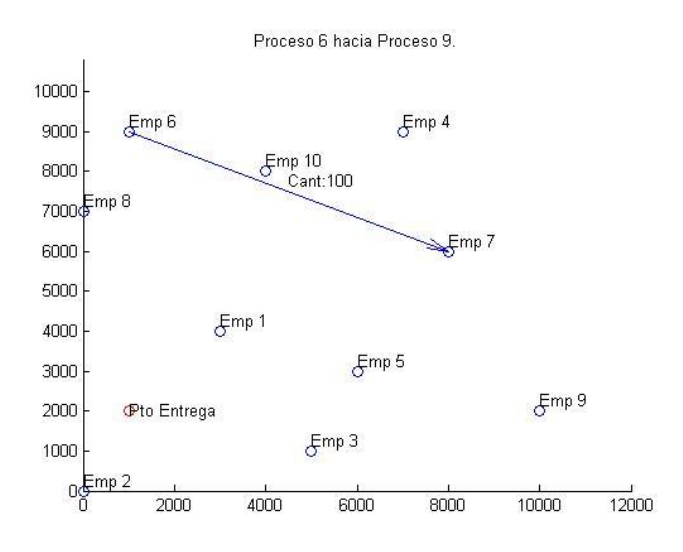

**Figura 181- Imagen 7. Solución problema C caso 3**

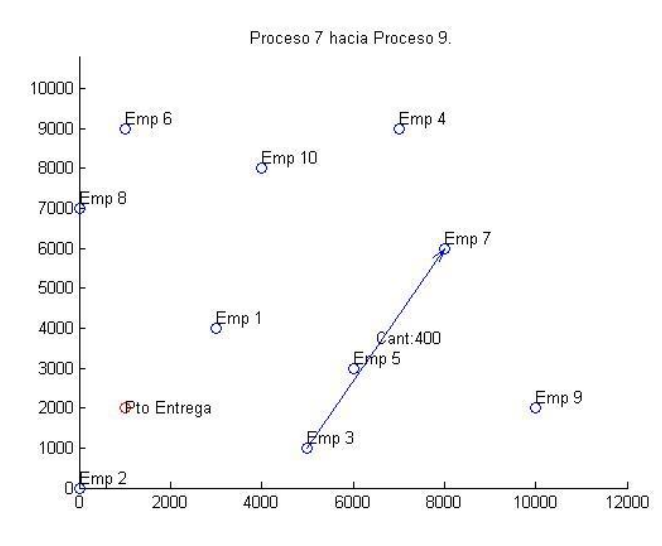

**Figura 182- Imagen 8. Solución problema C caso 3**

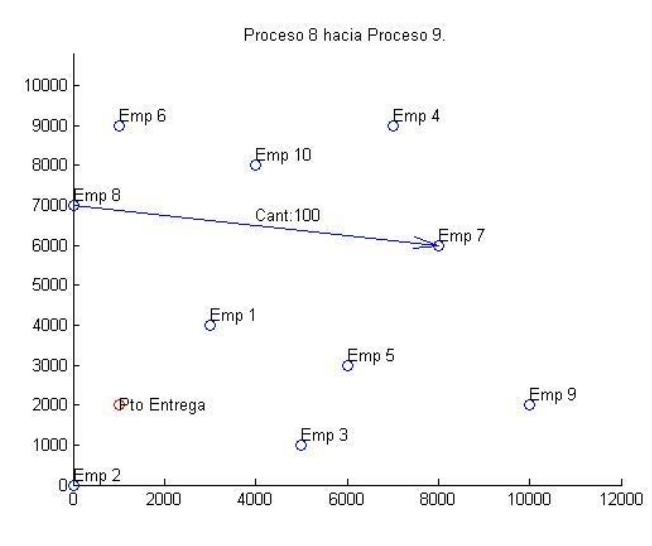

**Figura 183- Imagen 9. Solución problema C caso 3**

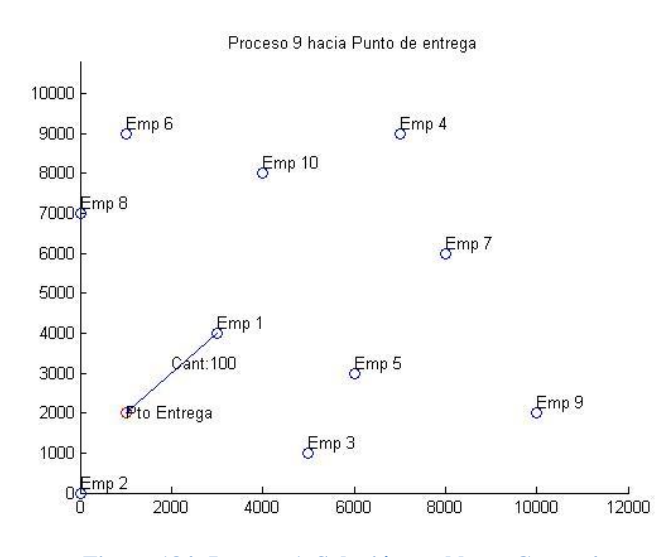

**Figura 184- Imagen 1. Solución problema C caso 4**

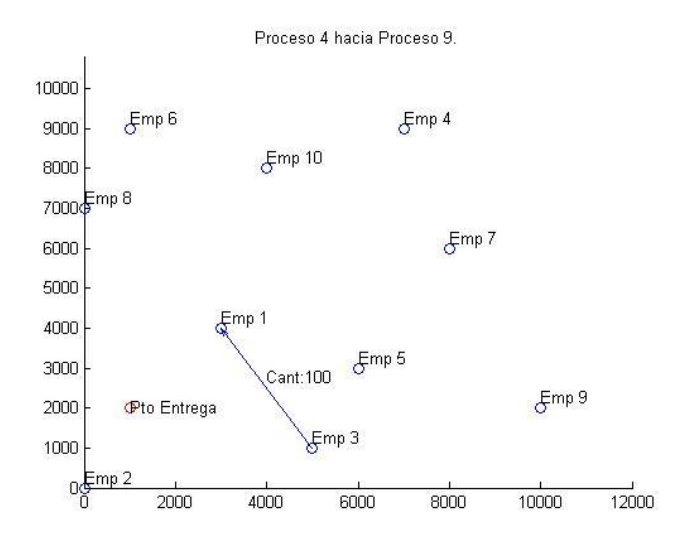

**Figura 185- Imagen 2. Solución problema C caso 4**

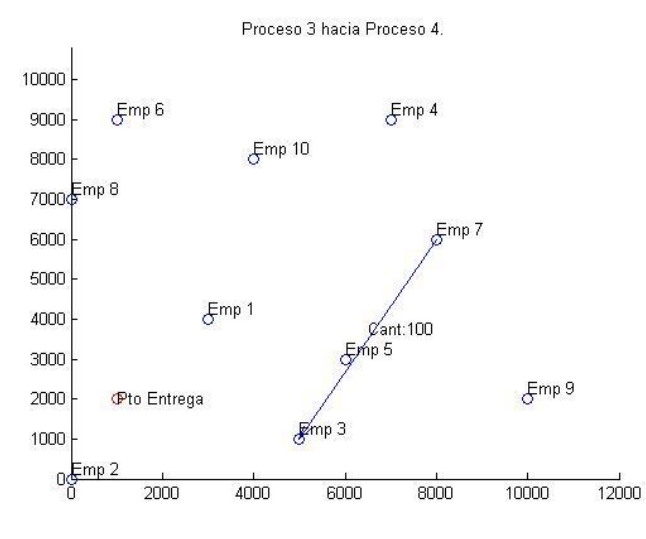

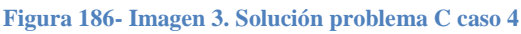

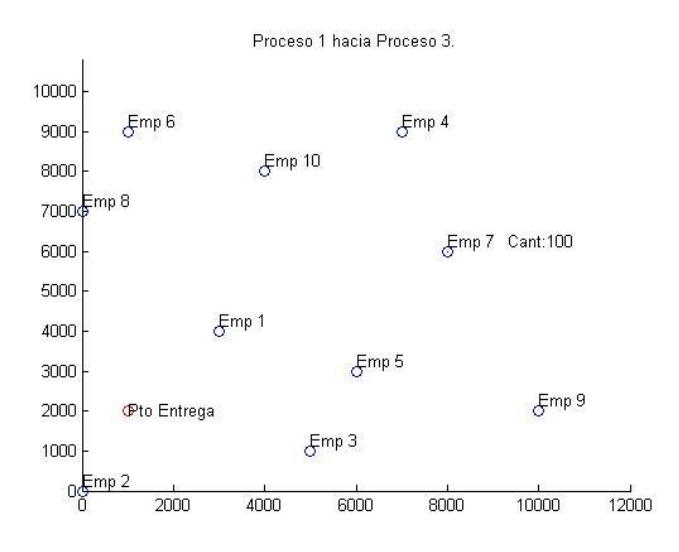

**Figura 187- Imagen 4. Solución problema C caso 4**

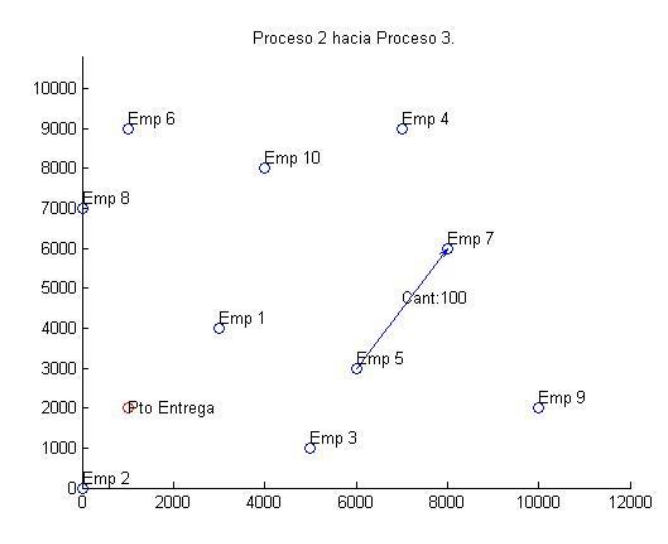

**Figura 188- Imagen 5. Solución problema C caso 4**

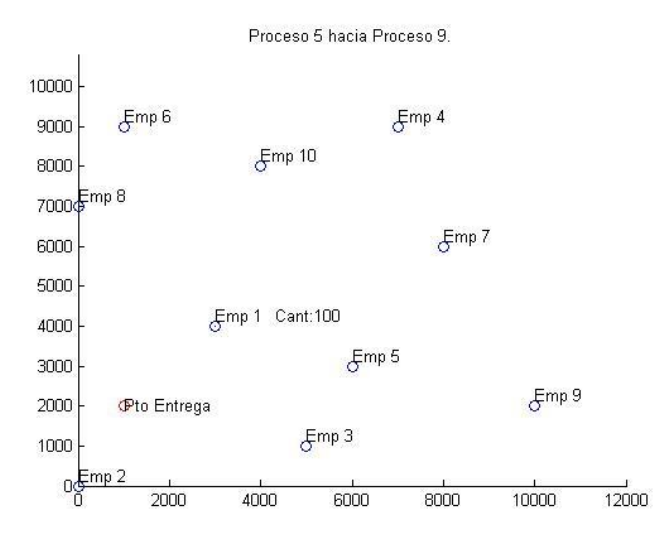

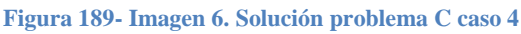

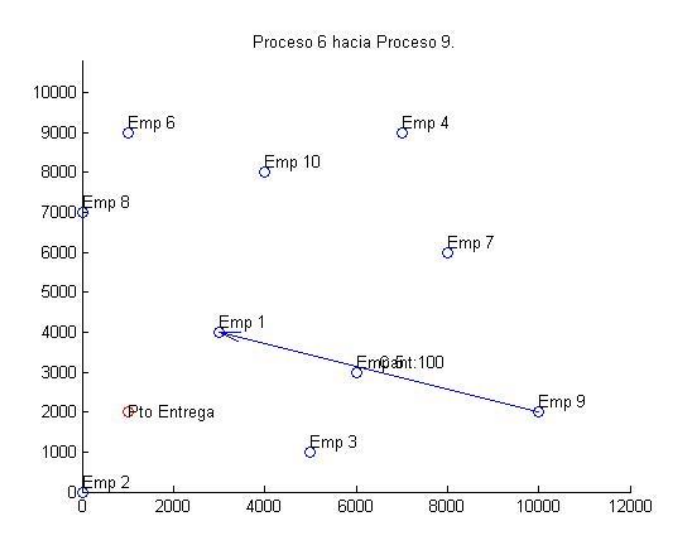

**Figura 190- Imagen 7. Solución problema C caso 4**

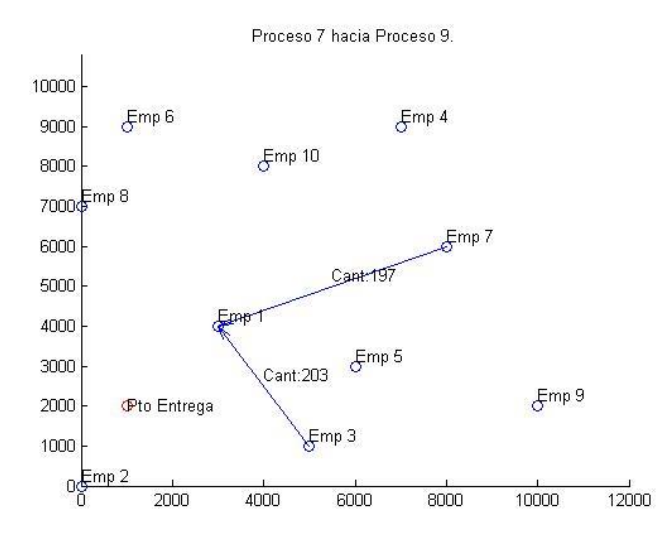

**Figura 191- Imagen 8. Solución problema C caso 4**

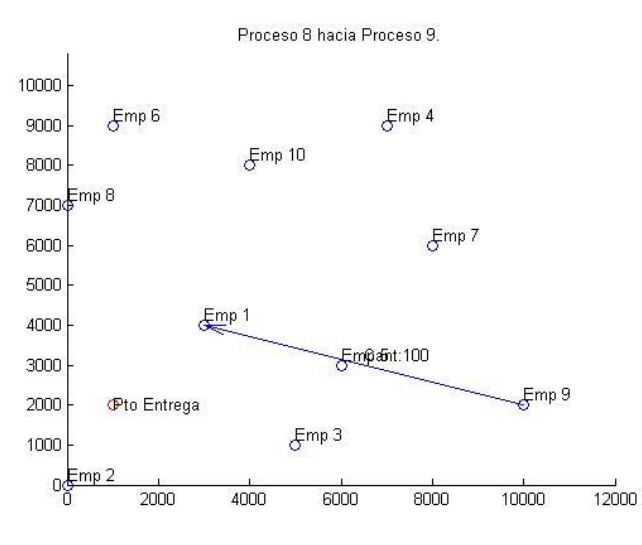

**Figura 192- Imagen 9. Solución problema C caso 4**

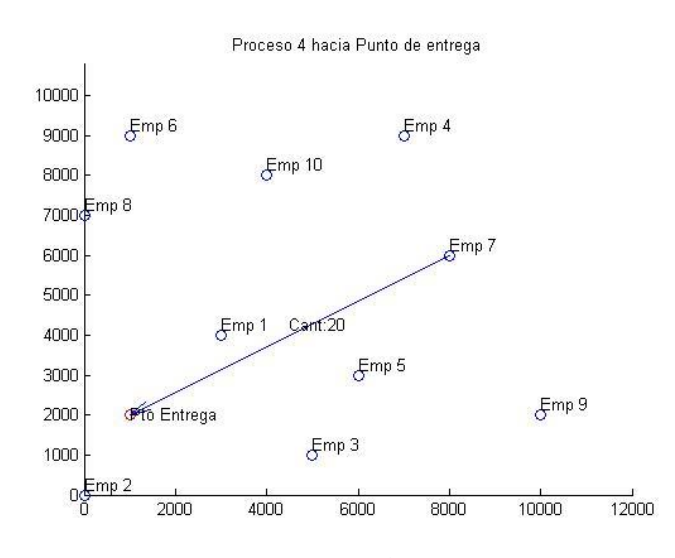

**Figura 193- Imagen 1. Solución problema D caso 1**

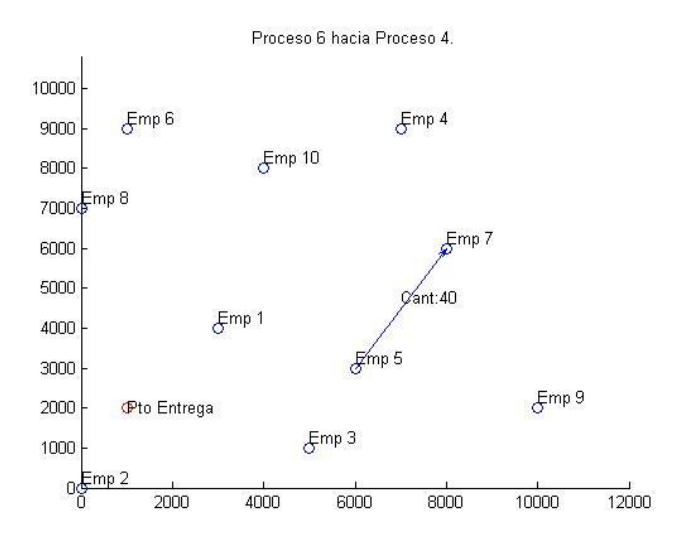

**Figura 194- Imagen 2. Solución problema D caso 1**

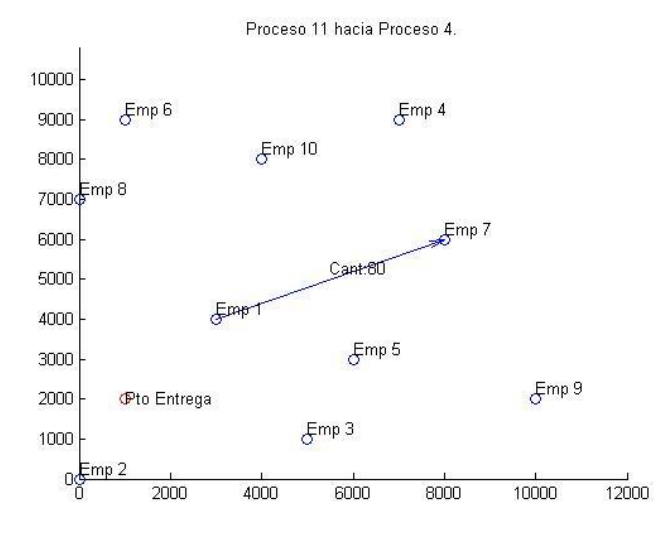

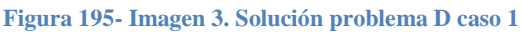

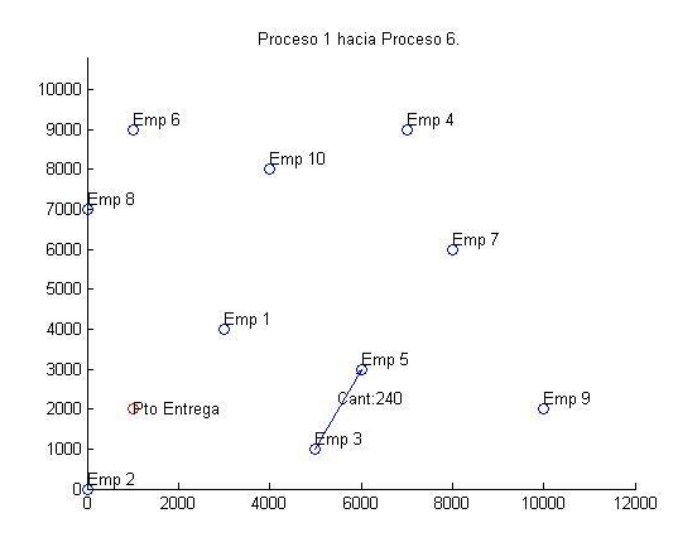

**Figura 196- Imagen 4. Solución problema D caso 1**

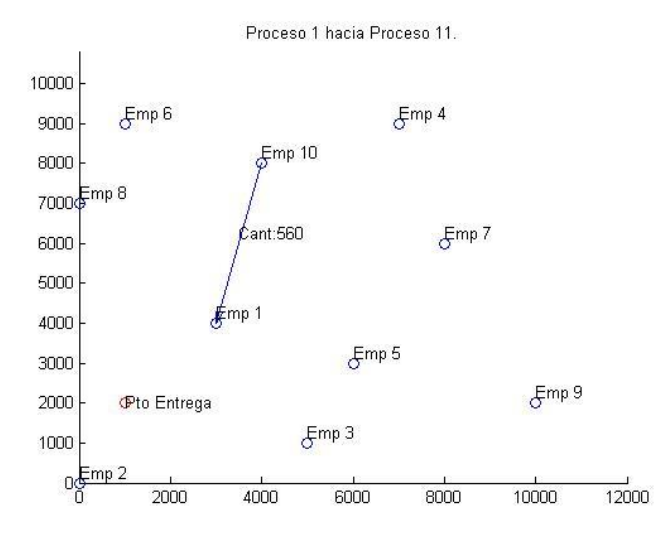

**Figura 197- Imagen 5. Solución problema D caso 1**

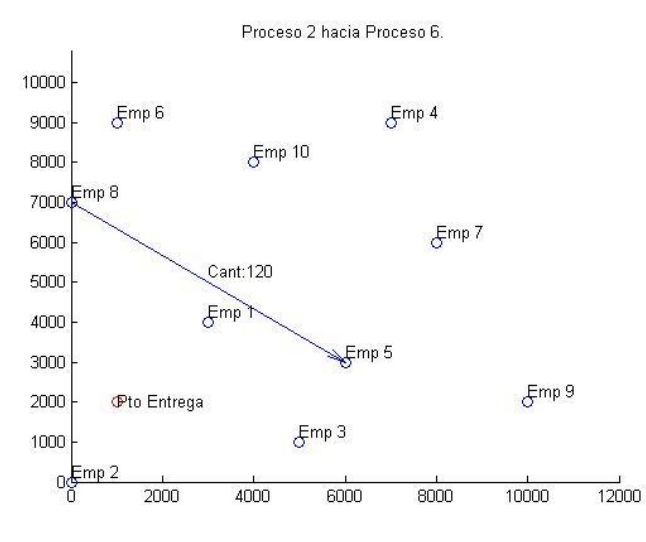

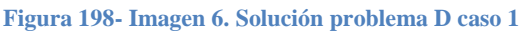

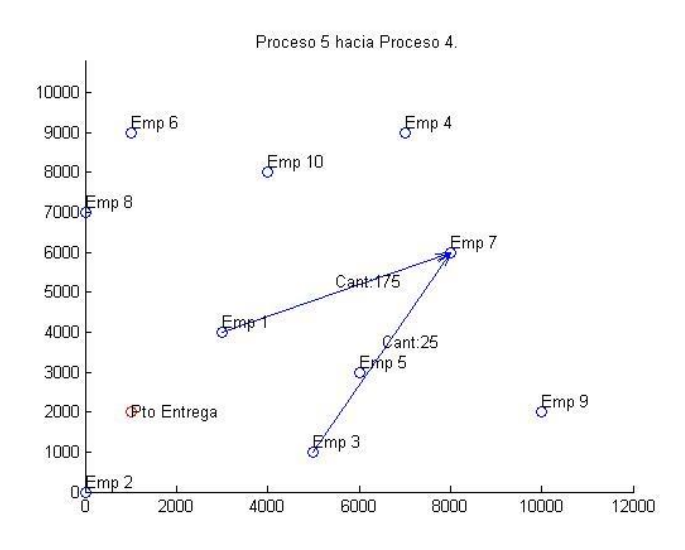

**Figura 199- Imagen 7. Solución problema D caso 1**

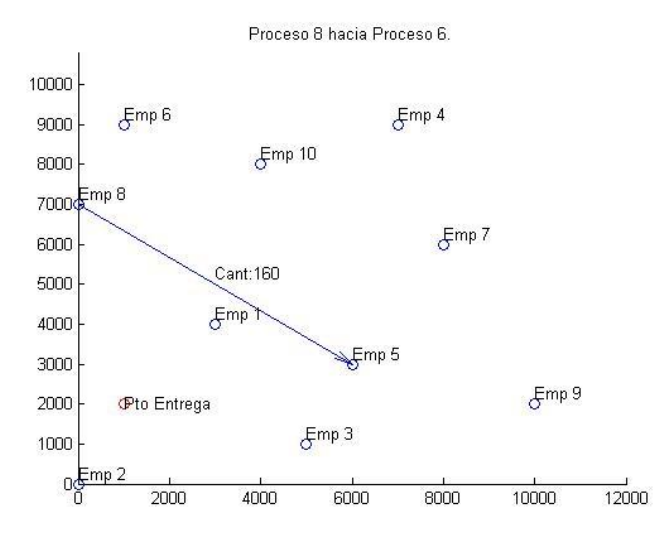

**Figura 200- Imagen 8. Solución problema D caso 1**
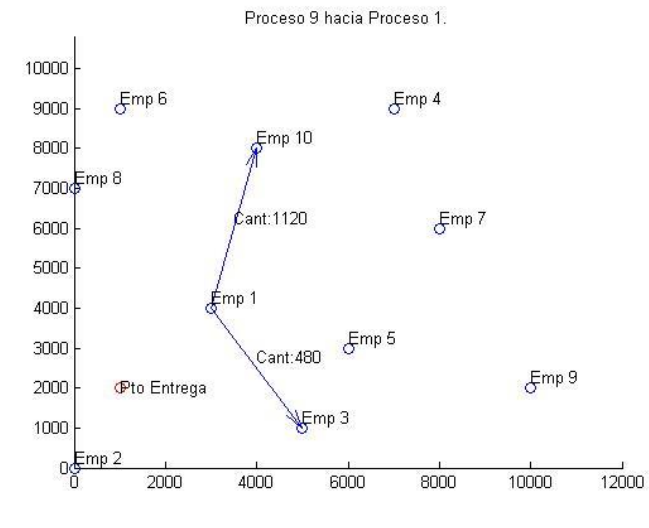

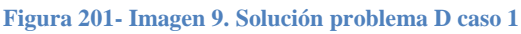

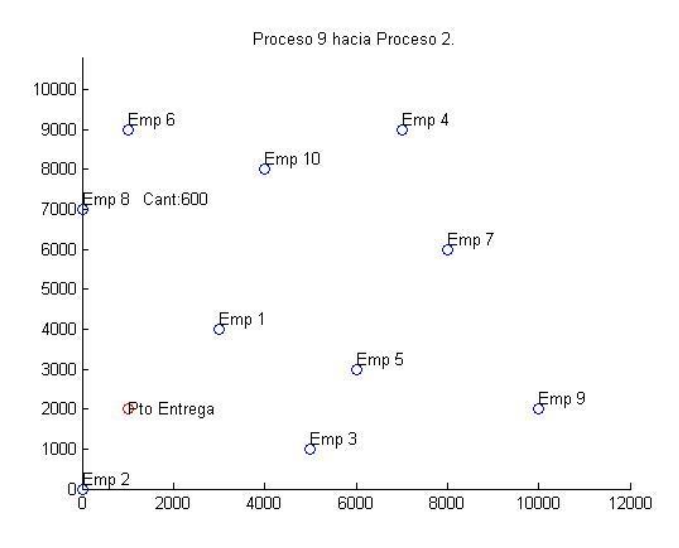

**Figura 202- Imagen 10. Solución problema D caso 1**

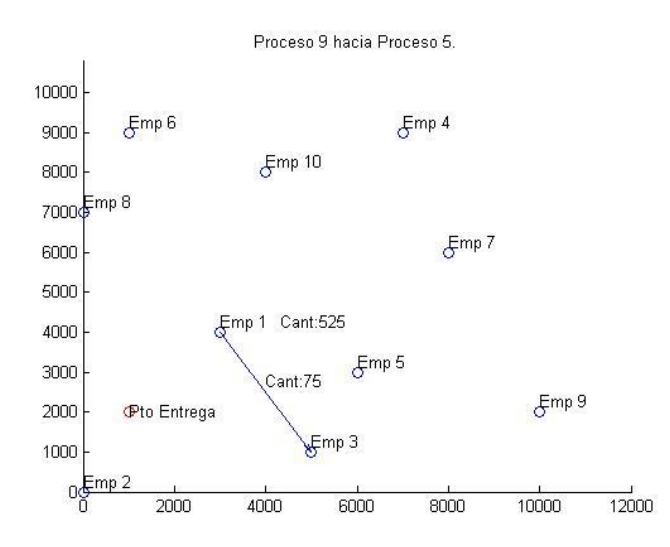

**Figura 203- Imagen 11. Solución problema D caso 1**

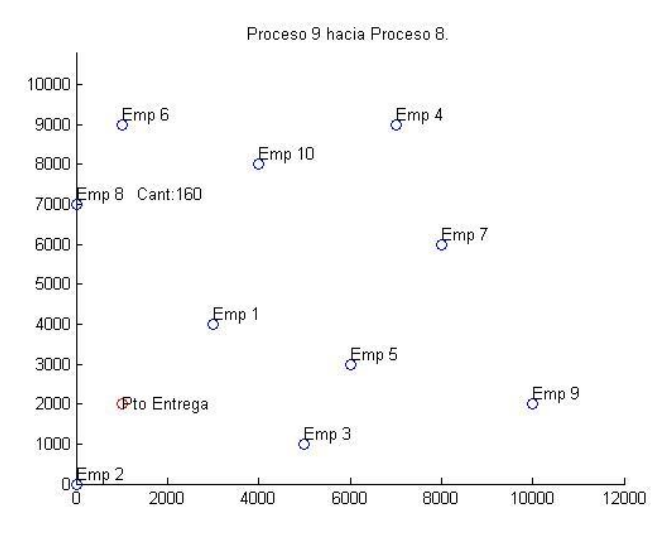

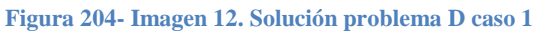

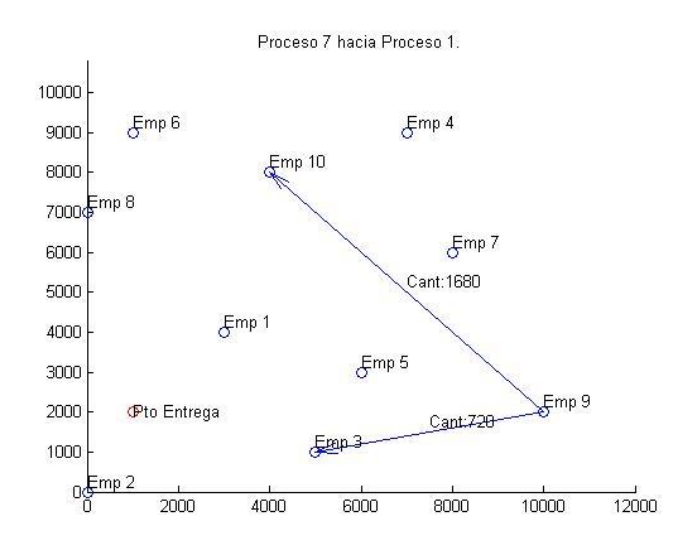

**Figura 205- Imagen 13. Solución problema D caso 1**

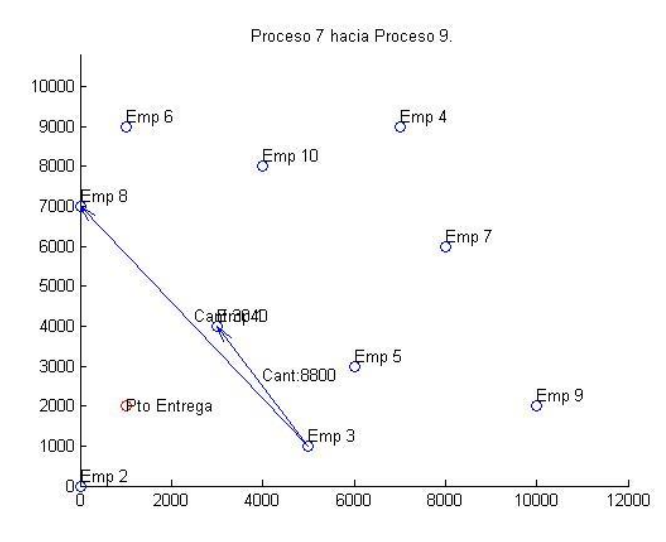

**Figura 206- Imagen 14. Solución problema D caso 1**

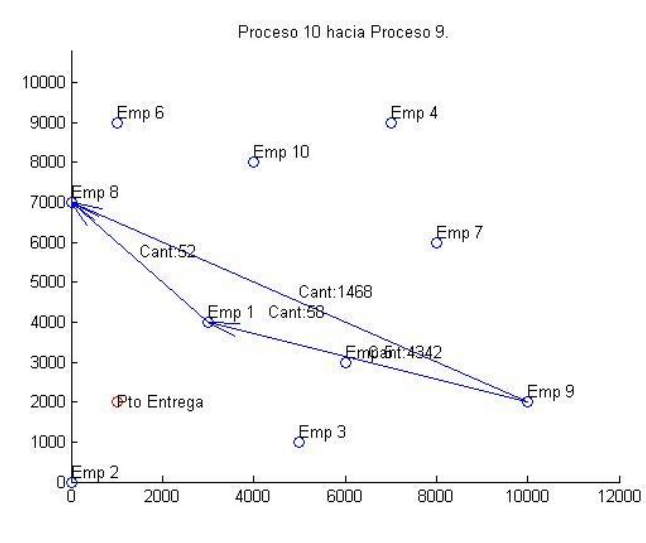

**Figura 207- Imagen 15. Solución problema D caso 1**

## Solución Problema D caso 2

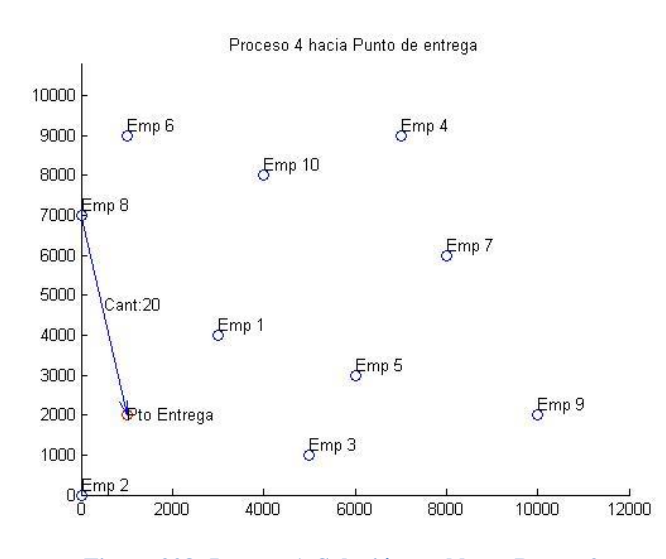

**Figura 208- Imagen 1. Solución problema D caso 2**

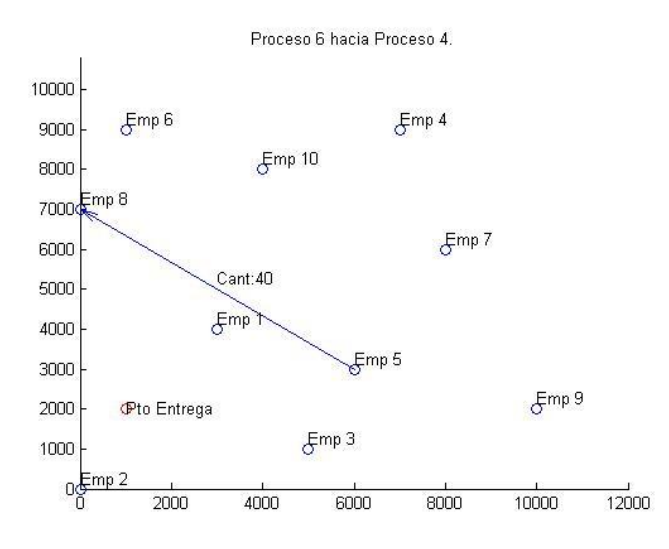

**Figura 209- Imagen 2. Solución problema D caso 2**

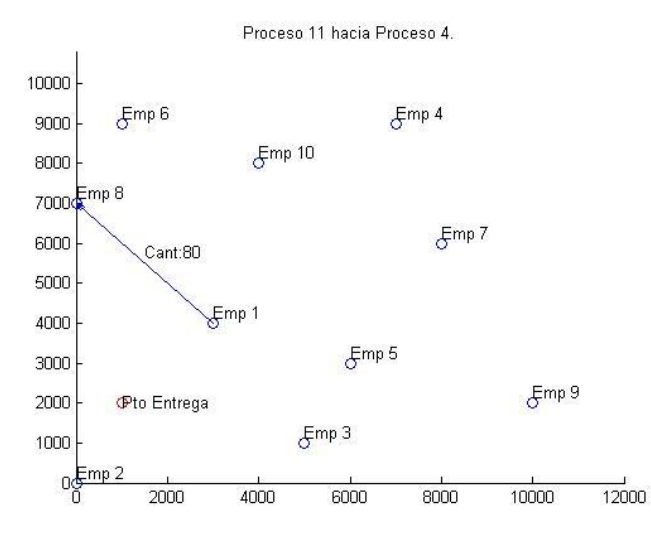

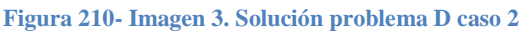

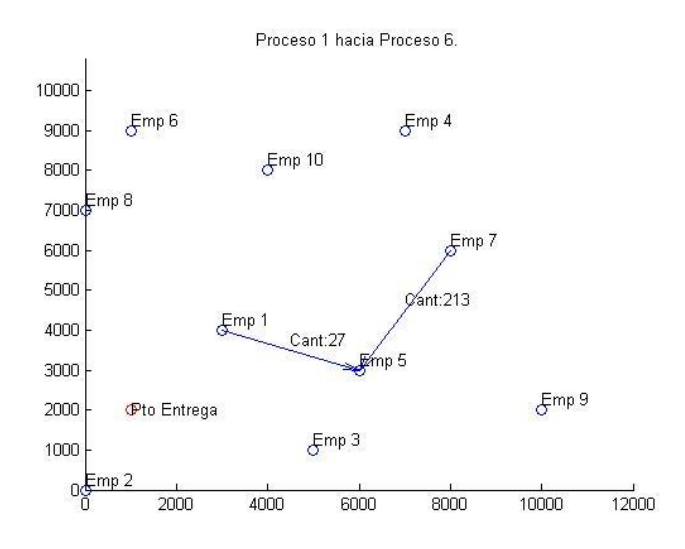

**Figura 211- Imagen 4. Solución problema D caso 2**

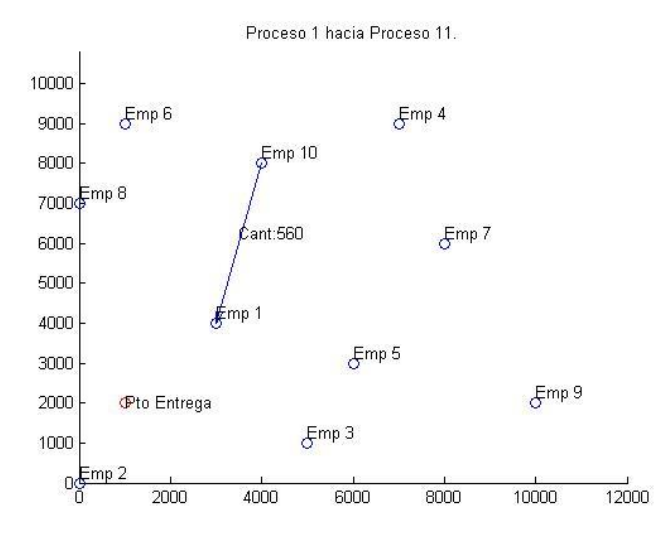

**Figura 212- Imagen 5. Solución problema D caso 2**

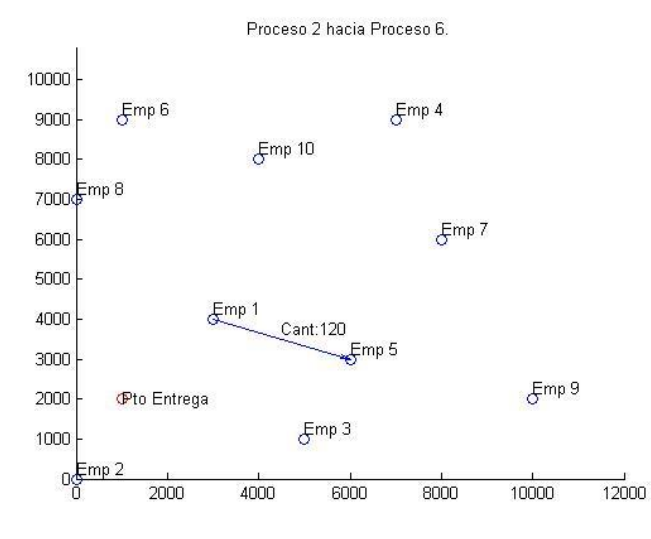

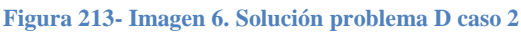

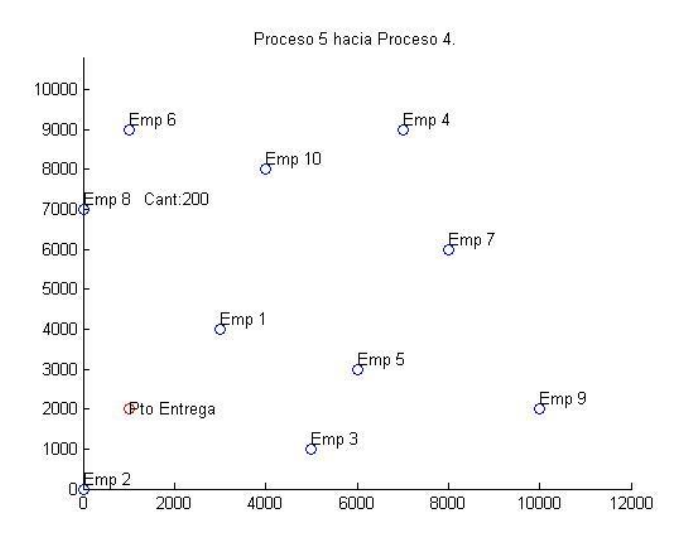

**Figura 214- Imagen 7. Solución problema D caso 2**

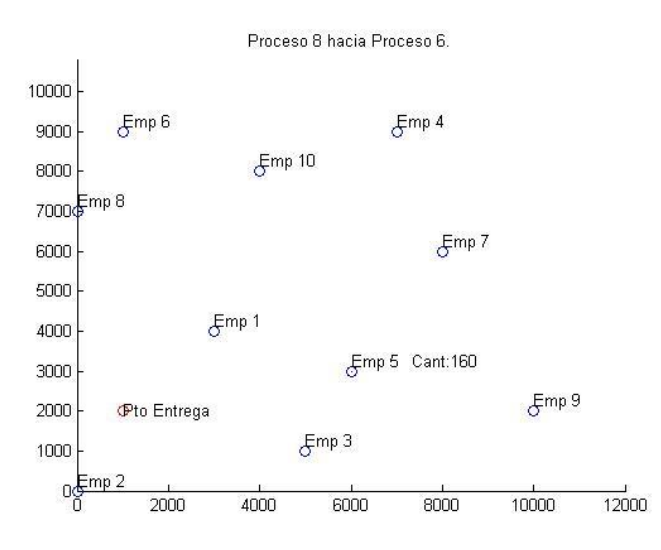

**Figura 215- Imagen 8. Solución problema D caso 2**

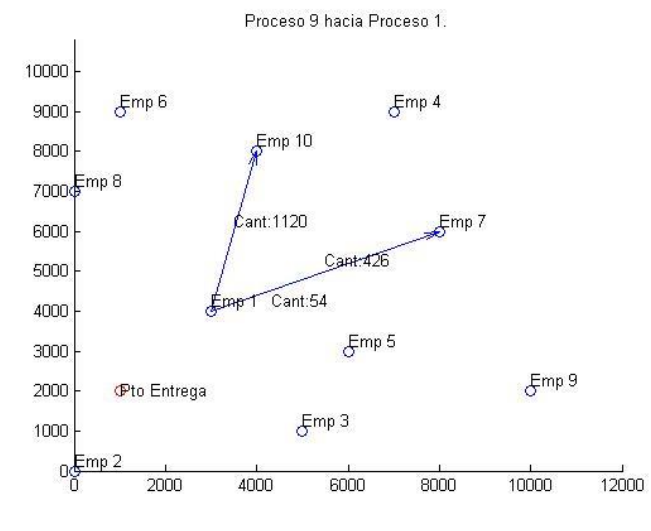

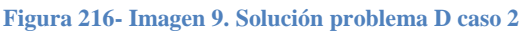

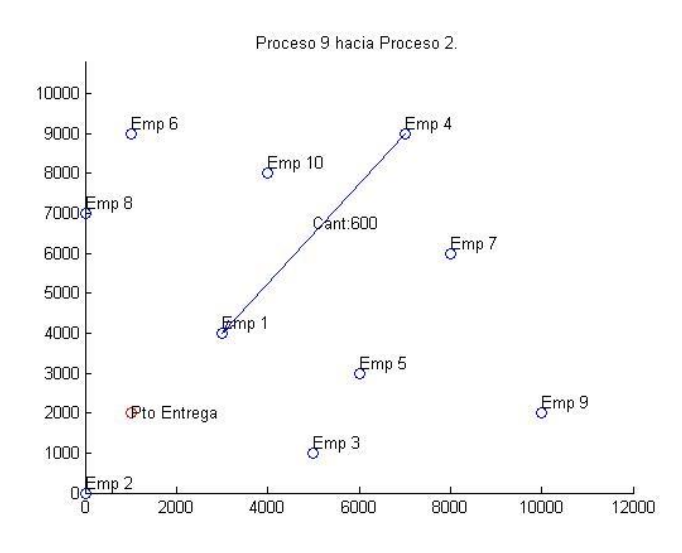

**Figura 217- Imagen 10. Solución problema D caso 2**

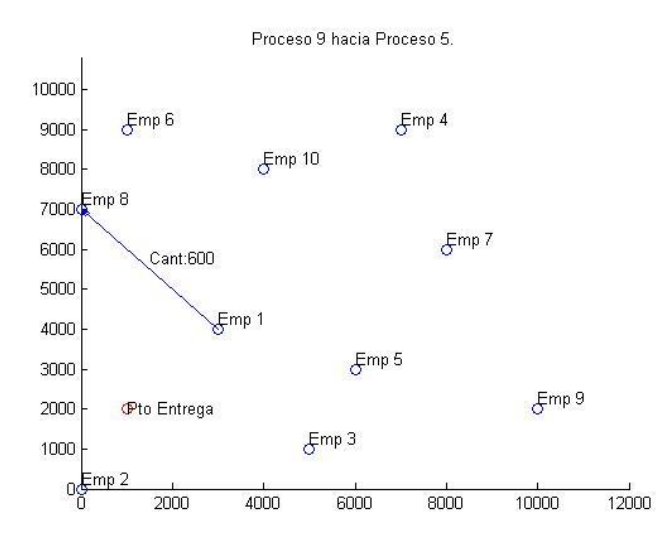

**Figura 218- Imagen 11. Solución problema D caso 2**

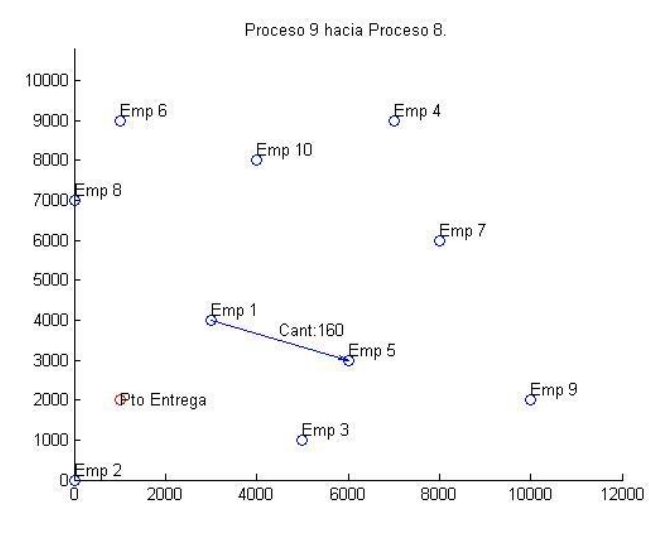

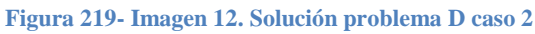

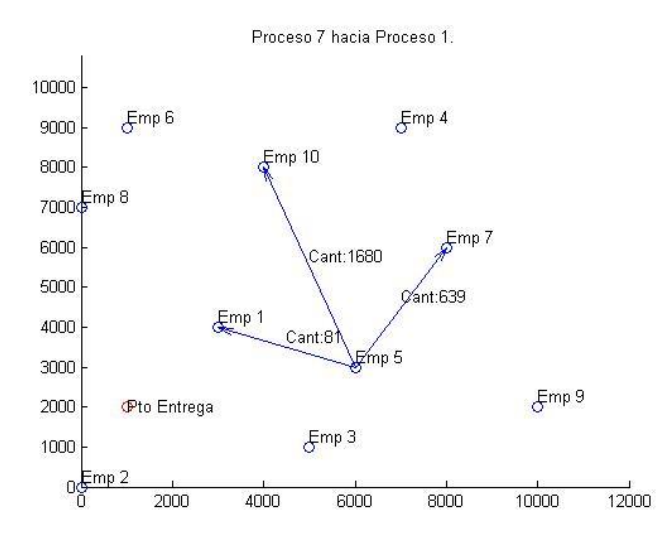

**Figura 220- Imagen 13. Solución problema D caso 2**

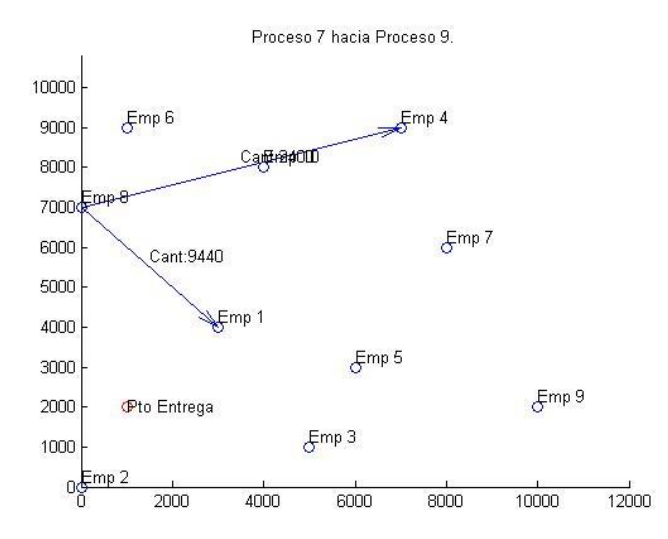

**Figura 221- Imagen 14. Solución problema D caso 2**

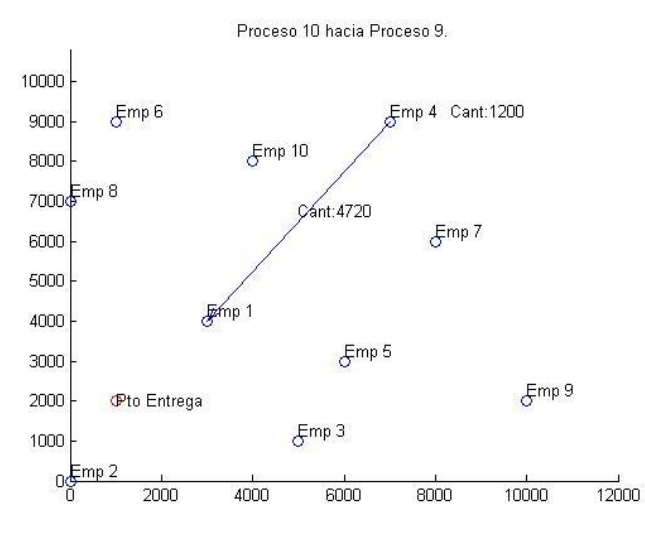

**Figura 222- Imagen 15. Solución problema D caso 2**

Solución Problema D caso 3

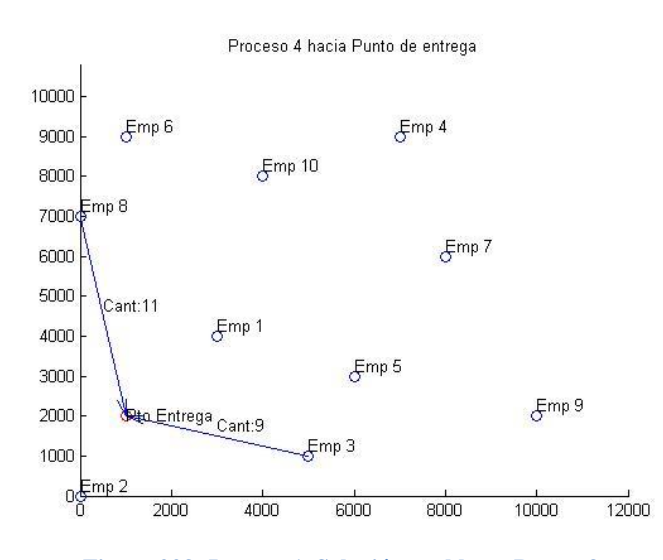

**Figura 223- Imagen 1. Solución problema D caso 3**

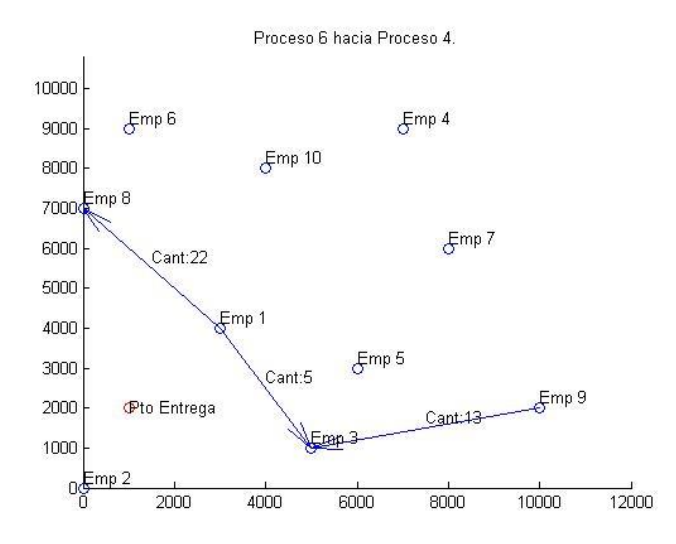

**Figura 224- Imagen 2. Solución problema D caso 3**

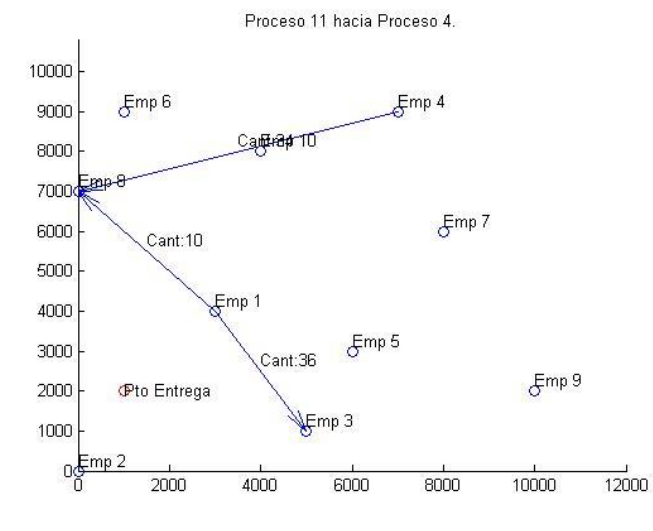

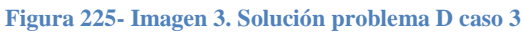

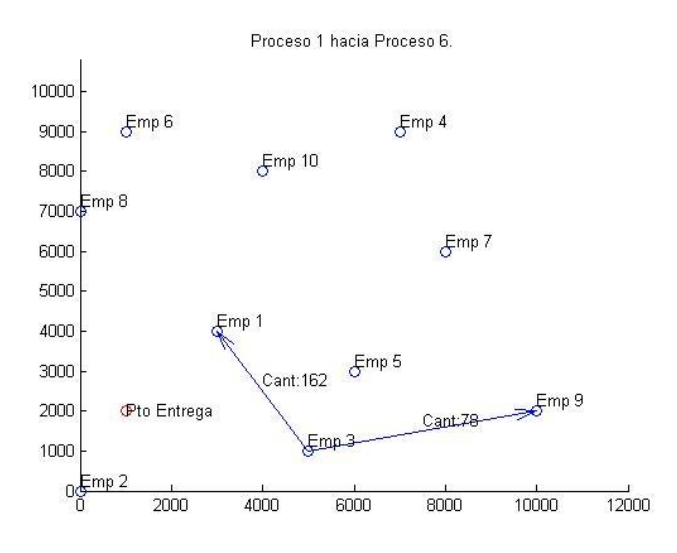

**Figura 226- Imagen 4. Solución problema D caso 3**

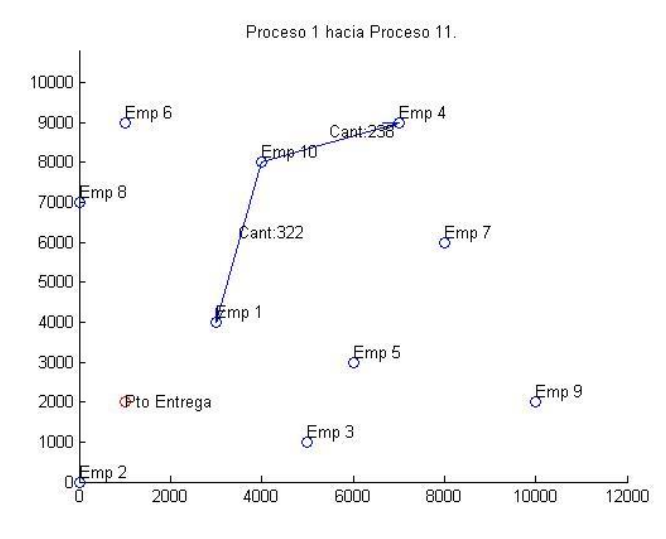

**Figura 227- Imagen 5. Solución problema D caso 3**

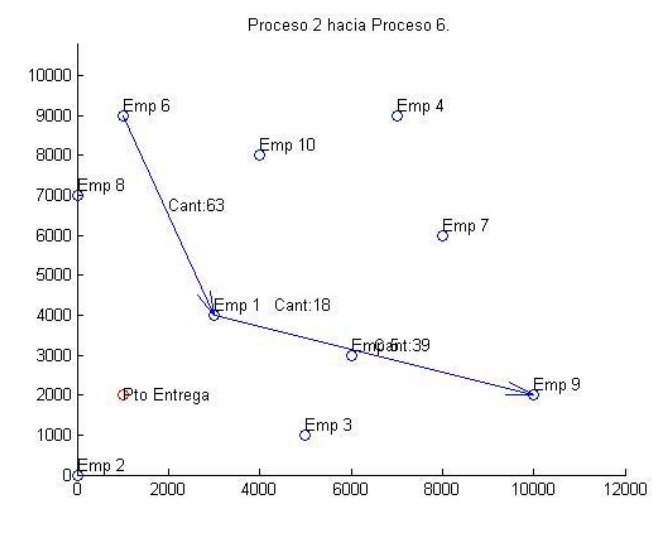

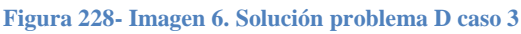

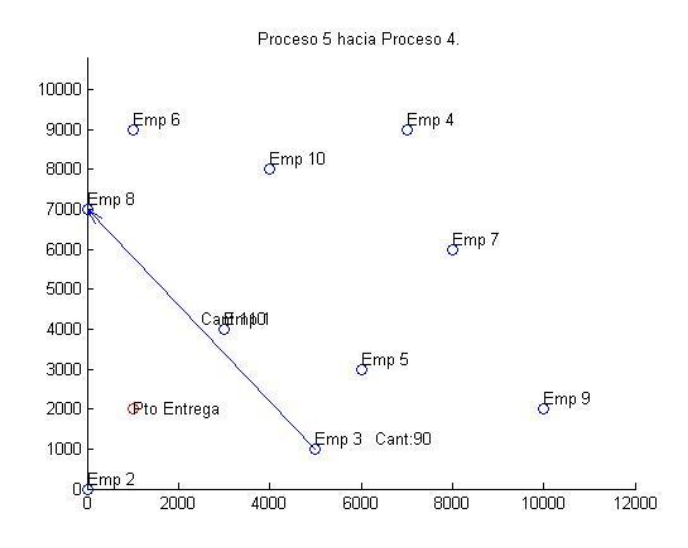

**Figura 229- Imagen 7. Solución problema D caso 3**

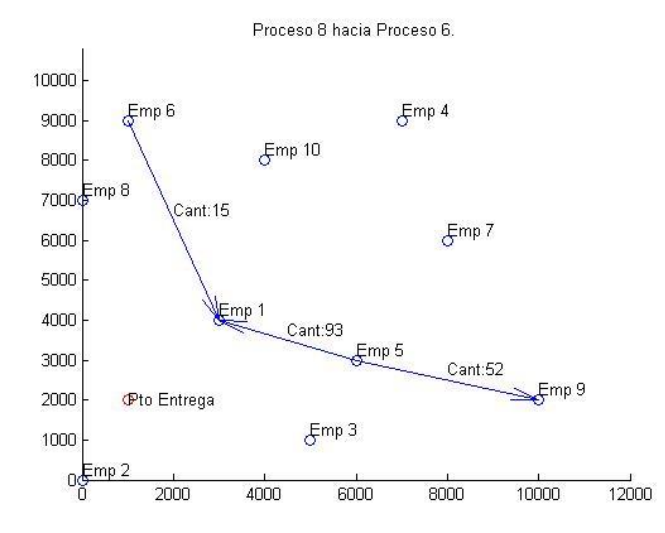

**Figura 230- Imagen 8. Solución problema D caso 3**

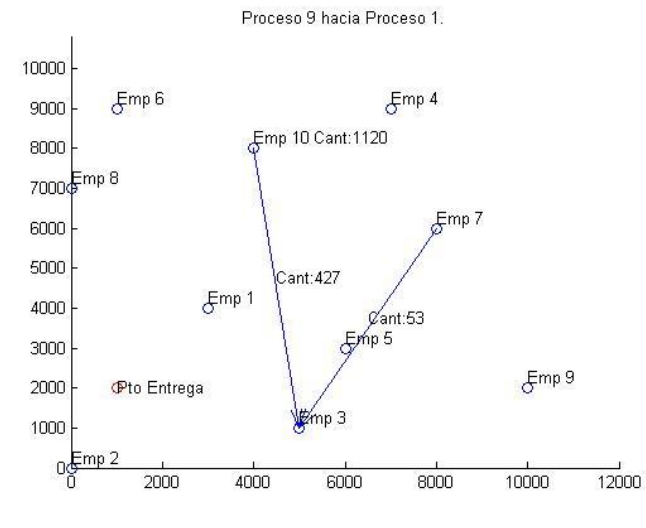

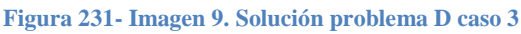

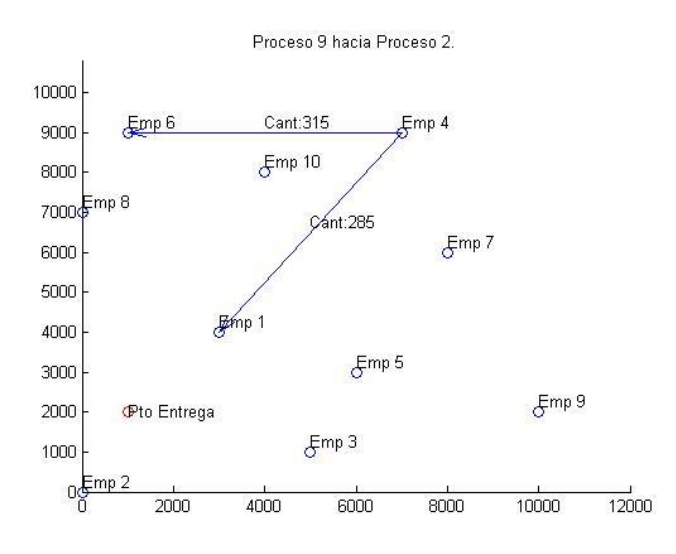

**Figura 232- Imagen 10. Solución problema D caso 3**

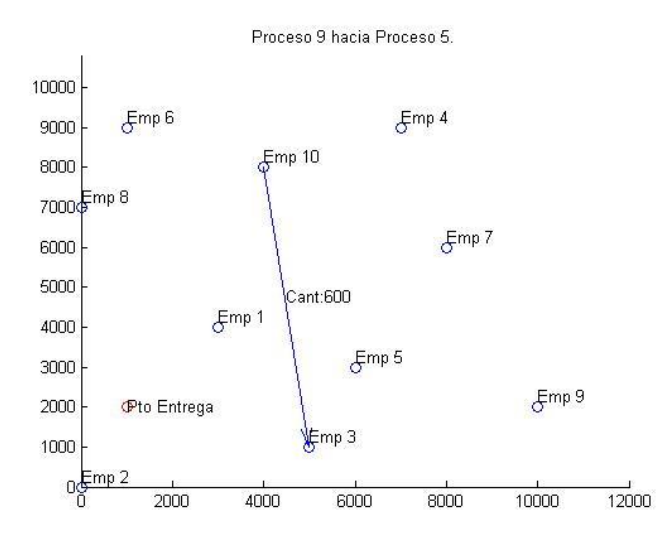

**Figura 233- Imagen 11. Solución problema D caso 3**

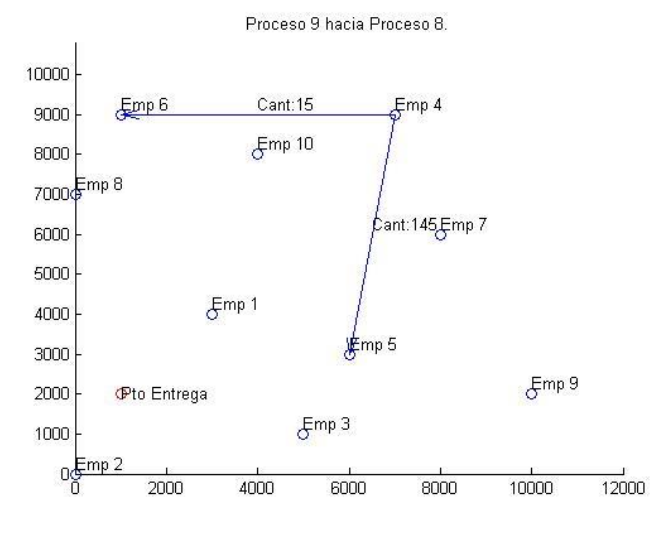

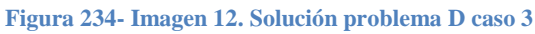

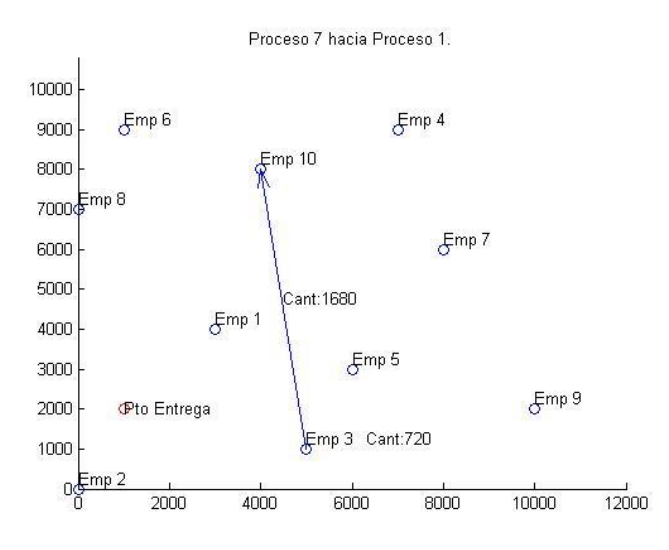

**Figura 235- Imagen 13. Solución problema D caso 3**

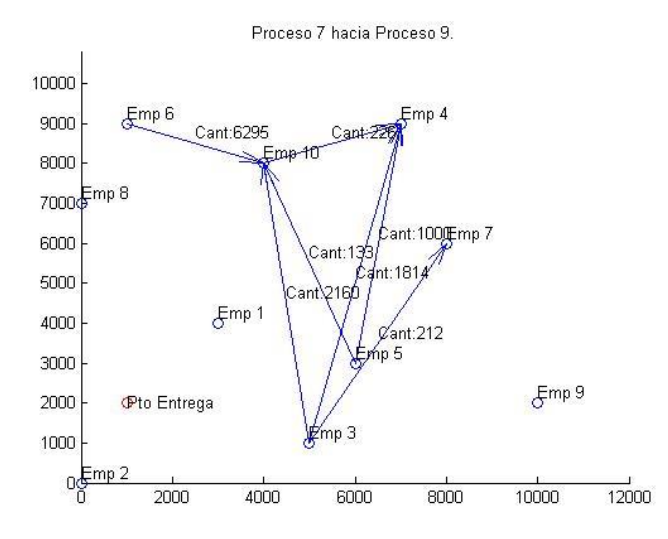

**Figura 236- Imagen 14. Solución problema D caso 3**

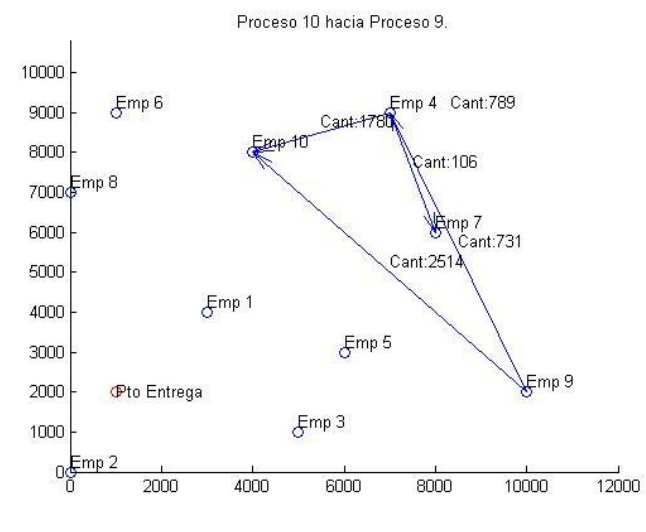

**Figura 237- Imagen 15. Solución problema D caso 3**

## Solución Problema D caso 4

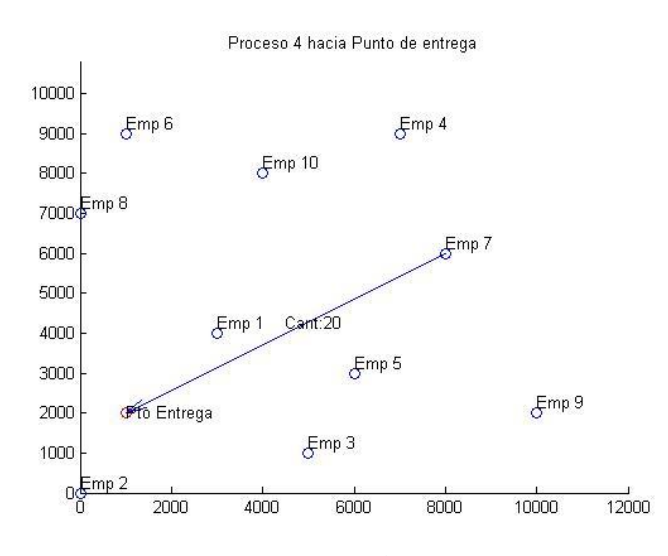

**Figura 238- Imagen 1. Solución problema D caso 4**

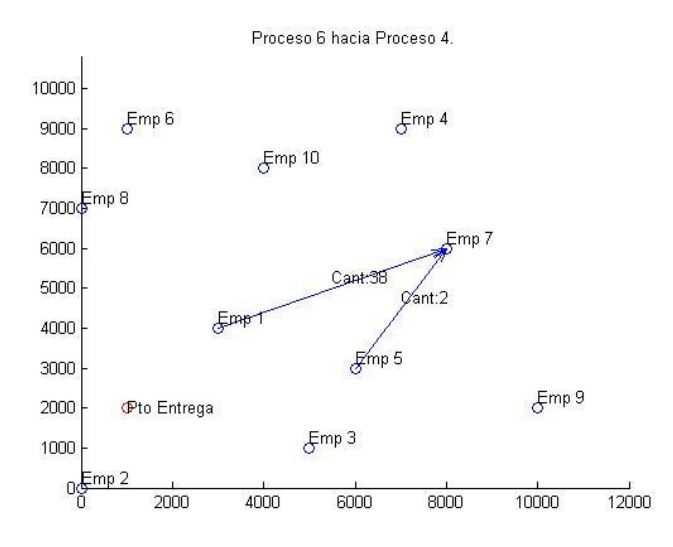

**Figura 239- Imagen 2. Solución problema D caso 4**

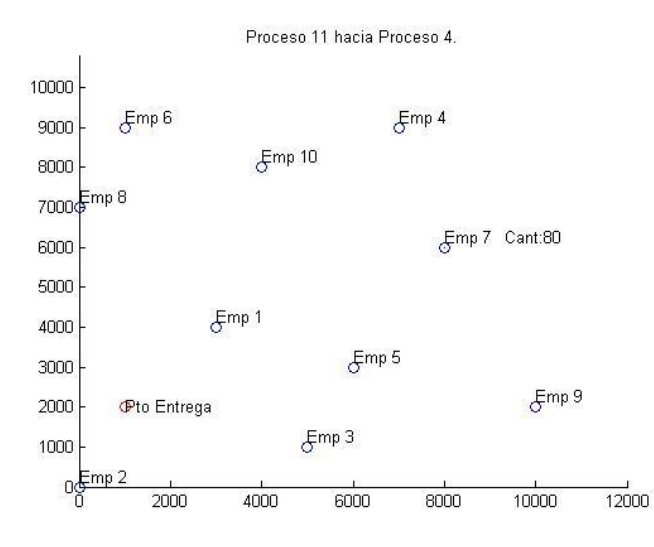

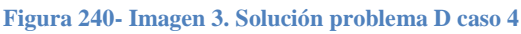

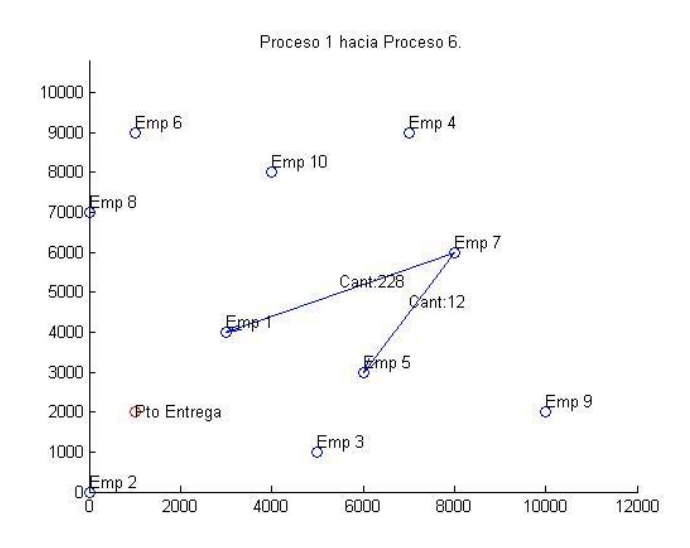

**Figura 241- Imagen 4. Solución problema D caso 4**

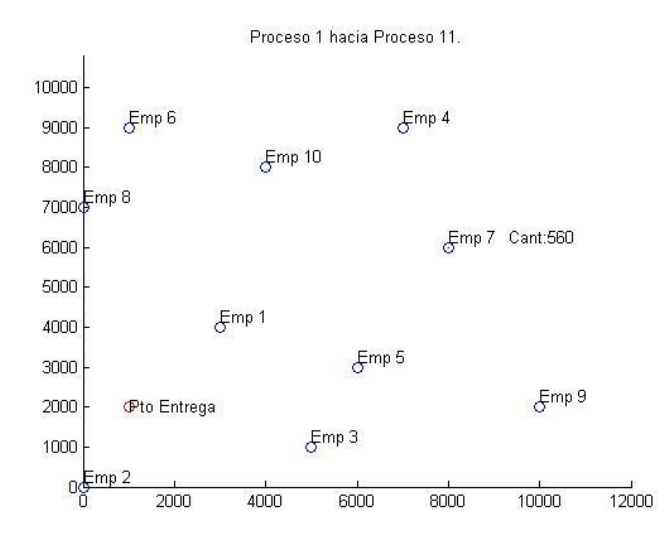

**Figura 242- Imagen 5. Solución problema D caso 4**

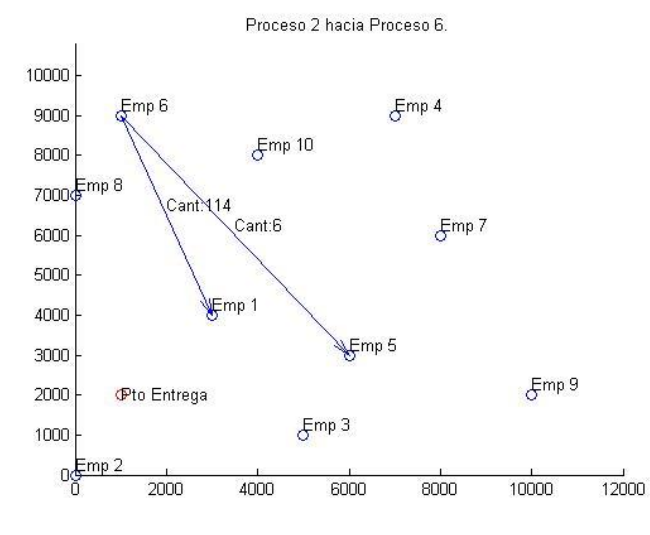

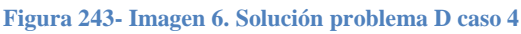

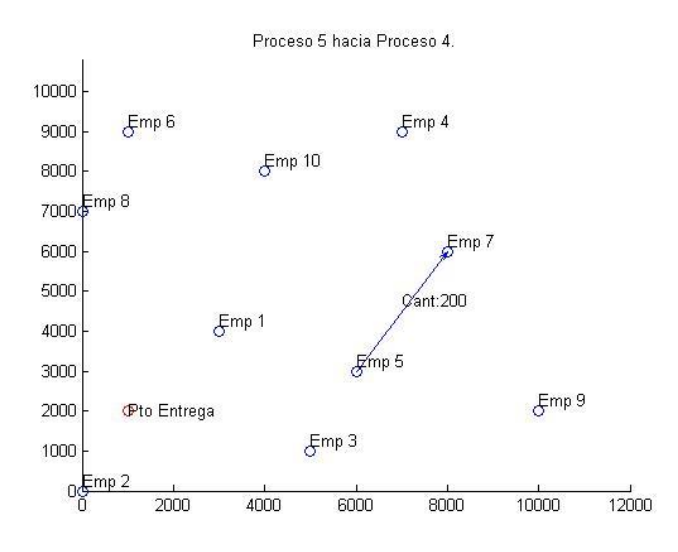

**Figura 244- Imagen 7. Solución problema D caso 4**

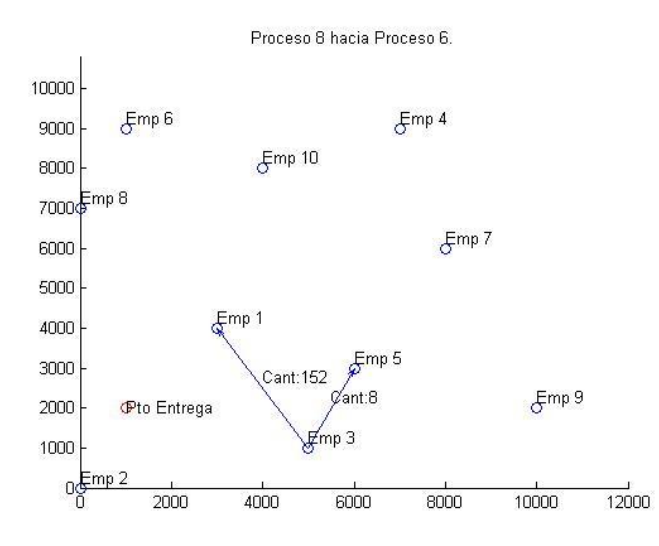

**Figura 245- Imagen 8. Solución problema D caso 4**

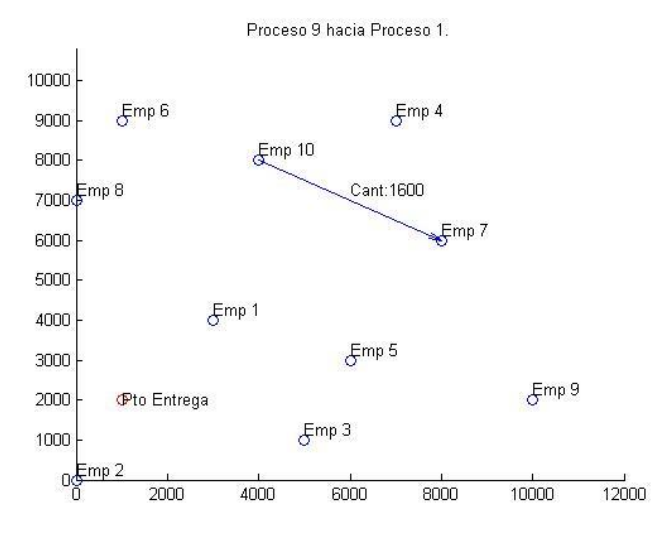

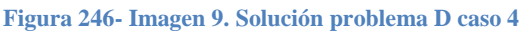

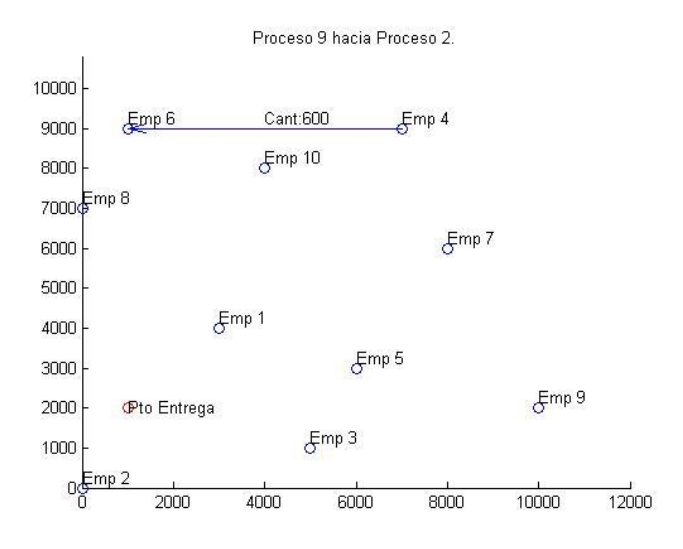

**Figura 247- Imagen 10. Solución problema D caso 4**

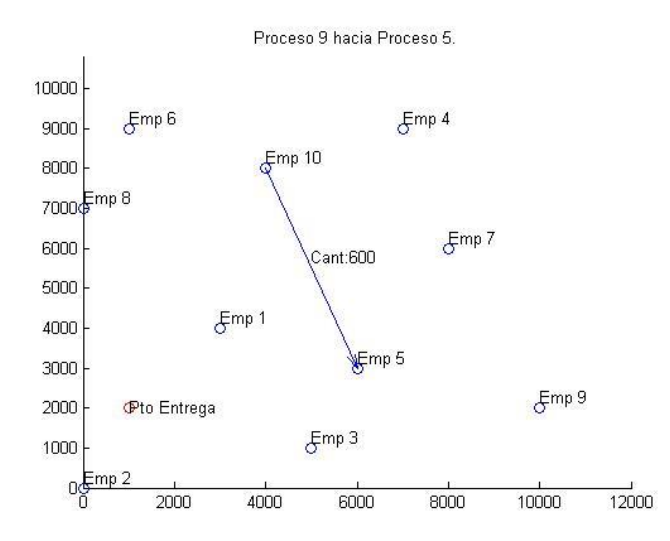

**Figura 248- Imagen 11. Solución problema D caso 4**

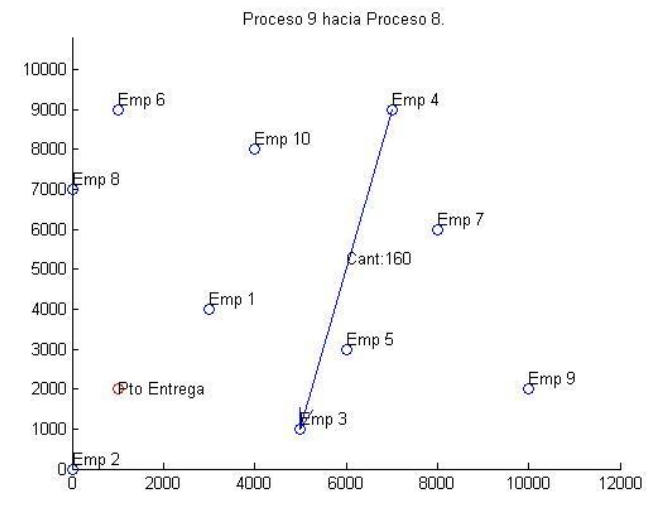

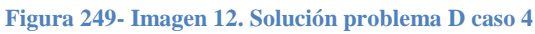

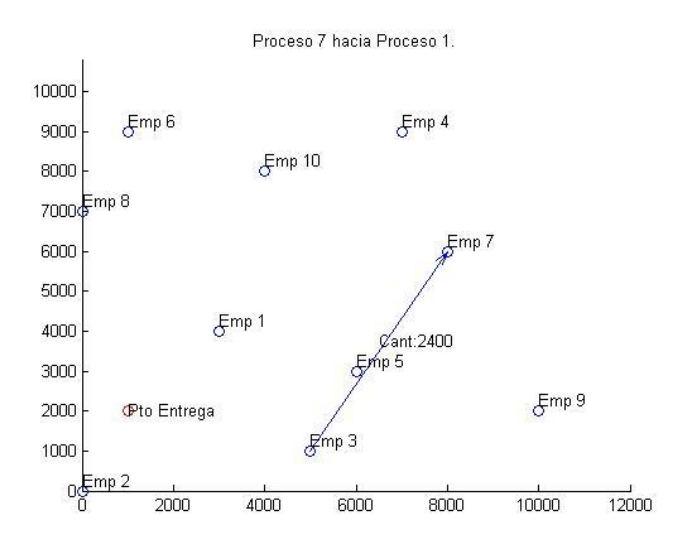

**Figura 250- Imagen 13. Solución problema D caso 4**

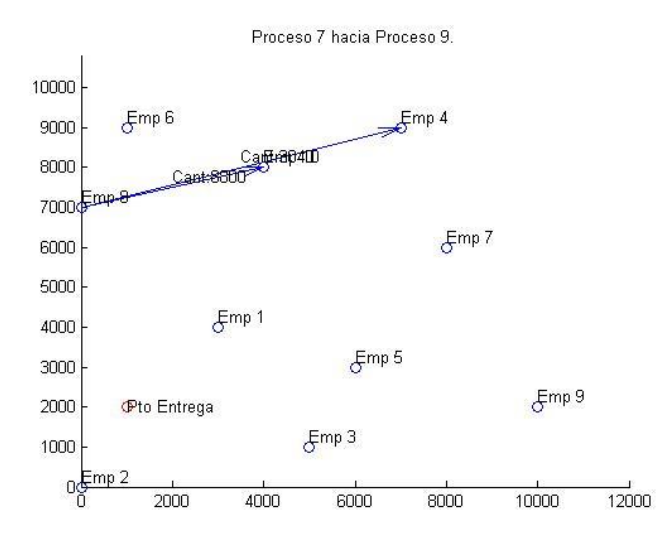

**Figura 251- Imagen 14. Solución problema D caso 4**

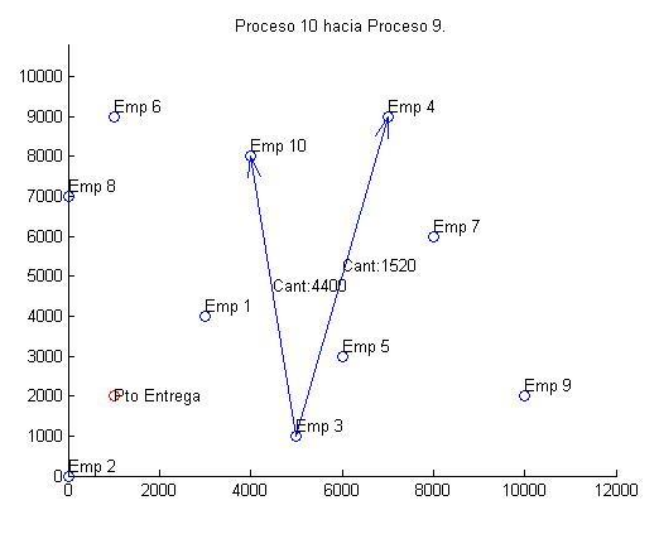

**Figura 252 - Imagen 15. Solución problema D caso 4**

## 7.2.5 ESQUEMA SOLUCIÓN DE PROCEDIMIENTO II

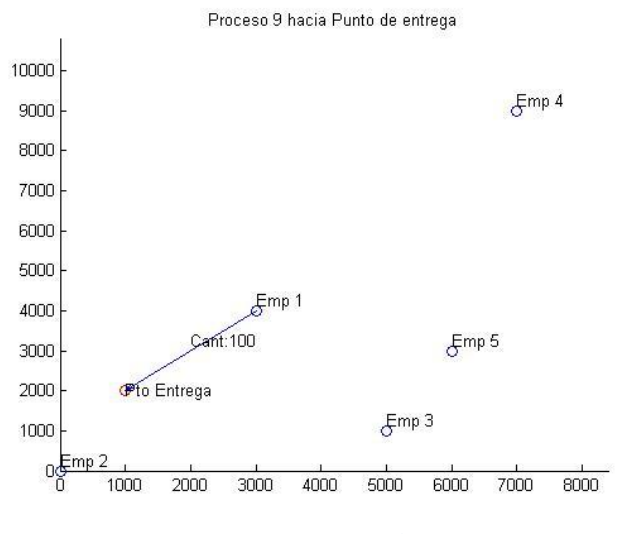

**Figura 253 – Imagen 1. Solución alternativa 1**

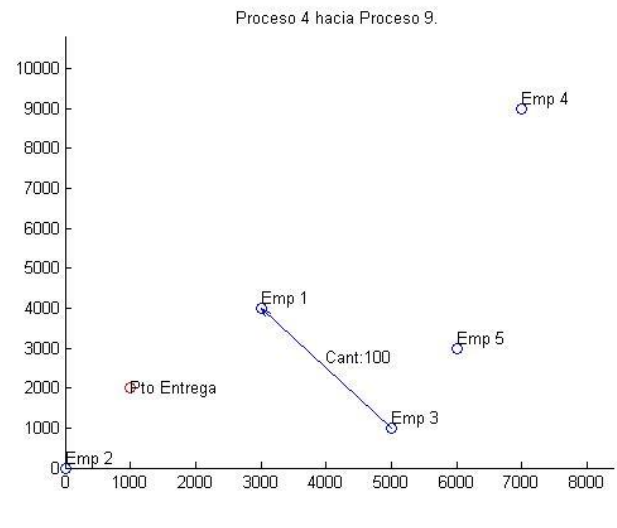

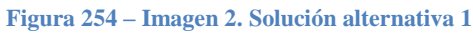

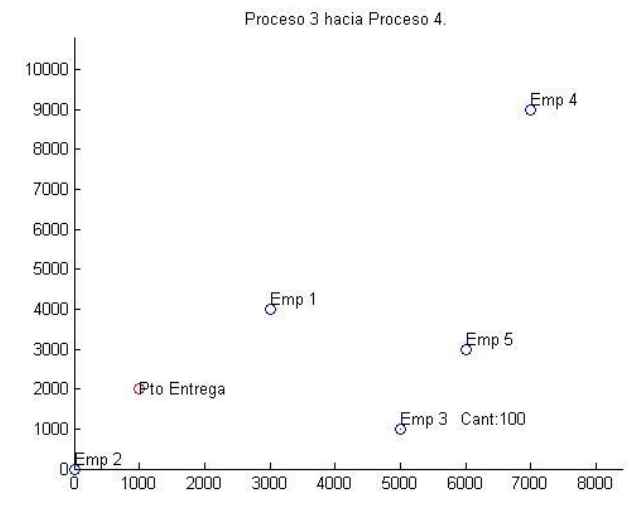

**Figura 255 – Imagen 3. Solución alternativa 1**

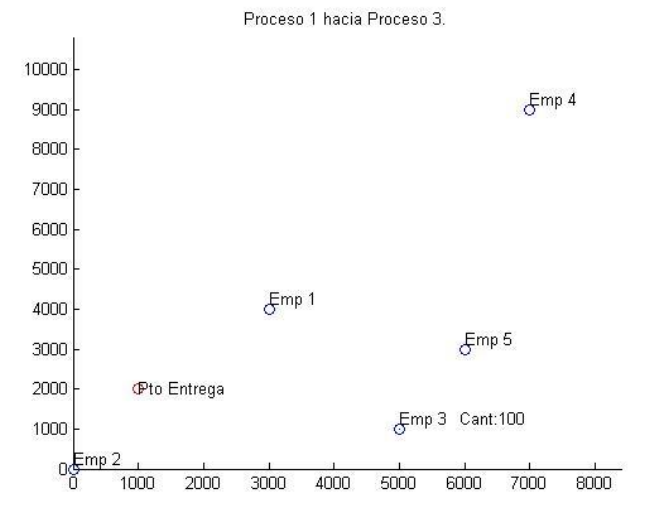

**Figura 256 – Imagen 4. Solución alternativa 1**

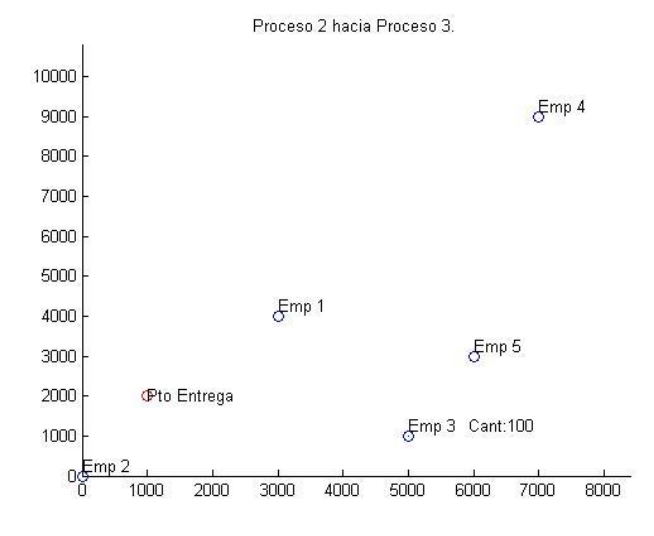

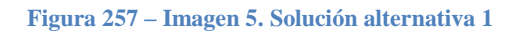

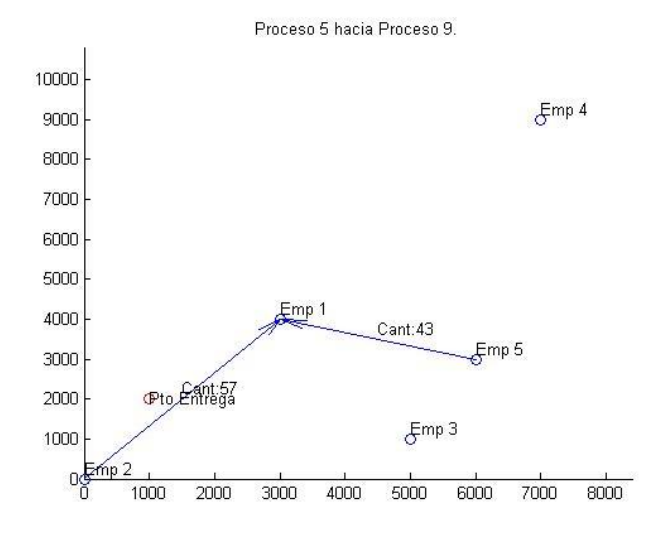

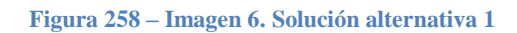

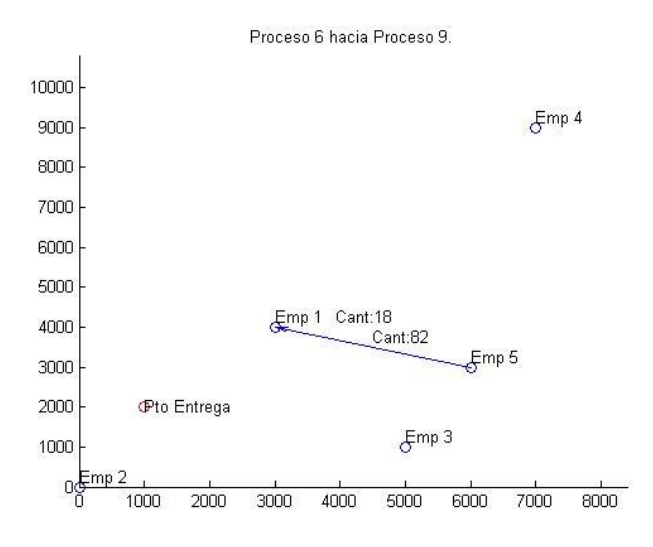

**Figura 259 – Imagen 7. Solución alternativa 1**

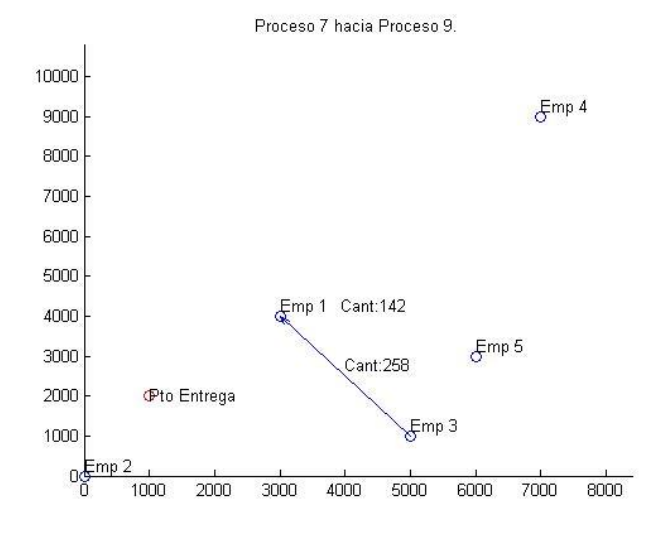

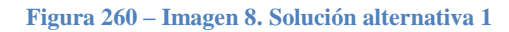

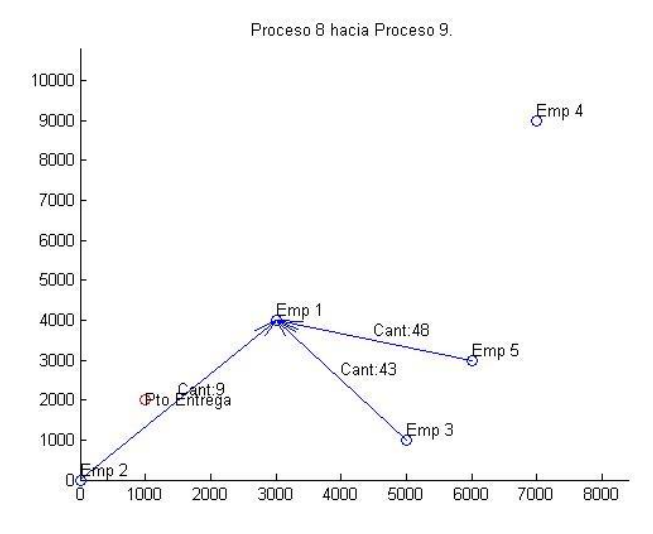

**Figura 261 – Imagen 9. Solución alternativa 1**

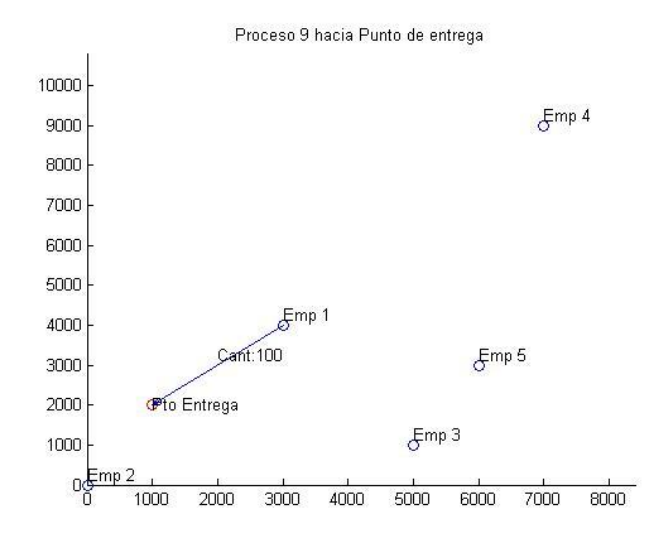

**Figura 262 – Imagen 1. Solución alternativa 2**

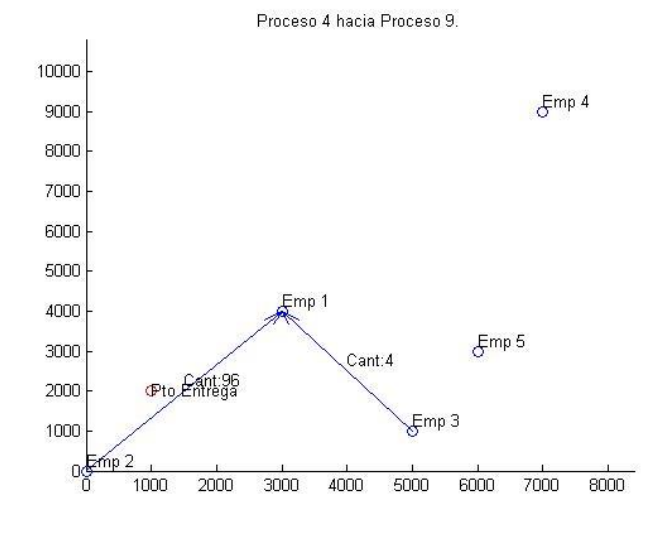

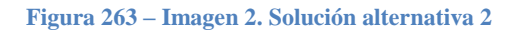

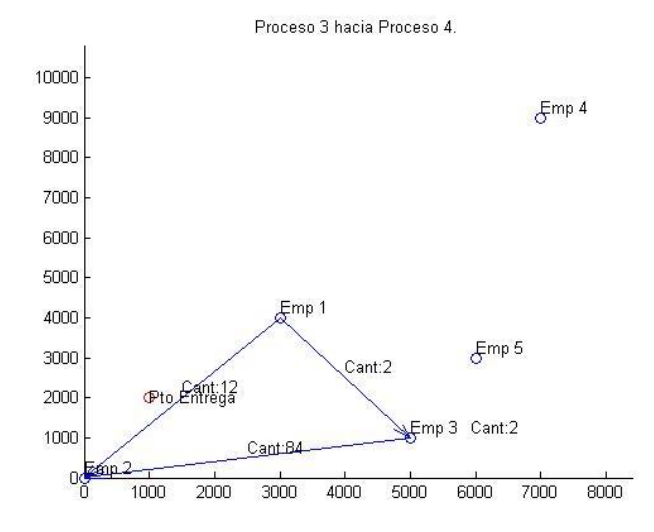

**Figura 264 – Imagen 3. Solución alternativa 2**

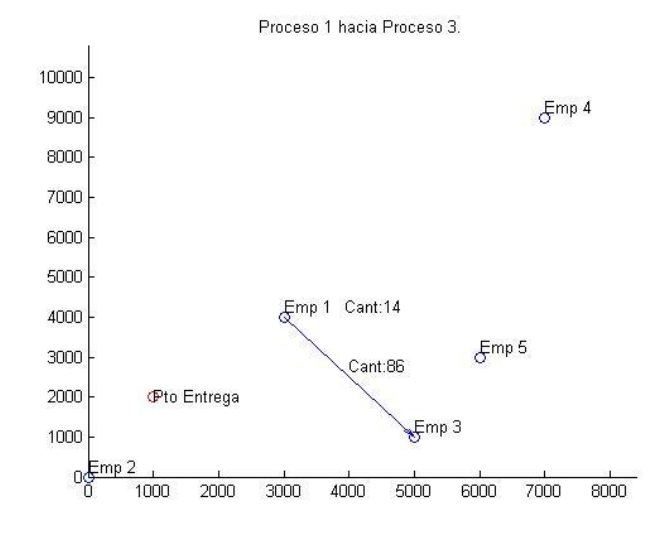

**Figura 265 – Imagen 4. Solución alternativa 2**

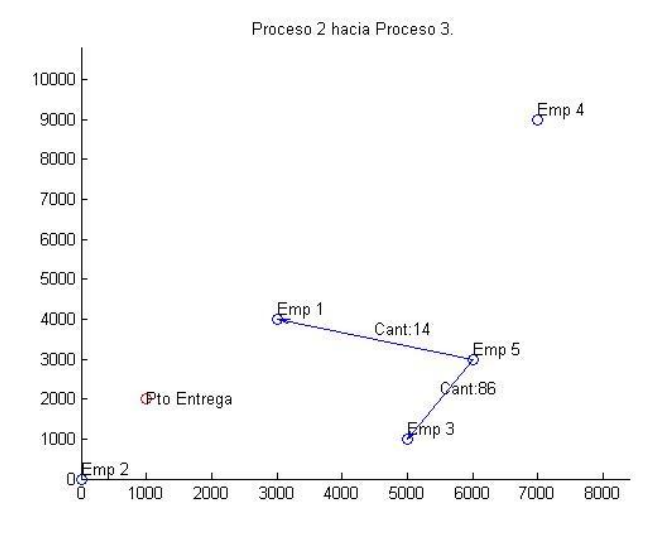

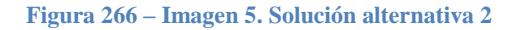

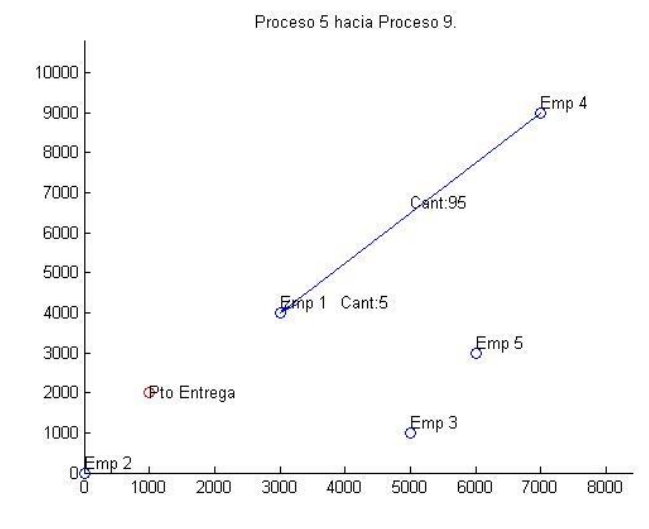

**Figura 267 – Imagen 6. Solución alternativa 2**

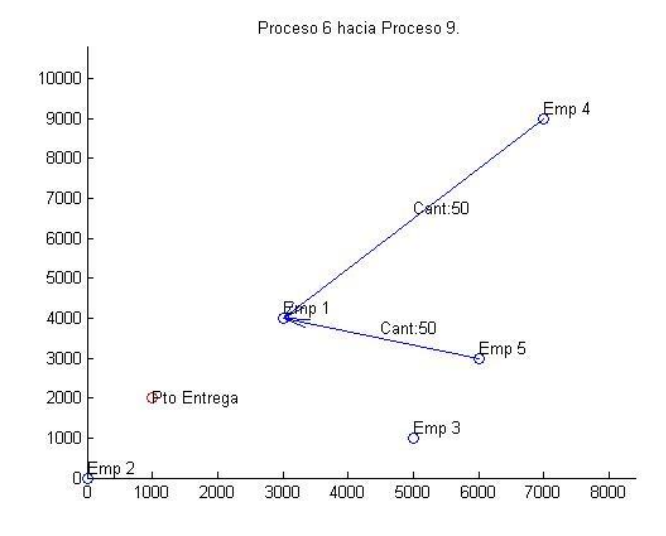

**Figura 268 – Imagen 7. Solución alternativa 2**

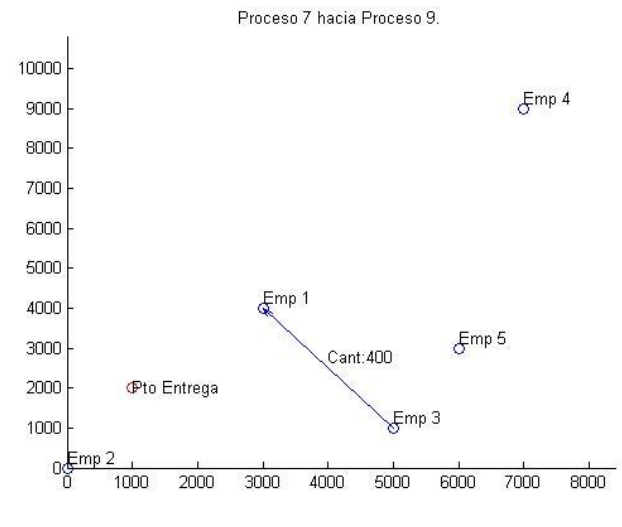

**Figura 269 – Imagen 8. Solución alternativa 2**

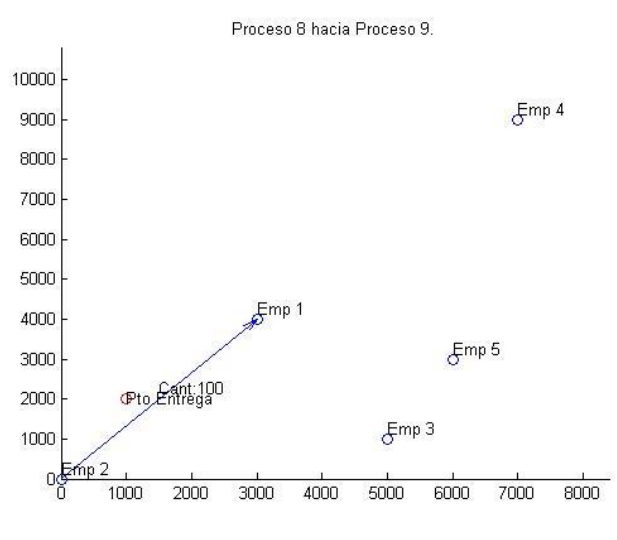

**Figura 270 – Imagen 9. Solución alternativa 2**

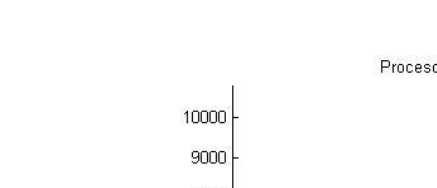

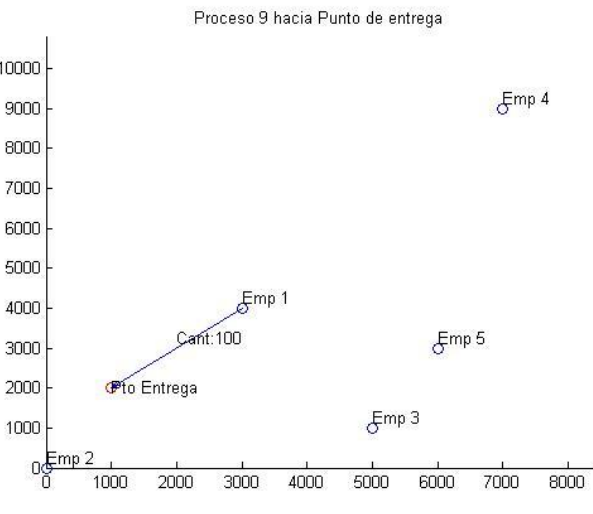

**Figura 271 – Imagen 1. Solución alternativa 3**

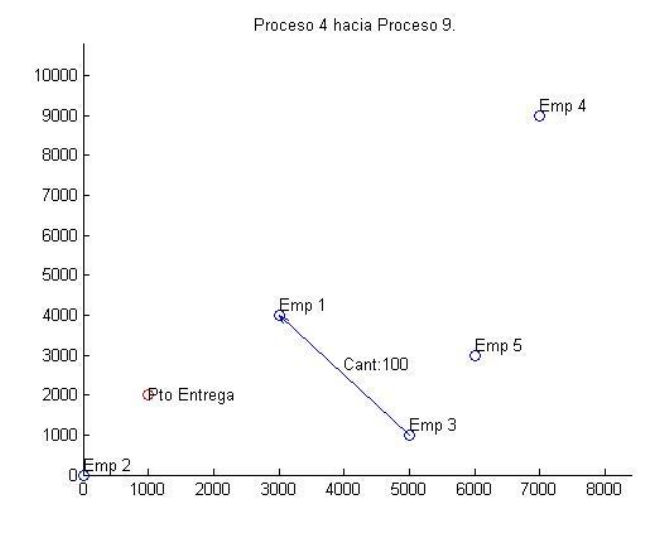

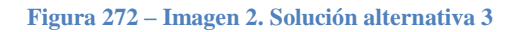

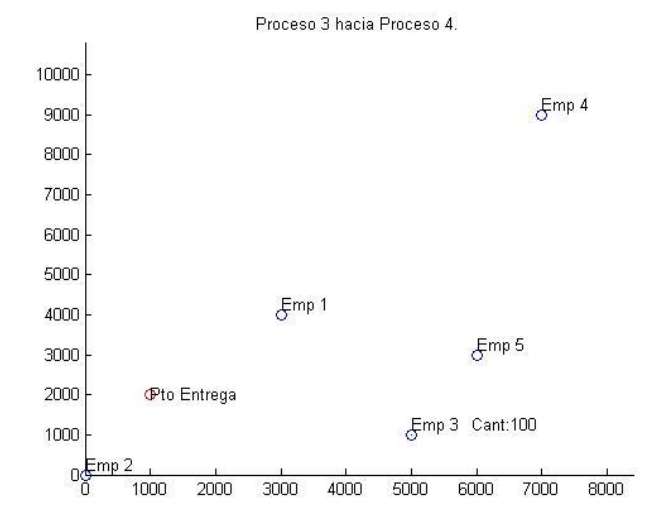

**Figura 273 – Imagen 3. Solución alternativa 3**

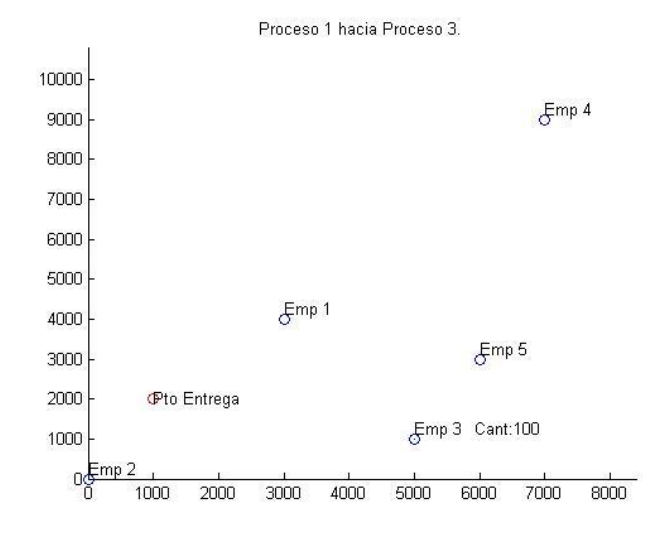

**Figura 274 – Imagen 4. Solución alternativa 3**

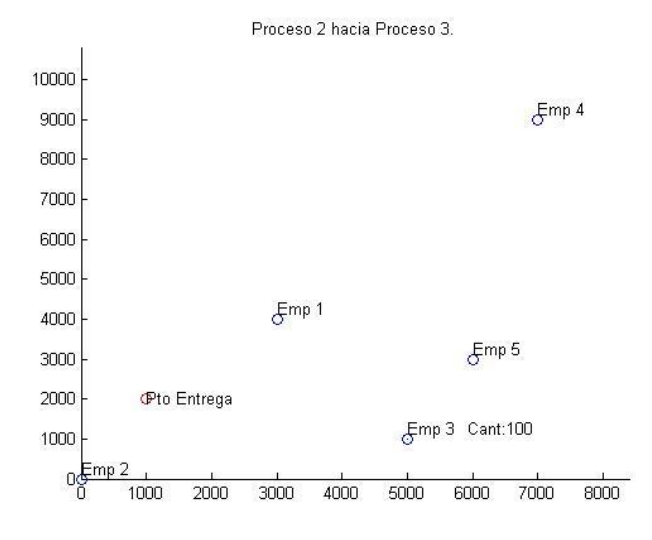

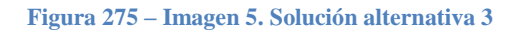

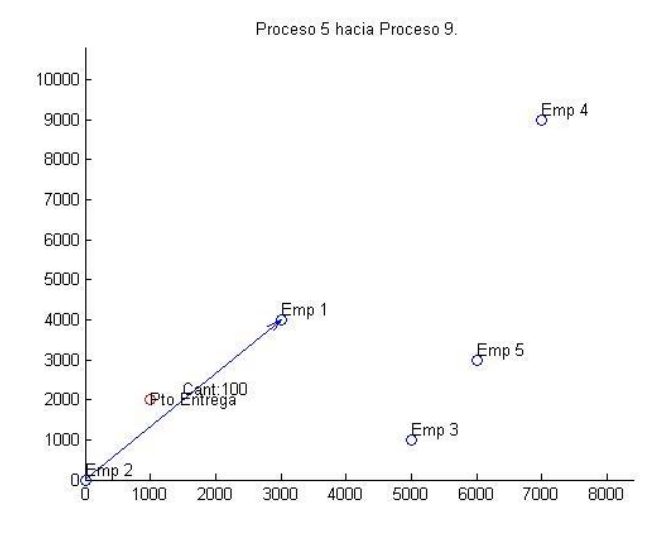

**Figura 276 – Imagen 6. Solución alternativa 3**

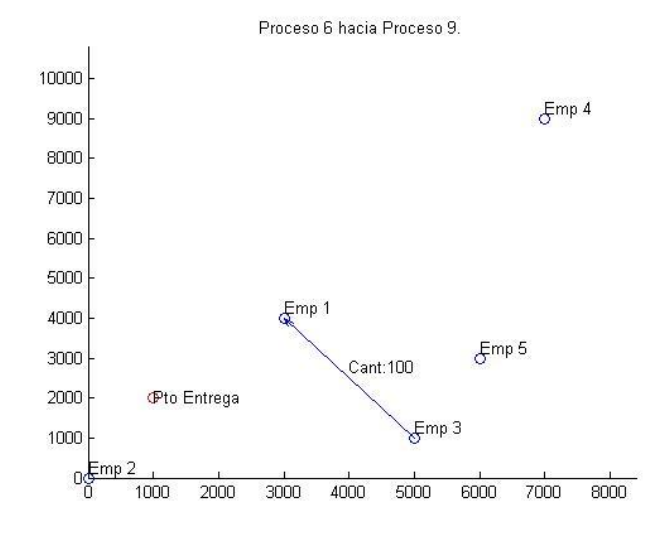

**Figura 277 – Imagen 7. Solución alternativa 3**

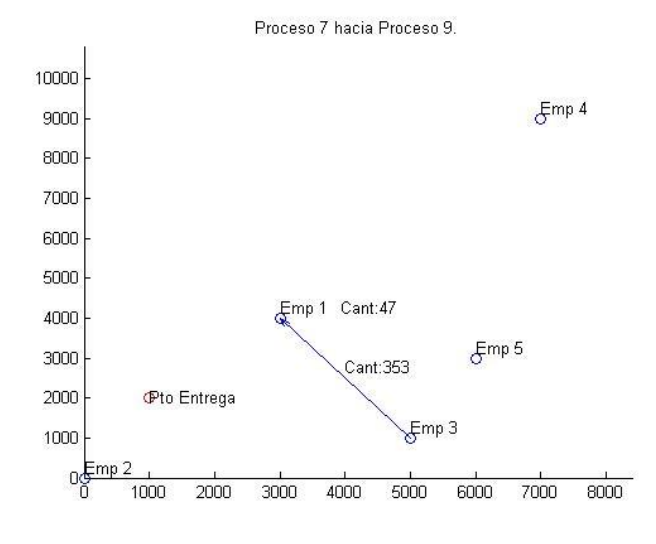

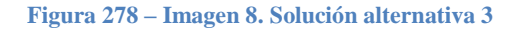

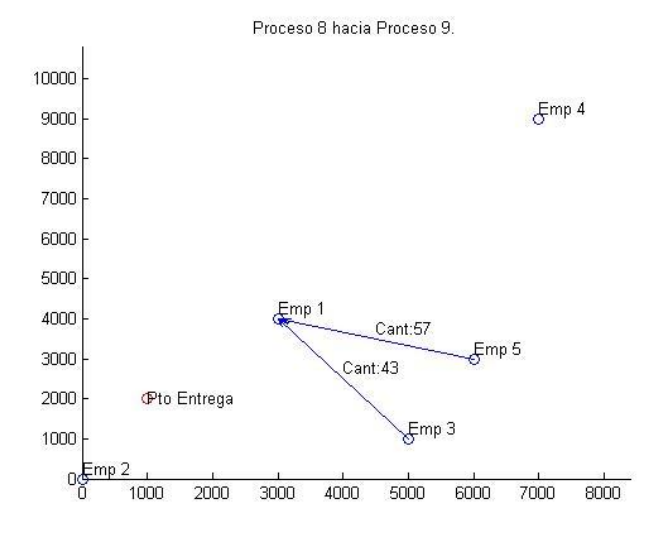

**Figura 279 – Imagen 9. Solución alternativa 3**

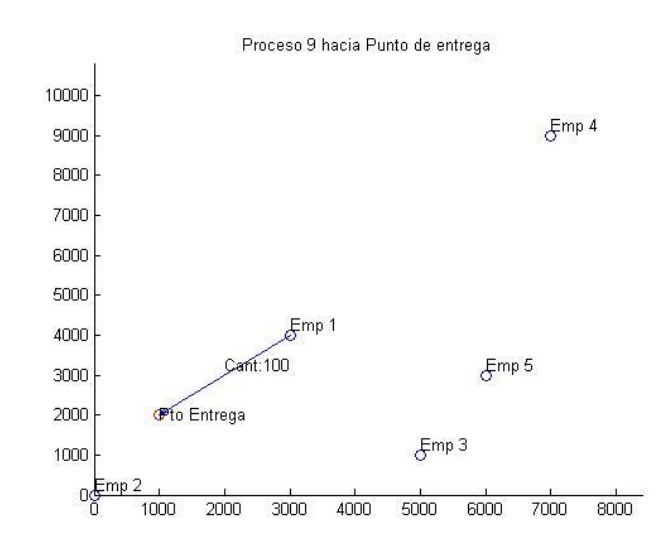

Solución alternativa 4

**Figura 280 – Imagen 1. Solución alternativa 4**

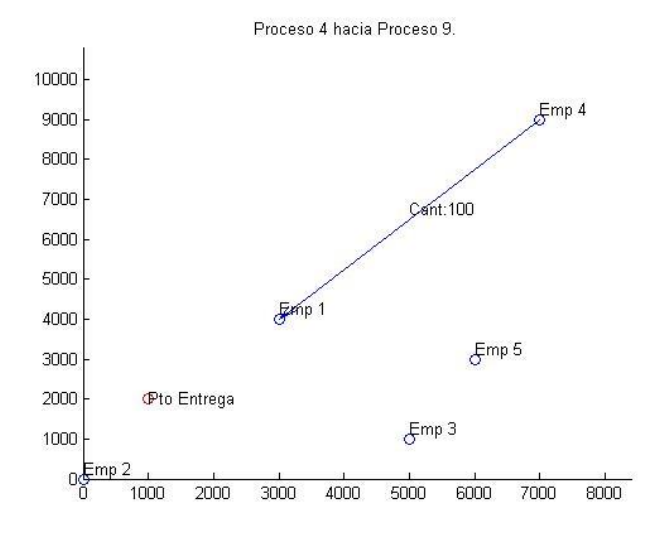

**Figura 281 – Imagen 2. Solución alternativa 4**

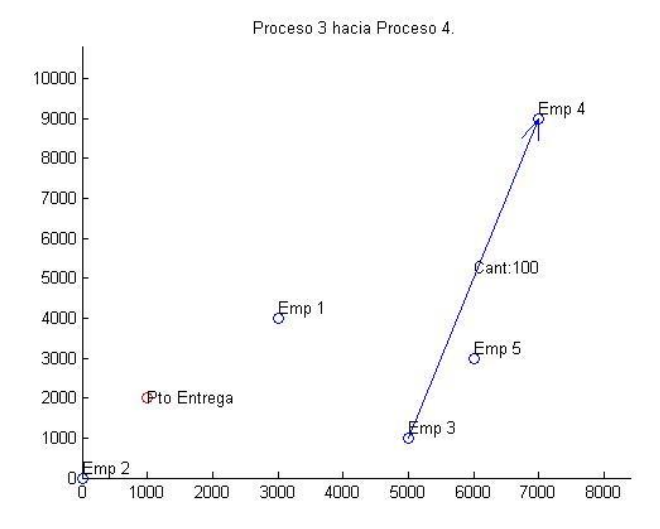

**Figura 282 – Imagen 3. Solución alternativa 4**

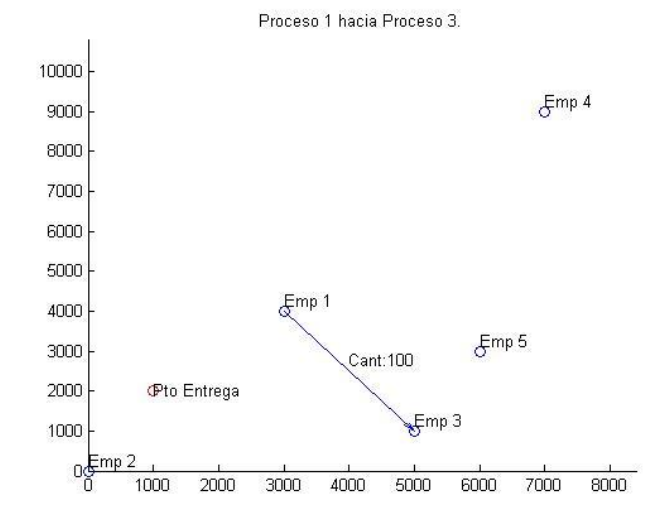

**Figura 283 – Imagen 4. Solución alternativa 4**

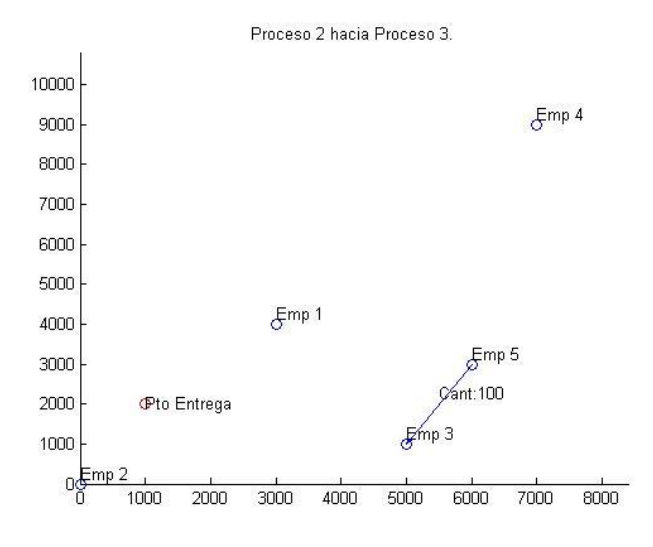

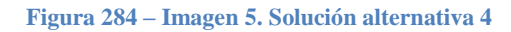

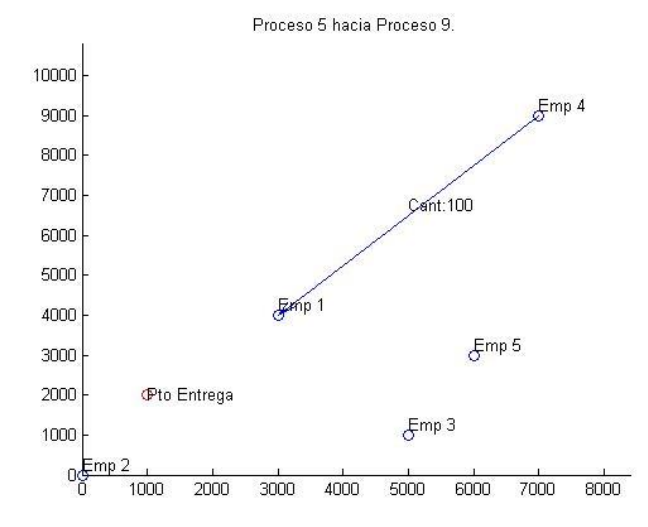

**Figura 285 – Imagen 6. Solución alternativa 4**

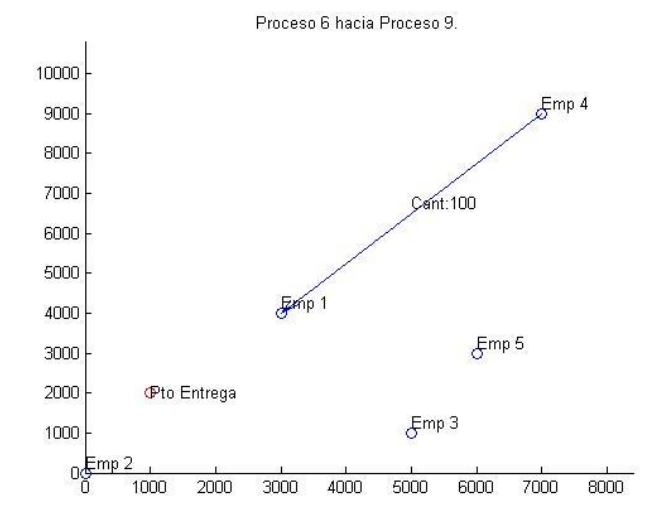

**Figura 286 – Imagen 7. Solución alternativa 4**

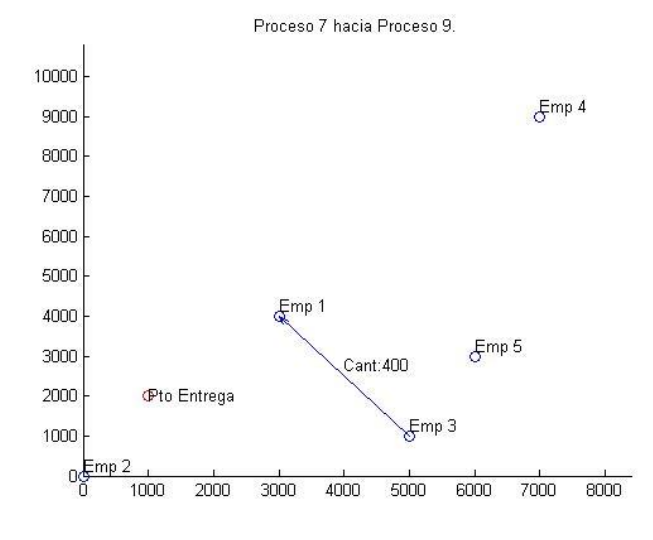

**Figura 287 – Imagen 8. Solución alternativa 4**

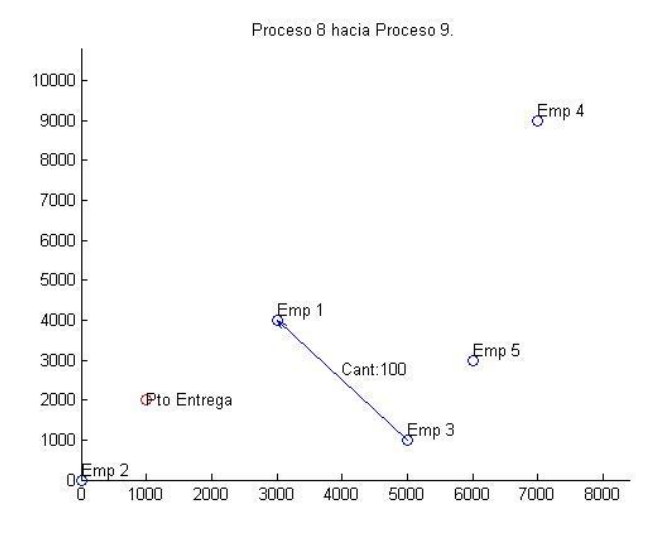

**Figura 288 – Imagen 9. Solución alternativa 4**

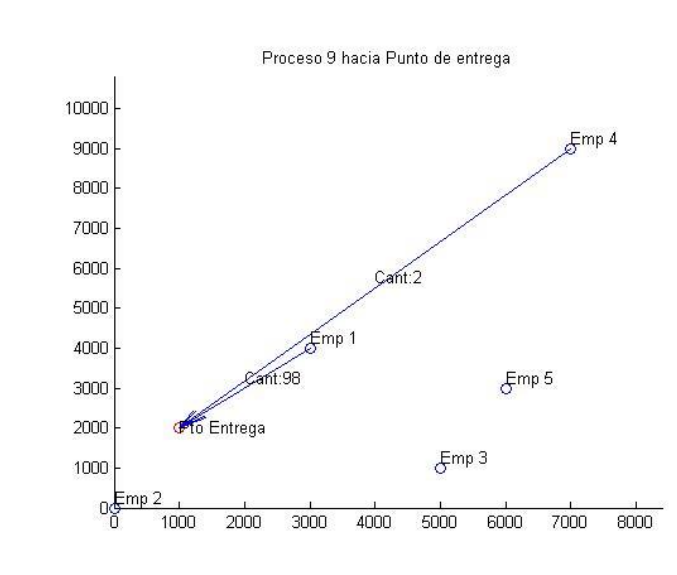

Solución alternativa 5

**Figura 289 – Imagen 1. Solución alternativa 5**

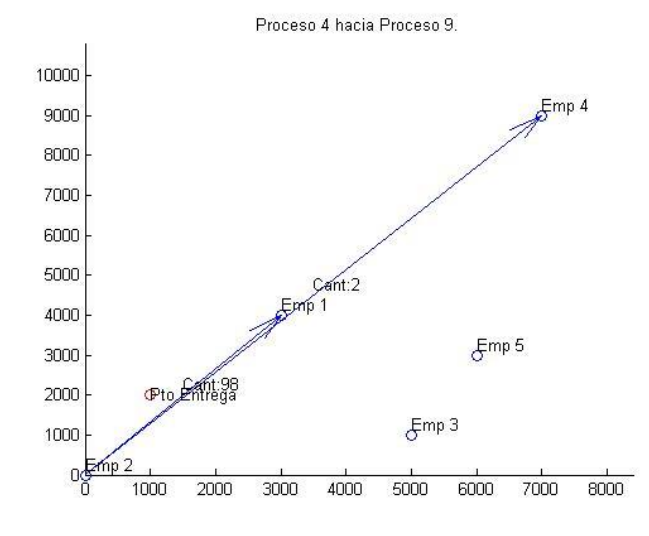

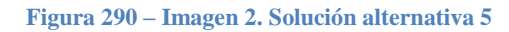

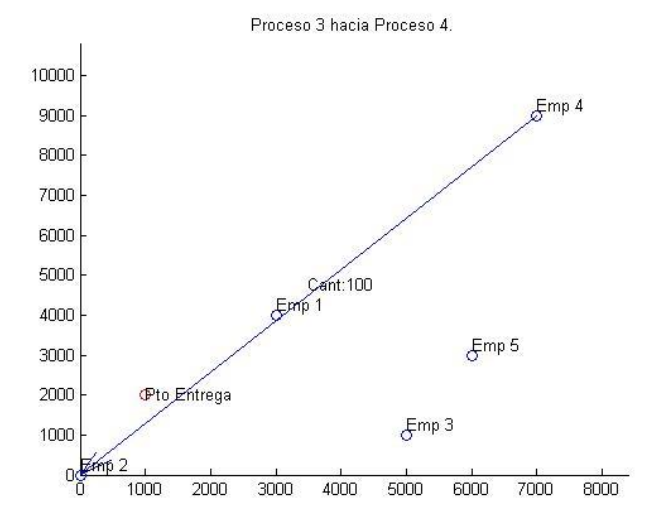

**Figura 291 – Imagen 3. Solución alternativa 5**

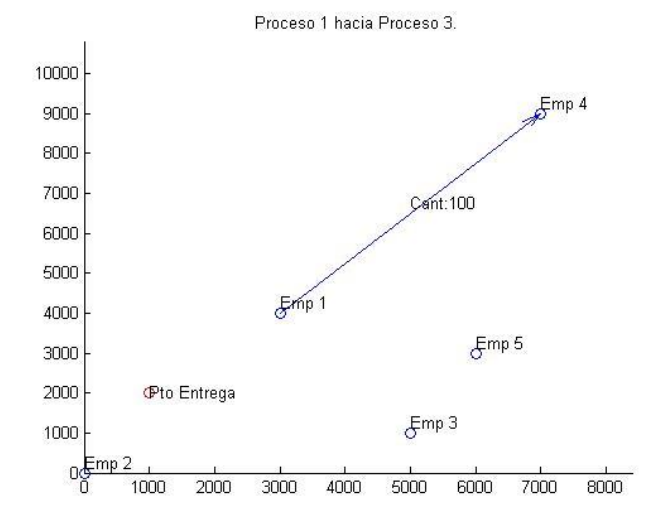

**Figura 292 – Imagen 4. Solución alternativa 5**

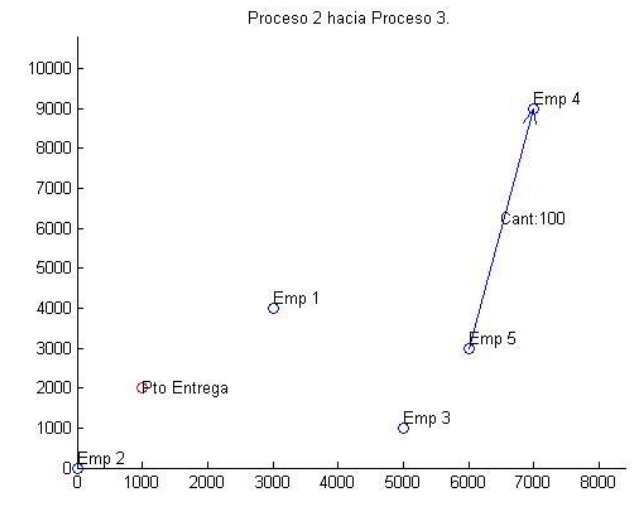

**Figura 293 – Imagen 5. Solución alternativa 5**

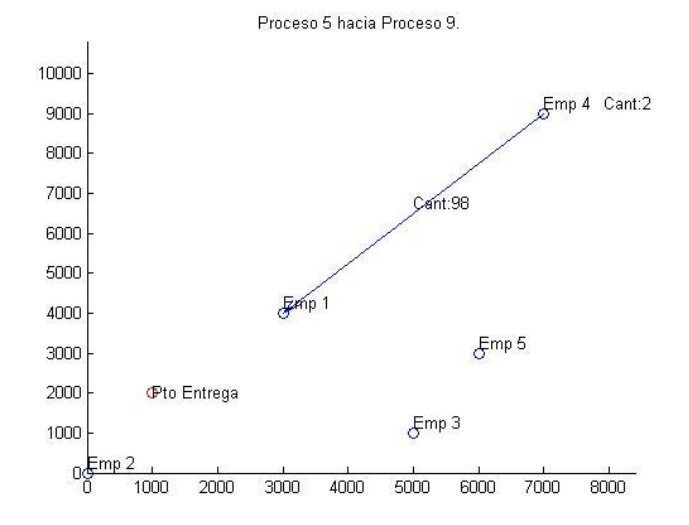

**Figura 294 – Imagen 6. Solución alternativa 5**

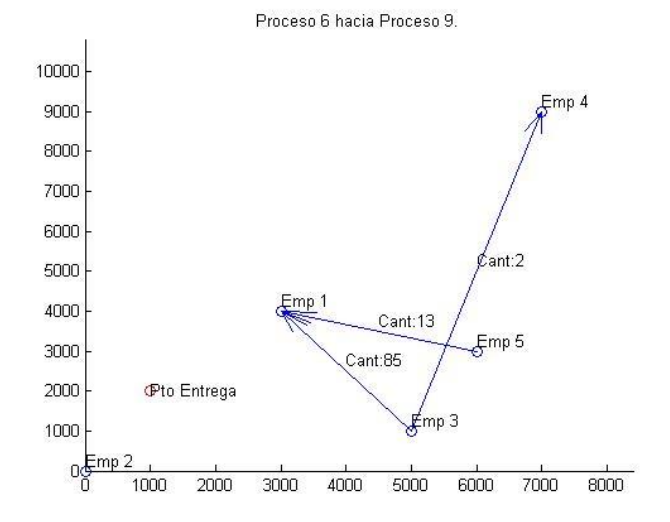

**Figura 295 – Imagen 7. Solución alternativa 5**

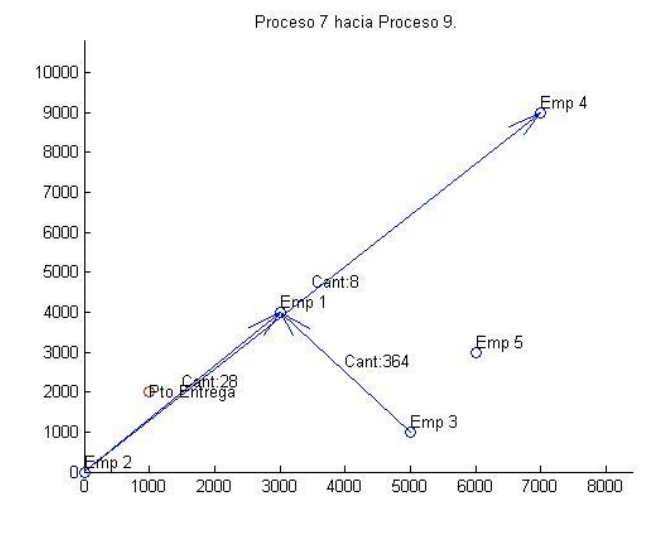

**Figura 296 – Imagen 8. Solución alternativa 5**

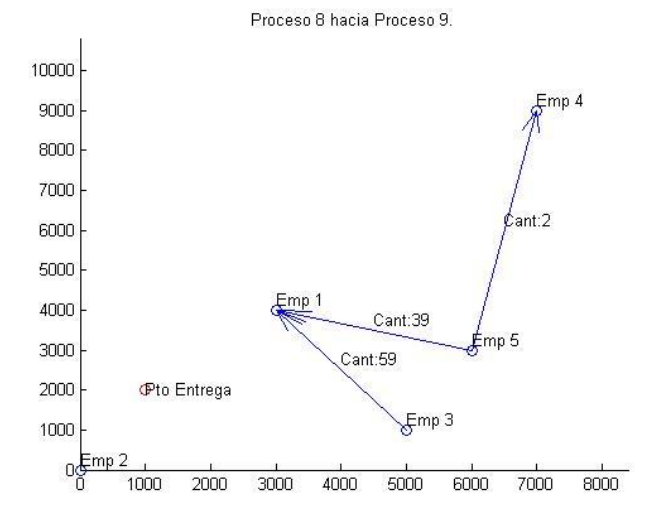

**Figura 297 – Imagen 9. Solución alternativa 5**

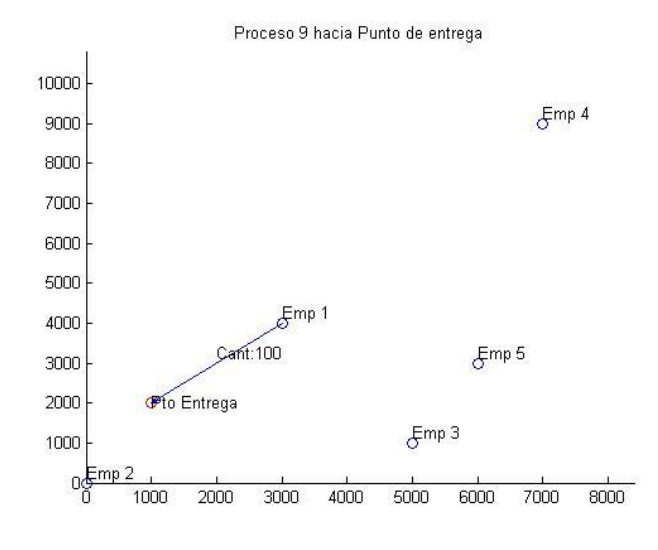

Solución alternativa 6

**Figura 298 – Imagen 1. Solución alternativa 6**

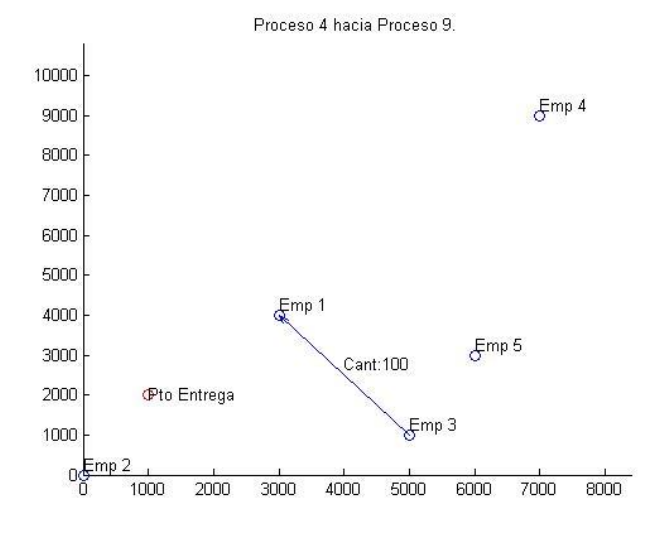

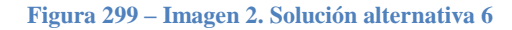

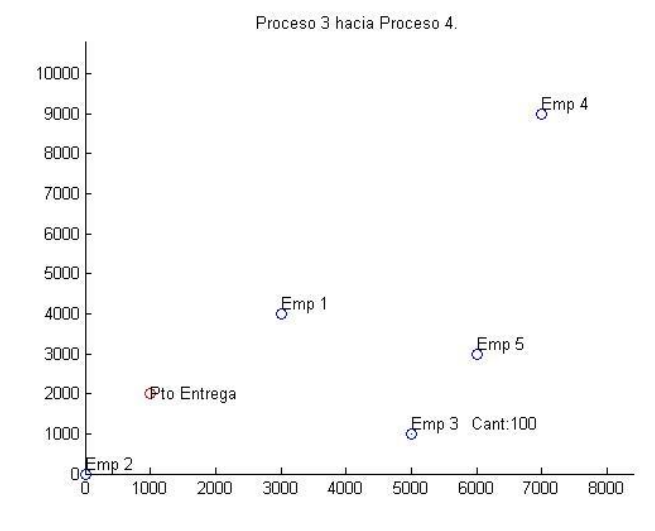

**Figura 300 – Imagen 3. Solución alternativa 6**

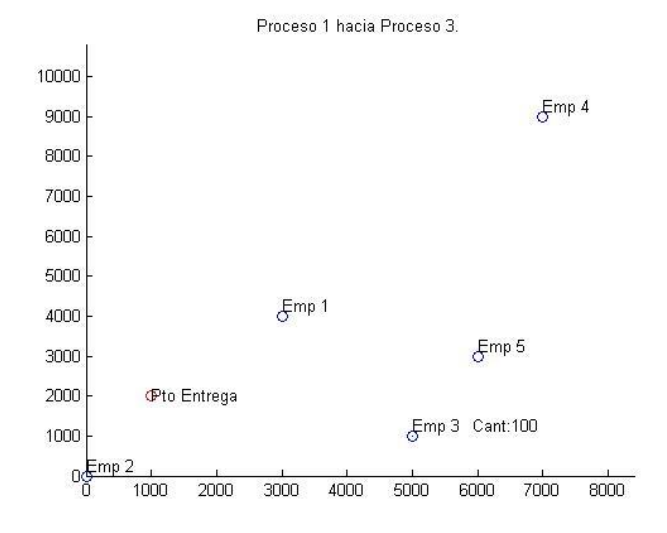

**Figura 301 – Imagen 4. Solución alternativa 6**

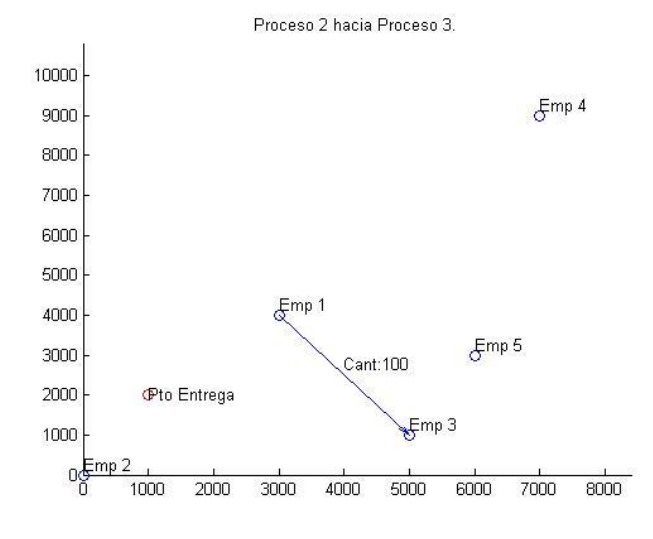

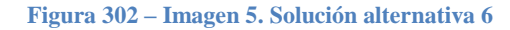

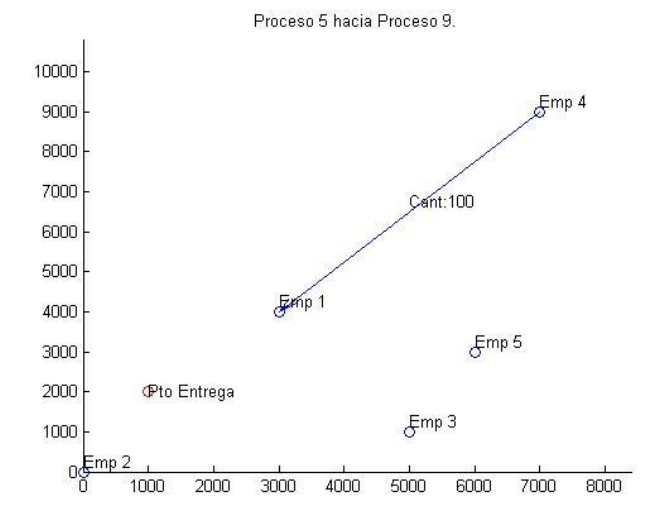

**Figura 303 – Imagen 6. Solución alternativa 6**

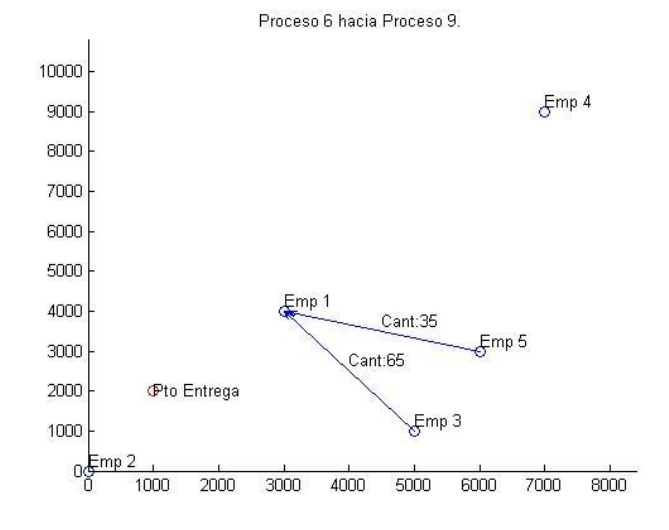

**Figura 304 – Imagen 7. Solución alternativa 6**

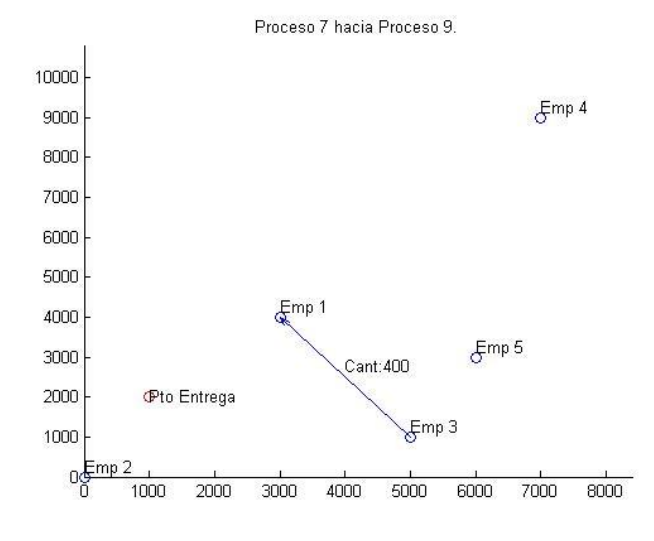

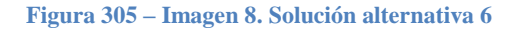

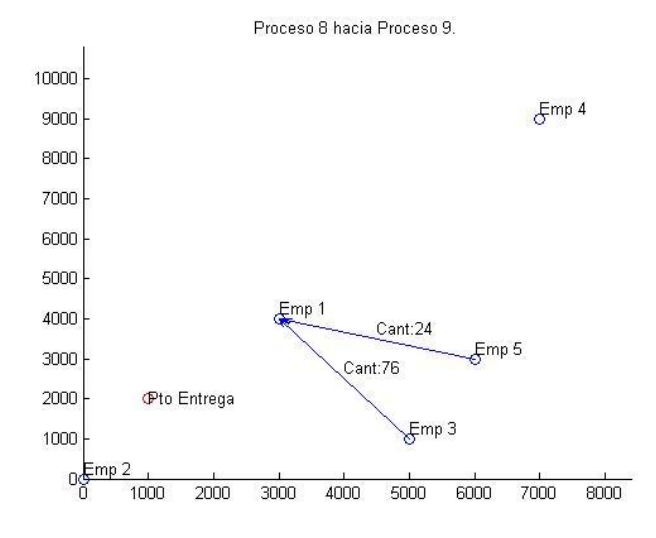

**Figura 306 – Imagen 9. Solución alternativa 6**

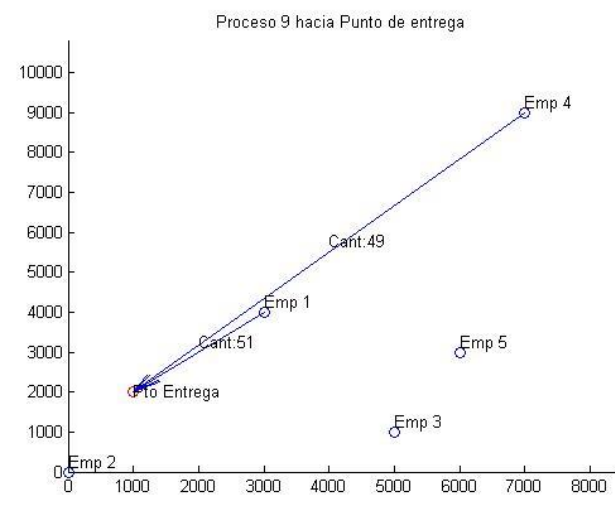

**Figura 307 – Imagen 1. Solución alternativa 7**
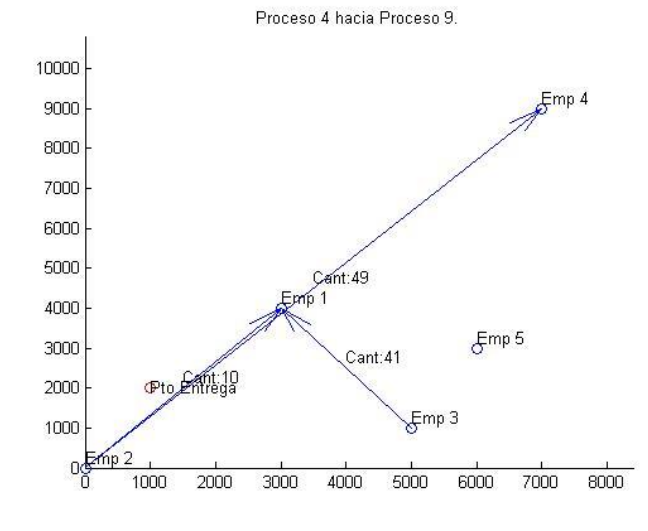

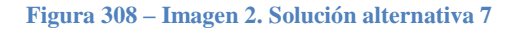

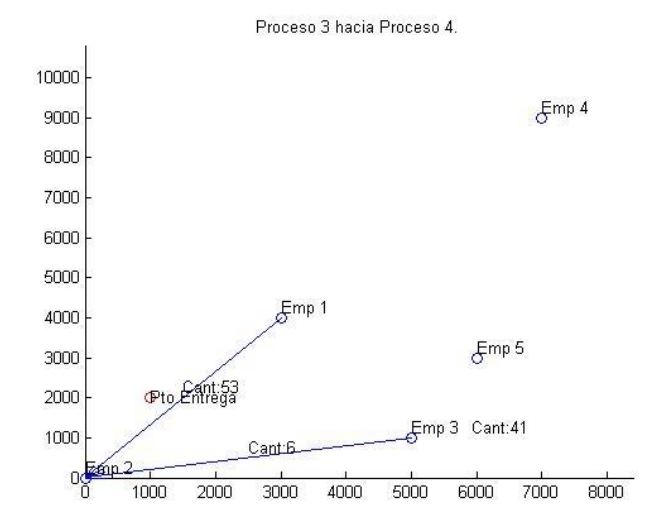

**Figura 309 – Imagen 3. Solución alternativa 7**

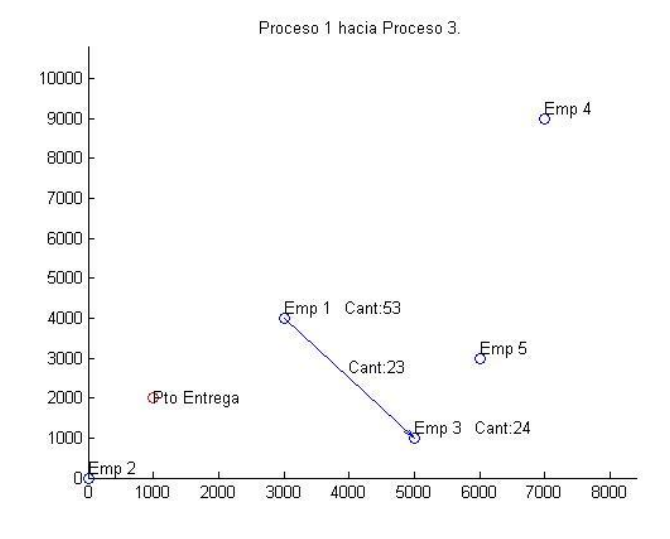

**Figura 310 – Imagen 4. Solución alternativa 7**

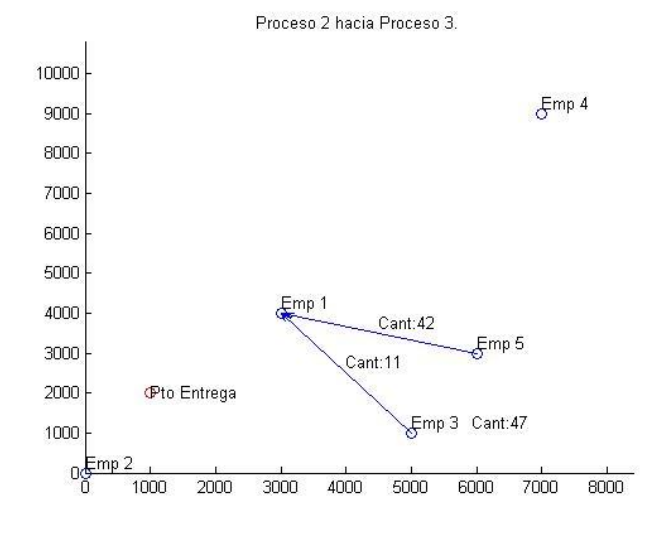

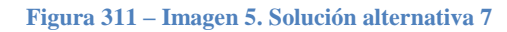

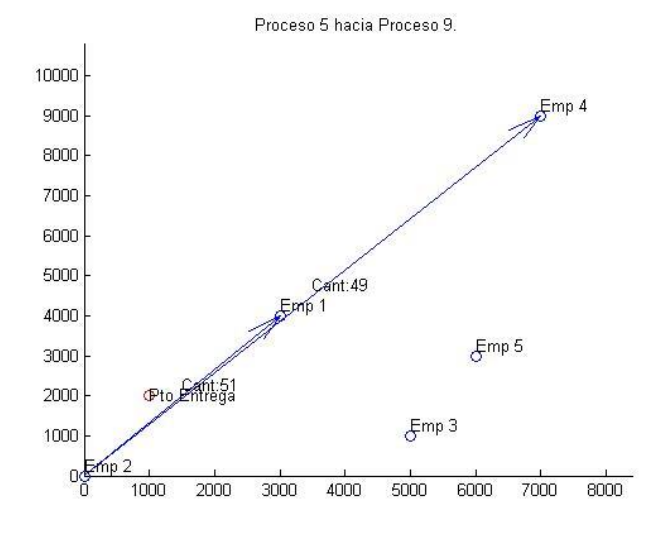

**Figura 312 – Imagen 6. Solución alternativa 7**

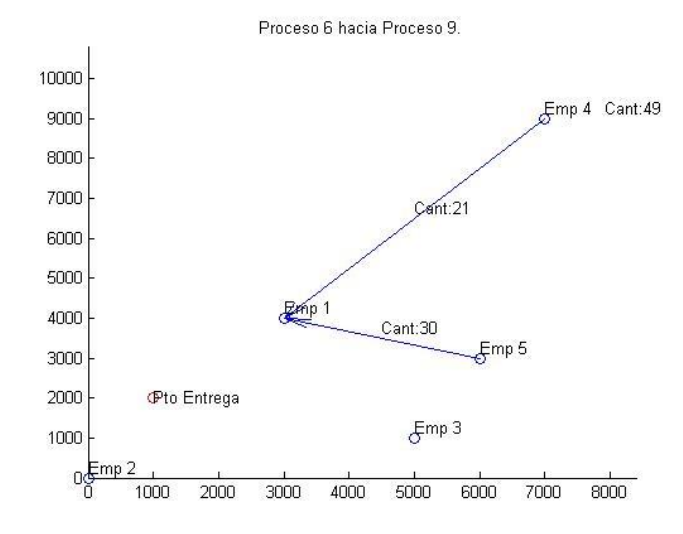

**Figura 313 – Imagen 7. Solución alternativa 7**

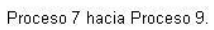

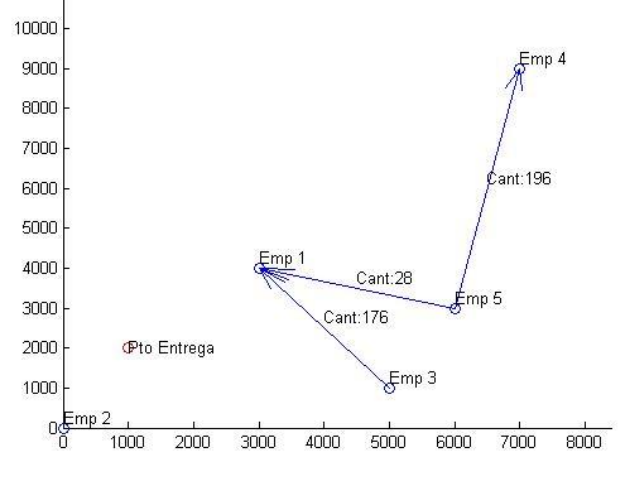

**Figura 314 – Imagen 8. Solución alternativa 7**

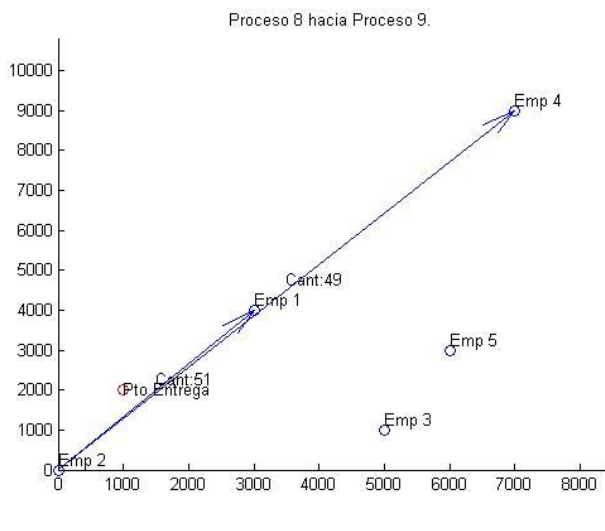

**Figura 315 – Imagen 9. Solución alternativa 7**

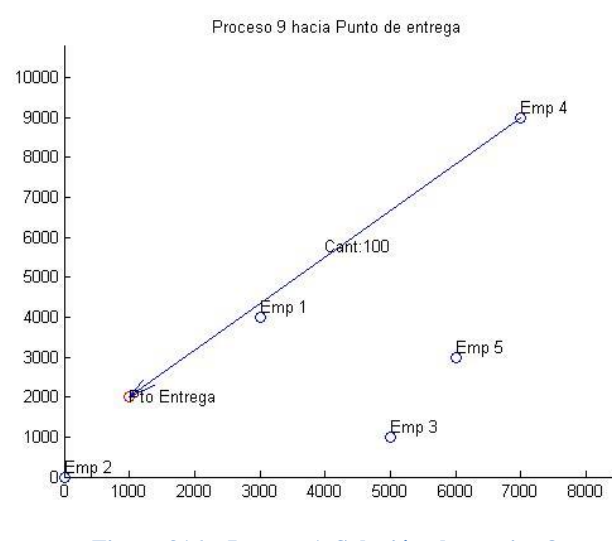

Solución alternativa 8

**Figura 316 – Imagen 1. Solución alternativa 8**

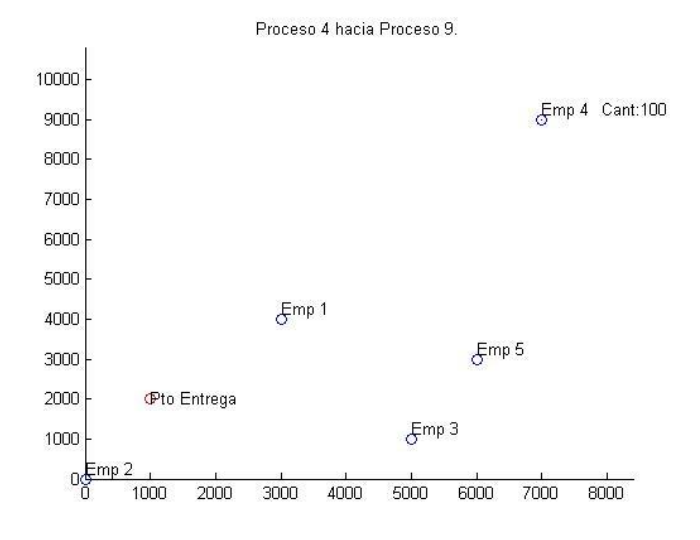

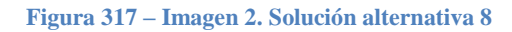

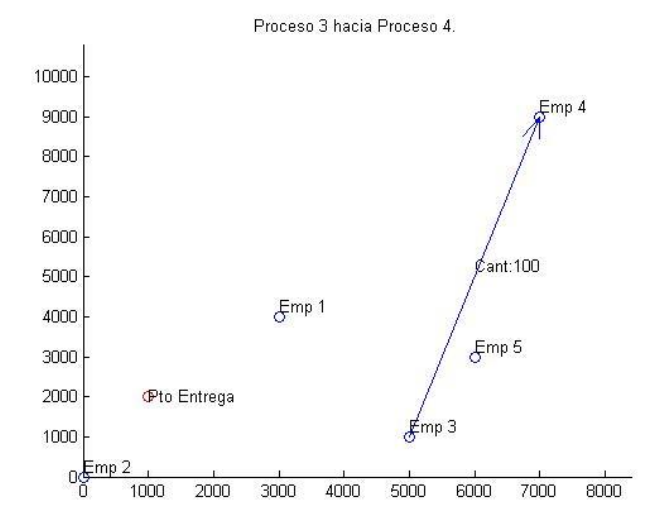

**Figura 318 – Imagen 3. Solución alternativa 8**

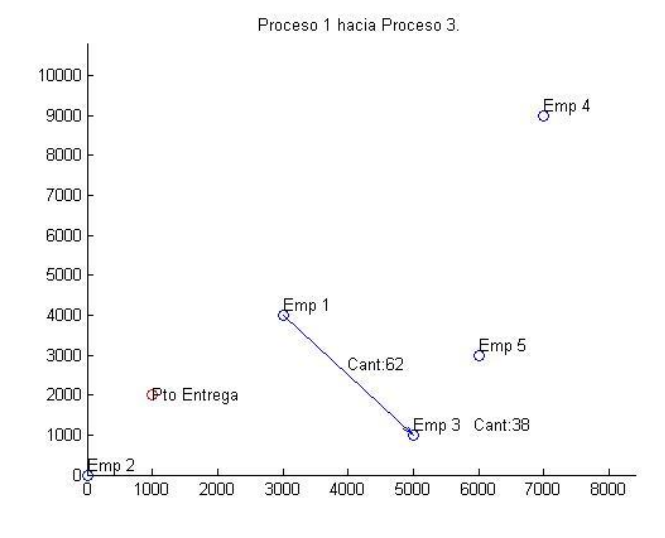

**Figura 319 – Imagen 4. Solución alternativa 8**

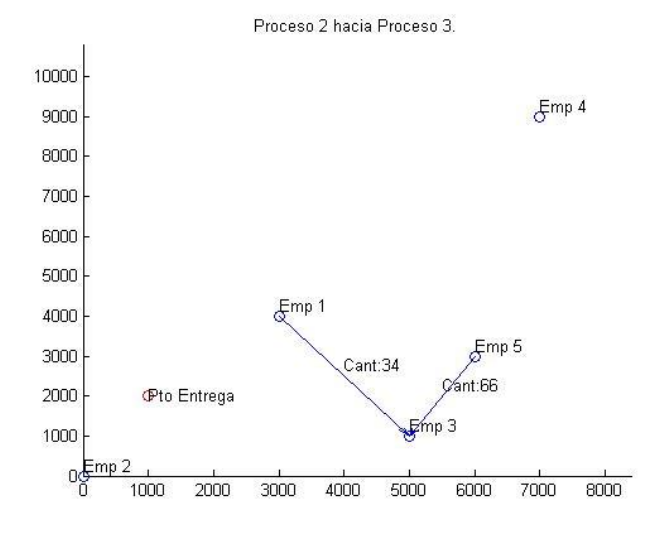

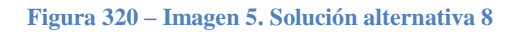

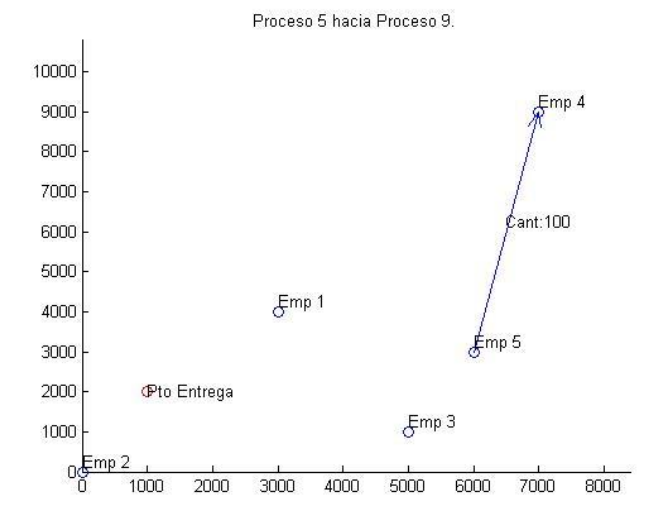

**Figura 321 – Imagen 6. Solución alternativa 8**

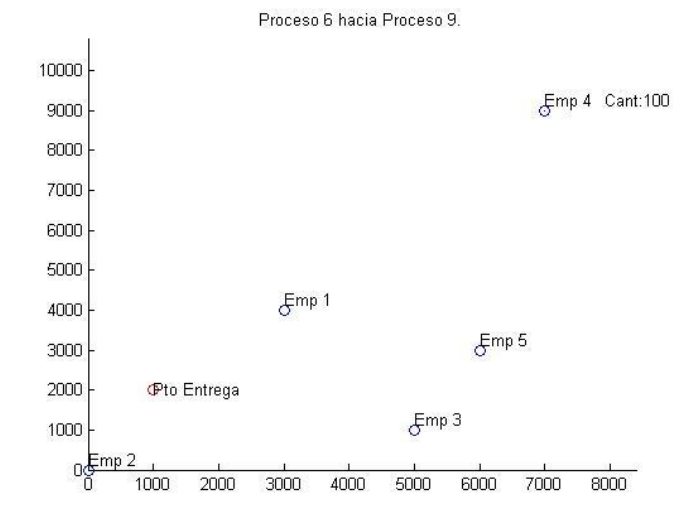

**Figura 322 – Imagen 7. Solución alternativa 8**

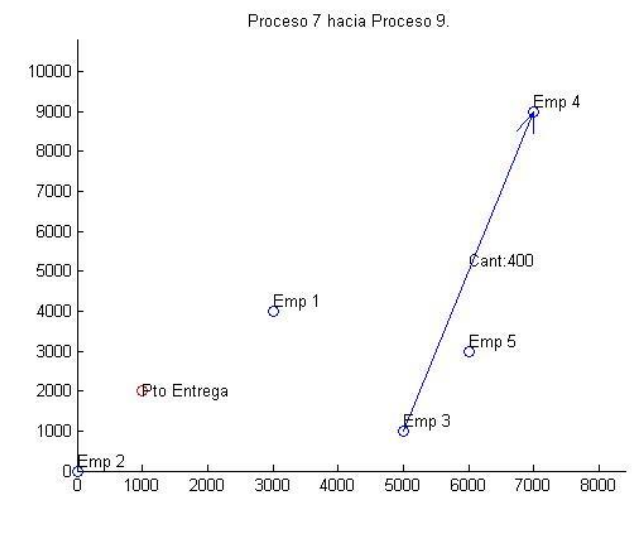

**Figura 323 – Imagen 8. Solución alternativa 8**

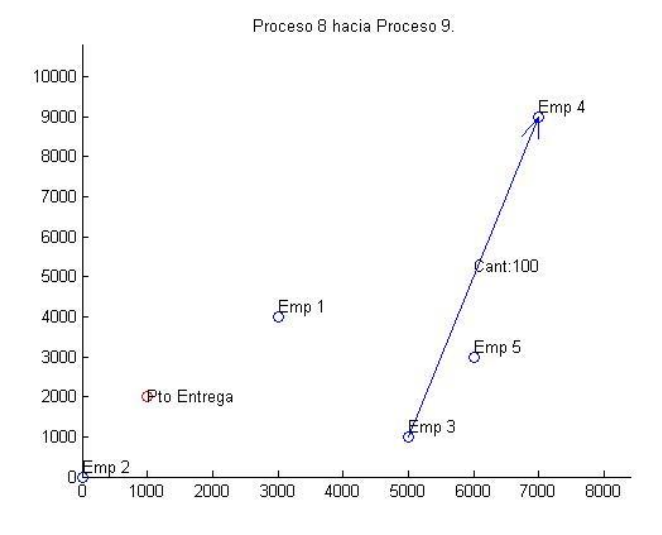

**Figura 324 – Imagen 9. Solución alternativa 8**

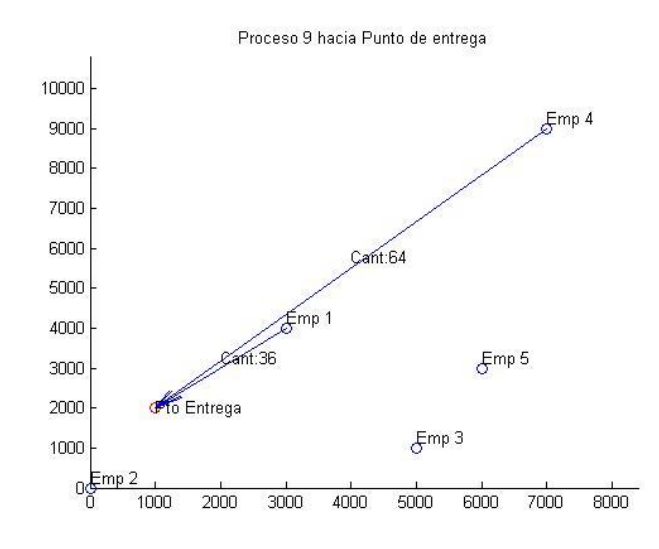

**Figura 325 – Imagen 1. Solución alternativa 9**

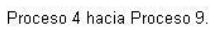

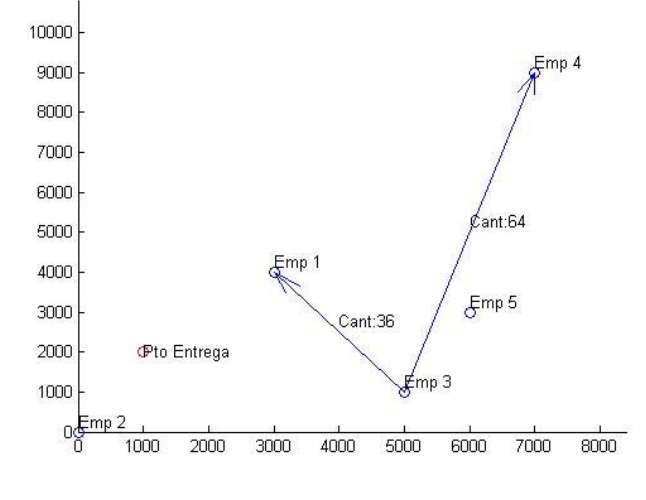

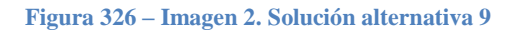

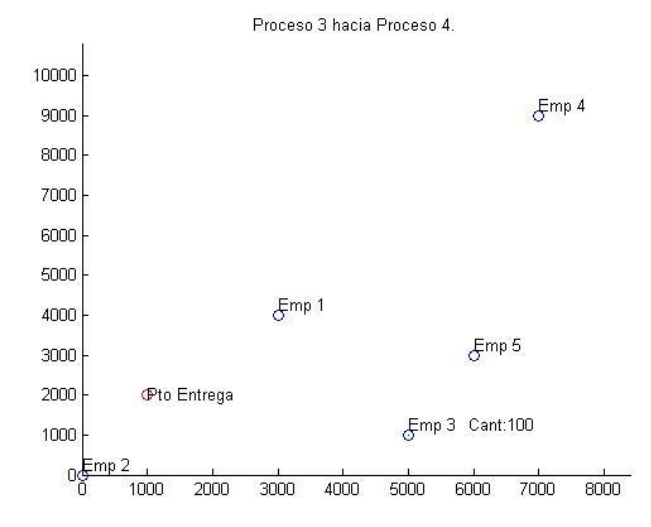

**Figura 327 – Imagen 3. Solución alternativa 9**

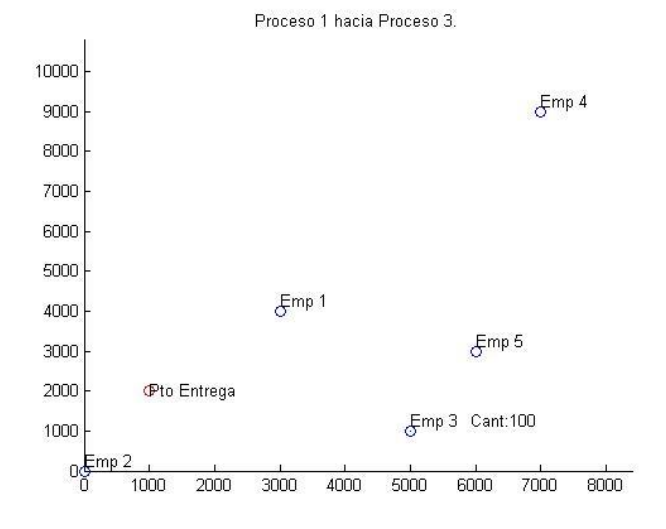

**Figura 328 – Imagen 4. Solución alternativa 9**

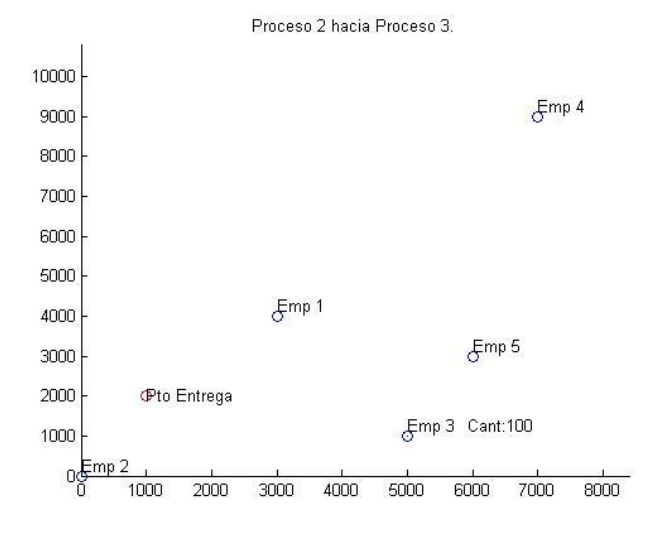

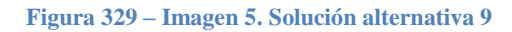

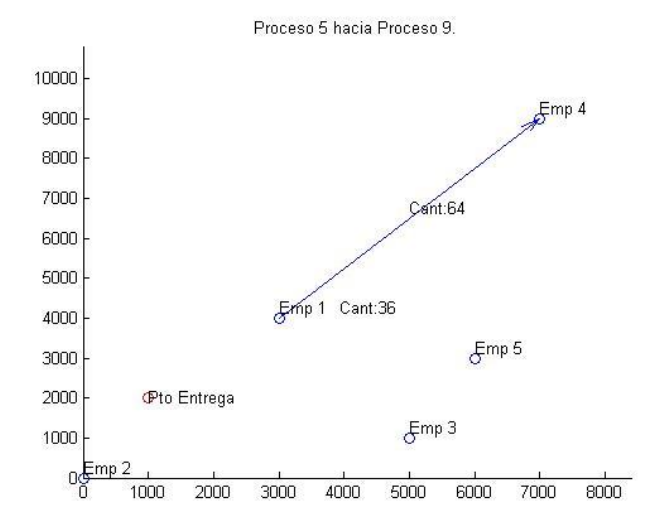

**Figura 330 – Imagen 6. Solución alternativa 9**

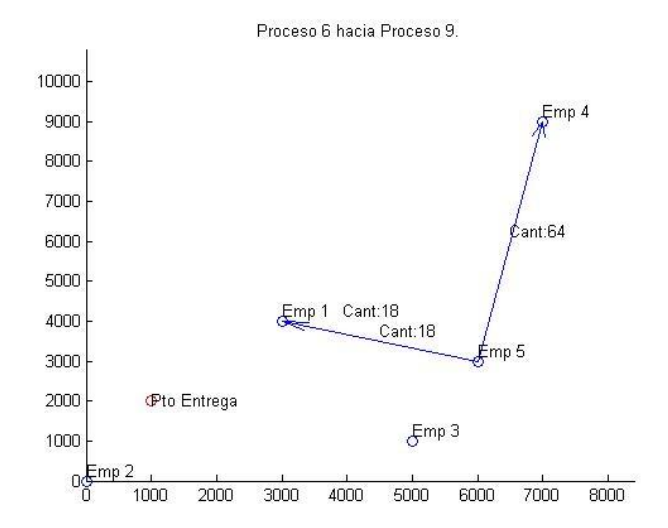

**Figura 331 – Imagen 7. Solución alternativa 9**

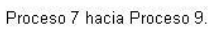

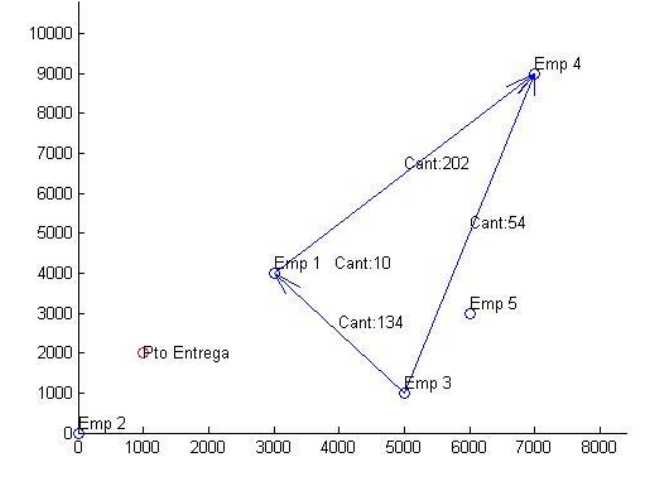

**Figura 332 – Imagen 8. Solución alternativa 9**

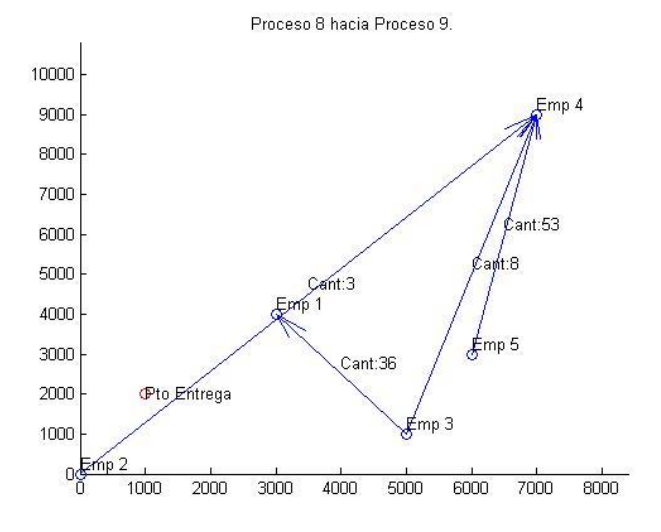

**Figura 333 – Imagen 9. Solución alternativa 9**

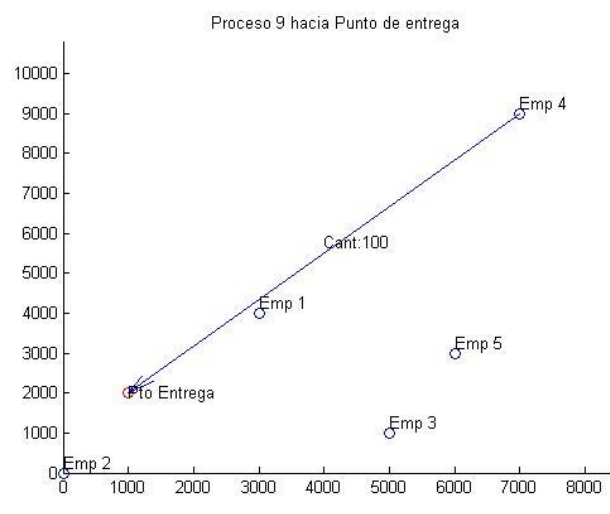

**Figura 334 – Imagen 1. Solución alternativa 10**

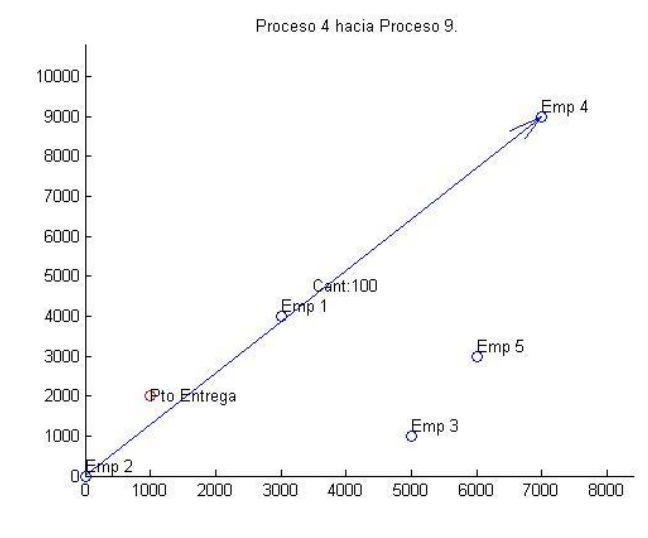

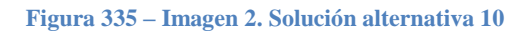

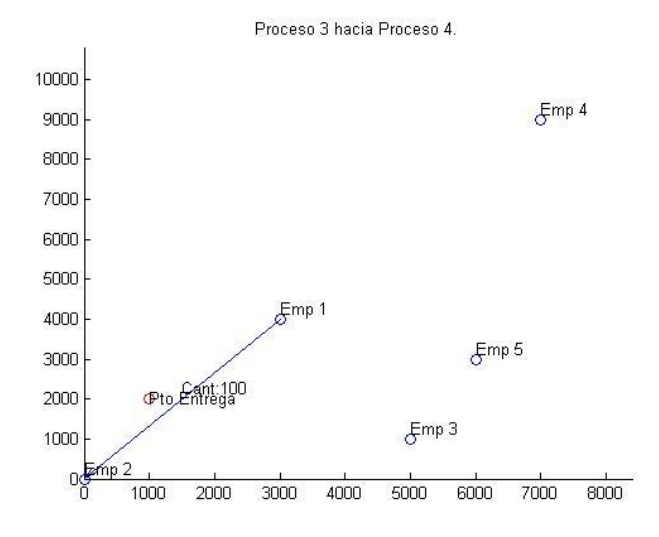

**Figura 336 – Imagen 3. Solución alternativa 10**

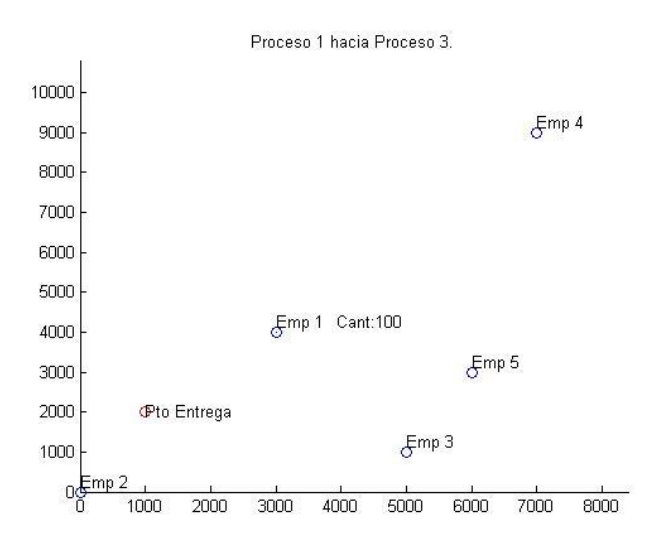

**Figura 337 – Imagen 4. Solución alternativa 10**

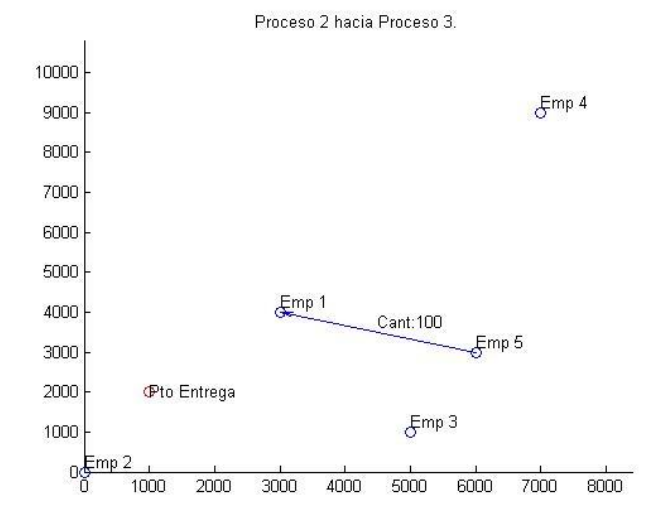

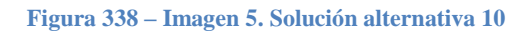

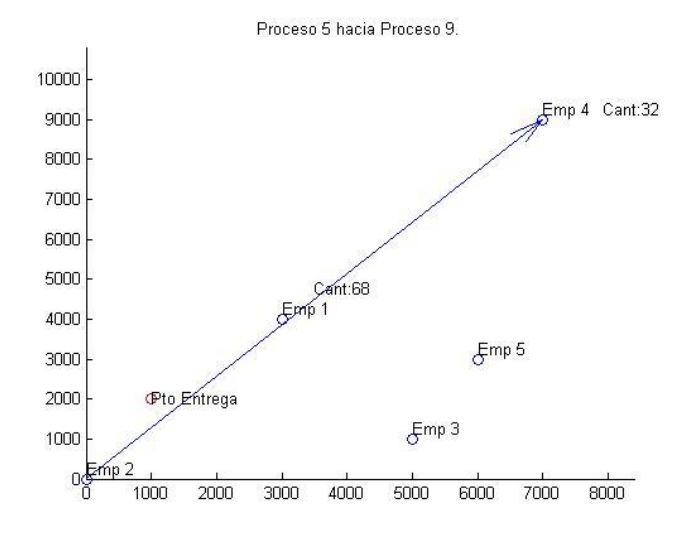

**Figura 339 – Imagen 6. Solución alternativa 10**

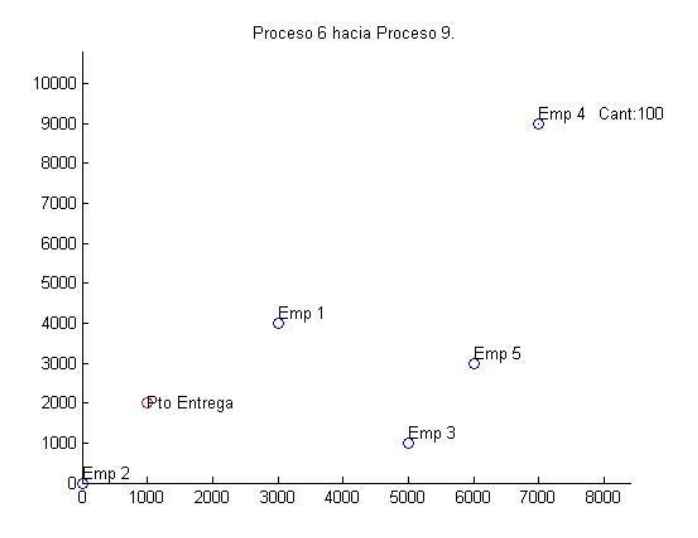

**Figura 340 – Imagen 7. Solución alternativa 10**

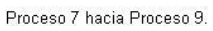

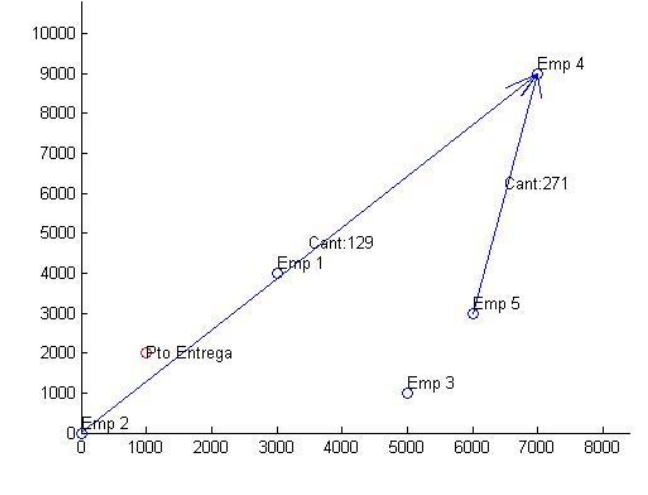

**Figura 341 – Imagen 8. Solución alternativa 10**

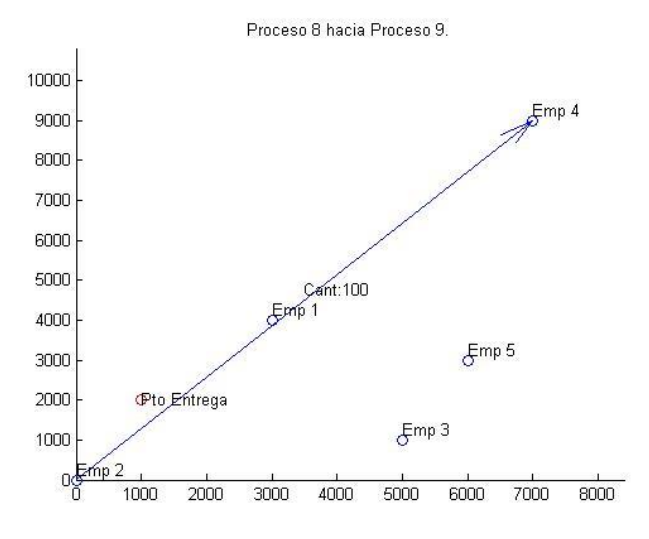

**Figura 342 – Imagen 9. Solución alternativa 10**

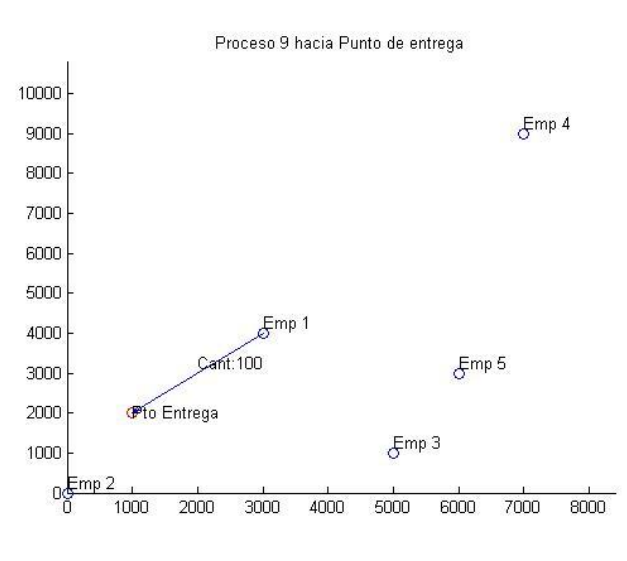

Solución alternativa 11

**Figura 343 – Imagen 1. Solución alternativa 11**

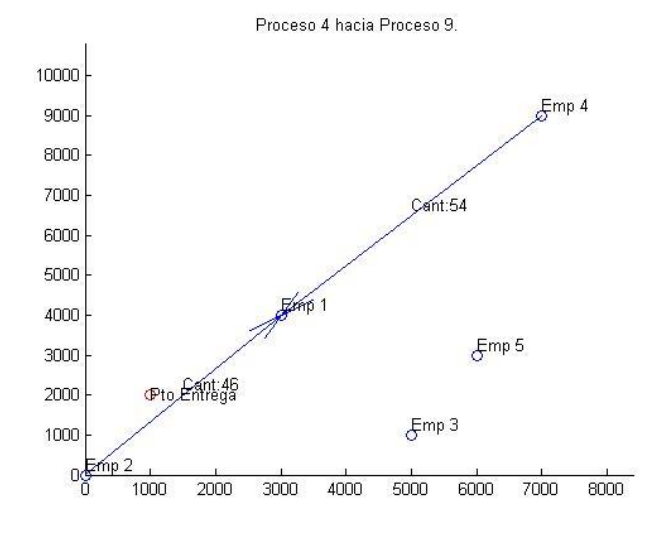

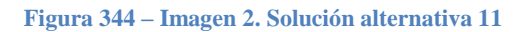

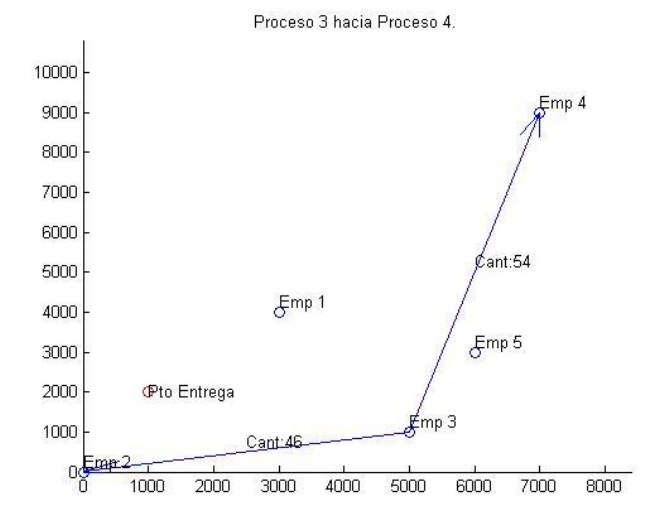

**Figura 345 – Imagen 3. Solución alternativa 11**

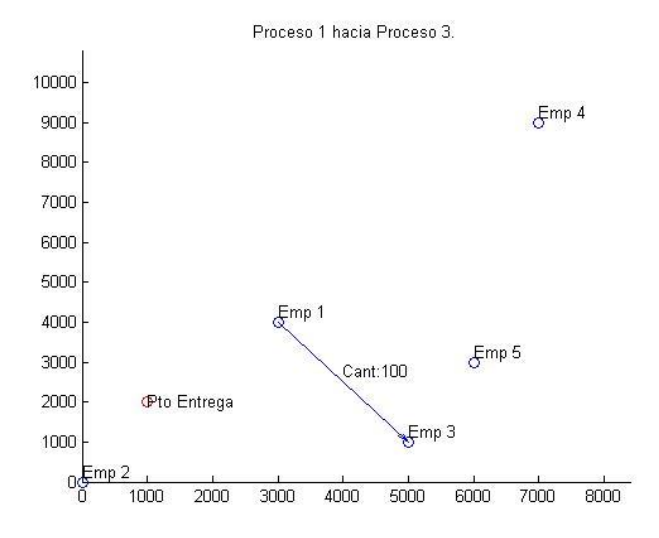

**Figura 346 – Imagen 4. Solución alternativa 11**

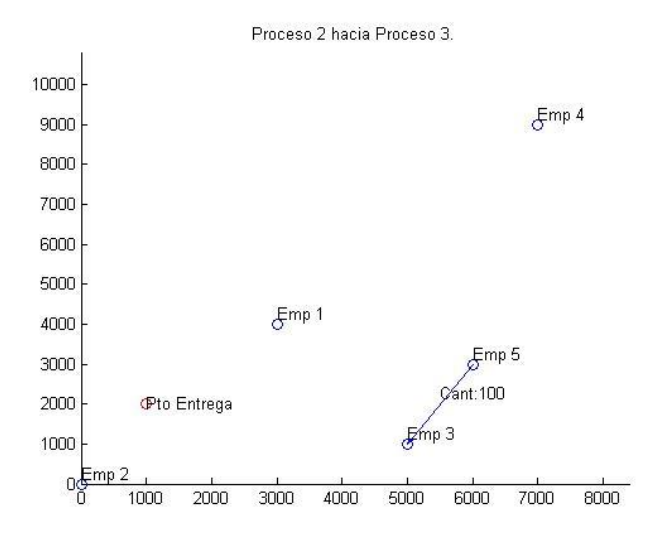

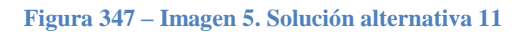

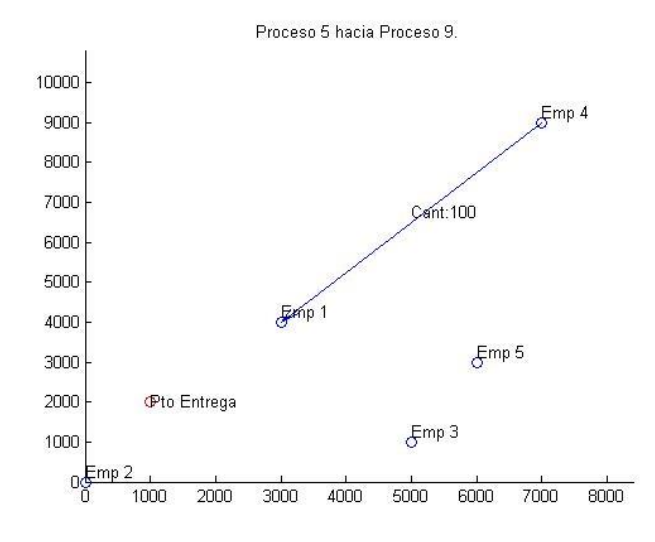

**Figura 348 – Imagen 6. Solución alternativa 11**

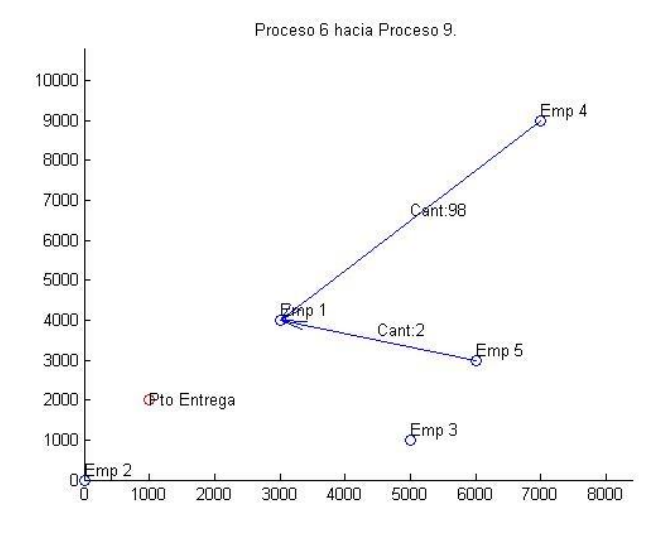

**Figura 349 – Imagen 7. Solución alternativa 11**

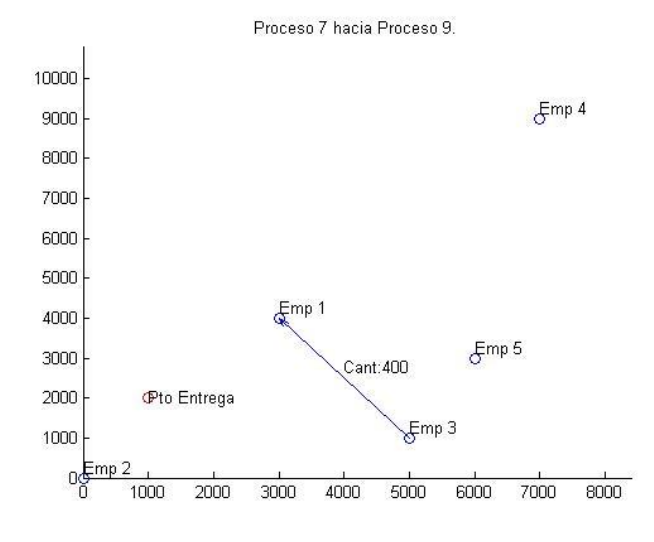

**Figura 350 – Imagen 8. Solución alternativa 11**

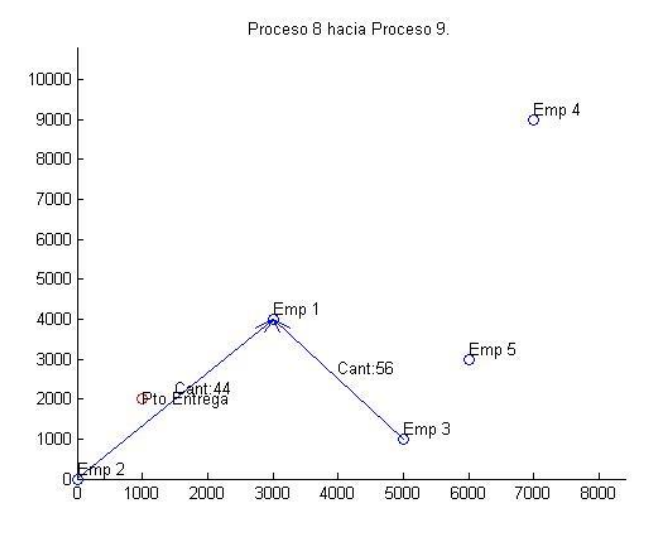

**Figura 351 – Imagen 9. Solución alternativa 11**

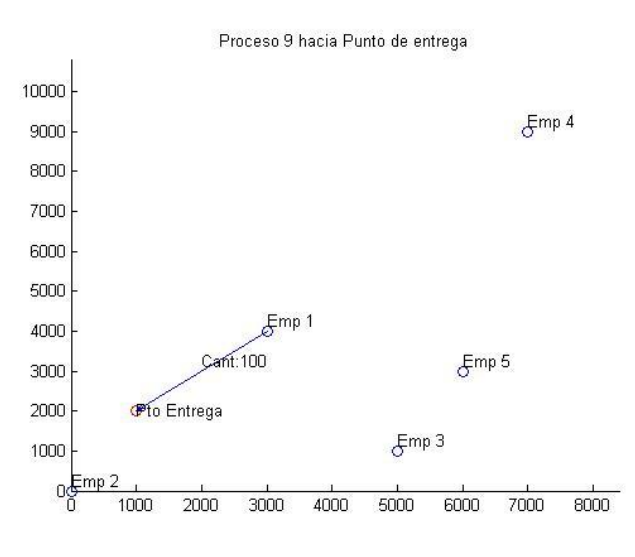

Solución alternativa 12

**Figura 352 – Imagen 1. Solución alternativa 12**

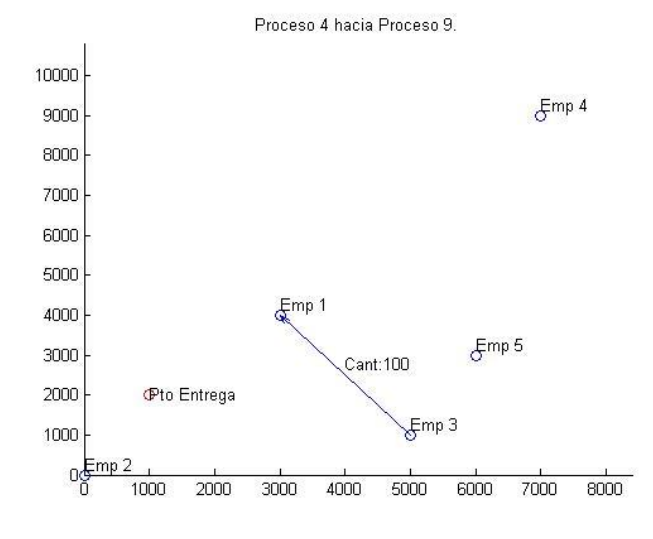

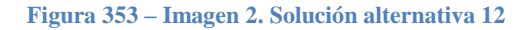

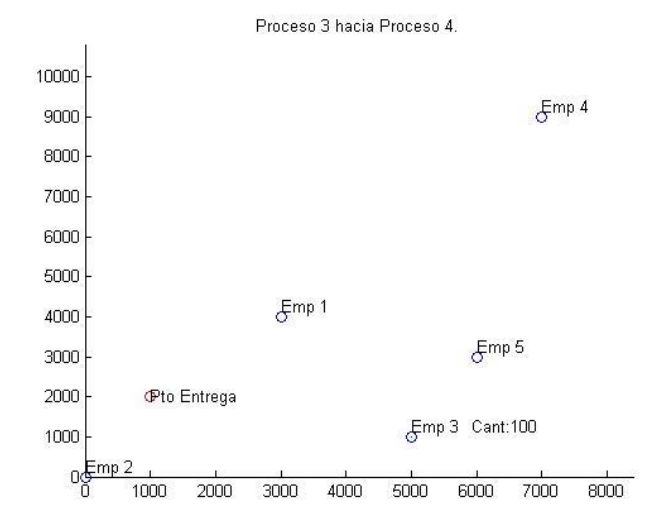

**Figura 354 – Imagen 3. Solución alternativa 12**

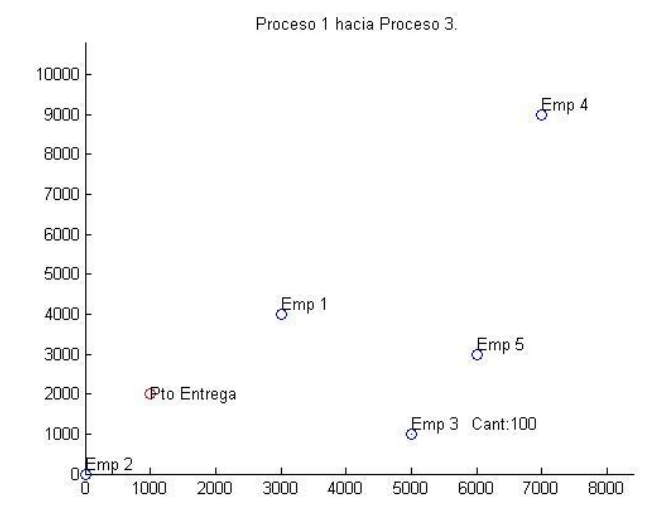

**Figura 355 – Imagen 4. Solución alternativa 12**

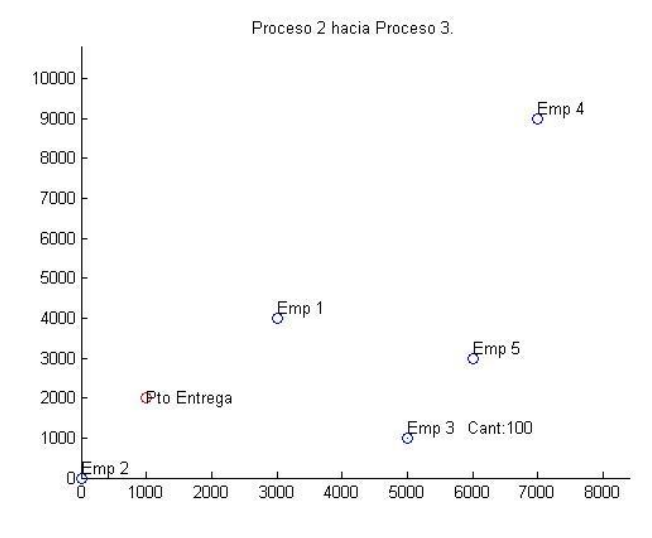

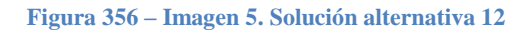

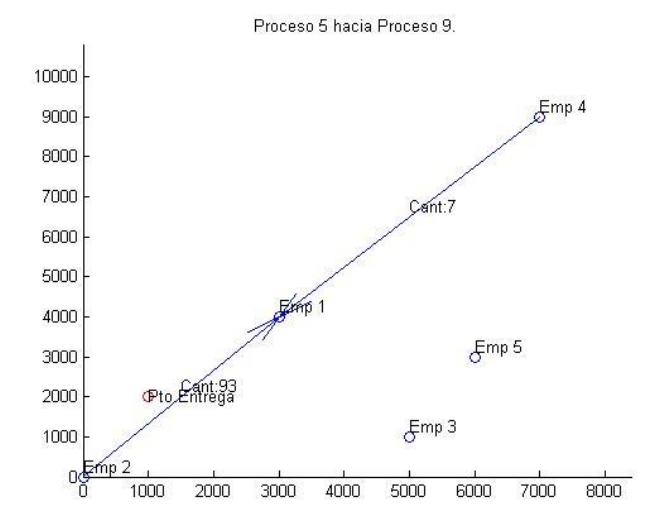

**Figura 357 – Imagen 6. Solución alternativa 12**

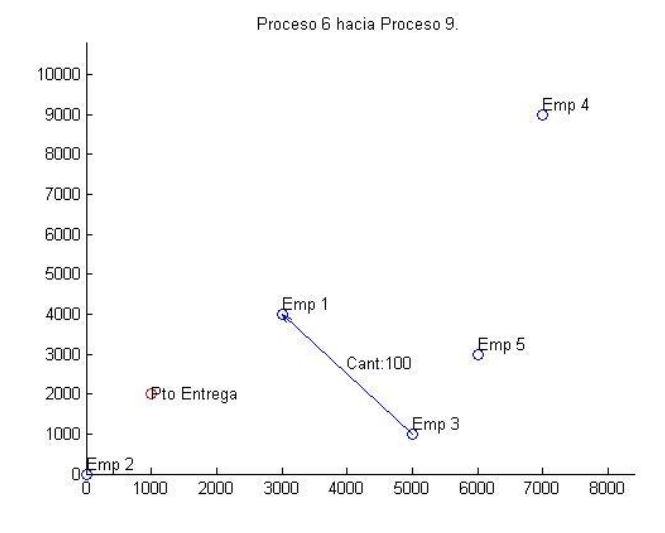

**Figura 358 – Imagen 7. Solución alternativa 12**

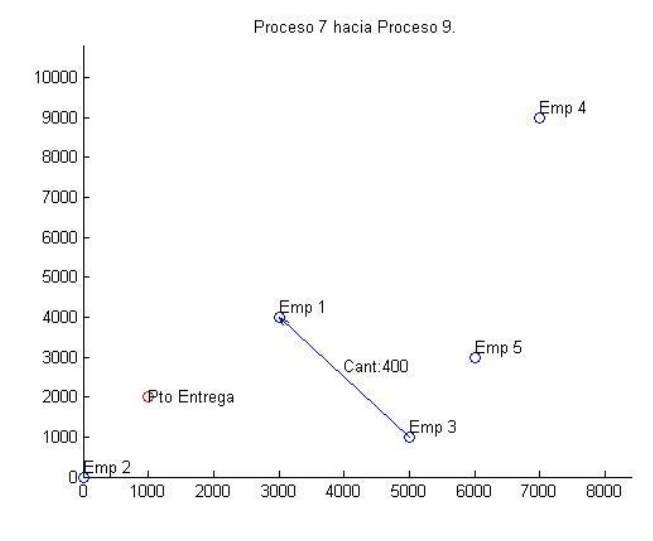

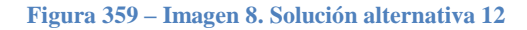

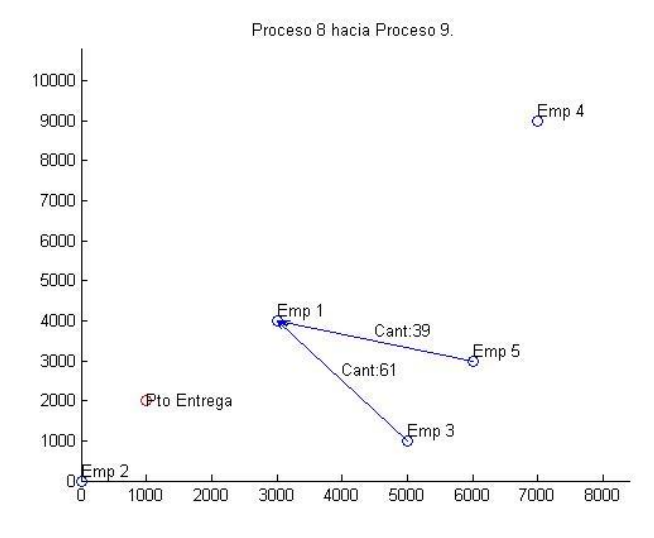

**Figura 360 – Imagen 9. Solución alternativa 12**

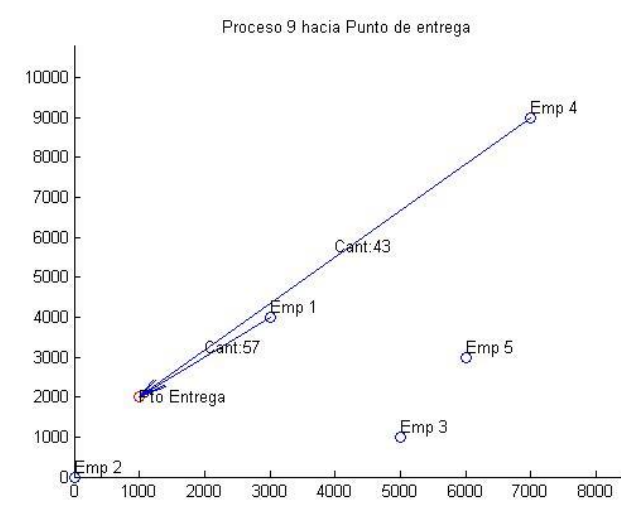

**Figura 361 – Imagen 1. Solución alternativa 13**

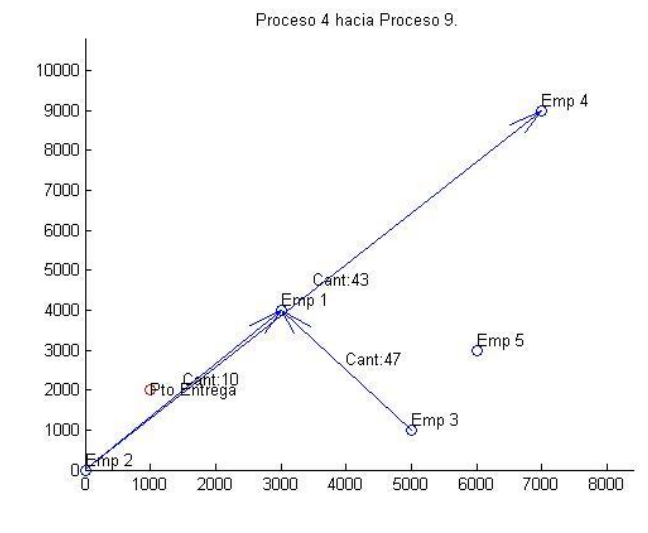

**Figura 362 – Imagen 2. Solución alternativa 13**

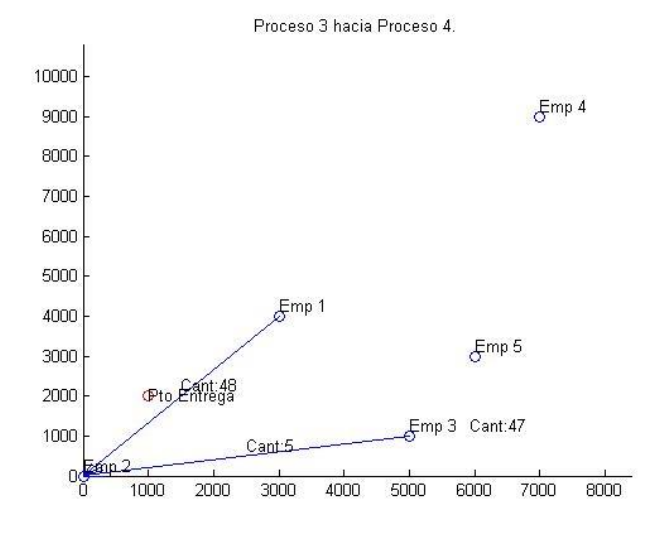

**Figura 363 – Imagen 3. Solución alternativa 13**

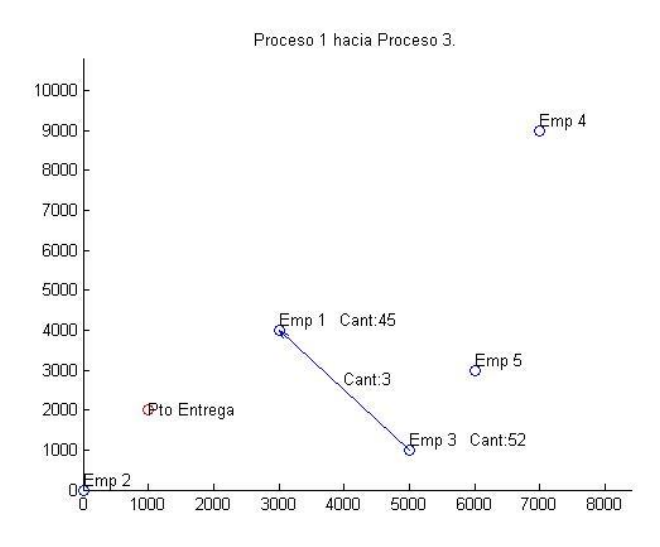

**Figura 364 – Imagen 4. Solución alternativa 13**

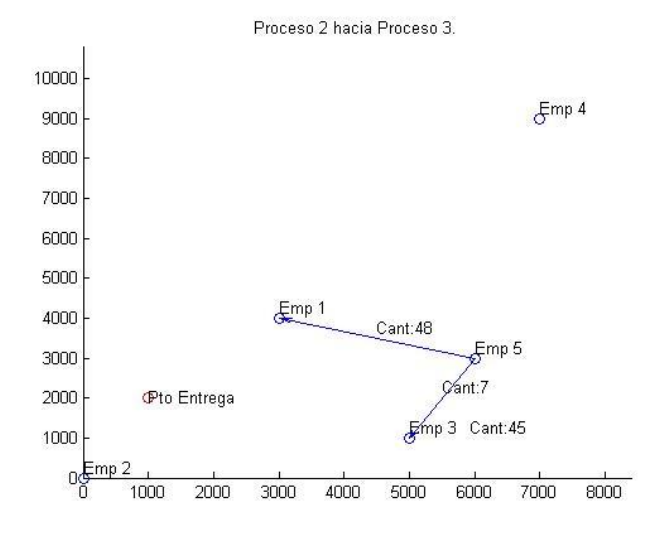

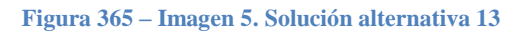

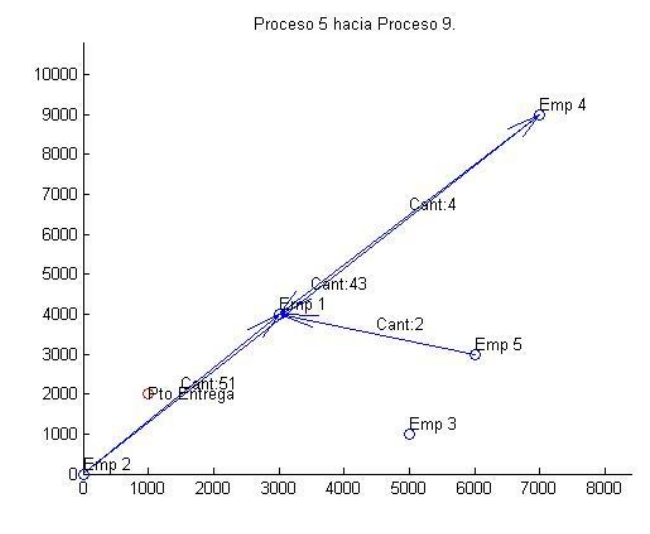

**Figura 366 – Imagen 6. Solución alternativa 13**

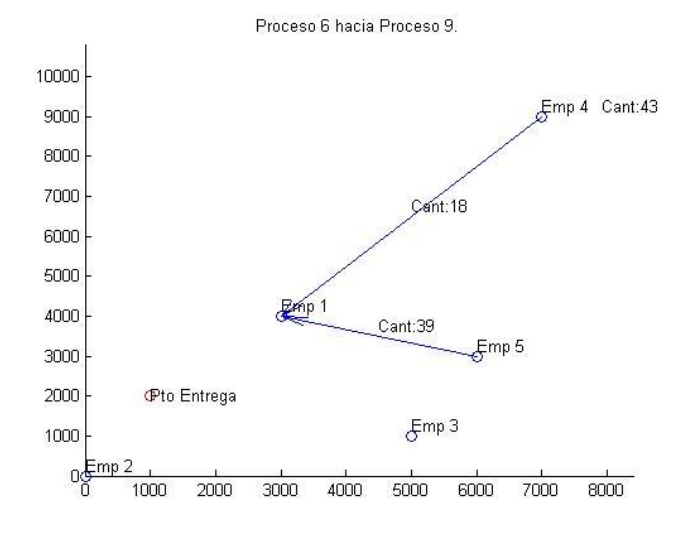

**Figura 367 – Imagen 7. Solución alternativa 13**

Proceso 7 hacia Proceso 9.

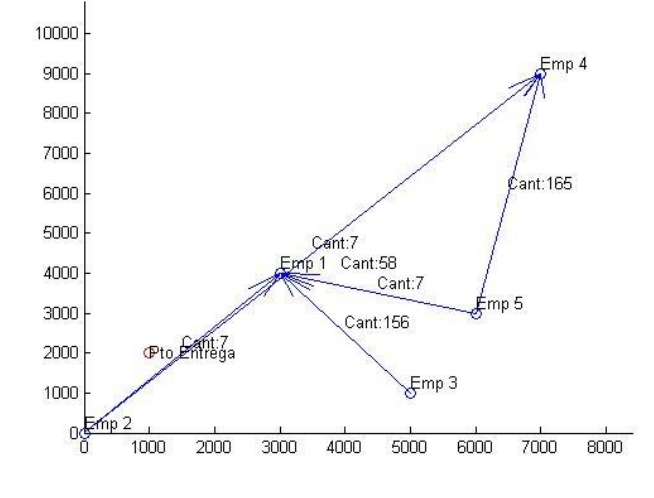

**Figura 368 – Imagen 8. Solución alternativa 13**

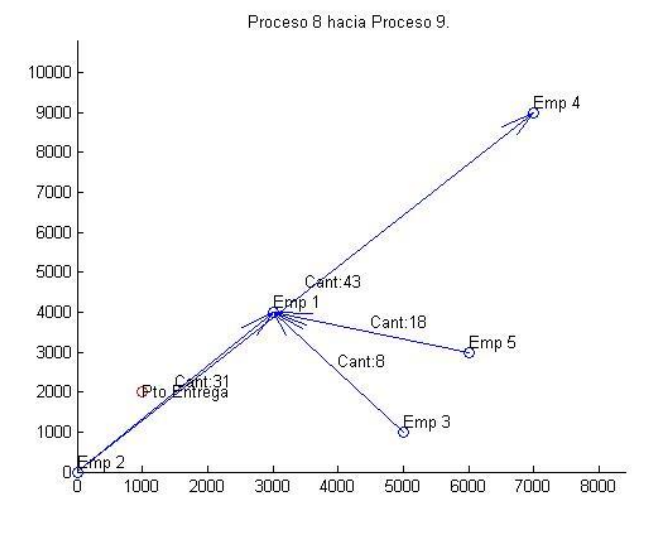

**Figura 369 – Imagen 9. Solución alternativa 13**

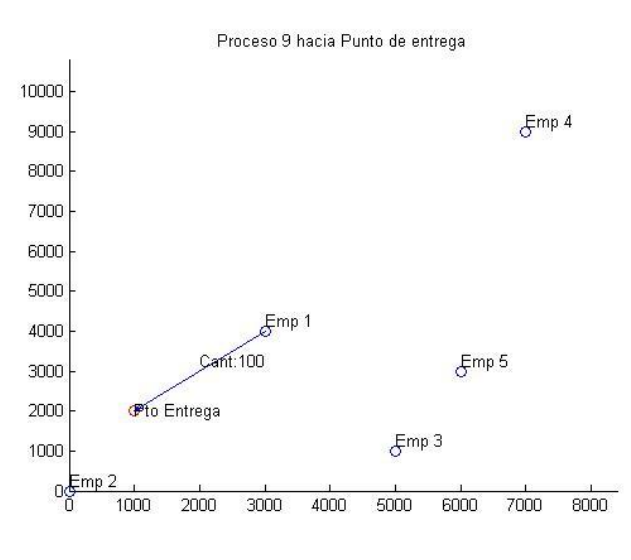

**Figura 370 – Imagen 1. Solución alternativa 14**

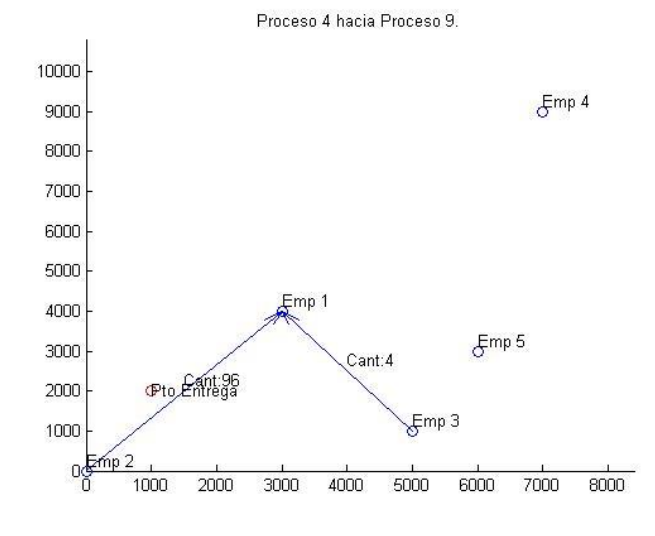

**Figura 371 – Imagen 2. Solución alternativa 14**

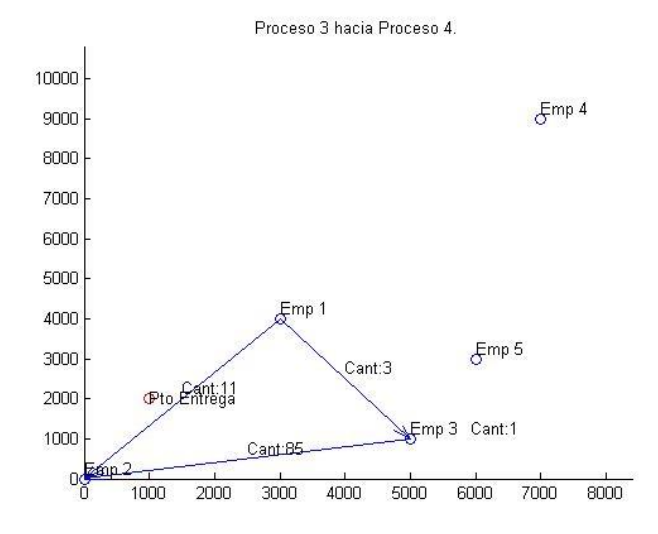

**Figura 372 – Imagen 3. Solución alternativa 14**

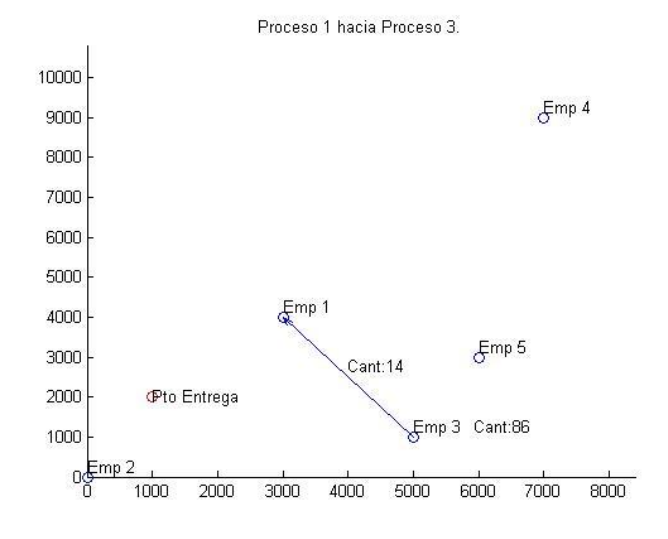

**Figura 373 – Imagen 4. Solución alternativa 14**

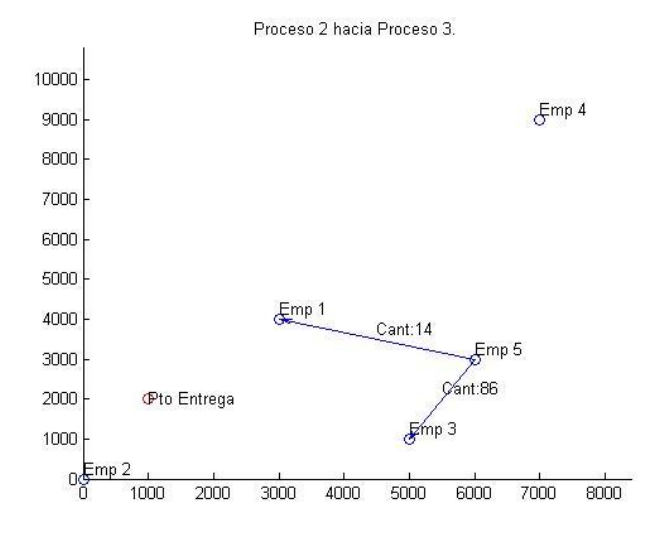

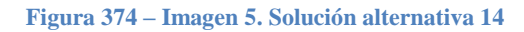

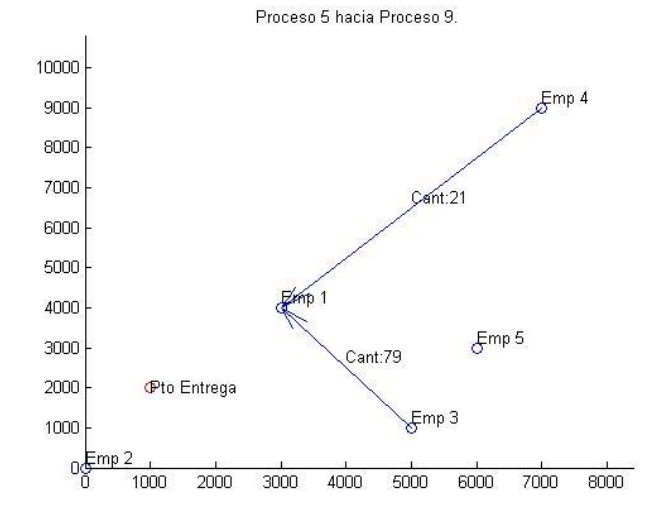

**Figura 375 – Imagen 6. Solución alternativa 14**

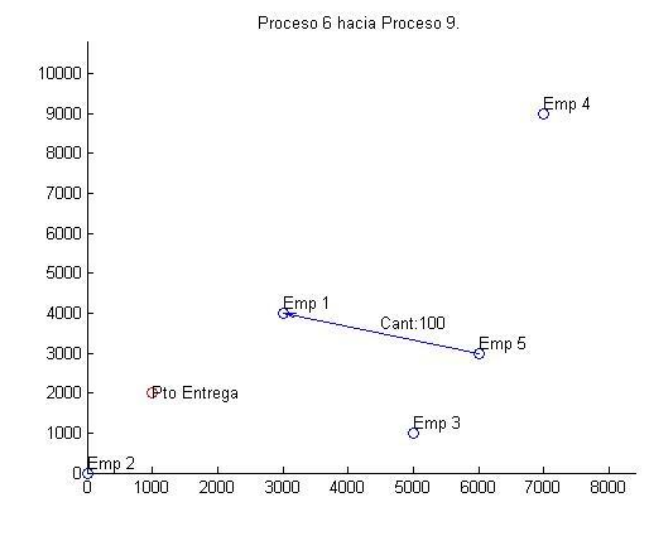

**Figura 376 – Imagen 7. Solución alternativa 14**

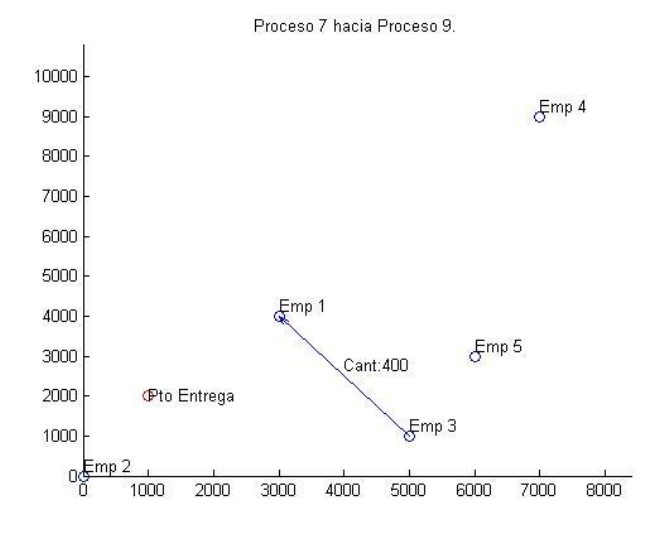

**Figura 377 – Imagen 8. Solución alternativa 14**

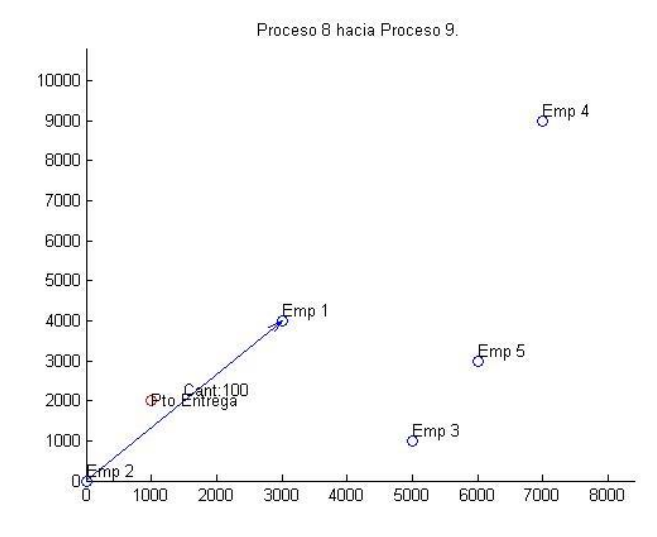

**Figura 378 – Imagen 9. Solución alternativa 14**

## 7.2.6 ESQUEMA SOLUCIÓN DE PROCEDIMIENTO III

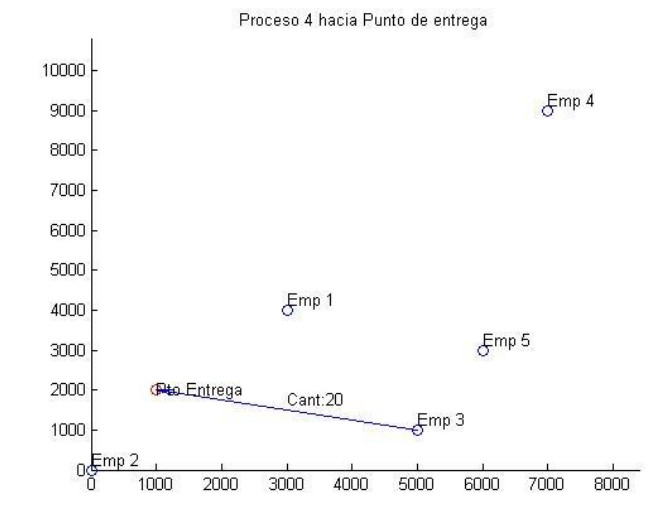

## Solución ejecución 1 con preferencia 1

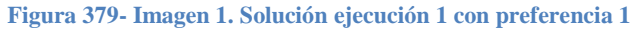

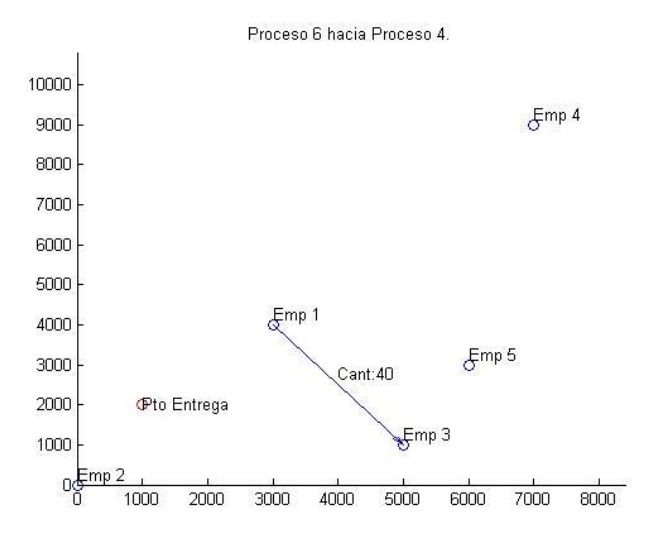

**Figura 380- Imagen 2. Solución ejecución 1 con preferencia 1**

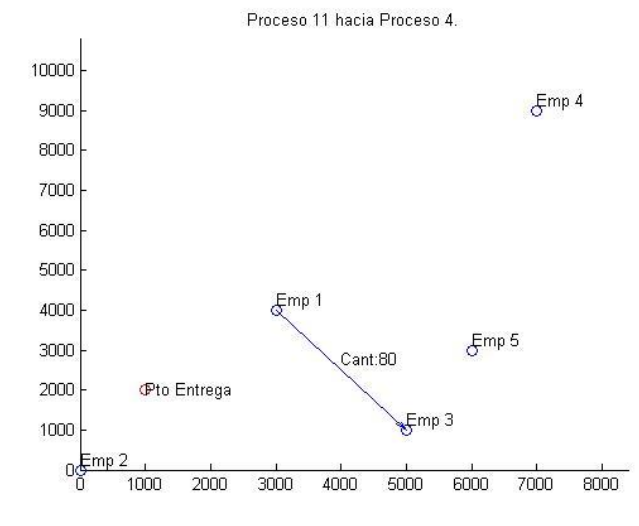

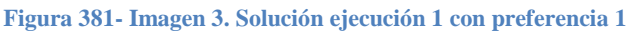

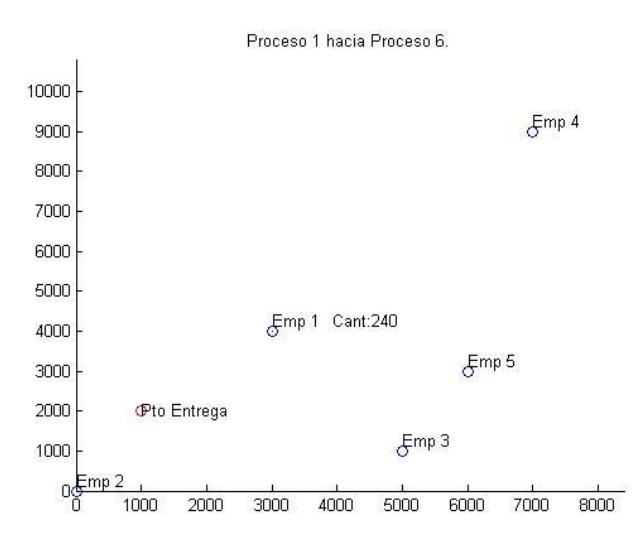

**Figura 382- Imagen 4. Solución ejecución 1 con preferencia 1**

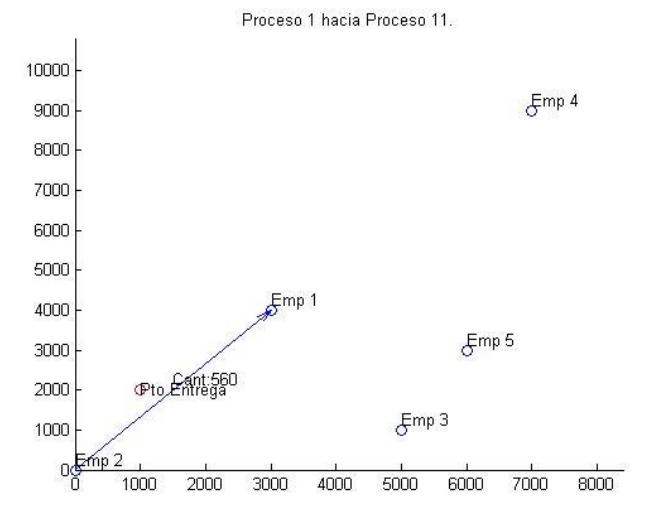

**Figura 383- Imagen 5. Solución ejecución 1 con preferencia 1**

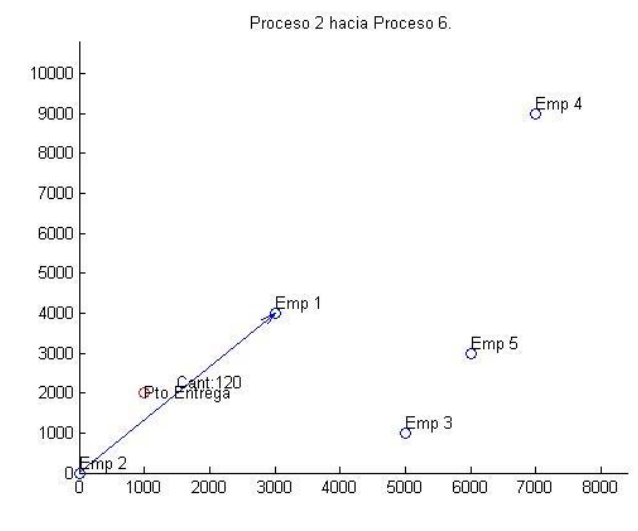

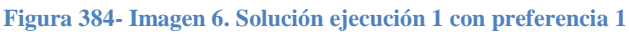

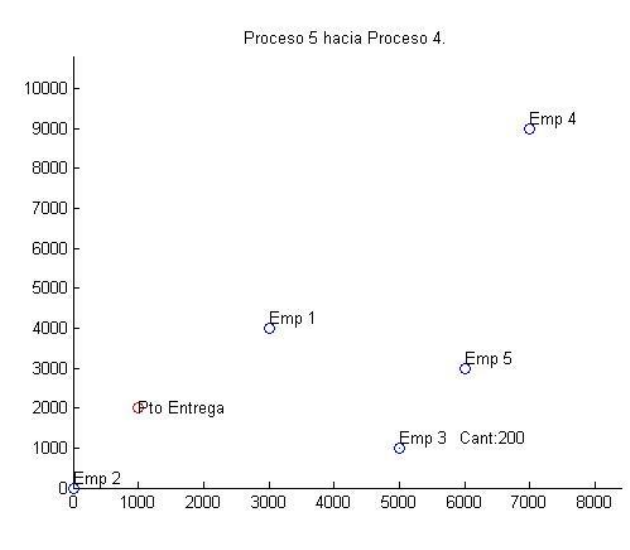

**Figura 385- Imagen 7. Solución ejecución 1 con preferencia 1**

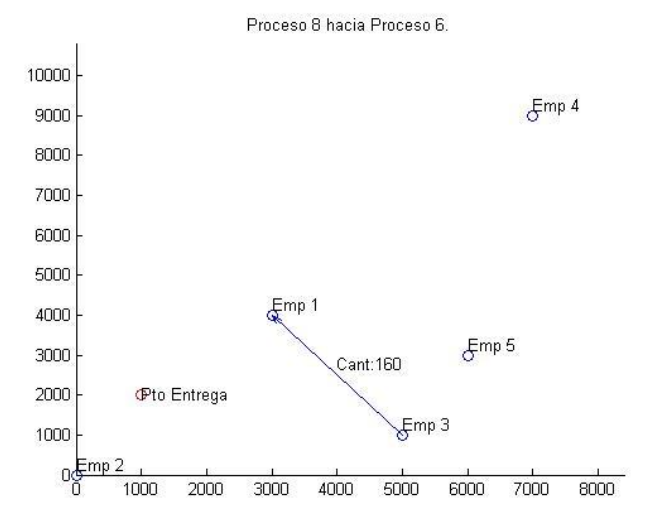

**Figura 386- Imagen 8. Solución ejecución 1 con preferencia 1**

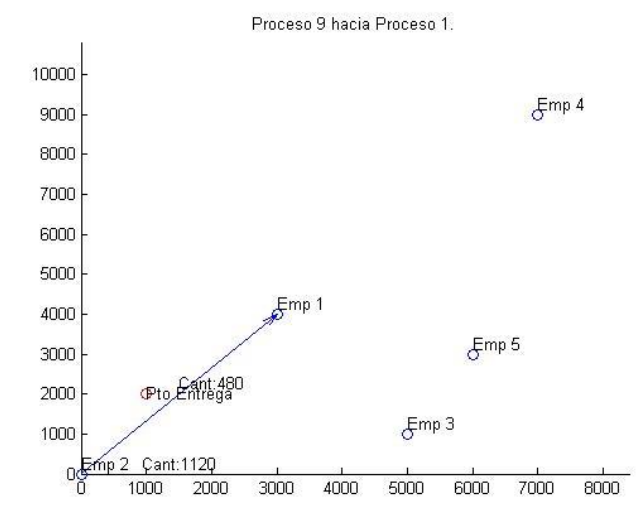

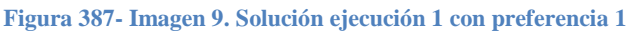

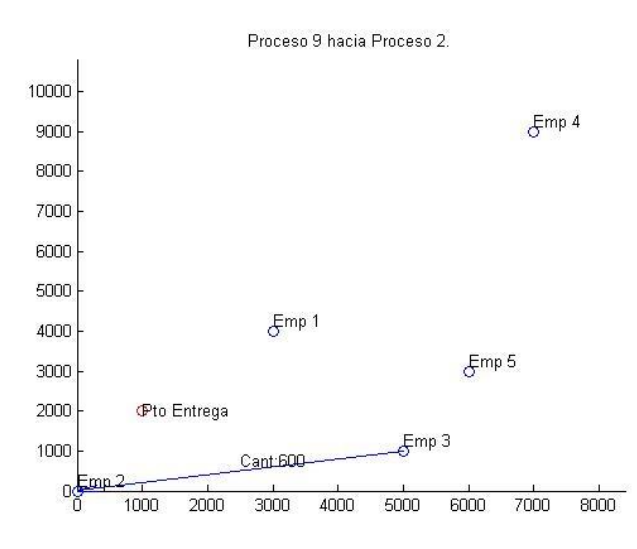

**Figura 388- Imagen 10. Solución ejecución 1 con preferencia 1**

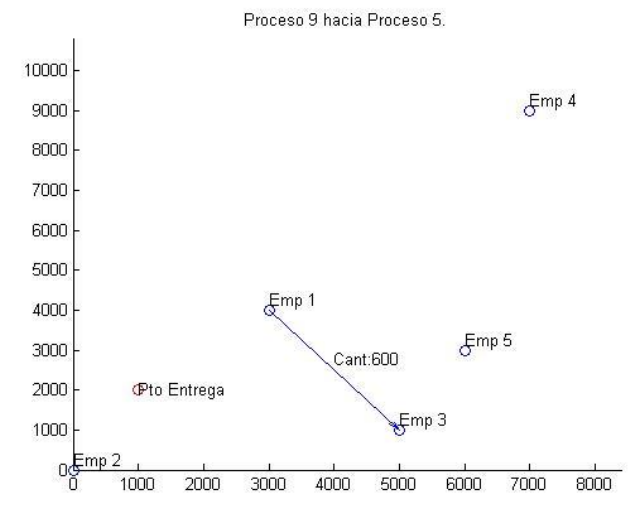

**Figura 389- Imagen 11. Solución ejecución 1 con preferencia 1**

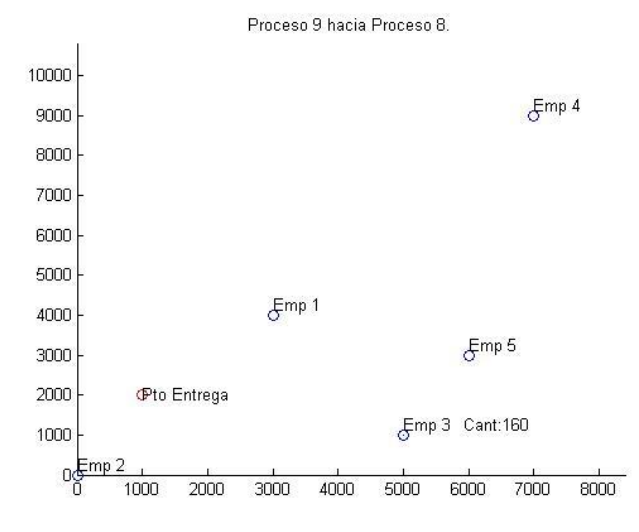

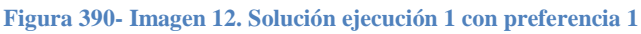

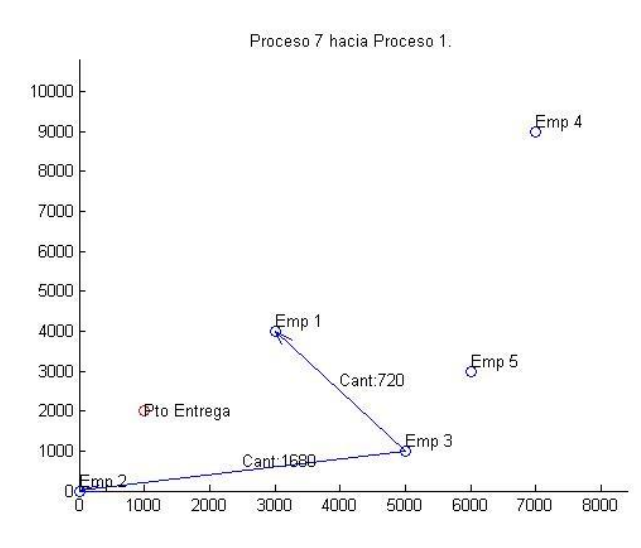

**Figura 391- Imagen 13. Solución ejecución 1 con preferencia 1**

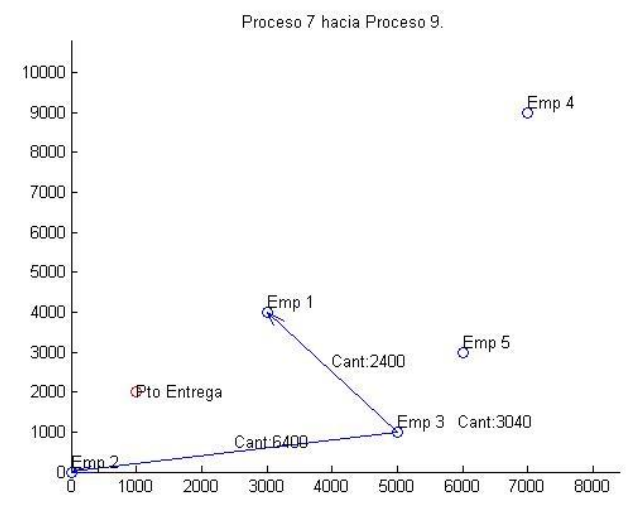

**Figura 392- Imagen 14. Solución ejecución 1 con preferencia 1**

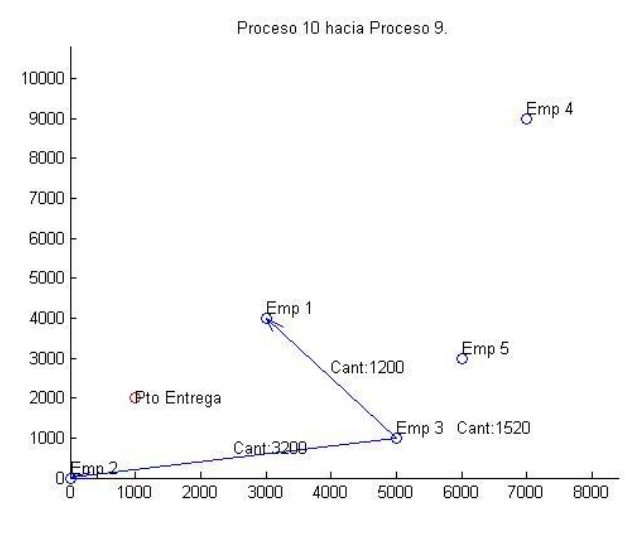

**Figura 393- Imagen 15. Solución ejecución 1 con preferencia 1**

Solución ejecución 2 con preferencia 1

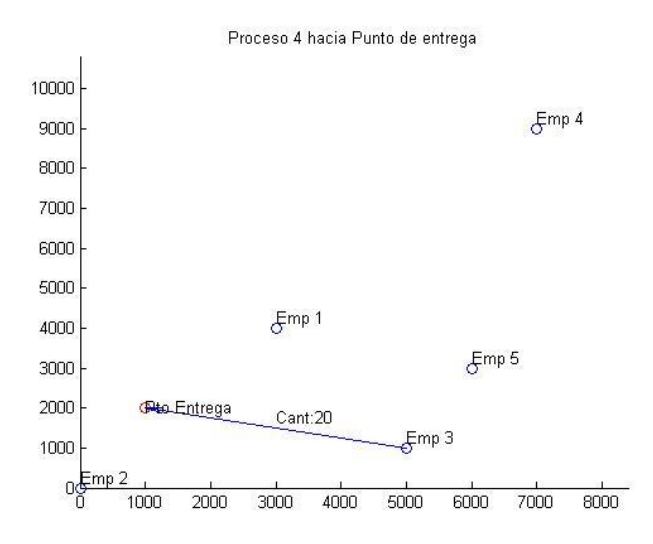

**Figura 394- Imagen 1. Solución ejecución 2 con preferencia 1**

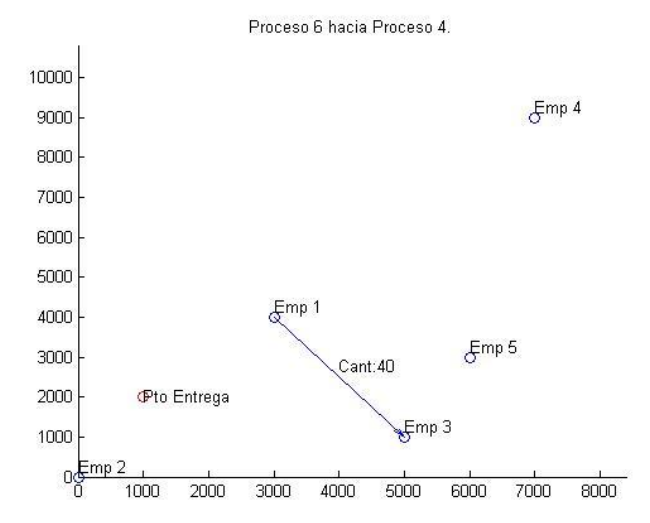

**Figura 395- Imagen 2. Solución ejecución 2 con preferencia 1**

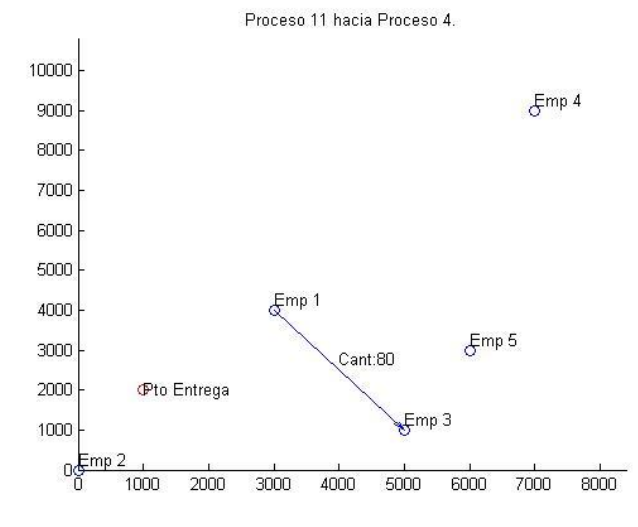

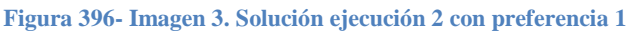

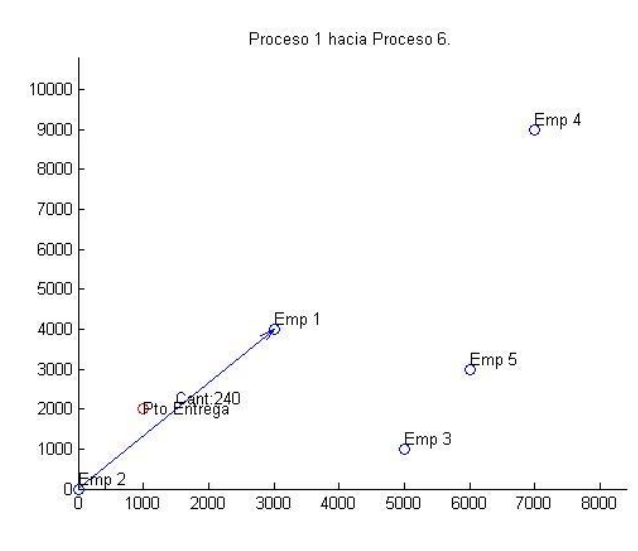

**Figura 397- Imagen 4. Solución ejecución 2 con preferencia 1**

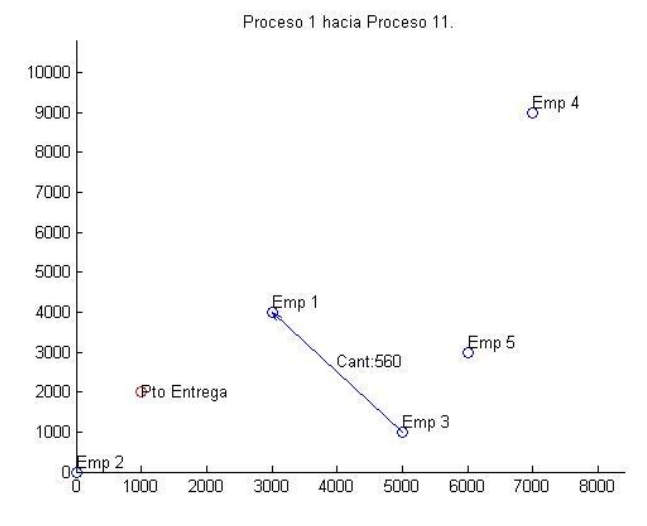

**Figura 398- Imagen 5. Solución ejecución 2 con preferencia 1**

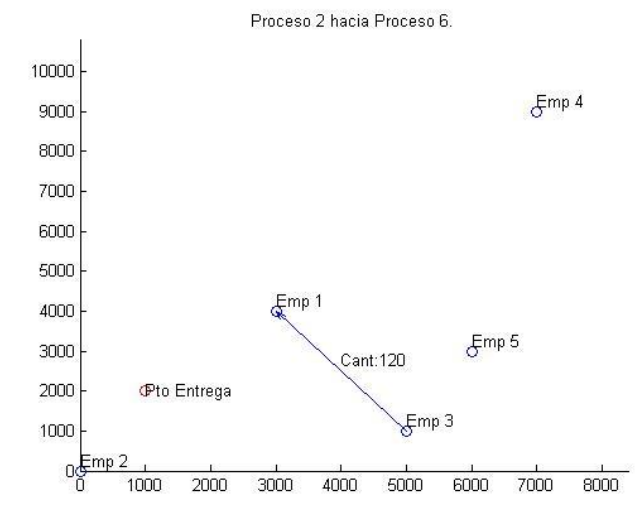

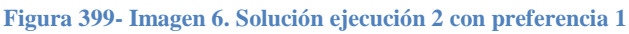

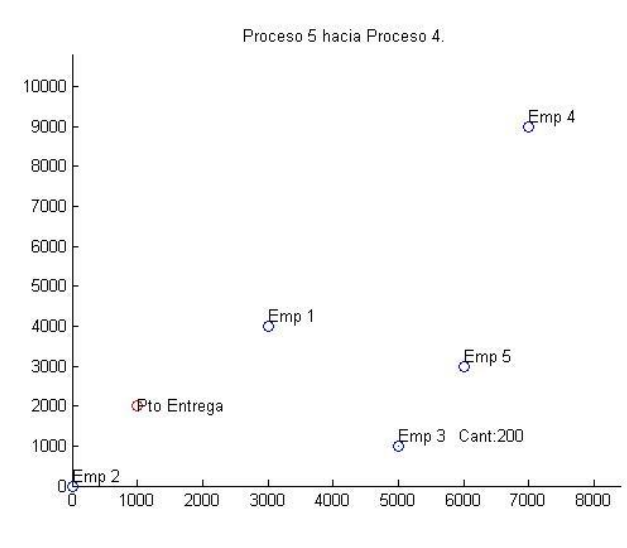

**Figura 400- Imagen 7. Solución ejecución 2 con preferencia 1**

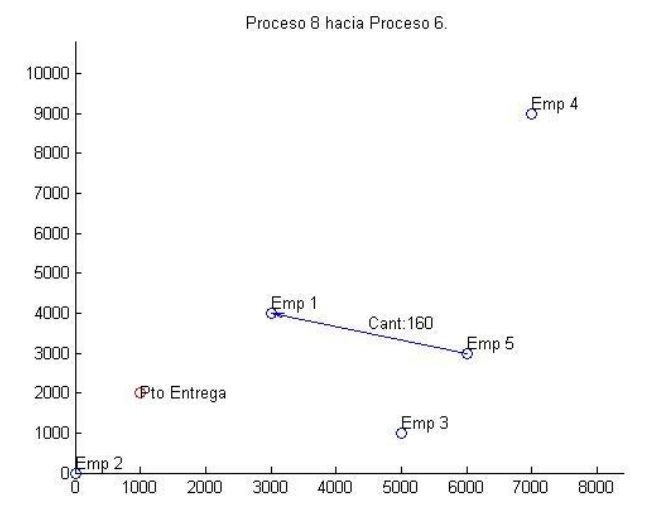

**Figura 401- Imagen 8. Solución ejecución 2 con preferencia 1**

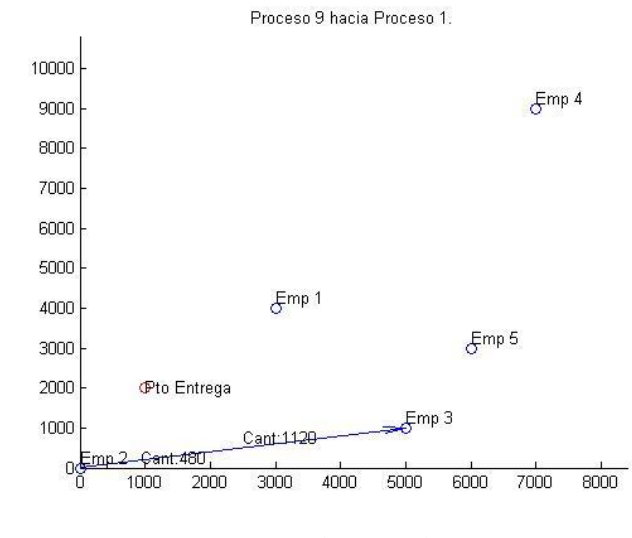

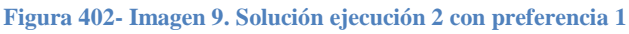

7

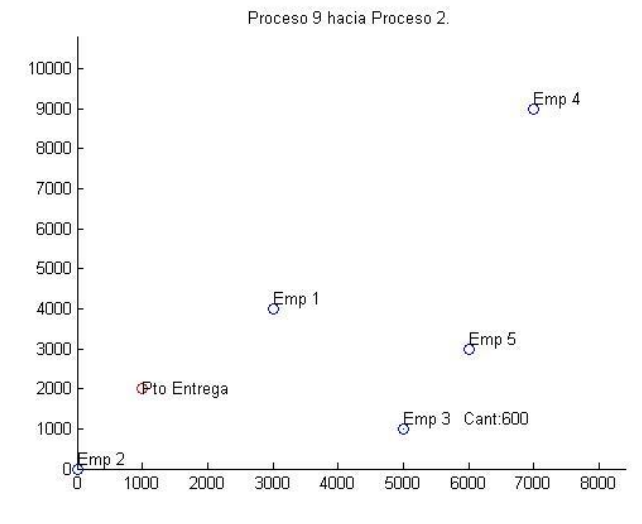

**Figura 403- Imagen 10. Solución ejecución 2 con preferencia 1**

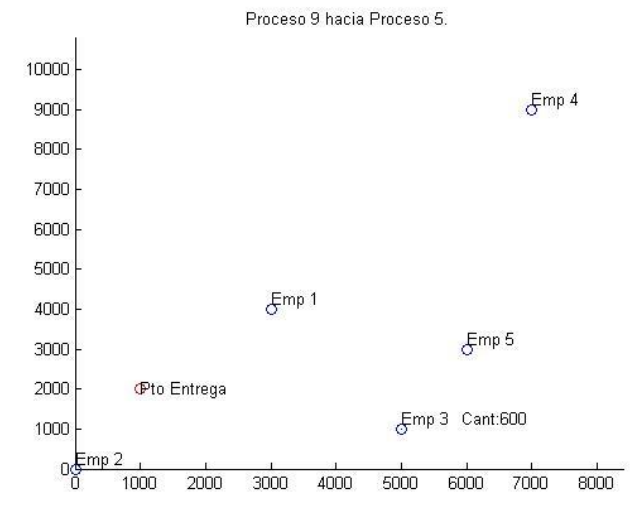

**Figura 404- Imagen 11. Solución ejecución 2 con preferencia 1**

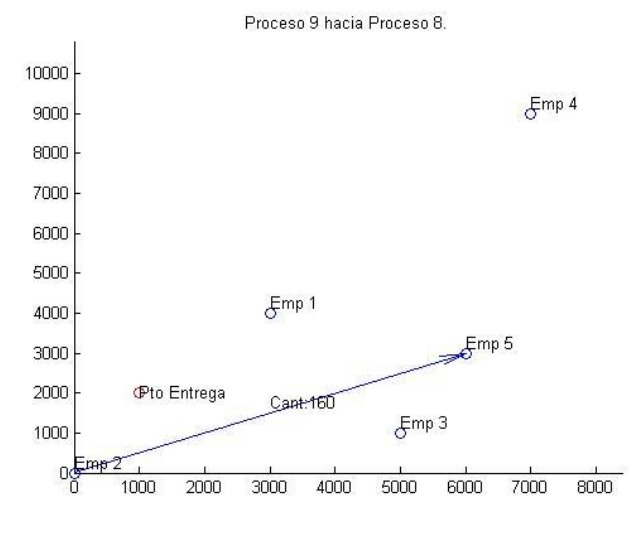

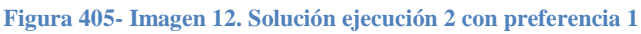

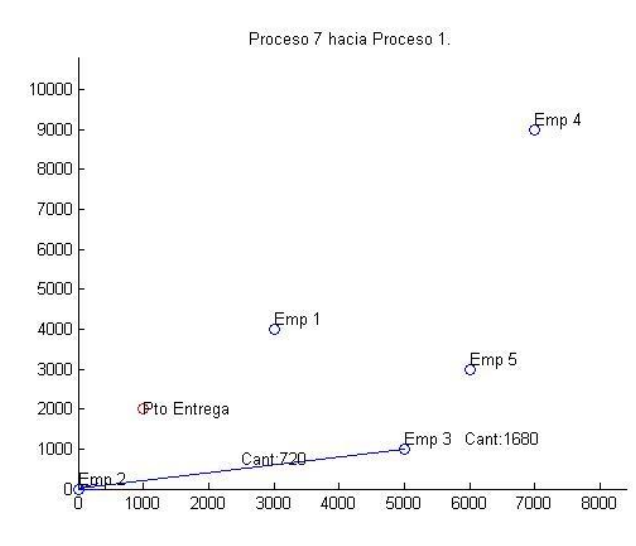

**Figura 406- Imagen 3. Solución ejecución 2 con preferencia 1**

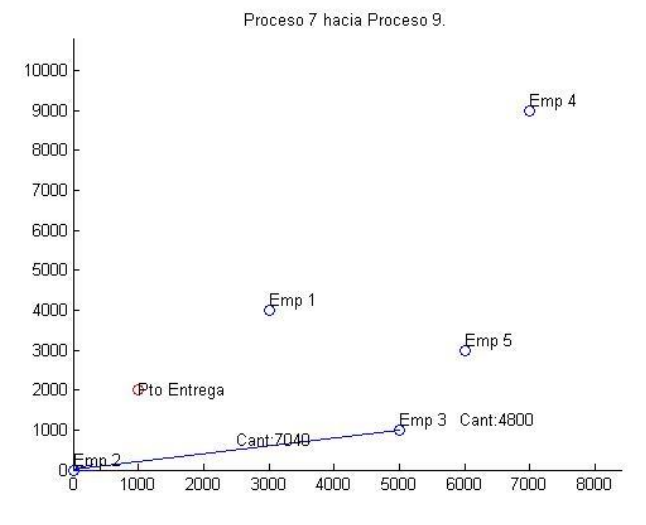

**Figura 407- Imagen 14. Solución ejecución 2 con preferencia 1**

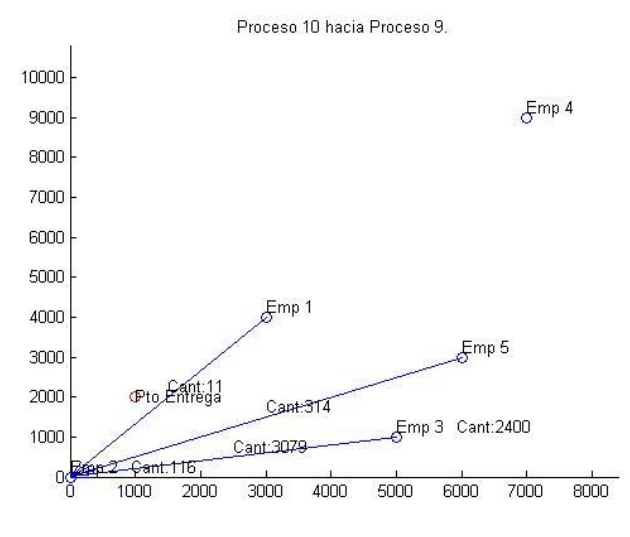

**Figura 408- Imagen 15. Solución ejecución 2 con preferencia 1**

Solución ejecución 1 con preferencia 2

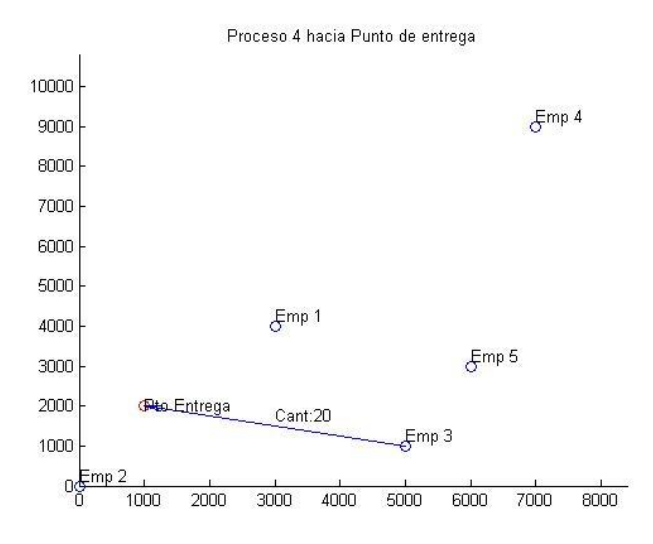

**Figura 409- Imagen 1. Solución ejecución 1 con preferencia 2**

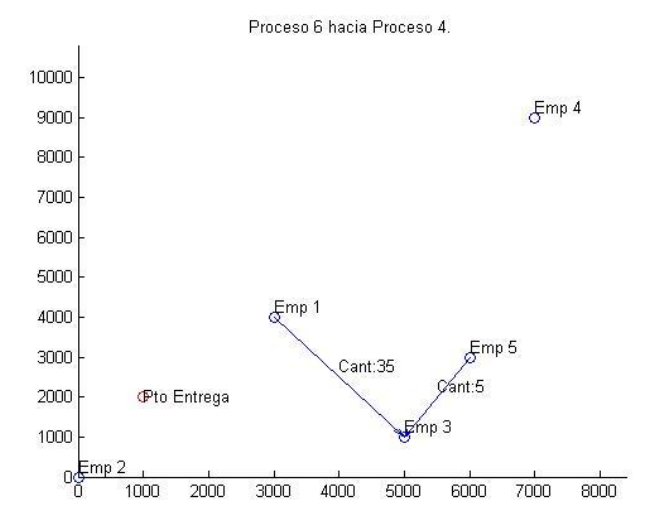

**Figura 410- Imagen 2. Solución ejecución 1 con preferencia 2**

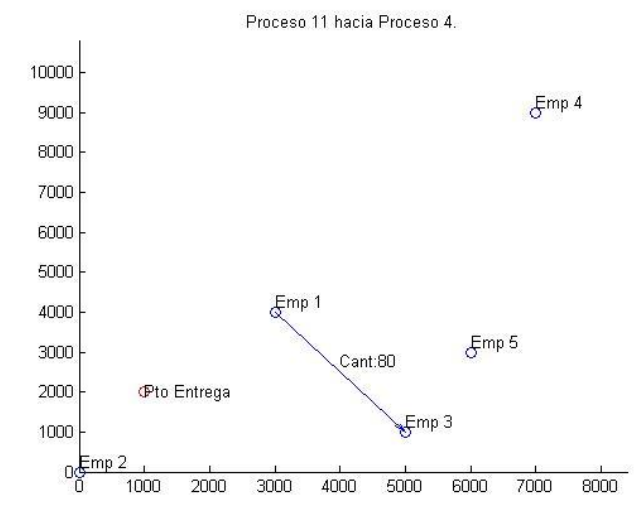

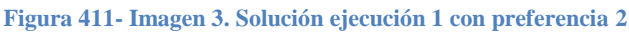

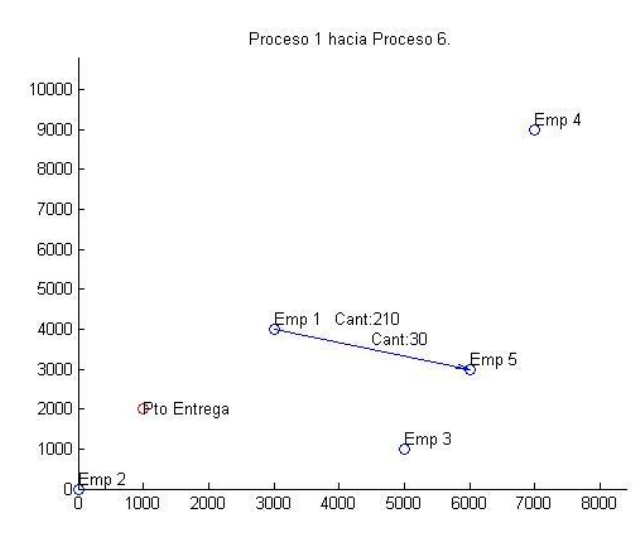

**Figura 412- Imagen 4. Solución ejecución 1 con preferencia 2**

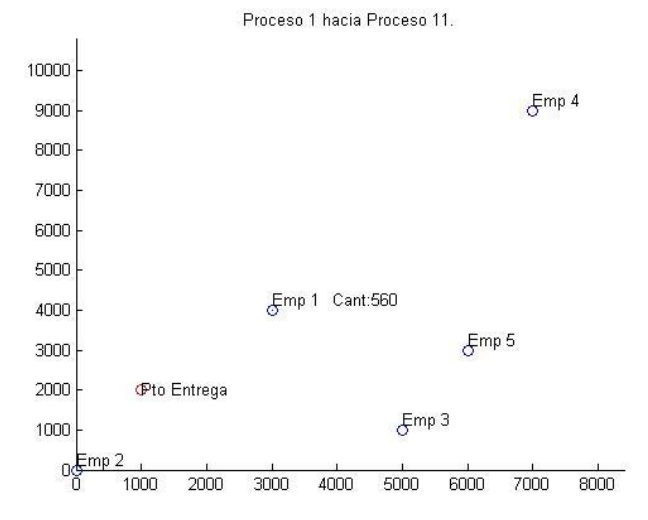

**Figura 413- Imagen 5. Solución ejecución 1 con preferencia 2**
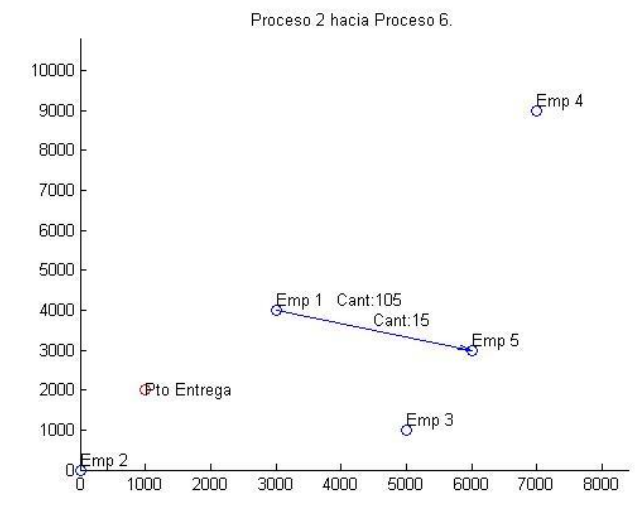

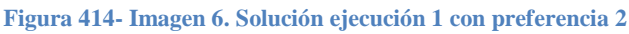

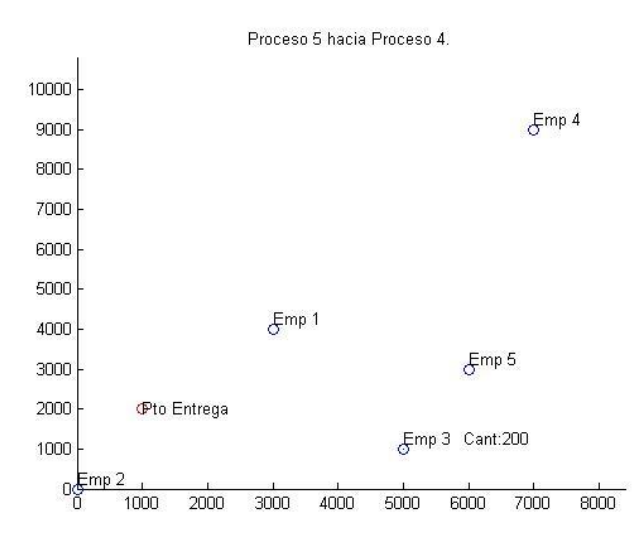

**Figura 415- Imagen 7. Solución ejecución 1 con preferencia 2**

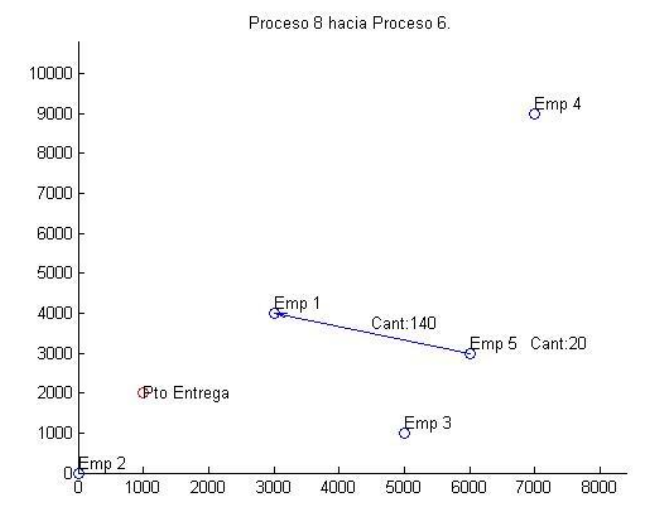

**Figura 416- Imagen 8. Solución ejecución 1 con preferencia 2**

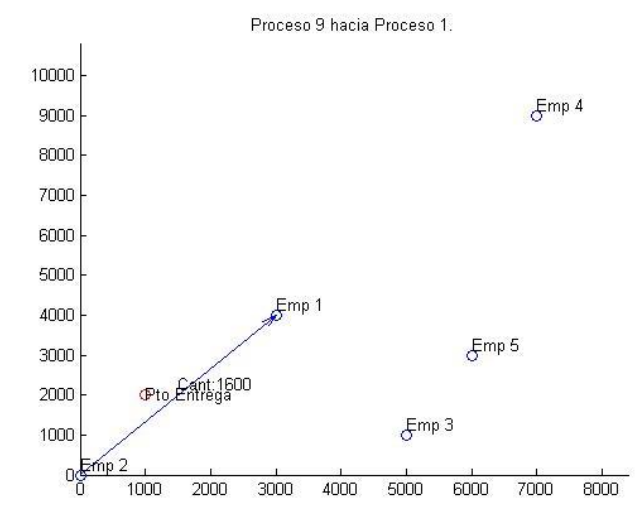

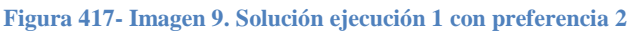

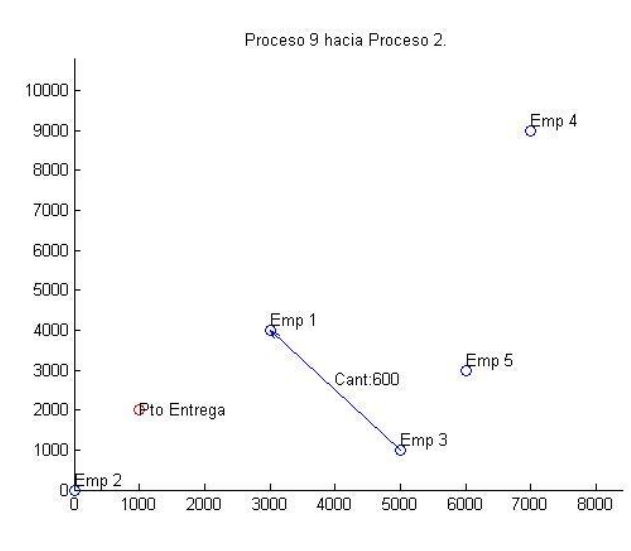

**Figura 418- Imagen 10. Solución ejecución 1 con preferencia 2**

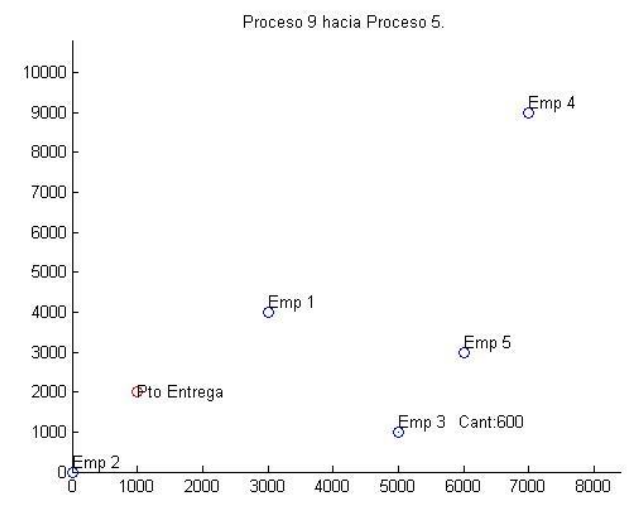

**Figura 419- Imagen 11. Solución ejecución 1 con preferencia 2**

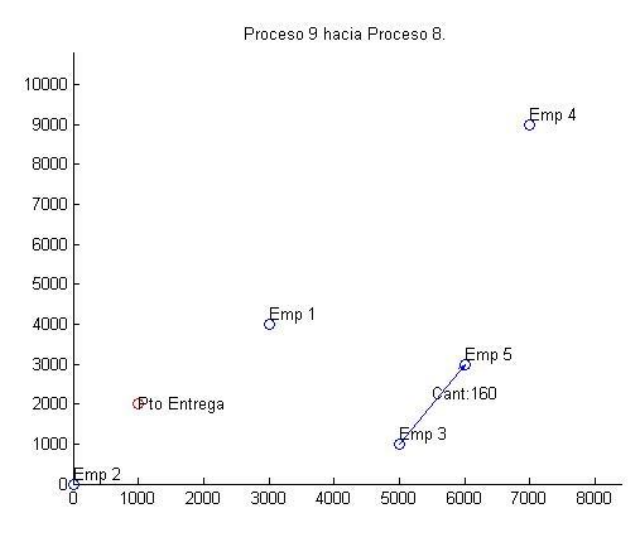

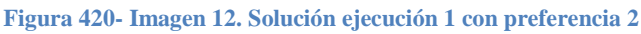

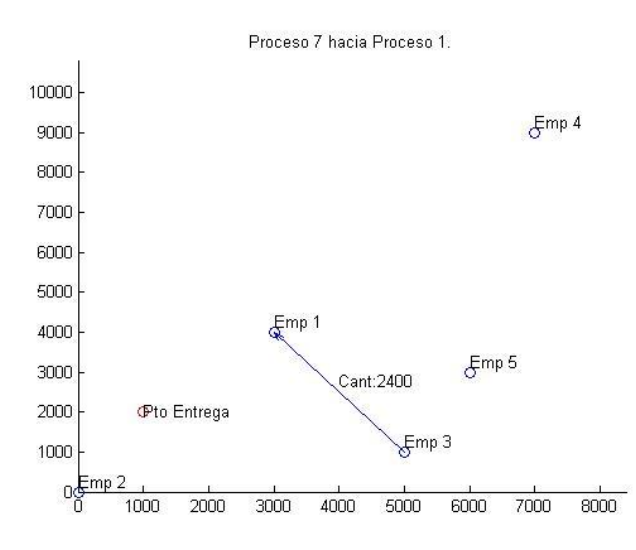

**Figura 421- Imagen 13. Solución ejecución 1 con preferencia 2**

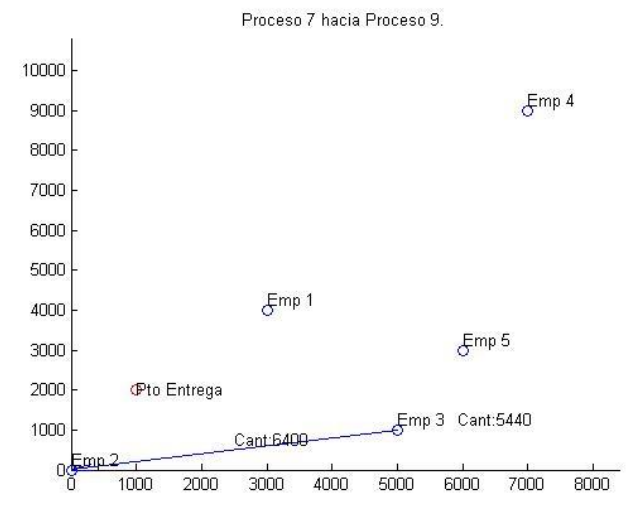

**Figura 422- Imagen 14. Solución ejecución 1 con preferencia 2**

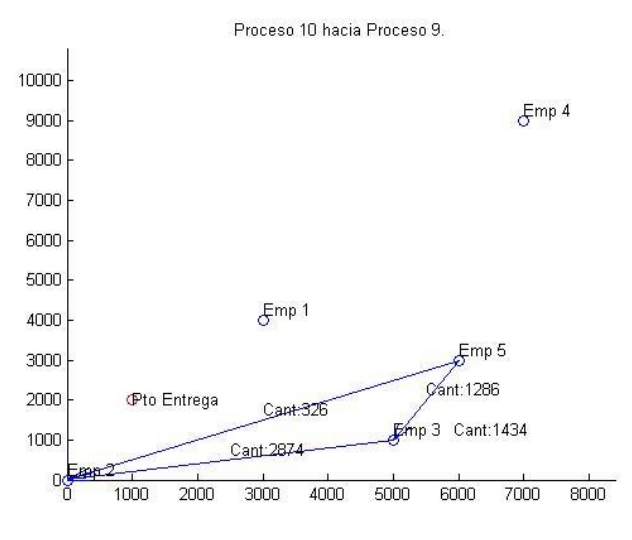

**Figura 423- Imagen 15. Solución ejecución 1 con preferencia 2**

Solución ejecución 2 con preferencia 2

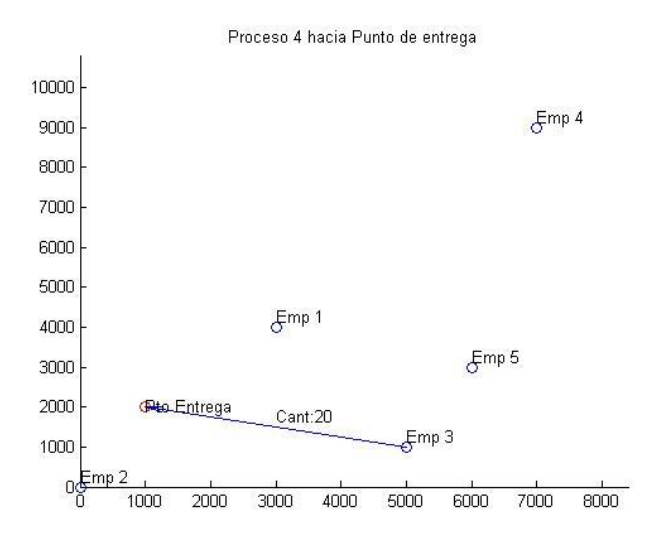

**Figura 424- Imagen 1. Solución ejecución 2 con preferencia 2**

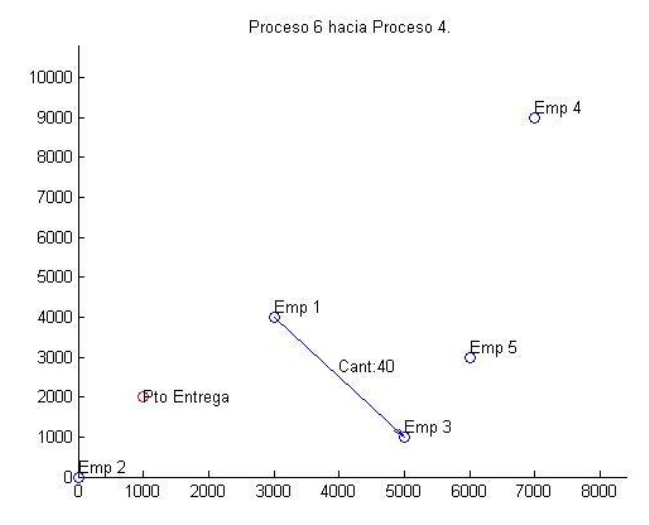

**Figura 425- Imagen 2. Solución ejecución 2 con preferencia 2**

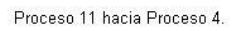

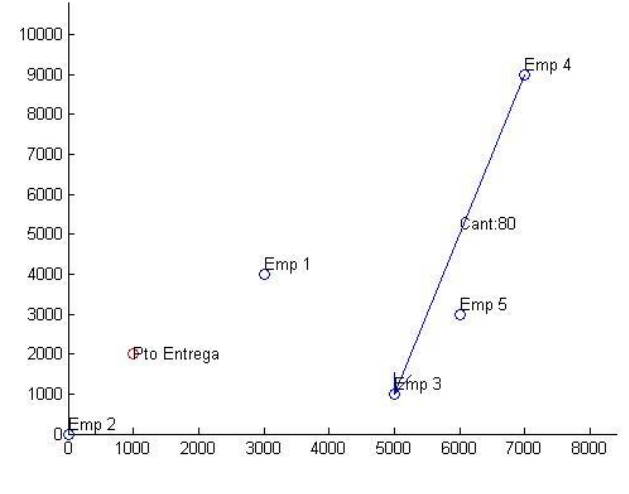

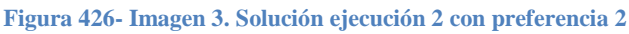

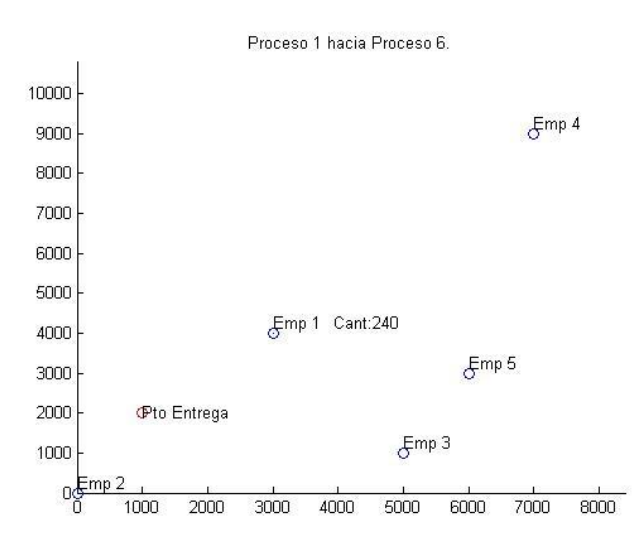

**Figura 427- Imagen 4. Solución ejecución 2 con preferencia 2**

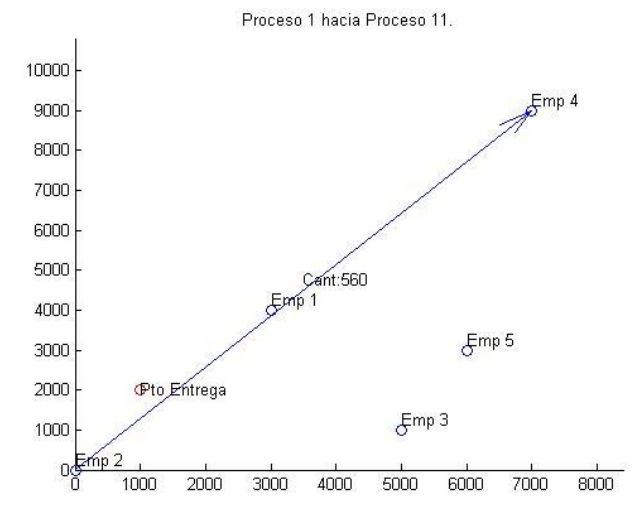

**Figura 428- Imagen 5. Solución ejecución 2 con preferencia 2**

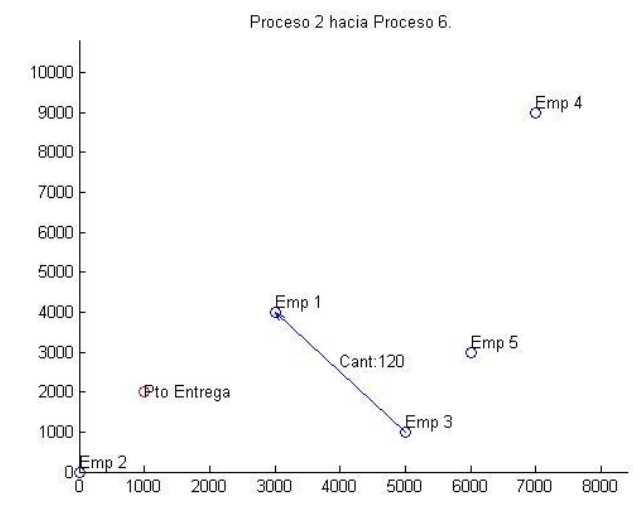

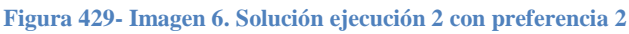

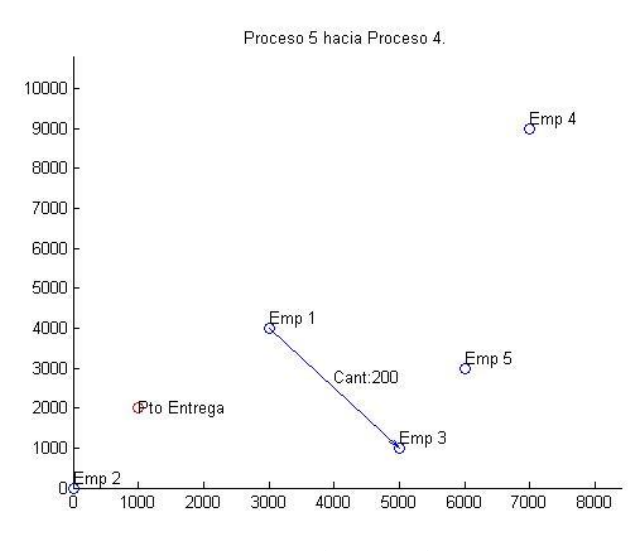

**Figura 430- Imagen 7. Solución ejecución 2 con preferencia 2**

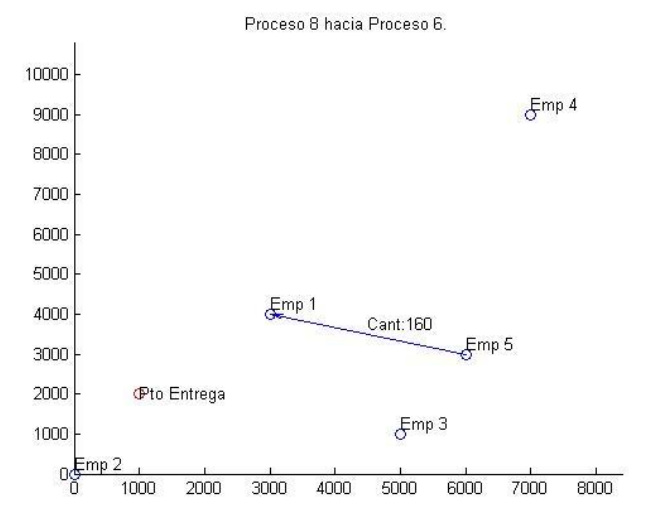

**Figura 431- Imagen 8. Solución ejecución 2 con preferencia 2**

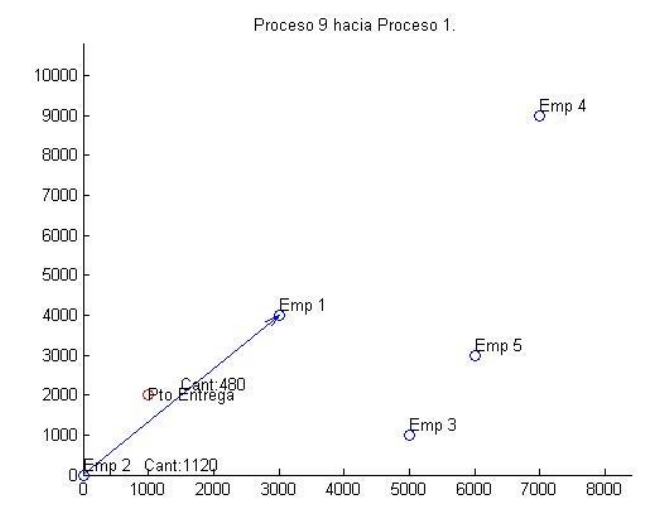

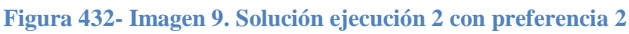

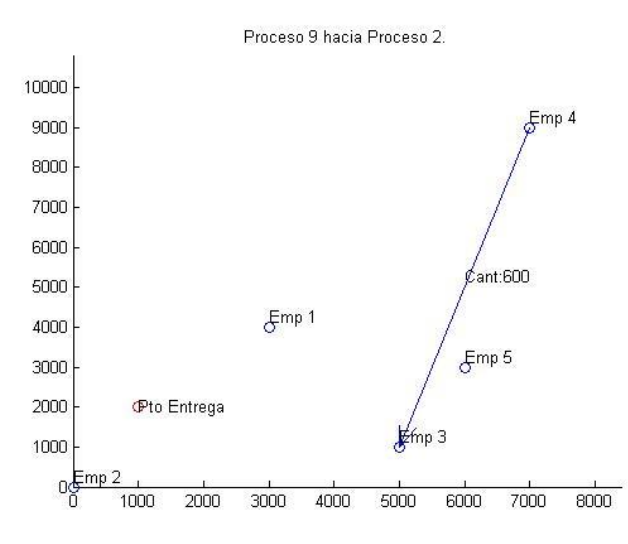

**Figura 433- Imagen 10. Solución ejecución 2 con preferencia 2**

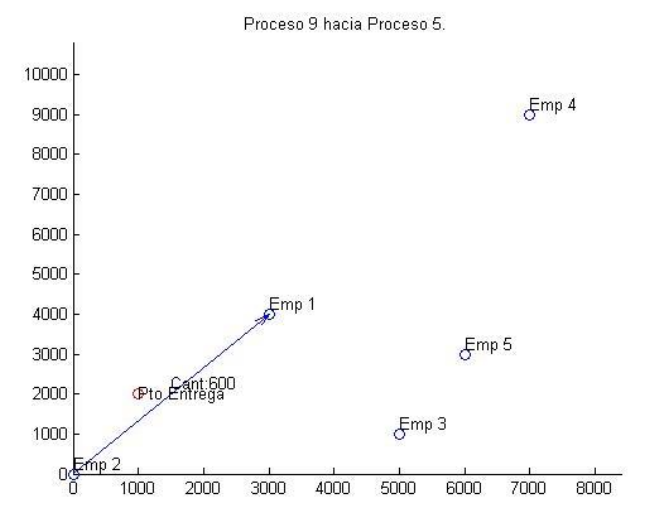

**Figura 434- Imagen 11. Solución ejecución 2 con preferencia 2**

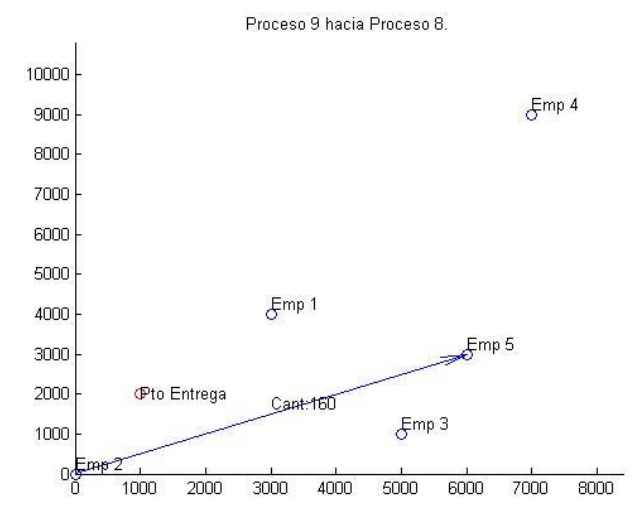

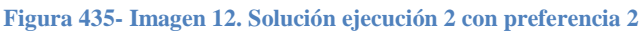

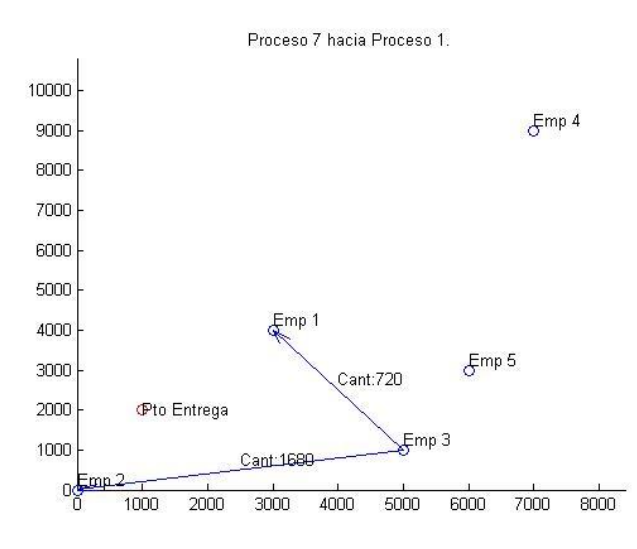

**Figura 436- Imagen 13. Solución ejecución 2 con preferencia 2**

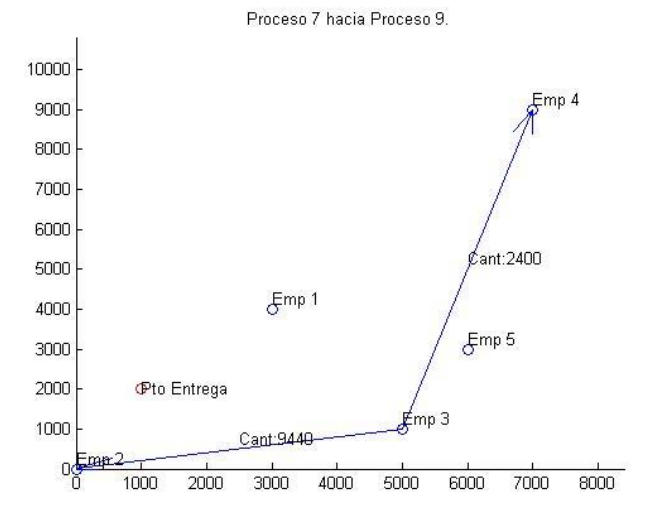

**Figura 437- Imagen 14. Solución ejecución 2 con preferencia 2**

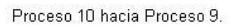

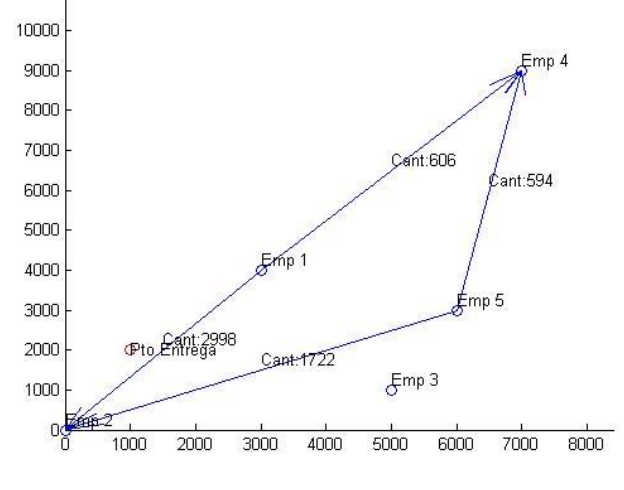

**Figura 438- Imagen 15. Solución ejecución 2 con preferencia 2**

Solución ejecución 1 con preferencia 3

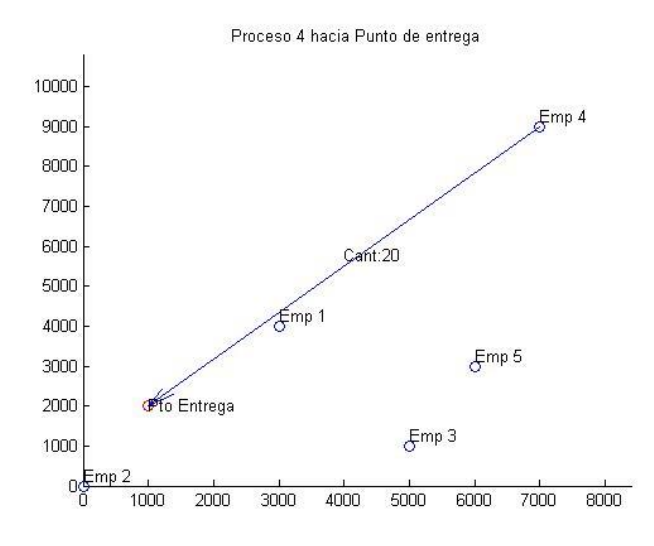

**Figura 439- Imagen 1. Solución ejecución 1 con preferencia 3**

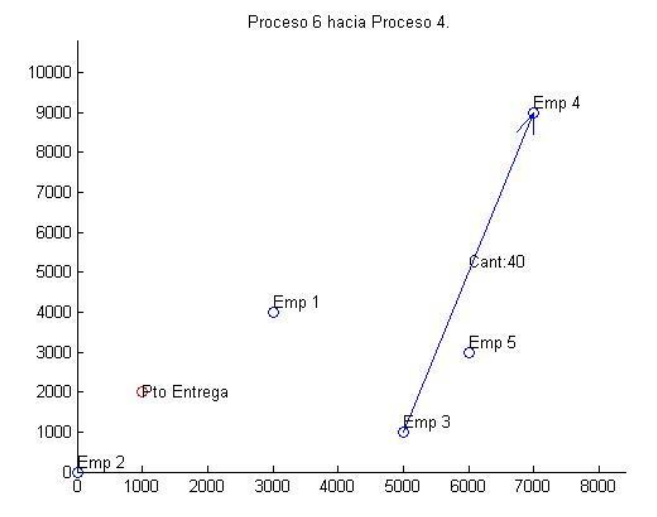

**Figura 440- Imagen 2. Solución ejecución 1 con preferencia 3**

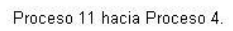

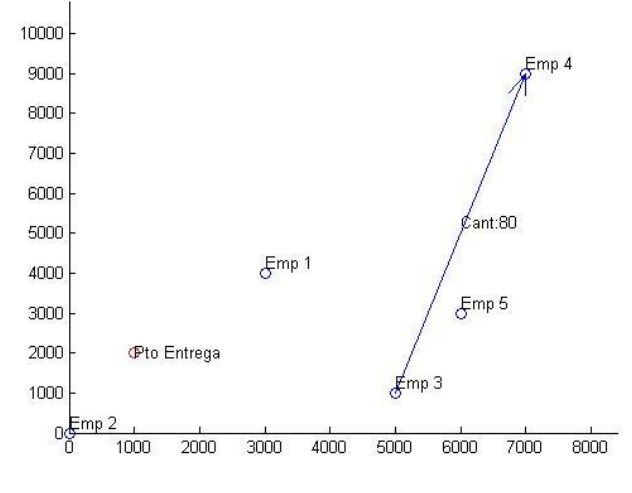

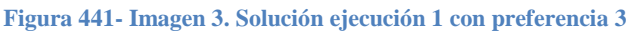

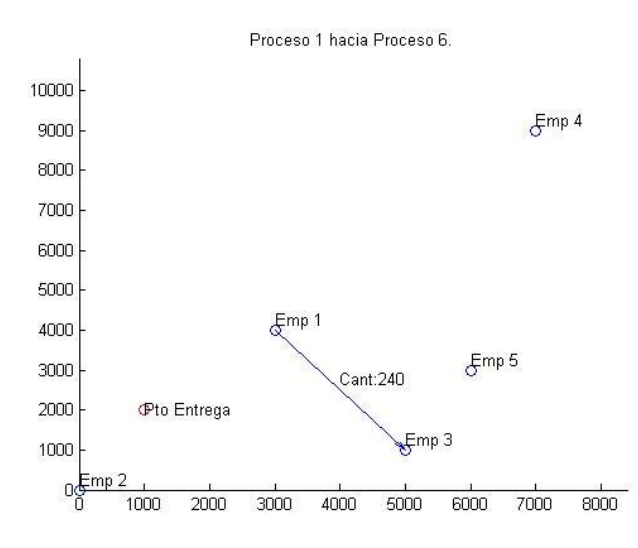

**Figura 442- Imagen 4. Solución ejecución 1 con preferencia 3**

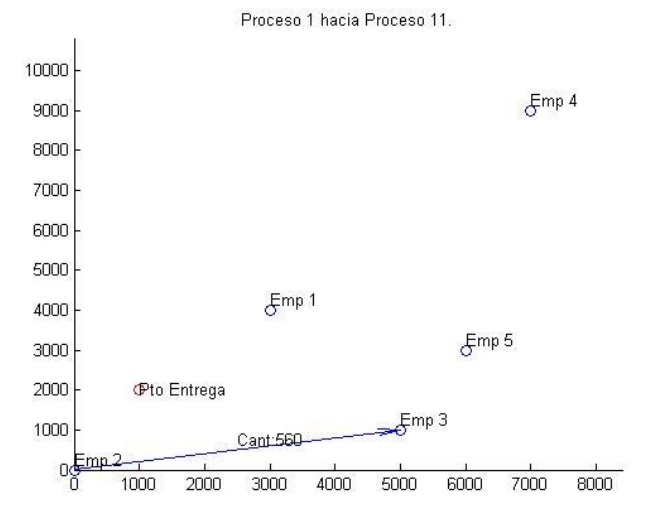

**Figura 443- Imagen 5. Solución ejecución 1 con preferencia 3**

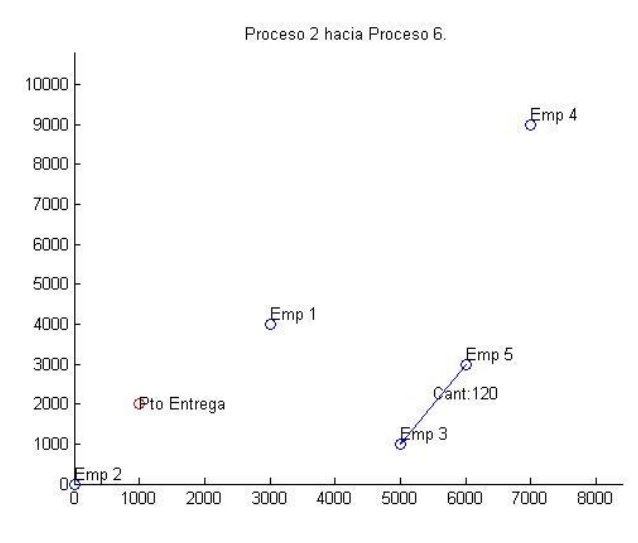

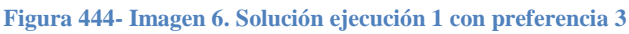

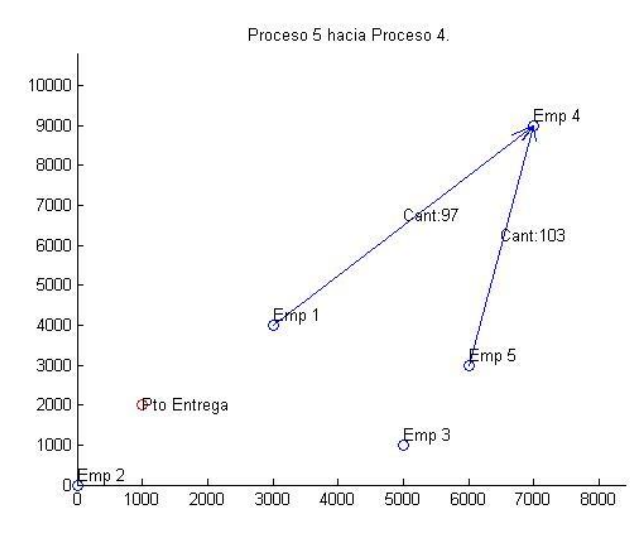

**Figura 445- Imagen 7. Solución ejecución 1 con preferencia 3**

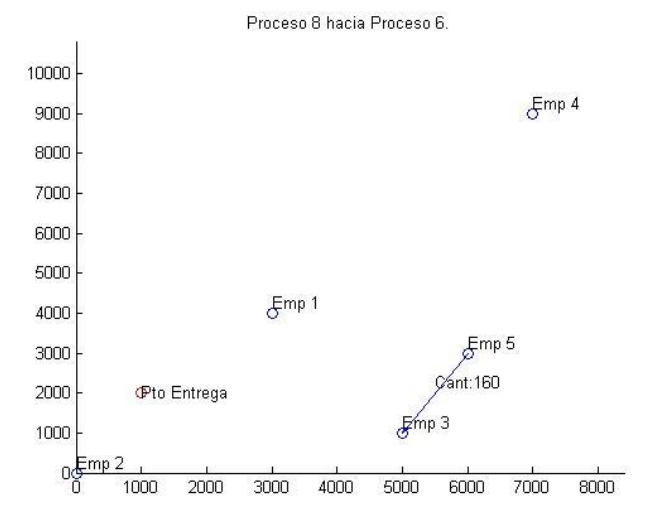

**Figura 446- Imagen 8. Solución ejecución 1 con preferencia 3**

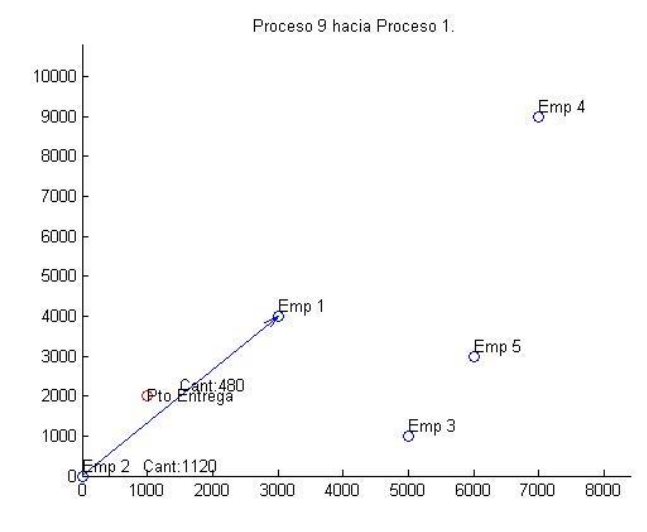

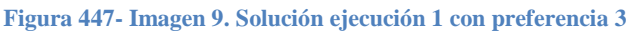

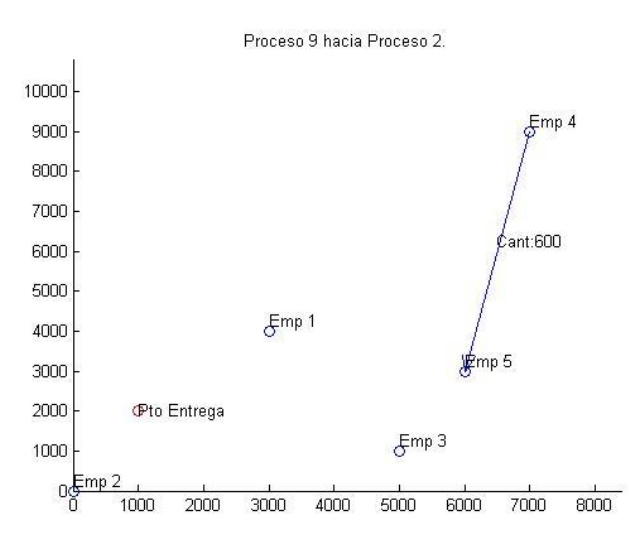

**Figura 448- Imagen 10. Solución ejecución 1 con preferencia 3**

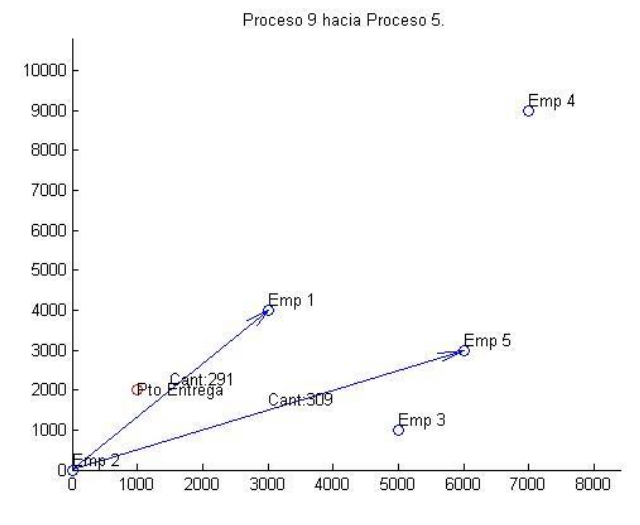

**Figura 449- Imagen 11. Solución ejecución 1 con preferencia 3**

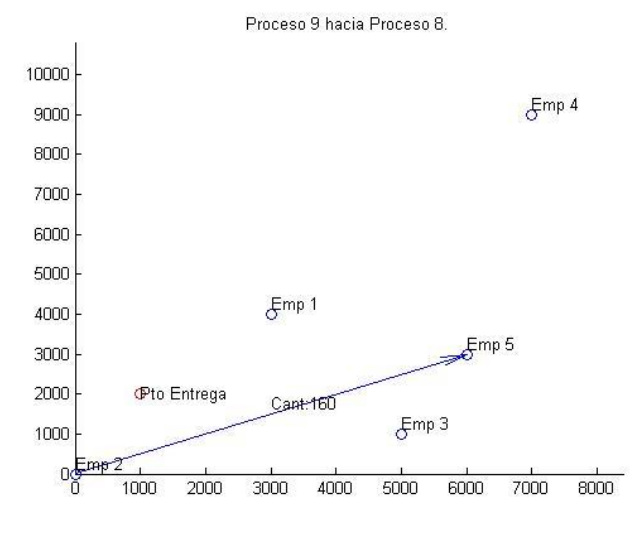

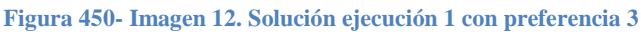

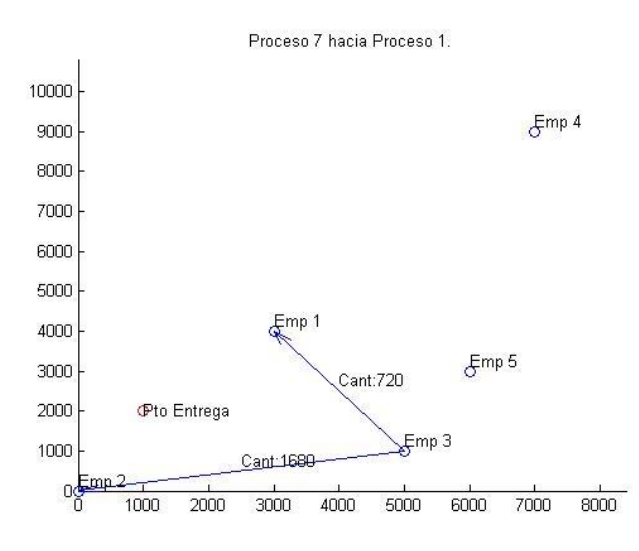

**Figura 451- Imagen 13. Solución ejecución 1 con preferencia 3**

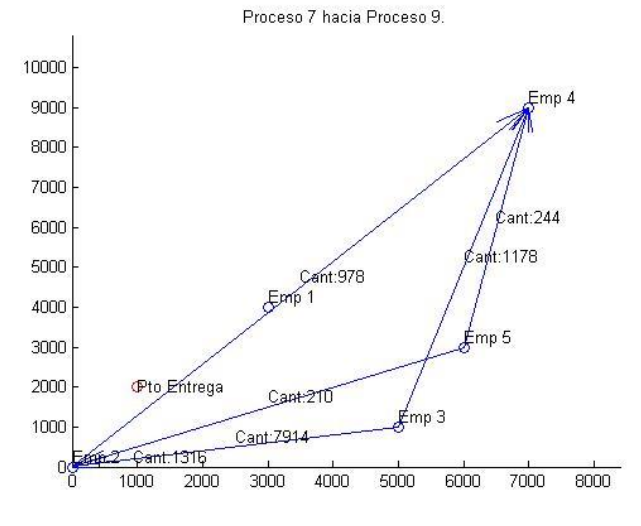

**Figura 452- Imagen 14. Solución ejecución 1 con preferencia 3**

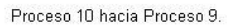

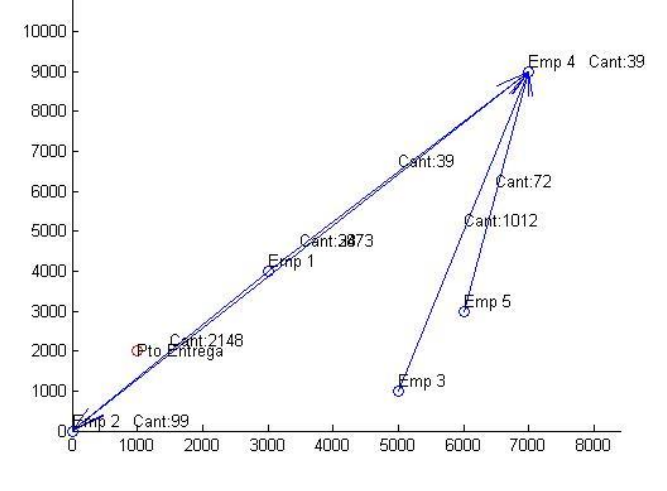

**Figura 453- Imagen 15. Solución ejecución 1 con preferencia 3**

Solución ejecución 2 con preferencia 3

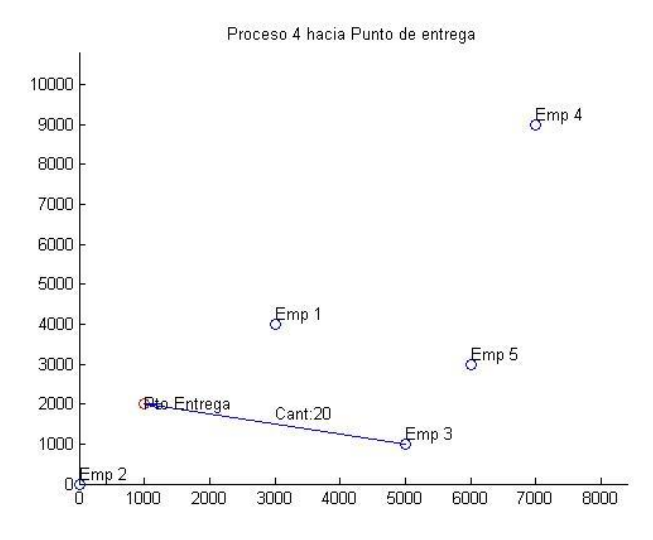

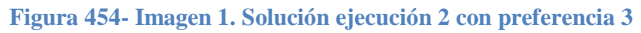

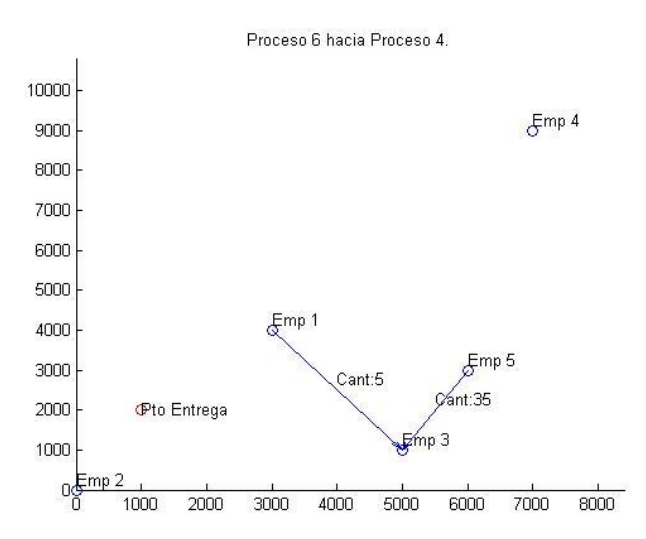

**Figura 455- Imagen 2. Solución ejecución 2 con preferencia 3**

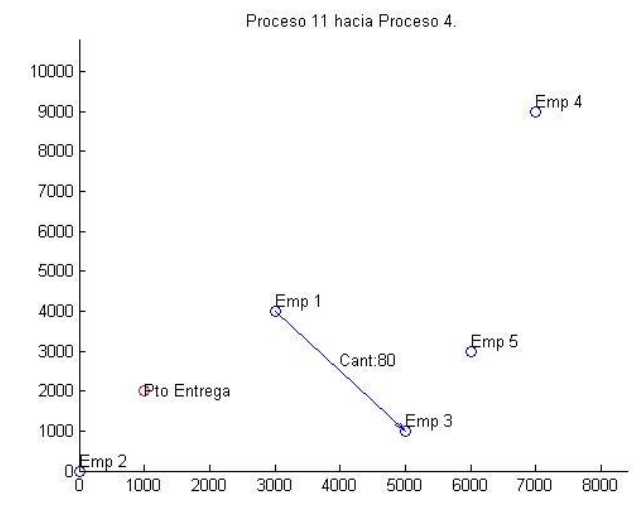

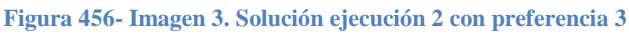

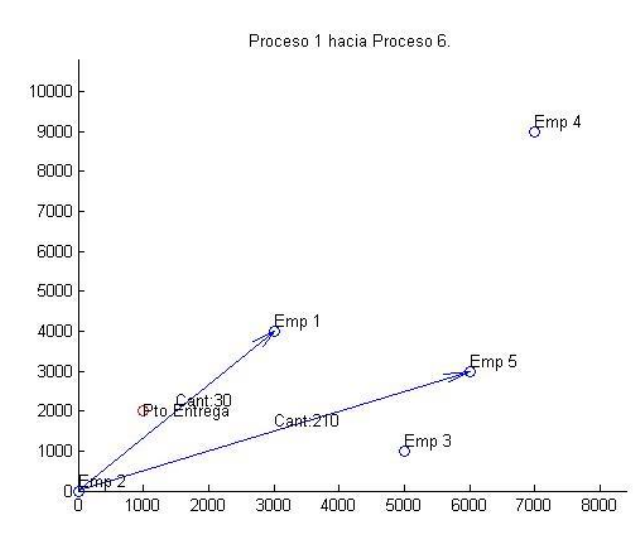

**Figura 457- Imagen 4. Solución ejecución 2 con preferencia 3**

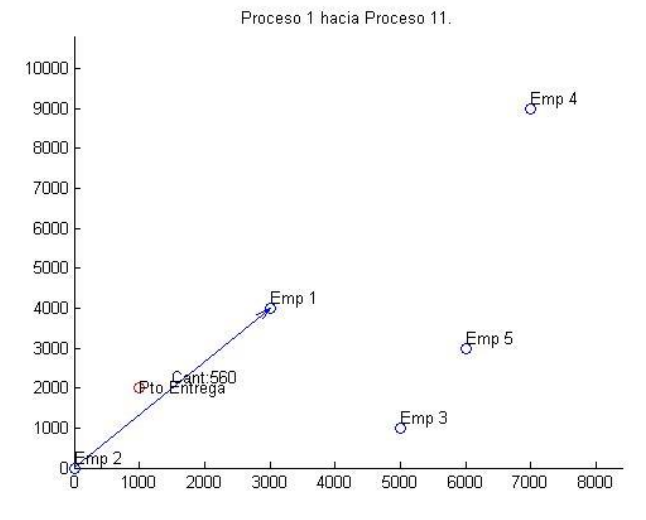

**Figura 458- Imagen 5. Solución ejecución 2 con preferencia 3**

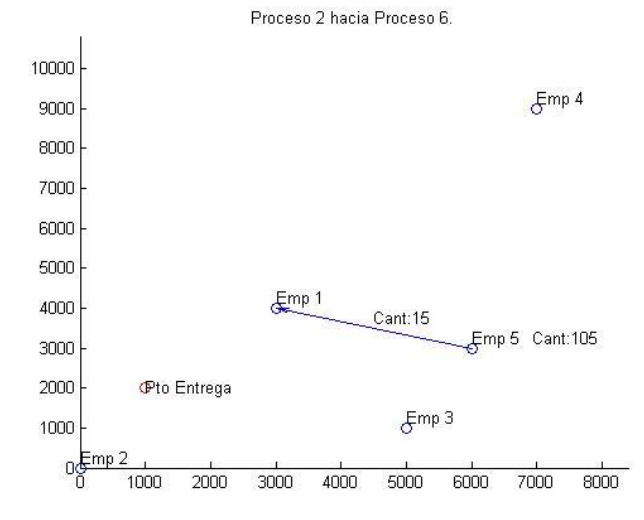

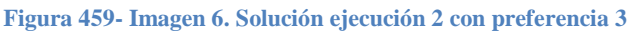

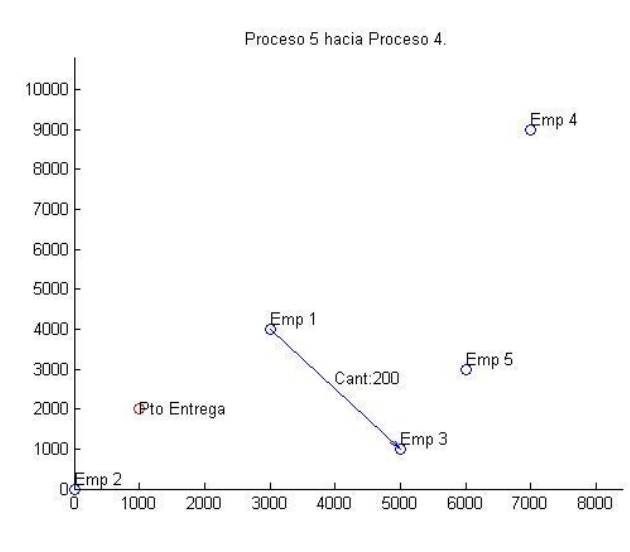

**Figura 460- Imagen 7. Solución ejecución 2 con preferencia 3**

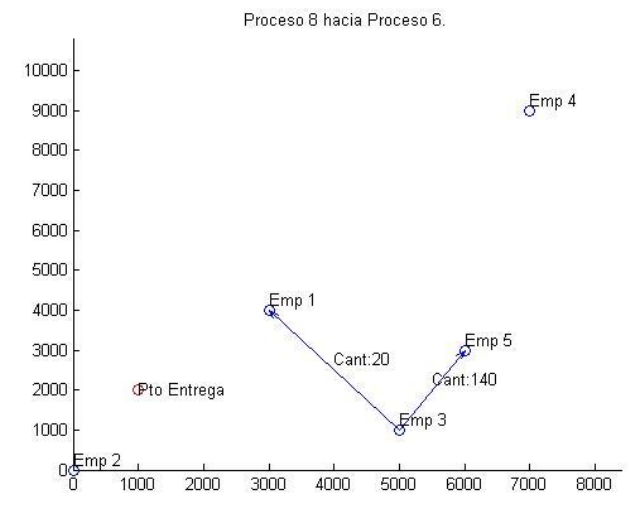

**Figura 461- Imagen 8. Solución ejecución 2 con preferencia 3**

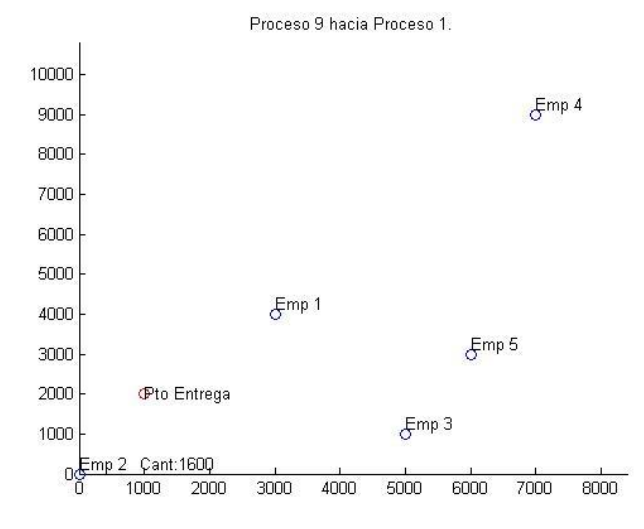

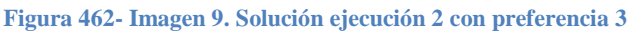

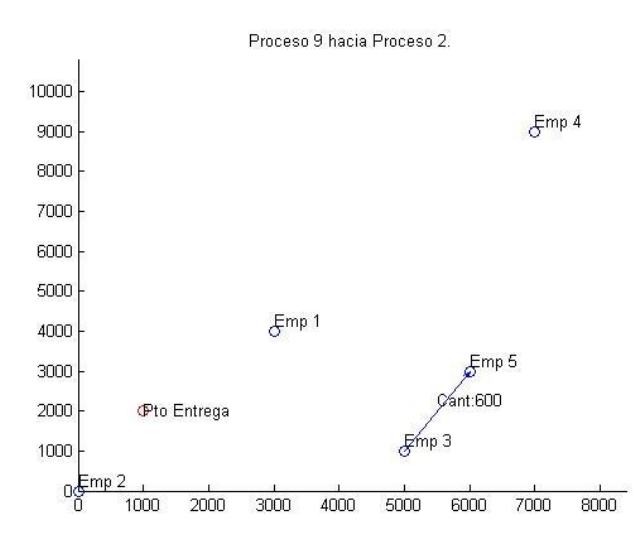

**Figura 463- Imagen 10. Solución ejecución 2 con preferencia 3**

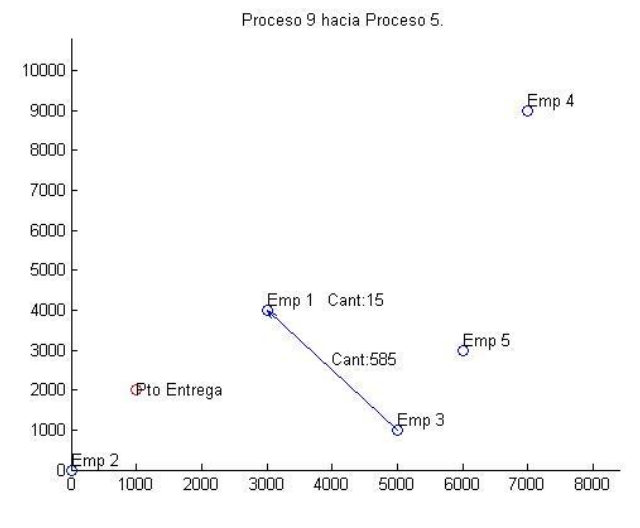

**Figura 464- Imagen 11. Solución ejecución 2 con preferencia 3**

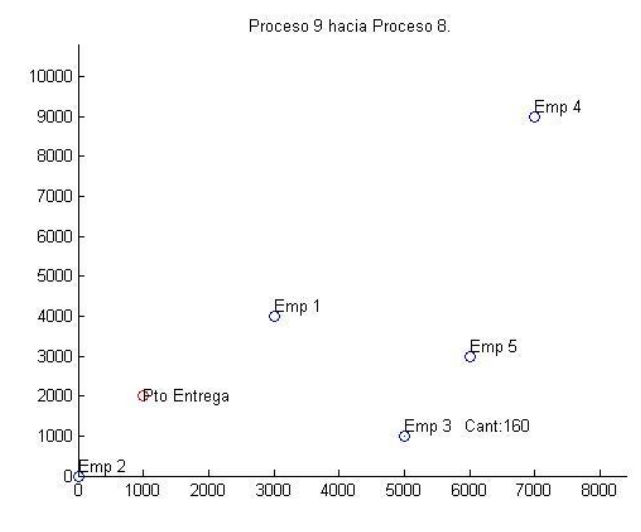

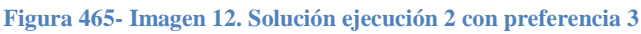

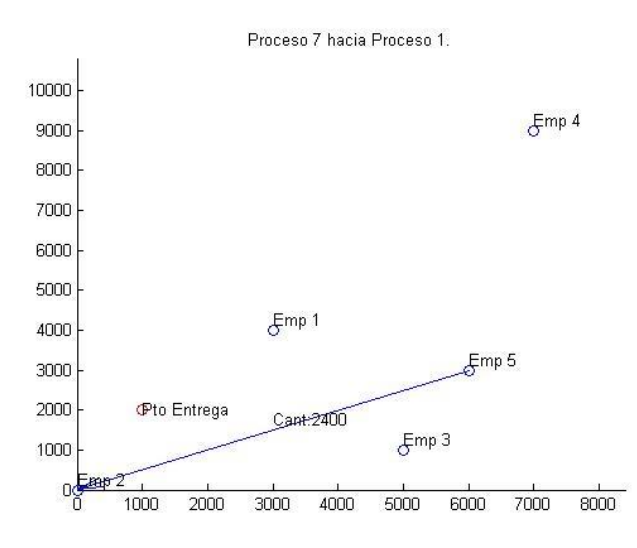

**Figura 466- Imagen 13. Solución ejecución 2 con preferencia 3**

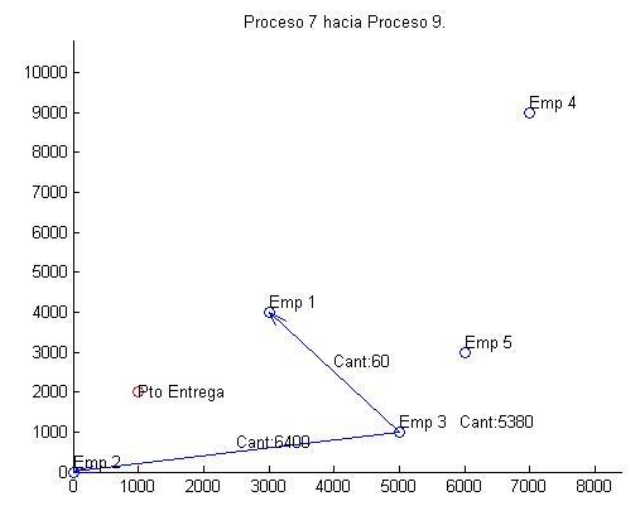

**Figura 467- Imagen 14. Solución ejecución 2 con preferencia 3**

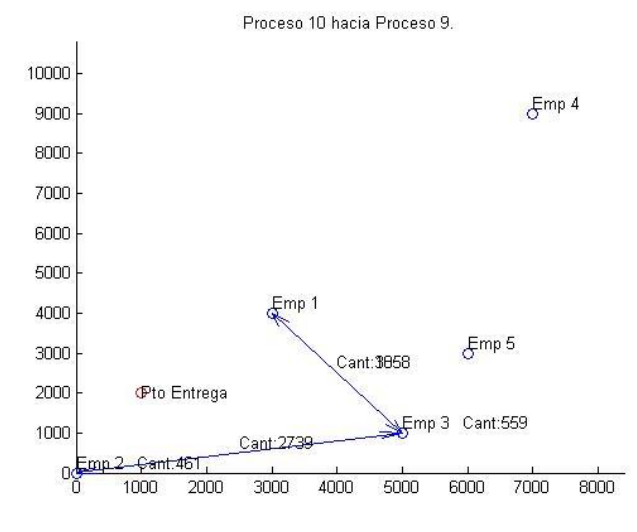

**Figura 468- Imagen 15. Solución ejecución 2 con preferencia 3**

# 7.3 ARCHIVOS Y ESTRUCTURA DE FUNCIONES UTILIZADAS

```
%%%%%%%%%%%%%%%%%%%%%%%%%%% Correr AG %%%%%%%%%%%%%%%%%%%%%%%%%%%%%%%
clear
clc
%%%%%%%%%%%%%%%%%%%%%%%% Datos del problema %%%%%%%%%%%%%%%%%%%%%%%%%%
[CpP, VpP, TpP, DIP, IEP, IC, Hi, Ht, Ub, PiP, ViP, Pm, Vm, Vo, FtP, Pv, Pc, Ps,...
     EpP,Lt,Pz,Pt,Ho,Do] = LeerDatosE10P1; 
[Emp,ProT,Mn,Proc,Nac,Lug,Dfp,Dfa,Dp,Dp1,Ep,EpC,Cp,Vp,DI,IE,Ft,...
     Pi,Vi,Tp,MD,Tu]=CalculoVariables(CpP,VpP,TpP,DIP,IEP,PiP,ViP,...
     FtP,EpP,Lt,Ub,Pt);
%%%%%%%%%%%%%%%%%%%%%%%%%%% Operadores AG %%%%%%%%%%%%%%%%%%%%%%%%%%%%%
fcrea=@(GenomeLength,FitnessFcn,options)fcreacion(GenomeLength,...
    FitnessFcn,options,Emp, Proc, Dp, EpC, Ep, Dfa, DI, Nac, Luq, Ft, Pc, Cp);
fmuta=@(parents,options,GenomeLength,FitnessFcn,state,thisScore,...
thisPopulation)fmutacion(parents,options,GenomeLength,FitnessFcn,...
state, thisScore, thisPopulation, Emp, Proc, Dp, EpC, Ep, Dfa, DI, Nac, Lug,...
     Ft,Pc,Cp);
fcruza=@(parents,options,GenomeLength,FitnessFcn,unused,...
    thisPopulation)fcruce(parents, options, GenomeLength, FitnessFcn, ...
    unused,thisPopulation,Emp,Proc,Dp,EpC,Ep,Dfa,DI,Nac,Lug,Ft,Pc,Cp);
%%%%%%%%%%%%%%%%%%%%%%%%%%%% Opciones de AG %%%%%%%%%%%%%%%%%%%%%%%%%%
rng(0, 'twister');
option = gaptimset( \dots'PopulationSize' , 40 , ...
    'CreationFcn', fcrea, ...
    'MutationFcn', fmuta, ...
    'CrossoverFcn', fcruza, ...
     'SelectionFcn',@selectiontournament,...
     'MigrationDirection','Forward',...
     'Generations',100,...
    'StallGenLimit', 1e+10, ...
     'FitnessLimit', 1e-10,...
     'StallTimeLimit', 1e+10,...
    'EliteCount', 4, ..
     'CrossoverFraction',0.8,...
     'PlotFcns', {@gaplotbestf,@gaplotstopping});
%%%%%%%%%%%%%%%%%%%%%%%%%%%%%% LLamar AG %%%%%%%%%%%%%%%%%%%%%%%%%%%%%
FitnessFcn=@(a)Fitness(a,Pi,Vi,Vm,Pm,Pv,Pc,Vp,MD,...
     Emp,Lug,Nac,Dp1,Proc,Hi,Ht,Tp,Dfa,Vo,Do,Ho,Mn,Dp,IE,IC,Pz,Ps,Tu);
NVARS=Emp*Nac+Emp*Lug*Nac+2*Nac*Emp;
A=[];
b=[];
Aeq=[];
beq=[];
```
 $LB=[]$ ; UB=[]; nonlcon=[]; IntCon=[]; [a,fval,exitflag,outpt]=ga(FitnessFcn,NVARS,A,b,Aeq,beq,LB,UB,... nonlcon, IntCon, option); %%%%%%%%%%%%%%%%%%%% Decodificación de la Solución %%%%%%%%%%%%%%%%%%%%

[Pd2,Tt,Mv,CF,TF,MTacp,IERA,ICRA]=DecodificacionyEsquema(a,Emp,Lug,... Nac, Proc, Mn, Dp1, Dfp, Ub, Pt, MD, Pi, Vi, Vm, Pm, Dfa, Pv, Pc, Vp, Hi, Ht, Tp,... Tu,Vo,Do,Ho,Dp,IE,IC);

%%%%%%%%%%%%%%%%%%%%%%%%%%%%%%%%% FIN %%%%%%%%%%%%%%%%%%%%%%%%%%%%%%%%%

### *CalculoLotes.m*

```
3 %%%%%%%%%%%%%%%%%%%%%%%%%%%%% CalculoLotes %%%%%%%%%%%%%%%%%%%%%%%%%%%%
function EpC=CalculoLotes(Dp1, Proc, Ep0, Mn, Lt, Nac)
7 %%%%%%%%%%%%%%%%%%%%%%%%%% Variables Previas %%%%%%%%%%%%%%%%%%%%%%%%%%
9 Op=OrdenProcesos(Dp1,Proc,Mn);
[{\rm conteo}, \sim]=size(Op);
%ultimo proceso
[\sim, PF] = \text{find}(Dp1 == Proc+1);14 %%%%%%%%%%%%%%%%%%%%%% Cálculo EpC completa según lote %%%%%%%%%%%%%%%%
Epc=Ep0;k=conteo+1;
for c=1:conteo
    k=k-1;veo=Op(k,:);for p=1:Proc
        if veo(p) == 1if p==PFEpc(1,p) = Ep0(1,p) * Lt;else
               for mn=1:Mn
                   if Dp1(mn,p) \sim = 0Psig=Dp1(mn,p);
                       Epc(mn,p) = Ep0(mn,p) * sum(Epc(:,Psig));end
               end
            end
        end
    end
end
EpC=zeros(1,Nac);
cont=0;for nm=1:Mnfor p=1:Proc
        if Epc(nm,p) \sim = 0cont=cont+1;
            Epc(cont) = Epc(nm,p);end
    end
end
end
48 %%%%%%%%%%%%%%%%%%%%%%%%%%%%%%%%%% FIN %%%%%%%%%%%%%%%%%%%%%%%%%%%%%%%%
```
## *CalculoTiempoFinal.m*

```
%function [TFinal,MTacp]=CalculoTiempoFinal(a,Emp,Lug,Nac,...
     Dp1,Proc,Hi,Ht,Tp,Tu,Dfa,Vo,Do,Ho,Mn,Dp,MD)
%%%%%%%%%%%%%%%%%%%%%%%%% Variables Previas %%%%%%%%%%%%%%%%%%%%%%%%%
[~,Tt,Mv]=LeerCromosoma(a,Emp,Lug,Nac);
% Crea matriz de velocidad
MVo=zeros(Emp,Nac);
for pa=1:Nac
     for i=1:Emp
        if Mv(i,2,pa) \sim = 0MVo(i,pa)=Vo(Mv(i,2,pa));
         end
     end
end
% Matriz de Transporte; Si Transporta=1, No Transporta=0 
DT=zeros(Emp,Lug,Nac);
for i=1:Emp
     for l=1:Lug
         for p=1:Nac
            if \text{It}(i,l,p) \approx 0DT(i,1,p)=1; end
         end
     end
end
% Cálculo Tiempo de Transporte
Ttr=zeros(Emp,Lug,Nac);
for i=1:Emp
     for l=1:Lug
         for p=1:Nac
            if DT(i, l, p) == 0Ttr(i, l, p) = 0; else 
                Ttr(i, l, p)=MD(i, l)/MVo(i, p)*DT(i, l, p);
             end
         end
     end
end
% Cácluo Matriz de procesos prévios
Cmp=1;
for p=1:Proc
    [\sim, P2]=find(Dp1==p);
    [Tam1, Tam2]=size(P2);
    Tam=max(Tam1,Tam2);
     if Tam>=Cmp
        Cmp=Tam;
     end
end
vector=zeros(1,Nac);
cont=0;
for g1=1:Mn 
     for p=1:Proc
        if Dp1(q1, p) \sim = 0 cont=cont+1;
             vector(cont)=Dp1(g1,p);
         end
     end
```

```
end
MaxPrevio=1;
for p=1:Proc
    [Pvec, \sim]=find(vector==p);
    [\sim, \text{Tam}] = \text{size}(\text{Pvec}); if Tam>=MaxPrevio
        MaxPrevio=Tam;
     end
end
Previo=zeros(MaxPrevio,Proc);
for p=1:Proc
    [\sim], Pvec]=find(vector==p);
     [~,maxprevio]=size(Pvec);
     if norm(Pvec)==0
        Pvec=zeros(MaxPrevio,1);
     else
        Pvec=[Pvec';zeros(MaxPrevio-maxprevio,1)];
     end
     Previo(:,p)=Pvec;
end
%%datos previos
MTacp=zeros(Emp,Lug,Nac);
MTacp2=zeros(Nac,Lug);
auxHoralaboral=0;
MaximosPv=zeros(Cmp,Lug);
Op=OrdenProcesos(Dp1,Proc,Mn);
[CAg, ~]=size(Op);
for ag=1:CAg
     contProc=Op(ag,:);
for p=1:Proc
    if contProc(p)==1
      [\sim, \text{PosP}] = \text{find}(\text{Dfa} == p);
       [~,MaxPosP]=size(PosP);
       % Tiempo acumulado Procesos Prévios 
       cont1=0;
       for maxPrevio=1:MaxPrevio
           ProcPv=Previo(maxPrevio,p);
           if ProcPv~=0
               cont1=cont1+1;
              MaximosPv(cont1,:)=MTacp2(ProcPv,:);
           end
       end
      MSelec = max(MaximosPv);
       for l=1:Lug
            MaximosMatriz(:, l) = MSelec(1:Emp) ;
       end
       % Horario y Día según tiempo acumulado
       if auxHoralaboral==0
             for l=1:Lug 
                 DiAT(1)=Do;HoraT(1)=Ho; end
       else
             for i=1:Lug
                  Tac=MSelec(i);
                 [Dia, Hora]=DiayHora(DiaT(i), HoraT(i), Tac);
                  DiaT(i)=Dia;
                  HoraT(i)=Hora;
             end
        end
```

```
 % Calculo Tiempo por procesos y por transporte 
       for maxPosP=1:MaxPosP 
           pa=PosP(maxPosP);
            for i=1:Emp
                for l=1:Lug
                     P=Dfa(pa);
                    [TPr]=TiempoProcTurno(i,P,HoraT(i),DiaT(i),...
                        a, Hi, Ht, Tp, Tu, Emp, Proc, Lug, Nac, Dfa);
                    MTacp(i,1,pa)=(Ttr(i,1,pa)+TPr)*DT(i,1,pa); end
            end
            MTacp(:,:,pa)= (MTacp(:,:,pa)+ MaximosMatriz).*DT(:,:,pa); 
          MTacp2(pa,:)=max(MTacp(:,:,pa));
       end
    end
end
% Quita restricción 
auxHoralaboral=1;
end
[\sim, PF] = \text{find}(Dp == \text{Proc}+1);TFinal=max(max(MTacp(:,:,PF)));
end
```
%%%%%%%%%%%%%%%%%%%%%%%%%%%%%%%% FIN %%%%%%%%%%%%%%%%%%%%%%%%%%%%%%%%%%

## *54 CalculoVariables.m*

```
56 %%%%%%%%%%%%%%%%%%%%%%%%%% CalculoVariables %%%%%%%%%%%%%%%%%%%%%%%%%%%
function [Emp, ProT, Mn, Proc, Nac, Lug, Dfp, Dfa, Dp, Dp1, Ep, EpC, Cp, Vp, ...
     DI,IE,Ft,Pi,Vi,Tp,MD,Tu]=CalculoVariables(CpP,VpP,TpP,DIP,IEP,...
    PiP, ViP, FtP, EpP, Lt, Ub, Pt)
%%%%%%%%%%%%%%%%%%%%%%%% Datos básicos del AG %%%%%%%%%%%%%%%%%%%%%%%%%
% Cantidad de Empresas en Plataforma
[Emp, ProT] = size(CpP);Mn=0;
Proc=0;
for po=1:ProT
     [c1,-]=find(EpP(po,:)~=0);
    if norm(c1) \sim 0[\sim, Mno]=size(c1);
          Proc=Proc+1;
          if Mn<Mno
              Mn=Mno;
          end
     end
end
[Ac, \sim]=find(EpP\sim=0);
% Número de arcos
[Nac, \sim]=size(Ac);
% Defición por proceso
Dp0=zeros(Mn,Proc);
Dfp=zeros(1,Proc);
Ep0=zeros(Mn,Proc);
p=0;
for po=1:ProT
     [\sim, c2]=find(EpP(po,:) \sim=0);
    if norm(c2) \sim 0p=p+1;[\sim, \text{Ta0}] = \text{size}(c2);Dp0 (:, p) = [c2'; zeros (Mn-Ta0, 1)];
          Dfp(p)=po;
          for nm=1:Ta0
             Ep0(nm, p) = EpP(po, c2(nm));
          end 
     end
end
Dp1=zeros(Mn,Proc);
for mn=1:Mn
     for p=1:Proc
         if norm(Dp0(mn,p)) \sim 0if Dp0(mn,p) == ProT+1Dp1(mn, p)=Proc+1;
               else
                 [\sim,c3] =find (Dfp==Dp0 (mn, p));
                 Dp1(mn,p)=c3; end
          end
     end
end
% Estructura de producto
Ep=zeros(1,Nac);
cont=0;
for nm=1:Mn
     for p=1:Proc
         if Ep0(nm,p) \sim = 0
```

```
 cont=cont+1;
           Ep(cont) = Ep0(nm,p); end
     end
end
%Definición de procesos por arco con numeración nueva
Dfa=zeros(1,Nac);
pa=0;
for mn=1:Mn
    for p=1:Proc
       if Dp0(mn,p) \sim 0 pa=pa+1; 
          Dfa(pa)=p; end
    end
end
%Diagrama de proceso por arcos
pa=0;
Dp=zeros(1,Nac);
for mn=1:Mn
     for p=1:Proc
        if Dp1(mn,p) \sim = 0 pa=pa+1; 
           Dp(1,pa) = Dp1(mn,p); end
     end
end
%Cantidad de lugares
Lug=Emp+1;
%%%%%%%%%%%%%%%%%%%%%%%% Matrices comprimidas %%%%%%%%%%%%%%%%%%%%%%%%%
% Capacidad Empresas
Cp=zeros(Emp,Proc);
for p=1:Proc
    Cp(:, p)=CpP(:, Dfp(p));
end
% Valor procesos 
Vp=zeros(Emp,Proc);
for p=1:Proc
    Vp(:,p) = VpP(:,Dfp(p));end
% Disponibilidad 
DI=zeros(Emp,Proc);
for p=1:Proc
    DI(:, p) = DIP(:, Dfp(p));end
% Indice de especialización
IE=zeros(Emp,Proc);
for p=1:Proc
    IE(:,p)=IEP(:,Dfp(p));
end
% Facultad para transportar 
[Nmv, \sim]=size(FtP);
Ft=zeros(Nmv,Proc);
for p=1:Proc
    Ft(:,p)=FtP(:,Dfp(p));end
% Peso ítem
Pi=zeros(1,Proc);
for p=1:Proc
    Pi(:,p)=PiP(:,Dfp(p));end
% Volumen ítem
```

```
Vi=zeros(1,Proc);
for p=1:Proc
    Vi(i,p)=ViP(i,DFp(p));
end
% Tiempo de Preparación
Tp=zeros(Emp,Proc);
for p=1:Proc
    \texttt{Tp}(\, \boldsymbol{:}, \texttt{p})\, \texttt{=}\, \texttt{TP}(\, \boldsymbol{:}, \texttt{Dfp} \, (\texttt{p}) \,) ;
end
%%%%%%%%%%%%%%%%%%%%%%%%%%%% Cálculo EpC %%%%%%%%%%%%%%%%%%%%%%%%%%%%
EpC=CalculoLotes(Dp1,Proc,Ep0,Mn,Lt,Nac);
%%%%%%%%%%%%%%%%%%%%% Cálculo de matriz distancias %%%%%%%%%%%%%%%%%%%%
Cd=[Ub;Pt]; 
MD=zeros(Emp,Lug); 
for i=1:Emp
     for l=1:Lug
         MD(i, 1) = sqrt((Cd(i, 1)-Cd(1, 1))^2+(Cd(i,2)-Cd(1,2))^2);
     end
end
%%%%%%%%%%%%%%%%%%%%%%%%% Tiempo Unitario %%%%%%%%%%%%%%%%%%%%%%%%%%%%%
%Tiempo Unitario 
Tu=zeros(Emp, Proc);
for i=1:Emp
     for p=1:Proc
         if Cp(i,p) \sim = 0Tu(i,p)=1/CP(i,p); end
     end
end
end
%%%%%%%%%%%%%%%%%%%%%%%%%%%%%% FIN %%%%%%%%%%%%%%%%%%%%%%%%%%%%%%%%%%%%
```
#### *58 CantidadVehiculos.m*

```
%%%%%%%%%%%%%%%%%%%%%%%%%% CantidadVehiculos %%%%%%%%%%%%%%%%%%%%%%%%%%
function Nv=CantidadVehiculos(a,Emp,Lug,Nac,Vm,Pm,Vi,Pi,Dfa)
%%%%%%%%%%%%%%%%%%%%%%%%% Variables Previas %%%%%%%%%%%%%%%%%%%%%%%%%%%
[~,Tt,Mv]=LeerCromosoma(a,Emp,Lug,Nac);
%%%%%%%%%%%%%%%%%% Cálculo de cantidad de vehículos %%%%%%%%%%%%%%%%%%%
Nv=zeros(Emp,Lug,Nac);
for pa=1:Nac
     for i=1:Emp
         for l=1:Lug 
            if Tt(i, l, pa) > 0 % Números de vehículos a utilizar según volumen ítems
               VT = TL(i, l, pa) * Vi(Dfa(l, pa));NVV = VT/Vm(Mv(i, 2, pa));
                % Número de vehículos a utilizar según peso ítems
               PT=Tt(i,l,pa)*Pi(Dfa(1,pa));
               NVP = PT/Pm(Mv(i, 2, pa));
                if NVV<=NVP
                    Nvo=NVP;
                else
                    Nvo=NVV;
                end
                % Para que número de vehículos sea numero entero
                if fix(Nvo)< Nvo
                   Nvo=fix(Nvo)+1;
                else
                   Nvo=fix(Nvo);
                end
                Nv(i,l,pa)=Nvo;
             end
         end
     end
end
end
%%%%%%%%%%%%%%%%%%%%%%%%%%%%%%% FIN %%%%%%%%%%%%%%%%%%%%%%%%%%%%%%%%%%%
```
316

### *60 CorreccionCromosoma.m*

```
%function individuoCorregido=CorreccionCromosoma(a,Emp,Proc,...
     Dp,EpC,Ep,Dfa,DI,Nac,Lug,Ft,Pc,Cp)
%%%%%%%%%%%%%%%%%%%% Corrección sección Producción %%%%%%%%%%%%%%%%%%%%
[Pd,Tt,Mv]=LeerCromosoma(a,Emp,Lug,Nac);
Cp2=zeros(Emp, Proc);
for i=1:Emp
     for p=1:Proc
        Cp2(i,p)=Cp(i,p)*DI(i,p); end
end
p=0;
for i=1:Emp
     for pa=1:Nac
        p=p+1;if Cp2(i,p) == 0Pd(i,pa)=0; end 
         if p==Proc
            p=0; end
     end
end 
p=0;
for pa=1:Nac 
    p=p+1; % Si las empresas realizan más unidades para la etapa
    if sum(Pd(:,pa))>EpC(pa)
         while sum(Pd(:,pa))>EpC(pa)
             % No se toma en cuenta IC. Debido a que se resta 
             alt=randi([1,Emp]); 
             if Pd(alt,pa)>=1 
                Pd(alt,pa)=Pd(alt,pa)-1; 
             end 
         end
     % Si empresas realizan menos unidades para la etapa 
     elseif sum(Pd(:,pa))<EpC(pa) 
        while sum(Pd(:,pa))<EpC(pa)
              % Elejir una empresa disponible y con capacidad
             [EmpDisp, ~j=find(Cp2(:,p)>0); [TamEmpDisp,~]=size(EmpDisp);
              alt=EmpDisp(randi([1,TamEmpDisp])); 
              Pd(alt,pa)=Pd(alt,pa)+1; 
          end 
     end 
     if p==Proc
        p=0; end
end
%%%%%%%%%%%%%%%%%%% Corrección sección Transporte (Sale) %%%%%%%%%%%%%%
[\sim, PF] = \text{find}(Dp == Proc+1);for pa=1:Nac
% Realiza solo los transportes designados 
if pa~=PF 
for i=1:Emp
```

```
 % Obliga a que Pto entrega sea nulo para empresas que no entragan 
       Tt(i, Lug, pa) = 0; if sum(Tt(i,:,pa))>Pd(i,pa)
             % Tt fabrica más unidades que Matriz Producción
           while sum(Tt(i,:,pa)) > Pd(i,pa) alt=randi([1,Lug-1]);
                 if Tt(i,alt,pa)>=1
                    % Resta una unidad de producción
                   Tt(i,alt,pa)=Tt(i,alt,pa)-1;
                 end 
            end
       elseif sum(Tt(i,:,pa))<Pd(i,pa)
           % Tt fabrica menos unidades que Matriz Producción
           while sum(Tt(i,:,pa))<Pd(i,pa)
                 % No considera Pto de entraga 
                alt=randi([1,Lug-1]);
                 % Suma una unidad de producción
                Tt(i,alt,pa)=Tt(i,alt,pa)+1;
            end
        end 
end
% Corrige último proceso para que transporte a punto de entrega
elseif pa==PF
         Tt(:,:,pa)=zeros(Emp,Lug);
         for i=1:Emp
              for l=1:Lug
                  if l==Lug
                     Tt(i, l, pa)=Pd(i, pa);
                  end
             end
         end
end
end
%%%%%%%%%%%%%%%%%%%% Corrección sección Transporte (Llega) %%%%%%%%%%%%
Pd2=zeros(Emp, Proc);
for pa=1:Nac 
     Pd2(:,Dfa(pa))=Pd2(:,Dfa(pa))+Pd(:,pa);
end
for pa=1:Nac
% Proceso que prosigue del actual
ProcSig=Dp(pa);
if ProcSig~=Proc+1
% Creación de Vector destino segun proceso y producción
VectorMaxDest=[Pd2(:,Dp(pa))'*Ep(pa),0]; 
ATIX = 0:
     while AUX==0
         DestReal=sum(Tt(:,:,pa));
         vecdiferencia=VectorMaxDest -DestReal; 
         % Lee todos pasa saber su signo
        difposi = find(vecdiferencia>0);
         % Cantidad de columnas positivas
        [~, cantdifposit]=size(difposi);
         % Orden columnas negativas
        difnega = find(vecdiferencia<0);
         [~,cantdifneg]=size(difnega);
         % Orden columnas
         ordennega=[randperm(cantdifneg),zeros(1,Lug-1-cantdifneg)]; 
         % Corrige destino
         for l=1:Lug-1 
              % Primera columna según orden
              PreColumnaAdism = find(ordennega==l);
               % Lee la columna correspondiente
```

```
 ColumnaAdism=difnega(PreColumnaAdism);
                % Asegura que exista 
               if norm(ColumnaAdism)>0 
                 % Crea orden empresas 
                OrdenEmpAdism=randperm(Emp); 
                 for i=1:Emp
                     % Primera empresa según orden
                     EmpAdism=find(OrdenEmpAdism==i);
                    % Condicion segundo while
                    aux=0; 
                    % Actualiza diferencia del vector destino
                    DestReal=sum(Tt(:,:,pa));
                    vecdiferencia= VectorMaxDest -DestReal;
                    % Si ya cumple no entra 
                    if vecdiferencia(ColumnaAdism)==0
                         aux=1;
                     end
                    % Entra si existe empresa y además produce 
                    if norm(EmpAdism)>0 && Pd(EmpAdism,pa)~=0 
                    % Condición para que no reste de sobra
                         if Tt(EmpAdism,ColumnaAdism,pa)>=1 && aux==0 
                         % Resta una unidad si hace mas 
                        Tt(EmpAdism, ColumnaAdism, pa) =...
                        Tt(EmpAdism,ColumnaAdism,pa)-1;
                         % Empresa a aumentar rand
                          while aux==0; 
                           %asegura columna positiva a sumar 
                          PreColumnaAaument=randi([1,cantdifposit]);
                              %lee empresa a aumentar 
                               ColumnaAaument= difposi(PreColumnaAaument);
                              % Asegura que la columna se le pueda sumar
                                  if vecdiferencia(ColumnaAaument) >=1;
                                      % Suma una unidad de producción
                                      Tt(EmpAdism, ColumnaAaument, pa) =...
                                           Tt(EmpAdism,ColumnaAaument,pa)+1;
                                       % Cambia condición 
                                      aux=1;
end and the contract of the contract of the contract of the contract of the contract of the contract of the con
                              end 
                          end 
                       end 
                   end 
               end
          % Final for principal de cada proceso 
          end
          % Salir del while principal
          if norm(vecdiferencia)==0
              AUX=1;
          end 
     end 
end
end
%%%%%%%%%%%%%%%%%%%%% Corrección Matriz vehículo %%%%%%%%%%%%%%%%%%%%%%
for p=1:Nac
     for i=1:Emp
          if sum(Tt(i,:,p)) == 0Mv(i, : , p) = 0; end
     end
end
for pa=1:Nac 
     for i=1:Emp
```

```
 % Si la empresa transporta
        if sum(Tt(i,:,pa))\sim=0 % Trabajar con empresas que transporten
            [empresa,vehiculo]=find(Pc>0);
           [cantemp, ~]=size(empresa);
            Aux=0;
            % Seleccionar empresa viable a transportar
            while Aux==0
                  Rad=randi(cantemp); 
                  % Tipo de vehículo
                 Tvehi=vehiculo(Rad);
                 % Empresa que transporta
                 EmpTrans=empresa(Rad);
                 TipoItems=Dfa(pa);
                 % Si cumple con el tipo de vehículo
                 if Ft(Tvehi,TipoItems)==1
                     Aux=1;
                  end
             end
            Mv(i,1,pa) = EmpTrans;Mv(i,2,pa) = Tvehi; end 
     end
end
%%%%%%%%%%%%%%%% Reescribe Cromosoma en forma de vector %%%%%%%%%%%%%%%
[individuoCorregido]=EscribeVector(Pd,Tt,Mv,Emp,Nac,Lug);
end
```
%%%%%%%%%%%%%%%%%%%%%%%%%%%%%%%%% FIN %%%%%%%%%%%%%%%%%%%%%%%%%%%%%%%%%

### *61 CostoFinal.m*

```
62 %%%%%%%%%%%%%%%%%%%%%%%%%%%%% CostoFinal %%%%%%%%%%%%%%%%%%%%%%%%%%%%%%
    function CF=CostoFinal(a,Nac,MD,Emp,Lug,Proc,Pi,Vi,...
         Vm, Pm, Dfa, Pv, Pc, Vp)
    67 %%%%%%%%%%%%%%%%%%%%%%%%%%%%% Datos Previos %%%%%%%%%%%%%%%%%%%%%%%%%%%
    [Pd,Tt,Mv]=LeerCromosoma(a,Emp,Lug,Nac);
    % Matriz producción completa
    Pd2=zeros(Emp, Proc);
    for pa=1:Nac
         73 Pd2(:,Dfa(pa))=Pd2(:,Dfa(pa))+Pd(:,pa);
    end
    Nv=CantidadVehiculos(a,Emp,Lug,Nac,Vm,Pm,Vi,Pi,Dfa);
    77 %%%%%%%%%%%%%%%%%%%%%%%% Valor Proceso-Empresa %%%%%%%%%%%%%%%%%%%%%%%
    CProc= Pd2.*Vp;
    80 %%%%%%%%%%%%%%%%%%%%%%%%% Cálculos de costos %%%%%%%%%%%%%%%%%%%%%%%%%%
    82 %Desde Empresa Transporte hasta Empresa Productora
    AB=zeros(Emp, Lug, Nac);
    for i=1:Empfor pa=1:Nac
             for l=1:Lugif Tt(i, l, pa) > 0Origen=Mv(i,1,pa);
                       Modelo=Mv(i,2,pa);
                       AB(i,l,pa)=MD(Origen,i)*Pv(Origen,Modelo)*Nv(i,l,pa);
                  end
             end
         end
    end
    95 %Desde Empresa Productora hasta Destino
    BC=zeros(Emp, Lug, Nac);
    for pa=1:Nac
         for i=1:Empfor l=1:Lug
                         if Tt(i,1,pa)>0Origen=Mv(i,1,pa);
                         Modelo=Mv(i,2,pa);BC(i, l, pa) = Nv(i, l, pa) * MD(i, l) * Pc(Origen,Modelo);
104 end and the state of the state of the state of the state of the state of the state of the state of the state of the state of the state of the state of the state of the state of the state of the state of the state of th
                     end
                end
           end
           108 %Desde Destino hasta Empresa de Transporte
           CA=zeros(Emp, Lug, Nac);
           for pa=1:Nac
                for i=1:Empfor l=1:Luqif Tt(i, l, pa) > 0Modelo=Mv(i,2,pa);Destino=Mv(i,1,pa);
```
CA(i,l,pa)=Nv(i,l,pa)\*MD(Destino,l)\*Pv(Destino,Modelo); end end end end %Calculo Costo Final CF=sum(sum(CProc))+sum(sum(sum(AB)))+sum(sum(sum(BC)))+sum(sum(su  $m(CA))$ ; end %%%%%%%%%%%%%%%%%%%%%%%%%%%%%%%%% FIN %%%%%%%%%%%%%%%%%%%%%%%%%%%%%%%%%

# *126 DiayHora.m*

```
128 %%%%%%%%%%%%%%%%%%%%%%%%%%% DiayHora %%%%%%%%%%%%%%%%%%%%%%%%%%%%%%%%%%
function [DiaTermino, HoraTermino]=DiayHora(DiaComienzo,...
      HoraComienzo, TiempoAcum)
if HoraComienzo+TiempoAcum<24
     DiaTermino=DiaComienzo;
     HoraTermino=HoraComienzo+TiempoAcum;
else
     aux=0; 
     HoraTermino=HoraComienzo+TiempoAcum;
     while aux==0 
            HoraTermino=HoraTermino-24;
            DiaComienzo=DiaComienzo+1;
            if DiaComienzo==8
                 DiaComienzo=1;
            end
            if HoraTermino<24
                  aux=1;
            end
     end
     DiaTermino=DiaComienzo;
end
end
% \begin{array}{lll} \left\{ \frac{1}{2} \left( \frac{1}{2} \right)^{2} \left( \frac{1}{2} \right)^{2} \left( \frac{1}{2} \right)^{2} \left( \frac{1}{2} \right)^{2} \left( \frac{1}{2} \right)^{2} \left( \frac{1}{2} \right)^{2} \left( \frac{1}{2} \right)^{2} \left( \frac{1}{2} \right)^{2} \left( \frac{1}{2} \right)^{2} \left( \frac{1}{2} \right)^{2} \left( \frac{1}{2} \right)^{2} \left( \frac{1}{2} \right)^{2} \left( \frac{1}{
```
# *129 EscribeVector.m*

```
131 %%%%%%%%%%%%%%%%%%%%%%%%%%%%% EscribeVector %%%%%%%%%%%%%%%%%%%%%%
function [a]=EscribeVector(Pd,Tt,Mv,Emp,Nac,Lug)
Var=Emp*Nac+Emp*Lug*Nac+2*Nac*Emp;
a=zeros(1,Var);
%Seccion Produccion
cont=0;
for i=1:Emp
     for p=1:Nac
        cont=cont+1;
       a(cont)=Pd(i,p);
     end
end
%Seccion Transporte
cont=Nac*Emp;
for p=1:Nac
     for i=1:Emp
         for l=1:Lug
             cont=cont+1;
            a(cont)=Tt(i,l,p);
         end
     end
end
%Seccion Vehiculos
cont=Emp*Nac+Emp*Lug*Nac;
for p=1:Nac
     for i=1:Emp
         for v=1:2
             cont=cont+1;
             if v==1
               a(cont)=Mv(i,1,p);
             else
               a(cont)=Mv(i,2,p);
             end
         end
     end
end
end
%%%%%%%%%%%%%%%%%%%%%%%%%%%%%%% FIN %%%%%%%%%%%%%%%%%%%%%%%%%%%%%%%%%%%
```
## *137 Fcreacion.m*

```
139 %%%%%%%%%%%%% Función Población Inicial + correcioncromosoma %%%%%%%%%%
function Population = fcreacion(GenomeLength, FitnessFcn,...
    options,Emp,Proc,Dp,EpC,Ep,Dfa,DI,Nac,Lug,Ft,Pc,Cp)
144 LargoCromosoma=Emp*Nac+Emp*Lug*Nac+2*Nac*Emp;
%Tamaño de población
totalPopulation = sum(options.PopulationSize);
cantpoblac=totalPopulation;
Population=zeros(cantpoblac, LargoCromosoma);
maxi=fix(max(max(EpC))/10;
151 %%%%%%%%%%%%% Creación Población Inicial + Corrección %%%%%%%%%%%%%%%%%
for cont=1:cantpoblac
    %crea cromosoma aleatoreamente entre "0" y máximo a producir
    a=randi([0,maxii],1,LargoCromosoma);
   %Corrige cromosoma
    [individuoCorregido]=CorreccionCromosoma(a,Emp,Proc,Dp,...
       EpC, Ep, Dfa, DI, Nac, Lug, Ft, Pc, Cp);
    Population(cont,:)=individuoCorregido;
end
end
163 %%%%%%%%%%%%%%%%%%%%%%%%%%%%%% Fin %%%%%%%%%%%%%%%%%%%%%%%%%%%%%%%%%%
```
# *167 Fcruce.m*

```
169 %%%%%%%%%%%%%%%% Función de Cruce + correcioncromosoma %%%%%%%%%%%%%%%%
function xoverKids = fcruce(parents,options,GenomeLength,...
    FitnessFcn,unused,thisPopulation,Emp, Proc,Dp,EpC,Ep,Dfa,DI,...
    Nac, Lug, Ft, Pc, Cp)
175 %%%%%%%%%%%%%%%%% Datos del problema %%%%%%%%%%%%%%%%%%%%%%%%%%%%%%%%%
177 Largocromosoma=Emp*Nac+Emp*Lug*Nac+2*Nac*Emp;
nKids = length(parents)/2;PrexoverKids = zeros(nKids,Largeoromosoma);181 %%%%%%%%%%%%%%%% Cruce + Correción %%%%%%%%%%%%%%%%%%%%%%%%%%%%%%%%%%%
index = 1;for ii=1:nKids
    184 %Primera sección del cromosoma
    r1 = parents(index);
   index = index + 1;%Segunda sección del cromosoma
   r2 = parents(index);
   index = index + 1;%Cromosoma Cruzado
    for j = 1: Largocromosoma
        if(rand > 0.5)
            PrexoverKids(ii,j) = thisPopulation(r1,j);
        else
            PrexoverKids(ii,j) = thisPopulation(r2,j);
        end
    end
    PrexoverKids(ii,:) = thisPopulation(r1,:) + thisPopulation(r2,:);
end
%Corrige a cada padre cruzado si no satisface restricciones
201 xoverKids=PrexoverKids;
for cont=1:nKids
    %LLama a "correccioncromosoma" para corregir cromosoma
    a=PrexoverKids(cont,:);
    [xoverKidsCorregidos]=CorreccionCromosoma(a,Emp,Proc,Dp,...
        206 EpC,Ep,Dfa,DI,Nac,Lug,Ft,Pc,Cp); 
    207 xoverKids(cont,:)=xoverKidsCorregidos;
end
end
211 %%%%%%%%%%%%%%%%%%%%%%%%%%%%%% Fin %%%%%%%%%%%%%%%%%%%%%%%%%%%%%%%%%
```
326

## *215 Fmutation*

```
%%%%%%%%%%%%%%%%%%% Función Mutación + Corrección %%%%%%%%%%%%%%%%%%%%%
function mutationChildren = fmutacion(parents, options, GenomeLength, ...
   FitnessFcn, state, thisScore, thisPopulation, Emp, Proc, Dp, EpC, Ep, Dfa, ...
     DI,Nac,Lug,Ft,Pc,Cp)
%%%%%%%%%%%%%%%%%%%%%%%%% Datos del problema %%%%%%%%%%%%%%%%%%%%%%%%%
Largocromosoma=Emp*Nac+Emp*Lug*Nac+2*Nac*Emp;
maxii=fix(max(max(EpC)));
%Por defecto
mutational = 0.2;
%Por rapidez del AG se definen 
mutationChildren = zeros(length(parents), Largocromosoma);
PremutationChildren= zeros(length(parents), Largocromosoma);
%%%%%%%%%%%%%%%%%%%%%%%%%%%%%%% Mutación %%%%%%%%%%%%%%%%%%%%%%%%%%%%%%
%Todos genes de los padres tienen posibilidades de mutar de 
"mutationRate"
for i=1:length(parents)
    child = thisPopulation(parents(i),:);
     %Elige cuales genes se van a mutar
     mutationPoints = find(rand(1,length(child)) < mutationRate); 
     %Muta los genes elegidos
 child(mutationPoints) = randi([0, \text{maxii}], 1, \text{length}(\text{mutationPoints}));
PremutationChildren(i,:) = child;
end
%%%%%%%%%%%%%%%%%%%%%%%%%%%%% Corrección %%%%%%%%%%%%%%%%%%%%%%%%%%%%%%
%Corrige a cada padre mutado si no satisface restricciones
for i=1:length(parents)
     %LLama a "correccioncromosoma" para corregir cromosoma 
     a=PremutationChildren(i,:);
     [mutationCorregidos]=CorreccionCromosoma(a,Emp,Proc,Dp,...
        EpC,Ep,Dfa,DI,Nac,Lug,Ft,Pc,Cp); 
    mutationChildren(i,:)= mutationCorregidos;
end
end
```
%%%%%%%%%%%%%%%%%%%%%%%%%%%%%%%% Fin %%%%%%%%%%%%%%%%%%%%%%%%%%%%%%%%%

## *218 Fitness.m*

```
%%%%%%%%%%%%%%%%%%%%%%%%%%%%%%% Fitness %%%%%%%%%%%%%%%%%%%%%%%%%%%%%%%
function Mini=Fitness(a, Pi, Vi, Vm, Pm, Pv, Pc, Vp, MD, Emp, Lug, ...
     Nac,Dp1,Proc,Hi,Ht,Tp,Dfa,Vo,Do,Ho,Mn,Dp,IE,IC,Pz,Ps,Tu)
% 1 si la preferencia es ICRA 
% 2 si la preferencia es IERA
% 3 si no hay preferencia
Pref=1;
%%%%%%%%%%%%%%%%%%%%%%%% Cálculo de atributos %%%%%%%%%%%%%%%%%%%%%%%%%
CF=CostoFinal(a,Nac,MD,Emp,Lug,Proc,Pi,Vi,Vm,Pm,Dfa,Pv,Pc,Vp);
[TF,~]=CalculoTiempoFinal(a,Emp,Lug,Nac,Dp1,Proc,Hi,Ht,Tp,Tu,...
     Dfa,Vo,Do,Ho,Mn,Dp,MD);
IERA=IndEspecialidadRedActiva(a,Emp,Lug,Nac,IE,Proc,Dfa);
ICRA=IndCumplimientoRedActiva(a,IC,Emp,Lug,Proc,Nac,Dfa);
%%%%%%%%%%%%%%%%%%%%%% Preferencia entre índices %%%%%%%%%%%%%%%%%%%%%%
if Pref==1
    Ind=10*ICRA+IERA; 
elseif Pref==2
   Ind=ICRA+IERA*10; 
elseif Pref==3
    Ind=ICRA+IERA;
end
%%%%%%%%%%%%%%%%%%% Aptitud a definir segun estado %%%%%%%%%%%%%%%%%%%%
if Ps>=CF && Pz>=TF %Cumple ambas
   Mini= 1/Ind;
elseif Ps>=CF && Pz<TF % Cumple solo presupuesto
   Mini= (TF/Pz)/Ind;
elseif Ps<CF % No cumple presupuesto
    if Pz<TF % Y no cumple tiempo
       Mini= ((CF/Ps) + (TF/Pz)) *100/Ind;
     elseif Pz>=TF % Y cumple tiempo
       Mini= ((CF/Ps) + (TF/Pz)) / Ind; end
end
end
```
%%%%%%%%%%%%%%%%%%%%%%%%%%%%% FIN %%%%%%%%%%%%%%%%%%%%%%%%%%%%%%%%%%%%%

# **IndEspecialidadRedActiva***.m*

```
%%%%%%%%%%%%%%%%%%%%%% IndEspecialidadRedActiva %%%%%%%%%%%%%%%%%%%%%%%
function IERA=IndEspecialidadRedActiva(a,Emp,Lug,Nac,IE,Proc,Dfa)
%%%%%%%%%%%%%%%%%%%%%%%%%% Variables previas %%%%%%%%%%%%%%%%%%%%%%%%%%
[Pd,~,~]=LeerCromosoma(a,Emp,Lug,Nac);
Pd2=zeros(Emp, Proc);
for pa=1:Nac 
    Pd2(:, Dfa(pa))=Pd2(:, Dfa(pa))+Pd(:, pa);
end
%%%%%%%%%%%%%%%%%%%% Índice de Especialidad Red activa %%%%%%%%%%%%%%%%
DIE=zeros(Emp,Proc);
NumDIE=0;
for i=1:Emp
    for p=1:Proc
        if Pd2(i,p) \sim = 0DIE(i,p)=1; NumDIE=NumDIE+1;
         end
     end
end
IERA= sum(sum(IE.*DIE))/NumDIE;
end
```
%%%%%%%%%%%%%%%%%%%%%%%%%%%%%%%% FIN %%%%%%%%%%%%%%%%%%%%%%%%%%%%%%%%%%

# *221 IndCumplimientoRedActiva.m*

```
%%%%%%%%%%%%%%%%%%%%%%%%% IndCumplimientoRedActiva %%%%%%%%%%%%%%%%%%%%
function ICRA=IndCumplimientoRedActiva(a,IC,Emp,Lug,Proc,Nac,Dfa)
%%%%%%%%%%%%%%%%%%%%%%%%% Variables Previas %%%%%%%%%%%%%%%%%%%%%%%%%
[Pd,Tt,~]=LeerCromosoma(a,Emp,Lug,Nac);
Pd2=zeros(Emp,Proc);
for pa=1:Nac 
     Pd2(:,Dfa(pa))=Pd2(:,Dfa(pa))+Pd(:,pa);
end
%%%%%%%%%%%%%%% Cálculo Índice de Cumplimiento Proceso %%%%%%%%%%%%%%%%
DIS0=zeros(1,Emp);
for i=1:Emp
    for p=1:Proc
        if Pd2(i,p) \sim = 0DIS0(1,i)=1; end
     end
end
DIS1=zeros(Emp,Emp);
NumIS=0;
for i=1:Emp
    if DIS0(1,i) == 1 for i2=1:Emp
            if DIS0(1, i2) == 1DIS1(i, i2)=1; NumIS=NumIS+1;
             end
         end 
     end
end
IndCoop= sum(sum((DIS1.*IC)))/NumIS;
%%%%%% Cálculo Índice de Cumplimiento Transporte entre Empresas %%%%%%
DIS2=zeros(Emp,Emp,Nac);
for pa=1:Nac
     for i=1:Emp
         if sum(Tt(i,:,pa)) \sim=0 for l=1:Emp
                 if Tt(i, l, pa) \sim = 0DIS2(i, l, pa) = 1;DIS2(1,i,pa)=1; end
             end
         end
     end
end
NumIS2=0;
for pa=1:Nac
     for i=1:Emp
         for l=1:Emp
            if DIS2(1,i,pa) == 1
```

```
 NumIS2=NumIS2+1;
            end
        end
     end
end
SumaIndTransp=zeros(1,Nac);
for pa=1:Nac
    SumaIndTransp(pa)=sum(sum(IC.*DIS2(:,:,pa)));
end
IndTransp= sum(SumaIndTransp)/NumIS2;
%%%%%%%%%%%%%%%%%% Índice de cumplimiento red activa %%%%%%%%%%%%%%%%%%
ICRA = (IndCoop+IndTransp)/2;end
```
%%%%%%%%%%%%%%%%%%%%%%%%%%%%%%%% FIN %%%%%%%%%%%%%%%%%%%%%%%%%%%%%%%%%%

## *LeerCromosoma.m*

```
%function [Pd,Tt,Mv]=LeerCromosoma(a,Emp,Lug,Nac)
%%%%%%%%%%%%%%%%%% Leer cromosoma a Matriz Producción %%%%%%%%%%%%%%%%%
Pd=zeros(Emp, Nac);
cont1=0;
for i=1:Emp
      for pa=1:Nac
            cont1=cont1+1;
           Pd(i,pa) = a (cont1); end
end
% \begin{minipage}{0.45cm} \begin{tabular}{l} \multicolumn{1}{l}{} & \multicolumn{1}{l}{\multicolumn{1}{l}{\textbf{0}} } \multicolumn{1}{l}{\textbf{0}} \\ \multicolumn{1}{l}{\multicolumn{1}{l}{\textbf{0}} } \multicolumn{1}{l}{\textbf{0}} \\ \multicolumn{1}{l}{\textbf{0}} \\ \multicolumn{1}{l}{\textbf{0}} \\ \multicolumn{1}{l}{\textbf{0}} \\ \multicolumn{1}{l}{\textbf{0}} \\ \multicolumn{1}{l}{\textbf{0}} \\ \multicolumn{1}{l}{\textbf{0}} \\ \multicolumn{1}{l}{Tt=zeros(Emp, Lug, Nac);
cont2=Emp*Nac;
for pa=1:Nac
       for i=1:Emp
             for l=1:Lug
                  cont2=cont2+1;
                 Tt(i, l, pa) = a (cont2);
            end
      end
end
%%%%%%%%%%%%%%%%%%%%%%%%%% Leer Matriz Vehículos %%%%%%%%%%%%%%%%%%%%%%
contV=Emp*Nac+Emp*Lug*Nac;
Mv=zeros(Emp,2,Nac);
for pa=1:Nac
       for i=1:Emp
            for v=1:2
                  contV=contV+1;
                  if sum(Tt(i,:,pa)) \sim=0 if v==1
                             Mv(i,1,pa) = a (contV);
                        else
                             Mv(i,2,pa) = a (contV);
                        end
                  end
            end
      end
end
end
%%%%%%%%%%%%%%%%%%%%%%%%%%%%%%%%% FIN %%%%%%%%%%%%%%%%%%%%%%%%%%%%%%%%%
```
#### *LeerDatos.m*

```
%%%%%%%%%%%%% LeerDatos caso problema A Procedimiento I %%%%%%%%%%%%%%%
function [CpP,VpP,TpP,DIP,IEP,IC,Hi,Ht,Ub,PiP,ViP,Pm,Vm,Vo,FtP,...
     Pv,Pc,Ps,EpP,Lt,Pz,Pt,Ho,Do] = LeerDatosE5P1
%%%%%%%%%%%%%%%%%%%%%%%%%% Atributos de Empresa %%%%%%%%%%%%%%%%%%%%%%%
%Valor Proceso Empresa i Proceso p [$/unidad]
VpP = xlsread('DatosE5P1.xlsx', 1);%Capacidad máxima de proceso Empresa i Proceso p [unidad/unidad tiempo]
CpP = xlsread('DatosE5P1.xlsx',2);
%Tiempo de preparación proceso p Empresa i [unidad tiempo]
TPP = xlsread('DatosE5P1.xlsx', 3);%Índice de disponibilidad proceso p Empresa i [0-1]
DIP = xlsread('DatosE5P1.xlsx',4);
%Índice de Especialidad proceso p Empresa i [%]
IEP = xlsread('DatosE5P1.xlsx',5);
%Índice de cumplimiento empresa evaluadora i empresa evaluada v [-]
IC = xlsread('DatosE5P1.xlsx', 6);%Ubicacion empresas i en coordenadas (x, y) [unidad distancia]
Ub = xlsread('DatosE5P1.xlsx',7); 
%Inicio turno laboral empresa i dia semanal d [Horas]
Hi = xlsread('DatosE5P1.xlsx',8);
%Término de turno lanoral empresa i dia semanal d [24 Horas]
Ht = xlsread('DatosE5P1.xlsx',9);
% Atrubitos de transporte 
%Facultad de transportar un tipo de ítem, modelo Nv proceso p [0-1]
FtP = xlsread('DatosE5P1.xlsx',10);
%Velocidad de vehículo modelo Nv [Unidad distancia/Hora]
Vo = xlsread('DatosE5P1.xlsx',11);
%Volumen máximo a transportar modelo Nv [Unidad volumen]
Vm = xlsread('DatosE5P1.xlsx', 12);%Peso máximo a transportar modelo Nv [Unidad peso]
Pm = xlsread('DatosE5P1.xlsx',13);
%Costo de transporte en vacio empresa i modelo Nv [$/unidad distancia]
Pv = xlsread('DatosE5P1.xlsx',14);
%Costo de transporte con carga empresa i modelo Nv [$/unidad distancia]
Pc = xlsread('DatosE5P1.xlsx',15);
%%%%%%%%%%%%%%%%%%%%%%%%%% Atrubutos de Pedido %%%%%%%%%%%%%%%%%%%%%%%%
%Matriz Estructura de producto proceso padre po proceso hijo po2 
[unidad]
EpP = xlsread('DatosE5P1.xlsx',16);%Lote de Pedido [unidad]
Lt = xlsread('DatosE5P1.xlsx', 17);\ellPunto de entrega en coordenadas (x, y) [unidad distancia]
Pt = xlsread('DatosE5P1.xlsx',18);
%Tiempo de inicio del pedido horario [Horas] 
Ho = xlsread('DatosE5P1.xlsx',19);
%Tiempo de inicio del pedido dia semanal [1,2,3,4,5,6,7]
Do = xlsread('DatosE5P1.xlsx',20);
%Plazo de entrega [Horas]
Pz = xlsread('DatosE5P1.xlsx',21);
%Presupuesto [$]
Ps=xlsread('DatosE5P1.xlsx',22);
%Volumen ítems proceso p [Unidad volumen]
VIP = xlsread('DatosE5P1.xlsx', 23);
```
%Peso ítems proceso p [Unidad peso]  $PiP = xlsread('DatosE5P1.xlsx', 24);$ 

end

 $% \begin{array}{ll} \texttt{1} & \texttt{1} & \text$ 

## *227 OrdenProcesos.m*

```
%%%%%%%%%%%%%%%%%%%%%%%%%%%%% OrdenProcesos %%%%%%%%%%%%%%%%%%%%%%%%%%%
function Op=OrdenProcesos(Dp1,Proc,Mn)
%%%%%%%%%%%%%%%%%%%%%%%%%%% Cálculos previos %%%%%%%%%%%%%%%%%%%%%%%%%%
TPprev=1;
for p=1:Proc
    [\sim, P2]=find(Dp1==p);
    [Tam1, Tam2] = size(P2);Tam=max(Tam1,Tam2);
     if Tam>=TPprev
        TPprev=Tam;
     end
end
%Calculo Proceso Previo
Pprev=zeros(TPprev, Proc);
for p=1:Proc
    [\sim, P2]=find(Dp1==p);
    [tam1, tam2]=size(P2);tam=max(tam1,tam2);
    if norm(P2) \sim = 0P22=zeros(tam, 1);
         for h=1:tam
             P22(h,1)=P2(h); end
     end
    if norm(P2) == 0 P3=zeros(TPprev,1);
     else
        P3=[P22;zeros(TPprev-tam,1)];
     end
    Pprev(:,p)=P3;
end 
% ContProc: indica con 1 los procesos q no dependen de otros
cP=zeros(1,Proc);
for p=1:Proc
    [\sim], ProcN]=find(Dp1==p);
     if norm(ProcN)==0
       cP(1,p)=1; end
end
contProc2=cP;
[\sim, PF] = \text{find}(Dp1 == Proc+1);aux=0;
%%%%%%%%%%%%%%%%%%%%%% Cálculo Orden de procesos %%%%%%%%%%%%%%%%%%%%%%
orden=zeros(Proc,Proc);
conteo=0;
while aux==0
for p=1:Proc
     % Preseleccionado para hacer
    if cP(p) == 1 for j=1:Proc
              % Si el proceso aun no se realiza
             if contProc2(j) == 0 % Si se necesita otros procesos para q se realice 
                [\sim, 11]=find(Dp1(:,j) == p);
```

```
if norm(11) \sim = 0CP(p) = 2; end 
              end
         end
     end
end
%Guarda orden
conteo=conteo+1;
orden(conteo,:)=cP;
% Sale del while
if CP(PF) == 1 aux=1;
end
% Si mantiene while
if aux==0
for p=1:Proc
    if cP(1,p) == 1contProc2(1,p)=1;
     end
end
% Indica el proceso que continua
viene=zeros(1,Proc);
for p=1:Proc
     % Corre proceso y los procesos q tengas 1 es el que procesa
    if cP(p) == 1 for mn=1:Mn
             if Dp1(mn,p) \sim = 0 while Dp1(mn,p)>Proc
                         Dp1(mn,p)=Dp1(mn,p)-Proc;
                  end 
             viene(1, Dp1(mn, p)) = 1; end
         end
     end 
end
for p=1:Proc
     if viene(p)==1;
        for x=1:TPprev 
            if norm(Pprev(x,p)) \sim = 0if control(1, Pprev(x, p)) \sim = 1viene(p)=0;
                end
             end
        end
     end
end
% Corrige contProc para entrar al bucle 
cP=cP-1;
for ii=1:Proc
    if CP(ii) < 0CP(i_{1})=0; end
end
cP=cP+viene;
end
end
Op=orden(1:conteo,:);
end
```
## *228 TiempoProcTurno.m*

```
%%%%%%%%%%%%%%%%%%%%%%%%%%%%%% TiempoProcTurno %%%%%%%%%%%%%%%%%%%%%%%%
function TPac=TiempoProcTurno(i,p,Hora,Dia,individuo,Hi,Ht,Tp,Tu,...
    Emp, Proc, Lug, Nac, Dfa)
%Leer cromosoma 
[Pd,~,~]=LeerCromosoma(individuo,Emp,Lug,Nac);
%Matriz producción completa 
Pd2=zeros(Emp, Proc);
for pa=1:Nac 
    Pd2(:, Dfa(pa))=Pd2(:, Dfa(pa))+Pd(:, pa);
end
if Pd2(i,p)>0AuxDia1=0; %1° día
Tac=0; %tiempo acumulado
AuxWhile=0; %while
Prod2=Pd2;
Tpo=Tp;
while AuxWhile==0
%caso empresa horario continuo 
Diasig=Dia+1;
if Diasig==8
     Diasig=1;
end
if Hi(i, Dia) == 0 \& Ht(i, Dia) == 0Pd=0;elseif Ht(i, Dia) ==24 && Hi(i, Diasig) == 0
     Pd=(24-Hora-Tpo(i,p))/Tu(i,p); 
     if Pd<=0
        Pd=0;
     end
elseif Hora <= Hi(i, Dia)
    Pd=fix(Ht(i,Dia)-Hi(i,Dia)-Tpo(i,p))/Tu(i,p));elseif Ht(i,Dia)-Tpo(i,p)<= Hora
    Pd=0:
elseif Hora>=Hi(i,Dia) && Hora<=Ht(i,Dia)-Tpo(i,p)
    Pd=fix((Ht(i,Dia)-Tpo(i,p)-Hora)/Tu(i,p));
end
%calcula Tiempo acumulado
if AuxDia1==0
     if Pd>=Prod2(i,p)
       Tac= Tpo(i,p) + Tu(i,p) * Prod2(i,p);
    elseif Pd<Prod2(i,p)
        Tac= 24-Hora;
     end
     Prod2(i,p)=Prod2(i,p)-Pd;
     Hora=0;
elseif AuxDia1==1
     if Pd>=Prod2(i,p)
        Tac= Hi(i, Dia) + Tpo(i, p) + Tu(i, p) * Prod2(i, p) + Tac;
    elseif Pd<Prod2(i,p)
         Tac=24+Tac;
     end
     Prod2(i,p)=Prod2(i,p)-Pd;
     Hora=0;
```

```
end
if Ht(i, Dia) == 24 & Hi(i, Diasig) == 0\text{Top}(i,p)=0;else
   \text{Top}(i,p)=\text{Top}(i,p);end
%corrige día semanal
Dia=Dia+1;
if Dia==8
     Dia=1;
end
%sale del while cuando cumple producción
if Prod2(i,p) \le 0 AuxWhile=1;
end
AuxDia1=1; %contando desde el segundo dia
end
%si no se produce
else
    Tac=0; 
end
TPac=Tac; 
end
```
%%%%%%%%%%%%%%%%%%%%%%%%%%%%%%%% FIN %%%%%%%%%%%%%%%%%%%%%%%%%%%%%%%%%%

#### *229 CorrerMultiObjetivo.m*

%%%%%%%%%%%%%%%%%%%%%% Correr AG MultiObjetovo %%%%%%%%%%%%%%%%%%%%%%% clear clc %%%%%%%%%%%%%%%%%%%%%%%%% Datos del problema %%%%%%%%%%%%%%%%%%%%%%%%% [CpP,VpP,TpP,DIP,IEP,IC,Hi,Ht,Ub,PiP,ViP,Pm,Vm,Vo,FtP,Pv,Pc,Ps,... EpP,Lt,Pz,Pt,Ho,Do] = LeerDatosE5P1; [Emp,ProT,Mn,Proc,Nac,Lug,Dfp,Dfa,Dp,Dp1,Ep,EpC,Cp,Vp,DI,IE,Ft,Pi,... Vi,Tp,MD,Tu]=CalculoVariables(CpP,VpP,TpP,DIP,IEP,PiP,ViP,FtP,EpP,... Lt,Ub,Pt); %%%%%%%%%%%%%%%%%%%% Operadores AG multiobjetivo %%%%%%%%%%%%%%%%%%%%%% fcrea=@(GenomeLength,FitnessFcn,options)fcreacion(GenomeLength,... FitnessFcn,options,Emp,Proc,Dp,EpC,Ep,Dfa,DI,Nac,Lug,Ft,Pc,Cp); fmuta=@(parents,options,GenomeLength,FitnessFcn,state,thisScore,... thisPopulation)fmutacion(parents,options,GenomeLength,FitnessFcn,... state, thisScore, thisPopulation, Emp, Proc, Dp, EpC, Ep, Dfa, DI, Nac, Lug,... Ft,Pc,Cp); fcruza=@(parents,options,GenomeLength,FitnessFcn,unused,... thisPopulation)fcruce(parents,options,GenomeLength,FitnessFcn,... unused,thisPopulation,Emp,Proc,Dp,EpC,Ep,Dfa,DI,Nac,Lug,Ft,Pc,Cp); %%%%%%%%%%%%%%%%%%%%%%%%%%% Opciones de AG %%%%%%%%%%%%%%%%%%%%%%%%%%% rng(0, 'twister'); option = gaoptimset(... 'PopulationSize' , 40 , ... 'CreationFcn', fcrea, ... 'MutationFcn', fmuta, ... 'CrossoverFcn', fcruza, ... 'SelectionFcn',@selectiontournament,... 'MigrationDirection','Forward',... 'Generations', 100, ... 'StallGenLimit', 1e+10, ... 'FitnessLimit', 1e-10,... 'StallTimeLimit', 1e+10,... 'EliteCount', 4,... 'CrossoverFraction',0.8,... 'PlotFcns', {@gaplotpareto,@gaplotparetodistance,... @gaplotrankhist,@gaplotspread }); %%%%%%%%%%%%%%%%%%%%%% Ejecutar AG multiobjetivo %%%%%%%%%%%%%%%%%%%%%% fitnessfcn=@(a)FitnessMultiObjetivo(a, Pi, Vi, Vm, Pm, Pv, ... Pc, Vp, MD, Emp, Lug, Nac, Dp1, Proc, Hi, Ht, Tp, Dfa, Vo, Do, Ho, Mn, Dp, ... IE,IC,Tu); nvars=Emp\*Nac+Emp\*Lug\*Nac+2\*Nac\*Emp;  $A=[]$ ;  $b=[]$ ;

Aeq=[]; beq=[]; LB=[]; UB=[]; [x,fval,exitflag]=gamultiobj(fitnessfcn,nvars,A,b,Aeq,beq,LB,UB,option) ; %%%%%%%%%%%%%%%%%%%%%%%%%%%%%%% FIN %%%%%%%%%%%%%%%%%%%%%%%%%%%%%%%%%%%

# *230 FitnessMultiObjetivo.m*

%%%%%%%%%%%%%%%%%%%%%%%%%% FitnesMultiObjetivo %%%%%%%%%%%%%%%%%%%%%%%% function Minimo=FitnessMultiObjetivo(a,Pi,Vi,Vm,Pm,Pv,... Pc, Vp, MD, Emp, Lug, Nac, Dp1, Proc, Hi, Ht, Tp, Dfa, Vo, Do, Ho, Mn, Dp, ... IE,IC,Tu) %%%%%%%%%%%%%%%%%%%%%%%% Cálculo de atributos %%%%%%%%%%%%%%%%%%%%%%%%% CF=CostoFinal(a,Nac,MD,Emp,Lug,Proc,Pi,Vi,Vm,Pm,Dfa,Pv,Pc,Vp); [TF, ~]=CalculoTiempoFinal(a, Emp, Lug, Nac, Dp1, Proc, Hi, Ht, Tp, Tu, ... Dfa,Vo,Do,Ho,Mn,Dp,MD); IERA=IndEspecialidadRedActiva(a,Emp,Lug,Nac,IE,Proc,Dfa); ICRA=IndCumplimientoRedActiva(a,IC,Emp,Lug,Proc,Nac,Dfa); Minimo $(1)=CF;$ Minimo(2)=TF;

Minimo(3)=1/IERA; Minimo(4)=1/ICRA;

end

%%%%%%%%%%%%%%%%%%%%%%%%%%%%%%% FIN %%%%%%%%%%%%%%%%%%%%%%%%%%%%%%%%%%%

# **242 DecodificacionyEsquema.m**

```
%%%%%%%%%%%%%%%%%%%%%%%%% DecodificacionyEsquema %%%%%%%%%%%%%%%%%%%%%%
function [Pd2,Tt,Mv,CF,TF,MTacp,IERA,ICRA]=DecodificacionyEsquema(a,...
    Emp, Lug, Nac, Proc, Mn, Dp1, Dfp, Ub, Pt, MD, Pi, Vi, Vm, Pm, Dfa, Pv, Pc, Vp,...
     Hi,Ht,Tp,Tu,Vo,Do,Ho,Dp,IE,IC)
%%%%%%%%%%%%%%%%%%%%%%%%%%%% Cálculos previos %%%%%%%%%%%%%%%%%%%%%%%%%
[Pd,Tt,Mv]=LeerCromosoma(a,Emp,Lug,Nac);
Cd=[Ub;Pt]; 
Op=OrdenProcesos(Dp1,Proc,Mn);
[conteo,~]=size(Op);
%%%%%%%%%%%%%%%%%%%%%%%%%%%% Creación de Esquema %%%%%%%%%%%%%%%%%%%%%%
cOrd=conteo+1;
for dfdf=1:conteo
     cOrd=cOrd-1;
for pOrd=1:Proc
if Op(cOrd,pOrd)==1
     p=pOrd;
     for mn=1:Mn
         if Dp1(mn,p) \sim = 0 figure
                   hold on
                   plot(Ub(:,1),Ub(:,2),'bo')
                  plot(Pt(:,1),Pt(:,2),'Io')if Dp1(mn,p) == Proc+1 formatSpec = 'Proceso %d hacia Punto de 
entrega';
                           p1 = Dfp(p); str = sprintf(formatSpec,p1); 
                       else 
                            formatSpec = 'Proceso %d hacia Proceso %d.';
                           p1=Dfp(p);
                           p2=DFp(Dp1(mn,p));str = sprintf(formatSpec,p1,p2);
                       end
                   txt1=str;
                   title(txt1);
                  xmin=min(Cd(:,1)) -min(Cd(:,1))*0.2; xmax=max(Cd(:,1))*1.2;
                   ymin=min(Cd(:,2))-min(Cd(:,1))*0.2;
                   ymax=max(Cd(:,2))*1.2;
                   axis([xmin,xmax,ymin,ymax]);
                   axis on 
                   contg1p=0;
                   contpT=0;
                   for g11=1:Mn
                        for p11=1:Proc
                            contg1p=contg1p+1;
                           if Dp1(q11, p11) \sim = 0 contpT=contpT+1; 
                                if (Proc*(mn-1)) + p == contq1p pT=contpT;
end and the contract of the contract of the contract of the contract of the contract of the contract of the con
                            end
                       end
```

```
 end
             vergraf=Tt(:,:,pT);
              conts=0;
              for i=1:Emp
                  for z=1:Emp+1
                      if vergraf(i,z) \sim = 0 conts=conts+1; 
                       end
                   end
              end
          xi=zeros(conts,1);
          yi=zeros(conts,1);
          xf=zeros(conts,1);
          yf=zeros(conts,1);
          cont=0;
          for i=1:Emp
              for z=1:Emp+1
                   if vergraf(i,z)>0
                       cont=cont+1;
                      xi(cont, 1)=Cd(i, 1);
                      yi(cont, 1) = Cd(i, 2);xf(cont, 1) = Cd(z, 1);y f (cont, 1) = Cd(z, 2);
                  end
              end
          end
          quiver(xi,yi,xf-xi,yf-yi,0);
          for i=1:Emp+1
              if i<Emp+1 
                 xc=Cd(i,1);yc = Cd(i,2); txt=sprintf('Emp %d\n',i) ;
              else
                  xc=Cd(i,1);yc=Cd(i,2); txt=sprintf('Pto Entrega') ;
              end
              text(xc,yc,txt) ; 
          end
          for i=1:Emp
              for l=1:Lug
                  if Tt(i, l, pT) \ge 1 if i==l 
                            txt = sprintf(' 
Cant:%d\n', Tt(i, l, pT));
                           xc=(Cd(i,1)+Cd(1,1))/2;yc=(Cd(i,2)+Cd(1,2))/2;text(xc,yc,txt) ;
                       else
                           txt = springintf('Cant: %d\nu', Tt(i, l, pT));xc=(Cd(i,1)+Cd(1,1))/2;yc=(Cd(i,2)+Cd(l,2))/2;text(xc,yc,txt) ; 
                       end
                  end
              end
         end
          end
     end
end
end
end
%%%%%%%%%%%%%%%%%%%%%%%%%%%%%% Red Activa %%%%%%%%%%%%%%%%%%%%%%%%%%%%%
```

```
figure
hold on
title('Red Activa')
RedActTp=zeros(1,Emp);
for i=1:Emp
     for pa=1:Nac
        if Mv(i, 2, pa) > 0RedActTp(1, i) = 1; end
     end
end
for i=1:Emp
    if RedActTp (1, i) > 0 plot(Ub(i,1),Ub(i,2),'bo','MarkerFaceColor','g') 
     else
     plot(Ub(i,1),Ub(i,2),'bo','MarkerEdgeColor','k')
     end
end
for i=1:Emp+1
              if i<Emp+1 
                 xc=Cd(i,1);yc=Cd(i,2); txt=sprintf('Emp %d\n',i) ;
             end
             text(xc,yc,txt) ; 
end
X=[0,0];
Y=[0,0];for i=1:Emp
    for l=1: (Lug-1)
         for pa2=1:Nac
              if Tt(i,l,pa2)>0
                x1 = Ub(i,1);y1 = Ub(i, 2);x2= Ub(1,1);
                y2 = Ub(1,2); X=[x1,x2];
                Y=[y1, y2]; end
              line(X,Y,'Color','r');
         end
     end
end 
%%%%%%%%%%%%%%%%%%%%%%% Decodificación de cromosoma %%%%%%%%%%%%%%%%%%%
[\sim, PF] = \text{find}(Dp == \text{Proc}+1);Pd2=zeros(Emp, Proc);
for pa=1:Nac 
     Pd2(:,Dfa(pa))=Pd2(:,Dfa(pa))+Pd(:,pa);
end
CF=CostoFinal(a,Nac,MD,Emp,Lug,Proc,Pi,Vi,Vm,Pm,Dfa,Pv,Pc,Vp);
[TF,MTacp]=CalculoTiempoFinal(a,Emp,Lug,Nac,Dp1,Proc,Hi,Ht,...
     Tp,Tu,Dfa,Vo,Do,Ho,Mn,Dp,MD);
IERA=IndEspecialidadRedActiva(a,Emp,Lug,Nac,IE,Proc,Dfa);
ICRA=IndCumplimientoRedActiva(a,IC,Emp,Lug,Proc,Nac,Dfa);
%%%%%%%%%%%%%%%%%%%%%%%% Escritura de producción %%%%%%%%%%%%%%%%%%%%%%
for i=1:Emp
     for p=1:Proc
      if Pd2(i,p)>0
```

```
344
```

```
Al=i;A2 = Pd2(i,p);A3=Dfp(p); formatSpec = 'La Empresa %d procesa %d unidades del Proceso %d\n 
';
        fprintf(formatSpec,A1,A2,A3); 
       end
     end
end
%%%%%%%%%% Escritura de configuración de transporte y vehículos %%%%%%%
for cont=1:conteo
     for p=1:Proc
        if Op(cont, p) == 1[\sim, PA] = \text{find}(Dfa == p);
            [\sim, \text{Tam}] = \text{size(PA)};
            for tam=1:Tam
                 pa=PA(tam);
%%%%%%%%%%%%%%%%%%%%%%%%%%%%%%%%%%%%%%%%%%%%%%%%%%%%%%%%%%%%%%%%%%%%%%% 
     for i=1:Emp
         for l=1:Lug
             if Tt(i, l, pa) > 0 if pa~=PF
                       if i==l
                          A1=i:
                          A2=Tt(i,I,pa);A3=Dfp(Dfa(pa));
                          A4=Dfp(Dp(pa));
                          formatSpec = 'La Empresa %d mantiene %d ítems 
del Proceso %d y prosigue con el Proceso %d\n ';
                           fprintf(formatSpec,A1,A2,A3,A4); 
                      else
                          A1 = i;
                          A2=Tt(i,I,pa);A3=Dfp(Dfa(pa));
                         A4=1;A5=Dfp(Dp(pa));
                          A6=Mv(i,2,pa);
                          A7=Mv(i,1,pa);
                          formatSpec = 'La Empresa %d transporta %d 
unidades del Proceso %d hacia la empresa %d que Prosigue con el Proceso 
%d, en vehículo modelo %d por empresa %d\n ';
                           fprintf(formatSpec,A1,A2,A3,A4,A5,A6,A7); 
                      end
                  else
                     A1=i;A2=Tt(i,I,pa); A3=Mv(i,2,pa);
                      A4=Mv(i,1,pa);
                     formatSpec = 'La Empresa %d transporta %d unidades 
del producto final hacia el punto de entrega, en vehículo modelo %d por 
empresa %d\n';
                      fprintf(formatSpec,A1,A2,A3,A4); 
                  end
             end
         end
     end
%%%%%%%%%%%%%%%%%%%%%%%%%%%%%%%%%%%%%%%%%%%%%%%%%%%%%%%%%%%%%%%%%%%%%%% 
            end
         end
     end
end
```

```
%%%%%%%%%%%% Escritura de criterios de optimización entregados %%%%%%%%
A1=CF;
A2 = TF;formatSpec = 'La realización del proyecto tiene un valor de %.2f un 
tiempo estimado de %.2f horas\n';
fprintf(formatSpec,A1,A2); 
A1=ICRA;
A2=IERA;
formatSpec = 'La red activa posee un índice de cumplimiento de %.3f y 
especialidad de %.3f\n';
fprintf(formatSpec,A1,A2);
```

```
end
```
%%%%%%%%%%%%%%%%%%%%%%%%%%%%%%%%%% FIN %%%%%%%%%%%%%%%%%%%%%%%%%%%%%%%%